# HITACHI Inspire the Next

Read this "Basic Guide" and keep it handy for future reference.

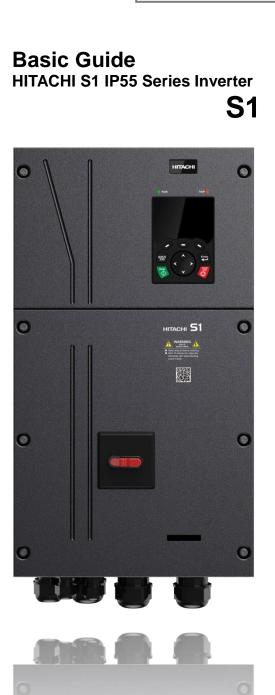

| ~ |                                                        |
|---|--------------------------------------------------------|
|   | Preface                                                |
|   | Contents                                               |
|   | Chapter 1: Safety precautions                          |
|   | Chapter 2: Quick startup                               |
|   | Chapter 3: Product overview                            |
|   | Chapter 4: Installation guide                          |
|   | Chapter 5: Basic operation instructions                |
|   | Chapter 6: Function parameter list                     |
|   | Chapter 7: Troubleshooting                             |
|   | Chapter 8: Maintenance and hardware fault<br>diagnosis |
|   | Chapter 9: Communication protocol                      |
|   | Appendix A: Expansion cards                            |
|   | Appendix B: Technical data                             |
|   | Appendix C: Dimension drawings                         |
|   | Appendix D: Wiring guide                               |
|   | Appendix E: STO Function description                   |
|   | Appendix F: Acronyms and abbreviations                 |
|   | Appendix G: Energy efficiency data                     |
|   | Appendix H: Further information                        |
|   |                                                        |

If you have any inquiry or problem, Refer to Chapter 7 Troubleshooting or Contact to the Technical Inquiry Service for Inverter.

When contacting us, please mention the below reference number.

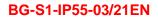

# Preface

Thank you for choosing S1 IP55 high-ingress protection series Inverter.

The S1 IP55 high-ingress protection series Inverter is a high-performance and multipurpose Inverter aiming to integrate the driving of synchronous motors and asynchronous motors, and torque control, speed control with position control. It is armed with advanced vector control technology and the latest digital processor dedicated for motor control, thus enhancing product reliability and adaptability to the environment. The S1 IP55 high-ingress protection series Inverter adopts customized and industrialized design to realize excellent control performance through optimized functions and flexible applications.

To meet the basic needs of customers, Inverters of power range from 4 to 110 kW are developed for S1 IP55 high-ingress protection series Inverters. To meet diversified customer demands, the S1 IP55 high-ingress protection series Inverter provides abundant expansion cards including programmable expansion card, PG card, communication card and I/O expansion card to achieve various functions as needed.

The programmable expansion card adopts mainstream development environment for customers to carry out secondary development easily, fulfilling varied customized needs and reducing customer cost.

PG card supports a variety of encoders like incremental encoders and resolver-type encoders, in addition, it also supports pulse reference and frequency-division output. PG card adopts digital filter technology to improve EMC performance and to realize stable transmission of the encoder signal over a long distance. It is equipped with encoder offline detection function to contain the impact of system faults.

The S1 IP55 high-ingress protection series Inverter supports multiple kinds of popular communication modes to realize complicated system solutions. It can be connected to the internet with optional wireless communication card, by which users can monitor the Inverter state anywhere any time via mobile APP.

The S1 IP55 high-ingress protection series Inverter uses high power density design. Some power ranges carry built-in DC reactor and brake unit to save installation space. Through overall EMC design, it can satisfy the low noise and low electromagnetic interference requirements to cope with challenging grid, temperature, humidity and dust conditions, thus greatly improving product reliability.

This operation manual presents installation wiring, parameter setup, fault diagnosis and trouble shooting, and precautions related to daily maintenance. Read through this manual carefully before installation to ensure that the S1 IP55 high-ingress protection series Inverter is installed and operated in a proper manner to give full play to its excellent performance and powerful functions.

If the end user is a military unit or the product is used for weapon manufacturing, please comply with relevant export control regulations, and complete necessary formalities.

Our company reserves the right to update the information of our products.

# Contents

| Preface                                     | i  |
|---------------------------------------------|----|
| Contents                                    |    |
| 1 Safety Precautions                        | 1  |
| 1.1 What this chapter contains              | 1  |
| 1.2 Safety definition                       | 1  |
| 1.3 Warning symbols                         | 1  |
| 1.4 Safety guidelines                       | 2  |
| 1.4.1 Delivery and installation             | 2  |
| 1.4.2 Commissioning and running             | 3  |
| 1.4.3 Maintenance and component replacement | 3  |
| 1.4.4 Scrap treatment                       | 4  |
| 2 Quick Startup                             | 5  |
| 2.1 What this chapter contains              | 5  |
| 2.2 Unpack inspection                       | 5  |
| 2.3 Application confirmation                | 5  |
| 2.4 Environment confirmation                | 5  |
| 2.5 Installation confirmation               | 6  |
| 2.6 Basic commissioning                     | 6  |
| 2.7 Safety standard related data            | 7  |
| 3 Product Overview                          | 8  |
| 3.1 What this chapter contains              | 8  |
| 3.2 Basic principle                         | 8  |
| 3.3 Product specification                   | 8  |
| 3.4 Product nameplate                       | 10 |
| 3.5 Product model                           | 11 |
| 3.6 Rated values                            | 11 |
| 3.7 Structure diagram                       | 12 |
| 4 Installation guide                        | 13 |
| 4.1 What this chapter contains              | 13 |
| 4.2 Mechanical installation                 | 13 |
| 4.2.1 Installation environment              | 13 |
| 4.2.2 Installation direction                | 14 |
| 4.2.3 Installation mode                     | 15 |
| 4.2.4 Single-unit installation              | 15 |
| 4.2.5 Multiple-unit installation            | 16 |
| 4.2.6 Vertical installation                 | 17 |
| 4.2.7 Tilted installation                   | 18 |
| 4.3 Standard wiring of main circuit         |    |
| 4.3.1 Wiring diagram of main circuit        | 10 |

|     | 4.3.2 Main circuit terminal diagram                                              | 19 |
|-----|----------------------------------------------------------------------------------|----|
|     | 4.3.3 Wiring process of the main circuit terminals                               | 21 |
|     | 4.4 Standard wiring of control circuit                                           | 22 |
|     | 4.4.1 Wiring diagram of basic control circuit                                    | 22 |
|     | 4.4.2 Input/output signal connection diagram                                     | 24 |
|     | 4.5 Wiring protection                                                            | 25 |
|     | 4.5.1 Protect the Inverter and input power cable in short-circuit                | 25 |
|     | 4.5.2 Protect the motor and motor cable in short circuit                         | 25 |
|     | 4.5.3 Protect motor and prevent thermal overload                                 | 26 |
|     | 4.5.4 Bypass connection                                                          | 26 |
| 5 B | asic Operation Instructions                                                      | 27 |
|     | 5.1 What this chapter contains                                                   | 27 |
|     | 5.2 Keypad introduction                                                          | 27 |
|     | 5.3 Keypad display                                                               | 30 |
|     | 5.3.1 Stop parameter display state                                               | 30 |
|     | 5.3.2 Displaying running-state parameters                                        | 31 |
|     | 5.3.3 Displaying fault information                                               | 32 |
|     | 5.4 Operating the Inverter through the keypad                                    | 32 |
|     | 5.4.1 Enter/exit menu                                                            | 32 |
|     | 5.4.2 Editing a parameter list                                                   | 36 |
|     | 5.4.3 Adding parameters to the parameter list displayed in stopped/running state | 37 |
|     | 5.4.4 Adding parameters to the user defined parameter list                       | 38 |
|     | 5.4.5 Editing user defined parameters                                            | 39 |
|     | 5.4.6 Editing parameters in parameter groups                                     | 40 |
|     | 5.4.7 Monitoring states                                                          | 40 |
|     | 5.4.8 Autotuning motor parameters                                                | 41 |
|     | 5.4.9 Backing up parameters                                                      | 41 |
|     | 5.4.10 System settings                                                           | 42 |
|     | 5.4.11 Power-on setup wizard                                                     | 42 |
|     | 5.5 Basic operation instruction                                                  | 43 |
|     | 5.5.1 What this section contains                                                 | 43 |
|     | 5.5.2 Common commissioning procedures                                            | 44 |
|     | 5.5.3 Vector control                                                             | 47 |
|     | 5.5.4 V/F control mode                                                           | 51 |
|     | 5.5.5 Torque control                                                             | 59 |
|     | 5.5.6 Motor parameter                                                            | 63 |
|     | 5.5.7 Start/stop control                                                         | 67 |
|     | 5.5.8 Frequency setup                                                            | 73 |
|     | 5.5.9 Analog input                                                               | 76 |
|     | 5.5.10 Analog output                                                             | 79 |
|     | 5.5.11 Digital input                                                             | 83 |

| 5.5.12 Digital output                                                       | 91         |
|-----------------------------------------------------------------------------|------------|
| 5.5.13 Simple PLC                                                           |            |
| 5.5.14 Multi-step speed running                                             |            |
| 5.5.15 PID control                                                          |            |
| 5.5.16 Run at wobbling frequency                                            |            |
| 5.5.17 Local encoder input                                                  |            |
| 5.5.18 Commissioning procedures for closed-loop control, position control a | nd spindle |
| positioning                                                                 |            |
| 5.5.19 Fault handling                                                       | 112        |
| 5.5.20 Tension control solutions                                            | 116        |
| 6 Function parameter list                                                   |            |
| 6.1 What this chapter contains                                              |            |
| 6.2 Function parameter list                                                 |            |
| P00 group—Basic functions                                                   |            |
| P01 group—Start/stop control                                                | 125        |
| P02 group—Parameters of motor 1                                             |            |
| P03 group—Vector control of motor 1                                         | 135        |
| P04 group—V/F control                                                       |            |
| P05 group—Input terminals                                                   |            |
| P06 group—Output terminals                                                  | 156        |
| P07 group—HMI                                                               |            |
| P08 group—Enhanced functions                                                |            |
| P09 group—PID control                                                       |            |
| P10 group—Simple PLC and multi-step speed control                           |            |
| P11 group—Protection parameters                                             |            |
| P12 group—Parameters of motor 2                                             |            |
| P13 group—Control parameters of synchronous motor                           | 192        |
| P14 group—Serial communication function                                     | 193        |
| P15 group—Functions of communication expansion card 1                       | 197        |
| P16 group—Functions of communication expansion card 2                       |            |
| P17 group—State-check functions                                             |            |
| P18 group—Closed-loop control state check                                   |            |
| P19 group—Expansion card state check                                        | 212        |
| P20 group—Encoder of motor 1                                                | 214        |
| P21 group—Position control                                                  | 218        |
| P22 group—Spindle positioning                                               |            |
| P23 group—Vector control of motor 2                                         |            |
| P24 group—Encoder of motor 2                                                |            |
| P25 group—Extension I/O card input functions                                |            |
| P26 group—Output functions of I/O expansion card                            |            |
| P27 group—Programmable expansion card functions                             |            |

| P28 group—Master/slave control functions                                   |  |
|----------------------------------------------------------------------------|--|
| P90 group—Tension control in speed mode                                    |  |
| P91 group—Tension control in torque mode                                   |  |
| P92 group—Tension optimization                                             |  |
| P93 group—Tension control status viewing                                   |  |
| 7 Troubleshooting                                                          |  |
| 7.1 What this chapter contains                                             |  |
| 7.2 Indications of alarms and faults                                       |  |
| 7.3 Fault reset                                                            |  |
| 7.4 Fault history                                                          |  |
| 7.5 Inverter faults and solutions                                          |  |
| 7.5.1 Details of faults and solutions                                      |  |
| 7.5.2 Other state                                                          |  |
| 7.6 Analysis on common faults                                              |  |
| 7.6.1 Motor fails to work                                                  |  |
| 7.6.2 Motor vibrates                                                       |  |
| 7.6.3 Overvoltage                                                          |  |
| 7.6.4 Undervoltage                                                         |  |
| 7.6.5 Unusual heating of motor                                             |  |
| 7.6.6 Inverter overheating                                                 |  |
| 7.6.7 Motor stalls during ACC                                              |  |
| 7.6.8 Overcurrent                                                          |  |
| 7.7 Countermeasures on common interference                                 |  |
| 7.7.1 Interference on meter switches and sensors                           |  |
| 7.7.2 Interference on communication                                        |  |
| 7.7.3 Failure to stop and indicator shimmering due to motor cable coupling |  |
| 7.7.4 Leakage current and interference on RCD                              |  |
| 7.7.5 Live device chassis                                                  |  |
| 8 Maintenance and hardware fault diagnosis                                 |  |
| 8.1 What this chapter contains                                             |  |
| 8.2 Periodical inspection                                                  |  |
| 8.3 Cooling fan                                                            |  |
| 8.4 Capacitor                                                              |  |
| 8.4.1 Capacitor reforming                                                  |  |
| 8.4.2 Electrolytic capacitor replacement                                   |  |
| 8.5 Power cable                                                            |  |
| 9 Communication protocol                                                   |  |
| 9.1 What this chapter contains                                             |  |
| 9.2 Modbus protocol introduction                                           |  |
| 9.3 Application of Modbus                                                  |  |
| 9.3.1 RS485                                                                |  |

| 9.3.2 RTU mode                                                            |     |
|---------------------------------------------------------------------------|-----|
| 9.4 RTU command code and communication data                               |     |
| 9.4.1 Command code: 03H, reading N words                                  |     |
| 9.4.2 Command code: 06H, writing a word                                   |     |
| 9.4.3 Command code: 08H, diagnosis                                        |     |
| 9.4.4 Command code: 10H, continuous writing                               |     |
| 9.4.5 Data address definition                                             |     |
| 9.4.6 Fieldbus scale                                                      |     |
| 9.4.7 Error message response                                              | 291 |
| 9.4.8 Read/Write operation example                                        |     |
| 9.5 Common communication faults                                           |     |
| Appendix A Expansion cards                                                | 298 |
| A.1 Model definition                                                      |     |
| A.2 Dimensions and installation                                           |     |
| A.3 Wiring                                                                | 309 |
| A.4 I/O expansion card                                                    |     |
| A.4.1 I/O expansion card 1 (EC-IO501-00)                                  | 310 |
| A.4.2 I/O expansion card 2 (EC-IO502-00)                                  |     |
| A.5 Programmable expansion card (EC-PC502-00) function description        |     |
| A.6 Communication card function description                               |     |
| A.6.1 Bluetooth communication card (EC-TX501) and WIFI communication card | ,   |
|                                                                           |     |
| A.6.2 PROFIBUS-DP communication card (EC-TX503)                           |     |
| A.6.3 Ethernet communication card (EC-TX504)                              |     |
| A.6.4 CAN multi-protocol communication card (EC-TX505C)                   |     |
| A.6.5 PROFINET communication card (EC-TX509C)                             |     |
| A.6.6 Ethernet/IP communication card (EC-TX510) and Modbus TCP communic   |     |
| (EC-TX515)                                                                |     |
| A.7 PG expansion card function description                                |     |
| A.7.1 Sin/Cos PG card (EC-PG502)                                          |     |
| A.7.2 UVW incremental PG card (EC-PG503-05)                               |     |
| A.7.3 Resolver PG card (EC-PG504-00)                                      |     |
| A.7.4 Multi-function incremental PG card (EC-PG505-12)                    |     |
| A.7.5 24V incremental PG card (EC-PG505-24B)                              |     |
| A.7.6 Simplified incremental PG card (EC-PG507-12)                        |     |
| A.7.7 24V simplified incremental PG card (EC-PG507-24)                    |     |
| A.8 IoT cards                                                             |     |
| A.8.1 GPRS card (EC-IC501-2)                                              |     |
| A.8.2 4G card (EC-IC502-2-CN, EC-IC502-2-EU, EC-IC502-2-LA)               |     |
| Appendix B Technical data                                                 |     |
| B.1 What this chapter contains                                            |     |

| B.2 Derated application                        |     |
|------------------------------------------------|-----|
| B.2.1 Capacity                                 |     |
| B.2.2 Derating                                 |     |
| B.3 Grid specifications                        |     |
| B.4 Motor connection data                      |     |
| B.4.1 EMC compatibility and motor cable length |     |
| B.5 Application standards                      |     |
| B.5.1 CE marking                               |     |
| B.5.2 EMC compliance declaration               |     |
| B.6 EMC regulations                            |     |
| B.6.1 Inverter category C2                     |     |
| B.6.2 Inverter category C3                     |     |
| Appendix C Dimension drawings                  |     |
| C.1 What this chapter contains                 |     |
| C.2 Inverter structure                         |     |
| C.3 Dimensions of Inverters                    |     |
| C.3.1 Wall-mounting dimensions                 |     |
| C.3.2 Flange mounting dimensions               |     |
| Appendix D Wiring guide                        | 353 |
| D.1 Cables                                     | 353 |
| D.1.1 Power cables                             |     |
| D.1.2 Control cables                           |     |
| D.1.3 Cable arrangement                        |     |
| D.1.4 Insulation inspection                    |     |
| D.2 Breaker and electromagnetic contactor      |     |
| Appendix E STO function description            | 359 |
| E.1 STO function logic table                   | 359 |
| E.2 STO channel delay description              |     |
| E.3 STO function installation checklist        |     |
| Appendix F Acronyms and abbreviations          |     |
| Appendix G Energy efficiency data              |     |
| Appendix H Further information                 |     |
| H.1 Product and service queries                |     |
| H.2 Feedback on HITACHI Inverter manuals       |     |
| H.3 Documents on the Internet                  |     |

# **1 Safety Precautions**

### 1.1 What this chapter contains

Read this manual carefully and follow all safety precautions before moving, installing, operating and servicing the Inverter. If these safety precautions are ignored, physical injury or death may occur, or damage may occur to the equipment.

If any physical injury or death or damage to the equipment occur due to neglect of the safety precautions in the manual, our company will not be responsible for any damages and we are not legally bound in any manner.

### 1.2 Safety definition

Danger: Serious physical injury or even death may occur if related requirements are not followed

Warning: Physical injury or damage to the equipment may occur if related requirements are not followed

Note: Procedures taken to ensure proper operation.

**Qualified electricians:** People working on the device should take part in professional electrical and safety training, receive the certification and be familiar with all steps and requirements of installing, commissioning, operating and maintaining the device to prevent any emergencies.

### 1.3 Warning symbols

Warnings caution you about conditions which can result in serious injury or death and/or damage to the equipment, and advice on how to avoid the danger. Following warning symbols are used in this manual.

| Symbols   | Name                       | Instruction                                                                                                    | Abbreviation     |
|-----------|----------------------------|----------------------------------------------------------------------------------------------------|------------------|
| Danger    | Danger                     | Serious physical injury or even<br>death may occur if related<br>requirements are not followed                                                                                                    | A                |
|           | Warning                    | Physical injury or damage to the<br>equipment may occur if related<br>requirements are not followed                                                                                                    |                  |
| Forbid    | Electrostatic<br>discharge | Damage to the PCBA board may<br>occur if related requirements are<br>not followed                                                                                                    |                  |
| Hot       | Hot sides                  | The base of the Inverter may become hot. Do not touch.                                                                                                    |                  |
| 🔥 🖉 5 min | Electric shock             | As high voltage still presents in the<br>bus capacitor after power off, wait<br>for at least five minutes (or 15 min /<br>25 min, depending on the warning<br>symbols on the machine) after<br>power off to prevent electric shock | <u> ()</u> 5 min |
|           | Read manual                | Read the operation manual before operating on the equipment                                                                                                    |                  |
| Note Note |                            | Procedures taken to ensure proper<br>operation                                                                                                    | Note             |

# 1.4 Safety guidelines

| A           | <ul> <li>Only trained and qualified electricians are allowed to carry out related operations.</li> <li>Do not perform wiring, inspection or component replacement when power supply is applied. Ensure all the input power supplies are disconnected before wiring and inspection, and wait for at least the time designated on the Inverter or until the DC bus voltage is less than 36V. The minimum waiting time is listed in the table below.</li> </ul> |                                                                                                    |               |    |   |         |         |      |  |
|-------------|----------------------------------------------------------------------------------------------------|----------------------------------------------------------------------------------------------------|---------------|----|---|---------|---------|------|--|
|             |                                                                                                    |                                                                                                    | Inverter mode | 1  | N | linimum | waiting | time |  |
|             |                                                                                                    | 400V                                                                                                    | 4–110         | kW |   | 5       | min     |      |  |
| $\bigwedge$ | •                                                                                                    | Do not refit the Inverter unless authorized; otherwise, fire, electric shock or other injuries may occur.                                             |               |    |   |         |         |      |  |
|             | •                                                                                                    | The base of the radiator may become hot during running. Do not touch to avoid hurt.                                                                   |               |    |   |         |         |      |  |
|             | •                                                                                                    | The electrical parts and components inside the Inverter are electrostatic. Take measures to prevent electrostatic discharge during related operation. |               |    |   |         |         |      |  |

#### 1.4.1 Delivery and installation

| ~ | • | Install the Inverter on fire-retardant material and keep the Inverter away from |
|---|---|---------------------------------------------------------------------------------|
|   |   | combustible materials.                                                          |
|   | • | Do not operate on a damaged or incomplete Inverter.                             |
|   | • | Do not touch the Inverter with wet items or body parts; otherwise, electric     |
|   |   | shock may occur.                                                                |

### Note:

- Select appropriate tools for delivery and installation to ensure a safe and proper running of the Inverter and avoid physical injury or death. To ensure physical safety, the installation staff should take mechanical protective measures like wearing exposure shoes and working uniforms.
- Ensure to avoid physical shock or vibration during delivery and installation;
- Do not carry the Inverter by its front cover only as the cover may fall off;
- Installation site should be away from children and other public places;
- The Inverter should be used in proper environment (see section 4.2.1 "Installation environment" for details);
- Prevent the screws, cables and other conductive parts from falling into the Inverter;
- As leakage current of the Inverter during running may exceed 3.5mA, ground properly and ensure the grounding resistance is less than 10Ω. The conductivity of PE grounding conductor is the same with that of the phase conductor. For models higher than 30 kW, the cross-sectional area of the PE grounding conductor can be slightly less than the recommended area.
- R, S and T are the power input terminals, and U, V and W are output motor terminals. Connect the input power cables and motor cables properly; otherwise, damage to the Inverter may occur.

### 1.4.2 Commissioning and running

|   | • | Disconnect all power sources applied to the Inverter before terminal wiring,                           |
|---|---|----------------------------------------------------------------------------------------------------|
|   |   | and wait for at least the time designated on the Inverter after disconnecting                          |
|   |   | the power sources.                                                                                     |
|   | • | High voltage presents inside the Inverter during running. Do not carry out any                         |
|   |   | operation on the Inverter during running except for keypad setup. It must be                           |
|   |   | noted that the control terminal of EV1000 inverter is ELV (Extra Low Voltage)                          |
|   |   | circuit, which cannot be connected directly to the accessible terminals of                             |
|   |   | other devices if no protective isolation measure is taken. For instance, RS485                         |
|   |   | terminal of the inverter can be connected to RS232 interface of the PC only                            |
|   |   | after a converter with protective isolation is connected between them.                                 |
|   | • | The Inverter may start up by itself when P01.21 (restart after power down) is                          |
|   |   | set to 1. Do not get close to the Inverter and motor.                                                  |
| • | • | The Inverter cannot be used as "Emergency-stop device".                                                |
| 4 | • | The Inverter cannot act as an emergency brake for the motor; it is a must to                           |
|   |   | install mechanical brake device.                                                                       |
|   | • | During driving permanent magnet synchronous motor, besides                                             |
|   |   | above-mentioned items, the following work must be done before installation                             |
|   |   | and maintenance.                                                                                       |
|   |   | <ol> <li>Disconnect all the input power sources including main power and control<br/>power.</li> </ol> |
|   |   | 2. Ensure the permanent-magnet synchronous motor has been stopped, and                                 |
|   |   | the voltage on output end of the Inverter is lower than 36V.                                           |
|   |   | 3. After the permanent-magnet synchronous motor is stopped, wait for at                                |
|   |   | least the time designated on the Inverter, and ensure the voltage between                              |
|   |   | "+" and "-" is lower than 36V.                                                                         |
|   |   | 4. During operation, it is a must to ensure the permanent-magnet                                       |
|   |   | synchronous motor cannot run again by the action of external load.                                     |

### Note:

- Do not switch on or switch off input power sources of the Inverter frequently.
- For inverters that have been stored for a long time, set the capacitance and carry out inspection and pilot run on the Inverter before use.
- Close the front cover before running; otherwise, electric shock may occur.

### 1.4.3 Maintenance and component replacement

|   | • | Only well-trained and qualified professionals are allowed to perform                                     |
|---|---|----------------------------------------------------------------------------------------------------|
|   |   | maintenance, inspection, and component replacement on the Inverter.                                      |
|   | • | Disconnect all the power sources applied to the Inverter before terminal                                 |
| A |   | wiring, and wait for at least the time designated on the Inverter after disconnecting the power sources. |
|   | • | Take measures to prevent screws, cables and other conductive matters from                                |
|   |   | falling into the Inverter during maintenance and component replacement.                                  |

### Note:

- Use proper torque to tighten the screws.
- Keep the Inverter and its parts and components away from combustible materials during maintenance and component replacement.
- Do not carry out insulation voltage-endurance test on the Inverter, or measure the control circuits of the Inverter with megameter.
- Take proper anti-static measures on the Inverter and its internal parts during maintenance and component replacement.

### 1.4.4 Scrap treatment

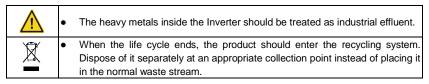

# 2 Quick Startup

# 2.1 What this chapter contains

This chapter introduces the basic principles required during installation commissioning. Users can realize quick installation commissioning by following these principles.

### 2.2 Unpack inspection

Check as follows after receiving products.

- Check whether the packing box is damaged or dampened. If yes, contact local dealers or HITACHI offices.
- Check the model identifier on the exterior surface of the packing box is consistent with the purchased model. If no, contact local dealers or HITACHI offices.
- Check whether the interior surface of packing box is improper, for example, in wet condition, or whether the enclosure of the Inverter is damaged or cracked. If yes, contact local dealers or HITACHI offices.
- Check whether the nameplate of the Inverter is consistent with the model identifier on the exterior surface of the packing box. If not, contact local dealers or HITACHI offices.
- Check whether the accessories (including user's manual, control keypad and expansion card units) inside the packing box are complete. If not, contact local dealers or HITACHI offices.

# 2.3 Application confirmation

Check the following items before operating on the Inverter.

- Verify the load mechanical type to be driven by the Inverter, and check whether overload occurred to the Inverter during actual application, or whether the Inverter power class needs to be enlarged?
- 2. Check whether the actual running current of load motor is less than rated Inverter current.
- Check whether the control precision required by actual load is the same with the control precision provided by the Inverter.
- 4. Check whether the grid voltage is consistent with rated Inverter voltage.
- 5. Check whether the functions required need an optional expansion card to be realized.

# 2.4 Environment confirmation

Check the following items before use.

 Check whether the ambient temperature of the Inverter during actual application exceeds 40°C, if yes, derate 1% for every additional 1°C. In addition, do not use the Inverter when the ambient temperature exceeds 50°C.

**Note:** For cabinet-type Inverter, its ambient temperature is the air temperature inside the cabinet.

 Check whether ambient temperature of the Inverter during actual application is below -10°C, if yes, install heating facility.
 Note: For cabinet-type Inverter, its ambient temperature is the air temperature inside the

**Note:** For cabinet-type Inverter, its ambient temperature is the air temperature inside the cabinet.

- Check whether the altitude of the application site exceeds 1000m. When the installation site altitude exceeds 1000m, derate 1% for every increase of 100m; when the installation site altitude exceeds 3000m, consult the local HITACHI dealer or office.
- Check whether the humidity of application site exceeds 90%, if yes, check whether condensation occurred, if condensation does exist, take additional protective measures.
- Check whether there is direct sunlight or animal intrusion in the application site, if yes, take additional protective measures.
- Check whether there is dust, explosive or combustible gases in the application site, if yes, take additional protective measures.

# 2.5 Installation confirmation

After the Inverter is installed properly, check the installation condition of the Inverter.

- Check whether the input power cable and current-carrying capacity of the motor cable fulfill actual load requirements.
- Check whether the Inverter is installed on fire-retardant materials; check whether the hot parts (reactors, brake resistors, etc.) are kept away from combustible materials.
- Check whether all the control cables are routed separately with power cables based on EMC requirement.
- Check whether all the grounding systems are grounded properly according to Inverter requirements.
- Check whether installation spacing of the Inverter complies with the requirements in operation manual.
- 6. Check whether installation mode of the Inverter complies with the requirements in operation manual. Vertical installation should be adopted whenever possible.
- Check whether external connecting terminals of the Inverter are firm and tight enough, and whether the moment is up to the requirement.
- Check whether there are redundant screws, cables or other conductive objects inside the Inverter, if yes, take them out.

# 2.6 Basic commissioning

Carry out basic commissioning according to the following procedures before operating on the Inverter.

| 1. | Select motor type, set motor parameters and select Inverter control mode according to |
|----|---------------------------------------------------------------------------------------|
|    | actual motor parameters.                                                              |

- Whether autotuning is needed? If possible, disconnect the motor load to carry out dynamic parameter autotuning; if the load cannot be disconnected, perform static autotuning.
- Adjust the acceleration and deceleration time based on actual working conditions of the load.
- 4. Jogging to carry out device commissioning. Check whether the motor running direction is consistent with the direction required, if no, it is recommended to change the motor running direction by exchanging the motor wiring of any two phases.
- 5. Set all the control parameters, and carry out actual operation.

# 2.7 Safety standard related data

|     | IEC/EN 61508 (Class A system) |     |        |                       |     | ISC    | D 13849** |     |     |          |
|-----|-------------------------------|-----|--------|-----------------------|-----|--------|-----------|-----|-----|----------|
| SIL | PFH                           | HFT | SFF    | λdu                   | λdd | PTI*   | PL        | CCF | DC  | Category |
| 2   | 8.73x10 <sup>-10</sup>        | 1   | 71.23% | 1.79x10 <sup>-9</sup> | 0   | 1 year | d         | 57  | 60% | 3        |

\* PTI: Proof test interval

\*\* Depends on the classification defined on the EN ISO 13849-1.

# **3 Product Overview**

### 3.1 What this chapter contains

This chapter mainly introduces the operation principles, product features, layouts, nameplates and model instructions.

### 3.2 Basic principle

The S1 IP55 high-ingress protection series Inverter is used to control asynchronous AC induction motor and permanent-magnet synchronous motor. The figure below shows the main circuit diagram of the Inverter. The rectifier converts 3PH AC voltage into DC voltage, and the capacitor bank of intermediate circuit stabilizes the DC voltage.

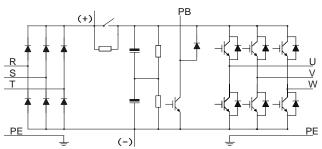

Figure 3-1 400V (4kW-15kW) main circuit diagram

Figure 3-2 400V (18.5kW-110kW) main circuit diagram

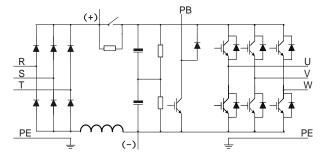

#### Note:

- 1. Inverters of 18.5kW-110kW are equipped with built-in DC reactors.
- 2. Built-in brake units are included in the standard configuration of 37kW or smaller models.

# 3.3 Product specification

| Functi      | on description       | Specification                                     |
|-------------|----------------------|---------------------------------------------------|
|             | Input voltage (V)    | AC 3PH 380V (-15%)-440V (+10%) rated voltage:400V |
| Power input | Input current (A)    | Refer to Rated values.                            |
|             | Input frequency (Hz) | 50Hz or 60Hz, allowable range: 47–63Hz            |

| Functi                            | on description                     | Specification                                                                                                    |
|-----------------------------------|------------------------------------|----------------------------------------------------------------------------------------------------|
|                                   | Output voltage (V)                 | 0-input voltage                                                                                                    |
| _                                 | Output current (A)                 | Refer to Rated values.                                                                                                    |
| Power                             | Output power (kW)                  | Refer to Rated values.                                                                                                    |
| output                            | Output frequency<br>(Hz)           | 0–590Hz                                                                                                    |
|                                   | Control mode                       | Space voltage vector control, sensorless vector control (SVC), and feedback vector control (FVC)                                                                                     |
|                                   | Motor type                         | Asynchronous motor, permanent-magnet synchronous motor                                                                                                    |
|                                   | Speed regulation<br>ratio          | Asynchronous motor 1: 200 (SVC); Synchronous motor<br>1: 20 (SVC), 1:1000 (FVC)                                                                                                    |
|                                   | Speed control<br>precision         | ±0.2% (SVC), ±0.02% (FVC)                                                                                                    |
|                                   | Speed fluctuation                  | ± 0.3% (SVC)                                                                                                    |
| Technical                         | Torque response                    | <20ms SVC) , <10ms (FVC)                                                                                                    |
| control performance               | Torque control<br>precision        | 10% (SVC) , 5% (FVC)                                                                                                    |
|                                   | Starting torque                    | Asynchronous motor: 0.25Hz/150% (SVC)<br>Synchronous motor: 2.5 Hz/150% (SVC)<br>0Hz/200% (FVC)                                                                                      |
|                                   | Overload capacity                  | ND:<br>150% of rated current: 1min;<br>180% of rated current: 10s;<br>200% of rated current: 1s;<br>LD:<br>120% of rated current: 1min;                                              |
|                                   | Frequency setup<br>mode            | Digital, analog, pulse frequency, multi-step speed<br>running, simple PLC, PID, Modbus communication, etc;<br>Realize switch-over between the set combination and<br>the set channel |
|                                   | Automatic voltage                  | Keep the output voltage constant when grid voltage                                                                                                    |
|                                   | regulation function                | changes                                                                                                    |
| Running<br>control<br>performance | Fault protection<br>function       | Fault protection function<br>Provide over 30 kinds of fault protection functions:<br>overcurrent, overvoltage, undervoltage,<br>over-temperature, phase loss and overload, etc       |
|                                   | Speed tracking<br>restart function | Realize impact-free starting of the motor in rotating                                                                                                    |
|                                   | Retention at transient             | Keeps running with regenerative energy when the grid                                                                                                    |
|                                   | voltage drop                       | transiently drops.                                                                                                    |
|                                   | Motor switchover                   | Supports two groups of motor parameters to control<br>motor switchover.                                                                                                    |
|                                   | Terminal analog input              | No more than 20m)/                                                                                                    |
| Denimbersel                       | resolution                         | No more than 20mV                                                                                                    |
| Peripheral interface              | Terminal digital input resolution  | No more than 2ms                                                                                                    |
|                                   | Analog input                       | 2 inputs, AI1: 0–10V/0–20mA; AI2: -10–10V                                                                                                    |

| Functi | on description                | Specification                                                                                                    |
|--------|-------------------------------|----------------------------------------------------------------------------------------------------|
|        | Analog output                 | 1 output, AO1: 0–10V /0–20mA                                                                                                    |
|        | Digital input                 | Four regular inputs; max. frequency: 1kHz; internal<br>impedance: 3.3kΩ<br>Two high-speed inputs; max. frequency: 50kHz;                                                    |
|        | Digital output                | One high-speed pulse output; max. frequency: 50kHz<br>One Y terminal open collector output                                                                                  |
|        | Relay output                  | Two programmable relay outputs<br>RO1A NO, RO1B NC, RO1C common port<br>RO2A NO, RO2B NC, RO2C common port<br>Contact capacity: 3A/AC250V, 1A/DC30V                         |
|        | Extension interface           | Three extension interfaces: SLOT1, SLOT2, SLOT3<br>Expandable PG card, programmable expansion card,<br>communication card, I/O card, and so on.                             |
|        | Installation mode             | Support wall-mounting and flange-mounting                                                                                                    |
|        | Operation ambient temperature | -10–50°C                                                                                                    |
|        | Ingress protection<br>rating  | IP55                                                                                                    |
|        | Cooling mode                  | Forced-air cooling                                                                                                    |
| Others | Brake unit                    | Built-in brake units are included in the standard<br>configuration of 37kW or lower Inverters.                                                                              |
|        | EMC filter                    | Conducted emissions of all models meet the<br>requirements of C3 in the IEC/EN 61800-3 standard.<br>The product offers the 30m motor cable, meeting the C3<br>requirements. |
|        | STO certification level       | Meet the SIL2 level                                                                                                    |

# 3.4 Product nameplate

Figure 3-3 Product nameplate

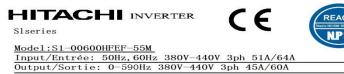

| MFG | NO. |
|-----|-----|
| _   |     |

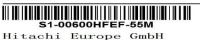

Date:06/18/2020

Ver. 1.00 MADE IN CHINA

# 3.5 Product model

Figure 3-4 Product model

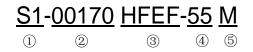

Table 3-1 Description of product models

| Field                                                       | Sign | Description                       | Example                                                                                                    |
|-------------------------------------------------------------|------|-----------------------------------|----------------------------------------------------------------------------------------------------|
| Product<br>Category                                         | 1    | Abbreviation of<br>product series | S1: Standard multi-function Inverter                                                                                                    |
| Rated current                                               | 2    | Rated output<br>current in LD     | 00170: 17.0A continuous output current                                                                                                    |
| Version                                                     | 3    | Version                           | H: AC 3PH 380V (-15%) – 440V (+ 10%) Rated<br>voltage: 400V<br>F: built-in operator<br>E: European version<br>F: built-in EMC filter                                                                                                    |
| Ingress Ingress<br>protection ④ protection<br>rating rating |      | protection                        | 55: IP55 ingress protection rating (It is impossible to<br>completely prevent dust from entering, but the<br>amount of dust from entering will not cause damage<br>to the equipment. It will not cause damage when the<br>product under normal installation state is immersed in<br>water from each direction). |
| Accessory<br>identifier                                     | 5    | AC input switch                   | M: Standard AC input switch                                                                                                    |

# 3.6 Rated values

|                    | Power         | Input cu  | rrent(A)  | Output    | current(A) |
|--------------------|---------------|-----------|-----------|-----------|------------|
| Product model      | class<br>(kW) | ND rating | LD rating | ND rating | LD rating  |
| S1-00125HFEF-55M   | 4/5.5         | 13.5      | 19.5      | 9.5       | 12.5       |
| S1-00170HFEF-55M   | 5.5/7.5       | 19.5      | 23        | 14        | 17         |
| S1-00230HFEF-55M   | 7.5/11        | 25        | 30        | 18.5      | 23         |
| S1-00320HFEF-55M   | 11/15         | 32        | 40        | 25        | 32         |
| S1-00380HFEF-55M   | 15/18.5       | 40        | 45        | 32        | 38         |
| S1-00450HFEF-55M   | 18.5/22       | 45        | 51        | 38        | 45         |
| S1-00600HFEF-55M   | 22/30         | 51        | 64        | 45        | 60         |
| S1-00750HFEF-55M   | 30/37         | 64        | 80        | 60        | 75         |
| S1-00920HFEF-55M   | 37/45         | 80        | 98        | 75        | 92         |
| S1-01150HFEF-55M   | 45/55         | 100       | 128       | 92        | 115        |
| S1-01500HFEF-55M   | 55/75         | 128       | 139       | 115       | 150        |
| S1-01700HFEF-55M   | 75/90         | 139       | 168       | 150       | 170        |
| S1-02150HFEF-55M   | 90/110        | 168       | 201       | 180       | 215        |
| S1-02150HFEF-55MND | 110           | 201       | /         | 215       | /          |

# 3.7 Structure diagram

The Inverter layout is shown in the figure below (take a 15kW Inverter as an example).

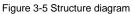

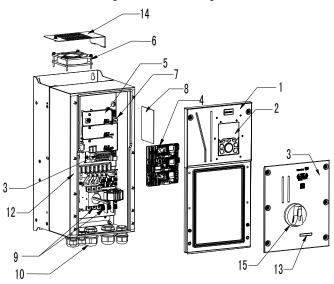

| No. | Name                                                      | Instruction                                                              |  |  |
|-----|-----------------------------------------------------------|--------------------------------------------------------------------------|--|--|
| 1   | Upper cover Protect internal components and parts         |                                                                          |  |  |
| 2   | Keypad                                                    | For details, see section 5.4 "Operating the Inverter through the keypad" |  |  |
| 3   | Lower cover                                               | Protect internal components and parts                                    |  |  |
| 4   | Expansion card                                            | Optional part. For details, see Appendix A "Expansion cards"             |  |  |
| 5   | Baffle of control board                                   | Protect the control board and install expansion card                     |  |  |
| 6   | Cooling fan For details, see 8 "Maintenance"              |                                                                          |  |  |
| 7   | Keypad interface Connect the keypad                       |                                                                          |  |  |
| 8   | Nameplate For details, see 3 "Product Overview"           |                                                                          |  |  |
| 9   | Main circuit terminal                                     | in circuit terminal For details, see 4 "Installation guide"              |  |  |
| 10  | Control terminals For details, see 4 "Installation guide" |                                                                          |  |  |
| 11  | Waterproof connector                                      | Lock and secure connection cables                                        |  |  |
| 12  | POWER indicator                                           | Power indicator                                                          |  |  |
| 40  | Label of S1 IP55 product                                  | For details, see section 3.5 "Product model" of this                     |  |  |
| 13  | series                                                    | chapter                                                                  |  |  |
| 14  | Baffle of fan                                             | Protect the fan.                                                         |  |  |
| 15  | Switch handle                                             | Control the main circuit power.                                          |  |  |

# 4 Installation guide

# 4.1 What this chapter contains

This chapter introduces the mechanical and electrical installations of the Inverter.

| A | <ul> <li>Only well trained and qualified professionals are allowed to carry out the operations mentioned in this chapter. Please carry out operations according to instructions presented in 1 "Safety Precautions". Ignoring these safety precautions may lead to physical injury or death, or device damage.</li> <li>Ensure the Inverter power is disconnected before installation. If the Inverter has been powered on, disconnect the Inverter and wait for at least the time designated on the Inverter, and ensure the POWER indicator is off. Users are recommended to use a multimeter to check and ensure the Inverter DC bus voltage is below 36V.</li> <li>Installation must be designed and done according to applicable local laws and regulations. HITACHI does not assume any liability whatsoever for any installation which breaches local laws and regulations. If recommendations</li> </ul> |
|---|----------------------------------------------------------------------------------------------------|
|   | installation which breaches local laws and regulations. If recommendations                                                                                                    |
|   | given by HITACHI are not followed, the Inverter may experience problems                                                                                                    |
|   | that the warranty does not cover.                                                                                                    |

# 4.2 Mechanical installation

### 4.2.1 Installation environment

Installation environment is essential for the Inverter to operate at its best in the long run. The installation environment of the Inverter should meet the following requirements.

| Environment            | Condition                                                                                                    |
|------------------------|----------------------------------------------------------------------------------------------------|
| Installation<br>site   | Indoors                                                                                                    |
| Ambient<br>temperature | <ul> <li>-10-+50°C;</li> <li>When the ambient temperature exceeds 40°C, derate 1% for every additional 1°C;</li> <li>It is not recommended to use the Inverter when the ambient temperature is above 50°C;</li> <li>In order to improve reliability, do not use the Inverter in cases where the temperature changes rapidly;</li> <li>When the Inverter is used in a closed space e.g. control cabinet, use cooling fan or air conditioner to prevent internal temperature from exceeding the temperature required;</li> <li>When the temperature is too low, if restart a Inverter which has been idled for a long time, it is required to install external heating device before use to eliminate the freeze inside the Inverter, failing to do so may cause damage to the Inverter.</li> </ul> |
| Humidity               | <ul> <li>The relative humidity (RH) of the air is less than 90%;</li> <li>The max RH cannot exceed 60% in the environment where there are corrosive gases.</li> </ul>                                                                                                    |
| Storage temperature    | -30–+60°C                                                                                                    |

| Environment               | Condition                                                                                                    |  |
|---------------------------|----------------------------------------------------------------------------------------------------|--|
| Running<br>environment    | <ul> <li>The installation site should meet the following requirements.</li> <li>Away from electromagnetic radiation sources;</li> <li>Away from oil mist, corrosive gases and combustible gases;</li> <li>Ensure foreign object like metal powder will not fall into the Inverter (do not install the Inverter onto combustible object like wood);</li> <li>Away from radioactive substance and combustible objects;</li> <li>Away from corrosive liquid;</li> <li>Low salt content;</li> <li>No direct sunlight</li> </ul> |  |
| Altitude                  | <ul> <li>Below 1000m;</li> <li>When the installation site altitude exceeds 1000m, derate 1% for every increase of 100m; when the installation site altitude exceeds 3000m, consult the local HITACHI dealer or office.</li> </ul>                                                                                                    |  |
| Vibration                 | Up to 5.8m/s <sup>2</sup> (0.6g)                                                                                                    |  |
| Installation<br>direction | Install the Inverter vertically to ensure good heat dissipation effect.                                                                                                    |  |

Note: Inverters must be installed in ventilated environments free of corrosive gases and conductive dust.

### 4.2.2 Installation direction

The Inverter can be installed on the wall or in a cabinet.

The Inverter must be installed vertically. Check the installation position according to following requirements. See Appendix C "Dimension drawings" for detailed outline dimensions.

Figure 4-1 Installation direction of the Inverter

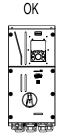

a.Vertical installation

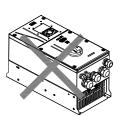

NG

b.Horizontal installation

NG

c.Transverse installation

#### 4.2.3 Installation mode

The Inverters can be installed in two modes, depending on the different Inverter dimensions:

Figure 4-2 Installation mode

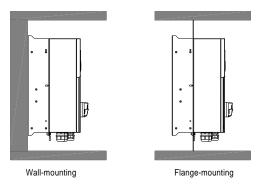

(1) Mark the position of the installation hole. See Appendix C "Dimension drawings" for the position of installation hole;

(2) Mount the screws or bolts onto the designated position;

(3) Put the Inverter on the wall;

(4) Tighten the fixing screws on the wall.

Note: Flange-mounting plate is a must for 4-110kW Inverters that adopt flange-mounting mode.

### 4.2.4 Single-unit installation

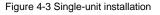

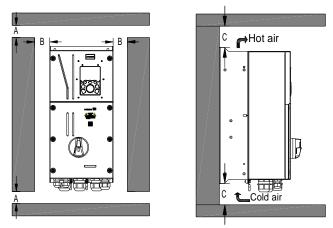

Note: The min. dimension of A, B, and C is 100mm.

### 4.2.5 Multiple-unit installation

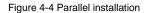

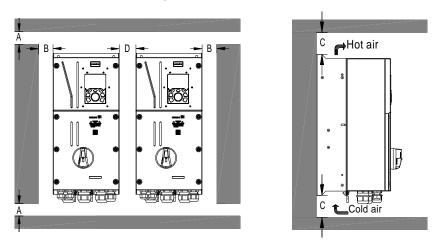

### Note:

- 1. When users install Inverters in different sizes, align the top of each Inverter before installation for the convenience of future maintenance.
- 2. The min dimension of A, B, and C is 100mm, and the dimension of D can be 0, that is zero-clearance parallel installation is supported.

### 4.2.6 Vertical installation

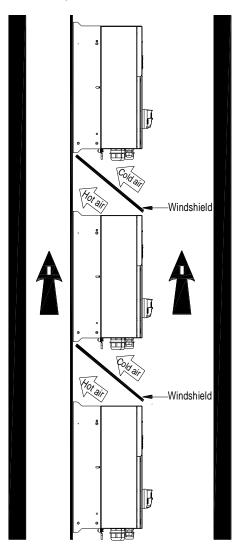

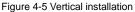

**Note:** During vertical installation, users must install windshield, otherwise, the Inverter will experience mutual interference, and the heat dissipation effect will be degraded.

# 4.2.7 Tilted installation

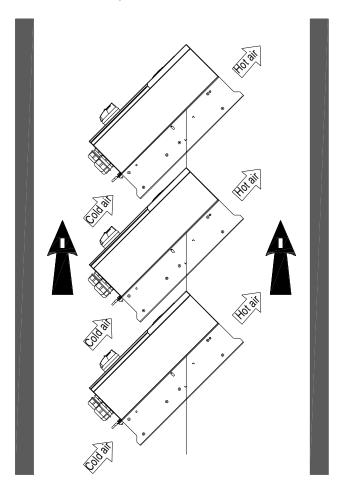

Figure 4-6 Tilted installation

**Note:** During tilted installation, it is a must to ensure the air inlet duct and air outlet duct are separated from each other to avoid mutual interference.

# 4.3 Standard wiring of main circuit

### 4.3.1 Wiring diagram of main circuit

Figure 4-7 Main circuit wiring diagram

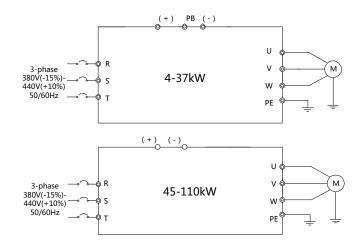

#### 4.3.2 Main circuit terminal diagram

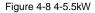

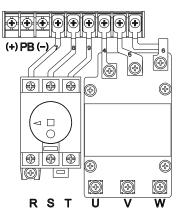

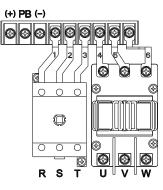

Figure 4-9 7.5-15kW

Figure 4-10 18.5-22kW

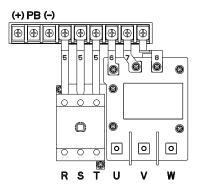

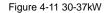

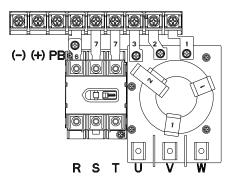

Figure 4-12 45-55kW

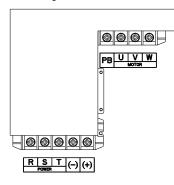

Figure 4-13 75-110kW

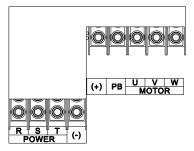

| Terminal sign                             | Terminal name               | Function description                                                                                                    |  |
|-------------------------------------------|-----------------------------|----------------------------------------------------------------------------------------------------|--|
| R, S, T                                   | Main circuit power input    | 3PH AC input terminal, connect to the grid                                                                              |  |
| U, V, W                                   | Inverter output             | 3PH AC output terminal, connect to the motor                                                                            |  |
| (1)                                       | Brake unit terminal         | (+) and (-) are connected with the terminals of                                                                         |  |
| (+)                                       | 1/Brake resistor terminal 1 | brake unit.                                                                                                    |  |
| (-)                                       | Brake unit terminal 2       | PB and (+) are connected with the terminals of                                                                          |  |
| PB                                        | Brake resistor terminal 2   | brake resistor.                                                                                                    |  |
| PE Grounding terminal for safe protection |                             | Grounding resistor is less than 10 ohm; each<br>machine must carry two PE terminals and<br>proper grounding is required |  |

### Note:

- It is not recommended to use asymmetrical motor cable. If there is a symmetrical grounding conductor in the motor cable besides the conductive shielded layer, ground the grounding conductor on the Inverter end and motor end.
- 2. Route the motor cable, input power cable and control cables separately.

### 4.3.3 Wiring process of the main circuit terminals

1. Connect the grounding line of the input power cable to the grounding terminal (PE) of the Inverter, and connect the 3PH input cable to R, S and T terminals and tighten up.

- 2. Connect the grounding line of the motor cable to the grounding terminal of the Inverter, and connect 3PH motor cable to U, V and W terminals and tighten up.
- 3. Connect the brake resistor which carries cables to the designated position.
- 4. Fix all the cables outside the Inverter mechanically if allowed.

Figure 4-14 Screw installation diagram

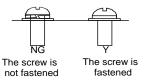

# 4.4 Standard wiring of control circuit

### 4.4.1 Wiring diagram of basic control circuit

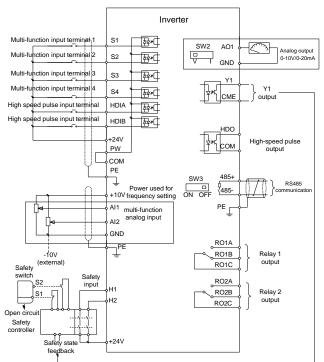

Figure 4-15 Wiring diagram of control circuit

**Note:** If wire-passing board outlet space is insufficient when all terminals on the control board are wired, cut the knock-out hole on the lower cover for wire outlet. If a dangerous situation occurs when the knock-out hole is cut for a purpose but not wire outlet, we will not bear any responsibility.

| Terminal<br>name | Instruction                                                                                                    |  |  |  |
|------------------|----------------------------------------------------------------------------------------------------|--|--|--|
| +10V             | The Inverter provides +10.5V power                                                                                                    |  |  |  |
| Al1              | 1. Input range: Al1 voltage/current can choose 0–10/ 0–20mA; Al2: -10V–+10V                                                                                                    |  |  |  |
| AI2              | <ul> <li>voltage;</li> <li>2. Input impedance: 20kΩ during voltage input; 250Ω during current input;</li> <li>3. Al1 voltage or current input is set by P05.50;</li> <li>4. Resolution ratio: When 10V corresponds to 50Hz, the min. resolution ratio 5mV;</li> <li>5. 25°C, When input above 5V or 10mA, the error is ±0.5%</li> </ul> |  |  |  |
| GND              | Reference ground of +10.5V                                                                                                    |  |  |  |
| AO1              | <ol> <li>Output range: 0–10V voltage or 0–20mA current</li> <li>Voltage or current output is set by toggle switch SW2;</li> <li>25°C, when input above 5V or 10mA, the error is ±0.5%.</li> </ol>                                                                                                    |  |  |  |
| RO1A             | PO1 relay systems PO1A is NO_PO1P is NO_PO1C is some port                                                                                                    |  |  |  |
| RO1B             | RO1 relay output; RO1A is NO, RO1B is NC, RO1C is common port                                                                                                    |  |  |  |
| RO1C             | Contact capacity: 3A/AC250V, 1A/DC30V                                                                                                    |  |  |  |
| RO2A             |                                                                                                    |  |  |  |
| RO2B             | RO2 relay output; RO2A is NO, RO2B is NC, RO2C is common port                                                                                                    |  |  |  |
| RO2C             | Contact capacity: 3A/AC250V, 1A/DC30V                                                                                                    |  |  |  |
| HDO              | <ol> <li>Switch capacity: 50mA/30V;</li> <li>Range of output frequency: 0–50kHz</li> <li>Duty ratio: 50%</li> </ol>                                                                                                    |  |  |  |
| COM              | Reference ground of +24V                                                                                                    |  |  |  |
| CME              | Common port of open collector output                                                                                                    |  |  |  |
| Y1               | 1. Switch capacity: 50mA/30V;<br>2. Range of output frequency: 0–1kHz                                                                                                    |  |  |  |
| 485+             | 485 communication port, 485 differential signal port and standard 485                                                                                                    |  |  |  |
| 485-             | communication interface should use shielded twisted pair; the 1200hm terminal matching resistor of 485 communication is connected by toggle switch SW3.                                                                                                    |  |  |  |
| PE               | Grounding terminal                                                                                                    |  |  |  |
| PW               | External power input terminal for digital input circuits<br>Voltage range: 12–30V                                                                                                    |  |  |  |
| 24V              | The Inverter provides user power; the max. output current is 200mA                                                                                                    |  |  |  |
| S1               | Digital input 1 1. Internal impedance: 3.3kΩ                                                                                                    |  |  |  |
| S2               | Digital input 2 2. Accept 12–30V voltage input                                                                                                    |  |  |  |
| S3               | Digital input 3 3. This terminal is bi-directional input terminal and supports                                                                                                    |  |  |  |
| S4               | Digital input 4 NPN/PNP connection modes<br>4. Max. input frequency: 1kHz<br>5. All are programmable digital input terminals, users can set<br>the terminal function via function codes                                                                                                    |  |  |  |
| HDIA             | Channels for both high frequency pulse input and S1–S4 function inputs                                                                                                    |  |  |  |
| HDIB             | Max. input frequency: 50kHz;<br>Duty ratio: 30%–70%;<br>Supports the input of a quadrature encoder with 24V power supply; equipped<br>with speed-measurement function                                                                                                    |  |  |  |

| Terminal<br>name |             | Instruction                                                                                                    |  |
|------------------|-------------|----------------------------------------------------------------------------------------------------|--|
| +24V—H1          | STO input 1 | 1. Safe torque off (STO) redundant input, connect to external                                                                                                    |  |
| +24V—H2          | STO input 2 | NC contact, STO acts when the contact opens, and the Inverter<br>stops output;<br>2. Safety input signal wires use shielded wire whose length is<br>within 25m;<br>3. H1 and H2 terminals are short connected to +24V by default;<br>it is required to remove the jumper on the terminal before using<br>STO function. |  |

### 4.4.2 Input/output signal connection diagram

Set NPN/PNP mode and internal/external power via U-shaped jumper. PNP internal mode is adopted by default.

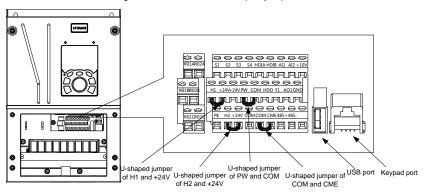

Figure 4-16 Position of U-shaped jumper

If input signal comes from NPN transistors, set the U-shaped jumper between +24V and PW based on the power used according to the figure below.

S1 S1 <u>S2</u> 業本⇒ ¥Ă ∟сом L COM СОМ COM + 24V +24V 24V PW PW 24V 24V External power (NPN mode) Internal power (NPN mode)

Figure 4-17 NPN mode

If input signal comes from PNP transistor, set the U-shaped jumper based on the power used according to the figure below.

Figure 4-18 PNP mode

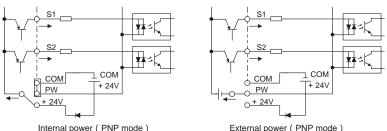

Internal power

# 4.5 Wiring protection

### 4.5.1 Protect the Inverter and input power cable in short-circuit

Protect the Inverter and input power cable during short-circuit to avoid thermal overload.

Carry out protective measures according to the following requirements.

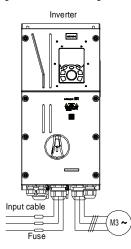

Figure 4-19 Fuse configuration

**Note:** Select the fuse according to operation manual. During short-circuit, the fuse will protect input power cables to avoid damage to the Inverter; when internal short-circuit occurred to the Inverter, it can protect neighboring equipment from being damaged.

### 4.5.2 Protect the motor and motor cable in short circuit

If the motor cable is selected based on rated Inverter current, the Inverter will be able to protect the motor cable and motor during short circuit without other protective devices.

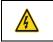

If the Inverter is connected to multiple motors, it is a must to use a separated thermal overload switch or breaker to protect the cable and motor, which may require the fuse to cut off the short circuit current.

#### 4.5.3 Protect motor and prevent thermal overload

According to the requirements, the motor must be protected to prevent thermal overload. Once overload is detected, users must cut off the current. The Inverter is equipped with motor thermal overload protection function, which will block output and cut off the current (if necessary) to protect the motor.

#### 4.5.4 Bypass connection

In some critical occasions, industrial frequency conversion circuit is necessary to ensure proper operation of the system when Inverter fault occurs.

In some special cases, e.g., only soft startup is needed, it will converts to power-frequency operation directly after soft startup, corresponding bypass link is also needed.

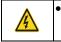

Do not connect any power source to Inverter output terminals U, V and W. The voltage applied to motor cable may cause permanent damage to the Inverter.

If frequent switch-over is needed, users can use the switch which carries mechanical interlock or a contactor to ensure motor terminals will not be connected to input power cables and Inverter output ends simultaneously.

# **5 Basic Operation Instructions**

# 5.1 What this chapter contains

This chapter tells users how to use the Inverter keypad and the commissioning procedures for common functions of the Inverter.

# 5.2 Keypad introduction

LCD keypad is included in the standard configuration of S1 IP55 series Inverters. Users can control the Inverter start/stop, read state data and set parameters via keypad.

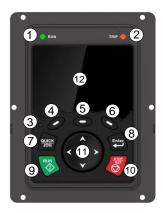

Figure 5-1 Keypad diagram

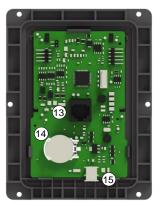

### Note:

- LCD keypad is armed with real-time clock, which can run properly after power off when installed with batteries. The clock battery (type: CR2032) should be purchased by the user separately.
- 2. LCD keypad support parameter-copy.

| No. | Name               | Instruction |           |                                                                                                    |
|-----|--------------------|-------------|-----------|----------------------------------------------------------------------------------------------------|
|     | State<br>Indicator | (1)         | RUN       | Running indicator;<br>LED off – the Inverter is stopped;<br>LED blinking – the Inverter is in parameter<br>autotune<br>LED on – the Inverter is running |
| 1   |                    | 2)          | TRIP      | Fault indicator;<br>LED on – in fault state<br>LED off – in normal state<br>LED blinking – in pre-alarm state                                           |
|     |                    | (3)         | QUICK/JOG | Short-cut key indicator, which displays<br>different state under different functions,<br>see definition of QUICK/JOG key for<br>details                 |

| No. | Name           | Instruction       |       |                                                          |                                                                                                    |
|-----|----------------|-------------------|-------|----------------------------------------------------------|----------------------------------------------------------------------------------------------------|
|     |                |                   |       |                                                          |                                                                                                    |
| 2   | Button<br>area | (4)<br>(5)<br>(6) | 00    | Function key                                             | The function of function key varies with<br>the menu;<br>The function of function key is displayed in<br>the footer                                                                                                    |
|     |                | (7)               | QUICK | Short-cut key                                            | Re-definable. It is defined as JOG function<br>by default, namely jogging. The function of<br>short-cut key can be set by the ones of<br>P07.02, as shown below.<br>0: No function ;<br>1: Jogging (linkage indicator (3); logic :<br>NO);<br>2: Reserved;<br>3: FWD/REV switch-over (linkage<br>indicator (3); logic: NC) ;<br>4: Clear UP/DOWN setting (linkage<br>indicator (3) logic: NC) ;<br>5: Coast to stop (linkage indicator (3);<br>logic: NC) ;<br>6: Switching running command reference<br>mode in order (linkage indicator (3); logic:<br>NC) ;<br>7: Reserved;<br>Note: After restoring to default values, the<br>default function of short-cut key (7) is 1.<br>The function of confirmation key varies |
|     |                | (8)               | Enter | Confirmation<br>key                                      | with menus, eg confirming parameter<br>setup, confirming parameter selection,<br>entering the next menu, etc.                                                                                                    |
|     |                | (9)               | RUN   | Running key                                              | Under keypad operation mode, the<br>running key is used for running operation<br>or autotuning operation.                                                                                                    |
|     |                | (10)              | SIDE  | Stop/<br>Reset key                                       | During running state, press the<br>Stop/Reset key can stop running or<br>autotuning; this key is limited by P07.04.<br>During fault alarm state, all the control<br>modes can be reset by this key.                                                                                                    |
|     |                | (11)              |       | Direction key<br>UP: A<br>DOWN: Y<br>LEFT: S<br>RIGHT: S | UP: The function of UP key varies with<br>interfaces, eg shifting up the displayed<br>item, shifting up the selected item,<br>changing digits, etc;<br>DOWN: The function of DOWN key varies<br>with interfaces, eg shifting down the<br>displayed item, shifting down the selected<br>item, changing digits, etc;<br>LEFT: The function of LEFT key varies                                                                                                    |

| No. | Name            |      |                   | Ins                  | struction                                                                                                    |
|-----|-----------------|------|-------------------|----------------------|----------------------------------------------------------------------------------------------------|
|     |                 |      |                   |                      | with interfaces, eg switch over the<br>monitoring interface, eg shifting the cursor<br>leftward, exiting current menu and<br>returning to previous menu, etc;<br>RIGHT: The function of RIGHT key varies<br>with interfaces, eg switch over the<br>monitoring interface, shifting the cursor<br>rightward, enter the next menu etc. |
| 3   | Display<br>area | (12) | LCD               | Display screen       | 240x160 dot-matrix LCD; display three<br>monitoring parameters or six sub-menu<br>items simultaneously                                                                                                    |
|     |                 | (13) | RJ45<br>interface | RJ45 interface       | RJ45 interface is used to connect to the Inverter.                                                                                                    |
| 4   | Others          | (14) | Battery<br>holder | Clock battery holder | The battery holder is used for replacing or installing a battery for the clock.                                                                                                    |
|     |                 | (15) | USB<br>terminal   | mini USB<br>terminal | Mini USB terminal is used to connect to the USB flash drive through an adapter.                                                                                                    |

The LCD has different display areas, which displays different contents under different interfaces. The figure below is the main interface of stop state.

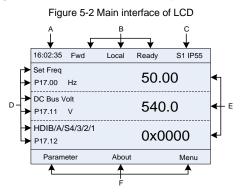

| Area     | Name                                   | Displayed contents                                                                                                    |
|----------|----------------------------------------|----------------------------------------------------------------------------------------------------|
| Header A | Real-time display<br>area              | Display the real-time; clock battery is not included; the time<br>needs to be reset when powering on the Inverter                                                                                         |
| Header B | Inverter running state<br>display area | Display the running state of the Inverter:<br>play motor rotating direction: "Fwd" – Run forward during<br>operation; "Rev" – Run reversely during operation; "Disrev"<br>– Reverse running is forbidden: |

| Area      | Name                                                                 | Displayed contents                                                                                                    |
|-----------|----------------------------------------------------------------------|----------------------------------------------------------------------------------------------------|
|           |                                                                      | jogging state; "Pre-alarm"-the Inverter is under<br>pre-alarm state during running; "Fault"-Inverter fault<br>occurred.                                                                                 |
| Header C  | Inverter model<br>display area                                       | 1. Display Inverter model;                                                                                                    |
| Display D | Parameter names<br>and function codes<br>on the inverter<br>homepage | Display a maximum of three parameter names and function codes on the homepage. The parameters displayed on the homepage can be managed.                                                                 |
| Display E | Values of parameters<br>on the inverter<br>homepage                  | Display the values of parameters on the Inverter homepage, which are updated in real time.                                                                                                    |
| Footer F  | Corresponding menu<br>of function keys (4),<br>(5), and (6)          | Indicate the menus corresponding to function keys (4), (5) and (6). The corresponding menus of function keys (4), (5) and (6) vary with interfaces, and the content displayed in this area varies also. |

# 5.3 Keypad display

The inverter keypad can display the stopped-state parameters, running-state parameters, function parameter editing status, and fault alarm status.

# 5.3.1 Stop parameter display state

When the Inverter is in stopped state, the keypad displays stopped-state parameters, and this interface is the main interface during power-up by default. In stopped state, parameters in various states can be displayed. Press or to shift the displayed parameter up or down.

Figure 5-3 Stopped-state parameter display 1

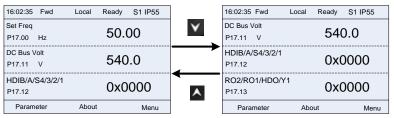

Press S or b to switch between different display styles, including list display style and progress bar display style.

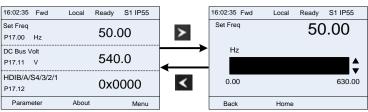

Figure 5-4 Stopped-state parameter display state

The stopped-state parameter display list is user defined, and each state variable function code can be added to the stopped-state parameter display list as needed. A function code which has been added to the stopped-state parameter display list can also be deleted or shifted.

#### 5.3.2 Displaying running-state parameters

After receiving valid running command, the Inverter will enter running state, and the keypad displays running state parameter with **RUN** indicator on the keypad turning on. In running state, multiple kinds of state parameters can be displayed. Press or to shift the displayed parameter up or down.

| 16:02:35 Fwd | Local Run | S1 IP55 | ]                   | 16:02:35  | Fwd   | Local | Run | S1 IP55 |
|--------------|-----------|---------|---------------------|-----------|-------|-------|-----|---------|
| Output Freq  | 50.       | 00      | $\mathbf{v}$        | Set Freq  |       |       | 50. | 00      |
| P17.01 Hz    |           |         | $ \longrightarrow $ | P17.00    | Hz    |       | 50. | 00      |
| Set Freq     | 50.       | 00      |                     | DC Bus V  | olt   |       | 540 |         |
| P17.00 Hz    | 50.       | 00      |                     | P17.11    | V     |       | 540 | .0      |
| DC Bus Volt  | 540       | 0       |                     | Output Vo | olt   |       | 378 | ,       |
| P17.11 V     | 540       | J.U     | ^                   | P17.03    | V     |       | 3/0 | )       |
| Parameter    | About     | Menu    |                     | Parar     | neter | About |     | Menu    |
|              |           |         | -                   |           |       |       |     |         |

Figure 5-5 Running-state parameter display 1

Press S or D to switch between different display styles, including list display style and progress bar display style.

| 16:02:35 Fwd            | Local | Run | S1 IP55 | ] | 16:02:35 | Fwd  | Local | Run | S1 IP55 |
|-------------------------|-------|-----|---------|---|----------|------|-------|-----|---------|
| DC Bus Volt<br>P17.11 V |       | 540 | 0.00    | > | DC Bus V | /olt | Ę     | 540 | .00     |
| Outp Volt<br>P17.03     |       | 0x0 | 000     |   |          |      |       |     |         |
| Outp Cur<br>P17.04      |       | 0x0 | 000     | < | 0.0      |      |       |     | 2000.0  |
| Parameter               | About |     | Menu    |   | Back     |      | Home  |     |         |

Figure 5-6 Running-state parameter display state 2

In running state, multiple kinds of state parameters can be displayed. The running display parameter list is user defined, and each state variable function code can be added to the running display parameter list as needed. A function code which has been added to the running display parameter list can also be deleted or shifted.

#### 5.3.3 Displaying fault information

The Inverter enters fault alarm display state once fault signal is detected, and the keypad displays fault code and fault information with TRIP indicator on the keypad turning on. Fault reset operation can be carried out via **STOP/RST** key, control terminal or communication command.

The fault code will be kept displaying until fault is removed.

Figure 5-7 Fault alarm display state

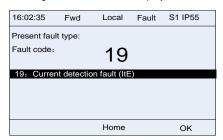

# 5.4 Operating the Inverter through the keypad

Various operations can be performed on the Inverter through the keypad, including entering/exiting menu, parameter selection, list modification and parameter addition.

#### 5.4.1 Enter/exit menu

The keypad displays three main menus at the home interface by default: **Parameter**, **About**, and **Menu**. The following figure shows how to enter the **Parameter** main menu and how to operate under this main menu.

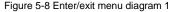

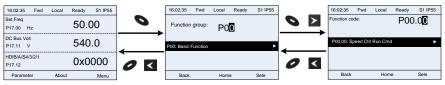

The following figure shows how to enter the **Menu** main menu and how to operate under this main menu.

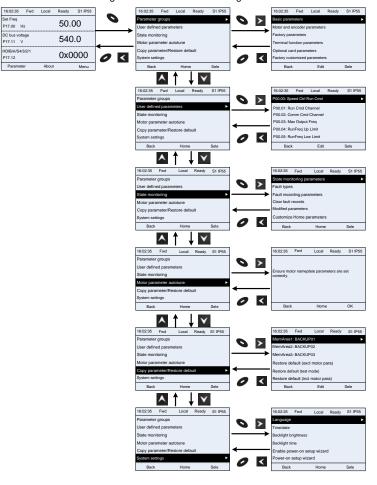

Figure 5-9 Enter/exit menu diagram 2

The keypad menu setup is shown as follows.

| Level 1          | Level 2                     | Level 3                           | Level 4 |
|------------------|-----------------------------|-----------------------------------|---------|
|                  |                             | P00: Basic Function               | P00.xx  |
|                  |                             | P01: Start/stop control           | P01.xx  |
|                  |                             | P03: Motor1 Vector Ctrol          | P03.xx  |
|                  |                             | P04: V/F Control                  | P04.xx  |
|                  |                             | P07: HMI                          | P07.xx  |
|                  |                             | P08: Enhanced Function            | P08.xx  |
|                  | Decie                       | P09: PID Control                  | P09.xx  |
|                  | Basic                       | P10:                              | D40     |
|                  | parameters                  | PLC&Mul-stepSpCtrl                | P10.xx  |
|                  |                             | P11: Protection Param             | P11.xx  |
|                  |                             | P13: SM Ctrl Param                | P13.xx  |
|                  |                             | P14: Serial Comm Func             | P14.xx  |
|                  |                             | P21: Position Ctrl                | P21.xx  |
|                  |                             | P22: SpdI Positioning             | P22.xx  |
|                  |                             | P23: Motor 2 Vector Ctrl          | P23.xx  |
|                  | Matanand                    | P02: Motor 1 Param                | P02.xx  |
|                  | Motor and                   | P12: Motor 2 Param                | P12.xx  |
|                  | encoder                     | P20: Motor 1 Encoder              | P20.xx  |
|                  | parameters                  | P24: Motor 2 Encoder              | P24.xx  |
| Parameter groups | Factory parameters          | P99: Factory Func                 | P99.xx  |
|                  | Terminal                    | P05: Input Terminals              | P05.xx  |
|                  | function                    | P06: Output Terminals             | P06.xx  |
|                  | parameters                  | P98: AIAO Calibration             | P98.xx  |
|                  |                             | P15: Comm Ex-card 1               | P15.xx  |
|                  |                             | P16: Comm Ex-card 2               | P16.xx  |
|                  | Ontional cord               | P25: Ex I/OCard InpFunc           | P25.xx  |
|                  | Optional card<br>parameters | P26: Ex I/OCard<br>OutpFunc       | P26.xx  |
|                  |                             | P27: PLC Func                     | P27.xx  |
|                  |                             | P28: Master/slave Ctrl            | P28.xx  |
|                  |                             | P90: Tension control              | 1 20.88 |
|                  |                             | speed mode                        | P90.xx  |
|                  | Factory<br>customized       | P91: Tension control              | P91.xx  |
|                  |                             | torque                            |         |
|                  | parameters                  | P92: Tension control optimization | P92.xx  |
| User defined     | ,                           | 1                                 | Pxx.xx  |
| parameters       | /                           | /                                 |         |
|                  | State                       | P07: HMI                          | P07.xx  |
| State monitoring |                             | P17: State Viewing Func           | P17.xx  |
|                  | monitoring                  | P18: CI-IpCtrlStateView           | P18.xx  |

| parameters         P19: Ex-card StateView         P19.xx           P93: Tension control<br>state viewing func         P93.xx           P93: Tension control<br>state viewing func         P93.xx           P7:27: TypeofLatelyFault<br>P07.28:<br>Typeof1stLastFault         P07.27: TypeofLatelyFault<br>P07.29:<br>Typeof3rdLastFault           P07.30:<br>Typeof3rdLastFault         P07.30:<br>TypeofSthLastFault           P07.31:<br>TypeofSthLastFault         P07.32:<br>TypeofSthLastFault           P07.32:<br>TypeofSthLastFault         P07.33: RunFreq<br>atLatelyFault           Fault recording<br>parameters         /           Viation of the parameters         /           Viation of the parameters         /           Viation of the parameters         /           Viation of the parameters         /           Modified<br>parameters         /           Viation of the parameters         /           Viation of the parameters         /           Notor parameter<br>autorune         /           /         Ensure motor nameplate<br>parameters are set<br>correctly.           Copp<br>parameter/Restore<br>default         /           /         Ensure motor nameplate<br>parameters are set<br>correctly.           Copp         /           MemArea1: BACKUP01         Download all func para totary<br>autorune 2 (for AM)                                                                                                    | Level 1           | Level 2        | Level 3                | Level 4                   |
|----------------------------------------------------------------------------------------------------|-------------------|----------------|------------------------|---------------------------|
| Motor parameter<br>autotune     /     P93: Tension control<br>state viewing func     P93.xx       P07.27: TypeofLatelyFault<br>P07.28:<br>Typeof1stLastFault     P07.27:<br>Typeof1stLastFault       P07.30:<br>Typeof3rdLastFault     P07.30:<br>Typeof3rdLastFault       P07.31:<br>TypeofStLastFault     P07.32:<br>TypeofStLastFault       P07.32:<br>TypeofStLastFault     P07.32:<br>TypeofStLastFault       P07.32:<br>TypeofStLastFault     P07.33:<br>TypeofStLastFault       P07.32:<br>TypeofStLastFault     P07.33:<br>TypeofStLastFault       P07.32:<br>TypeofStLastFault     P07.33:<br>TypeofStLastFault       P07.33:<br>TypeofStLastFault     P07.33:<br>TypeofStLastFault       P07.33:<br>TypeofStLastFault     P07.33:<br>TypeofStLastFault       P07.33:<br>TypeofStLastFault     P07.33:<br>TypeofStLastFault       P07.33:<br>TypeofStLastFault     P07.33:<br>TypeofStLastFault       P07.33:<br>TypeofStLastFault     P07.33:<br>TypeofStLastFault       P07.33:<br>TypeofStLastFault     P07.33:<br>TypeofStLastFault       P07.33:<br>TypeofStLastFault     P07.33:<br>TypeofStLastFault       P07.33:<br>TypeofStLastFault     P07.33:<br>TypeofStLastFault       P07.33:<br>TypeofStLastFault     P07.33:<br>TypeofStLastFault       P07.33:<br>TypeofStLastFault     P07.33:<br>TypeofStLastFault       P07.33:<br>TypeofStLastFault     P07.33:<br>TypeofStLastFault       P07.33:<br>TypeofStLastFault     P07.33:<br>TypeofStLastFault       P07.33:<br>TypeofStLastFault     P07.33:<br>TypeofStLastFault <t< td=""><td></td><td>parameters</td><td>P19: Ex-card StateView</td><td>P19.xx</td></t<> |                   | parameters     | P19: Ex-card StateView | P19.xx                    |
| Motor parameter<br>autotune     /     State viewing func     P07.27: TypeofLatelyFault<br>P07.28:<br>TypeofLatelyFault<br>P07.29:<br>TypeofStlLastFault<br>P07.30:<br>TypeofStlLastFault<br>P07.31:<br>TypeofStlLastFault<br>P07.32:<br>TypeofStlLastFault<br>P07.32:<br>TypeofStlLastFault<br>P07.32:<br>TypeofStlLastFault       Fault recording<br>parameters     /     P07.32:<br>TypeofStlLastFault<br>P07.32:<br>TypeofStlLastFault       Vortice     P07.32:<br>TypeofStlLastFault       P07.32:<br>TypeofStlLastFault     P07.33:<br>TypeofStlLastFault       P07.32:<br>TypeofStlLastFault     P07.33:<br>TypeofStlLastFault       P07.32:<br>TypeofStlLastFault     P07.33:<br>TypeofStlLastFault       P07.32:<br>TypeofStlLastFault     P07.33:<br>TypeofStlLastFault       P07.33:<br>TypeofStlLastFault     P07.33:<br>TypeofStlLastFault       P07.33:<br>TypeofStlLastFault     P07.33:<br>TypeofStlLastFault       P07.33:<br>TypeofStlLastFault     P07.33:<br>TypeofStlLastFault       P07.33:<br>TypeofStlLastFault     P07.33:<br>TypeofStlLastFault       P07.33:<br>TypeofStlLastFault     P07.33:<br>TypeofStlLastFault       P07.33:<br>TypeofStlLastFault     P07.33:<br>TypeofStlLastFault       P07.33:<br>TypeofStlLastFault     P07.33:<br>TypeofStlLastFault       P07.33:<br>TypeofStlLastFault     P07.33:<br>TypeofStlLastFault       P07.33:<br>TypeofStlLastFault     P07.33:<br>TypeofStlLastFault       P17.32:<br>TypeofStlLastFault     P07.33:<br>TypeofStlLastFault       P17.32:<br>TypeofStlLastFault     P07.33:<br>TypeofStlLastFault       P11     P17.33:<br>TypeofStlLastFault        |                   | parametere     |                        | 500                       |
| Fault types       /       P07.28:<br>Typeof1stLastFault         P07.29:<br>Typeof2ndLastFault       P07.29:<br>Typeof2ndLastFault         P07.20:<br>Typeof2ndLastFault       P07.30:<br>Typeof3ndLastFault         P07.31:<br>Typeof4thLastFault       P07.32:<br>Typeof5thLastFault         P07.32:<br>Typeof5thLastFault       P07.33: RunFreq<br>atLatelyFault         P07.32:<br>Typeof5thLastFault       P07.33: RunFreq<br>atLatelyFault         P07.32:<br>Typeof5thLastFault       P07.32:<br>Typeof5thLastFault         P07.32:<br>Typeof5thLastFault       P07.32:<br>Typeof5thLastFault         P07.32:<br>Typeof5thLastFault       P07.32:<br>Typeof5thLastFault         P07.32:<br>Typeof5thLastFault       P07.32:<br>Typeof5thLastFault         P07.32:<br>Typeof4thLastFault       P07.32:<br>Typeof4thLastFault         P07.32:<br>Typeof4thLastFault       P07.32:<br>Typeof4thLastFault         P07.32:<br>Typeof4thLastFault       P07.32:<br>Typeof4thLastFault         P07.32:<br>Typeof4thLastFault       P07.32:<br>Typeof4thLastFault         P07.32:<br>Typeof4thLastFault       P07.32:<br>Typeof4thLastFault         P07.32:<br>Typeof4thLastFault       P07.32:<br>Typeof4thLastFault         P07.32:<br>Typeof4thLastFault       P07.32:<br>Typeof4thLastFault         P07.32:<br>Typeof4thLastFault       P07.32:<br>Typeof4thLastFault         P07.32:<br>Typeof4thLastFault       P07.32:<br>Typeof4thLastFault         P1000000000000000000000000000000000000                                                                                                    |                   |                | state viewing func     | P93.XX                    |
| Fault types       /       Typeof1stLastFault         P07.29:       Typeof2ndLastFault         P07.30:       Typeof3rdLastFault         P07.31:       Typeof3rdLastFault         P07.32:       Typeof5thLastFault         P07.32:       Typeof5thLastFault         P07.32:       Typeof5thLastFault         P07.32:       Typeof5thLastFault         P07.32:       Typeof5thLastFault         P07.32:       Typeof5thLastFault         P07.32:       Typeof5thLastFault         P07.32:       Typeof5thLastFault         P07.32:       Typeof5thLastFault         P07.32:       Typeof5thLastFault         P07.32:       Typeof5thLastFault         P07.32:       Typeof5thLastFault         P07.32:       Typeof5thLastFault         P07.32:       Typeof5thLastFault         P07.32:       Stopped-state         Parameters       /         Modified       parameters         Parameters       /         Customize       parameters         Home       parameters         Running-state       /         Partial para static       autotune         Vorplete para rotary       autotune         Compl                                                                                                    |                   |                |                        | P07.27: TypeofLatelyFault |
| Fault types     /     P07.29:<br>Typeo2ndLastFault       P07.30:<br>Typeof3rdLastFault     P07.30:<br>Typeof3rdLastFault       P07.31:<br>Typeof5thLastFault     P07.32:<br>Typeof5thLastFault       P07.32:<br>Typeof5thLastFault     P07.32:<br>Typeof5thLastFault       P07.32:<br>Typeof5thLastFault     P07.32:<br>Typeof5thLastFault       P07.32:<br>Typeof5thLastFault     P07.32:<br>Typeof5thLastFault       P07.32:<br>Typeof5thLastFault     P07.32:<br>Typeof5thLastFault       P07.32:<br>Typeof5thLastFault     P07.32:<br>Typeof5thLastFault       P07.32:<br>Typeof5thLastFault     P07.32:<br>Typeof5thLastFault       P07.32:<br>Typeof5thLastFault     P07.32:<br>Typeof5thLastFault       P07.32:<br>Typeof5thLastFault     P07.32:<br>Typeof5thLastFault       P07.32:<br>Typeof5thLastFault     P07.32:<br>Typeof5thLastFault       P07.32:<br>Typeof5thLastFault     P07.32:<br>Typeof5thLastFault       P07.32:<br>Typeof5thLastFault     P07.32:<br>Typeof5thLastFault       P07.32:<br>Typeof5thLastFault     P07.32:<br>Typeof5thLastFault       Modified<br>parameters     /       Supped-state<br>parameters     Pxx.xx: Modified<br>parameter x       Notor parameter<br>autotune     /       /     Ensure motor nameplate<br>parameters are set<br>correctly.       Complete para rotary<br>autotune     (or AM)       Partial para static<br>autotune     (or AM)       Partial para static<br>autotune     (or AM)       Partial para static<br>autotune     (or AM)                                                                                                    |                   |                |                        | P07.28:                   |
| Fault types       /       Typeof2ndLastFault         P07.30:       Typeof3rdLastFault         P07.31:       Typeof3rdLastFault         P07.32:       Typeof3thLastFault         P07.32:       Typeof3thLastFault         P07.32:       Typeof3thLastFault         P07.32:       Typeof3thLastFault         P07.33:       RunFreq         atLatelyFault          P07.xx: xstate of fault          records       /       Sure to clear fault         records       /       Pxx.xx: Modified         Modified       /       Pxx.xx: Modified         parameters       /       Pxx.xx: Modified         Modified       /       Pxx.xx: Modified         parameters       /       Pxx.xx: Modified         parameters       /       Pxx.xx: Modified         parameters       /       Pxx.xx: Modified         parameters       /       Pxx.xx: Modified         parameters       /       Pxx.xx: Modified         parameters       /       Pxx.xx: Modified         parameters       /       Pxx.xx: Modified         parameters       /       Complete para rotary         autotune       /                                                                                                    |                   |                |                        | Typeof1stLastFault        |
| Fault types     /     P07.30:<br>Typeof3rdLastFault       P07.31:<br>Typeof4thLastFault     P07.32:<br>Typeof5thLastFault       P07.32:<br>Typeof5thLastFault     P07.33:<br>Typeof5thLastFault       P07.32:<br>Typeof5thLastFault     P07.33:<br>Typeof5thLastFault       P07.32:<br>Typeof5thLastFault     P07.32:<br>Typeof5thLastFault       P07.32:<br>Typeof5thLastFault     P07.32:<br>Typeof5thLastFault       P07.32:<br>Typeof5thLastFault     P07.32:<br>Typeof5thLastFault       P07.32:<br>Typeof5thLastFault     P07.32:<br>Typeof5thLastFault       P07.32:<br>Typeof5thLastFault     P07.32:<br>Typeof5thLastFault       P07.32:<br>Typeof5thLastFault     P07.32:<br>Typeof5thLastFault       P07.32:<br>Typeof5thLastFault     P07.32:<br>Typeof5thLastFault       Visit     Clear fault     /       Visit     Sure to clear fault<br>records?       P07.xx: xo Modified<br>parameters     Pxx.xx: Modified<br>parameter 2       Pxx.xx: Modified<br>parameters     Pxx.xx: Modified<br>parameter 2       Pxx.xx: Modified<br>parameters     Pxx.xx: Modified<br>parameter 2       Pxx.xx: Modified<br>parameters     Pxx.xx: Modified<br>parameter 2       Pxx.xx: Modified<br>parameters     Pxx.xx: Modified<br>parameter 2       Pxx.xx: Modified<br>parameters     Pxx.xx: Modified<br>parameter 2       Pxx.xx: Modified<br>parameters     Pxx.xx: Modified<br>parameter 2       Pxx.xx: Modified<br>parameters     Pxx.xx: Modified<br>parameter 2       Pxx.xx: Modified<br>parameters     Pxx.xx                                                                                                    |                   |                |                        | P07.29:                   |
| Motor parameter<br>autotune     /     Typeof3rdLastFault       Motor parameter<br>autotune     /     P07.31:<br>Typeof3thLastFault       Motor parameter<br>autotune     /     P07.32:<br>Typeof3thLastFault       Modified<br>parameters     /     P07.32:<br>Typeof3thLastFault       Modified<br>parameters     /     P07.32:<br>Typeof3thLastFault       Modified<br>parameters     /     P07.xx: xx state of fault xx       Sure to clear fault<br>records?     Sure to clear fault<br>parameter 1     Pxx.xx: Modified<br>parameter 2       Modified<br>parameters     /     Pxx.xx: Modified<br>parameter 2       Motor parameter<br>autotune     Stopped-state<br>parameters     /       Motor parameter<br>autotune     Kunning-state<br>parameters are set<br>correctly.     /       Copy<br>parameter/Restore<br>default     /     MemArea1: BACKUP01     Complete para rotary<br>autotune parametor<br>keypad                                                                                                    |                   |                |                        |                           |
| Motor parameter<br>autotune     /     Fault recording<br>parameters     P07.31:<br>Typeof4thLastFault       Fault recording<br>parameters     /     P07.32:<br>Typeof5thLastFault       P07.33: RunFreq<br>atLatelyFault     P07.33: RunFreq<br>atLatelyFault       Clear fault<br>records     /     Sure to clear fault<br>records?       Modified<br>parameters     /     P07.xx: xx state of fault xx       Modified<br>parameters     /     Pvx.xx: Modified<br>parameter 1       Modified<br>parameters     /     Pxx.xx: Modified<br>parameter 2       Running-state<br>parameters     /     Pvx.xx: Modified<br>parameters       Motor parameter<br>autotune     /     Ensure motor nameplate<br>parameters are set<br>correctly.     Complete para rotary<br>autotune       Copy<br>parameter/Restore<br>default     /     MemArea1: BACKUP01     Upload local func para to<br>keypad                                                                                                    |                   | Fault types    | /                      |                           |
| Motor parameter       /                                                                                                    |                   |                |                        |                           |
| Motor parameter autotune       /       Fault recording parameters       /       P07.32: Typeof5thLastFault         Fault recording parameters       /       P07.33: RunFreq atLatelyFault       P07.32: Typeof5thLastFault         Clear fault records       /       P07.32: Typeof5thLastFault       P07.32: Typeof5thLastFault         Clear fault records       /       P07.32: Typeof5thLastFault       P07.32: Typeof5thLastFault         Modified parameters       /       Sure to clear fault records?       P07.xx: xx state of fault xx         Modified parameters       /       Sure to clear fault records?       Pxx.xx: Modified parameter 1         Motor parameters       Stopped-state parameters       Pxx.xx: Modified parameter 2       Pxx.xx: Modified parameter 2         Motor parameter       Home parameters       Stopped-state parameters       /       Complete para rotary autotune         Motor parameter       /       Ensure motor nameplate parameters are set correctly.       Complete para rotary autotune         Motor parameter       /       Ensure motor nameplate para rotary autotune       Partial para static autotune         Copy       /       MemArea1: BACKUP01       Upload local func para to to keypad       Download all func para form keypad                                                                                                    |                   |                |                        |                           |
| Modified<br>parameters         Stopped-state<br>parameters         PXX.XX: Modified<br>parameter 1           Modified<br>parameters         /         PXX.XX: Modified<br>parameter 1           Modified<br>parameters         /         PXX.XX: Modified<br>parameter 1           Modified<br>parameters         /         PXX.XX: Modified<br>parameter 2           Modified<br>parameters         /         PXX.XX: Modified<br>parameter 1           PXX.XX: Modified<br>parameters         PXX.XX: Modified<br>parameter 2           Monoper-state<br>parameters         /           Notor parameter         /           /         Ensure motor nameplate<br>parameters are set<br>correctly.         /           Motor parameter         /         Complete para rotary<br>autotune           /         Motor parameter         /           /         Ensure motor nameplate<br>parameters are set<br>correctly.         Complete para rotary<br>autotune           Motor parameter         /         MemArea1: BACKUP01         Complete para tatic<br>autotune 2 (for AM)           Partial para static<br>autotune 2 (for AM)         Download all func para<br>for keypad         Download NonMotor func                                                                                                    |                   |                |                        | · · ·                     |
| Fault recording parameters       /       P07.33: RunFreq atLatelyFault P07.xx: xx state of fault xx         Clear fault records       /       Sure to clear fault records?         Modified parameters       /       Sure to clear fault records?         Modified parameters       /       Pxx.xx: Modified parameter 1         Modified parameters       /       Pxx.xx: Modified parameter 2         Motor parameter       Stopped-state parameters       /         Running-state parameters       /       Complete para rotary autotune         Motor parameter       /       Ensure motor nameplate parameters are set correctly.       Complete para static autotune         Motor parameter/Restore default       /       MemArea1: BACKUP01       Download all func para for a for keypad         Download NonMotor func       /       Download NonMotor func       Download NonMotor func                                                                                                    |                   |                |                        |                           |
| Fault recording<br>parameters     /     atLatelyFault<br><br>P07.xx: xx state of fault xx       Clear fault<br>records     /     Sure to clear fault<br>records?       Modified<br>parameters     /     Pxx.xx: Modified<br>parameter 1       Modified<br>parameters     /     Pxx.xx: Modified<br>parameter 2       Customize<br>Home<br>parameters     Stopped-state<br>parameters     /       Customize<br>Home<br>parameters     Stopped-state<br>parameters     /       Ensure motor nameplate<br>parameters are set<br>correctly.     /       Motor parameter     /     Complete para rotary<br>autotune       /     Ensure motor nameplate<br>parameters are set<br>correctly.     Complete para rotary<br>autotune       Copy<br>parameter/Restore<br>default     /     MemArea1: BACKUP01     Upload local func para to<br>keypad       Download all func para<br>for keypad     Download NonMotor func     Download NonMotor func                                                                                                    |                   |                |                        | <i>,</i>                  |
| parameters       /        P07.xx: xx state of fault xx         Clear fault<br>records       /       Sure to clear fault<br>records?         Modified<br>parameters       /       Pxx.xx: Modified<br>parameter 1         Modified<br>parameters       /       Pxx.xx: Modified<br>parameter 2         Pxx.xx: Modified<br>parameter 2       Pxx.xx: Modified<br>parameter 2         Pxx.xx: Modified<br>parameters       /         Customize<br>Home<br>parameters       Stopped-state<br>parameters       /         Running-state<br>parameters       /         Running-state<br>parameters       /         Complete para rotary<br>autotune       Complete para rotary<br>autotune         Complete para static<br>autotune       Complete para rotary<br>autotune         Copy<br>parameter/Restore<br>default       /       MemArea1: BACKUP01                                                                                                    |                   |                |                        |                           |
| Motor parameter<br>autotune     /     Complete para rotary<br>autotune     Sure to clear fault<br>records?       Modified<br>parameters     /     Pxx.xx: Modified<br>parameter 1       Modified<br>parameters     /     Pxx.xx: Modified<br>parameter 2       Modified<br>parameters     /     Pxx.xx: Modified<br>parameter 2       Notor parameter<br>autotune     Stopped-state<br>parameters     /       Motor parameter<br>autotune     /     Complete para rotary<br>autotune       /     Ensure motor nameplate<br>parameters are set<br>correctly.     Complete para rotary<br>autotune       Copy<br>parameter/Restore<br>default     /     MemArea1: BACKUP01                                                                                                    |                   | 0              | 1                      | -                         |
| Clear fault<br>records       /       Sure to clear fault<br>records?         Modified<br>parameters       /       Pxx.xx: Modified<br>parameter 1         Modified<br>parameters       /       Pxx.xx: Modified<br>parameter 2         Customize<br>Home<br>parameters       Stopped-state<br>parameters       /         Running-state<br>parameters       /       /         Motor parameter<br>autotune       /       Complete para rotary<br>autotune         /       Ensure motor nameplate<br>parameters are set<br>correctly.       Complete para rotary<br>autotune         Copy<br>parameter/Restore<br>default       /       MemArea1: BACKUP01       Upload local func para<br>from keypad                                                                                                    |                   | parameters     |                        |                           |
| Image: margin basic state parameters     /     records?       Modified parameters     /     Pxx.xx: Modified parameter 1       Modified parameters     /     Pxx.xx: Modified parameter 2       Motified parameters     Pxx.xx: Modified parameter 2     Pxx.xx: Modified parameter 2       Home parameters     Stopped-state parameters     /       Running-state parameters     /     /       Motor parameter autotune     /     Complete para rotary autotune       /     Ensure motor nameplate parameters are set correctly.     Complete para rotary autotune       Copy parameter/Restore default     /     MemArea1: BACKUP01     Download all func para for keypad                                                                                                    |                   |                |                        |                           |
| Modified       /       Pxx.xx: Modified         Modified       /       Pxx.xx: Modified         parameters       /       Pxx.xx: Modified         Pxx.xx: Modified       Pxx.xx: Modified         parameters       Pxx.xx: Modified         Home       Prameters       /         Running-state       /         Parameters       /         Motor parameter       /         Motor parameter       /         Motor parameter       /         Parameters       /         Ensure motor nameplate       Complete para rotary         parameters       Complete para static         autotune       Partial para static         autotune       Complete para rotary         Quotume       Partial para static         autotune       Complete para rotary         autotune       Partial para static         autotune 2 (for AM)       Partial para static         parameter/Restore       /         MemArea1: BACKUP01       Download all func para from keypad         Download NonMotor func       Download NonMotor func                                                                                                    |                   |                | 1                      |                           |
| Modified<br>parameters       /       parameter 1         Modified<br>parameters       /       Pxx.xx: Modified<br>parameter 2         Customize<br>Home<br>parameters       Stopped-state<br>parameters       /         Running-state<br>parameters       /         Motor parameter<br>autotune       /         /       Ensure motor nameplate<br>parameters are set<br>correctly.       Complete para rotary<br>autotune         Motor parameter<br>autotune       /         /       Motor parameter       /         /       Motor parameter       /         /       Ensure motor nameplate<br>parameters are set<br>correctly.       Complete para rotary<br>autotune         Motor parameter       /       MemArea1: BACKUP01       Partial para static<br>autotune 2 (for AM)         Partial para static<br>autotune 2 (for AM)       Upload local func para to<br>keypad       Download all func para<br>from keypad                                                                                                    |                   | records        |                        |                           |
| Modified<br>parameters/Pxx.xx: Modified<br>parameter 2Pxx.xx: Modified<br>parameter 2Pxx.xx: Modified<br>parameter 2Customize<br>Home<br>parametersStopped-state<br>parameters/Running-state<br>parameters/Motor parameter<br>autotune//Ensure motor nameplate<br>parameters are set<br>correctly.Complete para rotary<br>autotune//Copy<br>parameter/Restore<br>default//MemArea1: BACKUP01Upload local func para<br>from keypad<br>Download NonMotor func                                                                                                    |                   |                |                        |                           |
| momenta       /       parameters       parameter 2         parameters       /       Pxx.xx: Modified         Parameter 2       Pxx.xx: Modified         Parameter 2       Pxx.xx: Modified         Customize       Barameters       /         Home       parameters       /         Running-state       /         parameters       /         Running-state       /         parameters       /         Running-state       /         parameters       /         Running-state       /         Complete para rotary       autotune         Complete para static       autotune         Partial para static       autotune         Complete para rotary       autotune         Complete para rotary       autotune         Copy       Partial para static         parameter/Restore       /       MemArea1: BACKUP01         Upload local func para from keypad       Download all func para from keypad         Download NonMotor func       Download NonMotor func                                                                                                    |                   | M = -1161 = -1 |                        |                           |
| Motor parameter       /         Motor parameter       /         Motor parameter       /         Motor parameter       /         Motor parameter       /         Motor parameter       /         Motor parameter       /         Copy       /         Parameter/Restore       /         Copy       /         Copy       /         MemArea1: BACKUP01       Upload local func para to keypad         Download II func para form keypad       Download II func para form keypad         Download NonMotor func       Download NonMotor func                                                                                                    |                   |                | /                      |                           |
| Customize<br>Home<br>parametersStopped-state<br>parameters/Home<br>parametersStopped-state<br>parameters/Running-state<br>parameters/Motor parameter<br>autotune//Ensure motor nameplate<br>parameters are set<br>correctly.Complete para rotary<br>autotune//Copy<br>parameter/Restore<br>default//MemArea1: BACKUP01Upload local func para<br>from keypad<br>Download NonMotor func                                                                                                    |                   | parameters     |                        | •                         |
| Customize<br>Home<br>parametersStopped-state<br>parameters/Motor parameter<br>autotune//Motor parameter<br>autotune/Complete para rotary<br>autotune/Ensure motor nameplate<br>parameters are set<br>correctly.Complete para static<br>autotune//Ensure motor nameplate<br>parameters are set<br>correctly.Partial para static<br>autotuneCopy<br>parameter/Restore<br>default/MemArea1: BACKUP01Upload local func para<br>from keypad<br>Download NonMotor func                                                                                                    |                   |                |                        |                           |
| Costonnize<br>Home<br>parameters/Home<br>parametersRunning-state<br>parameters/Running-state<br>parameters/Motor parameter<br>autotune//Ensure motor nameplate<br>parameters are set<br>correctly.Complete para static<br>autotuneComplete para static<br>autotuneComplete para static<br>autotune/MemArea1: BACKUP01Upload local func para<br>from keypadCopy<br>parameter/Restore<br>default/MemArea1: BACKUP01                                                                                                    |                   | Quatantina     | Stopped-state          | •                         |
| Running-state<br>parameters       /         Motor parameter<br>autotune       /       Complete para rotary<br>autotune         /       Ensure motor nameplate<br>parameters are set<br>correctly.       Complete para static<br>autotune         Partial para static<br>autotune       Partial para static<br>autotune         Complete para rotary<br>autotune       Complete para rotary<br>autotune         Complete para static<br>autotune       Partial para static<br>autotune 2 (for AM)         Partial para static<br>autotune 2 (for AM)       Partial para static<br>autotune 2 (for AM)         Partial para static<br>autotune 2 (for AM)       Upload local func para to<br>keypad         Copy<br>parameter/Restore<br>default       /       MemArea1: BACKUP01       Upload all func para<br>from keypad                                                                                                    |                   |                | ••                     | /                         |
| Motor parameter<br>autotune       /       Ensure motor nameplate<br>parameters are set<br>correctly.       Complete para rotary<br>autotune         Motor parameter<br>autotune       /       Ensure motor nameplate<br>parameters are set<br>correctly.       Complete para static<br>autotune         Partial para static<br>autotune       Partial para static<br>autotune         Copy<br>parameter/Restore<br>default       /       MemArea1: BACKUP01       Upload local func para<br>from keypad         Download all func para<br>from keypad       Download all func para<br>from keypad       Download NonMotor func                                                                                                    |                   |                | Running-state          | 1                         |
| Motor parameter autotune       /       Ensure motor nameplate parameters are set correctly. <ul> <li>Complete para static autotune</li> <li>Partial para static autotune</li> <li>Complete para rotary autotune 2 (for AM)</li> <li>Partial para static autotune 2 (for AM)</li> <li>Partial para static autotune 2 (for AM)</li> <li>Partial para static autotune 2 (for AM)</li> <li>Partial para static autotune 2 (for AM)</li> <li>Partial para static autotune 2 (for AM)</li> <li>Partial para static autotune 2 (for AM)</li> <li>Partial para static autotune 2 (for AM)</li> <li>Partial para static autotune 2 (for AM)</li> <li>Partial para static autotune 2 (for AM)</li> <li>Partial para static autotune 2 (for AM)</li> <li>Download local func para to keypad</li> <li>Download all func para from keypad</li> <li>Download NonMotor func</li> </ul>                                                                                                    |                   | parameters     | parameters             | /                         |
| Motor parameter autotune       /       Ensure motor nameplate para static nautotune       Complete para static autotune         Partial para static autotune       Partial para static autotune       Complete para rotary autotune         Copy parameter/Restore default       /       MemArea1: BACKUP01       Upload local func para for keypad         Download all func para from keypad       Download all func para for keypad       Download all func para for keypad                                                                                                    |                   |                |                        | Complete para rotary      |
| Motor parameter<br>autotune       /       Ensure motor nameplate<br>parameters are set<br>correctly.       autotune         Copy<br>parameter/Restore<br>default       /       MemArea1: BACKUP01       autotune         Copy<br>parameter/Restore       /       MemArea1: BACKUP01       upload local func para<br>from keypad                                                                                                    |                   |                |                        | autotune                  |
| Motor parameter<br>autotune       /       Ensure motor nameplate<br>parameters are set<br>correctly.       Partial para static<br>autotune         Complete para rotary<br>autotune 2 (for AM)         Partial para static<br>autotune         Complete para rotary<br>autotune 2 (for AM)         Partial para static<br>autotune         Copy<br>parameter/Restore<br>default       /         MemArea1: BACKUP01       Download all func para<br>from keypad         Download NonMotor func                                                                                                    |                   |                |                        | Complete para static      |
| Motor parameter     /     parameters are set<br>correctly.     Partial para static<br>autotune       autotune     /     /     parameters are set<br>correctly.     Partial para static<br>autotune       Complete para rotary<br>autotune 2 (for AM)       Partial para static<br>autotune 2 (for AM)       Partial para static<br>autotune 2 (for AM)       Display       Partial para static       Display       Partial para static       Display       Partial para static       Display       Partial para static       Display       Partial para static       Partial para static       Partial para static       Display       Partial para static       Partial para static                                                                                                    |                   |                | Ensure motor namenlate |                           |
| autotune     autotune       correctly.     Complete para rotary<br>autotune 2 (for AM)       Partial para static<br>autotune 2 (for AM)       Partial para static<br>autotune 2 (for AM)       Partial para static<br>autotune 2 (for AM)       Portial para static<br>autotune 2 (for AM)       Partial para static<br>autotune 2 (for AM)       Upload local func para to<br>keypad       Download all func para<br>from keypad       Download NonMotor func                                                                                                    | Motor parameter   | /              | -                      | •                         |
| Copy parameter/Restore default                                                                                                    | autotune          | ,              | •                      |                           |
| Copy     /     MemArea1: BACKUP01     Upload local func para to keypad       Download all func para from keypad     Download all func para for heypad                                                                                                    |                   |                |                        |                           |
| Copy     MemArea1: BACKUP01     Upload local func para to keypad       default     /     MemArea1: BACKUP01     Download all func para form keypad                                                                                                    |                   |                |                        |                           |
| Copy     /     MemArea1: BACKUP01     Upload local func para to keypad       Download all func para from keypad     Download all func para from keypad       Download NonMotor func                                                                                                    |                   |                |                        |                           |
| Copy<br>parameter/Restore<br>default         /         MemArea1: BACKUP01         keypad<br>Download all func para<br>from keypad           Download NonMotor func                                                                                                    |                   |                |                        |                           |
| parameter/Restore / MemArea1: BACKUP01 Download all func para<br>default Download NonMotor func                                                                                                    |                   |                |                        |                           |
| default // miemarea 1: BACKOPOT from keypad<br>Download NonMotor func                                                                                                    |                   |                |                        |                           |
| default Download NonMotor func                                                                                                    | parameter/Restore | /              | MemArea1: BACKUP01     |                           |
|                                                                                                    | default           |                |                        |                           |
|                                                                                                    |                   |                |                        | para from keypad          |

| Level 1         | Level 2 | Level 3               | Level 4                                    |
|-----------------|---------|-----------------------|--------------------------------------------|
|                 |         |                       | Download motor func                        |
|                 |         |                       | para from keypad                           |
|                 |         |                       | Upload local func para to                  |
|                 |         |                       | keypad                                     |
|                 |         |                       | Download all func para                     |
|                 |         | MemArea2: BACKUP012   | from keypad                                |
|                 |         |                       | Download NonMotor func<br>para from keypad |
|                 |         |                       | Download motor func                        |
|                 |         |                       | para from keypad                           |
|                 |         |                       | Upload local func para to                  |
|                 |         |                       | keypad                                     |
|                 |         |                       | Download all func para                     |
|                 |         |                       | from keypad                                |
|                 |         | MemArea3: BACKUP03    | Download NonMotor func                     |
|                 |         |                       | para from keypad                           |
|                 |         |                       | Download motor func                        |
|                 |         |                       | para from keypad                           |
|                 |         | Restore default (excl | Sure to restore defaults                   |
|                 |         | motor para)           | (excl motor para)?                         |
|                 |         | Restore default (test | Sure to restore default                    |
|                 |         | mode)                 | (test mode)?                               |
|                 |         | Restore default (incl | Sure to restore default                    |
|                 |         | motor para)           | (incl motor para)?                         |
|                 |         |                       | Language                                   |
|                 |         |                       | Time/date                                  |
|                 |         |                       | Backlight brightness                       |
|                 |         |                       | Backlight time                             |
|                 |         |                       | Enable power-on setup                      |
|                 | ,       | ,                     | wizard                                     |
| System settings | /       | /                     | Power-on setup wizard                      |
|                 |         |                       | Keypad programming                         |
|                 |         |                       | Fault time setting                         |
|                 |         |                       | Control board                              |
|                 |         |                       | programming                                |
|                 |         |                       | Up/Down key sensitivity                    |

# 5.4.2 Editing a parameter list

The parameters in the parameter list in stopped state can be added as needed (through the menu of user defined home parameters), and the list can also be edited such as "Move up", "Move down", "Delete from the list", and "Restore default". The edit function is shown in the following.

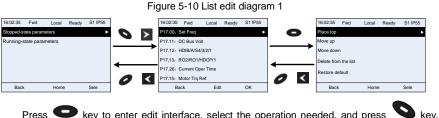

Press Okey to enter edit interface, select the operation needed, and press

key or key to confirm the edit operation and return to the previous menu

(parameter list), the returned list is the list edited. If very key or key is pressed in edit interface without any selection, it will return to the previous menu (parameter list remain unchanged).

**Note:** For the parameter objects in the list header, move-up operation will be invalid, and the same principle can be applied to the parameter objects in the list footer; after deleting a certain parameter, the parameter objects under it will be moved up automatically.

The items in the parameter list in running state can be added as needed (through the menu of user defined home parameters), and the list can also be edited such as "Move up", "Move down", "Delete from the list", and "Restore default parameters". The edit function is shown in the interface below.

|             |            |       |       |         |   | Γl       | gure :    | )-II L      | ist e |       | lagra   | 11 2     |                                 |               |       |       |         |
|-------------|------------|-------|-------|---------|---|----------|-----------|-------------|-------|-------|---------|----------|---------------------------------|---------------|-------|-------|---------|
| 16:02:35    | Fwd        | Local | Ready | S1 IP55 |   |          | 16:02:35  | Fwd         | Local | Ready | S1 IP55 |          | 16:02:35                        | Fwd           | Local | Ready | S1 IP55 |
| Stopped-sta | te parame  | ters  |       |         | 0 | >        | P17.01: 0 | OutpFreq    |       |       | •       | 0        | Place top                       |               |       |       | •       |
| Running-st  | ate pararr | eters |       | •       |   | <u> </u> | P17.00: S | et Freq     |       |       |         | <u> </u> | Move up                         |               |       |       |         |
|             |            |       |       |         |   |          | P17.11: D | C Bus Volt  |       |       |         | ,        | Move dow                        | n             |       |       |         |
|             |            |       |       |         | 4 |          | P17.03: C | utp Volt    |       |       |         |          | <ul> <li>Delete fror</li> </ul> | n dh n lind   |       |       |         |
|             |            |       |       |         | - | _        | P17.04: 0 | Outp Cur    |       |       |         | -        |                                 |               |       |       |         |
|             |            |       |       |         | 0 | <        | P17.05: N | lotor Speed |       |       |         | 0 <      | Restore de                      | afault parame | eters |       |         |
| Back        |            | Home  |       | Sele    | - |          | Ba        | ck          | Edit  |       | ок      |          | Back                            |               | Home  |       | Sele    |

nun E. 11. Lint adit dia mana C

The parameters of user defined parameter setting can be added, deleted or adjusted as needed, such as "Move up", "Move down", "Delete from the list", and "Restore default parameters"; the adding function can be set in a certain function code in a function group. The edit function is shown in the figure below.

Figure 5-12 List edit diagram 3

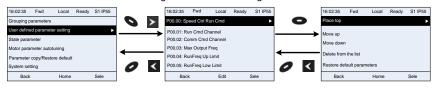

#### 5.4.3 Adding parameters to the parameter list displayed in stopped/running state

You can choose **Menu** > **State monitoring**, choose a submenu, enter a specific function group and then a specific function code to add the parameter to the list of parameters displayed in stopped state or parameters displayed in running state.

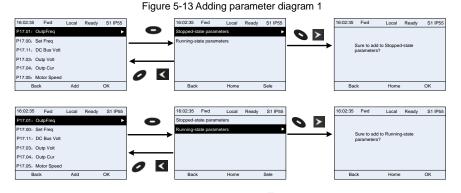

After selecting a specific function code, press 😎 key to enter the parameter addition

interface, and then press **S** key, **E** key or **W** key to confirm the addition operation. If this parameter is not included in the list of parameters displayed in stopped state or parameters displayed in running state, the parameter added will be at the end of the list; if the parameter is already in the list of parameters displayed in stopped state or parameters

displayed in running state, the addition operation will be invalid. If *key* is pressed without any selection in the addition interface, it will return to previous menu.

Part of the monitoring parameters in P07 HMI group can be added to the list of parameters displayed in stopped state or parameters displayed in running state. All the parameters in P17, P18 and P19 group can be added to the list of parameters displayed in stopped state or parameters displayed in running state.

Up to 16 monitoring parameters can be added to the list of parameters displayed in stopped state; and up to 32 monitoring parameters can be added to the list of parameters displayed in running state.

#### 5.4.4 Adding parameters to the user defined parameter list

You can choose **Menu** > **Parameter** groups, choose a submenu, and enter a specific function group and then a specific function code to add the parameter to the user defined parameter list.

|               |             |       | 0     |         | 01 |   |          | 0                         |       |         |         |
|---------------|-------------|-------|-------|---------|----|---|----------|---------------------------|-------|---------|---------|
| 16:02:35 F    | orward      | Local | Ready | S1 IP55 | ]  |   | 16:02:35 | Forward                   | Local | Ready   | S1 IP55 |
| P01.00: Start | tRun Mod    | le    |       | ►       |    |   |          |                           |       |         |         |
| P01.01: Direc | ctStart Fr  | eq    |       |         |    |   |          |                           |       |         |         |
| P01.02: Start | tFreq Hol   | dTime |       |         |    | - |          | Sure to add<br>parameters |       | defined |         |
| P01.03: Pres  | start Brake | eCur  |       |         | -  |   |          |                           |       |         |         |
| P01.04: Pres  | start Brak  | eTime |       |         | -  |   |          |                           |       |         |         |
| P01.05: Acc/  | Dec Mod     | e     |       |         | 0  | < |          |                           |       |         |         |
| Back          |             | Add   |       | Sele    |    |   | Bac      | k                         | Home  | e       | OK      |
|               |             |       |       |         | -  |   |          |                           |       |         |         |
|               |             |       |       |         |    |   |          |                           |       |         |         |

Figure 5-14 Adding parameter diagram 2

Press  $\bigcirc$  key to enter addition interface, and press  $\bigcirc$  key,  $\triangleright$  key or  $\checkmark$  key to confirm the addition operation. If this parameter is not included in the original user defined parameter list, the newly-added parameter will be at the end of the list; if this parameter is

already in the list, the addition operation will be invalid. If *v* key or key is pressed without any selection, it will return to parameter setup list menu.

All the function code groups under the parameter group menu can be added to the user defined parameter list. Up to 64 function codes can be added to the user defined parameter list.

#### 5.4.5 Editing user defined parameters

After accessing a specific function code under the User defined parameters menu, you can

press  $\bigcirc$  key,  $\triangleright$  key or  $\checkmark$  key to enter parameter selection edit interface. After entering the edit interface, the present value will be highlighted. Press  $\blacktriangle$  key and  $\checkmark$  key to edit the present parameter value, and the corresponding parameter item of the value will be

highlighted automatically. After parameter selection is done, press Skey or key to save the selected parameter and return to the previous menu. In parameter selection edit

interface, press *v* key to maintain the parameter value and return to the previous menu.

|            |           |         |       |         | - |   | -               |                                 |            |              |                |                                    |           |
|------------|-----------|---------|-------|---------|---|---|-----------------|---------------------------------|------------|--------------|----------------|------------------------------------|-----------|
| 16:02:35   | Fwd       | Local   | Ready | S1 IP55 |   |   | Present: 0      | Default: 2                      | Auth: √    |              | Present: 1     | Default: 2                         | Auth: √   |
| P00.00: Sp | ed Ctrl R | un Cmd  |       | •       | 0 | > | 0: SVC0         |                                 |            | $\mathbf{v}$ | 1: SVC 1       |                                    |           |
| P00.01: Ru | n Cmd Cl  | nannel  |       |         |   |   | 1: SVC1         |                                 |            |              | 2: SVPWM       |                                    |           |
| P00.02: Co | mm Cmd    | Channel |       |         |   |   | 2: SVPWM        |                                 |            |              | 3: VC          |                                    |           |
| P00.03: Ma | x Output  | Freq    |       |         |   |   | 3: VC           |                                 |            | 4            |                |                                    |           |
| P00.04: Ru | nFreq Up  | Limit   |       |         | - |   |                 | selected, it is requir          |            |              |                | selected, it is require            |           |
| P00.05: Ru | nFreq Lo  | w Limit |       |         | 0 | < | parameter autor | meters first and per<br>tuning. | form motor | ^            | parameter auto | ameters first and perl<br>ituning. | orm motor |
| Back       |           | Edit    | s     | Sele    | - |   | Back            | Home                            | ОК         |              | Back           | Home                               | ОК        |

Figure 5-15 Editing user defined parameters

In parameter selection edit interface, the "Auth" on the top right indicates whether this parameter is editable or not.

"  $\checkmark$  " indicates the set value of this parameter can be modified under current state.

"x" indicates the set value of this parameter cannot be modified under current state.

"Present" indicates the present value.

"Default" indicates the default value of this parameter.

#### 5.4.6 Editing parameters in parameter groups

You can choose Menu > Parameter groups, enter a specific function group and then a

specific function code, and then press  $\bigotimes$  key,  $\boxtimes$  key or  $\bowtie$  key to enter the parameter setting interface. After entering the edit interface, set the parameter from the low bit to high bit, and the bit under setting will be highlighted. Press  $\boxtimes$  key or  $\boxtimes$  key to increase or decrease the parameter value (this operation is valid until the parameter value exceeds the max. value or min. value); press  $\blacksquare$  or  $\triangleright$  to shift the edit bit. After the parameter is set,

press key or key to save the setting and return to the previous menu. Press or to maintain the original parameter value and return to the previous menu.

Figure 5-16 Editing parameters in parameter groups

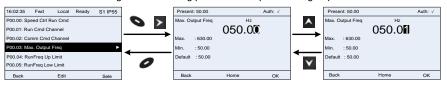

In parameter selection edit interface, the "Auth" on the top right indicates whether this parameter can be modified or not.

"  $\checkmark$  " indicates the set value of this parameter can be modified under current state.

"x" indicates the set value of this parameter cannot be modified under current state.

"Present" indicates the present value.

"Default" indicates the default value of this parameter.

#### 5.4.7 Monitoring states

You can choose Menu > State monitoring > State monitoring parameter, enter a specific

function group and then a specific function code, and press Skey, key or key enter the state monitoring interface. After entering the state monitoring interface, the actual parameter value will be displayed in real time, this value is the actually detected value which cannot be modified.

In the state monitoring interface, you can press 🖉 key or 🗹 key to return to the previous menu.

| 16:02:35  | Fwd          | Local  | Ready | S1 IP55 | ] |   | 16:02:35 | Fwd      | Local | Ready | S1 IP55 |
|-----------|--------------|--------|-------|---------|---|---|----------|----------|-------|-------|---------|
| P17.00:   | Set Freq     |        |       | •       | 0 | > | Set Freq |          | Hz    |       |         |
| P17.11: I | DC Bus Volt  |        |       |         | - |   |          |          | 50.0  | 00    |         |
| P17.12: 1 | HDIB/A/S4/3  | 8/2/1  |       |         |   |   | Max      | : 630.00 |       |       |         |
| P17.13: I | RO2/RO1/H    | DO/Y1  |       |         |   |   | Min      | : 0.0    |       |       |         |
| P17.26:   | Current Ope  | r Time |       |         |   | - | Default  | : 0.0    |       |       |         |
| P17.15: I | Motor Trq Re | əf     |       |         | 0 | 0 |          |          |       |       |         |
| Ba        | ck           | Add    |       | ОК      |   |   | Ba       | ick      | Home  | •     | ОК      |

Figure 5-17 State monitoring interface

#### 5.4.8 Autotuning motor parameters

You can choose Menu > Motor parameter autotune and press Skey. key or key to enter motor parameter autotuning interface. However, before entering the motor parameter autotuning interface, you must set the motor nameplate parameters correctly. After entering the interface, select a motor autotuning type to carry out motor parameter autotuning.

In motor parameter autotuning interface, you can press 🖉 key or 🗹 key to return to the previous menu.

Figure 5-18 Selecting a parameter autotuning type

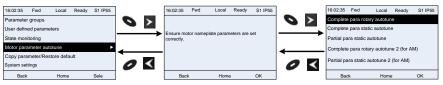

After selecting a motor autotuning type, enter motor parameter autotuning interface, and press RUN key to start motor parameter autotuning. After autotuning is done, a message will pop up indicating autotuning is succeeded, and then it will return to the main interface of stop. During autotuning, you can press STOP/RST key to terminate autotuning; if any fault occur during autotuning, the keypad will display a fault interface.

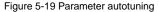

| 16:02:35 Fwd      | Local | Run | S1 IP55 | 16:02:35   | Fwd         | Local | Run | S1 IP55 |
|-------------------|-------|-----|---------|------------|-------------|-------|-----|---------|
| Autotune steps: 0 | )     |     |         | Autotune s | steps: 3    |       |     |         |
| Autotuning parame | eters |     |         | Parameter  | s autotuneo | ł     |     |         |
|                   |       |     |         |            |             |       |     |         |
|                   |       |     |         |            |             |       |     |         |
|                   |       |     |         |            |             |       |     |         |
|                   |       |     |         |            |             |       |     |         |
| Back              | Home  | e   | OK      | Bac        | k           | Hom   | е   | OK      |

#### 5.4.9 Backing up parameters

You can choose Menu > Copy parameter/Restore default, and press Nev. key.

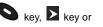

key to enter function parameter backup interface and function parameter restoration interface to upload/download Inverter parameters, or restore Inverter parameters to default values. The keypad has three different storage areas for parameter backup, and each storage area can save the parameters of one Inverter, which means the keypad can save parameters of three Inverters in total.

Figure 5-20 Parameter backup

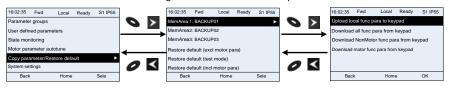

#### 5.4.10 System settings

You can choose **Menu** > **System settings**, and press **S** key, **key** key or **key** key to enter system setting interface to set the keypad language, time/date, backlight brightness, backlight time and restore parameters.

**Note:** Clock battery is not included, and the keypad time/date needs to be reset after power off. If time-keeping after power off is needed, you should purchase the clock batteries separately.

Figure 5-21 System setup diagram

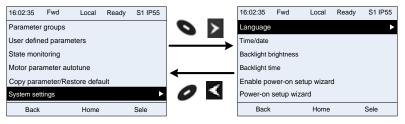

#### 5.4.11 Power-on setup wizard

The keypad supports the power-on setup wizard function, mainly for the first power-on situation, instructing you to enter the setting menu, and gradually implementing basic functions such as basic parameter setting, direction judgment, mode setting and autotuning.

For first power-on, the keypad automatically enters the setup wizard interface. See the following.

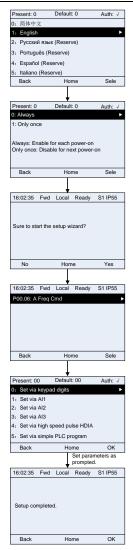

# 5.5 Basic operation instruction

# 5.5.1 What this section contains

This section introduces the function modules inside the Inverter

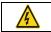

Ensure all the terminals are fixed and tightened firmly.
Ensure the motor matches with the Inverter power.

#### 5.5.2 Common commissioning procedures

The common operation procedures are shown below (take motor 1 as an example).

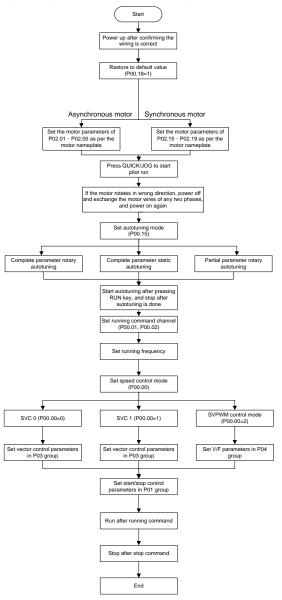

Note: If fault occurred, rule out the fault cause according to "fault tracking".

| Current running<br>command channel<br>P00.01 | Multi-function<br>terminal function<br>(36)<br>Command switches<br>to keypad | Multi-function<br>terminal function (37)<br>Command switches<br>to terminal | Multi-function terminal<br>function (38)<br>Command switches to<br>communication |
|----------------------------------------------|------------------------------------------------------------------------------|-----------------------------------------------------------------------------|----------------------------------------------------------------------------------|
| Keypad                                       | /                                                                            | Terminal                                                                    | Communication                                                                    |
| Terminal                                     | Keypad                                                                       | /                                                                           | Communication                                                                    |
| Communication                                | Keypad                                                                       | Terminal                                                                    | /                                                                                |

The running command channel can be set by terminal commands besides P00.01 and P00.02.

**Note:** "/" means this multi-function terminal is invalid under current reference channel. Related parameter list:

| Function code | Name                                     | Description                                                                                                    | Default<br>value |
|---------------|------------------------------------------|----------------------------------------------------------------------------------------------------|------------------|
| P00.00        | Speed control mode                       | 0: SVC 0<br>1: SVC 1<br>2: V/F<br>3: FVC<br><b>Note:</b> If 0, 1 or 3 is selected, it is required to<br>carry out motor parameter autotuning first.                                                                                                    | 2                |
| P00.01        | Running command channel                  | 0: Keypad<br>1: Terminal<br>2: Communication                                                                                                    | 0                |
| P00.02        | Communication running<br>command channel | 0: Modbus/Modbus TCP<br>1: PROFIBUS/CANopen/DeviceNet<br>2: Ethernet<br>3: EtherCAT/PROFINET/EtherNet IP<br>4: Programmable card<br>5: Bluetooth card<br>6: Reserved                                                                                                    | 0                |
| P00.15        | Motor parameter<br>autotuning            | 0: No operation<br>1: Rotary autotuning 1; carry out<br>comprehensive motor parameter autotuning;<br>rotary autotuning is used in cases where<br>high control precision is required;<br>2: Static autotuning 1 (comprehensive<br>autotuning); static autotuning 1 is used in<br>cases where the motor cannot be<br>disconnected from load;<br>3: Static autotuning 2 (partial autotuning) ;<br>when current motor is motor 1, only P02.06,<br>P02.07 and P02.08 will be autotuned; when<br>current motor is motor 2, only P12.06,<br>P12.07 and P12.08 will be autotuned.<br>4: Rotary autotuning 2, which is similar to<br>rotary autotuning 1 but is only applicable to<br>asynchronous motors.<br>5: Rotary autotuning 3 (partial autotuning), | 0                |

| Function code     | Name                                                                           | Description                                                                                                    | Default<br>value   |
|-------------------|--------------------------------------------------------------------------------|----------------------------------------------------------------------------------------------------|--------------------|
|                   |                                                                                | which is only applicable to asynchronous motors.                                                                                                    |                    |
| P00.18            | Function parameter restoration                                                 | <ul> <li>0: No operation</li> <li>1: Restore to default value</li> <li>2: Clear fault records</li> <li>3: Reserved</li> <li>4: Reserved</li> <li>5: Restore default values (for factory test mode)</li> <li>6: Restore default values (including motor parameters)</li> <li>Note: After the selected function operations are done, this function code will be restored to 0 automatically. Restoration to default value will clear the user password. Exercise in caution. The value 5 can be used only for factory testing.</li> </ul> |                    |
| P02.00            | Type of motor 1                                                                | 0: Asynchronous motor<br>1: Synchronous motor                                                                                                    | 0                  |
| P02.01            | Rated power of<br>asynchronous motor 1                                         | 0.1–3000.0kW                                                                                                    | Depend<br>on model |
| P02.02            | Rated frequency of asynchronous motor 1                                        | 0.01Hz–P00.03 (max. output frequency)                                                                                                    | 50.00Hz            |
| P02.03            | Rated speed of asynchronous motor 1                                            | 1–60000rpm                                                                                                    | Depend<br>on model |
| P02.04            | Rated voltage of asynchronous motor 1                                          | 0–1200V                                                                                                    | Depend<br>on model |
| P02.05            | Rated current of asynchronous motor 1                                          | 0.8–6000.0A                                                                                                    | Depend<br>on model |
| P02.15            | Rated power of synchronous motor 1                                             | 0.1–3000.0kW                                                                                                    | Depend<br>on model |
| P02.16            | Rated frequency of synchronous motor 1                                         | 0.01Hz–P00.03 (max. output frequency)                                                                                                    | 50.00Hz            |
| P02.17            | Number of pole pairs of<br>synchronous motor 1                                 | 1–50                                                                                                    | 2                  |
| P02.18            | Rated voltage of synchronous motor 1                                           | 0–1200V                                                                                                    | Depend<br>on model |
| P02.19            | Rated current of synchronous motor 1                                           | 0.8–6000.0A                                                                                                    | Depend<br>on model |
| P05.01–<br>P05.06 | Function of<br>multi-function digital<br>input terminal (S1–S4,<br>HDIA, HDIB) | 36: Command switches to keypad<br>37: Command switches to terminal<br>38: Command switches to communication                                                                                                    | /                  |
| P07.01            | Reserved                                                                       | /                                                                                                    | /                  |
| P07.02            | QUICK/JOG key function                                                         | Range: 0x00–0x27<br>Ones: QUICK/JOG key function selection<br>0: No function<br>1: Jogging                                                                                                    | 0x01               |

| Function code | Name | Description                                         | Default<br>value |
|---------------|------|-----------------------------------------------------|------------------|
|               |      | 2: Reserved                                         |                  |
|               |      | <ol><li>Switching between forward/reverse</li></ol> |                  |
|               |      | rotation                                            |                  |
|               |      | 4: Clear UP/DOWN setting                            |                  |
|               |      | 5: Coast to stop                                    |                  |
|               |      | 6: Switch running command reference mode            |                  |
|               |      | by sequence                                         |                  |
|               |      | 7: Reserved                                         |                  |
|               |      | Tens: Reserved                                      |                  |

# 5.5.3 Vector control

Asynchronous motors are featured with high order, non-linear, strong coupling and multi-variables, which makes it very difficult to control asynchronous motors during actual application. The vector control theory aims to solve this problem through measuring and controlling the stator current vector of asynchronous motor, and decomposing the stator current vector into exciting current (current component which generates internal magnet field) and torque current (current component which generates torque) based on field orientation principle, and then controlling the amplitude value and phase position of these two components (namely, control the stator current vector of motor) to realize decoupling control of exciting current, thus achieving high-performance speed regulation of asynchronous motor.

The S1 IP55 series Inverter carries built-in speed sensor-less vector control algorithm, which can be used to drive the asynchronous motor and permanent-magnet synchronous motor simultaneously. As the core algorithm of vector control is based on accurate motor parameter model, the accuracy of motor parameters will impact the control performance of vector control. It is recommended to input accurate motor parameters and carry out motor parameter autotuning before vector operation.

As vector control algorithm is complicated, users should be cautious of regulation on dedicated function parameters of vector control.

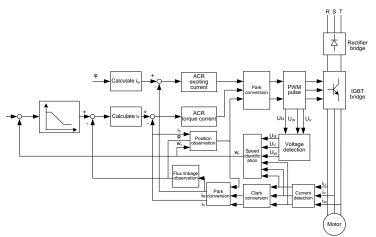

| Function code | Name                                                                | Description                                                                                                    | Default<br>value |
|---------------|---------------------------------------------------------------------|----------------------------------------------------------------------------------------------------|------------------|
| P00.00        | Speed control mode                                                  | 0: SVC 0<br>1: SVC 1<br>2: V/F<br>3: FVC<br><b>Note:</b> If 0, 1 or 3 is selected, it is required<br>to carry out motor parameter autotuning<br>first.                                                                                                    | 2                |
| P00.15        | Motor parameter<br>autotuning                                       | <ul> <li>0: No operation</li> <li>1: Rotary autotuning 1; carry out comprehensive motor parameter autotuning; rotary autotuning is used in cases where high control precision is required;</li> <li>2: Static autotuning 1 (comprehensive autotuning); static autotuning 1 is used in cases where the motor cannot be disconnected from load;</li> <li>3: Static autotuning 2 (partial autotuning); when current motor is motor 1, only P02.06, P02.07 and P02.08 will be autotuned; when current motor is motor 2, only P12.06, P12.07 and P12.08 will be autotuned.</li> <li>4: Rotary autotuning 2, which is similar to rotary autotuning 1 but is only applicable to asynchronous motors.</li> <li>5: Rotary autotuning 3 (partial autotuning), which is only applicable to asynchronous motors.</li> </ul> | 0                |
| P02.00        | Type of motor 1                                                     | 0: Asynchronous motor<br>1: Synchronous motor                                                                                                    | 0                |
| P03.00        | Speed loop proportional<br>gain 1                                   | 0–200.0                                                                                                    | 20.0             |
| P03.01        | Speed loop integral time 1                                          | 0.000–10.000s                                                                                                    | 0.200s           |
| P03.02        | Switching low point<br>frequency                                    | 0.00Hz–P03.05                                                                                                    | 5.00Hz           |
| P03.03        | Speed loop proportional gain 2                                      | 0–200.0                                                                                                    | 20.0             |
| P03.04        | Speed loop integral time 2                                          | 0.000–10.000s                                                                                                    | 0.200s           |
| P03.05        | Switching high point<br>frequency                                   | P03.02–P00.03 (max. output frequency)                                                                                                    | 10.00Hz          |
| P03.06        | Speed loop output filter                                            | 0–8 (corresponds to 0–2 <sup>8</sup> /10ms)                                                                                                    | 0                |
| P03.07        | Electromotion slip<br>compensation coefficient<br>of vector control | 50%–200%                                                                                                    | 100%             |
| P03.08        | Brake slip compensation<br>coefficient of vector<br>control         | 50%–200%                                                                                                    | 100%             |

| Function code | Name                                                                                 | Description                                                                                                    | Default<br>value |
|---------------|--------------------------------------------------------------------------------------|----------------------------------------------------------------------------------------------------|------------------|
| P03.09        | Current loop proportional coefficient P                                              | 0–65535                                                                                                    | 1000             |
| P03.10        | Current loop integral<br>coefficient l                                               | 0–65535                                                                                                    | 1000             |
| P03.32        | Torque control enable                                                                | 0:Disable<br>1:Enable                                                                                                    | 0                |
| P03.11        | Torque setup mode<br>selection                                                       | 0: Keypad (P03.12)<br>1: Keypad (P03.12)<br>2: Al1<br>3: Al2<br>4: Al3<br>5: Pulse frequency HDIA<br>6: Multi-step torque<br>7: Modbus/Modbus TCP communication<br>8: PROFIBUS/CANopen/DeviceNet<br>communication<br>9: Ethernet communication<br>10: Pulse frequency HDIB<br>11: EtherCAT/PROFINET/EtherNet IP<br>communication<br>12: PLC<br>Note: For these settings, 100%<br>corresponds to the motor rated current. | 0                |
| P03.12        | Torque set by keypad                                                                 | -300.0%–300.0% (rated motor current)                                                                                                    | 50.0%            |
| P03.13        | Torque reference filter<br>time                                                      | 0.000–10.000s                                                                                                    | 0.010s           |
| P03.14        | Source of upper limit<br>frequency setup of<br>forward rotation in torque<br>control | 0: Keypad (P03.16)<br>1: Al1<br>2: Al2<br>3: Al3<br>4: Pulse frequency HDIA<br>5: Multi-step<br>6: Modbus/Modbus TCP communication7:<br>PROFIBUS/CANopen/DeviceNet<br>communication<br>8: Ethernet communication<br>9: Pulse frequency HDIB<br>10: EtherCAT/PROFINET/EtherNet IP<br>communication<br>11: PLC<br>12: Reserved<br>Note: For these settings, 100%<br>corresponds to the max. frequency.                     | 0                |
| P03.15        | Source of upper limit<br>frequency setup of<br>reverse rotation in torque<br>control | 0: Keypad (P03.17)<br>1–11: the same as P03.14                                                                                                    | 0                |

| Function code | Name                                                                                       | Description                                                                                                    | Default<br>value |
|---------------|--------------------------------------------------------------------------------------------|----------------------------------------------------------------------------------------------------|------------------|
| P03.16        | Keypad limit value of<br>upper limit frequency of<br>forward rotation in torque<br>control | Value range: 0.00 Hz–P00.03 (max. output                                                                                                    | 50.00Hz          |
| P03.17        | Keypad limit value of<br>upper limit frequency of<br>reverse rotation in torque<br>control | frequency)                                                                                                    | 50.00Hz          |
| P03.18        | Source of upper limit<br>setup of the torque when<br>motoring                              | 0: Keypad (P03.20)<br>1: Al1<br>2: Al2<br>3: Al3<br>4: Pulse frequency HDIA<br>5: Modbus/Modbus TCP communication<br>6: PROFIBUS/CANopen/DeviceNet<br>communication<br>7: Ethernet communication<br>8: Pulse frequency HDIB<br>9: EtherCAT/PROFINET/EtherNet IP<br>communication<br>10: PLC<br>11: Reserved<br>Note: For these settings, 100%<br>corresponds to the motor rated current. | 0                |
| P03.19        | Source of upper limit<br>setup of brake torque                                             | 0: Keypad (P03.21)<br>1–10: the same as P03.18                                                                                                    | 0                |
| P03.20        | Set upper limit of the torque when motoring via keypad                                     | 0.0–300.0% (rated motor current)                                                                                                    | 180.0%           |
| P03.21        | Set upper limit of brake<br>torque via keypad                                              |                                                                                                    | 180.0%           |
| P03.22        | Flux-weakening<br>coefficient in constant<br>power area                                    | 0.1–2.0                                                                                                    | 0.3              |
| P03.23        | Min. flux-weakening point<br>in constant power area                                        | 10%–100%                                                                                                    | 20%              |
| P03.24        | Max. voltage limit                                                                         | 0.0–120.0%                                                                                                    | 100.0%           |
| P03.25        | Pre-exciting time                                                                          | 0.000–10.000s                                                                                                    | 0.300s           |
| P03.32        | Torque control enable                                                                      | 0:Disable<br>1:Enable                                                                                                    | 0                |
| P03.33        | Flux weakening integral gain                                                               | 0–8000                                                                                                    | 1200             |
| P03.35        | Control optimization setting                                                               | 0–0x1111<br>Ones place: Torque command selection<br>0: Torque reference<br>1: Torque current reference                                                                                                    | 0x0000           |

| Function code | Name                     | Description                                                                 | Default<br>value |
|---------------|--------------------------|-----------------------------------------------------------------------------|------------------|
|               |                          | Tens place: Reserved                                                        |                  |
|               |                          | 0: Reserved                                                                 |                  |
|               |                          | 1: Reserved                                                                 |                  |
|               |                          | Hundreds place: Whether to enable ASR                                       |                  |
|               |                          | integral separation                                                         |                  |
|               |                          | 0: Disable                                                                  |                  |
|               |                          | 1: Enable                                                                   |                  |
|               |                          | Thousands place: Reserved                                                   |                  |
|               |                          | 0: Reserved                                                                 |                  |
|               |                          | 1: Reserved                                                                 |                  |
| P03.36        | ASR differential gain    | 0.00–10.00s                                                                 | 0.00s            |
| P03.37        | High-frequency ACR       | In the closed-loop vector control mode                                      | 1000             |
|               | proportional coefficient | (P00.00=3), when the frequency is lower                                     |                  |
| P03.38        | High-frequency ACR       | than the ACR high-frequency switching                                       | 1000             |
|               | integral coefficient     | threshold (P03.39), the ACR PI                                              |                  |
|               |                          | parameters are P03.09 and P03.10; and                                       |                  |
|               |                          | when the frequency is higher than the ACR                                   |                  |
|               |                          | high-frequency switching threshold                                          |                  |
| P03.39        | ACR high-frequency       | (P03.39), the ACR PI parameters are P03.37 and P03.38.                      | 100.00/          |
|               | switching threshold      |                                                                             | 100.0%           |
|               |                          | Setting range of P03.37: 0–65535                                            |                  |
|               |                          | Setting range of P03.38: 0–65535<br>Setting range of P03.39: 0.0–100.0% (in |                  |
|               |                          | relative to the maximum frequency)                                          |                  |
| P17.32        | Flux linkage             | 0.0–200.0%                                                                  | 0.0%             |
|               | i iax iiiiiago           | 0.0 _00.070                                                                 | 0.070            |

# 5.5.4 V/F control mode

The S1 IP55 series Inverter also carries built-in V/F control function. V/F mode can be used in cases where mediocre control precision is enough. In cases where a Inverter needs to drive multiple motors, it is also recommended to adopt V/F control mode.

The S1 IP55 series Inverter provides multiple kinds of V/F curve modes to meet different field needs. Users can select corresponding V/F curve or set the V/F curve as needed.

# Suggestions:

- For the load featuring constant moment, eg, conveyor belt which runs in straight line, as the moment should be constant during the whole running process, it is recommended to adopt straight-type V/F curve.
- 2. For the load featuring decreasing moment, eg, fan and water pump, as the relation between its actual torque and speed is squared or cubed, it is recommended to adopt the V/F curve corresponds to power 1.3, 1.7 or 2.0.

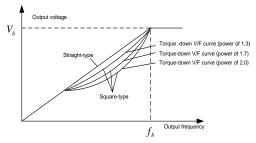

The S1 IP55 series Inverter also provides multi-point V/F curve. Users can alter the V/F curve outputted by Inverter through setting the voltage and frequency of the three points in the middle. The whole curve consists of five points starting from (0Hz, 0V) and ending in (fundamental motor frequency, rated motor voltage). During setup, it is required that  $0\le 1\le 2\le 3\le 1$  and  $0\le 1\le 2\le 3\le 3$ .

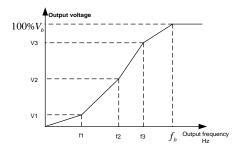

The S1 IP55 series Inverter provides dedicated function codes for V/F control mode. Users can improve the performance of V/F through settings.

1. Torque boost

Torque boost function can effectively compensate for the low-speed torque performance during V/F control. Automatic torque boost has been set by default to enable the Inverter to adjust the torque boost value based on actual load conditions.

#### Note:

- (1) Torque boost is effective only under torque boost cut-off frequency;
- (2) If the torque boost is too large, low-frequency vibration or overcurrent may occur to the motor, if such situation occurs, lower the torque boost value.

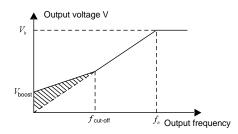

#### 2. Energy-saving run

During actual running, the Inverter can search for the max. efficiency point to keep running in the most efficient state to save energy.

#### Note:

(1) This function is generally used in light load or no-load cases.

(2) This function does for fit in cases where load transient is required.

3. V/F slip compensation gain

V/F control belongs to open-loop mode, which will cause motor speed to fluctuate when motor load transients. In cases where strict speed requirement is needed, users can set the slip compensation gain to compensate for the speed variation caused by load fluctuation through internal output adjustment of Inverter.

# The set range of slip compensation gain is 0–200%, in which 100% corresponds to rated slip frequency.

Note: Rated slip frequency= (rated synchronous speed of motor-rated speed of motor)  $\times$  number of motor pole pairs/60

4. Oscillation control

Motor oscillation often occurs in V/F control in large-power drive applications. To solve this problem, the S1 IP55 series Inverter sets two function codes to control the oscillation factor, and users can set the corresponding function code based on the occurrence frequency of oscillation.

**Note:** The larger the set value, the better the control effect, however, if the set value is too large, it may easily lead to too large Inverter output current.

Customized V/F curve (V/F separation) function:

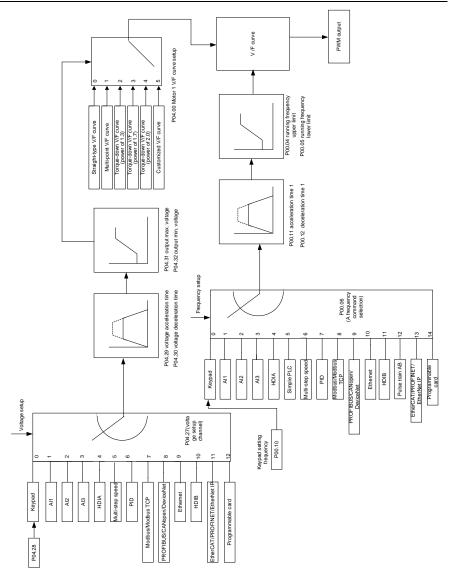

When selecting customized V/F curve function, users can set the reference channels and acceleration/deceleration time of voltage and frequency respectively, which will form a real-time V/F curve through combination.

**Note:** This kind of V/F curve separation can be applied in various frequency-conversion power sources, however, users should be cautious of parameter setup as improper setup may damage the machine.

| Function code | Name                                     | Description                                                                                                    | Default<br>value   |
|---------------|------------------------------------------|----------------------------------------------------------------------------------------------------|--------------------|
| P00.00        | Speed control mode                       | 0: SVC 0<br>1: SVC 1<br>2: V/F<br>3: FVC<br><b>Note:</b> If 0, 1 or 3 is selected, it is required<br>to carry out motor parameter autotuning<br>first.                                                                        | 2                  |
| P00.03        | Max. output frequency                    | P00.04–590.00Hz                                                                                                    | 50.00Hz            |
| P00.04        | Upper limit of running<br>frequency      | P00.05–P00.03                                                                                                    | 50.00Hz            |
| P00.05        | Lower limit of running<br>frequency      | 0.00Hz–P00.04                                                                                                    | 0.00Hz             |
| P00.11        | Acceleration time 1                      | 0.0–3600.0s                                                                                                    | Depend<br>on model |
| P00.12        | Deceleration time 1                      | 0.0–3600.0s                                                                                                    | Depend<br>on model |
| P02.00        | Type of motor 1                          | 0: Asynchronous motor<br>1: Synchronous motor                                                                                                    | 0                  |
| P02.02        | Rated power of asynchronous motor 1      | 0.01Hz–P00.03 (max. output frequency)                                                                                                    | 50.00Hz            |
| P02.04        | Rated voltage of<br>asynchronous motor 1 | 0–1200V                                                                                                    | Depend<br>on model |
| P04.00        | V/F curve setting of motor<br>1          | 0: Straight-type V/F curve<br>1: Multi-point V/F curve<br>2: Torque-down V/F curve (power of 1.3)<br>3: Torque-down V/F curve (power of 1.7)<br>4: Torque-down V/F curve (power of 2.0)<br>5: Customized V/F (V/F separation) | 0                  |
| P04.01        | Torque boost of motor 1                  | 0.0%: (automatic) 0.1%–10.0%                                                                                                    | 0.0%               |
| P04.02        | Motor 1 torque boost<br>cut-off          | 0.0%–50.0% (rated frequency of motor 1)                                                                                                    | 20.0%              |
| P04.03        | V/F frequency point 1 of<br>motor 1      | 0.00Hz–P04.05                                                                                                    | 0.00Hz             |
| P04.04        | V/F voltage point 1 of<br>motor 1        | 0.0%–110.0%                                                                                                    | 0.0%               |
| P04.05        | V/F frequency point 2 of<br>motor 1      | P04.03– P04.07                                                                                                    | 0.00Hz             |
| P04.06        | V/F voltage point 2 of<br>motor 1        | 0.0%–110.0%                                                                                                    | 0.0%               |
| P04.07        | V/F frequency point 3 of<br>motor 1      | P04.05– P02.02 or P04.05– P02.16                                                                                                    | 0.00Hz             |

| Function code | Name                                                    | Description                                                                                                    | Default<br>value |
|---------------|---------------------------------------------------------|----------------------------------------------------------------------------------------------------|------------------|
| P04.08        | V/F voltage point 3 of<br>motor 1                       | 0.0%–110.0%                                                                                                    | 0.0%             |
| P04.09        | V/F slip compensation<br>gain of motor 1                | 0.0–200.0%                                                                                                    | 100.0%           |
| P04.10        | Low-frequency oscillation<br>control factor of motor 1  | 0–100                                                                                                    | 10               |
| P04.11        | High-frequency oscillation<br>control factor of motor 1 | 0–100                                                                                                    | 10               |
| P04.12        | Oscillation control<br>threshold of motor 1             | 0.00Hz–P00.03 (max. output frequency)                                                                                                    | 30.00Hz          |
| P04.13        | V/F curve setup of motor 2                              | 0: Straight V/F curve;<br>1: Multi-point V/F curve<br>2: Torque-down V/F curve (power of 1.3)<br>3: Torque-down V/F curve (power of 1.7)<br>4: Torque-down V/F curve (power of 2.0)<br>5: Customize V/F (V/F separation) | 0                |
| P04.14        | Torque boost of motor 2                                 | 0.0%: (automatic) 0.1%–10.0%                                                                                                    | 0.0%             |
| P04.15        | Motor 2 torque boost<br>cut-off                         | 0.0%–50.0% (rated frequency of motor 1)                                                                                                    | 20.0%            |
| P04.16        | V/F frequency point 1 of<br>motor 2                     | 0.00Hz–P04.18                                                                                                    | 0.00Hz           |
| P04.17        | V/F voltage point 1 of<br>motor 2                       | 0.0%–110.0%                                                                                                    | 0.0%             |
| P04.18        | V/F frequency point 2 of<br>motor 2                     | P04.16– P04.20                                                                                                    | 0.00Hz           |
| P04.19        | V/F voltage point 2 of<br>motor 2                       | 0.0%–110.0%                                                                                                    | 0.0%             |
| P04.20        | V/F frequency point 3 of<br>motor 2                     | P04.18– P02.02 or P04.18– P02.16                                                                                                    | 0.00Hz           |
| P04.21        | V/F voltage point 3 of<br>motor 2                       | 0.0%–110.0%                                                                                                    | 0.0%             |
| P04.22        | V/F slip compensation<br>gain of motor 2                | 0.0–200.0%                                                                                                    | 100.0%           |
| P04.23        | Low-frequency oscillation control factor of motor 2     | 0–100                                                                                                    | 10               |
| P04.24        | High-frequency oscillation<br>control factor of motor 2 | 0–100                                                                                                    | 10               |
| P04.25        | Oscillation control<br>threshold of motor 2             | 0.00Hz–P00.03 (max. output frequency)                                                                                                    | 30.00Hz          |
| P04.26        | Energy-saving run                                       | 0: No<br>1: Automatic energy-saving run                                                                                                    | 0                |

| Function code | Name                                                                                         | Description                                                                                                    | Default<br>value |
|---------------|----------------------------------------------------------------------------------------------|----------------------------------------------------------------------------------------------------|------------------|
| P04.27        | Channel of voltage setup                                                                     | 0: Keypad; output voltage is determined by<br>P04.28<br>1: Al1<br>2: Al2<br>3: Al3<br>4: HDIA<br>5: Multi-step<br>6: PID<br>7: Modbus/Modbus TCP communication<br>8: PROFIBUS/CANopen communication<br>9: Ethernet communication<br>10: HDIB<br>11: EtherCAT/PROFINET/EtherNet IP<br>communication<br>12: PLC card<br>13: Reserved | 0                |
| P04.28        | Set voltage value via<br>keypad                                                              | 0.0%–100.0% (rated motor voltage)                                                                                                    | 100.0%           |
| P04.29        | Voltage acceleration time                                                                    | 0.0–3600.0s                                                                                                    | 5.0s             |
| P04.30        | Voltage deceleration time                                                                    | 0.0–3600.0s                                                                                                    | 5.0s             |
| P04.31        | Max. output voltage                                                                          | P04.32–100.0% (rated motor voltage)                                                                                                    | 100.0%           |
| P04.32        | Min. output voltage                                                                          | 0.0%–P04.31 (rated motor voltage)                                                                                                    | 0.0%             |
| P04.33        | Flux-weakening coefficient in the constant power zone                                        | 1.00–1.30                                                                                                    | 1.00             |
| P04.34        | Injection current 1 in<br>synchronous motor VF<br>control                                    | When the synchronous motor VF control<br>mode is enabled, this parameter is used to<br>set the reactive current of the motor when<br>the output frequency is lower than the<br>frequency set in P04.36.<br>Setting range: -100.0%-+100.0% (of the<br>motor rated current)                                                          | 20.0%            |
| P04.35        | Injection current 2 in<br>synchronous motor VF<br>control                                    | When the synchronous motor VF control<br>mode is enabled, this parameter is used to<br>set the reactive current of the motor when<br>the output frequency is higher than the<br>frequency set in P04.36.<br>Setting range: -100.0%-+100.0% (of the<br>motor rated current)                                                         | 10.0%            |
| P04.36        | Frequency threshold for<br>injection current switching<br>in synchronous motor VF<br>control | When the synchronous motor VF control<br>mode is enabled, this parameter is used to<br>set the frequency threshold for the<br>switching between input current 1 and                                                                                                    | 20.0%            |

| Function code | Name                                                                                           | Description                                                                                                    | Default<br>value |
|---------------|------------------------------------------------------------------------------------------------|----------------------------------------------------------------------------------------------------|------------------|
|               |                                                                                                | injection current 2.<br>Setting range: 0.0%–200.0% (of the motor<br>rated frequency)                                                                                                    |                  |
| P04.37        | Reactive current<br>closed-loop proportional<br>coefficient in synchronous<br>motor VF control | When the synchronous motor VF control<br>mode is enabled, this parameter is used to<br>set the proportional coefficient of the<br>reactive current closed-loop control.<br>Setting range: 0–3000                                                                                                    | 50               |
| P04.38        | Reactive current<br>closed-loop integral time in<br>synchronous motor VF<br>control            | When the synchronous motor VF control<br>mode is enabled, this parameter is used to<br>set the integral coefficient of the reactive<br>current closed-loop control.<br>Setting range: 0–3000                                                                                                    | 30               |
| P04.39        | Reactive current<br>closed-loop output limit in<br>synchronous motor VF<br>control             | When the synchronous motor VF control<br>mode is enabled, this parameter is used to<br>set the output limit of the reactive current<br>closed-loop control. A greater value<br>indicates a higher reactive closed-loop<br>compensation voltage and higher output<br>power of the motor. In general, you do not<br>need to modify this parameter. | 8000             |
| P04.40        | Enable/disable IF mode for                                                                     | Setting range: 0–16000<br>0: Disabled                                                                                                    |                  |
| P04.40        | asynchronous motor 1                                                                           | 1: Enabled                                                                                                    | 0                |
| P04.41        | Current setting in IF mode<br>for asynchronous motor 1                                         | When IF control is adopted for<br>asynchronous motor 1, this parameter is<br>used to set the output current. The value is<br>a percentage in relative to the rated current<br>of the motor.                                                                                                    | 120.0%           |
| -             |                                                                                                | Setting range: 0.0–200.0%                                                                                                    |                  |
| P04.42        | Proportional coefficient in<br>IF mode for asynchronous<br>motor 1                             | When IF control is adopted for<br>asynchronous motor 1, this parameter is<br>used to set the proportional coefficient of<br>the output current closed-loop control.                                                                                                    | 350              |
|               |                                                                                                | Setting range: 0–5000<br>When IF control is adopted for                                                                                                    |                  |
| P04.43        | Integral coefficient in IF<br>mode for asynchronous<br>motor 1                                 | asynchronous motor 1, this parameter is<br>used to set the integral coefficient of the<br>output current closed-loop control.<br>Setting range: 0–5000                                                                                                    | 150              |

| Function code | Name                                                                              | Description                                                                                                    | Default<br>value |
|---------------|-----------------------------------------------------------------------------------|----------------------------------------------------------------------------------------------------|------------------|
| P04.44        | Starting frequency point<br>for switching off IF mode<br>for asynchronous motor 1 | 0.00–P04.50                                                                                                    | 10.00Hz          |
| P04.45        | Enable/disable IF mode for<br>asynchronous motor 2                                | 0: Disable<br>1: Enable                                                                                                    | 0                |
| P04.46        | Current setting in IF mode<br>for asynchronous motor 2                            | When IF control is adopted for<br>asynchronous motor 2, this parameter is<br>used to set the output current. The value is<br>a percentage in relative to the rated current<br>of the motor.<br>Setting range: 0.0–200.0% | 120.0%           |
| P04.47        | Proportional coefficient in<br>IF mode for asynchronous<br>motor 2                | When IF control is adopted for<br>asynchronous motor 2, this parameter is<br>used to set the proportional coefficient of<br>the output current closed-loop control.<br>Setting range: 0–5000                             | 350              |
| P04.48        | Integral coefficient in IF<br>mode for asynchronous<br>motor 2                    | When IF control is adopted for<br>asynchronous motor 2, this parameter is<br>used to set the integral coefficient of the<br>output current closed-loop control.<br>Setting range: 0–5000                                 | 150              |
| P04.49        | Starting frequency point<br>for switching off IF mode<br>for asynchronous motor 2 | 0.00–P04.51                                                                                                    | 10.00Hz          |
| P04.50        | End frequency point for<br>switching off IF mode for<br>asynchronous motor 1      | P04.44–P00.03                                                                                                    | 25.00Hz          |
| P04.51        | End frequency point for<br>switching off IF mode for<br>asynchronous motor 2      | P04.49–P00.03                                                                                                    | 25.00Hz          |

# 5.5.5 Torque control

The Inverter supports torque control and speed control. Speed control mode aims to stabilize the speed to keep the set speed consistent with the actual running speed, meanwhile, the max. load-carrying capacity is restricted by torque limit. Torque control mode aims to stabilize the torque to keep the set torque consistent with the actual output torque. Meanwhile, the output frequency is restricted by upper/lower limit.

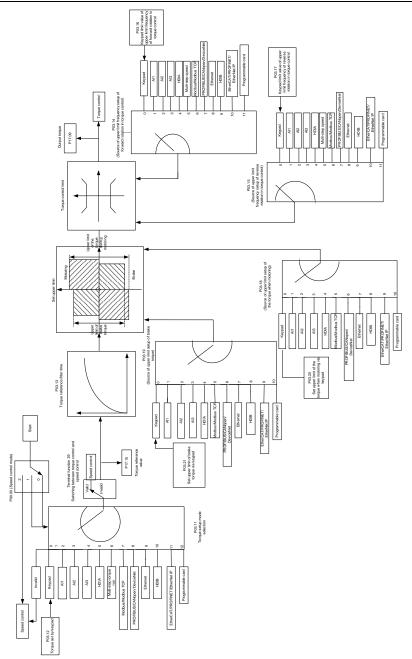

| Function code | Name                                                                                 | Description                                                                                                    | Default<br>value |
|---------------|--------------------------------------------------------------------------------------|----------------------------------------------------------------------------------------------------|------------------|
| P00.00        | Speed control mode                                                                   | 0: SVC 0<br>1: SVC 1<br>2: V/F<br>3: FVC<br><b>Note:</b> If 0, 1 or 3 is selected, it is required to<br>carry out motor parameter autotuning first.                                                                                                    | 2                |
| P03.32        | Torque control<br>enable                                                             | 0: Disable<br>1: Enable                                                                                                    | 0                |
| P03.11        | Torque setup mode selection                                                          | 0: Keypad (P03.12)<br>1: Keypad (P03.12)<br>2: Al1<br>3: Al2<br>4: Al3<br>5: Pulse frequency HDIA<br>6: Multi-step torque<br>7: Modbus/Modbus TCP communication<br>8: PROFIBUS/CANopen/DeviceNet<br>communication<br>9: Ethernet communication<br>10: Pulse frequency HDIB<br>11: EtherCAT/PROFINET/EtherNet IP<br>communication<br>12: PLC<br>Note: For these settings, 100% corresponds<br>to the motor rated current. | 0                |
| P03.12        | Torque set by<br>keypad                                                              | -300.0%–300.0% (rated motor current)                                                                                                    | 50.0%            |
| P03.13        | Torque reference<br>filter time                                                      | 0.000–10.000s                                                                                                    | 0.010s           |
| P03.14        | Source of upper limit<br>frequency setup of<br>forward rotation in<br>torque control | 0: Keypad (P03.16)<br>1: Al1<br>2: Al2<br>3: Al3<br>4: Pulse frequency HDIA<br>5: Multi-step<br>6: Modbus/Modbus TCP communication<br>7: PROFIBUS/CANopen/DeviceNet<br>communication<br>8: Ethernet communication<br>9: Pulse frequency HDIB<br>10: EtherCAT/PROFINET/EtherNet IP<br>communication<br>11: PLC<br>12: Reserved<br>Note: For these settings, 100% corresponds                                              | 0                |

| Function code | Name                                                                                       | Description                                                                                                    | Default<br>value |
|---------------|--------------------------------------------------------------------------------------------|----------------------------------------------------------------------------------------------------|------------------|
|               |                                                                                            | to the max. frequency.                                                                                                    |                  |
| P03.15        | Source of upper limit<br>frequency setup of<br>reverse rotation in<br>torque control       | 0: Keypad (P03.17)<br>1–11: the same as P03.14                                                                                                    | 0                |
| P03.16        | Keypad limit value of<br>upper limit frequency<br>of forward rotation in<br>torque control | 0.00Hz–P00.03 (max. output frequency)                                                                                                    | 50.00 Hz         |
| P03.17        | Keypad limit value of<br>upper limit frequency<br>of reverse rotation in<br>torque control | 0.00Hz–P00.03 (max. output frequency)                                                                                                    | 50.00 Hz         |
| P03.18        | Source of upper limit<br>setup of the torque<br>during motoring                            | 0: Keypad (P03.20)<br>1: Al1<br>2: Al2<br>3: Al3<br>4: Pulse frequency HDIA<br>5: Modbus/Modbus TCP communication<br>6: PROFIBUS/CANopen/DeviceNet<br>communication<br>7: Ethernet communication<br>8: Pulse frequency HDIB<br>9: EtherCAT/PROFINET/EtherNet IP<br>communication<br>10: PLC<br>11: Reserved<br>Note: For these settings, 100% corresponds<br>to the motor rated current. | 0                |
| P03.19        | Source of upper limit setup of brake torque                                                | 0: Keypad (P03.21)<br>1–10: the same as P03.18                                                                                                    | 0                |
| P03.20        | Set upper limit of the<br>torque when<br>motoring via keypad                               | 0.0-300.0% (rated motor current)                                                                                                    | 180.0%           |
| P03.21        | Set upper limit of<br>brake torque via<br>keypad                                           | 0.0-300.0% (rated motor current)                                                                                                    | 180.0%           |
| P17.09        | Motor output torque                                                                        | -250.0–250.0%                                                                                                    | 0.0%             |
| P17.15        | Torque reference<br>value                                                                  | -300.0–300.0% (rated motor current)                                                                                                    | 0.0%             |

#### 5.5.6 Motor parameter

| A | • | Check the safety conditions surrounding the motor and load machineries<br>before autotuning as physical injury may occur due to sudden start of motor<br>during autotuning.<br>Although the motor does not run during static autotuning, the motor is stilled<br>supplied with power, do not touch the motor during autotuning; otherwise,<br>electric shock may occur. |  |
|---|---|----------------------------------------------------------------------------------------------------|--|
|   | • | If the motor has been connected to load, do not carry out rotary autotuning;<br>otherwise, misact or damage may occur to the Inverter. If rotary autotuning is<br>carried out on a motor which has been connected to load, wrong motor<br>parameters and motor misacts may occur. Disconnect the load to carry out<br>autotuning if necessary.                          |  |

The S1 IP55 series Inverter can drive asynchronous motors and synchronous motors, and it supports two sets of motor parameters, which can be switched over by multi-function digital input terminals or communication modes.

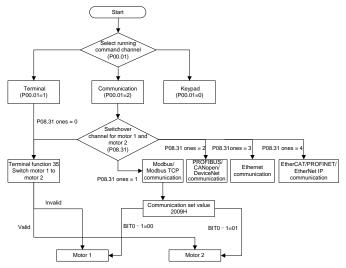

The control performance of the Inverter is based on accurate motor model, therefore, users need to carry out motor parameter autotuning before running the motor for the first time (take motor 1 as an example)

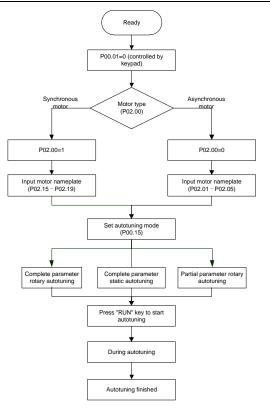

#### Note:

- 1. Motor parameters must be set correctly according to motor nameplate;
- If rotary autotuning is selected during motor autotuning, it is a must to disconnect the motor from load to put the motor in static and no-load state, failed to do so may lead to inaccurate autotuned results. At this time, the asynchronous motor can autotune P02.06–P02.10, and synchronous motor can autotune P02.20–P02.23
- 3. If static autotuning is selected during motor autotuning, there is no need to disconnect the motor from load, as only part of the motor parameters have been autotuned, the control performance may be impacted, under such situation, the asynchronous motor can autotune P02.06–P02.10, while synchronous motor can autotune P02.20–P02.22, P02.23 (counter-emf constant of synchronous motor 1) can be obtained via calculation.
- 4. Motor autotuning can be carried out on current motor only, if users need to perform autotuning on the other motor, switch over the motor through selecting the switch-over channel of motor 1 and motor 2 by setting the ones of P08.31.

| Function code | Name                                          | Description                                                                                                    | Default<br>value   |
|---------------|-----------------------------------------------|----------------------------------------------------------------------------------------------------|--------------------|
| P00.01        | Running command channel                       | 0: Keypad<br>1: Terminal<br>2: Communication                                                                                                    | 0                  |
| P00.15        | Motor parameter autotuning                    | 0: No operation<br>1: Rotary autotuning 1; carry out<br>comprehensive motor parameter<br>autotuning; rotary autotuning is used in<br>cases where high control precision is<br>required;<br>2: Static autotuning 1 (comprehensive<br>autotuning); static autotuning 1 is used in<br>cases where the motor cannot be<br>disconnected from load;<br>3: Static autotuning 2 (partial<br>autotuning) ; when current motor is motor<br>1, only P02.06, P02.07 and P02.08 will<br>be autotuned; when current motor is<br>motor 2, only P12.06, P12.07 and<br>P12.08 will be autotuned.<br>4: Rotary autotuning 2 (which is similar to<br>rotary autotuning 1 but is only applicable<br>to asynchronous motors.<br>5: Rotary autotuning 3 (partial<br>autotuning), which is only applicable to<br>asynchronous motors. | 0                  |
| P02.00        | Type of motor 1                               | 0: Asynchronous motor<br>1: Synchronous motor                                                                                                    | 0                  |
| P02.01        | Rated power of<br>asynchronous motor 1        | 0.1–3000.0kW                                                                                                    | Depend<br>on model |
| P02.02        | Rated frequency of<br>asynchronous motor 1    | 0.01Hz–P00.03 (max. output frequency)                                                                                                    | 50.00Hz            |
| P02.03        | Rated speed of asynchronous motor 1           | 1–60000rpm                                                                                                    | Depend<br>on model |
| P02.04        | Rated voltage of<br>asynchronous motor 1      | 0–1200V                                                                                                    | Depend<br>on model |
| P02.05        | Rated current of asynchronous motor 1         | 0.8–6000.0A                                                                                                    | Depend<br>on model |
| P02.06        | Stator resistance of asynchronous motor 1     | 0.001–65.535Ω                                                                                                    | Depend<br>on model |
| P02.07        | Rotor resistance of asynchronous motor 1      | 0.001–65.535Ω                                                                                                    | Depend<br>on model |
| P02.08        | Leakage inductance of<br>asynchronous motor 1 | 0.1–6553.5mH                                                                                                    | Depend<br>on model |
| P02.09        | Mutual inductance of<br>asynchronous motor 1  | 0.1–6553.5mH                                                                                                    | Depend<br>on model |

| Function code     | Name                                                                         | Description                                                                                                    | Default<br>value   |
|-------------------|------------------------------------------------------------------------------|----------------------------------------------------------------------------------------------------|--------------------|
| P02.10            | No-load current of<br>asynchronous motor 1                                   | 0.1–6553.5A                                                                                                    | Depend<br>on model |
| P02.15            | Rated power of<br>synchronous motor 1                                        | 0.1–3000.0kW                                                                                                    | Depend<br>on model |
| P02.16            | Rated frequency of<br>synchronous motor 1                                    | 0.01Hz–P00.03 (max. output frequency)                                                                                                    | 50.00Hz            |
| P02.17            | Number of pole pairs of<br>synchronous motor 1                               | 1–50                                                                                                    | 2                  |
| P02.18            | Rated voltage of<br>synchronous motor 1                                      | 0–1200V                                                                                                    | Depend<br>on model |
| P02.19            | Rated current of<br>synchronous motor 1                                      | 0.8–6000.0A                                                                                                    | Depend<br>on model |
| P02.20            | Stator resistance of<br>synchronous motor 1                                  | 0.001–65.535Ω                                                                                                    | Depend<br>on model |
| P02.21            | Direct-axis inductance of synchronous motor 1                                | 0.01–655.35mH                                                                                                    | Depend<br>on model |
| P02.22            | Quadrature-axis inductance<br>of synchronous motor 1                         | 0.01–655.35mH                                                                                                    | Depend<br>on model |
| P02.23            | Counter-emf constant of<br>synchronous motor 1                               | 0–10000                                                                                                    | 300                |
| P05.01–<br>P05.06 | Function of multi-function<br>digital input terminal (S1–<br>S4, HDIA, HDIB) | 35: Motor 1 switches to motor 2                                                                                                    | /                  |
| P08.31            | Switching between motor 1<br>and motor 2                                     | 0x00–0x14<br>Ones: Switch-over channel<br>0: Switch over by terminal<br>1: Switch over by Modbus/Modbus TCP<br>communication<br>2: Switch over by<br>PROFIBUS/CANopen/DeviceNet<br>3: Switch over by Ethernet<br>communication<br>4: Switch over by<br>EtherCAT/PROFINET/EtherNet IP<br>communication<br>Tens: Motor switch-over during running<br>0: Disable switch-over during running<br>1: Enable switch-over during running | 00                 |
| P12.00            | Type of motor 2                                                              | 0: Asynchronous motor<br>1: Synchronous motor                                                                                                    | 0                  |
| P12.01            | Rated power of asynchronous motor 2                                          | 0.1–3000.0kW                                                                                                    | Depend<br>on model |
| P12.02            | Rated frequency of asynchronous motor 2                                      | 0.01Hz–P00.03 (max. output frequency)                                                                                                    | 50.00Hz            |
| P12.03            | Rated speed of<br>asynchronous motor 2                                       | 1–36000rpm                                                                                                    | Depend<br>on model |

| Function code | Name                                                 | Description                           | Default<br>value   |
|---------------|------------------------------------------------------|---------------------------------------|--------------------|
| P12.04        | Rated voltage of<br>asynchronous motor 2             | 0–1200V                               |                    |
| P12.05        | Rated current of<br>asynchronous motor 2             | 0.8–6000.0A                           |                    |
| P12.06        | Stator resistance of<br>asynchronous motor 2         | 0.001–65.535Ω                         |                    |
| P12.07        | Rotor resistance of<br>asynchronous motor 2          | 0.001–65.535Ω                         |                    |
| P12.08        | Leakage inductance of<br>asynchronous motor 2        | 0.1–6553.5mH                          |                    |
| P12.09        | Mutual inductance of<br>asynchronous motor 2         | 0.1–6553.5mH                          |                    |
| P12.10        | No-load current of<br>asynchronous motor 2           | 0.1–6553.5A                           |                    |
| P12.15        | Rated power of<br>synchronous motor 2                | 0.1–3000.0kW                          |                    |
| P12.16        | Rated frequency of<br>synchronous motor 2            | 0.01Hz–P00.03 (max. output frequency) | 50.00Hz            |
| P12.17        | Number of pole pairs of<br>synchronous motor 2       | 1–50                                  | 2                  |
| P12.18        | Rated voltage of<br>synchronous motor 2              | 0–1200V                               | Depend<br>on model |
| P12.19        | Rated current of<br>synchronous motor 2              | 0.8–6000.0A                           | Depend<br>on model |
| P12.20        | Stator resistance of<br>synchronous motor 2          | 0.001–65.535Ω                         | Depend<br>on model |
| P12.21        | Direct-axis inductance of<br>synchronous motor 2     | 0.01–655.35mH                         | Depend<br>on model |
| P12.22        | Quadrature-axis inductance<br>of synchronous motor 2 | 0.01–655.35mH                         | Depend<br>on model |
| P12.23        | Counter-emf constant of<br>synchronous motor 2       | 0–10000                               | 300                |

## 5.5.7 Start/stop control

The start/stop control of the Inverter is divided into three states: start after running command at power-up; start after restart-at-power-cut function is effective; start after automatic fault reset. Descriptions for these three start/stop control states are presented below.

There are three start modes for the Inverter, which are start at starting frequency, start after DC brake, and start after speed-tracking. Users can select the proper start mode based on field conditions.

For large-inertia load, especially in cases where reversal may occur, users can choose to start after DC brake or start after speed-racking.

Note: It is recommended to drive synchronous motors in direct start mode.

1. Logic diagram for running command after power-up

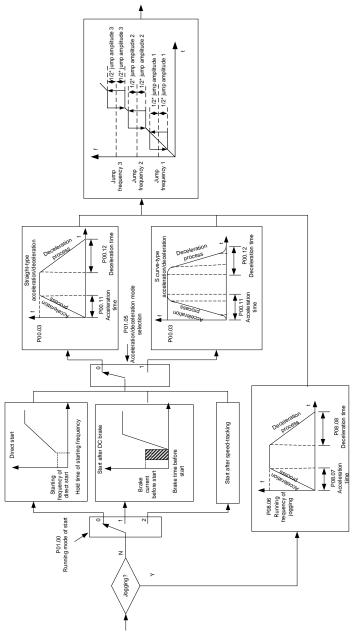

2. Logic diagram for restart after power-cut

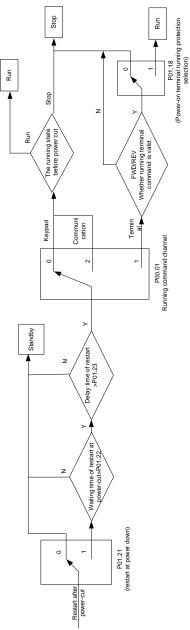

3. Logic diagram for restart after automatic fault reset

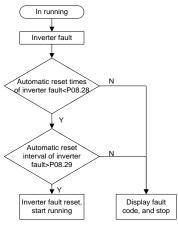

| Function code | Name                                         | Description                                 | Default<br>value |
|---------------|----------------------------------------------|---------------------------------------------|------------------|
|               |                                              | 0: Keypad                                   |                  |
| P00.01        | Running command channel                      |                                             | 0                |
|               |                                              | 2: Communication                            |                  |
| P00.11        | Acceleration time 1                          | 0.0–3600.0s                                 | Depend           |
|               |                                              |                                             | on model         |
| P00.12        | Deceleration time 1                          | 0.0–3600.0s                                 | Depend           |
| 1 00.12       |                                              | 0.0 0000.00                                 | on model         |
|               |                                              | 0: Direct start                             |                  |
| P01.00        | Running mode of start                        | 1: Start after DC brake                     | 0                |
|               |                                              | 2: Start after speed-track                  |                  |
| P01.01        | Starting frequency of direct start           | 0.00–50.00Hz                                | 0.50Hz           |
| P01.02        | Hold time of starting<br>frequency           | 0.0–50.0s                                   | 0.0s             |
| P01.03        | DC brake current before start                | 0.0–100.0%                                  | 0.0%             |
| P01.04        | DC brake time before start                   | 0.00–50.00s                                 | 0.00s            |
|               |                                              | 0: Straight line                            |                  |
|               |                                              | 1: S curve                                  |                  |
| P01.05        | Acceleration/deceleration                    | Note: If mode 1 is selected, it is required | 0                |
|               | mode                                         | to set P01.07, P01.27 and P01.08            |                  |
|               |                                              | accordingly                                 |                  |
| P01.08        | Stop mode                                    | 0: Decelerate to stop                       | 0                |
|               | Stop mode                                    | 1: Coast to stop                            | U                |
| P01.09        | Starting frequency of DC<br>brake after stop | 0.00Hz–P00.03 (max. output frequency)       | 0.00Hz           |

| Function code | Name                                                                                                    | Description                                                                                                    | Default<br>value |  |
|---------------|----------------------------------------------------------------------------------------------------|----------------------------------------------------------------------------------------------------|------------------|--|
| P01.10        | Waiting time of DC brake<br>after stop                                                                          | 0.00–50.00s                                                                                                    | 0.00s            |  |
| P01.11        | DC brake current of stop                                                                                        | 0.0–100.0%                                                                                                    | 0.0%             |  |
| P01.12        | DC brake time of stop                                                                                           | 0.00–50.00s                                                                                                    | 0.00s            |  |
| P01.13        | Deadzone time of<br>forward/reverse rotation                                                                    | 0.0–3600.0s                                                                                                    | 0.0s             |  |
| P01.14        | Forward/reverse rotation switch-over mode                                                                       | 0: switch over after zero frequency<br>1: switch over after starting frequency<br>2: switch over after passing stop speed<br>and delay                                                       | 1                |  |
| P01.15        | Stop speed                                                                                                    | 0.00–100.00Hz                                                                                                    | 0.50 Hz          |  |
| P01.16        | Stop speed detection mode                                                                                       | 0: Set value of speed (the only detection<br>mode valid in V/F mode)<br>1: Detection value of speed                                                                                          | 1                |  |
| P01.18        | Power-on terminal running protection selection                                                                  | 0: Terminal running command is invalid<br>at power up<br>1: Terminal running command is valid at<br>power up                                                                                 | 0                |  |
| P01.19        | Action selection when the<br>running frequency is below<br>lower limit (lower limit<br>should be larger than 0) | Setting range: 0x00–0x12<br>Ones place: Action selection<br>0: Run at the lower limit frequency<br>1: Stop<br>2: Sleep<br>Tens place: Stop mode<br>0: Coast to stop<br>1: Decelerate to stop | 0x00             |  |
| P01.20        | Wake-up-from-sleep delay                                                                                        | 0.0–3600.0s (valid when the ones place of P01.19 is 2)                                                                                                    | 0.0s             |  |
| P01.21        | Restart after power down                                                                                        | 0: Restart is disabled<br>1: Restart is enabled                                                                                                    | 0                |  |
| P01.22        | Waiting time of restart after power cut                                                                         | 0.0–3600.0s (valid when P01.21 is 1)                                                                                                    | 1.0s             |  |
| P01.23        | Start delay                                                                                                    | 0.0–60.0s                                                                                                    | 0.0s             |  |
| P01.24        | Stop speed delay                                                                                                | 0.0–100.0s                                                                                                    | 0.0s             |  |
| P01.25        | Open-loop 0Hz output selection                                                                                  | 0: No voltage output<br>1: With voltage output<br>2: Output as per DC brake current of stop                                                                                                  | 0                |  |
| P01.26        | Deceleration time of<br>emergency-stop                                                                          | 0.0–60.0s                                                                                                    | 2.0s             |  |
| P01.27        | Time of starting section of deceleration S curve                                                                | 0.0–50.0s                                                                                                    | 0.1s             |  |

| Function code     | Name                                                 | Description                                                                                                    | Default<br>value   |
|-------------------|------------------------------------------------------|----------------------------------------------------------------------------------------------------|--------------------|
| P01.28            | Time of ending section of<br>deceleration S curve    | 0.0–50.0s                                                                                                    | 0.1s               |
| P01.29            | Short-circuit brake current                          | 0.0–150.0% (of the rated Inverter output current)                                                                                                    | 0.0%               |
| P01.30            | Hold time of short-circuit<br>brake at startup       | 0.00–50.00s                                                                                                    | 0.00s              |
| P01.31            | Hold time of short-circuit<br>brake at stop          | 0.00–50.00s                                                                                                    | 0.00s              |
| P01.32            | Pre-exciting time of jogging                         | 0–10.000s                                                                                                    | 0.300s             |
| P01.33            | Starting frequency of<br>braking for jogging to stop | 0–P00.03                                                                                                    | 0.00Hz             |
| P01.34            | Delay to enter sleep                                 | 0–3600.0s                                                                                                    | 0.0s               |
| P05.01–<br>P05.06 | Digital input function selection                     | 1: Forward running<br>2: Reverse running<br>4: Forward jogging<br>5: Reverse jogging<br>6: Coast to stop<br>7: Fault reset<br>8: Running pause<br>21: Acceleration/deceleration time<br>selection 1<br>22: Acceleration/deceleration time<br>selection 2<br>30: Acceleration/deceleration disabled | /                  |
| P08.06            | Running frequency of jog                             | 0.00Hz–P00.03 (max. output frequency)                                                                                                    | 5.00Hz             |
| P08.07            | Acceleration time at jogging                         | 0.0–3600.0s                                                                                                    | Depend<br>on model |
| P08.08            | Deceleration time at jogging                         | 0.0–3600.0s                                                                                                    | Depend<br>on model |
| P08.00            | Acceleration time 2                                  | 0.0–3600.0s                                                                                                    | Depend<br>on model |
| P08.01            | Declaration time 2                                   | 0.0–3600.0s                                                                                                    | Depend<br>on model |
| P08.02            | Acceleration time 3                                  | 0.0–3600.0s                                                                                                    | Depend<br>on model |
| P08.03            | Declaration time 3                                   | 0.0–3600.0s                                                                                                    | Depend<br>on model |
| P08.04            | Acceleration time 4                                  | 0.0–3600.0s                                                                                                    | Depend<br>on model |
| P08.05            | Declaration time 4                                   | 0.0–3600.0s                                                                                                    | Depend<br>on model |

| Function code | Name                                                  | Description                                                                                                    | Default<br>value |
|---------------|-------------------------------------------------------|----------------------------------------------------------------------------------------------------|------------------|
| P08.19        | Switching frequency of acceleration/deceleration time | 0.00–P00.03 (max. output frequency)<br>0.00Hz: No switch over<br>If the running frequency is larger than<br>P08.19, switch to acceleration<br>/deceleration time 2 | 0                |
| P08.21        | Reference frequency of acceleration/deceleration time | 0: Max. output frequency<br>1: Set frequency<br>2: 100Hz<br><b>Note:</b> Valid for straight-line<br>acceleration/deceleration only                                 | 0                |
| P08.28        | Automatic fault reset times                           | 0–10                                                                                                    | 0                |
| P08.29        | Automatic fault reset time<br>interval                | 0.1–3600.0s                                                                                                    | 1.0s             |

### 5.5.8 Frequency setup

The S1 IP55 series Inverter supports multiple kinds of frequency reference modes, which can be categorized into two types: main reference channel and auxiliary reference channel.

There are two main reference channels, namely frequency reference channel A and frequency reference channel B. These two channels support simple arithmetical operation between each other, and they can be switched dynamically by setting multi-function terminals.

There is one input mode for auxiliary reference channel, namely terminal UP/DOWN switch input. By setting function codes, users can enable the corresponding reference mode and the impact made on the Inverter frequency reference by this reference mode.

The actual reference of Inverter is comprised of the main reference channel and auxiliary reference channel.

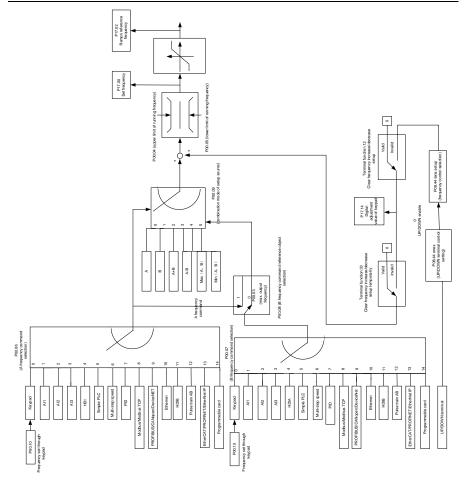

The S1 IP55 series Inverter supports switch-over between different reference channels, and the rules for channel switch-over are shown below.

| Present<br>reference<br>channel<br>P00.09 | Multi-function<br>terminal function 13<br>Channel A switches to<br>channel B | Multi-function<br>terminal function 14<br>Combination setup<br>switches to channel A | Multi-function<br>terminal function 15<br>Combination setup<br>switches to channel B |
|-------------------------------------------|------------------------------------------------------------------------------|--------------------------------------------------------------------------------------|--------------------------------------------------------------------------------------|
| А                                         | В                                                                            | /                                                                                    | /                                                                                    |
| В                                         | А                                                                            | /                                                                                    | /                                                                                    |
| A+B                                       | /                                                                            | А                                                                                    | В                                                                                    |
| A-B                                       | /                                                                            | A                                                                                    | В                                                                                    |
| Max (A, B)                                | /                                                                            | A                                                                                    | В                                                                                    |
| Min (A, B)                                | /                                                                            | A                                                                                    | В                                                                                    |

Note: "/" indicates this multi-function terminal is invalid under present reference channel.

When setting the auxiliary frequency inside the Inverter via multi-function terminal UP (10) and DOWN (11), users can increase/decrease the frequency quickly by setting P08.45 (UP terminal frequency incremental change rate) and P08.46 (DOWN terminal frequency decremental change rate).

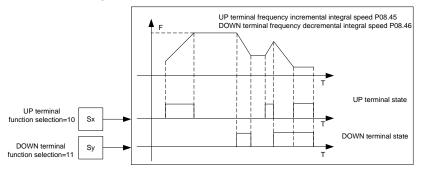

| Function code | Name                                       | Description                                                                                                    | Default<br>value |
|---------------|--------------------------------------------|----------------------------------------------------------------------------------------------------|------------------|
| P00.03        | Max. output frequency                      | P00.04–590.00Hz                                                                                                    | 50.00Hz          |
| P00.04        | Upper limit of running<br>frequency        | P00.05–P00.03                                                                                                    | 50.00Hz          |
| P00.05        | Lower limit of running<br>frequency        | 0.00Hz–P00.04                                                                                                    | 0.00Hz           |
| P00.06        | A frequency command<br>selection           | 0: Set via keypad<br>1: Set via Al1                                                                                                    | 0                |
| P00.07        | B frequency command selection              | 2: Set via Al2<br>3: Set via Al3<br>4: Set via high speed pulse HDIA<br>5: Set via simple PLC program<br>6: Set via multi-step speed running<br>7: Set via PID control<br>8: Set via Modbus/Modbus TCP<br>communication<br>9: Set via PROFIBUS/CANopen/<br>DeviceNet communication<br>10: Set via Ethernet communication<br>11: Set via high speed pulse HDIB<br>12: Set via pulse string AB<br>13: Set via<br>EtherCAT/PROFINET/EtherNet IP<br>communication<br>14: Set via PLC card<br>15: Reserved | 15               |
| P00.08        | Reference object of B<br>frequency command | 0: Max. output frequency<br>1: A frequency command                                                                                                    | 0                |

| Function code     | Name                                                                                                    | Description                                                                                                    | Default<br>value |
|-------------------|----------------------------------------------------------------------------------------------------|----------------------------------------------------------------------------------------------------|------------------|
| P00.09            | Combination mode of setup<br>source                                                                                                    | 3: (A-B)<br>4: Max (A, B)<br>5: Min (A, B)                                                                                                    | 0                |
| P05.01–<br>P05.06 | Function of multi-function<br>digital input terminal (S1-<br>S4, HDIA, HDIB)<br>Function of multi-function<br>digital input terminal (S1-<br>S4, HDIA, HDIB)<br>Function of multi-function<br>digital input terminal (S1-<br>S4, HDIA, HDIB)<br>Function<br>Setup B<br>Structh-over between combination<br>setup and setup A<br>Structh-over between combination<br>setup and setup B |                                                                                                    | /                |
| P08.42            | Reserved                                                                                                    | /                                                                                                    | /                |
| P08.43            | Reserved                                                                                                    | /                                                                                                    | /                |
| P08.44            | UP/DOWN terminal control                                                                                                    | 0x000–0x221<br>Ones: Frequency enabling selection<br>0: UP/DOWN terminal setting is valid<br>1: UP/DOWN terminal setting is invalid<br>Tens: Frequency control selection<br>0: Valid only when P00.06=0 or<br>P00.07=0<br>1: Valid for all frequency modes<br>2: Invalid for multi-step speed when<br>multi-step speed takes priority<br>Hundreds: Action selection at stop<br>0: Valid<br>1: Valid during running, clear after stop<br>2: Valid during running, clear after<br>receiving stop command | 0x000            |
| P08.45            | UP terminal frequency<br>incremental change rate                                                                                                    | 0.01–50.00 Hz/s                                                                                                    | 0.50 Hz/s        |
| P08.46            | DOWN terminal frequency decremental change rate                                                                                                    | 0.01–50.00 Hz/s                                                                                                    | 0.50 Hz/s        |
| P17.00            | Set frequency                                                                                                    | 0.00Hz–P00.03 (max. output frequency)                                                                                                    | 0.00Hz           |
| P17.02            | Ramps reference<br>frequency                                                                                                    | 0.00Hz–P00.03 (max. output frequency)                                                                                                    | 0.00Hz           |
| P17.14            | Digital adjustment value                                                                                                    | 0.00Hz-P00.03                                                                                                    | 0.00Hz           |

# 5.5.9 Analog input

S1 IP55 series Inverter carries two analog input terminals (AI1 is 0–10V/0–20mA (voltage input or current input can be set by P05.50); AI2 is -10–10V) and two high-speed pulse input terminals. Each input can be filtered separately, and the corresponding reference curve can be set by adjusting the reference corresponds to the max. value and min. value.

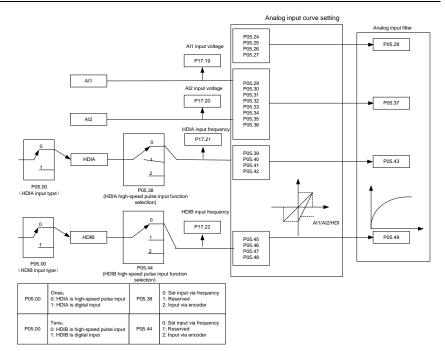

| Function code | Name                                           | Description                                                                                                    | Default<br>value |
|---------------|------------------------------------------------|----------------------------------------------------------------------------------------------------|------------------|
| P05.00        | HDI input type                                 | 0x00–0x11<br>Ones: HDIA input type<br>0: HDIA is high-speed pulse input<br>1: HDIA is digital input<br>Tens: HDIB input type<br>0: HDIB is high-speed pulse input<br>1: HDIB is digital input | 0x00             |
| P05.24        | Lower limit value of AI1                       | 0.00V–P05.26                                                                                                    | 0.00V            |
| P05.25        | Corresponding setting of<br>lower limit of AI1 | -300.0%–300.0%                                                                                                    | 0.0%             |
| P05.26        | Upper limit value of AI1                       | P05.24–10.00V                                                                                                    | 10.00V           |
| P05.27        | Corresponding setting of<br>upper limit of AI1 | -300.0%–300.0%                                                                                                    | 100.0%           |
| P05.28        | Input filter time of AI1                       | 0.000s-10.000s                                                                                                    | 0.100s           |
| P05.29        | Lower limit value of AI2                       | -10.00V–P05.31                                                                                                    | -10.00V          |
| P05.30        | Corresponding setting of<br>lower limit of AI2 | -300.0%–300.0%                                                                                                    | -100.0%          |

| Function code | Name                                                         | Description                                                                                         | Default<br>value |
|---------------|--------------------------------------------------------------|----------------------------------------------------------------------------------------------------|------------------|
| P05.31        | Intermediate value 1 of AI2                                  | P05.29–P05.33                                                                                       | 0.00V            |
| P05.32        | Corresponding setting of intermediate value 1 of Al2         | -300.0%–300.0%                                                                                      | 0.0%             |
| P05.33        | Intermediate value 2 of AI2                                  | P05.31–P05.35                                                                                       | 0.00V            |
| P05.34        | Corresponding setting of intermediate value 2 of Al2         | -300.0%–300.0%                                                                                      | 0.0%             |
| P05.35        | Upper limit value of AI2                                     | P05.33–10.00V                                                                                       | 10.00V           |
| P05.36        | Corresponding setting of<br>upper limit of AI2               | -300.0%–300.0%                                                                                      | 100.0%           |
| P05.37        | Input filter time of AI2                                     | 0.000s–10.000s                                                                                      | 0.100s           |
| P05.38        | HDIA high-speed pulse<br>input function                      | 0: Set input via frequency<br>1: Reserved<br>2: Input via encoder, used in<br>combination with HDIB | 0                |
| P05.39        | Lower limit frequency of<br>HDIA                             | 0.000 kHz – P05.41                                                                                  | 0.000kHz         |
| P05.40        | Corresponding setting of<br>lower limit frequency of<br>HDIA | -300.0%–300.0%                                                                                      | 0.0%             |
| P05.41        | Upper limit frequency of<br>HDIA                             | P05.39 –50.000kHz                                                                                   | 50.000kHz        |
| P05.42        | Corresponding setting of<br>upper limit frequency of<br>HDIA | -300.0%–300.0%                                                                                      | 100.0%           |
| P05.43        | HDIA frequency input filter<br>time                          | 0.000s–10.000s                                                                                      | 0.030s           |
| P05.44        | HDIB high-speed pulse input function selection               | 0: Set input via frequency<br>1: Reserved<br>2: Input via encoder, used in<br>combination with HDIA | 0                |
| P05.45        | Lower limit frequency of<br>HDIB                             | 0.000 kHz – P05.47                                                                                  | 0.000kHz         |
| P05.46        | Corresponding setting of<br>lower limit frequency of<br>HDIB | -300.0%–300.0%                                                                                      | 0.0%             |
| P05.47        | Upper limit frequency of<br>HDIB                             | P05.45 –50.000kHz                                                                                   | 50.000kHz        |
| P05.48        | Corresponding setting of<br>upper limit frequency of<br>HDIB | -300.0%–300.0%                                                                                      | 100.0%           |
| P05.49        | HDIB frequency input filter<br>time                          | 0.000s–10.000s                                                                                      | 0.030s           |
| P05.50        | AI1 input signal type                                        | 0–1<br>0: Voltage type<br>1: Current type                                                           | 0                |

#### 5.5.10 Analog output

The S1 IP55 series Inverter carries one analog output terminal (0–10V/0–20mA) and one high-speed pulse output terminal. Analog output signals can be filtered separately, and the proportional relation can be adjusted by setting the max. value, min. value, and the percentage of their corresponding output. Analog output signal can output motor speed, output frequency, output current, motor torque and motor power at a certain proportion.

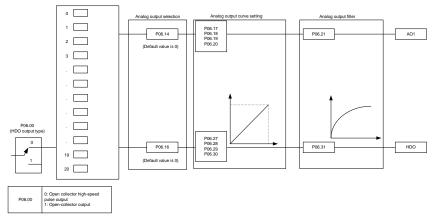

AO output relationship description:

(The min. value and max. value of the output correspond to 0.% and 100.00% of the pulse or analog default output. The actual output voltage or pulse frequency corresponds to the actual percentage, which can be through function codes.

| Setting | Function                              | Description                              |
|---------|---------------------------------------|------------------------------------------|
| 0       | Running frequency                     | 0-Max. output frequency                  |
| 1       | Set frequency                         | 0-Max. output frequency                  |
| 2       | Ramps reference frequency             | 0-Max. output frequency                  |
| 3       | Running speed                         | 0-Synchronous speed corresponding        |
| 5       | Running speed                         | to max. output frequency                 |
| 4       | Output current (relative to Inverter) | 0-Twice the rated current of Inverter    |
| 5       | Output current (relative to motor)    | 0-Twice the rated current of motor       |
| 6       | Output voltage                        | 0-1.5 times of rated voltage of Inverter |
| 7       | Output power                          | 0-Twice the rated power of motor         |
|         |                                       | 0-Twice the motor rated current. A       |
| 8       | Set torque value                      | negative value corresponds to 0.0% by    |
|         |                                       | default.                                 |
| 9       | Output torque                         | 0 – +/-(Twice the motor rated torque)    |
| 10      | Al1 input value                       | 0–10V/0–20mA                             |
| 11      | Al2 input value                       | 0V-10V. A negative value corresponds     |
|         |                                       | to 0.0% by default.                      |
| 12      | AI3 input value                       | 0–10V/0–20mA                             |
| 13      | Input value of high-speed pulse HDIA  | 0.00–50.00kHz                            |

| Setting | Function                                    | Description                                                                |
|---------|---------------------------------------------|----------------------------------------------------------------------------|
| 14      | Value 1 set through Modbus/Modbus           | 0-1000                                                                     |
| 14      | TCP communication                           | 0-1000                                                                     |
| 15      | Value 2 set through Modbus/Modbus           | 0–1000                                                                     |
| 10      | TCP communication                           | 0 1000                                                                     |
|         | Value 1 set through                         |                                                                            |
| 16      | PROFIBUS/CANopen/DeviceNet                  | 0–1000                                                                     |
|         | communication                               |                                                                            |
| 47      | Value 2 set through                         | 0,4000                                                                     |
| 17      | PROFIBUS/CANopen/DeviceNet<br>communication | 0–1000                                                                     |
|         | Value 1 set through Ethernet                |                                                                            |
| 18      | communication                               | 0–1000                                                                     |
|         | Value 2 set through Ethernet                |                                                                            |
| 19      | communication                               | 0–1000                                                                     |
| 20      | Input value of high-speed pulse HDIB        | 0.00–50.00kHz                                                              |
| 20      |                                             | 0.00-50.00km2                                                              |
| 21      | Value 1 set through<br>EtherCAT/PROFINET/   | 0-1000. A negative value corresponds                                       |
| 21      | EtherNET IP communication                   | to 0.0% by default.                                                        |
|         |                                             | 0-Triple the motor rated current. A                                        |
| 22      | Torque current (bipolar)                    | negative value corresponds to 0.0% by                                      |
|         |                                             | default.                                                                   |
|         |                                             | 0-Triple the motor rated current. A                                        |
| 23      | Exciting current                            | negative value corresponds to 0.0% by                                      |
|         |                                             | default.                                                                   |
| 24      | Set frequency (bipolar)                     | 0-Max. output frequency. A negative                                        |
|         |                                             | value corresponds to 0.0% by default.                                      |
| 25      | Ramp reference frequency (bipolar)          | 0-Max. output frequency. A negative                                        |
|         |                                             | value corresponds to 0.0% by default.<br>0–Synchronous speed corresponding |
| 26      | Running speed (bipolar)                     | to max. output frequency. A negative                                       |
| 20      | Running speed (bipolar)                     | value corresponds to 0.0% by default.                                      |
|         | Value 2 set through                         |                                                                            |
| 27      | EtherCAT/PROFINET/EtherNet IP               | 0–1000                                                                     |
|         | communication                               |                                                                            |
| 28      | AO1 from the Programmable card              | 0–1000                                                                     |
| 29      | AO2 from the Programmable card              | 0–1000                                                                     |
| 30      | Rupping speed                               | 0-Twice the motor rated synchronous                                        |
| 30      | Running speed                               | speed.                                                                     |
|         |                                             | 0-Twice the motor rated torque. A                                          |
| 31      | Output torque (bipolar)                     | negative value corresponds to 0.0% by                                      |
|         |                                             | default.                                                                   |
| 32      | AI/AO temperature detection output          | AO value of AI/AO temperature                                              |
| 00.47   |                                             | detection                                                                  |
| 33–47   | Reserved                                    | /                                                                          |

| Function code | Name                           | Description                                                                                                    | Default<br>value |
|---------------|--------------------------------|----------------------------------------------------------------------------------------------------|------------------|
| P06.00        | HDO output type                | 0: Open collector high-speed pulse<br>output<br>1: Open collector output                                                                                                    | 0                |
| P06.14        | AO1 output selection           | 0: Running frequency (0–Max. output                                                                                                    | 0                |
| P06.15        | Reserved                       | frequency)                                                                                                    | 0                |
| P06.16        | HDO high-speed pulse<br>output | 1: Set frequency (0–Max. output<br>frequency)<br>2: Ramp reference frequency (0–Max.<br>output frequency)<br>3: Rotational speed (0–Speed<br>corresponding to max. output<br>frequency)<br>4: Output current (0–Twice the Inverter<br>rated current)<br>5: Output current (0–Twice the motor<br>rated current)<br>6: Output voltage (0–1.5 times the<br>Inverter rated voltage)<br>7: Output power (0–Twice the motor<br>rated power)<br>8: Set torque (0–Twice the motor rated<br>current)<br>9: Output torque (Absolute value, 0–+/-<br>Twice the motor rated torque)<br>10: Al1 input (0–10V/0–20mA)<br>11: Al2 input (0–10V/0–20mA)<br>13: HDIA input (0.00–50.00kHz)<br>14: Value 1 set through<br>Modbus/Modbus TCP (0–1000)<br>15: Value 2 set through<br>Modbus/Modbus TCP (0–1000)<br>16: Value 1 set through<br>PROFIBUS/CANopen/DeviceNet (0–<br>1000)<br>17: Value 2 set through Ethernet 1 (0–<br>1000)<br>18: Value 1 set through Ethernet 1 (0–<br>1000)<br>19: Value 2 set through Ethernet 2 (0–<br>1000)<br>20: HDIB input (0.00–50.00kHz)<br>21: Value 1 set through<br>EtherCAT/PROFINET/EtherNet IP (0– | 0                |

| Function code | Name                                       | Description                                                                                                    | Default<br>value |
|---------------|--------------------------------------------|----------------------------------------------------------------------------------------------------|------------------|
|               |                                            | 1000)<br>22: Torque current (bipolar, 0–Triple<br>the motor rated current)<br>23: Exciting current (bipolar, 0–Triple<br>the motor rated current)<br>24: Set frequency (bipolar, 0–Max.<br>output frequency)<br>25: Ramp reference frequency (bipolar,<br>0–Max. output frequency)<br>26: Rotational speed (bipolar, 0–Speed<br>corresponding to max. output<br>frequency)<br>27: Value 2 set through<br>EtherCAT/PROFINET/EtherNet IP (0–<br>1000)<br>28: AO1 from the Programmable card<br>(0–1000)<br>29: AO2 from the Programmable card<br>(0–1000)<br>29: AO2 from the Programmable card<br>(0–1000)<br>21: Output torque (Actual value, 0–<br>Twice the motor rated torque)<br>32: AI/AO temperature detection output |                  |
| P06.17        | Lower limit of AO1 output                  | 33–47: Reserved<br>-300.0%–P06.19                                                                                                    | 0.0%             |
| P06.18        | Corresponding AO1 output<br>of lower limit | 0.00V-10.00V                                                                                                    | 0.00V            |
| P06.19        | Upper limit of AO1 output                  | P06.17–300.0%                                                                                                    | 100.0%           |
| P06.20        | Corresponding AO1 output<br>of upper limit | 0.00V–10.00V                                                                                                    | 10.00V           |
| P06.21        | AO1 output filter time                     | 0.000s–10.000s                                                                                                    | 0.000s           |
| P06.22        | Reserved                                   | /                                                                                                    | /                |
| P06.23        | PTC constant output current setting        | 0.000–20.000mA                                                                                                    | 4.000 mA         |
| P06.24        | PTC resistance alarm<br>threshold          | 0–60000Ω                                                                                                    | 750Ω             |
| P06.25        | PTC resistance alarm<br>recovery threshold | 0–60000Ω                                                                                                    | 150Ω             |
| P06.26        | Actual PTC resistance                      | 0–60000Ω                                                                                                    | 0Ω               |
| P06.27        | Lower limit of HDO output                  | -300.0%–P06.29                                                                                                    | 0.0%             |
| P06.28        | Corresponding HDO output<br>of lower limit | 0.00–50.00kHz                                                                                                    | 0.0kHz           |
| P06.29        | Upper limit of HDO output                  | P06.27–300.0%                                                                                                    | 100.0%           |
| P06.30        | Corresponding HDO output<br>of upper limit | 0.00–50.00kHz                                                                                                    | 50.00kHz         |
| P06.31        | HDO output filter time                     | 0.000s–10.000s                                                                                                    | 0.000s           |

### 5.5.11 Digital input

The S1 IP55 series Inverter carries four programmable digital input terminals and two HDI input terminals. The function of all the digital input terminals can be programmed by function codes. HDI input terminal can be set to act as high-speed pulse input terminal or common digital input terminal; if it is set to act as high-speed pulse input terminal, users can also set HDIA or HDIB high-speed pulse input to serve as the frequency reference and encoder signal input.

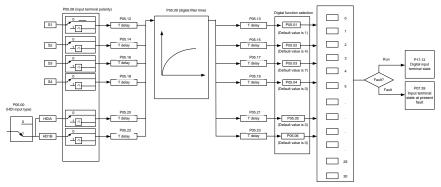

This parameter is used to set the corresponding function of digital multi-function input terminals.

| Set<br>value | Function              | Description                                                                                                    |
|--------------|-----------------------|----------------------------------------------------------------------------------------------------|
| 0            | No function           | The Inverter does not act even if there is signal input;<br>users can set the unused terminals to "no function" to<br>avoid misacts.                                                                                                    |
| 1            | Forward running (FWD) | Control the forward/reverse running of the Inverter by                                                                                                    |
| 2            | Reverse running (REV) | external terminals.                                                                                                    |
| 3            | 3-wire control        | Set the Inverter running mode to the 3-wire control mode by this terminal. See P05.13 for details.                                                                                                    |
| 4            | Forward jogging       | Frequency when jogging, see P08.06, P08.07 and                                                                                                    |
| 5            | Reverse jogging       | P08.08 for jogging acceleration/deceleration time.                                                                                                    |
| 6            | Coast to stop         | The Inverter blocks output, and the stop process of motor is uncontrolled by the Inverter. This mode is applied in cases of large-inertia load and free stop time; its definition is the same with P01.08, and it is mainly used in remote control. |
| 7            | Fault reset           | External fault reset function, its function is the same with the STOP/RST key on the keypad. This function can be used in remote fault reset.                                                                                                    |
| 8            | Running pause         | The Inverter decelerates to stop, however, all the running parameters are in memory state, e.g. PLC                                                                                                    |

| Set<br>value | Function                                                  | Description                                                                                                    |  |  |  |
|--------------|-----------------------------------------------------------|----------------------------------------------------------------------------------------------------|--|--|--|
|              |                                                           | parameter, wobbling frequency, and PID parameter.<br>After this signal disappears, the Inverter will revert to<br>the state before stop.                                                                                                    |  |  |  |
| 9            | External fault input                                      | When external fault signal is transmitted to the Inverter, the Inverter releases fault alarm and stops.                                                                                                    |  |  |  |
| 10           | Frequency increase (UP)                                   | Used to change the frequency-increase/decrease                                                                                                    |  |  |  |
| 11           | Frequency decrease<br>(DOWN)                              | command when the frequency is given by external terminals.                                                                                                    |  |  |  |
| 12           | Clear frequency<br>increase/decrease setting              | K1       UP terminal         K2       DOWN terminal         UP/DOWN       Zeroing terminal         COM       COM         The terminal used to clear frequency-increase/         decrease setting can clear the frequency value of auxiliary channel set by UP/DOWN, thus restoring the reference frequency to the frequency given by main reference frequency command channel. |  |  |  |
| 13           | Switching between A setting and B setting                 | This function is used to switch between the frequency setting channels.                                                                                                    |  |  |  |
| 14           | Switching between<br>combination setting and A<br>setting | A frequency reference channel and B frequency reference channel can be switched by no. 13 function; the combination channel set by P00.09 and the A frequency reference channel can be switched by no. 14 function; the combination channel set by P00.09 and the B frequency reference channel can be switched by no. 15 function.                                            |  |  |  |
| 15           | Switching between<br>combination setting and B<br>setting |                                                                                                    |  |  |  |
| 16           | Multi-step speed terminal 1                               | 16-step speeds can be set by combining digital states                                                                                                    |  |  |  |
| 17           | Multi-step speed terminal 2                               | of these four terminals.                                                                                                    |  |  |  |
| 18           | Multi-step speed terminal 3                               | Note: Multi-step speed 1 is low bit, multi-step speed 4 is high bit.                                                                                                    |  |  |  |
| 19           | Multi-step speed terminal 4                               | Multi-stepMulti-stepMulti-stepspeed 4speed 3speed 2BIT3BIT2BIT1                                                                                                    |  |  |  |
| 20           | Multi-step speed pause                                    | Pause multi-step speed selection function to keep the<br>set value in present state.                                                                                                    |  |  |  |

| Set<br>value | Function                                                    | Description                                                                                                    |                            |                                                   |                         |
|--------------|-------------------------------------------------------------|----------------------------------------------------------------------------------------------------|----------------------------|---------------------------------------------------|-------------------------|
|              |                                                             | Use these two terminals to select four groups of acceleration/decoration time.                                                                                                    |                            |                                                   |                         |
| 21           | Acceleration/deceleration                                   | Terminal<br>1                                                                                                    | Terminal<br>2              | Acceleration or<br>deceleration time<br>selection | Corresponding parameter |
|              | time selection 1                                            | OFF                                                                                                    | OFF                        | Acceleration/<br>deceleration time 1              | P00.11/P00.12           |
|              |                                                             | ON                                                                                                    | OFF                        | Acceleration/<br>deceleration time 2              | P08.00/P08.01           |
|              | Acceleration/deceleration                                   | OFF                                                                                                    | ON                         | Acceleration/<br>deceleration time 3              | P08.02/P08.03           |
| 22           | time selection 2                                            | ON                                                                                                    | ON                         | Acceleration/<br>deceleration time 4              | P08.04/P08.05           |
| 23           | Simple PLC stop reset                                       | Restart s<br>state info                                                                                                    | •                          | C process and clea                                | ar previous PLC         |
| 24           | Simple PLC pause                                            | The program pauses during PLC execution, and keeps<br>running in current speed step. After this function is<br>cancelled, simple PLC keeps running.                                                                                                    |                            |                                                   |                         |
| 25           | PID control pause                                           |                                                                                                    | effective te<br>requency ( | emporarily, and the Ir<br>output.                 | nverter maintains       |
| 26           | Wobbling frequency pause (stop at current frequency)        | The Inverter pauses at current output. After this function is canceled, it continues wobbling-frequency operation at current frequency.                                                                                                    |                            |                                                   |                         |
| 27           | Wobbling frequency reset (revert to center frequency)       | The set frequency of Inverter reverts to center frequency.                                                                                                    |                            |                                                   |                         |
| 28           | Counter reset                                               | Zero out the counter state.                                                                                                    |                            |                                                   |                         |
| 29           | Switching between speed control and torque control          | The Inverter switches from torque control mode to speed control mode, or vice versa.                                                                                                    |                            |                                                   |                         |
| 30           | Acceleration/deceleration<br>disabled                       | Ensure the Inverter will not be impacted by external signals (except for stop command), and maintains current output frequency.                                                                                                    |                            |                                                   |                         |
| 31           | Counter trigger                                             | Enable p                                                                                                    | ulse coun                  | ting of the counter.                              |                         |
| 33           | Clear frequency<br>increase/decrease setting<br>temporarily | When the terminal is closed, the frequency value set by UP/DOWN can be cleared to restore the reference frequency to the frequency given by frequency command channel; when terminal is disconnected, it will revert to the frequency value after frequency increase/decrease setting. |                            |                                                   |                         |
| 34           | DC brake                                                    | The Inverter starts DC brake immediately after the command becomes valid.                                                                                                    |                            |                                                   |                         |
| 35           | Switching between motor 1<br>and motor 2                    | When this terminal is valid, users can realize<br>switch-over control of two motors.                                                                                                    |                            |                                                   |                         |
| 36           | Command switches to keypad                                  | When this terminal is valid, the running command<br>channel will switch to keypad compulsorily. If this<br>function becomes invalid, the running command<br>channel will revert to the original state.                                                                                 |                            |                                                   |                         |

| Set<br>value | Function                                        | Description                                                                                                    |
|--------------|-------------------------------------------------|----------------------------------------------------------------------------------------------------|
| 37           | Command switches to terminal                    | When this terminal is valid, the running command<br>channel will switch to terminal compulsorily. If this<br>function becomes invalid, the running command<br>channel will revert to the original state.      |
| 38           | Command switches to<br>communication            | When this terminal is valid, the running command<br>channel will switch to communication compulsorily. If<br>this function becomes invalid, the running command<br>channel will revert to the original state. |
| 39           | Pre-exciting command                            | When this terminal is valid, motor pre-exciting will be<br>started until this terminal becomes invalid.                                                                                                    |
| 40           | Zero out power consumption<br>quantity          | After this command becomes valid, the power<br>consumption quantity of the Inverter will be zeroed out.                                                                                                    |
| 41           | Maintain power<br>consumption quantity          | When this command is valid, current operation of the<br>Inverter will not impact the power consumption quantity.                                                                                              |
| 42           | Source of upper torque limit switches to keypad | When this command is valid, the upper limit of the torque will be set by keypad                                                                                                    |
| 43           | Position reference point input                  | Valid only for S1, S2, and S3.                                                                                                    |
| 44           | Disable spindle orientation                     | Spindle orientation is invalid.                                                                                                    |
| 45           | Spindle zeroing/local<br>position zeroing       | Spindle positioning is triggered.                                                                                                    |
| 46           | Spindle zero position<br>selection 1            | Spindle zero position selection 1.                                                                                                    |
| 47           | Spindle zero position<br>selection 2            | Spindle zero position selection 2.                                                                                                    |
| 48           | Spindle scale division<br>selection 1           | Spindle scale division selection 1.                                                                                                    |
| 49           | Spindle scale division selection 2              | Spindle scale division selection 2.                                                                                                    |
| 50           | Spindle scale division selection 3              | Spindle scale division selection 3.                                                                                                    |
| 51           | Position/speed control<br>switchover terminal   | Terminal for switching between position control and speed control.                                                                                                    |
| 52           | Disable pulse input                             | Pulse input is invalid when the terminal is valid.                                                                                                    |
| 53           | Clear position deviation                        | Used to clear the input deviation of position loop.                                                                                                    |
| 54           | Switch position proportional gains              | Used to switch position proportional gains.                                                                                                    |
| 55           | Enable cyclic digital<br>positioning            | Cyclic positioning can be enabled when digital<br>positioning is valid.                                                                                                    |
| 56           | Emergency stop                                  | When this command is valid, the motor decelerate to emergency stop as per the time set by P01.26.                                                                                                    |
| 57           | Motor over-temperature fault<br>input           | Motor stops at motor over-temperature fault input.                                                                                                    |

| Set<br>value | Function                            | Description                                                                                                    |
|--------------|-------------------------------------|----------------------------------------------------------------------------------------------------|
| 59           | FVC switches to V/F control         | When this terminal is valid in stop state, switch to V/F control.                                                                                 |
| 60           | Switch to FVC control               | When this terminal is valid in stop state, switch to<br>closed-loop vector control.                                                               |
| 61           | PID polarity switch-over            | Switching the output polarity of PID, this terminal<br>should be used in conjunction with P09.03                                                  |
| 66           | Zero out the counter                | Zero out the position counting value                                                                                                    |
| 67           | Pulse increase                      | When the terminal function is valid, the pulse input is increased according to the P21.27 pulse speed.                                            |
| 68           | Enable pulse superimposition        | When the pulse superimposition is enabled, pulse<br>increase and pulse decrease are effective.                                                    |
| 69           | Pulse decrease                      | When the terminal function is valid, the pulse input is decreased according to the P21.27 pulse speed.                                            |
| 70           | Electronic gear selection           | When the terminal is valid, the proportional numerator<br>is switched to the P21.30 numerator of the 2 <sup>nd</sup><br>command ratio.            |
| 71           | Switch to mater                     | In stopped state, if the function is valid, the master is used.                                                                                   |
| 72           | Switch to slave                     | In stopped state, if the function is valid, the slave is used.                                                                                    |
| 73           | Reset roll diameter                 | Used to reset the roll diameter when the tension control<br>function is enabled.                                                                  |
| 74           | Switch winding/unwinding            | Used to switch winding/unwinding modes when the<br>tension control function is enabled.                                                           |
| 75           | Tension control pre-drive           | If the terminal is valid when the tension control function<br>is enabled, tension control pre-drive is performed.                                 |
| 76           | Disable roll diameter calculation   | If the terminal is valid when the tension control function is enabled, roll diameter calculation is disabled.                                     |
| 77           | Clear alarm display                 | Used to clear the alarm display when the tension<br>control function is enabled.                                                                  |
| 78           | Manual braking of tension control   | If the terminal is valid when the tension control function<br>is enabled, manual braking is activated.                                            |
| 79           | Trigger forced feeding<br>interrupt | If the terminal is valid when the tension control function<br>is enabled, a feeding interrupt signal is triggered<br>forcibly.                    |
| 80           | Initial roll diameter 1             | Used to select different initial roll diameters by<br>combining with the initial roll diameter 2 when the<br>tension control function is enabled. |
| 81           | Initial roll diameter 2             | Used to select different initial roll diameters by<br>combining with the initial roll diameter 1 when the<br>tension control function is enabled. |
| 82           | Trigger fire mode control           | In fire mode, if the terminal is valid, the fire mode<br>control signal is triggered.                                                             |

| Set<br>value | Function | Description                                                                                                    |
|--------------|----------|----------------------------------------------------------------------------------------------------|
| 83           |          | Used to switch two PID parameter groups when the tension control function is enabled. The first group is used by default. If the terminal is valid, the second group is used. |
| 84–95        | Reserved | /                                                                                                    |

| Function code | Name                      | Description                                                                                                    | Default<br>value |
|---------------|---------------------------|----------------------------------------------------------------------------------------------------|------------------|
| P05.00        | HDI input type            | 0x00–0x11<br>Ones: HDIA input type<br>0: HDIA is high-speed pulse input<br>1: HDIA is digital input<br>Tens: HDIB input type<br>0: HDIB is high-speed pulse input<br>1: HDIB is digital input                                                                                                    | 0x00             |
| P05.01        | Function of S1 terminal   | 0: No function                                                                                                    | 1                |
| P05.02        | Function of S2 terminal   | 1: Forward running<br>2: Reverse running                                                                                                    | 4                |
| P05.03        | Function of S3 terminal   | 3: 3-wire control                                                                                                    | 7                |
| P05.04        | Function of S4 terminal   | 4: Forward jogging<br>5: Reverse jogging                                                                                                    | 0                |
| P05.05        | Function of HDIA terminal | 6: Coast to stop                                                                                                    | 0                |
| P05.06        | Function of HDIB terminal | 7: Fault reset<br>8: Running pause                                                                                                    | 0                |
| P05.07        | Reserved                  | <ul> <li>9: External fault input</li> <li>9: External fault input</li> <li>10: Frequency increase (UP)</li> <li>11: Frequency decrease (DOWN)</li> <li>12: Clear frequency</li> <li>increase/decrease setting</li> <li>13: Switch-over between setup A and setup B</li> <li>14: Switch-over between</li> <li>combination setting and A setting</li> <li>15: Switch-over between</li> <li>combination setting and A setting</li> <li>15: Switch-over between</li> <li>combination setting and setup B</li> <li>16: Multi-step speed terminal 1</li> <li>17: Multi-step speed terminal 3</li> <li>19: Multi-step speed terminal 4</li> <li>20: Multi-step speed pause</li> <li>21: Acceleration/deceleration time selection 1</li> <li>22: Acceleration/deceleration time selection 2</li> <li>23: Simple PLC stop reset</li> </ul> | 0                |

| Function code | Name | Description                                | Default<br>value |
|---------------|------|--------------------------------------------|------------------|
|               |      | 24: Simple PLC pause                       |                  |
|               |      | 25: PID control pause                      |                  |
|               |      | 26: Wobbling frequency pause               |                  |
|               |      | 27: Wobbling frequency reset               |                  |
|               |      | 28: Counter reset                          |                  |
|               |      | 29: Switching between speed control        |                  |
|               |      | and torque control                         |                  |
|               |      | 30: Acceleration/deceleration              |                  |
|               |      | disabled                                   |                  |
|               |      | 31: Counter trigger                        |                  |
|               |      | 32: Reserved                               |                  |
|               |      | 33: Clear frequency                        |                  |
|               |      | increase/decrease setting                  |                  |
|               |      | temporarily                                |                  |
|               |      | 34: DC brake                               |                  |
|               |      | 35: Switching between motor 1 and          |                  |
|               |      | motor 2                                    |                  |
|               |      | 36: Command switches to keypad             |                  |
|               |      | 37: Command switches to terminal           |                  |
|               |      | 38: Command switches to<br>communication   |                  |
|               |      |                                            |                  |
|               |      | 39: Pre-exciting command                   |                  |
|               |      | 40: Zero out power consumption<br>quantity |                  |
|               |      | 41: Maintain power consumption             |                  |
|               |      | quantity                                   |                  |
|               |      | 42: Source of upper torque limit           |                  |
|               |      | switches to keypad                         |                  |
|               |      | 43: Position reference point input         |                  |
|               |      | (only valid for S1, S2 and S3)             |                  |
|               |      | 44: Disable spindle orientation            |                  |
|               |      | 45: Spindle zeroing/local positioning      |                  |
|               |      | zeroing                                    |                  |
|               |      | 46: Spindle zero position selection 1      |                  |
|               |      | 47: Spindle zero position selection 2      |                  |
|               |      | 48: Spindle scale division selection 1     |                  |
|               |      | 49: Spindle scale division selection 2     |                  |
|               |      | 50: Spindle scale division selection 3     |                  |
|               |      | 51: Position/speed control switchover      |                  |
|               |      | terminal                                   |                  |
|               |      | 52: Disable pulse input                    |                  |
|               |      | 53: Clear position deviation               |                  |
|               |      | 54: Switch position proportional           |                  |
|               |      | gains                                      |                  |
|               |      | 55: Enable cyclic digital positioning      |                  |
|               |      | 56: Emergency stop                         |                  |
|               |      | 57: Motor over-temperature fault           |                  |

| Function code | Name                          | Description                           | Default<br>value |
|---------------|-------------------------------|---------------------------------------|------------------|
|               |                               | input<br>59: Switch to V/F control    |                  |
|               |                               | 60: Switch to FVC control             |                  |
|               |                               | 61: PID polarity switch-over          |                  |
|               |                               | 66: Zero out encoder counting         |                  |
|               |                               | 67: Pulse increase                    |                  |
|               |                               | 68: Enable pulse superimposition      |                  |
|               |                               | 69: Pulse decrease                    |                  |
|               |                               | 70: Electronic gear selection         |                  |
|               |                               | 71: Switch to master                  |                  |
|               |                               | 72: Switch to slave                   |                  |
|               |                               | 73: Reset the roll diameter           |                  |
|               |                               | 74: Switch winding/unwinding          |                  |
|               |                               | 75: Pre-drive                         |                  |
|               |                               | 76: Disable roll diameter calculation |                  |
|               |                               | 77: Clear alarm display               |                  |
|               |                               | 78: Manual braking                    |                  |
|               |                               | 79: Trigger forced feeding interrupt  |                  |
|               |                               | 80: Initial roll diameter 1           |                  |
|               |                               | 81: Initial roll diameter 2           |                  |
|               |                               | 82: Trigger fire mode control         |                  |
|               |                               | 83: Switch tension PID parameters     |                  |
| D05.00        | Delevity of input terminel    | 84–95: Reserved<br>0x00–0x3F          | 0.400            |
| P05.08        | Polarity of input terminal    |                                       | 0x00             |
| P05.09        | Digital filter time           | 0.000–1.000s                          | 0.010s           |
|               |                               | 0x00–0x3F (0: disable, 1: enable)     |                  |
|               |                               | BIT0: S1 virtual terminal             |                  |
|               |                               | BIT1: S2 virtual terminal             |                  |
| P05.10        | Virtual terminal setting      | BIT2: S3 virtual terminal             | 0x00             |
|               |                               | BIT3: S4 virtual terminal             |                  |
|               |                               | BIT4: HDIA virtual terminal           |                  |
|               |                               | BIT5: HDIB virtual terminal           |                  |
|               |                               | 0: 2-wire control 1                   |                  |
| D05 44        |                               | 1: 2-wire control 2                   | 0                |
| P05.11        | 2/3 wire control mode         | 2: 3-wire control 1                   | 0                |
|               |                               | 3: 3-wire control 2                   |                  |
| P05.12        | S1 terminal switch-on delay   | 0.000–50.000s                         | 0.000s           |
| P05.13        | S1 terminal switch-off delay  | 0.000–50.000s                         | 0.000s           |
| P05.14        | S2 terminal switch-on delay   | 0.000–50.000s                         | 0.000s           |
| P05.15        | S2 terminal switch-off delay  | 0.000–50.000s                         | 0.000s           |
| P05.16        | S3 terminal switch-on delay   | 0.000–50.000s                         | 0.000s           |
| P05.17        | S3 terminal switch-off delay  | 0.000–50.000s                         | 0.000s           |
| P05.18        | S4 terminal switch-on delay   | 0.000–50.000s                         | 0.000s           |
| P05.19        | S4 terminal switch-off delay  | 0.000–50.000s                         | 0.000s           |
| P05.20        | HDIA terminal switch-on delay | 0.000–50.000s                         | 0.000s           |

| Function code | Name                                  | Description   | Default<br>value |
|---------------|---------------------------------------|---------------|------------------|
| P05.21        | HDIA terminal switch-off delay        | 0.000–50.000s | 0.000s           |
| P05.22        | HDIB terminal switch-on delay         | 0.000–50.000s | 0.000s           |
| P05.23        | HDIB terminal switch-off delay        | 0.000–50.000s | 0.000s           |
| P07.39        | Input terminal state of present fault | /             | 0                |
| P17.12        | Digital input terminal state          | /             | 0                |

## 5.5.12 Digital output

The S1 IP55 series Inverter carries two groups of relay output terminals, one open collector Y output terminal and one high-speed pulse output (HDO) terminal. The function of all the digital output terminals can be programmed by function codes, of which the high-speed pulse output terminal HDO can also be set to high-speed pulse output or digital output by function code.

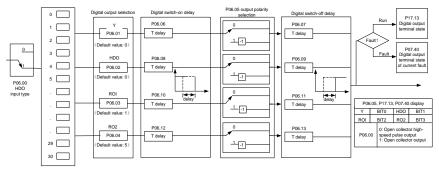

The table below lists the options for the above four function parameters, and users are allowed to select the same output terminal functions repetitively.

| Set<br>value | Function                       | Description                                                               |
|--------------|--------------------------------|---------------------------------------------------------------------------|
| 0            | Invalid                        | Output terminal has no function                                           |
| 1            | In running                     | Output ON signal when there is frequency<br>output during running         |
| 2            | In forward running             | Output ON signal when there is frequency<br>output during forward running |
| 3            | In reverse running             | Output ON signal when there is frequency<br>output during reverse running |
| 4            | In jogging                     | Output ON signal when there is frequency<br>output during jogging         |
| 5            | Inverter fault                 | Output ON signal when Inverter fault occurred                             |
| 6            | Frequency level detection FDT1 | Refer to P08.32 and P08.33                                                |
| 7            | Frequency level detection FDT2 | Refer to P08.34 and P08.35                                                |
| 8            | Frequency reached              | Refer to P08.36                                                           |

| Set<br>value | Function                                                         | Description                                                                                                    |
|--------------|------------------------------------------------------------------|----------------------------------------------------------------------------------------------------|
| 9            | Running in zero speed                                            | Output ON signal when the Inverter output<br>frequency and reference frequency are both<br>zero.                                                              |
| 10           | Reach upper limit frequency                                      | Output ON signal when the running frequency<br>reaches upper limit frequency                                                                                  |
| 11           | Reach lower limit frequency                                      | Output ON signal when the running frequency<br>reached lower limit frequency                                                                                  |
| 12           | Ready to run                                                     | Main circuit and control circuit powers are<br>established, the protection functions do not act;<br>when the Inverter is ready to run, output ON<br>signal.   |
| 13           | In pre-exciting                                                  | Output ON signal during pre-exciting of the<br>Inverter                                                                                                    |
| 14           | Overload pre-alarm                                               | Output ON signal after the pre-alarm time<br>elapsed based on the pre-alarm threshold; see<br>P11.08–P11.10 for details.                                      |
| 15           | Underload pre-alarm                                              | Output ON signal after the pre-alarm time<br>elapsed based on the pre-alarm threshold; see<br>P11.11–P11.12 for details.                                      |
| 16           | Simple PLC state completed                                       | Output signal when current stage of simple PLC<br>is completed                                                                                                |
| 17           | Simple PLC cycle completed                                       | Output signal when a single cycle of simple PLC<br>operation is completed                                                                                     |
| 23           | Virtual terminal output of<br>Modbus/Modbus TCP<br>communication | Output corresponding signal based on the set<br>value of Modbus/Modbus TCP; output ON signal<br>when it is set to 1, output OFF signal when it is<br>set to 0 |
| 24           | Virtual terminal output of<br>POROFIBUS/CANopen<br>communication | Output corresponding signal based on the set<br>value of PROFIBUS/CANopen; output ON<br>signal when it is set to 1, output OFF signal<br>when it is set to 0  |
| 25           | Virtual terminal output of Ethernet communication                | Output corresponding signal based on the set<br>value of Ethernet; output ON signal when it is<br>set to 1, output OFF signal when it is set to 0.            |
| 26           | DC bus voltage established                                       | Output is valid when the bus voltage is above the undervoltage threshold of the inverter.                                                                     |
| 27           | Z pulse output                                                   | Output is valid when the encoder Z pulse is arrived, and is invalid after 10 ms.                                                                              |
| 28           | During pulse superposition                                       | Output is valid when the pulse superposition<br>terminal input function is valid                                                                              |
| 29           | STO action                                                       | Output when STO fault occurred                                                                                                    |
| 30           | Positioning completed                                            | Output is valid when position control positioning<br>is completed                                                                                             |
| 31           | Spindle zeroing completed                                        | Output is valid when spindle zeroing is<br>completed                                                                                                    |

| Set<br>value | Function                                                                     | Description                                                                                                    |
|--------------|------------------------------------------------------------------------------|----------------------------------------------------------------------------------------------------|
| 32           | Spindle scale-division completed                                             | Output is valid when spindle scale-division is<br>completed                                                                                                    |
| 33           | Speed limit reached during torque control                                    | Output is valid when the frequency is limited                                                                                                    |
| 34           | Virtual terminal output of<br>EtherCAT/PROFINET/EtherNet IP<br>communication | The corresponding signal is output according to<br>the set value of PROFINET communication.<br>When it is set to 1, the ON signal is output, and<br>when it is set to 0, the OFF signal is output. |
| 35           | Reserved                                                                     |                                                                                                    |
| 36           | Speed/position control switch-over completed                                 | Output is valid when the mode switch-over is<br>completed                                                                                                    |
| 37           | Any frequency reached                                                        | The frequency reached signal is output when<br>the present ramp reference frequency is greater<br>than the detection value for frequency being<br>reached.                                         |
| 38–40        | Reserved                                                                     |                                                                                                    |
| 41           | Y1                                                                           | Y1 from the programmable card                                                                                                    |
| 42           | Y2                                                                           | Y2 from the programmable card                                                                                                    |
| 43           | HDO                                                                          | HDO from the programmable card                                                                                                    |
| 44           | RO1                                                                          | RO1 from the programmable card                                                                                                    |
| 45           | RO2                                                                          | RO2 from the programmable card                                                                                                    |
| 46           | RO3                                                                          | RO3 from the programmable card                                                                                                    |
| 47           | RO4                                                                          | RO4 from the programmable card                                                                                                    |
| 48           | EC PT100 detected OH pre-alarm                                               | Pre-alarm of overheating (OH) detected by the<br>expansion card (EC) with PT100.                                                                                                    |
| 49           | EC PT1000 detected OH pre-alarm                                              | Pre-alarm of OH detected by the EC with PT1000.                                                                                                    |
| 50           | AI/AO detected OH pre-alarm                                                  | Pre-alarm of OH detected by AI/AO.                                                                                                    |
| 51           | Stopped or running at zero speed                                             | The Inverter is in stopped state or running at zero speed.                                                                                                    |
| 52           | Disconnection detected in tension<br>control                                 | Disconnection is detected when the<br>disconnection detection is enabled in tension<br>control.                                                                                                    |
| 53           | Roll diameter setting reached                                                | The set roll diameter is reached during running<br>in tension control.                                                                                                    |
| 54           | Max. roll diameter reached                                                   | The max. roll diameter is reached during running<br>in tension control.                                                                                                    |
| 55           | Min. roll diameter reached                                                   | The min. roll diameter is reached during running<br>in tension control.                                                                                                    |
| 56           | Fire control mode enabled                                                    | The fire mode is turned on.                                                                                                    |
| 57–63        | Reserved                                                                     | /                                                                                                    |

| Function code | Name                          | Description                                                                                                    | Default<br>value |
|---------------|-------------------------------|----------------------------------------------------------------------------------------------------|------------------|
| P06.00        | HDO output type               | 0: Open collector high-speed pulse output<br>1: Open collector output                                                                                                    | 0                |
| P06.01        | Y1 output selection           | 0: Invalid                                                                                                    | 0                |
| P06.02        | HDO output selection          | 1: In running<br>2: In forward running                                                                                                    | 0                |
| P06.03        | Relay RO1 output<br>selection | 3: In reverse running<br>4: In jogging                                                                                                    | 1                |
| P06.04        | Relay RO2 output<br>selection | 5: Inverter fault<br>6: Frequency level detection FDT1<br>7: Frequency level detection FDT2<br>8: Frequency reached<br>9: Running in zero speed<br>10: Reach upper limit frequency<br>11: Reach lower limit frequency<br>12: Ready to run<br>13: In pre-exciting<br>14: Overload pre-alarm<br>15: Underload pre-alarm<br>16: Simple PLC stage completed<br>17: Simple PLC cycle completed<br>18: Reach set counting value<br>19: Reach designated counting value<br>20: External fault is valid<br>21: Reserved<br>22: Reach running time<br>23: Virtual terminal output of<br>Modbus/Modbus TCP communication<br>24: Virtual terminal output of<br>POROFIBUS/CANopen communication<br>25: Virtual terminal output of Ethernet<br>communication<br>26: DC bus voltage established<br>27: Z pulse output<br>28: During pulse superposition<br>29: STO action<br>30: Positioning completed<br>31: Spindle zeroing completed<br>32: Spindle scale-division completed<br>33: Speed limit reached in torque control<br>34: Virtual terminal output of<br>EtherCAT/PROFINET/EtherNet IP<br>communication<br>35: Reserved<br>36: Speed/position control switch-over<br>completed | 5                |

| Function code | Name                                      | Description                                                                                                    | Default<br>value |
|---------------|-------------------------------------------|----------------------------------------------------------------------------------------------------|------------------|
|               |                                           | <ul> <li>37: Any frequency reached</li> <li>38–40: Reserved</li> <li>41: Y1 from the programmable card</li> <li>42: Y2 from the programmable card</li> <li>43: HDO from the programmable card</li> <li>43: HDO from the programmable card</li> <li>44: RO1 from the programmable card</li> <li>45: RO2 from the programmable card</li> <li>46: RO3 from the programmable card</li> <li>47: RO4 from the programmable card</li> <li>47: RO4 from the programmable card</li> <li>47: RO4 from the programmable card</li> <li>41: C_Y1 from PLC (set P27.00 to 1)</li> <li>42: C_Y2 from PLC (set P27.00 to 1)</li> <li>43: C_HDO from PLC (set P27.00 to 1)</li> <li>44: C_RO1 from PLC (set P27.00 to 1)</li> <li>45: C_RO2 from PLC (set P27.00 to 1)</li> <li>46: C_RO3 from PLC (set P27.00 to 1)</li> <li>47: C_RO4 from PLC (set P27.00 to 1)</li> <li>48: EC PT100 detected OH pre-alarm</li> <li>49: EC PT1000 detected OH pre-alarm</li> <li>50: Al/AO detected OH pre-alarm</li> <li>51: Stopped or running at zero speed</li> <li>52: Disconnection detected in tension control</li> <li>53: Roll diameter setting reached</li> <li>54: Max. roll diameter reached</li> <li>55: Min. roll diameter reached</li> <li>56: Fire control mode enabled</li> <li>57–63: Reserved</li> </ul> |                  |
| P06.05        | Output terminal polarity selection        | 0x00–0x0F                                                                                                    | 0x00             |
| P06.06        | Y switch-on delay                         | 0.000–50.000s                                                                                                    | 0.000s           |
| P06.07        | Y switch-off delay                        | 0.000–50.000s                                                                                                    | 0.000s           |
| P06.08        | HDO switch-on delay                       | 0.000–50.000s (valid only when P06.00=1)                                                                                                    | 0.000s           |
| P06.09        | HDO switch-off delay                      | 0.000–50.000s (valid only when P06.00=1)                                                                                                    | 0.000s           |
| P06.10        | Relay RO1 switch-on<br>delay              | 0.000–50.000s                                                                                                    | 0.000s           |
| P06.11        | Relay RO1 switch-off<br>delay             | 0.000–50.000s                                                                                                    | 0.000s           |
| P06.12        | Relay RO2 switch-on<br>delay              | 0.000–50.000s                                                                                                    | 0.000s           |
| P06.13        | Relay RO2 switch-off<br>delay             | 0.000–50.000s                                                                                                    | 0.000s           |
| P07.40        | Output terminal state of<br>present fault | /                                                                                                    | 0                |
| P17.13        | Digital output terminal state             | /                                                                                                    | 0                |

### 5.5.13 Simple PLC

Simple PLC is a multi-step speed generator, and the Inverter can change the running frequency and direction automatically based on the running time to fulfill process requirements. Previously, such function was realized with external PLC, while now, the Inverter itself can achieve this function.

The S1 IP55 series Inverter can realize 16-step speeds control, and provide four groups of acceleration/deceleration time for users to choose from.

After the set PLC completes one cycle (or one section), one ON signal can be output by the multi-function relay.

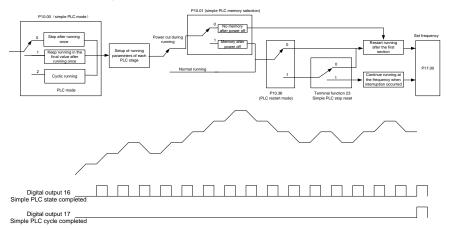

| Function code     | Name                           | Description                                                                                                 | Default<br>value |
|-------------------|--------------------------------|----------------------------------------------------------------------------------------------------|------------------|
| P05.01-<br>P05.06 | Digital input function         | 23: Simple PLC stop reset<br>24: Simple PLC pause<br>25: PID control pause                                  |                  |
| P06.01–<br>P06.04 | Digital output function        | 16: Simple PLC stage reached<br>17: Simple PLC cycle reached                                                |                  |
| P10.00            | Simple PLC mode                | 0: Stop after running once<br>1: Keep running in the final value after<br>running once<br>2: Cyclic running | 0                |
| P10.01            | Simple PLC memory<br>selection | 0: No memory after power down<br>1: Memory after power down                                                 | 0                |
| P10.02            | Multi-step speed 0             | -300.0–300.0%                                                                                               | 0.0%             |
| P10.03            | Running time of step 0         | 0.0–6553.5s (min)                                                                                           | 0.0s             |
| P10.04            | Multi-step speed 1             | -300.0–300.0%                                                                                               | 0.0%             |
| P10.05            | Running time of step 1         | 0.0–6553.5s (min)                                                                                           | 0.0s             |
| P10.06            | Multi-step speed 2             | -300.0–300.0%                                                                                               | 0.0%             |
| P10.07            | Running time of step 2         | 0.0–6553.5s (min)                                                                                           | 0.0s             |
| P10.08            | Multi-step speed 3             | -300.0–300.0%                                                                                               | 0.0%             |

| Function | Name                       | Description                              | Default |
|----------|----------------------------|------------------------------------------|---------|
| code     | Name                       | Description                              | value   |
| P10.09   | Running time of step 3     | 0.0–6553.5s (min)                        | 0.0s    |
| P10.10   | Multi-step speed 4         | -300.0–300.0%                            | 0.0%    |
| P10.11   | Running time of step 4     | 0.0–6553.5s (min)                        | 0.0s    |
| P10.12   | Multi-step speed 5         | -300.0–300.0%                            | 0.0%    |
| P10.13   | Running time of step 5     | 0.0–6553.5s (min)                        | 0.0s    |
| P10.14   | Multi-step speed 6         | -300.0–300.0%                            | 0.0%    |
| P10.15   | Running time of step 6     | 0.0–6553.5s (min)                        | 0.0s    |
| P10.16   | Multi-step speed 7         | -300.0–300.0%                            | 0.0%    |
| P10.17   | Running time of step 7     | 0.0–6553.5s (min)                        | 0.0s    |
| P10.18   | Multi-step speed 8         | -300.0–300.0%                            | 0.0%    |
| P10.19   | Running time of step 8     | 0.0–6553.5s (min)                        | 0.0s    |
| P10.20   | Multi-step speed 9         | -300.0–300.0%                            | 0.0%    |
| P10.21   | Running time of step 9     | 0.0–6553.5s (min)                        | 0.0s    |
| P10.22   | Multi-step speed 10        | -300.0–300.0%                            | 0.0%    |
| P10.23   | Running time of step 10    | 0.0–6553.5s (min)                        | 0.0s    |
| P10.24   | Multi-step speed 11        | -300.0–300.0%                            | 0.0%    |
| P10.25   | Running time of step 11    | 0.0–6553.5s (min)                        | 0.0s    |
| P10.26   | Multi-step speed 12        | -300.0–300.0%                            | 0.0%    |
| P10.27   | Running time of step 12    | 0.0–6553.5s (min)                        | 0.0s    |
| P10.28   | Multi-step speed 13        | -300.0–300.0%                            | 0.0%    |
| P10.29   | Running time of step 13    | 0.0–6553.5s (min)                        | 0.0s    |
| P10.30   | Multi-step speed 14        | -300.0–300.0%                            | 0.0%    |
| P10.31   | Running time of step 14    | 0.0–6553.5s (min)                        | 0.0s    |
| P10.32   | Multi-step speed 15        | -300.0–300.0%                            | 0.0%    |
| P10.33   | Running time of step 15    | 0.0–6553.5s (min)                        | 0.0s    |
|          |                            | 0: Restart from the first section        |         |
| P10.36   | PLC restart mode           | 1: Continue running at the frequency     | 0       |
|          |                            | when interruption occurred               |         |
|          | Acceleration/deceleration  |                                          |         |
| P10.34   |                            | 0x0000–0XFFFF                            | 0000    |
|          | PLC                        |                                          |         |
| D / O OF | Acceleration/deceleration  |                                          |         |
| P10.35   | time of 8–15 stage of      | 0x0000–0XFFFF                            | 0000    |
|          | simple PLC                 |                                          |         |
| P17.00   | Set frequency              | 0.00Hz–P00.03 (max. output frequency)    | 0.00Hz  |
| P17.27   | Actual stage of simple PLC | Displays the present stage of the simple | 0       |
| F11.21   | Actual staye of simple PLC | PLC function.                            | U       |

# 5.5.14 Multi-step speed running

Set the parameters used in multi-step speed running. the S1 IP55 series Inverter can set 16-step speeds, which are selectable by multi-step speed terminals 1–4, corresponding to multi-step speed 0 to multi-step speed 15.

## S1 IP55 High-ingress Protection Series Inverter

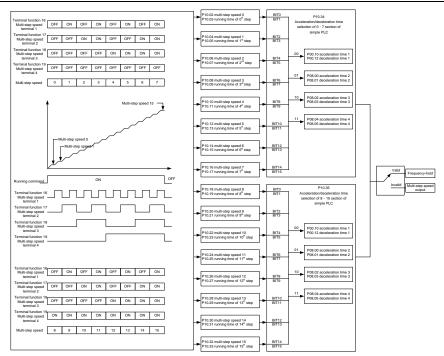

| Function code | Name                   | Description                     | Default<br>value |
|---------------|------------------------|---------------------------------|------------------|
|               |                        | 16: Multi-step speed terminal 1 |                  |
| P05.01-       | Digital input function | 17: Multi-step speed terminal 2 |                  |
| P05.06        | selection              | 18: Multi-step speed terminal 3 |                  |
| 1 00.00       | 0010011011             | 19: Multi-step speed terminal 4 |                  |
| -             |                        | 20: Multi-step speed pause      |                  |
| P10.02        | Multi-step speed 0     | -300.0–300.0%                   | 0.0%             |
| P10.03        | Running time of step 0 | 0.0–6553.5s (min)               | 0.0s             |
| P10.04        | Multi-step speed 1     | -300.0–300.0%                   | 0.0%             |
| P10.05        | Running time of step 1 | 0.0–6553.5s (min)               | 0.0s             |
| P10.06        | Multi-step speed 2     | -300.0–300.0%                   | 0.0%             |
| P10.07        | Running time of step 2 | 0.0–6553.5s (min)               | 0.0s             |
| P10.08        | Multi-step speed 3     | -300.0–300.0%                   | 0.0%             |
| P10.09        | Running time of step 3 | 0.0–6553.5s (min)               | 0.0s             |
| P10.10        | Multi-step speed 4     | -300.0–300.0%                   | 0.0%             |
| P10.11        | Running time of step 4 | 0.0–6553.5s (min)               | 0.0s             |
| P10.12        | Multi-step speed 5     | -300.0–300.0%                   | 0.0%             |
| P10.13        | Running time of step 5 | 0.0–6553.5s (min)               | 0.0s             |
| P10.14        | Multi-step speed 6     | -300.0–300.0%                   | 0.0%             |

| Function code | Name                                                                          | Description                                            | Default<br>value |
|---------------|-------------------------------------------------------------------------------|--------------------------------------------------------|------------------|
| P10.15        | Running time of step 6                                                        | 0.0–6553.5s (min)                                      | 0.0s             |
| P10.16        | Multi-step speed 7                                                            | -300.0–300.0%                                          | 0.0%             |
| P10.17        | Running time of step 7                                                        | 0.0–6553.5s (min)                                      | 0.0s             |
| P10.18        | Multi-step speed 8                                                            | -300.0–300.0%                                          | 0.0%             |
| P10.19        | Running time of step 8                                                        | 0.0–6553.5s (min)                                      | 0.0s             |
| P10.20        | Multi-step speed 9                                                            | -300.0–300.0%                                          | 0.0%             |
| P10.21        | Running time of step 9                                                        | 0.0–6553.5s (min)                                      | 0.0s             |
| P10.22        | Multi-step speed 10                                                           | -300.0–300.0%                                          | 0.0%             |
| P10.23        | Running time of step 10                                                       | 0.0–6553.5s (min)                                      | 0.0s             |
| P10.24        | Multi-step speed 11                                                           | -300.0–300.0%                                          | 0.0%             |
| P10.25        | Running time of step 11                                                       | 0.0–6553.5s (min)                                      | 0.0s             |
| P10.26        | Multi-step speed 12                                                           | -300.0–300.0%                                          | 0.0%             |
| P10.27        | Running time of step 12                                                       | 0.0–6553.5s (min)                                      | 0.0s             |
| P10.28        | Multi-step speed 13                                                           | -300.0–300.0%                                          | 0.0%             |
| P10.29        | Running time of step 13                                                       | 0.0–6553.5s (min)                                      | 0.0s             |
| P10.30        | Multi-step speed 14                                                           | -300.0–300.0%                                          | 0.0%             |
| P10.31        | Running time of step 14                                                       | 0.0–6553.5s (min)                                      | 0.0s             |
| P10.32        | Multi-step speed 15                                                           | -300.0–300.0%                                          | 0.0%             |
| P10.33        | Running time of step 15                                                       | 0.0–6553.5s (min)                                      | 0.0s             |
| P10.34        | Acceleration/ deceleration<br>time selection of 0–7<br>section of simple PLC  | 0x0000–0XFFF                                           | 0000             |
| P10.35        | Acceleration/ deceleration<br>time selection of 8–15<br>section of simple PLC | 0x0000–0XFFF                                           | 0000             |
| P17.27        | Actual stage of simple<br>PLC                                                 | Displays the present stage of the simple PLC function. | 0                |

# 5.5.15 PID control

PID control, a common mode for process control, is mainly used to adjust the Inverter output frequency or output voltage by performing scale-division, integral and differential operations on the difference between feedback signal of controlled variables and signal of the target, thus forming a negative feedback system to keep the controlled variables above the target. It is applicable to flow control, pressure control, temperature control, and so on. The following is the basic schematic block diagram for output frequency regulation.

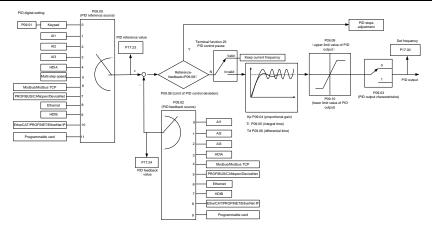

Introduction to the working principles and control methods for PID control

### Proportional control (Kp):

When the feedback is different from the reference, the output will be proportional to the difference. If such a difference is constant, the regulating variable will also be constant. Proportional control can respond to feedback changes rapidly, however, it cannot eliminate the difference by itself. A larger the proportional gain indicates a faster regulating speed, but a too large gain will result in oscillation. To solve this problem, set the integral time to a large value and the differential time to 0, run the system only with proportional control, and then change the reference to observe the difference (that is, static difference) between the feedback signal and reference. If the static difference occurs in the direction of reference change (such as reference increase, where the feedback is always less than the reference after system stabilizes), continue increasing the proportional gain; otherwise, decrease the proportional gain. Repeat this process until the static difference becomes small.

#### Integral time (Ti):

When feedback deviates from reference, the output regulating variable accumulates continuously, if the deviation persists, the regulating variable will increase continuously until deviation disappears. Integral regulator can be used to eliminate static difference; however, too large regulation may lead to repetitive overshoot, which will cause system instability and oscillation. The feature of oscillation caused by strong integral effect is that the feedback signal fluctuates up and down based on the reference variable, and fluctuation range increases gradually until oscillation occurred. Integral time parameter is generally regulated gradually from large to small until the stabilized system speed fulfills the requirement.

#### Derivative time (Td):

When the deviation between feedback and reference changes, output the regulating variable which is proportional to the deviation variation rate, and this regulating variable is only related to the direction and magnitude of the deviation variation rather than the direction and magnitude of the deviation itself. Differential control is used to control the feedback signal variation based on the variation trend. Differential regulator should be used with caution as it may easily enlarge the system interferences, especially those with high variation frequency.

When frequency command selection (P00.06, P00. 07) is 7, or channel of voltage setup (P04.27) is 6, the running mode of Inverter is process PID control.

#### 5.5.15.1 General procedures for PID parameter setup

a. Determining proportional gain P

When determining proportional gain P, first, remove the integral term and derivative term of PID by making Ti=0 and Td=0 (see PID parameter setup for details), thus turning PID into pure proportional control. Set the input to 60%–70% of the max. allowable value, and increase proportional gain P gradually from 0 until system oscillation occurred, and then in turn, decrease proportional gain P gradually from current value until system oscillation disappears, record the proportional gain P at this point and set the proportional gain P of PID to 60%–70% of current value. This is whole commissioning process of proportional gain P.

#### b. Determine integral time Ti

After proportional gain P is determined, set the initial value of a larger integral time Ti, and decrease Ti gradually until system oscillation occurred, and then in turn, increase Ti until system oscillation disappears, record the Ti at this point, and set the integral time constant Ti of PID to 150%–180% of current value. This is the commissioning process of integral time constant Ti.

c. Determining derivative time Td

The derivative time Td is generally set to 0.

If users need to set Td to another value, set in the same way with P and Ti, namely set Td to 30% of the value when there is no oscillation.

d. Empty system load, perform load-carrying joint debugging, and then fine-tune PID parameter until fulfilling the requirement.

#### 5.5.15.2 How to fine-tune PID

After setting the parameters controlled by PID, users can fine-tune these parameters by the following means.

**Control overmodulation:** When overmodulation occurred, shorten the derivative time (Td) and prolong integral time (Ti).

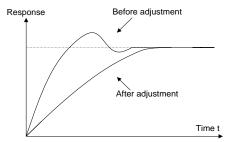

**Stabilize the feedback value as fast as possible:** when overmodulation occurred, shorten integral time (Ti) and prolong derivative time (Td) to stabilize control as fast as possible.

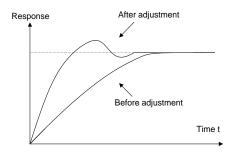

**Control long-term vibration:** If the cycle of periodic vibration is longer than the set value of integral time (Ti), it indicates the integral action is too strong, prolong the integral time (Ti) to control vibration.

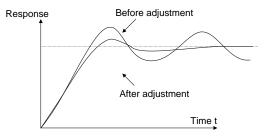

**Control short-term vibration**: If the vibration cycle is short is almost the same with the set value of derivative time (Td), it indicates derivative action is too strong, shorten the derivative time (Td) to control vibration. When derivative time (Td) is set to 0.00 (namely no derivative control), and there is no way to control vibration, decrease the proportional gain.

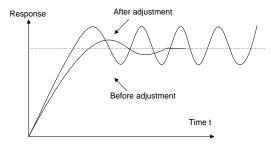

Related parameter list:

| Function code | Name                 | Description      | Default<br>value |
|---------------|----------------------|------------------|------------------|
| P09.00        | PID reference source | 0: Set by P09.01 |                  |
|               |                      | 1: AI1           | 0                |
|               |                      | 2: AI2           | 0                |
|               |                      | 3: AI3           |                  |

| Function code | Name                               | Description                                                                                                    | Default<br>value |
|---------------|------------------------------------|----------------------------------------------------------------------------------------------------|------------------|
|               |                                    | <ul> <li>4: High-speed pulse HDIA</li> <li>5: Multi-step</li> <li>6: Modbus/Modbus TCP communication</li> <li>7: PROFIBUS/CANopen/DeviceNet communication</li> <li>8: Ethernet communication</li> <li>9: High-speed pulse HDIB</li> <li>10: EtherCAT/PROFINET/EtherNet IP communication</li> <li>11: Programmable expansion card</li> <li>12: Reserved</li> </ul> |                  |
| P09.01        | PID digital setting                | -100.0%–100.0%                                                                                                    | 0.0%             |
| P09.02        | PID feedback source                | 0: AI1<br>1: AI2<br>2: AI3<br>3: High-speed pulse HDIA<br>4: Modbus/Modbus TCP communication<br>5: PROFIBUS/CANopen/DeviceNet<br>communication<br>6: Ethernet communication<br>7: High-speed pulse HDIB<br>8: EtherCAT/PROFINET/EtherNet IP<br>communication<br>9: Programmable expansion card<br>10: Reserved                                                    | 0                |
| P09.03        | PID output characteristics         | 0: PID output is positive characteristic<br>1: PID output is negative characteristic                                                                                                    | 0                |
| P09.04        | Proportional gain (Kp)             | 0.00–100.00                                                                                                    | 1.80             |
| P09.05        | Integral time (Ti)                 | 0.01–10.00s                                                                                                    | 0.90s            |
| P09.06        | Differential time (Td)             | 0.00–10.00s                                                                                                    | 0.00s            |
| P09.07        | Sampling cycle (T)                 | 0.000–10.000s                                                                                                    | 0.100s           |
| P09.08        | Limit of PID control<br>deviation  | 0.0–100.0%                                                                                                    | 0.0%             |
| P09.09        | Upper limit value of PID<br>output | P09.10–100.0% (max. frequency or voltage)                                                                                                    | 100.0%           |
| P09.10        | Lower limit value of PID<br>output | -100.0%–P09.09 (max. frequency or voltage)                                                                                                    | 0.0%             |
| P09.11        | Feedback offline detection value   | 0.0–100.0%                                                                                                    | 0.0%             |
| P09.12        | Feedback offline detection time    | 0.0–3600.0s                                                                                                    | 1.0s             |
| P09.13        | PID control selection              | 0x0000–0x1111<br>Ones:<br>0: Continue integral control after the<br>frequency reaches upper/lower limit<br>1: Stop integral control after the                                                                                                    | 0x0001           |

| Function code | Name                                                | Description                                                                                                    | Default<br>value |
|---------------|-----------------------------------------------------|----------------------------------------------------------------------------------------------------|------------------|
|               |                                                     | frequency reaches upper/lower limit<br>Tens:<br>0: The same with the main reference<br>direction<br>1: Contrary to the main reference<br>direction<br>Hundreds:<br>0: Limit as per the max. frequency<br>1: Limit as per the max. frequency<br>1: Limit as per A frequency<br>Thousands:<br>0: A+B frequency, acceleration<br>/deceleration of main reference A<br>frequency source buffering is invalid<br>1: A+B frequency, acceleration/<br>deceleration of main reference A<br>frequency source buffering is valid,<br>acceleration/deceleration is determined<br>by P08.04 (acceleration time 4). |                  |
| P09.14        | Low frequency proportional gain (Kp)                | 0.00–100.00                                                                                                    | 1.00             |
| P09.15        | ACC/DEC time of PID<br>command                      | 0.0–1000.0s                                                                                                    | 0.0s             |
| P09.16        | PID output filter time                              | 0.000–10.000s                                                                                                    | 0.000s           |
| P09.17        | Reserved                                            | /                                                                                                    | /                |
| P09.18        | Low frequency integral<br>time (Ti)                 | 0.00–10.00s                                                                                                    | 0.90s            |
| P09.19        | Low frequency differential time (Td)                | 0.00–10.00s                                                                                                    | 0.00s            |
| P09.20        | Low frequency point for<br>PID parameter switching  | 0.00–P09.21                                                                                                    | 5.00Hz           |
| P09.21        | High frequency point for<br>PID parameter switching | P09.20-P00.04                                                                                                    | 10.00Hz          |
| P17.00        | Set frequency                                       | 0.00Hz–P00.03 (max. output frequency)                                                                                                    | 0.00Hz           |
| P17.23        | PID reference value                                 | -100.0–100.0%                                                                                                    | 0.0%             |
| P17.24        | PID feedback value                                  | -100.0–100.0%                                                                                                    | 0.0%             |

# 5.5.16 Run at wobbling frequency

Wobbling frequency is mainly applied in cases where transverse movement and winding functions are needed like textile and chemical fiber industries. The typical working process is shown as below.

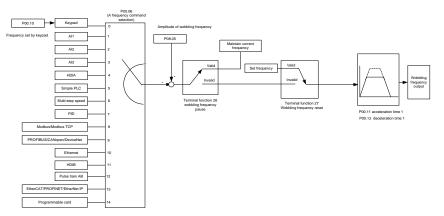

| Function code     | Name                             | Description                                                                                                    | Default<br>value   |
|-------------------|----------------------------------|----------------------------------------------------------------------------------------------------|--------------------|
| P00.03            | Max. output frequency            | P00.03–590.00Hz                                                                                                    | 50.00Hz            |
| P00.06            | A frequency command selection    | 0: Set via keypad<br>1: Set via Al1<br>2: Set via Al2<br>3: Set via Al3<br>4: Set via high speed pulse HDIA<br>5: Set via simple PLC program<br>6: Set via multi-step speed running<br>7: Set via PID control<br>8: Set via Modbus/Modbus TCP<br>communication<br>9: Set via PROFIBUS/CANopen/<br>DeviceNet communication<br>10: Set via Ethernet communication<br>11: Set via high speed pulse HDIB<br>12: Set via pulse string AB<br>13: Set via<br>EtherCAT/PROFINET/EtherNet IP<br>communication<br>14: Set via PLC card | 0                  |
| P00.11            | Acceleration time 1              | 0.0–3600.0s                                                                                                    | Depend<br>on model |
| P00.12            | Deceleration time 1 0.0–3600.0s  |                                                                                                    | Depend<br>on model |
| P05.01–<br>P05.06 | Digital input function selection | <ul><li>26: Wobbling frequency pause (stop at current frequency)</li><li>27: Wobbling frequency reset (revert to center frequency)</li></ul>                                                                                                    | /                  |
| P08.15            | Amplitude of wobbling            | 0.0–100.0% (relative to set frequency)                                                                                                    | 0.0%               |

| Function code | Name                            | Description                                                | Default<br>value |
|---------------|---------------------------------|------------------------------------------------------------|------------------|
|               | frequency                       |                                                            |                  |
| P08.16        | Amplitude of jump<br>frequency  | 0.0–50.0% (relative to amplitude of<br>wobbling frequency) | 0.0%             |
| P08.17        | Wobbling frequency rise time    | 0.1–3600.0s                                                | 5.0s             |
| P08.18        | Wobbling frequency fall<br>time | 0.1–3600.0s                                                | 5.0s             |

## 5.5.17 Local encoder input

The S1 IP55 series Inverter supports pulse count function by inputting the count pulse from HDI high-speed pulse port. When the actual count value is no less than the set value, digital output terminal will output count-value-reached pulse signal, and the corresponding count value will be zeroed out.

| Function code | Name                                              | Description                                                                                                    | Default<br>value |
|---------------|---------------------------------------------------|----------------------------------------------------------------------------------------------------|------------------|
| P05.00        | HDI input type                                    | 0x00–0x11<br>Ones: HDIA input type<br>0: HDIA is high-speed pulse input<br>1: HDIA is digital input<br>Tens: HDIB input type<br>0: HDIB is high-speed pulse input | 0x00             |
| P05.38        | HDIA high-speed pulse<br>input function           | 1: HDIB is digital input<br>0: Set input via frequency<br>1: Reserved<br>2: Input via encoder, used in combination<br>with HDIB                                   | 0                |
| P05.44        | HDIB high-speed pulse<br>input function selection | 0: Set input via frequency<br>1: Reserved<br>2: Input via encoder, used in combination<br>with HDIA                                                               | 0                |
| P20.15        | Speed measurement mode                            | 0: PG card<br>1: local; realized by HDIA and HDIB;<br>supports incremental 24V encoder only                                                                       | 0                |
| P18.00        | Actual frequency of<br>encoder                    | -999.9–3276.7Hz                                                                                                    | 0.0Hz            |

# 5.5.18 Commissioning procedures for closed-loop control, position control and spindle positioning

1. Commissioning procedures for closed-loop vector control of asynchronous motor

Step 1: Restore to default value via keypad

Step 2: Set P00.03, P00.04 and P02 group motor nameplate parameters

Step 3: Motor parameter autotuning

Carry out rotary parameter autotuning or static parameter autotuning via keypad, if the motor can be disconnected from load, then it is users can carry out rotary parameter autotuning; otherwise, carry out static parameter autotuning, the parameter obtained from autotuning will be saved in P02 motor parameter group automatically.

Step 4: Verify whether the encoder is installed and set properly

a) Confirm the encoder direction and parameter setup

Set P20.01 (encoder pulse-per-revolution), set P00.00=2 and P00.10=20.00Hz, and run the Inverter, at this point, the motor rotates at 20Hz, observe whether the speed measurement value of P18.00 is correct, if the value is negative, it indicates the encoder direction is reversed, under such situation, set P20.02 to 1; if the speed measurement value deviates greatly, it indicates P20.01 is set improperly. Observe whether P18.02 (encoder Z pulse count value) fluctuates, if yes, it indicates the encoder suffers interference or P20.01 is set improperly, requiring users to check the wiring and the shielding layer.

b) Determine Z pulse direction

Set P00.10=20.00Hz, and set P00.13 (running direction) to forward and reverse direction respectively to observe whether the difference value of P18.02 is less than 5, if the difference value remains to be larger than 5 after setting Z pulse reversal function of P20.02, power off and exchange phase A and phase B of the encoder, and then observe the difference between the value of P18.02 during forward and reverse rotation. Z pulse direction only affects the forward/reverse positioning precision of the spindle positioning carried out with Z pulse.

Step 5: Closed-loop vector pilot-run

Set P00.00=3, and carry out closed-loop vector control, adjust P00.10 and speed loop and current loop PI parameter in P03 group to make it run stably in the whole range.

Step 6: Flux-weakening control

Set flux-weakening regulator gain P03.26=0–8000, and observe the flux-weakening control effect. P03.22–P03.24 can be adjusted as needed.

2. Commissioning procedures for closed-loop vector control of synchronous motor

Step 1: Set P00.18=1, restore to default value

Step 2: Set P00.00=3 (VC), set P00.03, P00.04, and motor nameplate parameters in P02 group.

Step 3: Set P20.01 encoder parameters

When the encoder is resolver-type encoder, set the encoder pulse count value to (resolver pole pair number  $\times$  1024), eg, if pole pair number is 4, set P20.01 to 4096.

Step 4: Ensure the encoder is installed and set correctly

When motor stops, observe whether P18.21 (resolver angle) fluctuates, if it fluctuates sharply, check the wiring and grounding. Rotates the motor slowly, observe whether P18.21 changes accordingly, and if yes, it indicates motor is connected correctly; if the value of P18.02 keeps constant at a non-zero value after rotating for multiple circles, it indicates encoder Z signal is correct.

Step 5: Autotuning of initial position of magnetic pole

Set P20.11=2 or 3 (3: rotary autotuning; 2: static autotuning), press RUN key to run the Inverter.

a) Rotary autotuning (P20.11 = 3)

Detect the position of current magnetic pole when autotuning starts, and then accelerates to 10Hz, autotuning corresponding magnetic pole position of encoder Z pulse, and decelerate to stop.

During running, if ENC1o or ENC1d fault occurred, set P20.02=1 and carry out autotuning again.

After autotuning is done, the angle obtained from autotuning will be saved in P20.09 and P20.10 automatically.

b) Static autotuning

In cases where the load can be disconnected, it is recommended to adopt rotary autotuning (P20.11=3) as it has high angle precision. If the load cannot be disconnected, users can adopt static autotuning (P20.11=2). The magnetic pole position obtained from autotuning will be saved in P20.09 and P20.10.

Step 6: Closed-loop vector pilot-run

Adjust P00.10 and speed loop and current loop PI parameter in P03 group to make it run stably in the whole range. If oscillation occurred, reduce the value of P03.00, P03.03, P03.09 and P03.10. If current oscillation noise occurred during low speed, adjust P20.05.

**Note:** It is necessary to re-determine P20.02 (encoder direction) and carry out magnetic pole position autotuning again if the wiring of motor or encoder is changed.

3. Commissioning procedures for pulse train control

Pulse input is operated based on closed-loop vector control; speed detection is needed in the subsequent spindle positioning, zeroing operation and division operation.

Step 1: Restore to default value by keypad

Step 2: Set P00.03, P00.04 and motor nameplate parameters in P02 group

Step 3: Motor parameter autotuning: rotary parameter autotuning or static parameter autotuning

Step 4: Verity the installation and settings of encoder. Set P00.00=3 and P00.10=20.00Hz to run the system, and check the control effect and performance of the system.

Step 5: Set P21.00=0001 to set positioning mode to position control, namely pulse-string control. There are four kinds of pulse command modes, which can be set by P21.01 (pulse command mode).

Under position control mode, users can check high bit and low bit of position reference and feedback, P18.02 (count value of Z pulse), P18.00 (actual frequency of encoder), P18.17 (pulse command frequency) and P18.19 (position regulator output) via P18, through which users can figure out the relation between P18.8 (position of position reference point) and P18.02, pulse command frequency P18.17, pulse command feedforward P18.18 and position regulator output P18.19.

Step 6: The position regulator has two gains, namely P21.02 and P21.03, and they can be switched by speed command, torque command and terminals.

Step 7: When P21.08 (output limit of position controller) is set to 0, the position control will be invalid, and at this point, the pulse train acts as frequency source, P21.13 (position feedforward gain) should be set to 100%, and the speed acceleration/deceleration time is

determined by the acceleration /deceleration time of pulse train, the pulse train acceleration/deceleration time of the system can be adjusted. If the pulse train acts as the frequency source in speed control, users can also set P21.00 to 0000, and set the frequency source reference P00.06 or P00.07 to 12 (set by pulse train AB), at this point, the acceleration/deceleration time is determined by the acceleration/deceleration time of the Inverter, meanwhile, the parameters of pulse train AB is still set by P21 group. In speed mode, the filter time of pulse train AB is determined by P21.29.

Step 8: The input frequency of pulse train is the same with the feedback frequency of encoder pulse, the relation between them can be changed by altering P21.11 (numerator of position command ratio) and P21.12 (denominator of position command ratio)

Step 9: When running command or servo enabling is valid (by setting P21.00 or terminal function 63), it will enter pulse train servo running mode.

4. Commissioning procedures for spindle positioning

Spindle orientation is to realize orientation functions like zeroing and division based on closed-loop vector control

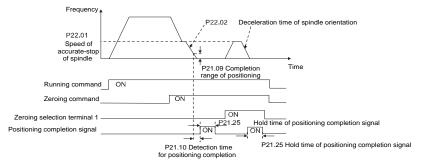

Step 1–4: These four steps are the same with the first four steps of the commissioning procedures for closed-loop vector control, which aim to fulfill the control requirements of closed-loop vector control, thus realizing spindle positioning function in either position control or speed control mode.

Step 5: Set P22.00.bit0=1 to enable spindle positioning, set P22.00.bit1 to select spindle zero input. If the system adopts encoder for speed measurement, set P22.00.bit1 to 0 to select Z pulse input; if the system adopts photoelectric switch for speed measurement, set P22.00.bit1 to 1 to select photoelectric switch as zero input; set P22.00.bit2 to select zero search mode, set P22.00.bit3 to enable or disable zero calibration, and select zero calibration mode by setting P22.00.bit7.

Step 6: Spindle zeroing operation

a) Select the positioning direction by setting P22.00.bit4;

b) There are four zero positions in P22 group, users can choose one out of four zeroing positions by setting zeroing input terminal selection (46, 47) in P05 group. When executing zeroing function, the motor will stop accurately at corresponding zeroing position according to the set positioning direction, which can be viewed via P18.10;

c) The positioning length of spindle zeroing is determined by the deceleration time of accurate-stop and the speed of accurate-stop;

#### Step 7: Spindle division operation

There are seven scale-division positions in P22 group, users can choose one out of seven scale-division positions by setting scale-division input terminal selection (48, 49, 50) in P05 group. Enable corresponding scale-division terminal after the motor stops accurately, and the motor will check the scale-division position state and switch to corresponding position incrementally, at this point, users can check P18.09.

Step 8: Priority level of speed control, position control and zeroing

The priority level of speed running is higher than that of the scale division, when the system runs in scale-division mode, if spindle orientation is prohibited, the motor will turn to speed mode or position mode.

The priority level of zeroing is higher than that of the scale division.

Scale-division command is valid when the scale-division terminal is from 000 state to non-000 state, eg, in 000–011, the spindle executes scale division 3. The transition time during terminal switch-over needs to be less than 10ms; otherwise, wrong scale division command may be executed.

Step 9: Hold positioning

The position loop gain during positioning is P21.03; while the position loop gain in positioning-completion-hold state is P21.02. In order to keep sufficient position-hold force and ensure no system oscillation occurred, adjust P03.00, P03.01, P20.05 and P21.02.

Step 10: Positioning command selection (bit6 of P22.00)

Electric level signal: Positioning command (zeroing and scale division) can be executed only when there is running command or the servo is enabled.

Step 11: Spindle reference point selection (bit0 of P22.00)

Encoder Z pulse positioning supports the following spindle positioning modes:

a) the encoder is installed on the motor shaft, the motor shaft and spindle is 1:1 rigid connection;

b) the encoder is installed on the motor shaft, the motor shaft and spindle is 1:1 belt connection;

At this point, the belt may slip during high-speed running and cause inaccurate positioning, it is recommended to install proximity switch on the spindle.

c) The encoder is installed on the spindle, and the motor shaft is connected to the spindle with belt, the drive ratio is not necessarily 1:1;

At this point, set P20.06 (speed ratio of the mounting shaft between motor and encoder), and set P22.14 (spindle drive ratio) to 1. As the encoder is not installed on the motor, the control performance of closed-loop vector will be affected.

Proximity switch positioning supports the following spindle positioning modes:

d) The encoder is installed on the motor shaft, the drive ratio between motor shaft and spindle is not necessarily 1:1;

At this point, it is required to set P22.14 (spindle drive ratio).

5. Commissioning procedures for digital positioning

The diagram for digital positioning is shown below.

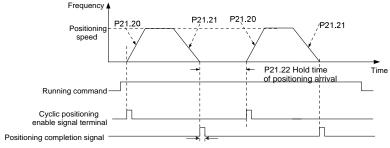

P21.25 Hold time of positioning completion signal

Step 1–4: These four steps are the same with the first four steps of the commissioning procedures for closed-loop vector control, which aim to fulfill the control requirements of closed-loop vector control.

Step 5: Set P21.00=0011 to enable digital positioning. Set P21.17, P21.11 and P21.12 (set positioning displacement) according to actual needs; set P21.18 and P21.19 (set positioning speed); set P21.20 and P21.21 (set acceleration/deceleration time of positioning).

Step 6: Single positioning operation

Set P21.16.bit1=0, and the motor will carry out single positioning action and stay in the positioning position according to the setup in step 5.

Step 7: Cyclic positioning operation

Set P21.16.bit1=1 to enable cyclic positioning. The cyclic positioning is divided into continuous mode and repetitive mode; users can also carry out cyclic positioning through terminal function (no. 55, enable digital positioning cycle)

6. Commissioning procedures for positioning of photoelectric switch

Photoelectric switch positioning is to realize positioning function based on closed-loop vector control.

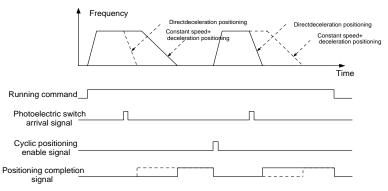

Step 1-4: These four steps are the same with the first four steps of the commissioning procedures for closed-loop vector control, which aim to fulfill the control requirements of

closed-loop vector control.

Step 5: Set P21.00=0021 to enable photoelectric switch positioning, the photoelectric switch signal can be connected to S8 terminal only, and set P05.08=43, meanwhile, set P21.17, P21.11 and P21.12 (set positioning displacement) based on actual needs; set P21.21 (deceleration time of positioning), however, when present running speed is too fast or the set positioning displacement is too small, the deceleration time of positioning will be invalid, and it will enter direct deceleration positioning mode.

#### Step 6: Cyclic positioning

After positioning is done, the motor will stay in current position. Users can set cyclic positioning through input terminal function selection (55: enable cyclic digital positioning) in P05 group; when the terminal receives cyclic positioning enable signal (pulse signal), the motor will continue running in the set speed as per the speed mode and re-enter positioning state after encountering photoelectric switch.

#### (7) Hold positioning

The position loop gain during positioning is P21.03; while the position loop gain in positioning-completion-hold state is P21.02. In order to keep sufficient position-hold force and ensure no system oscillation occurred, adjust P03.00, P03.01, P20.05 and P21.02.

#### 5.5.19 Fault handling

The following provides fault handling information.

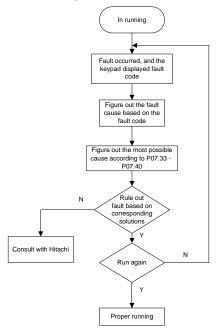

Related parameter list:

| Function code | Name                                                       | Name Description                                                                                                    |   |
|---------------|------------------------------------------------------------|----------------------------------------------------------------------------------------------------|---|
| P07.27        | Type of present fault                                      | 0: No fault                                                                                                    | 0 |
| P07.28        | Type of the last fault 1: Inverter unit U phase protection |                                                                                                    | / |
| P07.29        | Type of the last but one<br>fault                          | (OUt1)<br>2: Inverter unit V phase protection (OUt2)                                                                                                    | / |
| P07.30        | Type of the last but two<br>fault                          | 3: Inverter unit W phase protection (OUt3)                                                                                                    | / |
| P07.31        | Type of the last but three<br>fault                        | 4: Overcurrent during acceleration (OC1)<br>5: Overcurrent during deceleration (OC2)                                                                                                    | / |
| P07.32        | Type of the last but four<br>fault                         | 6: Overcurrent during constant speed<br>(OC3)<br>7: Overvoltage during acceleration (OV1)<br>8: Overvoltage during deceleration<br>(OV2)<br>9: Overvoltage during constant speed<br>(OV3)<br>10: Bus undervoltage fault (UV)<br>11: Motor overload (OL1)<br>12: Inverter overload (OL2)<br>13: Phase loss on input side (SPI)<br>14: Phase loss on output side (SPO)<br>15: Rectifier module overheat (OH1)<br>16: Inverter module overheat (OH2)<br>17: External fault (EF)<br>18: Modbus/Modbus TCP<br>communication fault (CE)<br>19: Current detection fault (ItE)<br>20: Motor autotuning fault (tE)<br>21: EEPROM operation fault (EEP)<br>22: PID feedback offline fault (PIDE)<br>23: Brake unit fault (bCE)<br>24: Running time reached (END)<br>25: Electronic overload (OL3)<br>26: Keypad communication error (PCE)<br>27: Parameter upload error (UNE)<br>29: PROFIBUS DP communication fault<br>(E-DP)<br>30: Ethernet communication fault<br>(E-CAN)<br>32: To-ground short-circuit fault 1 (ETH1)<br>33: To-ground short-circuit fault 2 (ETH2)<br>34: Speed deviation fault (dEu)<br>35: Mal-adjustment fault (STo) |   |

| Function code | Name | Description                                            | Default<br>value |
|---------------|------|--------------------------------------------------------|------------------|
|               |      | 36: Underload fault (LL)                               |                  |
|               |      | 37: Encoder offline fault (ENC1o)                      |                  |
|               |      | 38: Encoder reversal fault (ENC1d)                     |                  |
|               |      | 39: Encoder Z pulse offline fault (ENC1Z)              |                  |
|               |      | 40: Safe torque off (STO)                              |                  |
|               |      | 41: Channel H1 safety circuit exception                |                  |
|               |      | (STL1)                                                 |                  |
|               |      | 42: Channel H2 safety circuit exception                |                  |
|               |      | (STL2)                                                 |                  |
|               |      | 43: Channel H1 and H2 exception                        |                  |
|               |      | (STL3)                                                 |                  |
|               |      | 44: Safety code FLASH CRC check fault                  |                  |
|               |      | (CrCE)                                                 |                  |
|               |      | 45: Programmable card customized fault                 |                  |
|               |      | 1 (P-E1)<br>46: Programmable card customized fault     |                  |
|               |      | 2 (P-E2)                                               |                  |
|               |      | 47: Programmable card customized fault                 |                  |
|               |      | 3 (P-E3)                                               |                  |
|               |      | 48: Programmable card customized fault                 |                  |
|               |      | 4 (P-E4)                                               |                  |
|               |      | 49: Programmable card customized fault                 |                  |
|               |      | 5 (P-E5)                                               |                  |
|               |      | 50: Programmable card customized fault                 |                  |
|               |      | 6 (P-E6)                                               |                  |
|               |      | 51: Programmable card customized fault                 |                  |
|               |      | 7 (P-E7)                                               |                  |
|               |      | 52: Programmable card customized fault                 |                  |
|               |      | 8 (P-E8)                                               |                  |
|               |      | 53: Programmable card customized fault                 |                  |
|               |      | 9 (P-E9)                                               |                  |
|               |      | 54: Programmable card customized fault                 |                  |
|               |      | 10 (P-E10)<br>55: Repetitive expansion card type fault |                  |
|               |      | (E-Err)                                                |                  |
|               |      | 56: Encoder UVW loss fault (ENCUV)                     |                  |
|               |      | 57: PROFINET communication timeout                     |                  |
|               |      | fault (E-PN)                                           |                  |
|               |      | 58: CAN communication fault (SECAN)                    |                  |
|               |      | 59: Motor over-temperature fault (OT)                  |                  |
|               |      | 60: Card slot 1 card identification failure            |                  |
|               |      | (F1-Er)                                                |                  |
|               |      | 61: Card slot 2 card identification failure            |                  |
|               |      | (F2-Er)                                                |                  |
|               |      | 62: Card slot 3 card identification failure            |                  |
|               |      | (F3-Er)                                                |                  |
|               |      | 63: Card slot 1 card communication                     |                  |

| Function code | Name                                          | Description                                                                                                    | Default<br>value |
|---------------|-----------------------------------------------|----------------------------------------------------------------------------------------------------|------------------|
|               |                                               | timeout fault (C1-Er)<br>64: Card slot 2 card communication<br>timeout fault (C2-Er)<br>65: Card slot 3 card communication<br>timeout fault (C3-Er)<br>66: EtherCAT communication fault<br>(E-CAT)<br>67: Bacnet communication fault (E-BAC)<br>68: DeviceNet communication fault<br>(E-DEV)<br>69: Master-slave synchronous CAN<br>slave fault (S-Err)<br>70: EC PT100 detected overheating<br>(OtE1)<br>71: EC PT1000 detected overheating<br>(OtE2)<br>72: EtherNet/IP communication timeout<br>(E-EIP)<br>73: No upgrade bootload (E-PAO)<br>74: Al1 disconnected (E-Al2)<br>76: Al3 disconnected (E-Al3) |                  |
| P07.33        | Running frequency at<br>present fault         | 0.00Hz–P00.03                                                                                                    | 0.00Hz           |
| P07.34        | Ramps reference<br>frequency at present fault | 0.00Hz–P00.03                                                                                                    | 0.00Hz           |
| P07.35        | Output voltage at present<br>fault            | 0–1200V                                                                                                    | 0V               |
| P07.36        | Output current at present<br>fault            | 0.0–6300.0A                                                                                                    | 0.0A             |
| P07.37        | Bus voltage at present fault                  | 0.0–2000.0V                                                                                                    | 0.0V             |
| P07.38        | Max. temperature at<br>present fault          | -20.0–120.0°C                                                                                                    | 0.0°C            |
| P07.39        | Input terminal state at<br>present fault      | 0x0000-0xFFFF                                                                                                    | 0                |
| P07.40        | Output terminal state at<br>present fault     | 0x0000–0xFFFF                                                                                                    | 0                |
| P07.41        | Running frequency at the<br>last fault        | 0.00Hz–P00.03                                                                                                    | 0.00Hz           |
| P07.42        | Ramps reference frequency at the last fault   | 0.00Hz–P00.03                                                                                                    | 0.00Hz           |
| P07.43        | Output voltage at the last<br>fault           | 0–1200V                                                                                                    | 0V               |
| P07.44        | Output current at the last fault              | 0.0–6300.0A                                                                                                    | 0.0A             |
| P07.45        | Bus voltage at the last fault                 | 0.0–2000.0V                                                                                                    | 0.0V             |

| Function code | Name                                                      | Description   | Default<br>value |  |
|---------------|-----------------------------------------------------------|---------------|------------------|--|
| P07.46        | Max. temperature at the<br>last fault                     | -20.0–120.0°C | 0.0°C            |  |
| P07.47        | Input terminal state at the<br>last fault                 | 0x0000–0xFFFF | 0                |  |
| P07.48        | Output terminal state at the<br>last fault                | 0x0000–0xFFFF | 0                |  |
| P07.49        | Running frequency at the<br>last but one fault            | 0.00Hz–P00.03 | 0.00Hz           |  |
| P07.50        | Ramps reference<br>frequency at the last but<br>one fault | 0.00Hz–P00.03 | 0.00Hz           |  |
| P07.51        | Output voltage at the last<br>but one fault               | 0–1200V       | 0V               |  |
| P07.52        | Output current at the last<br>but one fault               | 0.0–6300.0A   | 0.0A             |  |
| P07.53        | Bus voltage at the last but<br>one fault                  | 0.0–2000.0V   | 0.0V             |  |
| P07.54        | Max. temperature at the<br>last but one fault             | -20.0–120.0°C | 0.0°C            |  |
| P07.55        | Input terminal state at the<br>last but one fault         | 0x0000–0xFFFF | 0                |  |
| P07.56        | Output terminal state at the<br>last but one fault        | 0x0000–0xFFFF | 0                |  |

#### 5.5.20 Tension control solutions

In many fields of industrial production, precise tension control is needed to maintain a constant output tension of the drive equipment, in order to improve the quality of the products. In the winding and unwinding of some industries such as paper processing, printing and dyeing, packing, wire and cable manufacturing, textile, fiber, optic cable, leather, metal foil material processing and so on, tension needs to keep constant.

The Inverter controls the tension by regulating the motor output torque or speed. There are three modes to control the tension: speed mode, open-loop torque mode and closed-loop torque mode.

## 5.5.20.1 Typical tension control applications for winding/unwinding

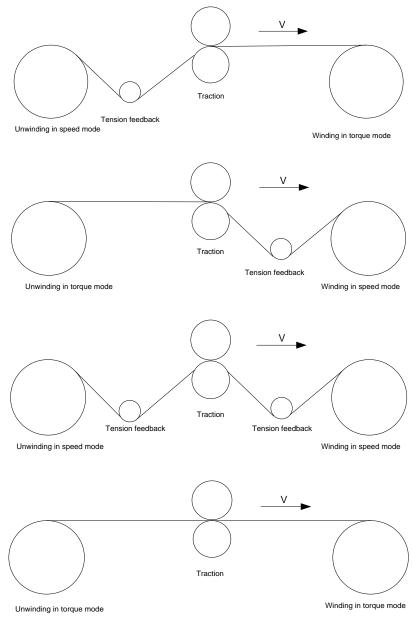

In some special situations, if the roll diameter can be counted through thickness, the following applications can be implemented:

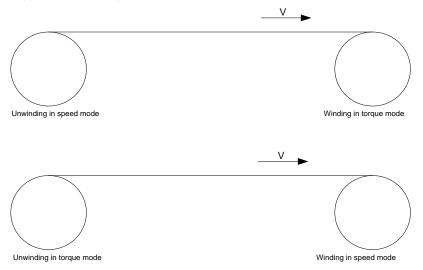

#### 5.5.20.2 Speed control

The detection feedback signal is needed in the closed-loop adjustment. PID calculation is carried out according to the feedback signal for the motor speed regulation, linear speed and stable tension control. If the tension rocker or floating roller is used for feedback, changing the set value (PID reference) may change the actual tension, and at the same time, changing the mechanical configuration such as the tension rocker or floating roller weight can also change the tension.

The control principle is as follows.

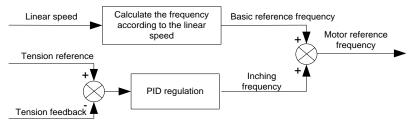

Related modules:

(1) Linear speed input module: It is important for the calculation of the basic setting frequency according to the linear speed and the calculation of roll diameter according to the linear speed.

(2) Real-time roll diameter calculation module: The calculation accuracy of roll diameter determines the control performance. The roll diameter can be calculated according to the

Inverter output frequency and the linear speed. In addition, it can also be calculated through the thickness or sensor. The linear speed is widely used for the calculation. If the set linear speed is used for the calculation, you choose whether to enable the function of roll diameter change limiting.

(3) PID regulation module: There are two groups of PID parameters in P09. The linear speed synchronization and stable tension can be kept through PID regulation. PID parameters can be modified based on site commissioning. The two groups of PID parameters can be switched for PID regulation improvement.

(4) Material feeding interrupt detection and processing module: The function is valid when material feeding interrupt detection has been enabled.

(5) Pre-drive: This function is applied to automatic reel change. After the Inverter is started if the pre-drive function terminal is valid, the roller runs at the set linear speed. When the terminal is invalid, the Inverter will automatically switch to the corresponding control mode after a period of time.

#### 5.5.20.3 Open-loop torque mode

Open loop means there is no tension feedback signal. In this mode, stable tension can be achieved by means of motor torque control. The rotation speed automatically changes with the linear speed of material. The control basis is as follows: For a reel control system, the relationship between the tension F of the roller with materials, present roll diameter D and output torque of the shaft is:  $T = F \times D/2$ . If the output torque can be adjusted according to the variation of roll diameter, the tension can be controlled. In order to ensure the constant tension in the process of acceleration and deceleration, the internal friction compensation module and inertia compensation module have been built in the Inverter to calculate the real time rotation inertia, and compensate the torque according to the actual speed change rate. The control principle is shown in the following figure.

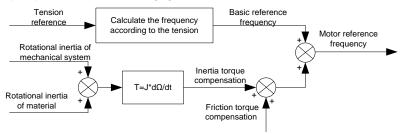

Relevant modes:

(1) Linear speed input module: It has two functions: calculating the synchronous frequency in torque control according to the linear speed, and calculating the roll diameter according to the linear speed.

(2) Tension setting module: Used to set the tension adapting to the control system. It needs to be adjusted according to the actual situation. After confirmation, the value remains the same. In some scenarios where the forming effect after winding needs to be improved, the tension taper function can be used so that the tension decreases as the roll diameter increases.

(3) Real-time roll diameter calculation module: The calculation accuracy of roll diameter determines the control performance. The roll diameter can be calculated according to the

Inverter output frequency and the linear speed. In addition, it can also be calculated through the thickness or sensor. The linear speed is widely used for the calculation. If the set linear speed is used for the calculation, you choose whether to enable the function of roll diameter change limiting.

(4) Torque compensation module: Torque compensation includes friction torque compensation and inertia torque compensation. Friction torque compensation is used to eliminate the impact of friction on tension, and it needs to be adjusted according to actual requirements. Rotation inertia includes inertial of mechanical systems and that of materials. In order to keep the tension stable in ACC/DEC, compensation torque is required. In some cases without strict tension control requirements, disabling rotation inertia torque compensation can also achieve the control.

(5) Material feeding interrupt detection and processing module: The function is valid when material feeding interrupt detection has been enabled.

(6) This function is applied to automatic reel change. After the Inverter is started if the pre-drive function terminal is valid, the roller runs at the set linear speed. When the terminal is invalid, the Inverter will automatically switch to the corresponding control mode after a period of time.

#### 5.5.20.4 Closed-loop torque mode

Similar to the open-loop torque mode, the closed-loop torque mode has only the difference that tension detection sensors are installed on the winding/unwinding side. In addition to all the function modules supported in open-loop torque mode, this mode supports an additional tension feedback PID closed-loop regulation module. The control principle is shown in the following figure.

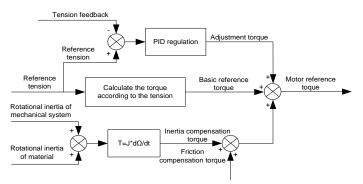

# 6 Function parameter list

## 6.1 What this chapter contains

This chapter lists all the function codes and corresponding description of each function code.

## 6.2 Function parameter list

Function parameters of the S1 IP55 series Inverter are categorized according to functions. Among the function groups, P98 is analog input/output calibration group, and P99 is factory function group which cannot be accessed by users. The function code adopts three-level menu, eg, "P08.08" indicates it is the no. 8 function code in P8 group.

The function group no. corresponds to the first-level menu; function code no. corresponds to the second-level menu; function code parameter corresponds to the third-level menu.

1. The function list is divided into the following columns:

Column 1 "Function code": number of the function parameter group and the parameter;

Colum 2 "Name": complete name of the function parameter;

Colum 3 "Description": detailed description of this function parameter;

Colum 4 "Default value": The original set value of the function parameter by default;

Colum 5: "Modify": The modification attribute of the function parameter, namely whether the function parameter can be modified and the condition for modification, as shown below.

" $\bigcirc$ ": the set value of this parameter can be modified when the Inverter is in stop or running state;

"O": the set value of this parameter cannot be modified when the Inverter is in running state;

"•": the parameter value is the measured value which cannot be modified.

(The Inverter has assigned the modification attribute of each parameter automatically to avoid inadvertent modification by users.)

- "System of numeration for parameters" is decimalism; if the parameter is presented in hexadecimal numbers, the data of each bit will be independent of each other during parameter edit, and the value range of partial bits can be 0–F in hexadecimal system.
- "Default value" is value restored after parameter refresh during restoring to default value; however, the measured value or recorded value will not be refreshed.
- 4. In order to enhance parameter protection, the Inverter provides password protection for the function codes. After setting user password (namely user password P07.00 is not zero), when users press PRG/ESC key to enter function code edit state, the system will first enter user password verification state which displays "0.0.0.0.0.", requiring operators to input the correct user password. For factory parameters, besides user password, it is also required to input the correct factory password (users should not attempt to modify factory parameters as improper setup may easily lead to mal-operation or damage the Inverter). When password protection is unlocked, the user password can be modified at any time; user password is subject to the last input. User password can be cancelled by setting P07.00 to 0; if P01.00 is set to a non-zero value, the parameter will be protected by password. When modifying function parameters through serial communication, the function of user password also follows above rules.

# P00 group—Basic functions

| Function code | Name                                             | Description                                                                                                    | Default<br>value | Modify |
|---------------|--------------------------------------------------|----------------------------------------------------------------------------------------------------|------------------|--------|
| P00.00        | Speed control<br>mode                            | 0: Sensorless vector control (SVC) mode 0<br>1: SVC 1<br>2: SVPWM<br>3: FVC<br><b>Note:</b> To select 0, 1, or 3 as the control mode,<br>enable the Inverter to perform motor parameter<br>autotuning first.                                                                                                    | 2                | 0      |
| P00.01        | Running<br>command<br>channel                    | 0: Keypad<br>1: Terminal<br>2: Communication                                                                                                    | 0                | 0      |
| P00.02        | Communicati<br>on mode of<br>running<br>commands | 0: Modbus/Modbus TCP<br>1: PROFIBUS/CANopen/DeviceNet<br>2: Ethernet<br>3: EtherCAT/PROFINET/EtherNet IP<br>4: Programmable card<br>5: Wireless communication card<br>6: Reserved<br>Note: The Modbus TCP communication mode of<br>option 0, and options 1, 2, 3, 4 and 5 are<br>extended functions which are applicable with<br>corresponding cards.                                                   |                  | 0      |
| P00.03        | Max. output<br>frequency                         | Used to set the max. output frequency of the<br>Inverter. It is the basis of frequency setting and<br>the acceleration/deceleration.<br>Setting range: Max ( <u>P00.04</u> , 10.00) –590.00Hz                                                                                                    |                  | Ø      |
| P00.04        | Upper limit of<br>running<br>frequency           | The upper limit of running frequency is upper<br>limit value of Inverter output frequency. This<br>value should be no more than the max. output                                                                                                    | 50.00Hz          | Ø      |
| P00.05        | Lower limit of<br>running<br>frequency           | The lower limit of running frequency is the lower<br>limit value of Inverter output frequency.<br>When the set frequency is lower than the lower<br>limit frequency, the Inverter runs at the lower<br>limit frequency.<br><b>Note:</b> Max. output frequency $\ge$ upper limit<br>frequency $\ge$ lower limit frequency.<br>Setting range: 0.00Hz- <u>P00.04</u> (upper limit of<br>running frequency) | 0.00Hz           | O      |

| Function code | Name                                             | Description                                                                                                    | Default<br>value   | Modify |
|---------------|--------------------------------------------------|----------------------------------------------------------------------------------------------------|--------------------|--------|
| P00.06        | A frequency<br>command<br>selection              | 0: Keypad<br>1: Al1<br>2: Al2                                                                                                    | 0                  | 0      |
| P00.07        | B frequency<br>command<br>selection              | <ul> <li>3: Al3</li> <li>4: High speed pulse HDIA</li> <li>5: Simple PLC program</li> <li>6: Multi-step speed running</li> <li>7: PID control</li> <li>8: Modbus/Modbus TCP communication</li> <li>9: PROFIBUS/CANopen/DeviceNet</li> <li>communication</li> <li>10: Ethernet communication</li> <li>11: High speed pulse HDIB</li> <li>12: Pulse train AB</li> <li>13: EtherCAT/PROFINET/EtherNet IP</li> <li>communication</li> <li>14: Programmable card</li> <li>15: Reserved</li> </ul> | 15                 | 0      |
| P00.08        | Reference<br>object of B<br>frequency<br>command | 0: Max. output frequency<br>1: A frequency command                                                                                                    | 0                  | 0      |
| P00.09        | Combination<br>mode of<br>setting source         | 0: A<br>1: B<br>2: (A+B)<br>3: (A-B)<br>4: Max. (A, B)<br>5: Min. (A, B)                                                                                                    | 0                  | 0      |
| P00.10        | Set frequency<br>via keypad                      | When A and B frequency commands are set by keypad, the value is the initial digital set value of the Inverter frequency.<br>Setting range: 0.00 Hz- <u>P00.03</u> (max. output frequency)                                                                                                    | 50.00Hz            | 0      |
| P00.11        | Acceleration time 1                              | Acceleration time is the time needed for accelerating from 0Hz to max. output frequency ( <u>P00.03</u> ).                                                                                                    | Depend<br>on model | 0      |
| P00.12        | Deceleration<br>time 1                           | Deceleration time is the time needed from decelerating from max. output frequency (P00.03) to 0Hz.<br>The S1 IP55 high-ingress protection series Inverter defines four groups of acceleration and deceleration time, which can be selected via multi-function digital input terminals (P05 group).<br>The acceleration/deceleration time of the Inverter is the first group by default.<br>Setting range of P00.11 and P00.12: 0.0–3600.0s                                                   | Depend<br>on model | 0      |

| Function code | Name                             |                                                                                                    | Des                                                                                                    | cription                                                                                                    |                                                                |                                                                                                    | Default<br>value   | Modify |
|---------------|----------------------------------|----------------------------------------------------------------------------------------------------|----------------------------------------------------------------------------------------------------|----------------------------------------------------------------------------------------------------|----------------------------------------------------------------|----------------------------------------------------------------------------------------------------|--------------------|--------|
| P00.13        | Running direction                | 1: Run ir                                                                                                    | n default direct<br>n reverse direct<br>se running is                                                                                                    | tion                                                                                                    | ł                                                              |                                                                                                    | 0                  | 0      |
| P00.14        | Carrier<br>frequency<br>setting  | Carrier<br>frequency<br>1kHz<br>10kHz<br>15kHz<br>The rela<br>frequence<br>400V<br>Advanta<br>follows:<br>harmonic<br>Disadval<br>follows:<br>tempera<br>under hi-<br>to be de<br>current<br>electrom<br>surrounc<br>While lov<br>carrier fr<br>at low fr<br>lead to o<br>The carr<br>by defau<br>users at<br>If the d<br>during u<br>for every | Electro magnetic<br>noise<br>High<br>High<br>Low<br>ation betweer<br>y is shown be<br>Model<br>4 - 11k<br>15–55k<br>75kW and<br>ges of high<br>ideal current<br>cs and small n<br>ntages of high<br>growing switc<br>ture raise, in<br>gh carrier freq<br>uequency will<br>equency will<br>equency will<br>equency dec<br>scillation.<br>ier frequency<br>ult, and it sh | Noise and I<br>curre<br>with the mo-<br>low.<br>W<br>W<br>W<br>W<br>W<br>W<br>Carrier fr<br>a wavefor<br>notor noise<br>a carrier fr<br>wavefor<br>notor noise<br>a carrier fr<br>the consul<br>npacted<br>uency, the<br>nearwide<br>ase, while<br>the consul<br>npacted<br>uency is the<br>cause un-<br>rease the<br>of Inverted<br>ould not<br>frequents<br>s required<br>carrier fr | eakage<br>ant<br>ant<br>ant<br>ant<br>ant<br>ant<br>ant<br>ant | ult carrier<br>quency<br>8kHz<br>4kHz<br>2kHz<br>acy are as<br>ew current<br>ncy are as<br>a, enlarged<br>t capacity;<br>erter needs<br>increases<br>to the<br>ntrary. Low<br>e operation<br>le, or even<br>et properly<br>hanged by<br>exceeded<br>ate by 10% | Depend<br>on model | 0      |
| P00.15        | Motor<br>parameter<br>autotuning | motor pa                                                                                                    | eration<br>/ autotuning 1<br>rameter autot<br>cases where h                                                                                                    | uning; ro                                                                                                    | tary at                                                        | utotuning is                                                                                                    | 0                  | O      |

| Function code | Name                                 | Description                                                                                                    | Default<br>value | Modify |
|---------------|--------------------------------------|----------------------------------------------------------------------------------------------------|------------------|--------|
|               |                                      | required;<br>2: Static autotuning 1 (comprehensive<br>autotuning); static autotuning 1 is used in cases<br>where the motor cannot be disconnected from<br>load;<br>3: Static autotuning 2 (partial autotuning) ; when<br>current motor is motor 1, only <u>P02.06</u> , <u>P02.07</u><br>and <u>P02.08</u> will be autotuned; when current<br>motor is motor 2, only <u>P12.06</u> , <u>P12.07</u> and<br><u>P12.08</u> will be autotuned.<br>4: Rotary autotuning 2, which is similar to rotary<br>autotuning 1 but is only applicable to<br>asynchronous motors.<br>5: Rotary autotuning 3 (partial autotuning),<br>which is only applicable to asynchronous<br>motors. |                  |        |
| P00.16        | AVR function                         | 0: Invalid<br>1: Valid during the whole process<br>Automatic voltage regulation function is used to<br>eliminate the impact on the output voltage of<br>Inverter when bus voltage fluctuates.                                                                                                    |                  | 0      |
| P00.17        | Inverter<br>model                    | 0: ND model<br>1: LD model                                                                                                    | 0                | O      |
| P00.18        | Function<br>parameter<br>restoration | <ul> <li>0: No operation</li> <li>1: Restore default value</li> <li>2: Clear fault records</li> <li>3: Reserved</li> <li>4: Reserved</li> <li>5: Restore default values (for factory test mode)</li> <li>6: Restore default values (including motor parameters)</li> <li>Note: After the selected operation is performed, this parameter is automatically restored to 0. Restoring the default values may delete the user password. Exercise caution when using this function. The option 5 can be used only for factory testing.</li> </ul>                                                                                                    | 0                | Ø      |

# P01 group—Start/stop control

| Function code | Name          | Description                   | Default<br>value | Modify |
|---------------|---------------|-------------------------------|------------------|--------|
|               | Running       | 0: Direct start               |                  |        |
| P01.00        | mode of start | 1: Start after DC brake       | 0                | O      |
|               | mode of start | 2: Start after speed-tracking |                  |        |

| Function code | Name                                     | Description                                                                                                    | Default<br>value | Modify |
|---------------|------------------------------------------|----------------------------------------------------------------------------------------------------|------------------|--------|
| P01.01        | Starting<br>frequency of<br>direct start | Starting frequency of direct startup is the initial frequency when the Inverter starts. See <u>P01.02</u> (hold time of starting frequency) for details. Setting range: 0.00–50.00Hz                                                                                                    | 0.50Hz           | O      |
| P01.02        | Hold time of<br>starting<br>frequency    | A proper starting frequency can increase the torque during startup. Within the hold time of starting frequency, the output frequency of Inverter is the starting frequency, and then it runs from the starting frequency to the target frequency, if the target frequency (frequency command) is below the starting frequency, the Inverter will be standby rather than running. The starting frequency value is unlimited by the lower limit frequency. | 0.0s             | ٥      |
| P01.03        | DC brake<br>current before<br>start      | During starting, the Inverter will first perform DC<br>brake based on the set DC brake current before<br>startup, and then it will accelerate after the set                                                                                                    | 0.0%             | O      |
| P01.04        | DC brake<br>time before<br>start         | DC brake time before startup elapses. If the set<br>DC brake time is 0, DC brake will be invalid.<br>The larger the DC brake current, the stronger<br>the brake force. The DC brake current before<br>startup refers to the percentage relative to rated<br>Inverter output current.<br>Setting range of <u>P01.03</u> : 0.0–100.0%<br>Setting range of <u>P01.04</u> : 0.00–50.00s                                                                      | 0.00s            | O      |
| P01.05        | Acceleration/<br>deceleration<br>mode    | This function code is used to select the frequency variation mode during starting and running.<br>0: Straight line; the output frequency increases or decreases in straight line;<br>Output frequency f<br>fmax                                                                                                    | 0                | Ø      |

| Function | Name                                                         | Description                                                                                                    | Default | Modify |
|----------|--------------------------------------------------------------|----------------------------------------------------------------------------------------------------|---------|--------|
| code     | Name                                                         | -                                                                                                    | value   | wouny  |
|          |                                                              | 1: S curve; the output frequency increases or                                                                                                    |         |        |
|          |                                                              | decreases in S curve;                                                                                                    |         |        |
|          |                                                              | S curve is generally used in cases where                                                                                                    |         |        |
|          |                                                              | smooth start/stop is required, such as elevator,                                                                                                    |         |        |
|          |                                                              | conveyer belt, and so on.                                                                                                    |         |        |
|          |                                                              | <ul> <li>Output frequency f</li> </ul>                                                                                                    |         |        |
|          |                                                              | fmax<br>t1                                                                                                    |         |        |
|          |                                                              | P01.07, P01.27 and P01.28 accordingly.                                                                                                    |         |        |
| P01.06   | Time of<br>starting<br>section of<br>acceleration<br>S curve | The curvature of S curve is determined by acceleration range and acceleration and deceleration time.                                                                                                    | 0.1s    | 0      |
| P01.07   | Time of<br>ending<br>section of<br>acceleration<br>S curve   | t1=P01.06<br>t2=P01.07<br>t3=P01.27<br>t4=P01.28                                                                                                    | 0.1s    | Ø      |
|          |                                                              | 0: Decelerate to stop; after stop command is                                                                                                    |         |        |
| P01.08   | Stop mode                                                    | valid, the Inverter lowers output frequency<br>based on the deceleration mode and the defined<br>deceleration time, after the frequency drops to<br>the stop speed ( <u>P01.15</u> ), the Inverter stops.<br>1: Coast to stop; after stop command is valid,<br>the Inverter stops output immediately, and the<br>load coasts to stop as per mechanical inertia. | 0       | 0      |
| P01.09   | Starting<br>frequency of<br>DC braking<br>after stop         | Starting frequency of DC braking after stop;<br>during decelerating to stop, when this frequency<br>is reached, DC braking will be performed after<br>stop.                                                                                                    | 0.00Hz  | 0      |
| P01.10   | Waiting time<br>of DC braking<br>after stop                  | Demagnetization time (waiting time of DC<br>braking after stop): Before the DC braking, the<br>Inverter will block output, and after the<br>demagnetization time elapses, DC braking will                                                                                                    | 0.00s   | 0      |
| P01.11   | DC braking<br>current of<br>stop                             | start. This function is used to prevent<br>overcurrent fault caused by DC braking during<br>high speed.                                                                                                    | 0.0%    | 0      |
| P01.12   | DC braking time of stop                                      | DC braking current after stop: it means the DC<br>braking force applied, the larger the current, the<br>stronger the DC braking effect.                                                                                                    | 0.00s   | 0      |

| Function code | Name                                                | Description                                                                                                    | Default<br>value | Modify |
|---------------|-----------------------------------------------------|----------------------------------------------------------------------------------------------------|------------------|--------|
|               |                                                     | Pol.23 Pl.3.14 POl.04<br>Setting range of Pol.09: 0.00Hz-P00.03 (max.<br>output frequency)                                                                                                    |                  |        |
|               |                                                     | Setting range of <u>P01.10</u> : 0.00–30.00s<br>Setting range of <u>P01.11</u> : 0.0–100.0% (of the<br>rated Inverter output current)<br>Setting range of <u>P01.12</u> : 0.0–50.0s                                                                                                    |                  |        |
| P01.13        | Deadzone<br>time of<br>forward/rever<br>se rotation | This function code refers to the transition time of<br>the threshold set by P01.14 during setting<br>forward/reverse rotation of the Inverter, as<br>shown below.                                                                                                    | 0.0s             | 0      |
| P01.14        | Forward/rever<br>se rotation<br>switch-over<br>mode | 0: Switch over after zero frequency<br>1: Switch over after starting frequency<br>2: Switch over after passing stop speed and<br>delay                                                                                                    | 1                | O      |
| P01.15        | Stop speed                                          | 0.00–100.00Hz                                                                                                    | 0.50Hz           | O      |
| P01.16        | Stop speed<br>detection<br>mode                     | 0: Set value of speed (the only detection mode<br>valid in SVPWM mode)<br>1: Detection value of speed                                                                                                    | 0                | 0      |
| P01.17        | Stop speed detection time                           | 0.00–100.00s                                                                                                    | 0.50s            | Ø      |
| P01.18        | Terminal<br>running<br>protection at<br>power-on    | When the running command channel is<br>controlled by terminals, the system will detect<br>running terminal state automatically during<br>power up.<br>0: Terminal running command is invalid during<br>power up. The Inverter will not run during power<br>up even if the running command terminal is<br>detected to be valid, and the system is in<br>running protection state. The Inverter will run | 0                | 0      |

| Function code | Name                                                                                                    | Description                                                                                                    | Default<br>value | Modify |
|---------------|----------------------------------------------------------------------------------------------------|----------------------------------------------------------------------------------------------------|------------------|--------|
|               |                                                                                                    | only after this terminal is cancelled and enabled<br>again.<br>1: Terminal running command is valid during<br>power up. The system will start the Inverter<br>automatically after initialization is done if the<br>running command terminal is detected to be<br>valid during power up.<br><b>Note:</b> This function must be set with caution;<br>otherwise, serious consequences may occur.                                                                                                    |                  |        |
| P01.19        | Action<br>selection<br>when the<br>running<br>frequency is<br>below lower<br>limit (lower<br>limit should<br>be larger than<br>0) | This parameter specifies the running status of<br>Inverter when the set frequency is below the<br>lower limit.<br>Setting range: 0x00–0x12<br>Ones place: Action selection<br>0: Run in lower limit of the frequency<br>1: Stop<br>2: Sleep<br>Tens place: Stop mode<br>0: Coast to stop<br>1: Decelerate to stop<br>The Inverter sleeps or stops in a way set in the<br>tens place if the action selection is stop or sleep<br>when the set frequency is lower than the lower<br>limit. The Inverter resumes the running state<br>automatically when the set frequency is above<br>the lower limit again and this situation lasts for<br>the time set by P01.20. | 0x00             | Ø      |
| P01.20        | Wake-up-fro<br>m-sleep delay                                                                                                    | This parameter specifies the sleep delay. When<br>the running frequency of Inverter is below the<br>lower limit frequency, the Inverter enters sleep<br>state; when the set frequency is above the lower<br>limit again and continues to be so after the time<br>set by P01.20 elapses, the Inverter will run<br>automatically.<br>Set frequency curve:<br>Running frequency curve:<br>Frequency1 t1 < P01.20, the inverter runs<br>t1 + 20 = P01.20, the inverter runs<br>t1 + 20 = P01.20, the inverter runs<br>t1 + 20 = P01.34, sleep delay<br>Frequency1 t1 < P01.34, sleep delay<br>Time t<br>Run Coast to<br>stop                                          | 0.0s             | 0      |

| Function code | Name                                                         | Description                                                                                                    | Default<br>value | Modify |
|---------------|--------------------------------------------------------------|----------------------------------------------------------------------------------------------------|------------------|--------|
|               |                                                              | Setting range: 0.0–3600.0s (valid when the ones place of P01.19 is 2)                                                                                                    |                  |        |
| P01.21        | Restart after<br>power down                                  | This parameter specifies the automatic running<br>of the Inverter at next power-on after power<br>down.<br>0: Disabled restart<br>1: Enable restart, namely the Inverter will run<br>automatically after the time set by <u>P01.22</u><br>elapses if the starting conditions are met. | 0                | 0      |
| P01.22        | Waiting time<br>of restart after<br>power cut                | This parameter specifies the waiting time before<br>automatically running at next power-on after<br>power down.<br>Output frequency 11=P01.22<br>12=P01.23                                                                                                    | 1.0s             | 0      |
| P01.23        | Start delay                                                  | This parameter specifies the delay of the<br>Inverter's wake-up-from-sleep after running<br>command is given, the Inverter will start to run<br>and output after the time set by <u>P01.23</u> elapses<br>to realize brake release.<br>Setting range: 0.0–600.0s                      | 0.0s             | 0      |
| P01.24        | Stop speed delay                                             | 0.0–600.0s                                                                                                    | 0.0s             | 0      |
| P01.25        | Open-loop<br>0Hz output<br>selection                         | 0: No voltage output<br>1: With voltage output<br>2: Output as per DC braking current of stop                                                                                                    | 0                | 0      |
| P01.26        | Deceleration<br>time of<br>emergency-st<br>op                | 0.0–60.0s                                                                                                    | 2.0s             | 0      |
| P01.27        | Time of<br>starting<br>section of<br>deceleration<br>S curve | 0.0–50.0s                                                                                                    | 0.1s             | 0      |
| P01.28        | Time of<br>ending<br>section of<br>deceleration<br>S curve   | 0.0–50.0s                                                                                                    | 0.1s             | O      |

| Function code | Name                                                          | Description                                                                                                    | Default<br>value | Modify |
|---------------|---------------------------------------------------------------|----------------------------------------------------------------------------------------------------|------------------|--------|
| P01.29        | Short-circuit<br>braking<br>current                           | When the Inverter starts in direct start mode ( <u>P01.00</u> =0), set <u>P01.30</u> to a non-zero value to enter short-circuit braking.                                                                                                    | 0.0%             | 0      |
| P01.30        | Hold time of<br>short-circuit<br>braking at<br>startup        | During stop, if the running frequency of Inverter<br>is below the starting frequency of braking after<br>stop ( <u>P01.09</u> ), set <u>P01.31</u> to a non-zero value to<br>enter short-circuit braking after stop, and then<br>carry out DC braking in the time set by P01.12 | 0.00s            | 0      |
| P01.31        | Hold time of<br>short-circuit<br>brake at stop                | (refer to $\underline{P01.09}$ - $\underline{P01.12}$ ).<br>Setting range of $\underline{P01.29}$ : 0.0–150.0% (of the rated Inverter output current)<br>Setting range of $\underline{P01.30}$ : 0.0–50.0s<br>Setting range of $\underline{P01.31}$ : 0.0–50.0s                 | 0.00s            | 0      |
| P01.32        | Pre-exciting<br>time of<br>jogging                            | 0–10.000s                                                                                                    | 0.300s           | 0      |
| P01.33        | Starting<br>frequency of<br>braking for<br>jogging to<br>stop | 0–P00.03                                                                                                    | 0.00Hz           | 0      |
| P01.34        | Delay to enter sleep                                          | 0–3600.0s                                                                                                    | 0.0s             | 0      |

# P02 group—Parameters of motor 1

| Function code | Name                                             | Description                                   | Default<br>value   | Modify |
|---------------|--------------------------------------------------|-----------------------------------------------|--------------------|--------|
| P02.00        | Type of motor 1                                  | 0: Asynchronous motor<br>1: Synchronous motor | 0                  | Ø      |
| P02.01        | Rated power of<br>asynchronous<br>motor 1        | 0.1–3000.0kW                                  | Depend<br>on model | Ø      |
| P02.02        | Rated<br>frequency of<br>asynchronous<br>motor 1 | 0.01Hz– <u>P00.03</u> (max. output frequency) | 50.00Hz            | 0      |
| P02.03        | Rated speed of<br>asynchronous<br>motor 1        | 1–60000rpm                                    | Depend<br>on model | 0      |
| P02.04        | Rated voltage<br>of<br>asynchronous<br>motor 1   | 0–1200V                                       | Depend<br>on model | 0      |
| P02.05        | Rated current of<br>asynchronous<br>motor 1      | 0.8–6000.0A                                   | Depend<br>on model | 0      |

| Function code | Name                                                                                  | Description   | Default<br>value   | Modify |
|---------------|---------------------------------------------------------------------------------------|---------------|--------------------|--------|
| P02.06        | Stator<br>resistance of<br>asynchronous<br>motor 1                                    | 0.001–65.535Ω | Depend<br>on model | 0      |
| P02.07        | Rotor<br>resistance of<br>asynchronous<br>motor 1                                     | 0.001–65.535Ω | Depend<br>on model | 0      |
| P02.08        | Leakage<br>inductance of<br>asynchronous<br>motor 1                                   | 0.1–6553.5mH  | Depend<br>on model | 0      |
| P02.09        | Mutual<br>inductance of<br>asynchronous<br>motor 1                                    | 0.1–6553.5mH  | Depend<br>on model | 0      |
| P02.10        | No-load current<br>of<br>asynchronous<br>motor 1                                      | 0.1–6553.5A   | Depend<br>on model | 0      |
| P02.11        | Magnetic<br>saturation<br>coefficient 1 of<br>iron core of<br>asynchronous<br>motor 1 | 0.0–100.0%    | 80.0%              | 0      |
| P02.12        | Magnetic<br>saturation<br>coefficient 2 of<br>iron core of<br>asynchronous<br>motor 1 | 0.0–100.0%    | 68.0%              | 0      |
| P02.13        | Magnetic<br>saturation<br>coefficient 3 of<br>iron core of<br>asynchronous<br>motor 1 | 0.0–100.0%    | 57.0%              | 0      |
| P02.14        | Magnetic<br>saturation<br>coefficient 4 of<br>iron core of<br>asynchronous<br>motor 1 | 0.0–100.0%    | 40.0%              | 0      |
| P02.15        | Rated power of<br>synchronous<br>motor 1                                              | 0.1–3000.0kW  | Depend<br>on model | 0      |

| Function code | Name                                                       | Description                                                                                                    | Default<br>value   | Modify |
|---------------|------------------------------------------------------------|----------------------------------------------------------------------------------------------------|--------------------|--------|
| P02.16        | Rated<br>frequency of<br>synchronous<br>motor 1            | 0.01Hz– <u>P00.03</u> (max. output frequency)                                                                                                    | 50.00Hz            | 0      |
| P02.17        | Number of pole<br>pairs of<br>synchronous<br>motor 1       | 1–128                                                                                                    | 2                  | O      |
| P02.18        | Rated voltage<br>of synchronous<br>motor 1                 | 0–1200V                                                                                                    | Depend<br>on model | 0      |
| P02.19        | Rated current of<br>synchronous<br>motor 1                 | 0.8–6000.0A                                                                                                    | Depend<br>on model | 0      |
| P02.20        | Stator<br>resistance of<br>synchronous<br>motor 1          | 0.001–65.535Ω                                                                                                    | Depend<br>on model | 0      |
| P02.21        | Direct-axis<br>inductance of<br>synchronous<br>motor 1     | 0.01–655.35mH                                                                                                    | Depend<br>on model | 0      |
| P02.22        | Quadrature-axis<br>inductance of<br>synchronous<br>motor 1 | 0.01–655.35mH                                                                                                    | Depend<br>on model | 0      |
| P02.23        | Counter-emf<br>constant of<br>synchronous<br>motor 1       | 0–10000                                                                                                    | 300                | 0      |
| P02.24        | Initial pole<br>position of<br>synchronous<br>motor 1      | 0x0000–0xFFFF                                                                                                    | 0x0000             | •      |
| P02.25        | Identification<br>current of<br>synchronous<br>motor 1     | 0%–50% (rated motor current)                                                                                                    | 10%                | •      |
| P02.26        | Overload<br>protection of<br>motor 1                       | 0: No protection<br>1: Common motor (with low-speed<br>compensation). As the cooling effect of<br>common motor will be degraded in low speed,<br>the corresponding electronic thermal<br>protection value should also be adjusted<br>properly. The low compensation here means<br>to lower the overload protection threshold of | 2                  | O      |

| Function code | Name                                                      | Description                                                                                                    | Default<br>value          | Modify |
|---------------|-----------------------------------------------------------|----------------------------------------------------------------------------------------------------|---------------------------|--------|
| P02.27        | Overload<br>protection<br>coefficient of<br>motor 1       | the motor whose running frequency is below<br>30Hz.<br>2: Frequency-variable motor (without low<br>speed compensation). As the cooling effect of<br>frequency-variable motor is not affected by the<br>rotating speed, there is no need to adjust the<br>protection value during low speed running.<br>Motor overload multiples M=lout/(In×K)<br>In is rated motor current, lout is Inverter output<br>current, K is motor overload protection<br>coefficient.<br>The smaller the K, the larger the value of M,<br>and the easier the protection.<br>When M=116%, protection is performed after<br>motor overload lasts for 1 hour; when<br>M=150%, protection is performed after motor<br>overload lasts for 12 minutes; when M=180%,<br>protection is performed after motor overload<br>lasts for 5 minutes; when M=200%, protection<br>is performed after motor overload lasts for 60<br>seconds; and when M≥400%, protection is<br>performed immediately. | 100.0%                    | 0      |
| P02.28        | Power display<br>calibration<br>coefficient of<br>motor 1 | This function adjusts the power display value<br>of motor 1 only, and it does not affect the<br>control performance of the Inverter.<br>Setting range: 0.00–3.00                                                                                                    | 1.00                      | 0      |
| P02.29        | Parameter<br>display of motor<br>1                        | <ol> <li>Display as per motor type; under this mode,<br/>only parameters related to current motor type<br/>will be displayed.</li> <li>Display all; under this mode, all the motor<br/>parameters will be displayed.</li> </ol>                                                                                                    | 0                         | 0      |
| P02.30        | System inertia<br>of motor 1                              | 0.000–30.000kgm <sup>2</sup>                                                                                                    | 0.000<br>kgm <sup>2</sup> | 0      |

| Function<br>code  | Name     | Description | Default<br>value | Modify |
|-------------------|----------|-------------|------------------|--------|
| P02.31–<br>P02.32 | Reserved | /           | /                | /      |

# P03 group—Vector control of motor 1

| Function code | Name                                   | Description                                                                                                    | Default<br>value | Modify |
|---------------|----------------------------------------|----------------------------------------------------------------------------------------------------|------------------|--------|
| P03.00        | Speed loop<br>proportional gain<br>1   | Parameters of <u>P03.00–P03.05</u> fit for vector control mode only. Below <u>P03.02</u> , speed loop PI parameter is <u>P03.00</u> and <u>P03.01</u> ; above                                                                                                    | 20.0             | 0      |
| P03.01        | Speed loop<br>integral time 1          | <u>P03.05</u> , speed loop PI parameter is <u>P03.03</u><br>and <u>P03.04</u> ; in between, PI parameter is                                                                                                    | 0.200s           | 0      |
| P03.02        | Switch low point<br>frequency          | obtained by linear variation between two groups of parameters, as shown below.                                                                                                    | 5.00Hz           | 0      |
| P03.03        | Speed loop<br>proportional<br>gain 2   | ▲ PI parameter                                                                                                    | 20.0             | 0      |
| P03.04        | Speed loop<br>integral time 2          | <u>P03.03, P0</u> 3.04                                                                                                    | 0.200s           | 0      |
| P03.05        | Switch over<br>high point<br>frequency | P03.02 P03.05<br>The speed loop dynamic response<br>characteristics of vector control can be<br>adjusted by setting the proportional coefficient<br>and integral time of speed regulator. Increase<br>proportional gain or decrease integral time<br>can accelerate dynamic response of speed<br>loop, however, if the proportional gain is too<br>large or integral time is too small, system<br>oscillation and overshoot may occur; if<br>proportional gain is too small, stable<br>oscillation or speed offset may occur.<br>Speed loop PI parameter is closely related to<br>the system inertial, users should make<br>adjustment based on default PI parameter<br>according to different load characteristics to<br>fulfill different needs.<br>Setting range of P03.02: 0.00Hz–P03.05<br>Setting range of P03.03: 0.0–200.0<br>Setting range of P03.04: 0.000–10.000s<br>Setting range of P03.05: P03.02–P00.03<br>(max. output frequency) | 10.00Hz          | 0      |
| P03.06        | Speed loop<br>output filter            | 0–8 (corresponds to 0–2^8/10ms)                                                                                                    | 0                | 0      |

| Function code | Name                                                                  | Description                                                                                                    | Default<br>value | Modify |
|---------------|-----------------------------------------------------------------------|----------------------------------------------------------------------------------------------------|------------------|--------|
| P03.07        | Vector control<br>slip<br>compensation<br>coefficient<br>(motoring)   | Slip compensation coefficient is used to adjust<br>the slip frequency of vector control to improve                                                                                                    | 100%             | 0      |
| P03.08        | Vector control<br>slip<br>compensation<br>coefficient<br>(generating) | speed control precision. This parameter can<br>be used to control speed offset.<br>Setting range: 50–200%                                                                                                    | 100%             | 0      |
| P03.09        | Current loop<br>proportional<br>coefficient P                         | Note:<br>1. These two parameters are used to adjust<br>PI parameters of current loop; it affects                                                                                                    | 1000             | 0      |
| P03.10        | Current loop<br>integral<br>coefficient l                             | dynamic response speed and control<br>precision of the system directly. The default<br>value needs no adjustment under common<br>conditions;<br>2. Fit for SVC mode 0 ( <u>P00.00</u> =0), SVC<br>mode 1 (P00.00=1) and FVC mode<br>( <u>P00.00</u> =3);<br>Setting range: 0–65535                                                                                                    | 1000             | 0      |
| P03.11        | Torque setting<br>method                                              | 0: Keypad (P03.12)<br>1: Keypad (P03.12)<br>2: Al1<br>3: Al2<br>4: Al3<br>5: Pulse frequency HDIA<br>6: Multi-step torque<br>7: Modbus/Modbus TCP communication<br>8: PROFIBUS/CANopen/DeviceNet<br>communication<br>9: Ethernet communication<br>10: Pulse frequency HDIB<br>11: EtherCAT/PROFINET/EtherNet IP<br>communication<br>12: PLC<br>Note: For these settings, 100% corresponds<br>to the motor rated current. | 0                | 0      |
| P03.12        | Torque set<br>through keypad                                          | -300.0%–300.0% (of the motor rated current)                                                                                                    | 20.0%            | 0      |
| P03.13        | Torque<br>reference filter<br>time                                    | 0.000–10.000s                                                                                                    | 0.010s           | 0      |
| P03.14        | Setting source<br>of FWD rotation<br>frequency<br>upper limit in      | 0: Keypad ( <u>P03.16</u> )<br>1: Al1<br>2: Al2<br>3: Al3                                                                                                    | 0                | 0      |

| Function code | Name                                                                                | Description                                                                                                    | Default<br>value | Modify |
|---------------|-------------------------------------------------------------------------------------|----------------------------------------------------------------------------------------------------|------------------|--------|
|               | torque control                                                                      | <ul> <li>4: Pulse frequency HDIA</li> <li>5: Multi-step</li> <li>6: Modbus/Modbus TCP communication</li> <li>7: PROFIBUS/CANopen/DeviceNet<br/>communication</li> <li>8: Ethernet communication</li> <li>9: Pulse frequency HDIB</li> <li>10: EtherCAT/PROFINET/EtherNet IP<br/>communication</li> <li>11: PLC</li> <li>12: Reserved</li> <li>Note: For these settings, 100% corresponds<br/>to the max. frequency.</li> </ul> |                  |        |
| P03.15        | Setting source<br>of REV rotation<br>frequency<br>upper limit in<br>torque control  | 0: Keypad (P03.17)<br>1–11: the same as P03.14                                                                                                    | 0                | 0      |
| P03.16        | FWD rotation<br>frequency<br>upper limit set<br>through keypad<br>in torque control | Used to specify frequency limits. 100% corresponds to the max. frequency. <u>P03.16</u> specifies the upper-limit frequency when P03.14=1; P03.17 specifies the upper-limit                                                                                                    | 50.00Hz          | 0      |
| P03.17        | REV rotation<br>frequency<br>upper limit set<br>through keypad<br>in torque control | frequency when <u>P03.15</u> =1.<br>Setting range: 0.00Hz– <u>P00.03</u> (max. output<br>frequency)                                                                                                    | 50.00Hz          | 0      |
| P03.18        | Setting source<br>of electromotive<br>torque upper<br>limit                         | 0: Keypad (P03.20)<br>1: Al1<br>2: Al2<br>3: Al3<br>4: Pulse frequency HDIA<br>5: Modbus/Modbus TCP communication<br>6: PROFIBUS/CANopen/DeviceNet<br>communication<br>7: Ethernet communication<br>8: Pulse frequency HDIB<br>9: EtherCAT/PROFINET/EtherNet IP<br>communication<br>10: PLC<br>11: Reserved<br>Note: For these settings, 100% corresponds<br>to the motor rated current.                                       | 0                | 0      |
| P03.19        | Setting source<br>of braking                                                        | 0: Keypad ( <u>P03.21</u> )<br>1–10: the same as P03.18                                                                                                    | 0                | 0      |

| Function code | Name                                                         | Description                                                                                                    | Default<br>value | Modify |
|---------------|--------------------------------------------------------------|----------------------------------------------------------------------------------------------------|------------------|--------|
|               | torque upper<br>limit                                        |                                                                                                    |                  |        |
| P03.20        | Electromotive<br>torque upper<br>limit set through<br>keypad | Used to set torque limits.<br>Setting range: 0.0–300.0% (of the motor rated                                                                                                    | 180.0%           | 0      |
| P03.21        | Braking torque<br>upper limit set<br>through keypad          | current)                                                                                                    | 180.0%           | 0      |
| P03.22        | Flux-weakening<br>coefficient of<br>constant-power<br>zone   | Used when asynchronous motor is in flux-weakening control.                                                                                                    | 0.3              | 0      |
| P03.23        | Min.<br>flux-weakening<br>point of<br>constant-power<br>zone | Flux-weakening<br>coefficient of motor<br>0.1<br>1.0<br>2.0<br>f<br>Min. flux-weakening limit of motor<br>P03.22 and P03.23 are valid during constant<br>power. When motor speed is above rated<br>speed, motor enters flux-weakening running<br>state. The flux-weakening control coefficient<br>can change the flux-weakening curvature, the<br>larger the coefficient, the steeper the curve,<br>the smaller the coefficient, the smoother the<br>curve.<br>Setting range of P03.22: 0.1–2.0<br>Setting range of P03.23: 10%–100% | 20%              | 0      |
| P03.24        | Max. voltage<br>limit                                        | P03.24 sets the max. output voltage of the<br>Inverter, which is the percentage of rated<br>motor voltage. This value should be set<br>according to field conditions.<br>Setting range:0.0–120.0%                                                                                                    | 100.0%           | 0      |
| P03.25        | Pre-exciting<br>time                                         | Carry out motor pre-exciting during starting to<br>build a magnetic field inside the motor to<br>improve the torque characteristics of motor<br>during starting.<br>Setting range: 0.000–10.000s                                                                                                    | 0.300s           | 0      |
| P03.26        | Flux-weakening<br>proportional<br>gain                       | 0–8000                                                                                                    | 1000             | 0      |
| P03.27        | Vector control speed display                                 | 0: Display as per actual value<br>1: Display as per the set value                                                                                                    | 0                | 0      |

| Function code | Name                                                           | Description                                                                                                    | Default<br>value | Modify |
|---------------|----------------------------------------------------------------|----------------------------------------------------------------------------------------------------|------------------|--------|
| P03.28        | Static friction<br>compensation<br>coefficient                 | 0.0–100.0%                                                                                                    | 0.0%             | 0      |
| P03.29        | Corresponding<br>frequency point<br>of static friction         | 0.50Hz– <u>P03.31</u>                                                                                                    | 1.00Hz           | 0      |
| P03.30        | High speed<br>friction<br>compensation<br>coefficient          | 0.0–100.0%                                                                                                    | 0.0%             | 0      |
| P03.31        | Corresponding<br>frequency of<br>high speed<br>friction torque | <u>P03.29</u> –590.00Hz                                                                                                    | 50.00Hz          | 0      |
| P03.32        | Enabling torque control                                        | 0:Disable<br>1:Enable                                                                                                    | 0                | O      |
| P03.33        | Flux weakening<br>integral gain                                | 0–8000                                                                                                    | 1200             | 0      |
| P03.34        | Flux-weakening<br>control mode                                 | 0x000–0x112<br>Ones place: Control mode<br>0: Mode 0<br>1: Mode 1<br>2: Mode 2<br>Tens place: Compensation of inductance<br>saturation coefficient<br>0: Enable<br>1: Disable<br>Hundreds place: Reserved<br>0: Reserved<br>1: Reserved                                                                                 | 0x000            | 0      |
| P03.35        | Control<br>optimization<br>setting                             | 0x0000–0x1111<br>Ones place: Torque command selection<br>0: Torque reference<br>1: Torque current reference<br>Tens place: Reserved<br>0: Reserved<br>1: Reserved<br>Hundreds place: Whether to enable ASR<br>integral separation<br>0: Disable<br>1: Enable<br>Thousands place: Reserved<br>0: Reserved<br>1: Reserved | 0x0000           | 0      |

| Function code | Name                                                                | Description                                                                                                    | Default<br>value | Modify |
|---------------|---------------------------------------------------------------------|----------------------------------------------------------------------------------------------------|------------------|--------|
| P03.36        | Speed loop<br>differential gain                                     | 0.00–10.00s                                                                                                    | 0.00s            | 0      |
| P03.37        | High-frequency<br>current loop<br>proportional<br>coefficient       | Under FVC ( <u>P00.00</u> =3) and <u>P03.39</u> , the current loop PI parameters are P03.09 and                                                                                                    | 1000             | 0      |
| P03.38        | High-frequency<br>current loop<br>integral<br>coefficient           | <u>P03.10;</u> above <u>P03.39</u> , the PI parameters are<br><u>P03.37</u> and <u>P03.38</u> .<br>Setting range of <u>P03.37</u> : 0–65535<br>Setting range of <u>P03.38</u> : 0–65535                                                                                                    | 1000             | 0      |
| P03.39        | Current loop<br>high-frequency<br>switch-over<br>point              | Setting range of <u>P03.39</u> : 0.0–100.0% (relative to max. frequency)                                                                                                    | 100.0%           | 0      |
| P03.40        | Enabling inertia<br>compensation                                    | 0: Disable<br>1: Enable                                                                                                    | 0                | 0      |
| P03.41        | Upper limit of<br>inertia<br>compensation<br>torque                 | Limit the max. inertia compensation torque to<br>prevent inertia compensation torque from<br>being too large.<br>Setting range: 0.0–150.0% (rated motor<br>torque)                                                                                                    | 10.0%            | 0      |
| P03.42        | Inertia<br>compensation<br>filter times                             | Filter times of inertia compensation torque,<br>used to smooth inertia compensation torque.<br>Setting range: 0–10                                                                                                    | 7                | 0      |
| P03.43        | Inertia<br>identification<br>torque value                           | Due to friction force, it is required to set<br>certain identification torque for the inertia<br>identification to be performed properly.<br>0.0–100.0% (rated motor torque)                                                                                                    | 10.0%            | 0      |
| P03.44        | Enable inertia<br>identification                                    | 0: No operation<br>1: Start identification                                                                                                    | 0                | O      |
| P03.45        | Current loop<br>proportional<br>coefficient after<br>autotuning     | Automatic update will be performed after<br>motor parameter autotuning. In the<br>closed-loop vector control mode for<br>synchronous motors, you can set the value of<br>this function code to P03.09.<br>Range: 0–65535<br><b>Note:</b> Set the value to 0 if motor parameter<br>autotuning is not performed. | 0                | •      |
| P03.46        | Current integral<br>proportional<br>coefficient after<br>autotuning | Automatic update will be performed after                                                                                                    | 0                | •      |

| Function code | Name | Description                                 | Default<br>value | Modify |
|---------------|------|---------------------------------------------|------------------|--------|
|               |      | Note: Set the value to 0 if motor parameter |                  |        |
|               |      | autotuning is not performed.                |                  |        |

# P04 group-V/F control

| Function code | Name                               | Description                                                                                                    | Default<br>value | Modify |
|---------------|------------------------------------|----------------------------------------------------------------------------------------------------|------------------|--------|
| P04.00        | V/F curve<br>setting of motor<br>1 | This group of function code defines the V/F<br>curve of motor 1 to satisfy different load<br>characteristics needs.<br>0: Straight V/F curve; fit for constant-torque<br>load<br>1: Multi-point V/F curve (power of 1.3)<br>3: Torque-down V/F curve (power of 1.7)<br>4: Torque-down V/F curve (power of 2.0)<br>Curves 2–4 are suitable for torque-variable<br>load of fan pump and similar equipment.<br>Users can make adjustment based on load<br>characteristics to achieve optimal<br>energy-saving effect.<br>5: Customized V/F (V/F separation); under<br>this mode, V is separated from f. Users can<br>adjust f through the frequency reference<br>channel set by <u>P00.06</u> to change the curve<br>characteristics.<br><b>Note: The V</b> <sub>b</sub> in the figure below corresponds to<br>rated motor frequency.<br>$V_b \int_{0.0put rollage}^{0.0put rollage}$ | 0                | Ø      |
| P04.01        | Torque boost of<br>motor 1         | In order to compensate for low-frequency torque characteristics, users can make some                                                                                                    | 0.0%             | 0      |
| P04.02        | Motor 1 torque<br>boost cut-off    | boost compensation to the output voltage.<br>$\underline{P04.01}$ is relative to the max. output voltage<br>V <sub>b</sub> .<br>$\underline{P04.02}$ defines the percentage of cut-off                                                                                                    | 20.0%            | 0      |

| Function code | Name                                   | Description                                                                                                    | Default<br>value | Modify |
|---------------|----------------------------------------|----------------------------------------------------------------------------------------------------|------------------|--------|
|               |                                        | frequency of manual torque boost to the rated<br>motor frequency f <sub>b</sub> . Torque boost can improve<br>the low-frequency torque characteristics of<br>V/F.<br>Users should select torque boost based on the<br>load, for example, larger load requires larger<br>torque boost, however, if the torque boost is<br>too large, the motor will run at over-excitation,<br>which will cause increased output current and<br>motor heat-up, thus degrading the efficiency.<br>When torque boost is set to 0.0%, the Inverter<br>is automatic torque boost.<br>Torque boost cut-off threshold: Below this<br>frequency threshold, the torque boost is valid,<br>exceeding this threshold will nullify torque<br>boost. |                  |        |
| P04.03        | V/F frequency<br>point 1 of motor      | Setting range of <u>P04.02</u> : 0.0%–50.0%<br>When <u>P04.00</u> =1 (multi-point V/F curve), users<br>can set V/F curve via <u>P04.03</u> – <u>P04.08</u> .                                                                                                    | 0.00Hz           | 0      |
| P04.04        | V/F voltage<br>point 1 of motor<br>1   | V/F curve is usually set according to the characteristics of motor load.<br><b>Note:</b> V1 <v2<v3, f1<f2<f3.="" if="" low-frequency<="" td=""><td>0.0%</td><td>0</td></v2<v3,>                                                                                                    | 0.0%             | 0      |
| P04.05        | V/F frequency<br>point 2 of motor<br>1 | voltage is set too high, motor overheat or<br>burnt-down may occur, and overcurrent stall<br>or overcurrent protection may occur to the                                                                                                    | 0.00Hz           | 0      |
| P04.06        | V/F voltage<br>point 2 of motor<br>1   | Output voltage                                                                                                    | 0.0%             | 0      |
| P04.07        | V/F frequency<br>point 3 of motor<br>1 | V3                                                                                                    | 0.00Hz           | 0      |
| P04.08        | V/F voltage<br>point 3 of motor<br>1   | V1 $ f_1$ $f_2$ $f_3$ $f_b$ $f_b$<br>Setting range of <u>P04.03</u> : 0.00Hz- <u>P04.05</u><br>Setting range of <u>P04.04</u> : 0.0%-110.0% (rated                                                                                                    | 0.0%             | 0      |

| Function code | Name                                                          | Description                                                                                                    | Default<br>value | Modify |
|---------------|---------------------------------------------------------------|----------------------------------------------------------------------------------------------------|------------------|--------|
|               |                                                               | voltage of motor 1)<br>Setting range of <u>P04.05</u> : <u>P04.03</u> – <u>P04.07</u><br>Setting range of <u>P04.06</u> : 0.0%–110.0% (rated<br>voltage of motor 1)<br>Setting range of <u>P04.07</u> : <u>P04.05</u> – <u>P02.02</u><br>(rated frequency of motor 1) or <u>P04.05</u> –<br><u>P02.16</u> (rated frequency of motor 1)<br>Setting range of <u>P04.08</u> : 0.0%–110.0% (rated<br>voltage of motor 1)                                                                                                    |                  |        |
| P04.09        | V/F slip<br>compensation<br>gain of motor 1                   | This function code is used to compensate for<br>the motor speed changes occurred during<br>load variation in V/F control mode, thus<br>improving the rigidity of mechanical<br>characteristics of motor. Rated slip frequency<br>of the motor should be calculated.<br>$\Delta f=f_b-nxp/60$<br>of which: $f_b$ is rated motor frequency,<br>corresponds to <u>P02.02</u> ; n is rated motor<br>speed, corresponds to <u>P02.03</u> ; p is the<br>number of motor pole pairs. 100%<br>corresponds to the rated slip frequency of<br>motor $\Delta f$ .<br>Setting range: 0.0–200.0% | 100.0%           | 0      |
| P04.10        | Low-frequency<br>oscillation<br>control factor of<br>motor 1  | In V/F control mode, the motor, especially the<br>large-power motor may experience current<br>oscillation during certain frequencies, which<br>may lead to unstable motor operation, or even                                                                                                    | 10               | 0      |
| P04.11        | High-frequency<br>oscillation<br>control factor of<br>motor 1 | Inverter overcurrent, users can adjust these two parameters properly to eliminate such phenomenon.                                                                                                    | 10               | 0      |
| P04.12        | Oscillation<br>control<br>threshold of<br>motor 1             | Setting range of <u>P04.10</u> : 0–100<br>Setting range of <u>P04.11</u> : 0–100<br>Setting range of <u>P04.12</u> : 0.00Hz– <u>P00.03</u><br>(max. output frequency)                                                                                                    | 30.00Hz          | 0      |
| P04.13        | V/F curve setup<br>of motor 2                                 | 0: Straight V/F curve;<br>1: Multi-point V/F curve<br>2: Torque-down V/F curve (power of 1.3)<br>3: Torque-down V/F curve (power of 1.7)<br>4: Torque-down V/F curve (power of 2.0)<br>5: Customize V/F (V/F separation)                                                                                                    | 0                | O      |
| P04.14        | Torque boost of<br>motor 2                                    | 0.0%: (automatic) 0.1%–10.0%                                                                                                    | 0.0%             | 0      |
| P04.15        |                                                               | 0.0%–50.0% (relative to rated frequency of motor 2)                                                                                                    | 20.0%            | 0      |
| P04.16        | V/F frequency                                                 | 0.00Hz– <u>P04.18</u>                                                                                                    | 0.00Hz           | 0      |

| Function code | Name                                                          | Description                                                                                                    | Default<br>value | Modify |
|---------------|---------------------------------------------------------------|----------------------------------------------------------------------------------------------------|------------------|--------|
| P04.17        | V/F voltage<br>point 1 of motor<br>2                          | 0.0%–110.0% (rated voltage of motor 2)                                                                                                    | 0.0%             | 0      |
| P04.18        | V/F frequency<br>point 2 of motor<br>2                        | <u>P04.16–P04.20</u>                                                                                                    | 0.00Hz           | 0      |
| P04.19        | V/F voltage<br>point 2 of motor<br>2                          | 0.0%–110.0% (rated voltage of motor 2)                                                                                                    | 0.0%             | 0      |
| P04.20        | V/F frequency<br>point 3 of motor<br>2                        | P04.18–P12.02 (rated frequency of asynchronous motor 2)<br>Or P04.18–P12.16 (rated frequency of synchronous motor 2)                                                          | 0.00Hz           | 0      |
| P04.21        | V/F voltage<br>point 3 of motor<br>2                          | 0.0%–110.0% (rated motor voltage)                                                                                                    | 0.0%             | 0      |
| P04.22        | V/F slip<br>compensation<br>gain of motor 2                   | 0.0–200.0%                                                                                                    | 0.0%             | 0      |
| P04.23        | Low-frequency<br>oscillation<br>control factor of<br>motor 2  | In the SVPWM mode, current oscillation may<br>easily occur on motors, especially large-power<br>motors, at some frequency, which may cause                                    | 10               | 0      |
| P04.24        | High-frequency<br>oscillation<br>control factor of<br>motor 2 | unstable running of motors or even<br>overcurrent of Inverters. You can modify this<br>parameter to prevent current oscillation.<br>Setting range of P04.23: 0–100            | 10               | 0      |
| P04.25        | Oscillation<br>control<br>threshold of<br>motor 2             | Setting range of P04.24: 0–100<br>Setting range of P04.25: 0.00Hz–P00.03<br>(max. output frequency)                                                                           | 30.00Hz          | 0      |
| P04.26        | Energy-saving<br>run                                          | 0: No action<br>1: Automatic energy-saving operation<br>Under light-load state, the motor can adjust<br>the output voltage automatically to achieve<br>energy-saving purpose  | 0                | 0      |
| P04.27        | Channel of<br>voltage setup                                   | 0: Keypad; output voltage is determined by<br><u>P04.28</u><br>1: Al1<br>2: Al2<br>3: Al3<br>4: HDIA<br>5: Multi-step (the set value is determined by<br>P10 group)<br>6: PID | 0                | 0      |

| Function code | Name                                                       | Description                                                                                                    | Default<br>value | Modify |
|---------------|------------------------------------------------------------|----------------------------------------------------------------------------------------------------|------------------|--------|
|               |                                                            | 7: Modbus/Modbus TCP communication<br>8: PROFIBUS/CANopen/DeviceNet<br>communication<br>9: Ethernet communication<br>10: HDIB<br>11: EtherCAT/PROFINET/EtherNet IP<br>communication<br>12: Programmable card<br>13: Reserved                                                                                                   |                  |        |
| P04.28        | Set voltage<br>value via<br>keypad                         | When the channel for voltage setup is set to<br>"keypad", the value of this function code is<br>digital voltage set value.<br>Setting range: 0.0%–100.0%                                                                                                    | 100.0%           | 0      |
| P04.29        | Voltage<br>acceleration<br>time                            | Voltage increase time means the time needed<br>from outputting the min. voltage to<br>accelerating to output the max. voltage.                                                                                                    | 5.0s             | 0      |
| P04.30        | Voltage<br>deceleration<br>time                            | Voltage decrease time means the time<br>needed from outputting max. voltage to<br>outputting the min. voltage<br>Setting range: 0.0–3600.0s                                                                                                    | 5.0s             | 0      |
| P04.31        | Max. output<br>voltage                                     | Set the upper/lower limit value of output voltage.                                                                                                    | 100.0%           | O      |
| P04.32        | Min. output<br>voltage                                     | Vmax<br>V set<br>V set<br>Vmin<br><u>t1=P04.29</u><br>V set<br><u>t2=P04.30</u><br>Vmin<br><u>t1=P04.29</u><br>V12=P04.30<br><u>t2=P04.30</u><br>Vmin<br><u>t2=P04.32</u><br>Time t<br>Setting range of <u>P04.31</u> : <u>P04.32</u> -100.0%<br>(rated motor voltage)<br>Setting range of <u>P04.32</u> : 0.0%– <u>P04.31</u> | 0.0%             | O      |
| P04.33        | Flux-weakening<br>coefficient of<br>constant-power<br>zone | 1.00–1.30                                                                                                    | 1.00             | 0      |
| P04.34        | VF pull-in<br>current 1 of<br>synchronous<br>motor         | When the synchronous motor VF control<br>mode is enabled, this parameter is used to set<br>the reactive current of the motor when the<br>output frequency is lower than the frequency<br>set in P04.36.<br>Setting range: -100.0%-+100.0% (of the<br>motor rated current)                                                      | 20.0%            | 0      |

| Function | Norse                                                                                     | Deparimitian                                                                                                    | Default | Madifi |
|----------|-------------------------------------------------------------------------------------------|----------------------------------------------------------------------------------------------------|---------|--------|
| code     | Name                                                                                      | Description                                                                                                    | value   | Modify |
| P04.35   | VF pull-in<br>current 2 of<br>synchronous<br>motor                                        | When the synchronous motor VF control<br>mode is enabled, this parameter is used to set<br>the reactive current of the motor when the<br>output frequency is higher than the frequency<br>set in P04.36.<br>Setting range: -100.0%-+100.0% (of the<br>motor rated current)                                                                                                    | 10.0%   | 0      |
| P04.36   | VF pull-in<br>current<br>frequency<br>switch-over<br>threshold of<br>synchronous<br>motor | When the synchronous motor VF control<br>mode is enabled, this parameter is used to set<br>the frequency threshold for the switching<br>between injection current 1 and injection<br>current 2.<br>Setting range: 0.0%–200.0% (of the motor<br>rated frequency)                                                                                                    | 20.0%   | 0      |
| P04.37   | VF reactive<br>closed-loop<br>proportional<br>coefficient of<br>synchronous<br>motor      | When the synchronous motor VF control<br>mode is enabled, this parameter is used to set<br>the proportional coefficient of the reactive<br>current closed-loop control.<br>Setting range: 0–3000                                                                                                    | 50      | 0      |
| P04.38   | VF reactive<br>closed-loop<br>integral time of<br>synchronous<br>motor                    | When the synchronous motor VF control<br>mode is enabled, this parameter is used to set<br>the integral coefficient of the reactive current<br>closed-loop control.<br>Setting range: 0–3000                                                                                                    | 30      | 0      |
| P04.39   | VF reactive<br>closed-loop<br>output limit of<br>synchronous<br>motor                     | When the synchronous motor VF control<br>mode is enabled, this parameter is used to set<br>the output limit of the reactive current in the<br>closed-loop control. A greater value indicates<br>a higher reactive closed-loop compensation<br>voltage and higher output power of the motor.<br>In general, you do not need to modify this<br>parameter.<br>Setting range: 0–16000 | 8000    | 0      |
| P04.40   | Enable/disable<br>IF mode of<br>asynchronous<br>motor 1                                   | 0: Disabled<br>1: Enabled                                                                                                    | 0       | O      |
| P04.41   | IF current<br>setting of<br>asynchronous<br>motor 1                                       | When IF control is adopted for asynchronous<br>motor 1, this parameter is used to set the<br>output current. The value is a percentage in<br>relative to the rated current of the motor.<br>Setting range: 0.0–200.0%                                                                                                    | 120.0%  | 0      |
| P04.42   | IF proportional coefficient of asynchronous motor 1                                       | When IF control is adopted for asynchronous<br>motor 1, this parameter is used to set the<br>proportional coefficient of the output current<br>closed-loop control.                                                                                                    | 350     | 0      |

| Function code | Name                                                                                       | Description                                                                                                    | Default<br>value | Modify |
|---------------|--------------------------------------------------------------------------------------------|----------------------------------------------------------------------------------------------------|------------------|--------|
|               |                                                                                            | Setting range: 0–5000                                                                                                    |                  |        |
| P04.43        | IF integral<br>coefficient of<br>asynchronous<br>motor 1                                   | When IF control is adopted for asynchronous<br>motor 1, this parameter is used to set the<br>integral coefficient of the output current<br>closed-loop control.<br>Setting range: 0–5000                  | 150              | 0      |
| P04.44        | Starting<br>frequency point<br>for switching off<br>IF mode for<br>asynchronous<br>motor 1 | 0.00Hz–P04.50                                                                                                    | 10.00Hz          | 0      |
| P04.45        | Enable/disable<br>IF mode of<br>asynchronous<br>motor 2                                    | 0: Disabled<br>1: Enabled                                                                                                    | 0                | 0      |
| P04.46        | IF current<br>setting of<br>asynchronous<br>motor 2                                        | When IF control is adopted for asynchronous motor 2, this parameter is used to set the output current. The value is a percentage in relative to the rated current of the motor. Setting range: 0.0–200.0% | 120.0%           | 0      |
| P04.47        | IF proportional coefficient of asynchronous motor 2                                        | When IF control is adopted for asynchronous<br>motor 2, this parameter is used to set the<br>proportional coefficient of the output current<br>closed-loop control.<br>Setting range: 0–5000              | 350              | 0      |
| P04.48        | IF integral<br>coefficient of<br>asynchronous<br>motor 2                                   | When IF control is adopted for asynchronous<br>motor 2, this parameter is used to set the<br>integral coefficient of the output current<br>closed-loop control.<br>Setting range: 0–5000                  | 150              | 0      |
| P04.49        | Starting<br>frequency point<br>for switching off<br>IF mode for<br>asynchronous<br>motor 2 | 0.00Hz–P04.51                                                                                                    | 10.00Hz          | 0      |
| P04.50        | End frequency<br>point for<br>switching off IF<br>mode for<br>asynchronous<br>motor 1      | P04.44–P00.03                                                                                                    | 25.00Hz          | 0      |
| P04.51        | End frequency<br>point for<br>switching off IF                                             | P04.49–P00.03                                                                                                    | 25.00Hz          | 0      |

| Function code | Name         | Description | Default<br>value | Modify |
|---------------|--------------|-------------|------------------|--------|
|               | mode for     |             |                  |        |
|               | asynchronous |             |                  |        |
|               | motor 2      |             |                  |        |

#### P05 group—Input terminals

| Function code | Name                         | Description                                                                                                    | Default<br>value | Modify |
|---------------|------------------------------|----------------------------------------------------------------------------------------------------|------------------|--------|
| P05.00        | HDI input<br>type            | 0x00–0x11<br>Ones: HDIA input type<br>0: HDIA is high-speed pulse input<br>1: HDIA is digital input<br>Tens: HDIB input type<br>0: HDIB is high-speed pulse input<br>1: HDIB is digital input                                                                                                    | 0x00             | 0      |
| P05.01        | Function of<br>S1 terminal   | 0: No function<br>1: Forward running                                                                                                    | 1                | O      |
| P05.02        | Function of S2 terminal      | 2: Reverse running<br>3: 3-wire control                                                                                                    | 4                | O      |
| P05.03        | Function of<br>S3 terminal   | 4: Forward jogging<br>5: Reverse jogging                                                                                                    | 7                | O      |
| P05.04        | Function of<br>S4 terminal   | 6: Coast to stop<br>7: Fault reset                                                                                                    | 0                | O      |
| P05.05        | Function of<br>HDIA terminal | 8: Running pause                                                                                                    | 0                | O      |
| P05.06        | Function of<br>HDIB terminal | <ul> <li>9: External fault input</li> <li>10: Frequency increase (UP)</li> <li>11: Frequency decrease (DOWN)</li> <li>12: Clear frequency increase/decrease setting</li> <li>13: Switch-over between setup A and setup B</li> <li>14: Switch-over between combination setup and setup A</li> <li>15: Switch-over between combination setup and setup B</li> <li>16: Multi-step speed terminal 1</li> <li>17: Multi-step speed terminal 2</li> <li>18: Multi-step speed terminal 3</li> <li>19: Multi-step speed terminal 4</li> <li>20: Multi-step speed pause</li> <li>21: Acceleration/deceleration time selection 1</li> <li>22: Acceleration/deceleration time selection 2</li> <li>23: Simple PLC stop reset</li> <li>24: Simple PLC pause</li> <li>25: PID control pause</li> <li>26: Wobbling frequency pause</li> </ul> |                  | 0      |

| Function code | Name | Description                                       | Default<br>value | Modify |
|---------------|------|---------------------------------------------------|------------------|--------|
|               |      | 27: Wobbling frequency reset                      |                  |        |
|               |      | 28: Counter reset                                 |                  |        |
|               |      | 29: Switch-over between speed control and         |                  |        |
|               |      | torque control                                    |                  |        |
|               |      | 30: Acceleration/deceleration disabled            |                  |        |
|               |      | 31: Counter trigger                               |                  |        |
|               |      | 32: Reserved                                      |                  |        |
|               |      | 33: Clear frequency increase/decrease setting     |                  |        |
|               |      | temporarily                                       |                  |        |
|               |      | 34: DC brake                                      |                  |        |
|               |      | 35: Switch-over between motor 1 and motor 2       |                  |        |
|               |      | 36: Command switches to keypad                    |                  |        |
|               |      | 37: Command switches to terminal                  |                  |        |
|               |      | 38: Command switches to communication             |                  |        |
|               |      | 39: Pre-exciting command                          |                  |        |
|               |      | 40: Zero out power consumption quantity           |                  |        |
|               |      | 41: Maintain power consumption quantity           |                  |        |
|               |      | 42: Source of upper torque limit switches to      |                  |        |
|               |      | keypad                                            |                  |        |
|               |      | 43: Position reference point input (only S6, S7   |                  |        |
|               |      | and S8 are valid)                                 |                  |        |
|               |      | 44: Spindle orientation disabled                  |                  |        |
|               |      | 45: Spindle zeroing/local positioning zeroing     |                  |        |
|               |      | 46: Spindle zero position selection 1             |                  |        |
|               |      | 47: Spindle zero position selection 2             |                  |        |
|               |      | 48: Spindle scale division selection 1            |                  |        |
|               |      | 49: Spindle scale division selection 2            |                  |        |
|               |      | 50: Spindle scale division selection 3            |                  |        |
|               |      | 51: Position control and speed control            |                  |        |
|               |      | switch-over terminal                              |                  |        |
|               |      | 52: Pulse input disabled                          |                  |        |
|               |      | 53: Clear position deviation cleared              |                  |        |
|               |      | 54: Switch over position proportional gain        |                  |        |
|               |      | 55: Enable cyclic positioning of digital position |                  |        |
|               |      | positioning                                       |                  |        |
|               |      | 56: Emergency stop                                |                  |        |
|               |      | 57: Motor over-temperature fault input            |                  |        |
|               |      | 58: Enable rigid tapping                          |                  |        |
|               |      | 59: Switches to V/F control                       |                  |        |
|               |      | 60: Switches to FVC control                       |                  |        |
|               |      | 61: PID polarity switch-over                      |                  |        |
|               |      | 62: Reserved                                      |                  |        |

| Function code | Name                   | Description                                          | Default<br>value | Modify |
|---------------|------------------------|------------------------------------------------------|------------------|--------|
|               |                        | 63: Enable servo                                     |                  |        |
|               |                        | 64: Limit of forward run                             |                  |        |
|               |                        | 65: Limit of reverse run                             |                  |        |
|               |                        | 66: Zero out encoder counting                        |                  |        |
|               |                        | 67: Pulse increase                                   |                  |        |
|               |                        | 68: Enable pulse superimposition                     |                  |        |
|               |                        | 69: Pulse decrease                                   |                  |        |
|               |                        | 70: Electronic gear selection                        |                  |        |
|               |                        | 71: Switch to master                                 |                  |        |
|               |                        | 72: Switch to slave                                  |                  |        |
|               |                        | 73: Reset the roll diameter                          |                  |        |
|               |                        | 74: Switch winding/unwinding                         |                  |        |
|               |                        | 75: Pre-drive                                        |                  |        |
|               |                        | 76: Disable roll diameter calculation                |                  |        |
|               |                        | 77: Clear alarm display                              |                  |        |
|               |                        | 78: Manual braking                                   |                  |        |
|               |                        | 79: Trigger forced feeding interrupt                 |                  |        |
|               |                        | 80: Initial roll diameter 1                          |                  |        |
|               |                        | 81: Initial roll diameter 2                          |                  |        |
|               |                        | 82: Trigger fire mode control                        |                  |        |
|               |                        | 83: Switch tension PID parameters                    |                  |        |
|               |                        | 84–95: Reserved                                      |                  |        |
| P05.07        | Reserved               | /                                                    | /                | /      |
|               |                        | This function code is used to set the polarity of    |                  |        |
|               |                        | input terminals.                                     |                  |        |
|               | Deleviteref            | When the bit is set to 0, input terminal polarity is |                  |        |
| P05.08        | Polarity of            | positive;                                            | 0x00             | 0      |
|               | input terminal         | When the bit is set to 1, input terminal polarity is |                  |        |
|               |                        | negative;                                            |                  |        |
|               |                        | 0x00–0x3F                                            |                  |        |
|               |                        | Set S1–S4, filter time of HDI terminal sampling.     |                  |        |
|               |                        | In cases where interference is strong, increase      |                  |        |
| P05.09        | Digital filter<br>time | the value of this parameter to avoid                 | 0.010s           | 0      |
|               | ume                    | mal-operation.                                       |                  |        |
|               |                        | 0.000–1.000s                                         |                  |        |
|               |                        | 0x00–0x3F (0: disable, 1: enable)                    |                  |        |
|               |                        | BIT0: S1 virtual terminal                            |                  |        |
|               | Virtual                | BIT1: S2 virtual terminal                            |                  |        |
| P05.10        | terminal               | BIT2: S3 virtual terminal                            | 0x00             | O      |
|               | setting                | BIT3: S4 virtual terminal                            |                  |        |
|               |                        | BIT4: HDIA virtual terminal                          |                  |        |
|               |                        | BIT5: HDIB virtual terminal                          |                  |        |

| Function code | Name                     | Description                                                                                                    | Default<br>value | Modify |
|---------------|--------------------------|----------------------------------------------------------------------------------------------------|------------------|--------|
| P05.11        | 2/3 wire<br>control mode | This function code is used to set the 2/3 wire control mode.<br>0: 2-wire control 1; integrate enabling function with direction. This mode is the most popular dual-line mode. Direction of motor rotation is determined by the defined FWD/REV terminal command.<br>$ \begin{array}{c ccccccccccccccccccccccccccccccccccc$ |                  |        |

| Function code | Name |                                                                                                    | De                   | scription                                                                                                    |                                                                                                    | Default<br>value | Modify |
|---------------|------|----------------------------------------------------------------------------------------------------|----------------------|----------------------------------------------------------------------------------------------------|----------------------------------------------------------------------------------------------------|------------------|--------|
|               |      | SIn                                                                                                    | REV                  | Previous<br>running<br>direction                                                                                                    | Current<br>running<br>direction                                                                                                    |                  |        |
|               |      | ON                                                                                                    | OFF→                 | Forward                                                                                                    | Reverse                                                                                                    |                  |        |
|               |      |                                                                                                    | ON                   | Reverse                                                                                                    | Forward                                                                                                    |                  |        |
|               |      | ON                                                                                                    | ON→OF                | Reverse                                                                                                    | Forward                                                                                                    |                  |        |
|               |      |                                                                                                    | F                    | Forward                                                                                                    | Reverse                                                                                                    |                  |        |
|               |      | ON→<br>OFF                                                                                                    | ON<br>OFF            | Decelera                                                                                                    | te to stop                                                                                                    |                  |        |
|               |      | Reverse ru<br>3: 3-wire o<br>enabling ti<br>generated<br>running di<br>Sin should<br>generates<br>running ar<br>should be<br>Sin. | stopped              | This mode d<br>The running<br>r REV, and th<br>uring running,<br>and terminal<br>edge signal t<br>n of Inverter;<br>by disconned<br>FWD<br>SIn<br>REV<br>COM | running, REV:<br>efines Sin as<br>command is<br>ey control the<br>the terminal<br>FWD or REV<br>o control the<br>the Inverter<br>thing terminal |                  |        |
|               |      | SIn                                                                                                    | FWD                  | REV                                                                                                    | direction                                                                                                    |                  |        |
|               |      | ON                                                                                                    | OFF→O                | ON ON                                                                                                    | Forward                                                                                                    |                  |        |
|               |      |                                                                                                    |                      | OFF                                                                                                    | Forward                                                                                                    |                  |        |
|               |      | ON                                                                                                    | ON<br>OFF            | OFF→O                                                                                                    | N Reverse                                                                                                    |                  |        |
|               |      |                                                                                                    | 1                    | /                                                                                                    | Reverse<br>Decelerate                                                                                                    |                  |        |
|               |      | ON→OFF                                                                                                    | - /                  | /                                                                                                    | to stop                                                                                                    |                  |        |
|               |      | Reverse ru<br><b>Note:</b> Fo                                                                                                    | inning<br>r dual-lin | e running i                                                                                                    | running, REV:<br>mode, when<br>nverter stops                                                                                                    |                  |        |

| Function code | Name                                 | Description                                                                                                    | Default<br>value | Modify |
|---------------|--------------------------------------|----------------------------------------------------------------------------------------------------|------------------|--------|
|               |                                      | due to stop command given by other sources, it<br>will not run again after the stop command<br>disappears even if the control terminals<br>FWD/REV are still valid. To make the Inverter<br>run again, users need to trigger FWD/REV<br>again, eg, PLC single-cycle stop, fixed-length<br>stop, and valid STOP/RST stop during terminal<br>control. (see <u>P07.04</u> ). |                  |        |
| P05.12        | S1 terminal<br>switch-on<br>delay    |                                                                                                    | 0.000s           | 0      |
| P05.13        | S1 terminal<br>switch-off<br>delay   |                                                                                                    | 0.000s           | 0      |
| P05.14        | S2 terminal<br>switch-on<br>delay    |                                                                                                    | 0.000s           | 0      |
| P05.15        | S2 terminal<br>switch-off<br>delay   | These function codes define corresponding delay of the programmable input terminals                                                                                                    | 0.000s           | 0      |
| P05.16        | S3 terminal<br>switch-on<br>delay    | during level variation from switch-on to switch-off.                                                                                                    | 0.000s           | 0      |
| P05.17        | S3 terminal<br>switch-off<br>delay   | Si valid invalid invalid invalid invalid invalid                                                                                                    | 0.000s           | 0      |
| P05.18        | S4 terminal<br>switch-on<br>delay    | delay delay<br>Setting range: 0.000–50.000s.                                                                                                    | 0.000s           | 0      |
| P05.19        | S4 terminal<br>switch-off<br>delay   | <b>Note:</b> After a virtual terminal is enabled, the state of the terminal can only be changed in communication mode. The communication                                                                                                    | 0.000s           | 0      |
| P05.20        | HDIA terminal<br>switch-on<br>delay  | address is 0x200A.                                                                                                    | 0.000s           | 0      |
| P05.21        | HDIA terminal<br>switch-off<br>delay |                                                                                                    | 0.000s           | 0      |
| P05.22        | HDIB terminal<br>switch-on<br>delay  |                                                                                                    | 0.000s           | 0      |
| P05.23        | HDIB terminal<br>switch-off<br>delay |                                                                                                    | 0.000s           | 0      |
| P05.24        | Lower limit value of Al1             | These function codes define the relation between analog input voltage and                                                                                                    | 0.00V            | 0      |
| P05.25        | Correspondin g setting of            | corresponding set value of analog input. When the analog input voltage exceeds the range of                                                                                                    | 0.0%             | 0      |

| Function code | Name                                                           | Description                                                                                                    | Default<br>value | Modify |
|---------------|----------------------------------------------------------------|----------------------------------------------------------------------------------------------------|------------------|--------|
|               | lower limit of<br>Al1                                          | max./min. input, the max. input or min. input will<br>be adopted during calculation.                                                                                                    |                  |        |
| P05.26        | Upper limit<br>value of Al1                                    | When analog input is current input, 0–20mA<br>current corresponds to 0–10V voltage.<br>In different applications, 100% of analog setting                                                                                                    | 10.00V           | 0      |
| P05.27        | Correspondin<br>g setting of<br>upper limit of<br>Al1          | corresponds to different nominal values.<br>The figure below illustrates several settings.                                                                                                    | 100.0%           | 0      |
| P05.28        | Input filter<br>time of AI1                                    | 100%                                                                                                    | 0.030s           | 0      |
| P05.29        | Lower limit<br>value of Al2                                    | Al                                                                                                    | -10.00V          | 0      |
| P05.30        | Correspondin<br>g setting of<br>lower limit of<br>AI2          | -10V 0 AI<br>10V<br>20mA<br>AI2 AI1                                                                                                    | -100.0%          | 0      |
| P05.31        | Intermediate value 1 of Al2                                    | -100%                                                                                                    | 0.00V            | 0      |
| P05.32        | Correspondin<br>g setting of<br>intermediate<br>value 1 of Al2 | Input filter time: Adjust the sensitivity of analog<br>input, increase this value properly can enhance<br>the anti-interference capacity of analog<br>variables; however, it will also degrade the                                                                                                    | 0.0%             | 0      |
| P05.33        | Intermediate value 2 of AI2                                    | sensitivity of analog input.<br><b>Note:</b> Al1 can support 0–10V/0–20mA input,                                                                                                    | 0.00V            | 0      |
| P05.34        | Correspondin<br>g setting of<br>intermediate<br>value 2 of Al2 | when AI1 selects 0–20mA input; the<br>corresponding voltage of 20mA is 10V; AI2<br>supports -10V–+10V input.<br>Setting range of <u>P05.24</u> ; 0.00V– <u>P05.26</u>                                                                                                    | 0.0%             | 0      |
| P05.35        | Upper limit value of Al2                                       | Setting range of <u>P05.25</u> : -300.0%–300.0%<br>Setting range of <u>P05.26</u> : <u>P05.24</u> –10.00V                                                                                                    | 10.00V           | 0      |
| P05.36        | Correspondin<br>g setting of<br>upper limit of<br>Al2          | Setting range of <u>P05.27</u> : -300.0%–300.0%<br>Setting range of <u>P05.28</u> : 0.000s–10.000s<br>Setting range of <u>P05.29</u> : -10.00V– <u>P05.31</u><br>Setting range of <u>P05.30</u> : -300.0%–300.0%                                                                                       | 100.0%           | 0      |
| P05.37        | Input filter<br>time of Al2                                    | Setting range of P05.31: P05.29-P05.33<br>Setting range of P05.32: -300.0%-300.0%<br>Setting range of P05.33: P05.31-P05.35<br>Setting range of P05.34: -300.0%-300.0%<br>Setting range of P05.35: P05.33-10.00V<br>Setting range of P05.36: -300.0%-300.0%<br>Setting range of P05.37: 0.000s-10.000s | 0.030s           | 0      |
| P05.38        | HDIA<br>high-speed<br>pulse input<br>function                  | 0: Set input via frequency<br>1: Reserved<br>2: Input via encoder, used in combination with<br>HDIB                                                                                                    | 0                | 0      |

| Function code | Name                                                                | Description                                                                                                  | Default<br>value | Modify |
|---------------|---------------------------------------------------------------------|----------------------------------------------------------------------------------------------------|------------------|--------|
| P05.39        | Lower limit<br>frequency of<br>HDIA                                 | 0.000 kHz– <u>P05.41</u>                                                                                     | 0.000kHz         | 0      |
| P05.40        | Correspondin<br>g setting of<br>lower limit<br>frequency of<br>HDIA | -300.0%–300.0%                                                                                               | 0.0%             | 0      |
| P05.41        | Upper limit<br>frequency of<br>HDIA                                 | <u>P05.39</u> –50.000kHz                                                                                     | 50.000<br>kHz    | 0      |
| P05.42        | Correspondin<br>g setting of<br>upper limit<br>frequency of<br>HDIA | -300.0%–300.0%                                                                                               | 100.0%           | 0      |
| P05.43        | HDIA<br>frequency<br>input filter<br>time                           | 0.000s–10.000s                                                                                               | 0.030s           | 0      |
| P05.44        | HDIB<br>high-speed<br>pulse input<br>function<br>selection          | 0: Set input via frequency<br>1: Reserved<br>2: Encoder input, it should be used in<br>combination with HDIA | 0                | 0      |
| P05.45        | Lower limit<br>frequency of<br>HDIB                                 | 0.000 kHz– <u>P05.47</u>                                                                                     | 0.000<br>kHz     | 0      |
| P05.46        | Correspondin<br>g setting of<br>lower limit<br>frequency of<br>HDIB | -300.0%–300.0%                                                                                               | 0.0%             | 0      |
| P05.47        | Upper limit<br>frequency of<br>HDIB                                 | P05.45–50.000kHz                                                                                             | 50.000<br>kHz    | 0      |
| P05.48        | Correspondin<br>g setting of<br>upper limit<br>frequency of<br>HDIB | -300.0%–300.0%                                                                                               | 100.0%           | 0      |
| P05.49        | HDIB<br>frequency<br>input filter<br>time                           | 0.000s–10.000s                                                                                               | 0.030s           | 0      |
| P05.50        | AI1 input signal type                                               | 0–1<br>0: Voltage type                                                                                       | 0                | 0      |

| Function code     | Name     | Description                                                                                                    | Default<br>value | Modify |
|-------------------|----------|----------------------------------------------------------------------------------------------------|------------------|--------|
|                   |          | 1: Current type<br><b>Note:</b> You can set the Al1 input signal type<br>through the corresponding function code. |                  |        |
| P05.51-<br>P05.52 | Reserved | /                                                                                                    | /                | /      |

### P06 group—Output terminals

| Function code | Name                          | Description                                                                                                    | Default<br>value | Modify |
|---------------|-------------------------------|----------------------------------------------------------------------------------------------------|------------------|--------|
| P06.00        | HDO output<br>type            | <ul> <li>0: Open collector high-speed pulse output:<br/>Max. frequency of the pulse is 50.00kHz. For<br/>details about the related functions, see<br/><u>P06.27–P06.31</u>.</li> <li>1: Open collector output: For details about the<br/>related functions, see <u>P06.02</u>.</li> </ul>                                                                                                    | 0                | 0      |
| P06.01        | Y output selection            | 0: Invalid<br>1: In running                                                                                                    | 0                | 0      |
| P06.02        | HDO output selection          | 2: In forward running<br>3: In reverse running                                                                                                    | 0                | 0      |
| P06.03        | Relay RO1 output selection    | 4: In jogging<br>5: Inverter fault                                                                                                    | 1                | 0      |
| P06.04        | Relay RO2<br>output selection | 6: Frequency level detection FDT1<br>7: Frequency level detection FDT2<br>8: Frequency reached<br>9: Running in zero speed<br>10: Reach upper limit frequency<br>11: Reach lower limit frequency<br>12: Ready to run<br>13: In pre-exciting<br>14: Overload pre-alarm<br>15: Underload pre-alarm<br>16: Simple PLC stage completed<br>17: Simple PLC cycle completed<br>18: Reach set counting value<br>19: Reach designated counting value<br>20: External fault is valid<br>21: Reserved<br>22: Reach running time<br>23: Virtual terminal output of Modbus/Modbus<br>TCP communication<br>24: Virtual terminal output of POROFIBUS<br>/CANopen communication<br>25: Virtual terminal output of Ethernet<br>communication<br>26: DC bus voltage established<br>27: z pulse output | 5                | 0      |

| 28: During pulse superposition         29: STO act         30: Positioning completed         31: Spindle scale-division completed         32: Speed limit reached in torque control         34: Virtual terminal output of         EtherCAT/PROFINET/EtherNet IP         communication         35: Reserved         36: Speed/position control switch-over         completed         37: Any frequency reached         38-40: Reserved         38: HDO from the programmable card         41: Y1 from the programmable card         43: HDO from the programmable card         45: RO2 from the programmable card         46: RO3 from the programmable card         47: RO4 from the programmable card         48: EC PT100 detected OH pre-alarm         50: Al/AO detected OH pre-alarm         51: Stopped or running at zero speed         52: Disconnection detected of thesion control         53: Roll diameter reached         55: Min. roll diameter reached         56: Fire control mode enabled         57-63: Reserved         This function code is used to set the polarity of         output terminals.         When the bit is set to 0, input terminal polarity         polarity       spositive;         P06.05       <                                                                                                    | Function code | Name      | Description                                  | Default<br>value | Modify |
|----------------------------------------------------------------------------------------------------|---------------|-----------|----------------------------------------------|------------------|--------|
| 30: Positioning completed       31: Spindle zeroing completed       32: Spindle zeroing completed       33: Speed limit reached in torque control       34: Virtual terminal output of       EtherCAT/PROFINET/EtherNet IP       communication       35: Reserved       36: Speed/position control switch-over       completed       37: Any frequency reached       38: ADD from the programmable card       42: Y2 from the programmable card       43: HD0 from the programmable card       43: R01 from the programmable card       45: R02 from the programmable card       45: R02 from the programmable card       47: R04 from the programmable card       48: EC PT100 detected OH pre-alarm       50: Al/AO detected OH pre-alarm       51: Stopped or running at zero speed       52: Disconnection detected in tension control       53: Roll diameter reached       56: Fire control mode is used to set the polarity of output terminals.       When the bit is set to 0, input terminal polarity is negative.       P06.05     Y switch-oft       P06.06     Y switch-oft       P06.07     Y switch-oft       0.0008     O                                                                                                    |               |           | 28: During pulse superposition               |                  |        |
| 31: Spindle zeroing completed         32: Spindle scale-division completed         33: Speed limit reached in torque control         34: Virtual terminal output of         EtherCAT/PROFINET/EtherNet IP         communication         35: Reserved         36: Speed/position control switch-over         completed         37: Any frequency reached         38-40: Reserved         41: Y1 from the programmable card         42: Y2 from the programmable card         43: HDO from the programmable card         44: RO1 from the programmable card         46: RO3 from the programmable card         47: RO4 from the programmable card         48: EC PT100 detected OH pre-alarm         50: Al/AO detected OH pre-alarm         51: Stopped or running at zero speed         52: Disconnection detected in tension control         53: Reserved         This function code is used to set the polarity of output terminals.         When the bit is set to 1 input terminal polarity is negative.         P06.05       Y switch-on         delay       This function code defines the corresponding delay of the level variation from switch-ont         0.000s       O         P06.06       Y switch-off         P06.07       Y switch-off         0                                                                                 |               |           | 29: STO act                                  |                  |        |
| 32: Spindle scale-division completed       33: Speed limit reached in torque control       34: Virtual terminal output of       EtherCAT/PROFINET/EtherNet IP       communication       35: Reserved       36: Speed/position control switch-over       completed       37: Any frequency reached       38-40: Reserved       41: Y1 from the programmable card       42: Y2 from the programmable card       43: HDO from the programmable card       44: RO1 from the programmable card       45: RO2 from the programmable card       46: RO3 from the programmable card       47: RO4 from the programmable card       48: EC PT100 detected OH pre-alarm       50: Al/AO detected OH pre-alarm       51: Stopped or running at zero speed       52: Disconnection detected in tension control       53: Roll diameter setting reached       54: Max. roll diameter reached       55: Min. roll diameter reached       56: Fire control mode enabled       57-63: Reserved       This function code is used to set the polarity of       output terminal       polarity       selection       When the bit is set to 1 input terminal polarity       selection       ETIT3       BIT3       BIT3       BIT3       BIT3       BIT3       <                                                                                                    |               |           | 30: Positioning completed                    |                  |        |
| P06.05     Y switch-oft       P06.05     Y switch-oft       P06.06     Y switch-oft       P06.07     Y switch-oft       P06.06     Y switch-oft                                                                                                    |               |           | 31: Spindle zeroing completed                |                  |        |
| 34: Virtual terminal output of<br>EtherCAT/PROFINET/EtherNet IP<br>communication<br>35: Reserved<br>36: Speed/position control switch-over<br>completed<br>37: Any frequency reached<br>38-40: Reserved<br>41: Y1 from the programmable card<br>42: Y2 from the programmable card<br>43: HD0 from the programmable card<br>44: R01 from the programmable card<br>45: R02 from the programmable card<br>46: R03 from the programmable card<br>47: R04 from the programmable card<br>48: EC PT100 detected OH pre-alarm<br>50: Al/A0 detected OH pre-alarm<br>51: Stopped or running at zero speed<br>52: Disconnection detected in tension control<br>53: Roll diameter reached<br>55: Min. roll diameter reached<br>56: Fire control mode enabled<br>57-63: Reserved         P06.05       Output terminal<br>polarity<br>selection       This function code is used to set the polarity of<br>output terminals.<br>When the bit is set to 1 input terminal polarity<br>is negative.<br>Def.06       0.000s       0         P06.06       Y switch-onf<br>delay       This function code defines the corresponding<br>delay of the level variation from switch-on to<br>switch-off.       0.000s       0                                                                                                    |               |           | 32: Spindle scale-division completed         |                  |        |
| P06.05       Y switch-onf         P06.05       Y switch-onf         P06.06       Y switch-onf         P06.07       Y switch-onf         P06.07       Y switch-onf         P06.07       Y switch-onf         P06.07       Y switch-onf         P06.07       Y switch-onf         P06.07       Y switch-onf         P06.08       HDO switch-onf                                                                                                    |               |           | 33: Speed limit reached in torque control    |                  |        |
| P06.05       Y switch-on         P06.05       Y switch-on         P06.06       Y switch-on         P06.07       Y switch-on         P06.07       Y switch-on         P06.07       Y switch-on         P06.07       Y switch-on         P06.07       Y switch-on         P06.07       Y switch-on         P06.08       HDO switch-on         P06.07       Y switch-on         delay       HDO switch-on         P06.08       HDO switch-on                                                                                                    |               |           |                                              |                  |        |
| 35: Reserved         36: Speed/position control switch-over         completed         37: Any frequency reached         38-40: Reserved         41: Y1 from the programmable card         42: Y2 from the programmable card         43: HD0 from the programmable card         44: RO1 from the programmable card         45: RO2 from the programmable card         47: RO4 from the programmable card         48: EC PT100 detected OH pre-alarm         50: Al/AO detected OH pre-alarm         51: Stopped or running at zero speed         52: Disconnection detected in tension control         53: Roll diameter setting reached         54: Max. roll diameter reached         55: Min. roll diameter reached         56: Fire control mode enabled         57-63: Reserved         This function code is used to set the polarity is positive;         When the bit is set to 0, input terminal polarity is negative.         BIT3       BIT2         BIT3       BIT2         P06.06       Y switch-on         delay       This function code defines the corresponding         P06.07       Y switch-off         P06.08       HDO switch-ont         delay       This function code defines the corresponding         opticard                                                                                                    |               |           |                                              |                  |        |
| 36: Speed/position control switch-over         completed         37: Any frequency reached         38-40: Reserved         41: Y1 from the programmable card         42: Y2 from the programmable card         43: HDO from the programmable card         43: RO1 from the programmable card         44: RO1 from the programmable card         45: RO2 from the programmable card         46: RO3 from the programmable card         47: RO4 from the programmable card         48: EC PT100 detected OH pre-alarm         50: Al/AO detected OH pre-alarm         51: Stopped or running at zero speed         52: Disconnection detected in tension control         53: Roll diameter setting reached         56: Fire control mode enabled         57-63: Reserved         This function code is used to set the polarity of output terminal         voluput terminal         polarity         selection         BIT3       BIT1         BIT3       BIT1         BIT0         RO2       RO1         P06.06       Y switch-onf         delay       This function code defines the corresponding delay of the level variation from switch-on to delay         P06.07       Y switch-off.                                                                                                    |               |           |                                              |                  |        |
| P06.05       Y switch-off         P06.05       Y switch-off         P06.07       Y switch-off                                                                                                    |               |           |                                              |                  |        |
| 37: Åny frequency reached         38-40: Reserved         41: Y1 from the programmable card         42: Y2 from the programmable card         43: HDO from the programmable card         43: HDO from the programmable card         44: R01 from the programmable card         45: RO2 from the programmable card         46: RO3 from the programmable card         47: RO4 from the programmable card         48: EC PT100 detected OH pre-alarm         49: EC PT100 detected OH pre-alarm         50: Al/AO detected OH pre-alarm         51: Stopped or running at zero speed         52: Disconnection detected in tension control         53: R0I diameter reached         54: Max. roll diameter reached         55: Min. roll diameter reached         56: Fire control mode enabled         57-63: Reserved         This function code is used to set the polarity of output terminals.         When the bit is set to 1 input terminal polarity is positive;         When the bit is set to 1 input terminal polarity is negative.         BIT2       BIT1         BIT0       RO2         RO1       HDO         Y switch-off delay       This function code defines the corresponding delay of the level variation from switch-on to switch-off.         P06.08       HDO switch-on <td></td> <td></td> <td></td> <td></td> <td></td> |               |           |                                              |                  |        |
| P06.05       Y switch-on         P06.06       Y switch-on         P06.07       Y switch-on         P06.08       HDO switch-on         P06.08       HDO switch-on                                                                                                    |               |           |                                              |                  |        |
| 41: Y1 from the programmable card         42: Y2 from the programmable card         43: HDO from the programmable card         44: RO1 from the programmable card         45: RO2 from the programmable card         45: RO2 from the programmable card         46: RO3 from the programmable card         47: RO4 from the programmable card         48: EC PT100 detected OH pre-alarm         50: Al/AO detected OH pre-alarm         51: Stopped or running at zero speed         52: Disconnection detected in tension control         53: Roll diameter setting reached         54: Max. roll diameter reached         56: Fire control mode enabled         57-63: Reserved         This function code is used to set the polarity of output terminals.         When the bit is set to 0, input terminal polarity is negative;         When the bit is set to 1 input terminal polarity is negative;         When the bit is set to 1 input terminal polarity is negative;         When the bit is set to 1 input terminal polarity is negative;         When the bit is set to 1 input terminal polarity         00         01         02       RO1         RO2       RO1         RO2       RO1         RO2       RO1         RO2       RO1         RO2<                                                                                 |               |           |                                              |                  |        |
| 42: Y2 from the programmable card         43: HDO from the programmable card         44: R01 from the programmable card         44: R01 from the programmable card         45: R02 from the programmable card         46: R03 from the programmable card         47: R04 from the programmable card         48: EC PT100 detected OH pre-alarm         49: EC PT100 detected OH pre-alarm         50: Al/AO detected OH pre-alarm         51: Stopped or running at zero speed         52: Disconnection detected in tension control         53: R0I diameter setting reached         54: Max. roll diameter reached         55: Min. roll diameter reached         56: Fire control mode enabled         57-63: Reserved         This function code is used to set the polarity of output terminals.         When the bit is set to 0, input terminal polarity is positive;         P06.05       Polarity         selection       BIT3         BIT3       BIT2         BIT3       BIT3         RO2       RO1         P06.06       Y switch-onf         P06.07       Y switch-onf         delay       This function code defines the corresponding         quarty       0.000s         Setting range: 0x0-0xF       0.000s                                                                                                    |               |           |                                              |                  |        |
| 43: HDO from the programmable card         44: RO1 from the programmable card         44: RO1 from the programmable card         45: RO2 from the programmable card         46: RO3 from the programmable card         47: RO4 from the programmable card         48: EC PT100 detected OH pre-alarm         50: Al/AO detected OH pre-alarm         51: Stopped or running at zero speed         52: Disconnection detected in tension control         53: Roll diameter setting reached         54: Max. roll diameter reached         55: Min. roll diameter reached         56: Fire control mode enabled         57-63: Reserved         This function code is used to set the polarity of output terminals.         When the bit is set to 0, input terminal polarity is positive;         polarity         selection         BIT3       BIT2         BIT3       BIT2         P06.06       Y switch-onf delay         P06.07       Y switch-onf delay         P06.08       HDO switch-on                                                                                                    |               |           |                                              |                  |        |
| P06.05       V switch-onfdelay         P06.05       V switch-onfdelay         P06.05       V switch-onfdelay         P06.05       V switch-onfdelay         P06.05       V switch-onfdelay         P06.07       V switch-onfdelay         P06.07       V switch-onfdelay         P06.08       HDO switch-onfdelay         P06.08       HDO switch-onfdelay         P06.07       V switch-onfdelay         P06.08       HDO switch-onfdelay         P06.07       V switch-onfdelay         P06.08       HDO switch-onfdelay         P06.08       HDO switch-onfdelay         P06.07       V switch-onfdelay         P06.08       HDO switch-onfdelay         P06.06       Y switch-onfdelay         P06.07       V switch-onfdelay         P06.08       HDO switch-onfdelay         P06.07       V switch-onfdelay         P06.07       V switch-onfdelay         P06.08       HDO switch-onfdelay         P06.06       HDO switch-onfdelay         P06.07       V switch-onfdelay         P06.07       Y switch-onff         P06.08       HDO switch-onff                                                                                                    |               |           |                                              |                  |        |
| 45: RO2 from the programmable card         46: RO3 from the programmable card         47: RO4 from the programmable card         48: EC PT100 detected OH pre-alarm         49: EC PT1000 detected OH pre-alarm         50: Al/AO detected OH pre-alarm         51: Stopped or running at zero speed         52: Disconnection detected in tension control         53: Roll diameter setting reached         54: Max. roll diameter reached         55: Min. roll diameter reached         56: Fire control mode enabled         57–63: Reserved         This function code is used to set the polarity of output terminals.         When the bit is set to 0, input terminal polarity is negative.         BIT3       BIT2         BIT3       BIT2         P06.06       Y switch-ond delay         P06.07       Y switch-off delay         P06.08       HDO switch-onf                                                                                                    |               |           |                                              |                  |        |
| 46: RO3 from the programmable card         47: RO4 from the programmable card         48: EC PT100 detected OH pre-alarm         49: EC PT1000 detected OH pre-alarm         50: Al/AO detected OH pre-alarm         51: Stopped or running at zero speed         52: Disconnection detected in tension control         53: Roll diameter setting reached         54: Max. roll diameter reached         55: Min. roll diameter reached         56: Fire control mode enabled         57-63: Reserved         This function code is used to set the polarity of output terminals.         When the bit is set to 0, input terminal polarity is positive;         When the bit is set to 1 input terminal polarity is negative.         BIT3       BIT2         P06.06       Y switch-onf delay         P06.07       Y switch-off delay         P06.08       HDO switch-on         P06.08       HDO switch-onf.                                                                                                    |               |           |                                              |                  |        |
| P06.05       Y switch-on delay         P06.06       Y switch-off delay         P06.07       Y switch-off delay         P06.08       HDO switch-off delay                                                                                                    |               |           |                                              |                  |        |
| 48: EC PT100 detected OH pre-alarm         49: EC PT1000 detected OH pre-alarm         50: Al/AO detected OH pre-alarm         51: Stopped or running at zero speed         52: Disconnection detected in tension control         53: Roll diameter setting reached         54: Max. roll diameter reached         55: Min. roll diameter reached         56: Fire control mode enabled         57-63: Reserved         Dutput terminal         polarity         selection         BIT3         BIT2         BIT1         BIT3         BIT2         BIT1         BIT3         BIT2         BIT1         BIT3         BIT3         BIT3         BIT3         BIT3         BIT3         BIT3         BIT3         BIT3         BIT3         BIT3         BIT3         BIT3         BIT3         BIT3         BIT3         BIT3         BIT3         BIT3         BIT3         BIT3         BIT3         B                                                                                                    |               |           |                                              |                  |        |
| 49: EC PT1000 detected OH pre-alarm         50: Al/AO detected OH pre-alarm         51: Stopped or running at zero speed         52: Disconnection detected in tension control         53: Roll diameter setting reached         54: Max. roll diameter reached         55: Min. roll diameter reached         56: Fire control mode enabled         57-63: Reserved         Dutput terminal         polarity         selection         BIT3       BIT2         BIT3       BIT1         BIT3       BIT1         BIT3       BIT2         P06.06       Y switch-on         delay       This function code defines the corresponding         P06.07       Y switch-ooff         delay       This function code defines the corresponding         P06.08       HDO switch-ooff                                                                                                    |               |           |                                              |                  |        |
| S0: Al/AO detected OH pre-alarm         51: Stopped or running at zero speed         52: Disconnection detected in tension control         53: Roll diameter setting reached         54: Max. roll diameter reached         55: Min. roll diameter reached         56: Fire control mode enabled         57-63: Reserved         Output terminal         polarity         selection         BIT3       BIT2         BIT3       BIT1         BIT3       BIT1         BIT3       BIT2         Setting range: 0x0-0xF         P06.07       Y switch-on         delay       This function code defines the corresponding         P06.08       HDO switch-on         P06.08       HDO switch-onf                                                                                                    |               |           |                                              |                  |        |
| P06.05       Y switch-on delay         P06.06       Y switch-on delay         P06.07       Y switch-on delay         P06.08       HDO switch-on delay         P06.08       HDO switch-on switch-on f.                                                                                                    |               |           |                                              |                  |        |
| 52: Disconnection detected in tension control         53: Roll diameter setting reached         54: Max. roll diameter reached         55: Min. roll diameter reached         56: Fire control mode enabled         57-63: Reserved         Dutput terminal         polarity         selection         BIT3       BIT2         BIT3       BIT1         BIT3       BIT1         BIT3       BIT2         Setting range: 0x0-0xF         P06.07       Y switch-on         delay         P06.08       HDO switch-on         P06.08       HDO switch-onf         0.000s       0                                                                                                    |               |           | •                                            |                  |        |
| P06.05       Y switch-on delay         P06.07       Y switch-on delay         P06.07       Y switch-on delay         P06.08       HDO switch-on switch-on f.                                                                                                    |               |           |                                              |                  |        |
| 54: Max. roll diameter reached         55: Min. roll diameter reached         56: Fire control mode enabled         57-63: Reserved         This function code is used to set the polarity of output terminals.         When the bit is set to 0, input terminal polarity is positive;         When the bit is set to 1 input terminal polarity is negative.         BIT3       BIT2         P06.06       Y switch-on delay         P06.07       Y switch-off delay         This function code defines the corresponding delay of the level variation from switch-on to switch-off.       0.000s                                                                                                    |               |           |                                              |                  |        |
| 55: Min. roll diameter reached         56: Fire control mode enabled         57-63: Reserved         This function code is used to set the polarity of output terminals.         When the bit is set to 0, input terminal polarity is positive;         When the bit is set to 1 input terminal polarity is negative.         BIT3       BIT2         P06.06       Y switch-on delay         P06.07       Y switch-off delay         This function code defines the corresponding delay of the level variation from switch-on to switch-off.       0.000s                                                                                                    |               |           | 5                                            |                  |        |
| 56: Fire control mode enabled         57-63: Reserved         This function code is used to set the polarity of output terminals.         When the bit is set to 0, input terminal polarity is positive;         P06.05       polarity         selection       BIT3         BIT3       BIT2         BIT3       BIT1         BIT3       BIT1         P06.06       Y switch-on delay         P06.07       Y switch-off delay         This function code defines the corresponding delay of the level variation from switch-on to switch-off.       0.000s                                                                                                    |               |           |                                              |                  |        |
| 57–63: Reserved         This function code is used to set the polarity of output terminals.         When the bit is set to 0, input terminal polarity is positive;         P06.05       polarity         selection       When the bit is set to 1 input terminal polarity is negative.         BIT3       BIT2         P06.06       Y switch-on delay         P06.07       Y switch-off delay         This function code defines the corresponding delay of the level variation from switch-on to switch-off.       0.000s                                                                                                    |               |           |                                              |                  |        |
| P06.05       Output terminal polarity       This function code is used to set the polarity of output terminals. When the bit is set to 0, input terminal polarity is positive; When the bit is set to 1 input terminal polarity is negative.       00       0         P06.05       polarity selection       When the bit is set to 1 input terminal polarity is negative.       00       0         P06.06       Y switch-on delay       BIT3       BIT2       BIT1       BIT0         P06.07       Y switch-off delay       This function code defines the corresponding delay of the level variation from switch-on to switch-off.       0.000s       0                                                                                                    |               |           |                                              |                  |        |
| P06.05       Output terminal polarity is positive;         P06.05       polarity selection         When the bit is set to 1 input terminal polarity is negative.       00         BIT3       BIT2         BIT3       BIT1         BIT3       BIT1         BIT3       BIT2         BIT3       BIT1         BIT3       BIT2         BIT3       BIT1         BIT3       BIT2         BIT3       BIT1         BIT3       BIT2         BIT3       BIT2         BIT3       BIT1         BIT3       BIT2         BIT3       BIT3         BIT3       BIT1         BIT3       BIT2         BIT3       BIT3         BIT3       BIT3         BIT3       BIT3         BIT3       BIT3         BIT3       BIT3         BIT3       BIT3         BIT3       BIT3         BIT3       BIT3         BIT3       BIT3         BIT3       BIT3         BIT3       BIT3         BIT3       BIT3         BIT3       BIT3         BIT3       B                                                                                                    |               |           |                                              |                  |        |
| P06.05       Output terminal polarity is positive; When the bit is set to 1 input terminal polarity is negative; When the bit is set to 1 input terminal polarity is negative.       00       0         P06.05       Polarity selection       BIT3       BIT2       BIT1       BIT0         RO2       RO1       HDO       Y       Setting range: 0x0–0xF       0.000s       0         P06.06       Y switch-on delay       This function code defines the corresponding delay of the level variation from switch-on to switch-off.       0.000s       0         P06.08       HDO switch-on       switch-off.       0.000s       0                                                                                                    |               |           |                                              |                  |        |
| P06.05       Output terminal<br>polarity<br>selection       is positive;<br>When the bit is set to 1 input terminal polarity<br>is negative.       00       0         BIT3       BIT2       BIT1       BIT0         RO2       RO1       HDO       Y         Setting range: 0x0–0xF       0.000s       0         P06.07       Y switch-on<br>delay       This function code defines the corresponding<br>delay of the level variation from switch-on to<br>switch-off.       0.000s       0                                                                                                    |               |           | •                                            |                  |        |
| P06.05       polarity<br>selection       When the bit is set to 1 input terminal polarity<br>is negative.       00       0         BIT3       BIT2       BIT1       BIT0       00       0         R02       R01       HDO       Y       Y       Y       Setting range: 0x0-0xF       0.000s       0         P06.06       Y switch-on<br>delay       This function code defines the corresponding<br>delay of the level variation from switch-on to<br>switch-off.       0.000s       0                                                                                                    |               |           |                                              |                  |        |
| selection       is negative.         BIT3       BIT2       BIT1       BIT0         RO2       RO1       HDO       Y         Setting range: 0x0–0xF       0.000s       0         P06.06       Y switch-on delay       This function code defines the corresponding delay of the level variation from switch-on to 0.000s       0.000s       0         P06.07       Y switch-on delay       switch-off.       0.000s       0                                                                                                    | <b>Baaaa</b>  | •         |                                              |                  | 0      |
| BIT3     BIT2     BIT1     BIT0       RO2     RO1     HDO     Y       Setting range: 0x0-0xF     0.000s     0       P06.06     Y switch-on<br>delay     This function code defines the corresponding<br>delay of the level variation from switch-on to<br>switch-off.     0.000s     0                                                                                                    | P06.05        |           |                                              | 00               | 0      |
| RO2       RO1       HDO       Y         Setting range: 0x0–0xF       0.000s       0         P06.06       Y switch-on delay       This function code defines the corresponding delay of the level variation from switch-on to delay       0.000s       0         P06.07       Y switch-off delay       switch-off.       0.000s       0         P06.08       HDO switch-on       switch-off.       0.000s       0                                                                                                    |               | selection |                                              |                  |        |
| Setting range: 0x0-0xF         P06.06       Y switch-on delay         P06.07       Y switch-off delay of the level variation from switch-on to delay         P06.08       HDO switch-on                                                                                                    |               |           |                                              |                  |        |
| P06.06       Y switch-on delay         P06.07       Y switch-off delay         This function code defines the corresponding delay of the level variation from switch-on to switch-off.       0.000s         P06.08       HDO switch-on                                                                                                    |               |           | · · · · · · · · · · · · · · · · · · ·        |                  |        |
| P06.06       delay       This function code defines the corresponding       0.000s       0         P06.07       Y switch-off delay       delay of the level variation from switch-on to       0.000s       0         P06.08       HDO switch-on       switch-off.       0.000s       0                                                                                                    |               |           | Setting range: 0x0–0xF                       |                  |        |
| delay         P06.07       Y switch-off<br>delay       This function code defines the corresponding<br>delay of the level variation from switch-on to<br>switch-off.       0.000s       0         P06.08       HDO switch-on       switch-off.       0.000s       0                                                                                                    | P06.06        |           |                                              | 0.000s           | 0      |
| P06.07     delay     delay of the level variation from switch-on to     0.000s       P06.08     HDO switch-on     0.000s     0                                                                                                    | -             |           | This function code defines the corresponding |                  |        |
| POG 08 HDO switch-on switch-off.                                                                                                    | P06.07        |           |                                              | 0.000s           | 0      |
|                                                                                                    |               |           | switch-off.                                  |                  |        |
|                                                                                                    | P06.08        | delay     |                                              | 0.000s           | 0      |

| Function code | Name                              | Description                                                                                                    | Default<br>value | Modify |
|---------------|-----------------------------------|----------------------------------------------------------------------------------------------------|------------------|--------|
| P06.09        | HDO switch-off delay              | Y electric level                                                                                                    | 0.000s           | 0      |
| P06.10        | Relay RO1<br>switch-on delay      | Y validi Valid /// Valid ////////////////////////////////////                                                                                                    | 0.000s           | 0      |
| P06.11        | Relay RO1<br>switch-off delay     | Setting range: 0.000–50.000s<br><b>Note:</b> <u>P06.08</u> and <u>P06.09</u> are valid only when                                                                                                    | 0.000s           | 0      |
| P06.12        | Relay RO2<br>switch-on delay      | <u>P06.00</u> =1.                                                                                                    | 0.000s           | 0      |
| P06.13        | Relay RO2<br>switch-off delay     |                                                                                                    | 0.000s           | 0      |
| P06.14        | AO1 output<br>selection           | 0: Running frequency<br>1: Set frequency                                                                                                    | 0                | 0      |
| P06.15        | Reserved                          | <ul><li>2: Ramp reference frequency</li><li>3: Rotational speed (100% corresponds to the</li></ul>                                                                                                    | 0                | 0      |
| P06.16        | HDO<br>high-speed<br>pulse output | <ul> <li>a) Instantion protection of the operation of the speed corresponding to max, output frequency)</li> <li>4: Output current (100% corresponds to twice the Inverter rated current)</li> <li>5: Output current (100% corresponds to twice the motor rated current)</li> <li>6: Output voltage (100% corresponds to 1.5 times the Inverter rated voltage)</li> <li>7: Output power (100% corresponds to twice the motor rated power)</li> <li>8: Set torque (100% corresponds to twice the motor rated torque)</li> <li>9: Output torque (Absolute value, 100% corresponds to twice the motor rated torque)</li> <li>10: Al1 input</li> <li>11: Al2 input</li> <li>12: Al3 input</li> <li>13: HDIA input</li> <li>14: Value 1 set through Modbus/Modbus TCP communication</li> <li>15: Value 2 set through PROFIBUS/CANopen/DeviceNet</li> <li>communication</li> <li>17: Value 2 set through PROFIBUS/CANopen/DeviceNet</li> <li>communication</li> <li>18: Value 1 set through Ethernet</li> <li>communication</li> <li>19: Value 2 set through Ethernet</li> <li>communication</li> <li>19: Value 2 set through Ethernet</li> <li>communication</li> <li>19: Value 1 set through Ethernet</li> <li>communication</li> <li>10: Communication</li> <li>11: Al2 set through Ethernet</li> <li>Communication</li> <li>12: Al3 set through Ethernet</li> <li>Communication</li> <li>13: HDIA</li> <li>14: Value 1 set through Ethernet</li> <li>Communication</li> <li>14: Value 1 set through Ethernet</li> <li>Communication</li> <li>15: Value 2 set through Ethernet</li> <li>Communication</li> <li>19: Value 2 set through Ethernet</li> <li>Communication</li> <li>20: HDIB input</li> </ul> | 0                | 0      |

| Function code | Name                                          | Description                                                                                                    | Default<br>value | Modify |
|---------------|-----------------------------------------------|----------------------------------------------------------------------------------------------------|------------------|--------|
|               |                                               | <ul> <li>21: Value 1 set through</li> <li>EtherCAT/PROFINET/EtherNet IP</li> <li>communication</li> <li>22: Torque current (bipolar, 0–Triple the motor rated current)</li> <li>23: Exciting current (bipolar, 0–Triple the motor rated current)</li> <li>24: Set frequency (bipolar)</li> <li>25: Ramp reference frequency (bipolar)</li> <li>26: Rotational speed (bipolar)</li> <li>27: Value 2 set through</li> <li>EtherCAT/PROFINET/EtherNet IP</li> <li>communication</li> <li>28: AO1 from the programmable card</li> <li>29: AO2 from the programmable card</li> <li>30: Rotational speed (100% corresponds to twice the motor rated torque)</li> <li>31: Output torque (Actual value, 100% corresponds to twice the motor rated torque)</li> <li>32: AI/AO temperature detection output</li> <li>33–63: Reserved</li> <li>Note: When the output comes from the programmable card, P27.00 must be set to 1.</li> <li>When AO1 is of the current output type, 100% corresponds to 20mA; when AO1 is of the voltage output type, 100% corresponds to 10V; 100% of HDO corresponds to the output of P06.30.</li> </ul> |                  |        |
| P06.17        | Lower limit of<br>AO1 output                  | Above function and a define the relation                                                                                                    | 0.0%             | 0      |
| P06.18        | Corresponding<br>AO1 output of<br>lower limit | Above function codes define the relation<br>between output value and analog output.<br>When the output value exceeds the set                                                                                                    | 0.00V            | 0      |
| P06.19        | Upper limit of<br>AO1 output                  | max./min. output range, the upper/low limit of<br>output will be adopted during calculation.<br>When analog output is current output, 1mA                                                                                                    | 100.0%           | 0      |
| P06.20        | Corresponding<br>AO1 output of<br>upper limit | corresponds to 0.5V voltage. In different<br>applications, 100% of output value<br>corresponds to different analog outputs.                                                                                                    | 10.00V           | 0      |
| P06.21        | AO1 output filter<br>time                     |                                                                                                    | 0.000s           | 0      |

| Function code | Name                                          | Description                                                                                                    | Default<br>value | Modify |
|---------------|-----------------------------------------------|----------------------------------------------------------------------------------------------------|------------------|--------|
|               |                                               | A0<br>10V (20mA)<br>0.0%<br>Setting range of P06.17: -300.0%–P06.19<br>Setting range of P06.18: 0.00V–10.00V<br>Setting range of P06.19: P06.17–300.0%<br>Setting range of P06.20: 0.00V–10.00V<br>Setting range of P06.21: 0.000s–10.000s |                  |        |
| P06.22        | Reserved                                      | /                                                                                                    | /                | /      |
| P06.23        | PTC constant<br>output current<br>setting     | 0.000–20.000mA                                                                                                    | 4.000 mA         | 0      |
| P06.24        | PTC resistance alarm threshold                | 0–60000Ω                                                                                                    | 750Ω             | 0      |
| P06.25        | PTC resistance<br>alarm recovery<br>threshold | 0–60000Ω                                                                                                    | 150Ω             | 0      |
| P06.26        | Actual PTC<br>resistance                      | 0–60000Ω                                                                                                    | 0Ω               | •      |
| P06.27        | Lower limit of<br>HDO output                  | -300.0%– <u>P06.29</u>                                                                                                    | 0.00%            | 0      |
| P06.28        | Corresponding<br>HDO output of<br>lower limit | 0.00–50.00kHz                                                                                                    | 0.00kHz          | 0      |
| P06.29        | Upper limit of<br>HDO output                  | <u>P06.27</u> –300.0%                                                                                                    | 100.0%           | 0      |
| P06.30        | Corresponding<br>HDO output of<br>upper limit | 0.00–50.00kHz                                                                                                    | 50.00<br>kHz     | 0      |
| P06.31        | HDO output<br>filter time                     | 0.000s–10.000s                                                                                                    | 0.000s           | 0      |
| P06.32        | Reserved                                      | /                                                                                                    | /                | /      |
| P06.33        | Frequency<br>reach detection<br>value         | 0–P00.03                                                                                                    | 1.00Hz           | 0      |
| P06.34        | Frequency<br>reach detection<br>time          | 0–3600.0s                                                                                                    | 0.5s             | 0      |

### P07 group—HMI

| Function code | Name                                                                     | Description                                                                                                    | Default<br>value | Modify |
|---------------|--------------------------------------------------------------------------|----------------------------------------------------------------------------------------------------|------------------|--------|
| P07.00        | User password                                                            | 0–65535<br>Set it to any non-zero value to enable<br>password protection.<br>00000: Clear previous user password and<br>disable password protection.<br>After user password becomes valid, if wrong<br>password is inputted, users will be denied<br>entry. It is necessary to keep the user<br>password in mind.<br>Password protection will be effective one<br>minute after exiting function code edit state,<br>and it will display "0.0.0.0." if users press<br>PRG/ESC key to enter function code edit state<br>again, users need to input the correct<br>password.<br><b>Note:</b> Restoring to default values will clear<br>user password, use this function with caution. | 0                | 0      |
| P07.01        | Reserved                                                                 | /                                                                                                    | /                | /      |
| P07.02        | Function of keys                                                         | Range: 0x00–0x27<br>Ones: Function selection of QUICK/JOG key<br>0: No function<br>1: Jogging<br>2: Reserved<br>3: Forward/reverse rotation switch-over<br>4: Clear UP/DOWN setting<br>5: Coast to stop<br>6: Switch over the running command<br>reference mode in sequence<br>7: Reserved<br>Tens: Reserved                                                                                                    | 0x01             | 0      |
| P07.03        | Running<br>command<br>channel<br>switch-over<br>sequence of<br>QUICK key | When <u>P07.02</u> =6, set the switch-over<br>sequence of running command channel.<br>0: keypad control→terminal control→<br>communication control<br>1: keypad control←→terminal control<br>2: keypad control←→communication control<br>3: terminal control←→communication control                                                                                                    | 0                | 0      |
| P07.04        | Stop function<br>selection of<br>STOP/RST key                            | Validness selection of stop function of STOP/RST.<br>For fault reset, STOP/RST is valid under any situation.<br>0: valid only for panel control only<br>1: valid for both panel and terminal control<br>2: valid for both panel and communication control                                                                                                    | 0                | 0      |

| Function code     | Name                                         | Description                                                                                                    | Default<br>value        | Modify |
|-------------------|----------------------------------------------|----------------------------------------------------------------------------------------------------|-------------------------|--------|
|                   |                                              | 3: valid for all control modes                                                                                                    |                         |        |
| P07.05-<br>P07.07 | Reserved                                     | /                                                                                                    | /                       | /      |
| P07.08            | Frequency<br>display<br>coefficient          | 0.01–10.00<br>Display frequency=running frequency×<br><u>P07.08</u>                                                                                                    | 1.00                    | 0      |
| P07.09            | Speed display coefficient                    | 0.1–999.9%<br>Mechanical speed=120xdisplay running<br>frequencyx <u>P07.09</u> /number of motor pole pairs                                                                                                    | 100.0%                  | 0      |
| P07.10            | Linear speed<br>display<br>coefficient       | 0.1–999.9%<br>Linear speed=mechanical speedx <u>P07.10</u>                                                                                                    | 1.0%                    | 0      |
| P07.11            | Temperature of<br>rectifier bridge<br>module | -20.0–120.0°C                                                                                                    | 0.0°C                   | •      |
| P07.12            | Temperature of inverter module               | -20.0–120.0°C                                                                                                    | 0.0°C                   | •      |
| P07.13            | Software<br>version of<br>control board      | 1.00–655.35                                                                                                    | Depend<br>on<br>version | •      |
| P07.14            | Accumulated<br>running time                  | 0–65535h                                                                                                    | 0h                      | •      |
| P07.15            | High bit of<br>Inverter power<br>consumption | Display the power consumption of the<br>Inverter.<br>Inverter power                                                                                                    | 0kWh                    | •      |
| P07.16            | Low bit of<br>Inverter power<br>consumption  | consumption= <u>P07.15</u> ×1000+ <u>P07.16</u><br>Setting range of <u>P07.15</u> : 0–65535 kWh<br>(×1000)<br>Setting range of <u>P07.16</u> : 0.0–999.9 kWh                                                                  | 0.0kWh                  | •      |
| P07.17            | Inverter type                                | 0x0000–0xFFFF<br>Bit0–bit3: G type or P type<br>0x0: G type<br>0x1: P type<br>Bit4–bit11: Chip type and manufacturer<br>0x00: DSP(TI)<br>0x01–0x20: Reserved<br>0x21: MCU(ST)<br>0x22–0xFF: Reserved<br>Bit12–bit15: Reserved | Depend<br>on model      | •      |
| P07.18            | Rated power of<br>Inverter                   | 0.4–3000.0kW                                                                                                    | Depend<br>on model      | •      |
| P07.19            | Rated voltage<br>of Inverter                 | 50–1200V                                                                                                    | Depend<br>on model      | •      |
| P07.20            | Rated current of<br>Inverter                 | 0.1–6000.0A                                                                                                    | Depend<br>on model      | •      |
| P07.21            | Factory barcode                              | 0x0000–0xFFFF                                                                                                    | Depend                  |        |

| Function code | Name                               | Description                                                                                                    | Default<br>value | Modify |
|---------------|------------------------------------|----------------------------------------------------------------------------------------------------|------------------|--------|
|               | 1                                  |                                                                                                    | on model         |        |
| P07.22        | Factory barcode                    | 0x0000–0xFFFF                                                                                                    | Depend           |        |
| FU1.22        | 2                                  |                                                                                                    | on model         | •      |
| P07.23        | Factory barcode                    | 0x0000-0xFFFF                                                                                                    | Depend           |        |
| 1 07.25       | 3                                  |                                                                                                    | on model         | •      |
| P07.24        | Factory barcode                    | 0x0000–0xFFFF                                                                                                    | Depend           | •      |
| 1 07.21       | 4                                  |                                                                                                    | on model         | -      |
| P07.25        | Factory barcode                    | 0x0000–0xFFFF                                                                                                    | Depend           | •      |
|               | 5                                  |                                                                                                    | on model         | -      |
| P07.26        | Factory barcode                    | 0x0000–0xFFFF                                                                                                    | Depend           | •      |
|               | 6                                  |                                                                                                    | on model         | _      |
| P07.27        | Type of present                    |                                                                                                    | 0                | •      |
|               | fault                              | 1: Inverter unit U phase protection (OUt1)                                                                                                    | -                | -      |
| P07.28        | •••                                | 2: Inverter unit V phase protection (OUt2)                                                                                                    | 0                | •      |
|               | fault                              | 3: Inverter unit W phase protection (OUt3)                                                                                                    | -                |        |
| P07.29        |                                    | 4: Overcurrent during acceleration (OC1)                                                                                                    | 0                | •      |
|               | but one fault                      | 5: Overcurrent during deceleration (OC2)                                                                                                    |                  |        |
| P07.30        | Type of the last                   | 6: Overcurrent during constant speed (OC3)                                                                                                    | 0                | •      |
|               | but two fault                      | 7: Overvoltage during acceleration (OV1)<br>8: Overvoltage during deceleration (OV2)                                                                                                    |                  |        |
| P07.31        | Type of the last                   | 9: Overvoltage during constant speed (OV3)                                                                                                    | 0                | •      |
|               | but three fault                    | 10: Bus undervoltage fault (UV)                                                                                                    |                  |        |
|               |                                    | 11: Motor overload (OL1)<br>12: Inverter overload (OL2)                                                                                                    |                  |        |
| P07.32        | Type of the last<br>but four fault | <ul> <li>13: Phase loss on input side (SPI)</li> <li>14: Phase loss on output side (SPO)</li> <li>15: Rectifier module overheat (OH1)</li> <li>16: Inverter module overheat (OH2)</li> <li>17: External fault (EF)</li> <li>18: Modbus/Modbus TCP communication fault (CE)</li> <li>19: Current detection fault (ItE)</li> <li>20: Motor autotuning fault (tE)</li> <li>21: EEPROM operation fault (EEP)</li> <li>22: PID feedback offline fault (PIDE)</li> <li>23: Brake unit fault (bCE)</li> <li>24: Running time reached (END)</li> <li>25: Electronic overload (OL3)</li> <li>26: Keypad communication error (PCE)</li> </ul> | 0                | •      |
|               |                                    | <ul> <li>27: Parameter upload error (UPE)</li> <li>28: Parameter download error (DNE)</li> <li>29: Profibus communication fault (E-DP)</li> <li>30: Ethernet communication fault (E-NET)</li> <li>31: CANopen communication fault (E-CAN)</li> <li>32: To-ground short-circuit fault 1 (ETH1)</li> <li>33: To-ground short-circuit fault 2 (ETH2)</li> </ul>                                                                                                    |                  |        |

| Function code | Name | Description                                                                        | Default<br>value | Modify |
|---------------|------|------------------------------------------------------------------------------------|------------------|--------|
|               |      | 34: Speed deviation fault (dEu)                                                    |                  |        |
|               |      | 35: Mal-adjustment fault (STo)                                                     |                  |        |
|               |      | 36: Underload fault (LL)                                                           |                  |        |
|               |      | 37: Encoder offline fault (ENC10)                                                  |                  |        |
|               |      | 38: Encoder reversal fault (ENC1d)                                                 |                  |        |
|               |      | 39: Encoder Z pulse offline fault (ENC1Z)                                          |                  |        |
|               |      | 40: Safe torque off (STO)                                                          |                  |        |
|               |      | 41: Channel H1 safety circuit exception                                            |                  |        |
|               |      | (STL1)                                                                             |                  |        |
|               |      | 42: Channel H2 safety circuit exception                                            |                  |        |
|               |      | (STL2)                                                                             |                  |        |
|               |      | 43: Channel H1 and H2 exception (STL3)                                             |                  |        |
|               |      | 44: Safety code FLASH CRC fault (CrCE)<br>45: Programmable card customized fault 1 |                  |        |
|               |      | (P-E1)                                                                             |                  |        |
|               |      | 46: Programmable card customized fault 2                                           |                  |        |
|               |      | (P-E2)                                                                             |                  |        |
|               |      | 47: Programmable card customized fault 3                                           |                  |        |
|               |      | (P-E3)                                                                             |                  |        |
|               |      | 48: Programmable card customized fault 4                                           |                  |        |
|               |      | (P-E4)<br>49: Programmable card customized fault 5                                 |                  |        |
|               |      | (P-E5)                                                                             |                  |        |
|               |      | 50: Programmable card customized fault 6<br>(P-E6)                                 |                  |        |
|               |      | 51: Programmable card customized fault 7<br>(P-E7)                                 |                  |        |
|               |      | 52: Programmable card customized fault 8<br>(P-E8)                                 |                  |        |
|               |      | 53: Programmable card customized fault 9                                           |                  |        |
|               |      | (P-E9)                                                                             |                  |        |
|               |      | 54: Programmable card customized fault 10                                          |                  |        |
|               |      | (P-E10)<br>55: Repetitive expansion card type fault                                |                  |        |
|               |      | (E-Err)                                                                            |                  |        |
|               |      | 56: Encoder UVW loss fault (ENCUV)                                                 |                  |        |
|               |      | 57: Profibus communication fault (E-PN)                                            |                  |        |
|               |      | 58: CANopen communication fault (SECAN)                                            |                  |        |
|               |      | 59: Motor over-temperature fault (OT)                                              |                  |        |
|               |      | 60: Card slot 1 card identification failure                                        |                  |        |
|               |      | (F1-Er)                                                                            |                  |        |
|               |      | 61: Card slot 2 card identification failure<br>(F2-Er)                             |                  |        |
|               |      | 62: Card slot 3 card identification failure                                        |                  |        |
|               |      | (F3-Er)                                                                            |                  |        |
|               |      | 63: Card slot 1 card communication timeout                                         |                  |        |
|               |      | fault (C1-Er)                                                                      |                  |        |

| Function code | Name                            | Description                                              | Default<br>value | Modify |
|---------------|---------------------------------|----------------------------------------------------------|------------------|--------|
|               |                                 | 64: Card slot 2 card communication timeout               |                  |        |
|               |                                 | fault (C2-Er)                                            |                  |        |
|               |                                 | 65: Card slot 3 card communication timeout fault (C3-Er) |                  |        |
|               |                                 | 66: EtherCAT communication fault (E-CAT)                 |                  |        |
|               |                                 | 67: Bacnet communication fault (E-BAC)                   |                  |        |
|               |                                 | 68: DeviceNet communication fault (E-DEV)                |                  |        |
|               |                                 | 69: Master-slave synchronous CAN slave fault             |                  |        |
|               |                                 | (S-Err)                                                  |                  |        |
|               |                                 | 70: EC PT100 detected overheating (OtE1)                 |                  |        |
|               |                                 | 71: EC PT1000 detected overheating (OtE2)                |                  |        |
|               |                                 | 72: EtherNet/IP communication timeout<br>(E-EIP)         |                  |        |
|               |                                 | 73: No upgrade bootload (E-PAO)                          |                  |        |
|               |                                 | 74: Al1 disconnected (E-Al1)                             |                  |        |
|               |                                 | 75: AI2 disconnected (E-AI2)                             |                  |        |
|               |                                 | 76: AI3 disconnected (E-AI3)                             |                  |        |
|               | Running                         |                                                          |                  |        |
| P07.33        | frequency at                    | 0.00Hz–P00.03                                            | 0.00Hz           | •      |
|               | present fault                   |                                                          |                  |        |
| D07.04        | Ramp reference                  |                                                          | 0.001.1-         |        |
| P07.34        | frequency at<br>present fault   | 0.00Hz–P00.03                                            | 0.00Hz           | •      |
|               | Output voltage                  |                                                          |                  |        |
| P07.35        | at present fault                | 0–1200V                                                  | 0V               | •      |
| D07.00        | Output current                  | 0.0.0000.00                                              | 0.04             |        |
| P07.36        | at present fault                | 0.0–6300.0A                                              | 0.0A             | •      |
| P07.37        | Bus voltage at<br>present fault | 0.0–2000.0V                                              | 0.0V             | •      |
|               | Max.                            |                                                          |                  |        |
| P07.38        | temperature at                  | -20.0–120.0°C                                            | 0.0°C            | •      |
|               | present fault                   |                                                          |                  |        |
| P07.39        | Input terminal                  | 0x0000–0xFFFF                                            | 0                |        |
| F07.39        | fault                           | 0x0000-0xFFFF                                            | 0                | •      |
|               | Output terminal                 |                                                          |                  |        |
| P07.40        | •                               | 0x0000-0xFFFF                                            | 0                | •      |
|               | fault                           |                                                          |                  |        |
|               | Running                         |                                                          |                  |        |
| P07.41        | frequency at the                | 0.00Hz–P00.03                                            | 0.00Hz           | •      |
|               | last fault                      |                                                          |                  |        |
| P07.42        | Ramp reference                  |                                                          | 0.001-           |        |
| P07.42        | frequency at the<br>last fault  |                                                          | 0.00Hz           | •      |
|               | Output voltage                  |                                                          |                  |        |
| P07.43        | at the last fault               | 0–1200V                                                  | 0V               |        |

| Function code | Name                                                 | Description   | Default<br>value | Modify |
|---------------|------------------------------------------------------|---------------|------------------|--------|
| P07.44        | Output current at the last fault                     | 0.0–6300.0A   | 0.0A             | •      |
| P07.45        | Bus voltage at the last fault                        | 0.0–2000.0V   | 0.0V             | •      |
| P07.46        | Max.<br>temperature at<br>the last fault             | -20.0–120.0°C | 0.0°C            | •      |
| P07.47        | Input terminal<br>state at the last<br>fault         | 0x0000–0xFFFF | 0                | •      |
| P07.48        | Output terminal<br>state at the last<br>fault        | 0x0000–0xFFFF | 0                | •      |
| P07.49        | Running<br>frequency at the<br>2nd-last fault        | 0.00Hz–P00.03 | 0.00Hz           | •      |
| P07.50        | Ramp reference<br>frequency at the<br>2nd-last fault | 0.00Hz–P00.03 | 0.00Hz           | •      |
| P07.51        | Output voltage<br>at the 2nd-last<br>fault           | 0–1200V       | 0V               | •      |
| P07.52        | Output current<br>at the 2nd-last<br>fault           | 0.0–6300.0A   | 0.0A             | •      |
| P07.53        | Bus voltage at<br>the 2nd-last<br>fault              | 0.0–2000.0V   | 0.0V             | •      |
| P07.54        | Max.<br>temperature at<br>the 2nd-last<br>fault      | -20.0–120.0°C | 0.0°C            | •      |
| P07.55        | Input terminal<br>state at the<br>2nd-last fault     | 0x0000–0xFFFF | 0x0000           | •      |
| P07.56        | Output terminal<br>state at the<br>2nd-last fault    | 0x0000–0xFFFF | 0x0000           | •      |

# P08 group—Enhanced functions

| Function code | Name                   |               |                  | Desc | ription       |     | Default<br>value   | Modify |
|---------------|------------------------|---------------|------------------|------|---------------|-----|--------------------|--------|
| P08.00        | Acceleration<br>time 2 | See<br>defini | P00.11<br>tions. | and  | <u>P00.12</u> | for | Depend<br>on model | 0      |

| Function code | Name                                         | Description                                                                                                    | Default<br>value   | Modify |
|---------------|----------------------------------------------|----------------------------------------------------------------------------------------------------|--------------------|--------|
| P08.01        | Deceleration<br>time 2                       | The S1 IP55 high-ingress protection inverter defines four groups of acceleration/                                                                                                    | Depend<br>on model | 0      |
| P08.02        | Acceleration<br>time 3                       | deceleration time, which can be selected by multi-function digital input terminal (P05                                                                                                    | Depend<br>on model | 0      |
| P08.03        | Deceleration<br>time 3                       | group). The acceleration/deceleration time of the Inverter is the first group by default.                                                                                                    | Depend             | 0      |
| P08.04        | Acceleration                                 | Setting range: 0.0–3600.0s                                                                                                    | on model<br>Depend | 0      |
| P08.05        | time 4<br>Deceleration                       |                                                                                                    | on model<br>Depend | 0      |
| P08.06        | time 4<br>Running<br>frequency of<br>jogging | This function code is used to define the reference frequency of the Inverter during jogging.<br>Setting range: 0.00Hz- <u>P00.03</u> (max. output frequency)                                                                                                    | 5.00Hz             | 0      |
| P08.07        | Acceleration time of jogging                 | Jogging acceleration time is the time needed<br>for the Inverter to accelerate from 0Hz to max.<br>output frequency ( <u>P00.03</u> ).<br>Jogging deceleration time is the time needed                                                                                                    | Depend             | 0      |
| P08.08        | Deceleration time of jogging                 | from decelerating from the max. output frequency ( <u>P00.03</u> ) to 0Hz. Setting range: 0.0–3600.0s                                                                                                    | on model           | 0      |
| P08.09        | Jump frequency<br>1                          | When the set frequency is within the range of<br>jump frequency, the Inverter will run at the                                                                                                    | $() () () H_{7}$   | 0      |
| P08.10        | Jump frequency<br>amplitude 1                | boundary of jump frequency.<br>The Inverter can avoid mechanical resonance                                                                                                    | 0.00Hz             | 0      |
| P08.11        | Jump frequency<br>2                          | point by setting the jump frequency, and three jump frequency points can be set. If the jump                                                                                                    | 0.00Hz             | 0      |
| P08.12        | Jump frequency<br>amplitude 2                | frequency points are set to 0, this function will<br>be invalid.                                                                                                    | 0.00Hz             | 0      |
| P08.13        | Jump frequency<br>3                          | Set frequency f                                                                                                    | 0.00Hz             | 0      |
| P08.14        | Jump frequency<br>amplitude 3                | frequency 3<br>Jump<br>frequency 2<br>Jump<br>frequency 2<br>Jump<br>Trequency 2<br>Jump<br>Trequency 2<br>Trequency 2<br>Jump<br>Trequency 2<br>Jump<br>Trequency 2<br>Trequency 2<br>Jump<br>Trequency 2<br>Jump<br>Trequency 3<br>Jump<br>Trequency 3<br>Jump | 0.00Hz             | 0      |
| P08.15        | Amplitude of<br>wobbling<br>frequency        | 0.0–100.0% (relative to set frequency)                                                                                                    | 0.0%               | 0      |

| Function code | Name                                                                                                    | Description                                                                                                    | Default<br>value | Modify |
|---------------|----------------------------------------------------------------------------------------------------|----------------------------------------------------------------------------------------------------|------------------|--------|
| P08.16        | Amplitude of<br>jump frequency                                                                                                    | 0.0–50.0% (relative to amplitude of wobbling frequency)                                                                                                    | 0.0%             | 0      |
| P08.17        | Rise time of<br>wobbling<br>frequency                                                                                                    | 0.1–3600.0s                                                                                                    | 5.0s             | 0      |
| P08.18        | Descend time of<br>wobbling<br>frequency                                                                                                    | 0.1–3600.0s                                                                                                    | 5.0s             | 0      |
| P08.19        | Switching<br>frequency of<br>acceleration/de<br>celeration time                                                                                                    | 0.00– <u>P00.03</u> (max. output frequency)<br>0.00Hz: no switch-over<br>Switch to acceleration/deceleration time 2 if<br>the running frequency is larger than <u>P08.19</u> | 0.00Hz           | 0      |
| P08.20        | Frequency<br>threshold of the<br>start of droop<br>control                                                                                                    | 0.00–50.00Hz                                                                                                    | 2.00Hz           | 0      |
| P08.21        | Reference<br>frequency of<br>acceleration/de<br>celeration time                                                                                                    | 1: Set frequency<br>2: 100Hz<br>/de                                                                                                    |                  | O      |
| P08.22        | Reserved                                                                                                    | /                                                                                                    | /                | /      |
| P08.23        | Number of<br>decimal points<br>of frequency                                                                                                    | 0: Two decimal points<br>1: One decimal point                                                                                                    | 0                | 0      |
| P08.24        | Number of decimal points of linear speed                                                                                                    | 0: No decimal point<br>1: One<br>2: Two<br>3: Three                                                                                                    | 0                | 0      |
| P08.25        | Set count value                                                                                                    | <u>P08.26</u> –65535                                                                                                    | 0                | 0      |
| P08.26        | Designated<br>count value                                                                                                    | 0– <u>P08.25</u>                                                                                                    | 0                | 0      |
| P08.27        | Set running<br>time                                                                                                    | 0–65535min                                                                                                    | 0min             | 0      |
| P08.28        | Automatic fault<br>reset times                                                                                                    | Automatic fault reset times: When the Inverter<br>selects automatic fault reset, it is used to set                                                                           | 0                | 0      |
| P08.29        | the times of automatic reset, if the continuous<br>reset times exceeds the value set by P08.29<br>the Inverter will report fault and stop to wait fo<br>Automatic fault |                                                                                                    | 1.0s             | 0      |

| Function code | Name                                          | Description                                                                                                    | Default<br>value | Modify |
|---------------|-----------------------------------------------|----------------------------------------------------------------------------------------------------|------------------|--------|
|               |                                               | Setting range of P08.28: 0–10                                                                                                    |                  |        |
| P08.30        | Reduction ratio<br>of droop control           | Setting range of <u>P08.29</u> : 0.1–3600.0s<br>This function code sets the variation rate of<br>the Inverter output frequency based on the<br>load; it is mainly used in balancing the power<br>when multiple motors drive the same load.<br>Setting range: 0.00–50.00Hz                                                                                                    | 0.00Hz           | 0      |
| P08.31        | Switch-over<br>between motor<br>1 and motor 2 | 0x00-0x14<br>Ones: Switch-over channel<br>0: Switch over by terminal<br>1: Switch over by Modbus/Modbus TCP<br>communication<br>2: Switch over by<br>PROFIBUS/CANopen/DeviceNet<br>3: Switch over by Ethernet communication<br>4: Switch over by EtherNet IP<br>communication<br>Tens: Motor switch over during running<br>0: Disable switch over during running<br>1: Enable switch over during running | 0x00             | Ø      |
| P08.32        | FDT1 level detection value                    | When the output frequency exceeds the corresponding frequency of FDT level,                                                                                                    | 50.00Hz          | 0      |
| P08.33        | FDT1 lag detection value                      | multi-function digital output terminal outputs<br>"frequency level detection FDT" signal, this                                                                                                    | 5.0%             | 0      |
| P08.34        | FDT2 level detection value                    | signal will be valid until the output frequency<br>lowers to below the corresponding frequency                                                                                                    | 50.00Hz          | 0      |
| P08.35        | FDT2 lag<br>detection value                   | (FDT level-FDT lag detection value), the<br>waveform is shown in the figure below.<br>FDT level<br>Y1,<br>R01, R02<br>Setting range of P08.32: 0.00Hz–P00.03<br>(max. output frequency)<br>Setting range of P08.33: 0.0–100.0% (FDT1<br>level)<br>Setting range of P08.34: 0.00Hz–P00.03<br>(max. output frequency)<br>Setting range of P08.35: 0.0–100.0% (FDT2<br>level)                               | 5.0%             | 0      |

| Function |                                                      |                                                                                                    |                             |        |
|----------|------------------------------------------------------|----------------------------------------------------------------------------------------------------|-----------------------------|--------|
| code     | Name                                                 | Description                                                                                                    | Default<br>value            | Modify |
| P08.36   | Detection value<br>for frequency<br>arrival          | When the output frequency is within the positive /negative detection range of the set frequency, the multi-function digital output terminal outputs "frequency arrival" signal as shown below.                                                                                                    | 0.00Hz                      | 0      |
| P08.37   | Enable/disable<br>energy-<br>consumption<br>brake    | 0: Disable energy-consumption<br>1: Enable energy-consumption                                                                                                    | 1                           | 0      |
| P08.38   | Energy-<br>consumption<br>brake threshold<br>voltage | Set the starting bus voltage of<br>energy-consumption brake, adjust this value<br>properly can brake the load effectively. The<br>default value will change with the change of<br>voltage class.<br>Setting range: 200.0–2000.0V                                                                                                    | 400V<br>voltage:<br>700.0V; | 0      |
| P08.39   | Running mode of cooling fan                          | 0: Common running mode<br>1: The fan keeps running after power up<br>2. Running mode 2                                                                                                    | 0                           | 0      |
| P08.40   | PWM selection                                        | 0x0000–0x1121<br>Ones place: PWM mode selection<br>0: PWM mode 1, 3PH modulation and 2PH<br>modulation<br>1: PWM mode 2, 3PH modulation<br>Tens place: PWM low-speed carrier limit<br>0: Low-speed carrier limit mode 1<br>1: Low-speed carrier limit mode 2<br>2: No limit<br>Hundreds place: Deadzone compensation<br>method<br>0: Compensation method 1<br>1: Compensation method 2<br>Thousands place: PWM loading mode | 0x1101                      | Ø      |

| Function code | Name                                                            | Description                                                                                                    | Default<br>value | Modify |
|---------------|-----------------------------------------------------------------|----------------------------------------------------------------------------------------------------|------------------|--------|
|               |                                                                 | selection<br>0: Interruptive loading<br>1: Normal loading                                                                                                    |                  |        |
| P08.41        | Overmodulation<br>selection                                     | 0x0000–0x1111<br>Ones place:<br>0: Disable overmodulation<br>1: Enable overmodulation<br>Tens place<br>0: Mild overmodulation                                                                                                    | 0x1001           | 0      |
| P08.42        | Reserved                                                        | /                                                                                                    | /                | /      |
| P08.43        | Reserved                                                        | /                                                                                                    | /                | /      |
| P08.44        | UP/DOWN<br>terminal control<br>setup                            | 0x000–0x221<br>Ones: Frequency control selection<br>0: UP/DOWN terminal setup is valid<br>1: UP/DOWN terminal setup is invalid<br>Tens: Frequency control selection<br>0: Valid only when <u>P00.06</u> =0 or <u>P00.07</u> =0<br>1: All frequency modes are valid<br>2: Invalid for multi-step speed when multi-step<br>speed takes priority<br>Hundreds: Action selection during stop<br>0: Valid<br>1: Valid during running, clear after stop<br>2: Valid during running, clear after receiving<br>stop command | 0x000            | 0      |
| P08.45        | UP terminal<br>frequency<br>incremental<br>integral rate        | 0.01–50.00Hz/s                                                                                                    | 0.50Hz/s         | 0      |
| P08.46        | DOWN terminal<br>frequency<br>decremental<br>change rate        | 0.01–50.00Hz/s                                                                                                    | 0.50Hz/s         | 0      |
| P08.47        | Action selection<br>for frequency<br>setup during<br>power down | 0x000–0x111<br>Ones place: Action selection at power-off<br>during frequency adjusting through digitals.<br>0: Save the setting at power-off.<br>1: Clear the setting at power-off.                                                                                                    | 0x000            | 0      |

| Function code | Name                                                 | Description                                                                                                    | Default<br>value | Modify |
|---------------|------------------------------------------------------|----------------------------------------------------------------------------------------------------|------------------|--------|
|               |                                                      | Action selection at power-off during frequency<br>adjusting through Modbus/Modbus TCP<br>communication<br>0: Save the setting at power-off.<br>1: Clear the setting at power-off.<br>Hundreds place: Action selection at power-off<br>during frequency adjusting through DP<br>communication<br>0: Save the setting at power-off.<br>1: Clear the setting at power-off.                                                                                                    |                  |        |
| P08.48        | High bit of initial<br>value of power<br>consumption | Set the initial value of power consumption.<br>Initial value of power<br>consumption=P08.48×1000+ P08.49                                                                                                    | 0kWh             | 0      |
| P08.49        | Low bit of initial<br>value of power<br>consumption  | Setting range of <u>P08.48</u> : 0–59999 kWh (k)<br>Setting range of <u>P08.49</u> : 0.0–999.9 kWh                                                                                                    | 0.0kWh           | 0      |
| P08.50        | Flux braking                                         | This function code is used to enable flux<br>braking function.<br>0: Invalid<br>100–150: The larger the coefficient, the<br>stronger the brake intensity<br>The Inverter enables motor to decelerate<br>quickly by increasing the motor flux which<br>converts energy generated during braking into<br>thermal energy.<br>The Inverter monitors motor state<br>continuously even during flux braking, thus<br>flux braking can be applied in motor stop or<br>used to change motor speed. The flux braking<br>also carries the following advantages.<br>1) Brake immediately after sending stop<br>command, removing the need to wait for flux<br>to attenuate.<br>2) Better cooling effect. During flux braking,<br>the stator current of the motor increases, while<br>the rotor current does not change, while the<br>cooling effect of stator is much more effective<br>than that of the rotor. | 0                | Ο      |
| P08.51        | Inverter input power factor                          | This function code is used to adjust the<br>current display value on the AC input side.<br>0.00–1.00                                                                                                    | 0.56             | 0      |
| P08.52        | STO lock                                             | 0: STO alarm lock<br>Alarm-lock means STO alarm must be reset<br>after state restoration when STO occurs.<br>1: STO alarm unlock                                                                                                    | 0                | 0      |

| Function code | Name                                                                                           | Description                                                                                                    | Default<br>value    | Modify |
|---------------|------------------------------------------------------------------------------------------------|----------------------------------------------------------------------------------------------------|---------------------|--------|
|               |                                                                                                | Alarm-unlock means when STO occurs, after<br>state restoration, STO alarm will disappear<br>automatically.                                                                                                    |                     |        |
| P08.53        | Bias value of<br>upper limit<br>frequency of<br>torque control                                 | 0.00 Hz– <u>P00.03</u> (max. output frequency)                                                                                                    | 0.00Hz              | 0      |
| P08.54        | Acceleration/de<br>celeration<br>selection of<br>upper limit<br>frequency of<br>torque control | 0: No limit on acceleration or deceleration<br>1: Acceleration/deceleration time 1<br>2: Acceleration/deceleration time 2<br>3: Acceleration/deceleration time 3<br>4: Acceleration/deceleration time 4                                                                                                    | 0                   | 0      |
| P08.55        | Enabling auto<br>carrier<br>frequency<br>reduction                                             | 0: Disable<br>1: Enable<br>Note: Automatic carrier frequency reduction<br>indicates that the Inverter automatically<br>reduces the carrier frequency when detecting<br>the heat sink temperature exceeds the rated<br>temperature. When the temperature<br>decreases to a certain degree, the carrier<br>frequency recovers. This function reduces the<br>chance of Inverter overheat alarm. | 0                   | 0      |
| P08.56        | Min. carrier<br>frequency                                                                      | 0.0–15.0kHz                                                                                                    | Depends<br>on model | •      |
| P08.57        | Temperature<br>point of auto<br>carrier<br>frequency<br>reduction                              | 40.0–85.0°C                                                                                                    | 70.0°C              | 0      |
| P08.58        | Interval of<br>carrier<br>frequency<br>reduction                                               | 0–30min                                                                                                    | 10 min              | 0      |
| P08.59        | AI1<br>disconnection<br>detection<br>threshold                                                 | 0–100%                                                                                                    | 0                   | 0      |
| P08.60        | AI2<br>disconnection<br>detection<br>threshold                                                 | 0–100%                                                                                                    | 0                   | 0      |
| P08.61        | AI3<br>disconnection                                                                           | 0–100%                                                                                                    | 0                   | 0      |

| Function code | Name                          | Description   | Default<br>value | Modify |
|---------------|-------------------------------|---------------|------------------|--------|
|               | detection                     |               |                  |        |
|               | threshold                     |               |                  |        |
| P08.62        | Output current<br>filter time | 0.000–10.000s | 0.000s           | 0      |
| P08.63        | Output torque<br>filter times | 0–8           | 8                | 0      |

#### P09 group-PID control

| Function code | Name                    | Description                                                                                                    | Default<br>value | Modify |
|---------------|-------------------------|----------------------------------------------------------------------------------------------------|------------------|--------|
| P09.00        | PID reference<br>source | When frequency command (P00.06, P00.07)<br>is set to 7, or channel of voltage setup<br>(P04.27) is set to 6, the Inverter running mode<br>is process PID control.<br>This parameter determines the target<br>reference channel of process PID.<br>0: Set by P09.01<br>1: Al1<br>2: Al2<br>3: Al3<br>4: High-speed pulse HDIA<br>5: Multi-step<br>6: Modbus/Modbus TCP communication<br>7: PROFIBUS/CANopen/DeviceNet<br>communication<br>8: Ethernet communication<br>9: High-speed pulse HDIB<br>10: EtherCAT/PROFINET/EtherNet IP<br>communication<br>11: Programmable expansion card<br>12: Reserved<br>The set target value of process PID is relative<br>value, the set 100% corresponds to 100% of<br>the feedback signal of controlled system.<br>The system operates based on the relative<br>value (0–100.0%) | 0                | 0      |
| P09.01        | PID digital setting     | Users need to set this parameter when <u>P09.00</u><br>is set to 0, the reference value of this<br>parameter is the feedback variable of the<br>system.<br>Setting range: -100.0%–100.0%                                                                                                    |                  | 0      |
| P09.02        | PID feedback<br>source  | This parameter is used to select PID feedback channel.<br>0: AI1                                                                                                    | 0                | 0      |

| Function code | Name                          | Description                                                                                                    | Default<br>value | Modify |
|---------------|-------------------------------|----------------------------------------------------------------------------------------------------|------------------|--------|
| code          |                               | 1: AI2<br>2: AI3<br>3: High-speed pulse HDIA<br>4: Modbus/Modbus TCP communication<br>5: PROFIBUS/CANopen/DeviceNet<br>communication<br>6: Ethernet communication<br>7: High-speed pulse HDIB<br>8: EtherCAT/PROFINET/EtherNet IP<br>communication<br>9: Programmable expansion card<br>10: Reserved<br>Note: The reference channel and feedback<br>channel cannot overlap; otherwise, PID<br>cannot be controlled effectively.                                                                                                    | value            |        |
| P09.03        | PID output<br>characteristics | <ul> <li>0: PID output is positive characteristic:<br/>namely, the feedback signal is larger than the<br/>PID reference, which requires the Inverter<br/>output frequency to decrease for PID to reach<br/>balance, eg, tension PID control of winding</li> <li>1: PID output is negative characteristics:<br/>namely the feedback signal is less than PID<br/>reference, which requires Inverter output<br/>frequency to increase for PID to reach<br/>balance, eg, tension PID control of unwinding.</li> </ul>                  | 0                | 0      |
| P09.04        | Proportional<br>gain (Kp)     | This function code is suitable for proportional gain P of PID input.<br>It determines the regulation intensity of the whole PID regulator, the larger the value of P, the stronger the regulation intensity. If this parameter is 100, it means when the deviation between PID feedback and reference is 100%, the regulation amplitude of PID regulator (ignoring integral and differential effect) on output frequency command is the max. frequency (ignoring integral and differential actions).<br>Setting range: 0.00–100.00 | 1.80             | 0      |
| P09.05        | Integral time<br>(Ti)         | This parameter determines the speed of PID<br>adjustor to carry out integral adjustment on the<br>deviation between PID feedback and<br>reference.<br>When the deviation between PID feedback<br>and reference is 100%, the integral adjustor                                                                                                    | 0.90s            | 0      |

| Function code | Name                                 | Description                                                                                                    | Default<br>value | Modify |
|---------------|--------------------------------------|----------------------------------------------------------------------------------------------------|------------------|--------|
|               |                                      | works continuously after the time (ignoring the proportional effect and differential effect) to achieve the max. output frequency ( <u>P00.03</u> ) or the max. voltage ( <u>P04.31</u> ).<br>Shorter the integral time is, stronger the regulation intensity is.<br>Setting range: 0.00–10.00s                                                                                                    |                  |        |
| P09.06        | Differential time<br>(Td)            | This parameter determines the strength of the change ratio when PID carries out integral adjustment on the deviation of PID feedback and reference.<br>If the PID feedback changes by 100% during this period, the adjustment of differential regulator (ignoring the proportional effect and differential effect) is the max. output frequency (P00.03) or the max. voltage (P04.31). Longer the derivative time is, stronger the regulation intensity is.<br>Setting range: 0.00–10.00s | 0.00s            | 0      |
| P09.07        | Sampling cycle<br>(T)                | It means the sampling cycle of feedback. The regulator operates once during each sampling cycle. The larger the sampling cycle, the slower the response.<br>Setting range: 0.001–10.000s                                                                                                    | 0.001s           | 0      |
| P09.08        | Limit of PID<br>control<br>deviation | It is the max. allowable deviation of PID<br>system output value relative to closed-loop<br>reference value. Within this limit, PID regulator<br>stops regulation. Set this function code<br>properly to regulate the precision and stability<br>of PID system.                                                                                                    | 0.0%             | 0      |
| P09.09        | Upper limit value of PID             | These two function codes are used to set the upper/lower limit value of PID regulator.                                                                                                    | 100.0%           | 0      |

| Function code | Name                                       | Description                                                                                                    | Default<br>value | Modify |
|---------------|--------------------------------------------|----------------------------------------------------------------------------------------------------|------------------|--------|
|               | output                                     | 100.0% corresponds to max. output frequency                                                                                                    |                  |        |
| P09.10        | Lower limit<br>value of PID<br>output      | ( <u>P00.03</u> ) or max. voltage ( <u>P04.31</u> )<br>Setting range of <u>P09.09</u> : <u>P09.10</u> –100.0%<br>Setting range of <u>P09.10</u> : -100.0%– <u>P09.09</u>                                                                                                    | 0.0%             | 0      |
| P09.11        | Feedback<br>offline detection<br>value     | Set PID feedback offline detection value,<br>when the detection value is no more than the<br>feedback offline detection value, and the                                                                                                    | 0.0%             | 0      |
| P09.12        | Feedback<br>offline detection<br>time      | duration exceeds the value set in <u>P09.12</u> , the<br>Inverter will report "PID feedback offline fault",<br>and keypad displays PIDE.<br>Output frequency<br>t1 <t2, inverter<br="" so="" the="">continues running<br/>t2=P09.12<br/>P09.11<br/>P09.11<br/>Fault output PIDE<br/>Setting range of <u>P09.11</u>: 0.0–100.0%<br/>Setting range of <u>P09.12</u>: 0.0–3600.0s</t2,>                                                                                                    | 1.0s             | 0      |
| P09.13        | PID control selection                      | 0x0000–0x1111<br>Ones:<br>0: Continue integral control after the frequency<br>reaches upper/lower limit<br>1: Stop integral control after the frequency<br>reaches upper/lower limit<br>Tens:<br>0: The same with the main reference direction<br>1: Contrary to the main reference direction<br>Hundreds:<br>0: Limit based on the max. frequency<br>1: Limit based on A frequency<br>Thousands:<br>0: A+B frequency, acceleration /deceleration<br>of main reference A frequency source<br>buffering is invalid<br>1: A+B frequency, acceleration/ deceleration<br>of main reference A frequency source<br>buffering is valid, acceleration and<br>deceleration are determined by <u>P08.04</u><br>(Acceleration time 4). | 0x0001           | 0      |
| P09.14        | Low-frequency<br>proportional<br>gain (Kp) | 0.00–100.00<br>Low-frequency switching point: 5.00Hz,<br>high-frequency switching point: 10.00Hz<br>( <u>P09.04</u> corresponds to high-frequency<br>parameter), and the middle is the linear<br>interpolation between these two points                                                                                                    | 1.00             | 0      |

| Function code     | Name                                                     | Description   | Default<br>value | Modify |
|-------------------|----------------------------------------------------------|---------------|------------------|--------|
| P09.15            | Acceleration/<br>deceleration<br>time of PID<br>command  | 0.0–1000.0s   | 0.0s             | 0      |
| P09.16            | Filter time of<br>PID output                             | 0.000–10.000s | 0.000s           | 0      |
| P09.17            | Reserved                                                 |               |                  |        |
| P09.18            | Low-frequency integral time (Ti)                         | 0.00–10.00s   | 0.90s            | 0      |
| P09.19            | Low-frequency<br>differential time<br>(Td)               | 0.00–10.00s   | 0.00s            | 0      |
| P09.20            | Low-frequency<br>point of PID<br>parameter<br>switching  | 0.00–P09.21   | 5.00Hz           | 0      |
| P09.21            | High-frequency<br>point of PID<br>parameter<br>switching | P09.20–P00.04 | 10.00Hz          | 0      |
| P09.22-<br>P09.28 | Reserved                                                 | 1             | /                | /      |

# P10 group—Simple PLC and multi-step speed control

| Function code | Name                              | Description                                                                                                    | Default<br>value | Modify |
|---------------|-----------------------------------|----------------------------------------------------------------------------------------------------|------------------|--------|
| P10.00        | Simple PLC<br>mode                | <ul> <li>0: Stop after running once; the Inverter stops automatically after running for one cycle, and it can be started only after receiving running command.</li> <li>1: Keep running in the final value after running once; The Inverter keeps the running frequency and direction of the last section after a single cycle.</li> <li>2: Cyclic running; the Inverter enters the next cycle after completing one cycle until receiving stop command and stops.</li> </ul> | 0                | 0      |
| P10.01        | Simple PLC<br>memory<br>selection | 0: No memory after power down<br>1: Memory after power down; PLC memories its<br>running stage and running frequency before<br>power down.                                                                                                    |                  | 0      |
| P10.02        | Multi-step<br>speed 0             | Frequency setting range for steps from step 0 to step 15: -300.0–300.0%, 100% corresponds to                                                                                                    | 0.070            | 0      |
| P10.03        | Running time<br>of step 0         | max. output frequency $\frac{P00.03}{2}$ . Setting range of the running time in $0^{th} - 15^{th}$                                                                                                    | 0.0s(min)        | 0      |

| Function code | Name                       | Description                                                                                                    | Default<br>value | Modify |
|---------------|----------------------------|----------------------------------------------------------------------------------------------------|------------------|--------|
| P10.04        | Multi-step<br>speed 1      | sections are 0.0–6553.5s (min), the time unit is determined by <u>P10.37</u> .                                                                      | 0.0%             | 0      |
| P10.05        | Running time<br>of step 1  | When simple PLC operation is selected, it is<br>required to set <u>P10.02–P10.33</u> to determine the<br>running frequency and running time of each | 0.0s(min)        | 0      |
| P10.06        | Multi-step<br>speed 2      | section.<br>Note: The symbol of multi-step speed                                                                                                    | 0.0%             | 0      |
| P10.07        | Running time<br>of step 2  | determines the running direction of simple PLC, and the negative value means reverse running.                                                       | 0.0s(min)        | 0      |
| P10.08        | Multi-step<br>speed 3      | Deceleration time P10.28<br>(two sections) P10.00<br>P10.02                                                                                         | 0.0%             | 0      |
| P10.09        | Running time<br>of step 3  | Acceleration ime<br>(two sections)                                                                                                    | 0.0s(min)        | 0      |
| P10.10        | Multi-step<br>speed 4      |                                                                                                    | 0.0%             | 0      |
| P10.11        | Running time<br>of step 4  | When selecting multi-step speed running, the multi-step speed running the multi-step speed running.                                                 | 0.0s(min)        | 0      |
| P10.12        | Multi-step<br>speed 5      | fmax, and it can be set continuously. The start/stop of multi-step stop is also determined                                                          | 0.0%             | 0      |
| P10.13        | Running time<br>of step 5  | by <u>P00.01</u> .<br>The S1 IP55 high-ingress protection series                                                                                    | 0.0s(min)        | 0      |
| P10.14        | Multi-step<br>speed 6      | Inverter can set 16-step speed, which are set by combined codes of multi-step terminals 1–4 (set                                                    | 0.0%             | 0      |
| P10.15        | Running time<br>of step 6  | by S terminal, correspond to function code<br><u>P05.01–P05.06</u> ) and correspond to multi-step<br>speed 0 to multi-step speed 15.                | 0.0s(min)        | 0      |
| P10.16        | Multi-step<br>speed 7      |                                                                                                    | 0.0%             | 0      |
| P10.17        | Running time<br>of step 7  |                                                                                                    | 0.0s(min)        | 0      |
| P10.18        | Multi-step<br>speed 8      |                                                                                                    | 0.0%             | 0      |
| P10.19        | Running time<br>of step 8  | terminal 1 ON ON ON ON ON ON ON t<br>terminal 2 ON CON CON CON CON CON CON CON                                                                      | 0.0s(min)        | 0      |
| P10.20        | Multi-step<br>speed 9      | terminal 3                                                                                                    | 0.0%             | 0      |
| P10.21        | Running time<br>of step 9  | When terminal 1, terminal 2, terminal 3 and                                                                                                    | 0.0s(min)        | 0      |
| P10.22        | Multi-step<br>speed 10     | terminal 4 are OFF, the frequency input mode is set by <u>P00.06</u> or <u>P00.07</u> . When terminal 1,                                            | 0.0%             | 0      |
| P10.23        | Running time<br>of step 10 | terminal 2, terminal 3 and terminal 4 are not all<br>OFF, the frequency set by multi-step speed will                                                | 0.0s(min)        | 0      |
| P10.24        | Multi-step<br>speed 11     | prevail, and the priority of multi-step setting is                                                                                                  | 0.0%             | 0      |
| P10.25        | Running time<br>of step 11 | higher than that of the keypad, analog,<br>high-speed pulse, PID, and communication                                                                 | 0.0s(min)        | 0      |
| P10.26        | Multi-step<br>speed 12     | settings.<br>The relation between terminal 1 (T1), terminal 2                                                                                       | 0.0%             | 0      |

| Function code | Name                                                                     |                                                                                                    |                                                                         |                                                                    | Dese                                                                                                    | cript                                    | ion                                      |                                                  |                                                          |                                                          | Default<br>value | Modify |
|---------------|--------------------------------------------------------------------------|----------------------------------------------------------------------------------------------------|-------------------------------------------------------------------------|--------------------------------------------------------------------|----------------------------------------------------------------------------------------------------|------------------------------------------|------------------------------------------|--------------------------------------------------|----------------------------------------------------------|----------------------------------------------------------|------------------|--------|
| P10.27        | Running time<br>of step 12                                               | • • •                                                                                                    | (T2), terminal 3 (T3) and terminal 4 (T4) are shown in the table below. |                                                                    |                                                                                                    |                                          |                                          |                                                  |                                                          | 0.0s(min)                                                | 0                |        |
| P10.28        | Multi-step                                                               | T1                                                                                                    | OFF                                                                     | ON                                                                 | OFF                                                                                                    | ON                                       | OFF                                      | ON                                               | OFF                                                      | ON                                                       | 0.0%             | 0      |
| P10.29        | speed 13<br>Running time                                                 | T 2                                                                                                    | OFF                                                                     | OFF                                                                | ON                                                                                                    | ON                                       | OFF                                      |                                                  |                                                          | ON                                                       | 0.0s(min)        | 0      |
|               | of step 13<br>Multi-step                                                 | T 3<br>T4                                                                                                    | OFF<br>OFF                                                              | OFF<br>OFF                                                         | OFF<br>OFF                                                                                                    | OFF                                      |                                          |                                                  | ON<br>OFF                                                | ON<br>OFF                                                |                  |        |
| P10.30        | speed 14<br>Running time                                                 | Step<br>T1                                                                                                    | 0<br>OFF                                                                | 1<br>ON                                                            | 2<br>OFF                                                                                                    | 3<br>ON                                  | 4<br>OFF                                 | 5<br>: ON                                        | 6<br>OFF                                                 | 7<br>ON                                                  | 0.0%             | 0      |
| P10.31        | of step 14                                                               | T 2                                                                                                    | OFF                                                                     | OFF                                                                | ON                                                                                                    | ON                                       | OFF                                      | -                                                | OFF                                                      | ON                                                       | 0.0s(min)        | 0      |
| P10.32        | Multi-step<br>speed 15                                                   | T3<br>T4                                                                                                    | OFF<br>ON                                                               | OFF<br>ON                                                          | OFF<br>ON                                                                                                    | OFF                                      | ON                                       |                                                  | ON<br>ON                                                 | ON<br>ON                                                 | 0.0%             | 0      |
| P10.33        | Running time<br>of step 15                                               | Step                                                                                                    | 8                                                                       | 9                                                                  | 10                                                                                                    | 11                                       | 12                                       | 13                                               | 14                                                       | 15                                                       | 0.0s(min)        | 0      |
| P10.34        | Acceleration/<br>deceleration<br>time of step 0<br>-7 of simple<br>PLC   | Detailed<br>Function<br>code                                                                                                    |                                                                         | tratio<br>Binary                                                   |                                                                                                    | is shown<br>Step D<br>tin                |                                          | the ta<br>ACC/<br>DEC<br>time 2                  | ACC/<br>DEC                                              | ACC/<br>DEC                                              | 0x0000           | 0      |
| P10.35        | Acceleration/<br>deceleration<br>time of step 8<br>– 15 of simple<br>PLC | P10.34<br>P10.35<br>P10.35<br>Select of<br>time, an<br>hexaded<br>function<br>Accelera<br><u>P00.11</u><br>time 2<br>Accelera<br><u>P08.02</u><br>time 4 is<br>Setting 1 | d the<br>cimal<br>code<br>ation<br>and<br>is<br>ation<br>and<br>s set   | BIT<br>BIT<br>BIT<br>BIT<br>BIT<br>BIT<br>BIT<br>BIT<br>BIT<br>BIT | 2<br>4<br>4<br>6<br>8<br>8<br>10<br>12<br>14<br>12<br>14<br>12<br>14<br>15<br>14<br>15<br>10<br>14<br>15<br>10<br>11<br>14<br>15<br>10<br>11<br>14<br>15<br>16<br>17<br>17<br>14<br>16<br>17<br>17<br>17<br>17<br>17<br>17<br>17<br>17<br>17<br>17 | 16-<br>fina<br>ion<br>Acc<br>ion<br>Acce | time<br>elera<br>08.00<br>time<br>lerati | nary r<br>et cor<br>tion/d<br>and<br>3<br>ion /d | respo<br>respo<br>is so<br>lecele<br>d <u>P</u><br>is so | er into<br>onding<br>et by<br>eration<br>08.01;<br>et by |                  | 0      |

| Function code | Name                    | Description                                                                                                    | Default<br>value | Modify |
|---------------|-------------------------|----------------------------------------------------------------------------------------------------|------------------|--------|
| P10.36        | PLC restart<br>mode     | <ul> <li>0: Restart from the first step, namely if the Inverter stops during running (caused by stop command, fault or power down), it will run from the first step after restart.</li> <li>1: Continue running from the step frequency when interruption occurred, namely if the Inverter stops during running (caused by stop command or fault), it will record the running time of current step, and enters this step automatically after restart, then continue running at the frequency defined by this step in the remaining time.</li> </ul> | 0                | ٥      |
| P10.37        | Multi-step<br>time unit | <ul><li>0: s; the running time of each step is counted in seconds;</li><li>1: min; the running time of each step is counted in minutes;</li></ul>                                                                                                    | 0                | O      |

#### P11 group—Protection parameters

| Function code | Name                                             | Description                                                                                                    | Default<br>value | Modify |
|---------------|--------------------------------------------------|----------------------------------------------------------------------------------------------------|------------------|--------|
| P11.00        | Phase-loss<br>protection                         | 0x000–0x111<br>Ones:<br>0: Disable software input phase loss protection<br>1: Enable software input phase loss protection<br>Tens:<br>0: Disable output phase loss protection<br>1: Enable output phase loss protection<br>Hundreds:<br>0: Disable hardware input phase loss protection<br>1: Enable hardware input phase loss protection | 0x110            | 0      |
| P11.01        | Frequency-dr<br>op at<br>transient<br>power down | 0: Disable<br>1: Enable                                                                                                    | 0                | 0      |
| P11.02        | Dynamic<br>braking in<br>standby state           | 0: Enable<br>1: Disable                                                                                                    | 0                | O      |
| P11.03        | Overvoltage<br>stall<br>protection               | 0: Disable<br>1: Enable                                                                                                    | 1                | 0      |

| Function code | Name                                            | Description                                                                                                    | Default<br>value               | Modify |
|---------------|-------------------------------------------------|----------------------------------------------------------------------------------------------------|--------------------------------|--------|
|               |                                                 | DC bus voltage V<br>Overvoltage stall<br>threshold<br>Output<br>frequency                                                                                                    |                                |        |
| P11.04        | Overvoltage<br>stall<br>protection<br>voltage   | 120–150% (standard bus voltage) (400V)                                                                                                    | 136%                           | 0      |
| P11.05        | Current-limit<br>selection                      | During accelerated running, as the load is too<br>large, the actual acceleration rate of motor is<br>lower than that of output frequency, if no<br>measures are taken, the Inverter may trip due to<br>overcurrent during acceleration.<br>0x00–0x11<br>Ones: Current-limit action selection<br>0: Invalid<br>1: Always valid<br>Tens: Hardware current-limit overload alarm<br>selection<br>0: Valid<br>1: Invalid | 01                             | ٥      |
| P11.06        | Automatic<br>current-limit<br>level             | Current-limit protection function detects output<br>current during running, and compares it with the<br>current-limit level defined by <u>P11.06</u> , if it<br>exceeds the current-limit level, the Inverter will                                                                                                    | ND:<br>160.0%<br>LD:<br>120.0% | O      |
| P11.07        | Frequency-dr<br>op rate during<br>current limit | run at stable frequency during accelerated<br>running, or run in decreased frequency during<br>constant-speed running; if it exceeds the<br>current-limit level continuously, the Inverter<br>output frequency will drop continuously until<br>reaching lower limit frequency. When the output<br>current is detected to be lower than the<br>current-limit level again, it will continue<br>accelerated running.   | 10.00<br>Hz/s                  | ٥      |

| Function code | Name                                                        | Description                                                                                                    | Default<br>value | Modify |
|---------------|-------------------------------------------------------------|----------------------------------------------------------------------------------------------------|------------------|--------|
|               |                                                             | Current-limit<br>threshold<br>Output frequency f<br>Output frequency f<br>Setting range of P11.06: 50.0–200.0% (of the<br>rated Inverter output current)<br>Setting range of P11.07: 0.00–50.00Hz/s                                                                                                    |                  |        |
| P11.08        | Inverter or<br>motor<br>overload/<br>underload<br>pre-alarm | 0x000–0x1134<br>Ones place:<br>0: Motor overload/underload pre-alarm, relative<br>to rated motor current<br>1: Inverter overload/underload pre-alarm,<br>relative to rated Inverter output current<br>2: Inverter output torque overload/underload<br>pre-alarm, relative to rated motor torque<br>3: Motor overload/underload pre-alarm. The<br>overload is relative to the motor rated current;<br>while the underload is relative to the motor rated<br>power.<br>4: Inverter overload/underload pre-alarm. The<br>overload is relative to the inverter rated current;<br>while the underload is relative to the inverter<br>rated power.<br>7 Ens place:<br>0: The Inverter continues running after<br>overload/underload alarm.<br>1: The Inverter continues running after<br>overload fault.<br>2: The Inverter continues running after<br>overload fault.<br>3: The Inverter stops running after<br>overload fault.<br>3: The Inverter stops running after<br>overload/underload fault.<br>4: Detect during constant-speed running<br>Thousands place: Inverter overload current<br>reference selection<br>0: Related to current calibration coefficient<br>1: Unrelated to current calibration coefficient | 0x000            | 0      |

| Function | Name                                                                     | Description                                                                                                    | Default      | Modify |
|----------|--------------------------------------------------------------------------|----------------------------------------------------------------------------------------------------|--------------|--------|
| code     | Overload                                                                 | If the Inverter or motor output ourrent is lorger                                                                                                    | value<br>ND: |        |
|          | pre-alarm                                                                | If the Inverter or motor output current is larger<br>than the overload pre-alarm detection level                                                                                                    |              |        |
| P11.09   | detection                                                                | (P11.09), and the duration exceeds the overload                                                                                                    |              | 0      |
|          | level                                                                    | pre-alarm detection time (P11.10), overload                                                                                                    | 120%         |        |
| P11.10   | Overload<br>pre-alarm<br>detection time                                  | pre-alarm signal will be outputted.                                                                                                    | 1.0s         | 0      |
|          | Underload                                                                | Underload pre-alarm signal will be outputted if                                                                                                    |              |        |
| 5        | pre-alarm                                                                | the output current of the Inverter or motor is                                                                                                    | =            | 0      |
| P11.11   | detection                                                                | lower than underload pre-alarm detection level                                                                                                    | 50%          | 0      |
|          | level                                                                    | (P11.11), and the duration exceeds underload                                                                                                    |              |        |
|          | l la de de e d                                                           | pre-alarm detection time (P11.12).                                                                                                    |              |        |
| P11.12   | Underload<br>pre-alarm                                                   | Setting range of P11.11: 0- P11.09 (relative                                                                                                    | 1.0s         | 0      |
| F 11.12  | detection time                                                           | value determined by the ones place of P11.08)                                                                                                    | 1.05         | 0      |
|          |                                                                          | Setting range of P11.12: 0.1–3600.0s                                                                                                    |              |        |
| P11.13   | Fault output<br>terminal<br>action during<br>fault<br>Speed<br>deviation | This function code is used to set the action of<br>fault output terminals during undervoltage and<br>fault reset.<br>0x00–0x11<br>Ones:<br>0: Act during undervoltage fault<br>1: Do not act during undervoltage fault<br>Tens:<br>0: Act during fault reset<br>1: Do not act during fault reset<br>0.0–50.0% | 0x00         | 0      |
| P11.14   | detection<br>value                                                       | This parameter is used to set the speed deviation detection value.                                                                                                    | 10.0%        | 0      |
| P11.15   | Speed deviation                                                          | 0.0–10.0s<br>This parameter is used to set the speed                                                                                                    | 2.0s         | 0      |

| _                |                                                                                       |                                                                                                    |                  |        |  |
|------------------|---------------------------------------------------------------------------------------|----------------------------------------------------------------------------------------------------|------------------|--------|--|
| Function<br>code | Name                                                                                  | Description                                                                                                    | Default<br>value | Modify |  |
|                  | detection time                                                                        | deviation detection time.                                                                                                    |                  |        |  |
|                  |                                                                                       | Note: Speed deviation protection will be invalid                                                                                                    |                  |        |  |
|                  |                                                                                       | if <u>P11.15</u> is set to 0.0.                                                                                                    |                  |        |  |
|                  |                                                                                       | ♠ Speed                                                                                                    |                  |        |  |
|                  |                                                                                       | Actual detection<br>value<br>Set detection<br>value<br><u>Running</u> Fault output dEu<br>t1 <t2, continues="" inverter="" running<="" so="" td="" the=""><td></td><td></td></t2,> |                  |        |  |
|                  |                                                                                       | t2=P11.15                                                                                                    |                  |        |  |
|                  |                                                                                       | Setting range: 0.0–10.0s                                                                                                    |                  |        |  |
|                  | Automatic                                                                             | 0–1                                                                                                    |                  |        |  |
| P11.16           | frequency-red<br>uction during<br>voltage drop                                        | 0: Invalid<br>1: Valid                                                                                                    | 0                | 0      |  |
|                  | Proportional                                                                          |                                                                                                    |                  |        |  |
|                  | coefficient of                                                                        |                                                                                                    |                  |        |  |
|                  | voltage                                                                               |                                                                                                    |                  |        |  |
| P11.17           | regulator                                                                             | 0–1000                                                                                                    | 100              | 0      |  |
|                  | during                                                                                |                                                                                                    |                  |        |  |
|                  | undervoltage                                                                          |                                                                                                    |                  |        |  |
|                  | stall                                                                                 |                                                                                                    |                  |        |  |
| P11.18           | Integral<br>coefficient of<br>voltage<br>regulator<br>during<br>undervoltage<br>stall | 0–1000                                                                                                    | 40               | 0      |  |
|                  | Proportional                                                                          |                                                                                                    |                  |        |  |
| P11.19           | coefficient of<br>current<br>regulator<br>during<br>undervoltage<br>stall             | 0–1000                                                                                                    | 25               | 0      |  |
| P11.20           | Integral<br>coefficient of<br>current<br>regulator<br>during<br>undervoltage<br>stall | 0–2000                                                                                                    | 150              | 0      |  |
| P11.21           | Proportional                                                                          | 0–1000                                                                                                    | 60               | 0      |  |

| Function code | Name                                                                                     | Description                                                                                                    | Default<br>value | Modify |
|---------------|------------------------------------------------------------------------------------------|----------------------------------------------------------------------------------------------------|------------------|--------|
|               | coefficient of<br>voltage<br>regulator<br>during<br>overvoltage<br>stall                 |                                                                                                    |                  |        |
| P11.22        | Integral<br>coefficient of<br>voltage<br>regulator<br>during<br>overvoltage<br>stall     | 0–1000                                                                                                    | 10               | 0      |
| P11.23        | Proportional<br>coefficient of<br>current<br>regulator<br>during<br>overvoltage<br>stall | 0–1000                                                                                                    | 60               | 0      |
| P11.24        | Integral<br>coefficient of<br>current<br>regulator<br>during<br>overvoltage<br>stall     | 0–2000                                                                                                    | 250              | 0      |
| P11.25        | Enable<br>Inverter<br>overload<br>integral                                               | 0: Disable<br>1: Enable                                                                                                    | 0                | O      |
| P11.26        | Reserved                                                                                 | /                                                                                                    | /                | /      |
| P11.27        | VF vibration<br>control<br>method                                                        | 0x00–0x11<br>Ones place:<br>0: Method 1<br>1: Method 2<br>Tens place:<br>0: Reserved<br>1: Reserved                                                                            | 0x00             | Ø      |
| P11.28        | SPO<br>switch-on<br>detection<br>delay time                                              | 0.0–60.0s<br><b>Note:</b> The SPO detection is started only after<br>the Inverter runs for the delay time P11.28 to<br>avoid false alarms caused by the unstable<br>frequency. | 5.0s             | 0      |
| P11.29        | SPO                                                                                      | 0–10                                                                                                    | 6                | 0      |

| Function code | Name                       | Description                                                                                        | Default<br>value | Modify |
|---------------|----------------------------|----------------------------------------------------------------------------------------------------|------------------|--------|
|               | unbalance<br>factor        |                                                                                                    |                  |        |
| P11.30        | Reserved                   | 0                                                                                                  | 0                | •      |
| P11.31        | Fault severity group 1     | 0x0000–0x3333<br>Thousands place/Hundreds place/Tens                                               | 0x0000           | 0      |
| P11.32        | Fault severity<br>group 2  | place/Ones place:<br>0: Report the fault                                                           | 0x0000           | 0      |
| P11.33        | Fault severity<br>group 3  | 1: Report the fault after deceleration to stop<br>2: Pre-alarm, with the action executed according | 0x0000           | 0      |
| P11.34        | Fault severity<br>group 4  | to P11.51<br>3: Screen out the fault                                                               | 0x0000           | 0      |
| P11.35        | Fault severity<br>group 5  | Note: Different fault actions are taken for<br>different fault severities. The first 10 faults are | 0x0000           | 0      |
| P11.36        | Fault severity<br>group 6  | not grouped by severity, but each four of the subsequent faults are grouped by severity in         | 0x0000           | 0      |
| P11.37        | Fault severity<br>group 7  | ascending order from right to left in hexadecimal<br>format, that is, from the ones place to the   | 0x0000           | 0      |
| P11.38        | Fault severity<br>group 8  | thousands place (for example, the ones place of fault severity group 1 corresponds to fault 11).   | 0x0000           | 0      |
| P11.39        | Fault severity<br>group 9  | Group 1: Faults 11–14 (OL1, OL2, SPI, SPO)<br>Group 2: Faults 15–18 (OH1, OH2, EF, CE)             | 0x0000           | 0      |
| P11.40        | Fault severity<br>group 10 | Group 3: Faults 19–22 (ItE, tE, EEP, PIDE)<br>Group 4: Faults 23–26 (bCE, END, OL3, PCE)           | 0x0000           | 0      |
| P11.41        | Fault severity<br>group 11 | Group 5: Faults 27–30 (UPE, DNE, E-DP,<br>E-NET)                                                   | 0x0000           | 0      |
| P11.42        | Fault severity<br>group 12 | Group 6: Faults 31–34 (E-CAN, ETH1, ETH2, dEu)                                                     | 0x0000           | 0      |
| P11.43        | Fault severity<br>group 13 | Group 7: Faults 35–38 (STo, LL, ENC1o,<br>ENC1d)                                                   | 0x0000           | 0      |
| P11.44        | Fault severity<br>group 14 | Group 8: Faults 39–42 (ENC1Z, STO, STL1,<br>STL2)                                                  | 0x0000           | 0      |
| P11.45        | Fault severity<br>group 15 | Group 9: Faults 43–46 (STL3, CrCE, P-E1,<br>P-E2)<br>Croup 10: Faults 47, 50 (D E3, D E4, D E5     | 0x0000           | 0      |
| P11.46        | Fault severity<br>group 16 | Group 10: Faults 47–50 (P-E3, P-E4, P-E5,<br>P-E6)<br>Group 11: Faults 51–54 (P-E7, P-E8, P-E9,    | 0x0000           | 0      |
| P11.47        | Fault severity<br>group 17 | Group 11: Faults 51–54 (P-E7, P-E8, P-E9,<br>P-E10)<br>Group 12: Faults 55–58 (E-Err, ENCU, E-PN,  | 0x0000           | 0      |
| P11.48        | Fault severity<br>group 18 | SECAN)<br>Group 13: Faults 59–62 (OT, F1-Er, F2-Er,                                                | 0x0000           | 0      |
| P11.49        | Fault severity<br>group 19 | F3-Er)<br>Group 14: Faults 63–66 (C1-Er, C2-Er, C3-Er,                                             | 0x0000           | 0      |
| P11.50        | Fault severity<br>group 20 | E-CAT)                                                                                             | 0x0000           | 0      |

| Function code | Name                                   | Description                                                                                                    | Default<br>value | Modify |
|---------------|----------------------------------------|----------------------------------------------------------------------------------------------------|------------------|--------|
|               |                                        | E-AI1)<br>Group 17: Faults 75–78 (E-AI2, E-AI3,<br>Reserved, Reserved)<br>Group 18: Faults 79–82 (Reserved, Reserved,<br>Reserved, Reserved)<br>Group 19: Faults 83–86 (Reserved, Reserved,<br>Reserved, Reserved)<br>Group 20: Faults 87–90 (Reserved, Reserved,<br>Reserved, Reserved)                                                                                                    |                  |        |
| P11.51        | Action for<br>fault<br>pre-alarm       | 0–4<br>0: Run at the set frequency<br>1: Run at the output frequency at the time of<br>fault<br>2: Run at the frequency upper limit<br>3: Run at the frequency lower limit<br>4: Run at the frequency reserved for exception                                                                                                    | 0                | 0      |
| P11.52        | Frequency<br>reserved for<br>exception | 0.00–630.00(Hz)                                                                                                    | 0.00Hz           | 0      |
| P11.53        | Fire mode<br>function                  | 0–2<br>0: Invalid<br>1: Fire mode 1<br>2: Fire mode 2<br>When P11.53=0, the fire mode is invalid, and the<br>normal running mode is used. In this case, the<br>Inverter stops when encountering a fault.<br>When the fire mode function is valid, the Inverter<br>runs at the speed specified by P11.54.<br>When fire mode 1 is selected, the Inverter<br>always runs except when the Inverter has been<br>damaged.<br>When fire mode 2 is selected, the Inverter<br>always runs, but the Inverter stops when<br>encountering OUT1, OUT2, OUT3, OC1, OC2,<br>OC3, OV1, OV2, OV3, or SPO.<br>Note: Terminal control must be used for a fire<br>mode.<br>When the fire mode has lasted 5 minutes, it is<br>reset, and no warranty of repair is processed. |                  | ۵      |
| P11.54        | Running<br>frequency in<br>fire mode   | 0.00Hz–P00.03 (Max. output frequency)                                                                                                    | 50.00Hz          | 0      |
| P11.55        | Fire mode<br>flag                      | 0–1<br><b>Note:</b> When the fire mode has lasted 5 minutes,<br>it is reset, and no warranty of repair is<br>processed.                                                                                                    | 0                | •      |

| Function<br>code  | Name     | Description | Default<br>value | Modify |
|-------------------|----------|-------------|------------------|--------|
| P11.56–<br>P11.69 | Reserved |             | /                | /      |

# P12 group—Parameters of motor 2

| Function code | Name                                                                                  | Description                                   | Default<br>value   | Modify |
|---------------|---------------------------------------------------------------------------------------|-----------------------------------------------|--------------------|--------|
| P12.00        | Type of motor 2                                                                       | 0: Asynchronous motor<br>1: Synchronous motor | 0                  | O      |
| P12.01        | Rated power of<br>asynchronous<br>motor 2                                             | 0.1–3000.0kW                                  | Depend<br>on model | O      |
| P12.02        | Rated frequency<br>of asynchronous<br>motor 2                                         | 0.01Hz– <u>P00.03</u> (max. output frequency) | 50.00Hz            | O      |
| P12.03        | Rated speed of<br>asynchronous<br>motor 2                                             | 1–60000rpm                                    | Depend<br>on model | O      |
| P12.04        | Rated voltage of<br>asynchronous<br>motor 2                                           | 0–1200V                                       | Depend<br>on model | O      |
| P12.05        | Rated current of<br>asynchronous<br>motor 2                                           | 0.8–6000.0A                                   | Depend<br>on model | O      |
| P12.06        | Stator resistance<br>of asynchronous<br>motor 2                                       | 0.001–65.535Ω                                 | Depend<br>on model | 0      |
| P12.07        | Rotor resistance<br>of asynchronous<br>motor 2                                        | 0.001–65.535Ω                                 | Depend<br>on model | 0      |
| P12.08        | Leakage<br>inductance of<br>asynchronous<br>motor 2                                   | 0.1–6553.5mH                                  | Depend<br>on model | 0      |
| P12.09        | Mutual inductance<br>of asynchronous<br>motor 2                                       | 0.1–6553.5mH                                  | Depend<br>on model | 0      |
| P12.10        | No-load current of<br>asynchronous<br>motor 2                                         | 0.1–6553.5A                                   | Depend<br>on model | 0      |
| P12.11        | Magnetic<br>saturation<br>coefficient 1 of<br>iron core of<br>asynchronous<br>motor 2 | 0.0–100.0%                                    | 80%                | 0      |
| P12.12        | Magnetic                                                                              | 0.0–100.0%                                    | 68%                | 0      |

| Function code | Name                                                                                  | Description                                   | Default<br>value   | Modify |
|---------------|---------------------------------------------------------------------------------------|-----------------------------------------------|--------------------|--------|
|               | saturation<br>coefficient 2 of<br>iron core of<br>asynchronous<br>motor 2             |                                               |                    |        |
| P12.13        | Magnetic<br>saturation<br>coefficient 3 of<br>iron core of<br>asynchronous<br>motor 2 | 0.0–100.0%                                    | 57%                | 0      |
| P12.14        | Magnetic<br>saturation<br>coefficient 4 of<br>iron core of<br>asynchronous<br>motor 2 | 0.0–100.0%                                    | 40%                | 0      |
| P12.15        | Rated power of<br>synchronous<br>motor 2                                              | 0.1–3000.0kW                                  | Depend<br>on model | O      |
| P12.16        | Rated frequency<br>of synchronous<br>motor 2                                          | 0.01Hz– <u>P00.03</u> (max. output frequency) | 50.00Hz            | Ø      |
| P12.17        | Number of pole<br>pairs of<br>synchronous<br>motor 2                                  | 1–128                                         | 2                  | 0      |
| P12.18        | Rated voltage of<br>synchronous<br>motor 2                                            | 0–1200V                                       | Depend<br>on model | O      |
| P12.19        | Rated voltage of<br>synchronous<br>motor 2                                            | 0.8–6000.0A                                   | Depend<br>on model | 0      |
| P12.20        | Stator resistance<br>of synchronous<br>motor 2                                        | 0.001–65.535Ω                                 | Depend<br>on model | 0      |
| P12.21        | Direct-axis<br>inductance of<br>synchronous<br>motor 2                                | 0.01–655.35mH                                 | Depend<br>on model | 0      |
| P12.22        | Quadrature-axis<br>inductance of<br>synchronous<br>motor 2                            | 0.01–655.35mH                                 | Depend<br>on model | 0      |
| P12.23        | Counter-emf<br>constant of                                                            | 0–10000V                                      | 300                | 0      |

| Function code | Name                                                      | Description                                                                                                    | Default<br>value | Modify |
|---------------|-----------------------------------------------------------|----------------------------------------------------------------------------------------------------|------------------|--------|
|               | synchronous<br>motor 2                                    |                                                                                                    |                  |        |
| P12.24        | Initial pole<br>position of<br>synchronous<br>motor 2     | 0x0000–0xFFFF                                                                                                    | 0x0000           | •      |
| P12.25        | Identification<br>current of<br>synchronous<br>motor 2    | 0%–50% (rated motor current)                                                                                                    | 10%              | •      |
| P12.26        | Overload<br>protection of<br>motor 2                      | 0: No protection<br>1: Common motor (with low-speed<br>compensation)<br>2: Frequency-variable motor (without<br>low-speed compensation)                                                                                                    | 2                | O      |
| P12.27        | Overload<br>protection<br>coefficient of<br>motor 2       | Motor overload multiples M = lout/(lnxK)<br>In is rated motor current, lout is Inverter<br>output current, K is motor overload<br>protection coefficient.<br>The smaller the K, the larger the value of M,<br>the easier the protection.<br>M=116%: Protection will be applied when<br>the motor overloads for 1h;<br>M=150%: Protection will be applied when<br>the motor overloads for 12min;<br>M=180%: Protection will be applied when<br>the motor overloads for 5min;<br>M>=400%: Protection will be applied<br>immediately.<br>Time(min)<br>60<br>100%: 180% 200%<br>Setting range: 20.0%-120.0% | 100.0%           | 0      |
| P12.28        | Power display<br>calibration<br>coefficient of<br>motor 2 | 0.00–3.00                                                                                                    | 1.00             | 0      |

| Function code     | Name                         | Description                                                                                                    | Default<br>value          | Modify |
|-------------------|------------------------------|----------------------------------------------------------------------------------------------------|---------------------------|--------|
| P12.29            | Paramotor dignlav            | <ol> <li>Display based on the motor type; under<br/>this mode, only parameters related to<br/>current motor type will be displayed.</li> <li>Display all; under this mode, all the<br/>parameters will be displayed.</li> </ol> | 0                         | 0      |
| P12.30            | System inertia of<br>motor 2 | 0.000–30.000kgm <sup>2</sup>                                                                                                    | 0.000<br>kgm <sup>2</sup> | 0      |
| P12.31–<br>P12.32 | Reserved                     | /                                                                                                    | /                         | /      |

### P13 group—Control parameters of synchronous motor

| Function code | Name                                                                     | Description                                                                                                    | Default<br>value | Modify |
|---------------|--------------------------------------------------------------------------|----------------------------------------------------------------------------------------------------|------------------|--------|
| P13.00        | Reduction rate<br>of the injection<br>current of<br>synchronous<br>motor | 0.0%–100.0% rated motor current                                                                                                    | 80.0%            | 0      |
| P13.01        | Initial pole<br>detection mode                                           | 0: No detection<br>1: High-frequency current injection<br>2: Pulse superimposition                                                                                                    | 0                | O      |
| P13.02        | Pull-in current 1                                                        | Pull-in current is the pole position orientation<br>current; pull-in current 1 is valid within the<br>lower limit of pull-in current switch-over<br>frequency threshold. If users need to increase<br>the starting torque, increase the value of this<br>function code properly.<br>Setting range: 0.0%–100.0% (rated motor<br>current) | 20.0%            | 0      |
| P13.03        | Pull-in current 2                                                        | Pull-in current is the pole position orientation<br>current; pull-in current 2 is valid within the<br>upper limit of pull-in current switch-over<br>frequency threshold, and users do not need to<br>change pull-in current 2 under common<br>situations.<br>Setting range: 0.0%–100.0% (rated motor<br>current)                        | 10.0%            | 0      |
| P13.04        | Switch-over<br>frequency of<br>pull-in current                           | 0.00Hz–200.0% (of the motor rated current)                                                                                                    | 20.0%            | 0      |
| P13.05        | High-frequency<br>superposition<br>frequency                             | 200Hz–1000Hz                                                                                                    | 500              | O      |
| P13.06        | High-frequency<br>superposition<br>voltage                               | 0.0–300.0% rated motor voltage                                                                                                    | 100.0%           | O      |

| Function code | Name                                                                     | Description                                                                                                    | Default<br>value | Modify |
|---------------|--------------------------------------------------------------------------|----------------------------------------------------------------------------------------------------|------------------|--------|
| P13.07        | Control<br>parameter 0                                                   | 0.0–400.0                                                                                                    | 0.0              | 0      |
| P13.08        | Control<br>parameter 1                                                   | 0x0000-0xFFFF                                                                                                    | 0x0000           | 0      |
| P13.09        | Frequency<br>threshold of<br>phase-lock loop<br>switch-in                | This parameter is used to set the frequency<br>threshold for enabling the<br>counter-electromotive force phase-locked loop<br>in SVC 0. When the running frequency is<br>lower than the value of this parameter, the<br>phase-locked loop is disabled; and when the<br>running frequency is higher than that, the<br>phase-locked loop is enabled.<br>Setting range: 0.00–655.35 | 50.00            | 0      |
| P13.10        | Initial<br>compensation<br>angle of SM                                   | 0.0–359.9                                                                                                    | 0.0              | 0      |
| P13.11        | Maladjustment<br>detection time                                          | This parameter is used to adjust the responsiveness of anti-maladjustment function. If the load inertia is large, increase the value of this parameter properly, however, the responsiveness may slow down accordingly.<br>Setting range: 0.0–10.0s                                                                                                    | 0.5s             | 0      |
| P13.12        | High-frequency<br>compensation<br>coefficient of<br>synchronous<br>motor | This parameter is valid when the motor speed<br>exceeds the rated speed. If motor oscillation<br>occurred, adjust this parameter properly.<br>Setting range: 0.0–100.0%                                                                                                    | 0.0              | 0      |
| P13.13        | High-frequency<br>injection current                                      | 0–300.0% (of the rated Inverter output current)                                                                                                    | 20.0%            | O      |

# P14 group—Serial communication function

| Function code | Name                              | Description                                                                                                    | Default<br>value | Modify |
|---------------|-----------------------------------|----------------------------------------------------------------------------------------------------|------------------|--------|
| P14.00        | Local<br>communication<br>address | Setting range: 1–247<br>When the master is writing frames, and the<br>slave communication address is set to 0, it is<br>the broadcast communication address, and all<br>the slaves on the Modbus bus will accept this<br>frame, but the slave never responds.<br>Local communication address is unique in the<br>communication network, which is the basis for<br>point-to-point communication between the<br>upper computer and the Inverter.<br><b>Note:</b> The slave address cannot be set to 0. | 1                | 0      |

| Function | Name                                     | Description                                                                                                    | Default | Modify |
|----------|------------------------------------------|----------------------------------------------------------------------------------------------------|---------|--------|
| code     | Haine                                    | Description                                                                                                    | value   | incury |
| P14.01   | Communication<br>baud rate setup         |                                                                                                    | 4       | 0      |
| P14.02   | Data bit check<br>setup                  | The data format of upper computer must be<br>the same with the Inverter; otherwise,<br>communication cannot be performed.<br>0: No parity check (N, 8, 1) for RTU<br>1: Even parity (E, 8, 1) for RTU<br>2: Odd parity (O, 8, 1) for RTU<br>3: No parity check (N, 8, 2) for RTU<br>4: Even parity (E, 8, 2) for RTU<br>5: Odd parity (O, 8, 2) for RTU                                                                                                    | 1       | 0      |
| P14.03   | Communication response delay             | 0–200ms<br>It refers to the time interval from when the data<br>is received by the Inverter to the moment<br>when the data is sent to the upper computer. If<br>the response delay is less than the system<br>processing time, the response delay will be<br>subject to system processing time; if the<br>response delay is longer than the system<br>processing time, data will be sent to the upper<br>computer at a delay after data process is done<br>by system. | 5ms     | 0      |
| P14.04   | RS485<br>communication<br>timeout period | 0.0 (invalid) –60.0s<br>This parameter will be invalid if it is set to 0.0;<br>When it is set to a non-zero value, if the time<br>interval between current communication and<br>the next communication exceeds the<br>communication timeout period, the system will<br>report " Modbus/Modbus TCP communication<br>fault" (CE).<br>Under common situations, it is set to 0.0. In<br>systems which have continuous                                                     | 0.0s    | 0      |

| Function code     | Name                                            | Description                                                                                                    | Default<br>value | Modify |
|-------------------|-------------------------------------------------|----------------------------------------------------------------------------------------------------|------------------|--------|
|                   |                                                 | communication, users can monitor the<br>communication condition by setting this<br>parameter.                                                                                                    |                  |        |
| P14.05            | Transmission<br>error<br>processing             | <ul> <li>0: Alarm and coast to stop</li> <li>1: Do not alarm and continue running</li> <li>2: Do not alarm and stop as per the stop mode<br/>(under communication control mode only)</li> <li>3: Do not alarm and stop as per the stop mode<br/>(under all control modes)</li> </ul>                                                                                                    | 0                | 0      |
| P14.06            | Communication<br>processing<br>action           | 0x000–0x111<br>Ones:<br>0: Write operation has response<br>1: Write operation has no response<br>Tens:<br>0: Communication password protection is<br>invalid<br>1: Communication password protection is<br>valid<br>Hundreds place: Valid only for RS485<br>communication<br>0: User-defined addresses specified by<br>P14.07 and P14.08 are invalid<br>1: User-defined addresses specified by<br>P14.07 and P14.08 are valid | 0x000            | 0      |
| P14.07            | User-defined<br>running<br>command<br>address   | 0x0000–0xFFFF                                                                                                    | 0x2000           | 0      |
| P14.08            | User-defined<br>frequency<br>setting address    | 0x0000–0xFFFF                                                                                                    | 0x2001           | 0      |
| P14.09            | Modbus TCP<br>communication<br>timeout time     | 0.0–60.0s                                                                                                    | 5.0s             | 0      |
| P14.10            | Enabling<br>program<br>upgrade<br>through RS485 | 0–1<br>0: Disable<br>1: Enable                                                                                                    | 0                | 0      |
| P14.11            | Bootloader<br>software<br>version               | 0.00–655.35                                                                                                    | 0.00             | •      |
| P14.12            | Displaying no<br>upgrade<br>bootloader fault    | 0–1<br>0: Display<br>1: Do not display                                                                                                    | 0                | 0      |
| P14.13–<br>P14.47 | Reserved                                        | 0–65535                                                                                                    | 0                | •      |

| Function code | Name                                                                         | Description                                                                                                    | Default<br>value | Modify |
|---------------|------------------------------------------------------------------------------|----------------------------------------------------------------------------------------------------|------------------|--------|
| P14.48        | Channel<br>selection for<br>mapping<br>between PZDs<br>and function<br>codes | 0x00-0x12<br>Ones place: Channel for mapping function<br>codes to PZDs<br>0: Reserved<br>1: Group P15<br>2: Group P16<br>Tens place: Save function at power failure<br>0: Disable<br>1: Enable | 0x12             | 0      |
| P14.49        | Mapped<br>function code of<br>received PZD2                                  | 0x0000–0xFFFF                                                                                                    | 0x0000           | 0      |
| P14.50        | Mapped<br>function code of<br>received PZD3                                  | 0x0000–0xFFFF                                                                                                    | 0x0000           | 0      |
| P14.51        | Mapped<br>function code of<br>received PZD4                                  | 0x0000–0xFFFF                                                                                                    | 0x0000           | 0      |
| P14.52        | received PZD5                                                                | 0x0000-0xFFFF                                                                                                    | 0x0000           | 0      |
| P14.53        | received PZD6                                                                | 0x0000–0xFFFF                                                                                                    | 0x0000           | 0      |
| P14.54        | received PZD7                                                                | 0x0000–0xFFFF                                                                                                    | 0x0000           | 0      |
| P14.55        | received PZD8                                                                | 0x0000-0xFFFF                                                                                                    | 0x0000           | 0      |
| P14.56        | received PZD9                                                                | 0x0000–0xFFFF                                                                                                    | 0x0000           | 0      |
| P14.57        | received PZD10                                                               | 0x0000-0xFFFF                                                                                                    | 0x0000           | 0      |
| P14.58        | Mapped<br>function code of<br>received PZD11                                 | 0x0000–0xFFFF                                                                                                    | 0x0000           | 0      |
| P14.59        | Mapped<br>function code of<br>received PZD12                                 | 0x0000–0xFFFF                                                                                                    | 0x0000           | 0      |
| P14.60        | Mapped<br>function code of<br>sent PZD2                                      | 0x0000–0xFFFF                                                                                                    | 0x0000           | 0      |

| Function code | Name                                     | Description   | Default<br>value | Modify |
|---------------|------------------------------------------|---------------|------------------|--------|
| P14.61        | Mapped<br>function code of<br>sent PZD3  | 0x0000–0xFFFF | 0x0000           | 0      |
| P14.62        | Mapped<br>function code of<br>sent PZD4  | 0x0000–0xFFFF | 0x0000           | 0      |
| P14.63        | Mapped<br>function code of<br>sent PZD5  | 0x0000–0xFFFF | 0x0000           | 0      |
| P14.64        | Mapped<br>function code of<br>sent PZD6  | 0x0000–0xFFFF | 0x0000           | 0      |
| P14.65        | Mapped<br>function code of<br>sent PZD7  | 0x0000–0xFFFF | 0x0000           | 0      |
| P14.66        | Mapped<br>function code of<br>sent PZD8  | 0x0000–0xFFFF | 0x0000           | 0      |
| P14.67        | Mapped<br>function code of<br>sent PZD9  | 0x0000–0xFFFF | 0x0000           | 0      |
| P14.68        | Mapped<br>function code of<br>sent PZD10 | 0x0000–0xFFFF | 0x0000           | 0      |
| P14.69        | Mapped<br>function code of<br>sent PZD11 | 0x0000–0xFFFF | 0x0000           | 0      |
| P14.70        | Mapped<br>function code of<br>sent PZD12 | 0x0000–0xFFFF | 0x0000           | 0      |

### P15 group—Functions of communication expansion card 1

| Function code | Name           | Description                                                          | Default<br>value | Modify |
|---------------|----------------|----------------------------------------------------------------------|------------------|--------|
| P15.00        | Reserved       | /                                                                    | /                | /      |
| P15.01        | Module address | 0–127                                                                | 2                | O      |
| P15.02        |                | 0–31                                                                 | 0                | 0      |
| P15.03        | Received PZD3  | 0: Invalid<br>1: Set frequency (0–Fmax. Unit: 0.01Hz)                | 0                | 0      |
| P15.04        | Received PZD4  | 2: PID reference (-1000–1000, in which                               | 0                | 0      |
| P15.05        | Received PZD5  | 1000 corresponds to 100.0%)<br>3: PID feedback (-1000–1000, in which | 0                | 0      |
| P15.06        | Received PZD6  | 1000 corresponds to 100.0%)                                          | 0                | 0      |

| Function code | Name           | Description                                                                                                    | Default<br>value | Modify |
|---------------|----------------|----------------------------------------------------------------------------------------------------|------------------|--------|
| P15.07        | Received PZD7  | 4: Torque setting (-3000–+3000, in which                                                                                                    | 0                | 0      |
| P15.08        | Received PZD8  | 1000 corresponds to 100.0% of the motor<br>rated current)                                                                                                    | 0                | 0      |
| P15.09        | Received PZD9  | 5: Setting of the upper limit of forward                                                                                                    | 0                | 0      |
| P15.10        | Received PZD10 | running frequency (0–Fmax. Unit: 0.01 Hz)<br>6: Setting of the upper limit of reverse                                                                                                    | 0                | 0      |
| P15.11        | Received PZD11 | running frequency (0–Fmax. Unit: 0.01 Hz)                                                                                                    | 0                | 0      |
| P15.12        | Received PZD12 | <ul> <li>7: Upper limit of electromotive torque (0–3000, in which 1000 corresponds to 100.0% of the motor rated current)</li> <li>8: Upper limit of braking torque (0–3000, in which 1000 corresponds to 100% of the motor rated current)</li> <li>9: Virtual input terminal command (Range: 0x00–0x3FF, corresponding to S8/S7/S6/S5/HDIB/HDIA/S4/S3/S2/S1)</li> <li>10: Virtual output terminal command (Range: 0x00–0x0F, corresponding to RO2/RO1/HDO/Y1)</li> <li>11: Voltage setting (special for V/F separation)</li> <li>(0–1000, in which 1000 corresponds to 100% of the motor rated voltage)</li> <li>12: AO1 output setting 1 (-1000–+1000, in which 1000 corresponds to 100%, in which 1000 corresponds to 100%, in which 1000 corresponds to 100.0%)</li> <li>13: AO2 output setting 2 (-1000–1000, in which 1000 corresponds to 100.0%)</li> <li>14: High-order bit of position reference (signed)</li> <li>15: Low-order bit of position feedback (unsigned)</li> <li>16: High-order bit of position feedback (unsigned)</li> <li>17: Low-order bit of position feedback (unsigned)</li> <li>18: Position feedback setting flag (position feedback can be set only after this flag is set to 1 and then to 0)</li> <li>19: Function parameter mapping (PZD2–PZD12 correspond to P14.49–P14.59)</li> <li>20–31: Reserved</li> </ul> | 0                | 0      |
| P15.13        | Sent PZD2      | 0–31                                                                                                    | 0                | 0      |
| P15.14        | Sent PZD3      | 0: Invalid<br>1: Running frequency (x100, Hz)                                                                                                    | 0                | 0      |
| P15.15        | Sent PZD4      | 2: Set frequency (x100, Hz)                                                                                                    | 0                | 0      |
| P15.16        | Sent PZD5      | 3: Bus voltage (x10, V)                                                                                                    | 0                | 0      |

| Function code | Name                                     | Description                                                                                                    | Default<br>value | Modify |
|---------------|------------------------------------------|----------------------------------------------------------------------------------------------------|------------------|--------|
| P15.17        | Sent PZD6                                | 4: Output voltage (x1, V)                                                                                                    | 0                | 0      |
| P15.18        | Sent PZD7                                | 5: Output current (x10, A)<br>6: Actual output torque (x10, %)                                                                                                    | 0                | 0      |
| P15.19        | Sent PZD8                                | 7: Actual output power (x10, %)                                                                                                    | 0                | 0      |
| P15.20        | Sent PZD9                                | 8: Rotation speed of running (x1, RPM)<br>9: Linear speed of running (x1, m/s)                                                                                                    | 0                | 0      |
| P15.21        | Sent PZD10                               | 10: Ramp reference frequency                                                                                                    | 0                | 0      |
| P15.22        | Sent PZD11                               | 11: Fault code<br>12: Al1 input (x100, V)                                                                                                    | 0                | 0      |
| P15.23        | Sent PZD12                               | <ul> <li>13: Al2 input (x100, V)</li> <li>14: Al3 input (x100, V)</li> <li>15: HDIA frequency value (x100, kHz)</li> <li>16: Terminal input status</li> <li>17: Terminal output status</li> <li>18: PID reference (x100, %)</li> <li>19: PID feedback (x100, %)</li> <li>20: Motor rated torque</li> <li>21: High-order bit of position reference (signed)</li> <li>22: Low-order bit of position reference (unsigned)</li> <li>23: High-order bit of position feedback (signed)</li> <li>24: Low-order bit of position feedback (unsigned)</li> <li>25: Status word</li> <li>26: HDIB frequency value (x100, kHz)</li> <li>27: High-order bit of PG card pulse feedback</li> <li>28: Low-order bit of PG card pulse feedback</li> <li>29: High-order bit of PG card pulse feedback</li> <li>20: Low-order bit of PG card pulse feedback</li> <li>21: High-order bit of PG card pulse feedback</li> <li>22: Low-order bit of PG card pulse feedback</li> <li>23: High-order bit of PG card pulse feedback</li> <li>24: Low-order bit of PG card pulse feedback</li> <li>25: Status word</li> <li>26: HDIB frequency to PG card pulse feedback</li> <li>27: High-order bit of PG card pulse feedback</li> <li>28: Low-order bit of PG card pulse feedback</li> <li>29: High-order bit of PG card pulse</li> <li>20: Low-order bit of PG card pulse</li> <li>21: Function parameter mapping (PZD2–PZD12 correspond to P14.60–P14.70)</li> </ul> | 0                | 0      |
| P15.24        | Reserved                                 | /                                                                                                    | /                | /      |
| P15.25        | DP<br>communication<br>timeout time      | 0.0 (invalid)–60.0s                                                                                                    | 5.0              | 0      |
| P15.26        | CANopen<br>communication<br>timeout time | 0.0 (invalid)–60.0s                                                                                                    | 5.0              | 0      |
| P15.27        | CANopen<br>communication<br>baud rate    | 0–7<br>0: 1000kbps<br>1: 800kbps                                                                                                    | 3                | O      |

| Function code | Name              | Description          | Default<br>value | Modify |
|---------------|-------------------|----------------------|------------------|--------|
|               |                   | 2: 500kbps           |                  |        |
|               |                   | 3: 250kbps           |                  |        |
|               |                   | 4: 125kbps           |                  |        |
|               |                   | 5: 100kbps           |                  |        |
|               |                   | 6: 50kbps            |                  |        |
|               |                   | 7: 20kbps            |                  |        |
|               | Master/slave CAN  |                      |                  |        |
| P15.28        | communication     | 0–127                | 1                | O      |
|               | address           |                      |                  |        |
|               |                   | 0: 50Kbps            |                  |        |
|               | Master/slave CAN  | 1: 100 Kbps          |                  |        |
| P15.29        | communication     | 2: 125Kbps           | 2                | O      |
| F15.29        | baud rate         | 3: 250Kbps           | 2                | 0      |
|               | selection         | 4: 500Kbps           |                  |        |
|               |                   | 5: 1M bps            |                  |        |
|               | Master/slave CAN  |                      |                  |        |
| P15.30        | communication     | 0.0 (invalid)–300.0s | 5.0s             | 0      |
|               | timeout period    |                      |                  |        |
| P15.31-       | Reserved          | 1                    | /                | /      |
| P15.42        | 1/6361/60         | /                    | /                | '      |
|               | Communication     | 0–1                  |                  |        |
| P15.43        | control word      | 0: Decimal format    | 0                | Ø      |
|               | expression format | 1: Binary format     |                  |        |

# P16 group—Functions of communication expansion card 2

| Function code | Name               | Description | Default<br>value | Modify |
|---------------|--------------------|-------------|------------------|--------|
| P16.00        | Reserved           |             | /                | /      |
| P16.01        | Reserved           | /           | /                | /      |
|               | Ethernet           |             |                  |        |
| P16.02        | monitoring card IP | 0–255       | 192              | O      |
|               | address 1          |             |                  |        |
|               | Ethernet           |             |                  |        |
| P16.03        | monitoring card IP | 0–255       | 168              | O      |
|               | address 2          |             |                  |        |
|               | Ethernet           |             |                  |        |
| P16.04        | monitoring card IP | 0–255       | 0                | O      |
|               | address 3          |             |                  |        |
|               | Ethernet           |             |                  |        |
| P16.05        | monitoring card IP | 0–255       | 1                | O      |
|               | address 4          |             |                  |        |
|               | Ethernet           |             |                  |        |
| P16.06        | J                  | 0–255       | 255              | O      |
|               | subnet mask 1      |             |                  |        |

| Function code     | Name                                                            | Description                                                  | Default<br>value | Modify |
|-------------------|-----------------------------------------------------------------|--------------------------------------------------------------|------------------|--------|
| P16.07            | Ethernet<br>monitoring card<br>subnet mask 2                    | 0–255                                                        | 255              | O      |
| P16.08            | Ethernet<br>monitoring card<br>subnet mask 3                    | 0–255                                                        | 255              | O      |
| P16.09            | Ethernet<br>monitoring card<br>subnet mask 4                    | 0–255                                                        | 0                | O      |
| P16.10            | Ethernet<br>monitoring card<br>gateway 1                        | 0–255                                                        | 192              | O      |
| P16.11            | Ethernet<br>monitoring card<br>gateway 2                        | 0–255                                                        | 168              | O      |
| P16.12            | Ethernet<br>monitoring card<br>gateway 3                        | 0–255                                                        | 0                | O      |
| P16.13            | Ethernet<br>monitoring card<br>gateway 4                        | 0–255                                                        | 1                | O      |
| P16.14            | Ethernet<br>monitoring<br>variable address 1                    | 0x0000–0xFFFF                                                | 0x0000           | 0      |
| P16.15            | Ethernet<br>monitoring<br>variable address 2                    | 0x0000–0xFFFF                                                | 0x0000           | 0      |
| P16.16            | Ethernet<br>monitoring<br>variable address 3                    | 0x0000–0xFFFF                                                | 0x0000           | 0      |
| P16.17            | Ethernet<br>monitoring<br>variable address 4                    | 0x0000-0xFFFF                                                | 0x0000           | 0      |
| P16.18–<br>P16.23 | Reserved                                                        | /                                                            | /                | /      |
| P16.24            | Identification time<br>for the expansion<br>card in card slot 1 | If it is set to 0.0, identification fault will not be        | 0.0s             | 0      |
| P16.25            | Identification time<br>for the expansion<br>card in card slot 2 | If it is set to 0.0, offline fault will not be               | 0.0s             | 0      |
| P16.26            | Identification time                                             | 0.0–600.0s<br>If it is set to 0.0, offline fault will not be | 0.0s             | 0      |

| Function code | Name                                                                   | Description                                                                                                    | Default<br>value | Modify |
|---------------|------------------------------------------------------------------------|----------------------------------------------------------------------------------------------------|------------------|--------|
| P16.27        | Communication<br>timeout period of<br>expansion card in<br>card slot 1 | 0.0–600.0s<br>If it is set to 0.0, offline fault will not be<br>detected                                                                                                    | 0.0s             | 0      |
| P16.28        | Communication<br>timeout period of<br>expansion card in<br>card slot 2 | 0.0–600.0s<br>If it is set to 0.0, offline fault will not be<br>detected                                                                                                    | 0.0s             | 0      |
| P16.29        | Communication<br>timeout period of<br>expansion card in<br>card slot 3 | 0.0–600.0s<br>If it is set to 0.0, offline fault will not be<br>detected                                                                                                    | 0.0s             | 0      |
| P16.30        | Reserved                                                               | /                                                                                                    | /                | /      |
| P16.31        | PROFINET<br>communication<br>timeout time                              | 0.0–60.0s                                                                                                    | 5.0s             | 0      |
| P16.32        | Received PZD2                                                          | 0–31                                                                                                    | 0                | 0      |
| P16.33        | Received PZD3                                                          | 0: Invalid<br>1: Set frequency (0–Fmax. Unit: 0.01Hz)                                                                                                    | 0                | 0      |
| P16.34        | Received PZD4                                                          | 2: PID reference (-1000–1000, in which                                                                                                    | 0                | 0      |
| P16.35        | Received PZD5                                                          | 1000 corresponds to 100.0%)<br>3: PID feedback (-1000–1000, in which                                                                                                    | 0                | 0      |
| P16.36        | Received PZD6                                                          | 1000 corresponds to 100.0%)<br>4: Torque setting (-3000–+3000, in which                                                                                                    | 0                | 0      |
| P16.37        | Received PZD7                                                          | 1000 corresponds to 100.0% of the motor                                                                                                    | 0                | 0      |
| P16.38        | Received PZD8                                                          | rated current)<br>5: Setting of the upper limit of forward                                                                                                    | 0                | 0      |
| P16.39        | Received PZD9                                                          | running frequency (0–Fmax. Unit: 0.01 Hz)                                                                                                    | 0                | 0      |
| P16.40        | Received PZD10                                                         | 6: Setting of the upper limit of reverse<br>running frequency (0–Fmax. Unit: 0.01 Hz)                                                                                                    | 0                | 0      |
| P16.41        | Received PZD11                                                         | 7: Upper limit of electromotive torque (0–                                                                                                    | 0                | 0      |
| P16.42        | Received PZD12                                                         | <ul> <li>3000, in which 1000 corresponds to 100.0% of the motor rated current)</li> <li>8: Upper limit of braking torque (0–3000, in which 1000 corresponds to 100% of the motor rated current)</li> <li>9: Virtual input terminal command (Range: 0x00–0x3FF, corresponding to S8/S7/S6/S5/HDIB/HDIA/S4/S3/S2/S1)</li> <li>10: Virtual output terminal command (Range: 0x00–0x0F, corresponding to R02/R01/HD0/Y1)</li> <li>11: Voltage setting (special for V/F separation) (0–1000, in which 1000 corresponds to</li> </ul> | 0                | 0      |

| Function code | Name       | Description                                                                                                    | Default<br>value | Modify |
|---------------|------------|----------------------------------------------------------------------------------------------------|------------------|--------|
|               |            | 100% of the motor rated voltage)<br>12: AO1 output setting 1 (-1000-+1000, in<br>which 1000 corresponds to 100.0%)<br>13: AO2 output setting 2 (-1000-1000, in<br>which 1000 corresponds to 100.0%)<br>14: High-order bit of position reference<br>(signed)<br>15: Low-order bit of position reference<br>(unsigned)<br>16: High-order bit of position feedback<br>(signed)<br>17: Low-order bit of position feedback<br>(unsigned)<br>18: Position feedback setting flag (position<br>feedback can be set only after this flag is set<br>to 1 and then to 0)<br>19: Function parameter mapping (PZD2-<br>PZD12 correspond to P14.49-P14.59)<br>20-31: Reserved |                  |        |
| P16.43        | Sent PZD2  | 0–31                                                                                                    | 0                | 0      |
| P16.44        | Sent PZD3  | 0: Invalid<br>1: Running frequency (x100, Hz)                                                                                                    | 0                | 0      |
| P16.45        | Sent PZD4  | 2: Set frequency (x100, Hz)                                                                                                    | 0                | 0      |
| P16.46        | Sent PZD5  | 3: Bus voltage (x10, V)                                                                                                    | 0                | 0      |
| P16.47        | Sent PZD6  | 4: Output voltage (x1, V)<br>5: Output current (x10, A)                                                                                                    | 0                | 0      |
| P16.48        | Sent PZD7  | 6: Actual output torque (x10, %)                                                                                                    | 0                | 0      |
| P16.49        | Sent PZD8  | 7: Actual output power (x10, %)<br>8: Rotation speed of running (x1, rpm)                                                                                                    | 0                | 0      |
| P16.50        | Sent PZD9  | 9: Linear speed of running (x1, m/s)                                                                                                    | 0                | 0      |
| P16.51        | Sent PZD10 | 10: Ramp reference frequency<br>11: Fault code                                                                                                    | 0                | 0      |
| P16.52        | Sent PZD11 | 12: Al1 input (x100, V)                                                                                                    | 0                | 0      |
| P16.53        | Sent PZD12 | <ul> <li>13: Al2 input (x100, V)</li> <li>14: Al3 input (x100, V)</li> <li>15: HDIA frequency value (x100, kHz)</li> <li>16: Terminal input status</li> <li>17: Terminal output status</li> <li>18: PID reference (x100, %)</li> <li>19: PID feedback (x100, %)</li> <li>20: Motor rated torque</li> <li>21: High-order bit of position reference (signed)</li> <li>22: Low-order bit of position reference (unsigned)</li> <li>23: High-order bit of position feedback</li> </ul>                                                                                                    | 0                | 0      |

| Function code | Name                                                          | Description                                                                                                    | Default<br>value | Modify |
|---------------|---------------------------------------------------------------|----------------------------------------------------------------------------------------------------|------------------|--------|
|               |                                                               | <ul> <li>(signed)</li> <li>24: Low-order bit of position feedback</li> <li>(unsigned)</li> <li>25: Status word</li> <li>26: HDIB frequency value (x100, kHz)</li> <li>27: High-order bit of PG card pulse</li> <li>feedback</li> <li>28: Low-order bit of PG card pulse feedback</li> <li>29: High-order bit of PG card pulse</li> <li>reference</li> <li>30: Low-order bit of PG card pulse</li> <li>reference</li> <li>31: Function parameter mapping (PZD2–<br/>PZD12 correspond to P14.60–P14.70)</li> </ul> |                  |        |
| P16.54        | Ethernet IP<br>communication<br>timeout time                  | 0.0–60.0s                                                                                                    | 5.0s             | 0      |
| P16.55        | Ethernet IP<br>communication<br>rate                          | 0–4<br>0: Self-adaptive<br>1: 100M full-duplex<br>2: 100M half-duplex<br>3: 10M full-duplex<br>4: 10M half-duplex                                                                                                    | 0                | Ø      |
| P16.56        | Bluetooth pairing code                                        | 0–65535                                                                                                    | 0                | •      |
| P16.57        | Bluetooth host<br>type                                        | 0–65535<br>0: No host connection<br>1: Mobile APP<br>2: Bluetooth box<br>3–65535: Reserved                                                                                                    | 0                | •      |
| P16.58        | Industrial Ethernet<br>communication<br>card IP address 1     | 0–255                                                                                                    | 192              | Ø      |
| P16.59        | Industrial Ethernet<br>communication<br>card IP address 2     | 0–255                                                                                                    | 168              | Ø      |
| P16.60        | Industrial Ethernet<br>communication<br>card IP address 3     | 0–255                                                                                                    | 0                | Ø      |
| P16.61        | Industrial Ethernet<br>communication<br>card IP address 4     | 0–255                                                                                                    | 20               | Ø      |
| P16.62        | Industrial Ethernet<br>communication<br>card subnet mask<br>1 | 0–255                                                                                                    | 255              | Ø      |

| Function code | Name                                                          | Description | Default<br>value | Modify |
|---------------|---------------------------------------------------------------|-------------|------------------|--------|
| P16.63        | Industrial Ethernet<br>communication<br>card subnet mask<br>2 | 0–255       | 255              | Ø      |
| P16.64        | Industrial Ethernet<br>communication<br>card subnet mask<br>3 | 0–255       | 255              | Ø      |
| P16.65        | Industrial Ethernet<br>communication<br>card subnet mask<br>4 | 0–255       | 0                | Ø      |
| P16.66        | Industrial Ethernet<br>communication<br>card gateway 1        | 0–255       | 192              | Ø      |
| P16.67        | Industrial Ethernet<br>communication<br>card gateway 2        | 0–255       | 168              | Ø      |
| P16.68        | Industrial Ethernet<br>communication<br>card gateway 3        | 0–255       | 0                | Ø      |
| P16.69        | Industrial Ethernet<br>communication<br>card gateway 4        | 0–255       | 1                | Ø      |

# P17 group—State-check functions

| Function code | Name                         | Description                                                                                   | Default<br>value | Modify |
|---------------|------------------------------|-----------------------------------------------------------------------------------------------|------------------|--------|
| P17.00        | Set frequency                | Display current set frequency of the Inverter.<br>Range: 0.00Hz– <u>P00.03</u>                | 0.00Hz           | •      |
| P17.01        | Output frequency             | Display current output frequency of the<br>Inverter.<br>Range: 0.00Hz– <u>P00.03</u>          | 0.00Hz           | •      |
| P17.02        | Ramps reference<br>frequency | Display current ramps reference frequency<br>of the Inverter.<br>Range: 0.00Hz- <u>P00.03</u> | 0.00Hz           | •      |
| P17.03        | Output voltage               | Display current output voltage of the<br>Inverter.<br>Range: 0–1200V                          | 0V               | •      |
| P17.04        | Output current               | Display the valid value of current output<br>current of the Inverter.<br>Range: 0.0–5000.0A   | 0.0A             | •      |
| P17.05        | Motor speed                  | Display current motor speed.<br>Range: 0–65535rpm                                             | 0 rpm            | •      |

| Function code | Name                             | Description                                                                                                    | Default<br>value | Modify |
|---------------|----------------------------------|----------------------------------------------------------------------------------------------------|------------------|--------|
| P17.06        | Torque current                   | Display current torque current of the<br>Inverter.<br>Range: -3000.0–3000.0A                                                                                                    |                  | •      |
| P17.07        | Exciting current                 | Display current exciting current of the<br>Inverter.<br>Range: -3000.0–3000.0A                                                                                                    | 0.0A             | •      |
| P17.08        | Motor power                      | Display current motor power; 100% relative<br>to rated motor power, positive value is<br>motoring state, negative value is generating<br>state.<br>Range: -300.0–300.0% (relative to rated<br>motor power)                                                                                                    | 0.0%             | •      |
| P17.09        | Motor output<br>torque           | Display current output torque of the Inverter;<br>100% relative to rated motor torque, during<br>forward running, positive value is motoring<br>state, negative value is generating state,<br>during reverse running, positive value is<br>generating state, negative value is motoring<br>state.<br>Range: -250.0–250.0% | 0.0%             | •      |
| P17.10        | Estimated motor<br>frequency     | The estimated motor rotor frequency under open-loop vector condition.<br>Range: 0.00– <u>P00.03</u>                                                                                                    | 0.00Hz           | •      |
| P17.11        | DC bus voltage                   | Display current DC bus voltage of the<br>Inverter.<br>Range: 0.0–2000.0V                                                                                                    | 0.0V             | •      |
| P17.12        | Digital input<br>terminal state  | Display current digital input terminal state of<br>the Inverter.<br>0x00–0x3F<br>Corresponds to HDIB, HDIA, S4, S3, S2<br>and S1 respectively                                                                                                    | 0x00             | •      |
| P17.13        | Digital output<br>terminal state | Display current digital output terminal state<br>of the Inverter.<br>0x00–0x0F<br>Corresponds to R02, RO1, HDO and Y1<br>respectively                                                                                                    | 0x00             | •      |
| P17.14        | Digital adjustment<br>variable   | Display the regulating variable by<br>UP/DOWN terminals of the Inverter.<br>Range: 0.00Hz– <u>P00.03</u>                                                                                                    | 0.00Hz           | •      |
| P17.15        | Torque reference<br>value        | Relative to percentage of the rated torque of<br>current motor, display torque reference.<br>Range: -300.0%–300.0% (rated motor<br>current)                                                                                                    | 0.0%             | •      |
| P17.16        | Linear speed                     | 0–65535                                                                                                    | 0                |        |
| P17.17        | Reserved                         | /                                                                                                    | /                | /      |
| P17.18        | Count value                      | 0–65535                                                                                                    | 0                |        |

| Function code | Name                                                                  | Description                                                                                                    | Default<br>value | Modify |
|---------------|-----------------------------------------------------------------------|----------------------------------------------------------------------------------------------------|------------------|--------|
| P17.19        | Al1 input voltage                                                     | Display input signal of Al 1<br>Range: 0.00–10.00V                                                                                                    | 0.00V            | •      |
| P17.20        | Al2 input voltage                                                     | Display input signal of Al2<br>Range: -10.00V–10.00V                                                                                                    | 0.00V            | •      |
| P17.21        | HDIA input                                                            | Display input frequency of HDIA                                                                                                    | 0.000            | •      |
|               | frequency                                                             | Range: 0.000–50.000kHz                                                                                                    | kHz              |        |
| P17.22        | HDIB input<br>frequency                                               | Display input frequency of HDIB<br>Range: 0.000–50.000kHz                                                                                                    | 0.000<br>kHz     | •      |
| P17.23        | PID reference<br>value                                                | Display PID reference value                                                                                                    | 0.0%             | •      |
| P17.24        | PID feedback                                                          | Range: -100.0–100.0%<br>Display PID feedback value                                                                                                    | 0.0%             | •      |
| P17.25        | value<br>Motor power                                                  | Range: -100.0–100.0%<br>Display the power factor of current motor.                                                                                                    | 0.00             | •      |
| P17.26        | factor<br>Current running                                             | Range: -1.00–1.00<br>Display current running time of the Inverter.                                                                                                    | Omin             |        |
| P17.20        | time                                                                  | Range: 0–65535min                                                                                                    | -                | •      |
| P17.27        | Actual stage of<br>simple PLC                                         | Displays the present stage of the simple<br>PLC function.<br>Range: 0–15                                                                                                    | 0                | •      |
| P17.28        | Motor ASR controller output                                           | Display the speed loop ASR controller<br>output value under vector control mode,<br>relative to the percentage of rated torque of<br>the motor.<br>Range: -300.0%–300.0% (rated motor<br>current) | 0.0%             | •      |
| P17.29        | Pole angle of<br>open-loop<br>synchronous<br>motor                    | Display initial identification angle of<br>synchronous motor<br>Range: 0.0–360.0                                                                                                    | 0.0              | •      |
| P17.30        | Phase<br>compensation of<br>synchronous<br>motor                      | Display phase compensation of<br>synchronous motor<br>Range: -180.0–180.0                                                                                                    | 0.0              | •      |
| P17.31        | High-frequency<br>superposition<br>current of<br>synchronous<br>motor | 0.0%–200.0% (rated motor current)                                                                                                    | 0.0              | •      |
| P17.32        | Motor flux linkage                                                    | 0.0%–200.0%                                                                                                    | 0.0%             | •      |
| P17.33        | Exciting current reference                                            | Display the exciting current reference value<br>under vector control mode<br>Range: -3000.0–3000.0A                                                                                               | 0.0A             | •      |
| P17.34        | Torque current<br>reference                                           | Display torque current reference value<br>under vector control mode<br>Range: -3000.0–3000.0A                                                                                                    | 0.0A             | •      |

| Function code | Name                                                                | Description                                                                                                    | Default<br>value | Modify |
|---------------|---------------------------------------------------------------------|----------------------------------------------------------------------------------------------------|------------------|--------|
| P17.35        | AC incoming current                                                 | Display the valid value of incoming current<br>on AC side<br>Range: 0.0–5000.0A                                                                                                    | 0.0A             | •      |
| P17.36        | Output torque                                                       | Display output torque value, during forward<br>running, positive value is motoring state,<br>negative value is generating state; during<br>reverse running, positive value is generating<br>state, negative value is motoring state.<br>Range: -3000.0Nm–3000.0Nm | 0.0Nm            | •      |
| P17.37        | Motor overload<br>count value                                       | 0–65535                                                                                                    | 0                | •      |
| P17.38        | Process PID<br>output                                               | -100.0%–100.0%                                                                                                    | 0.0%             | •      |
| P17.39        | Parameter<br>download wrong<br>function code                        | 0.00–99.00                                                                                                    | 0.00             | •      |
| P17.40        | Motor control<br>mode                                               | 0x000–0x123<br>Ones: Control mode<br>0: Vector 0<br>1: Vector 1<br>2: VF control<br>3: Closed-loop vector control<br>Tens: Control state<br>0: Speed control<br>1: Torque control<br>2: Position control<br>Hundreds: Motor number<br>0: Motor 1<br>1: Motor 2    | 0x000            | •      |
| P17.41        | Upper limit of the<br>torque when<br>motoring                       | 0.0%–300.0% (rated motor current)                                                                                                    | 0.0%             | •      |
| P17.42        | Upper limit of<br>brake torque                                      | 0.0%–300.0% (rated motor current)                                                                                                    | 0.0%             | •      |
| P17.43        | Upper limit<br>frequency of<br>forward running of<br>torque control | 0.00Hz– <u>P00.03</u>                                                                                                    | 0.00Hz           | •      |
| P17.44        | Upper limit<br>frequency of<br>reverse running of<br>torque control | 0.00Hz– <u>P00.03</u>                                                                                                    | 0.00Hz           | •      |
| P17.45        | Inertia<br>compensation<br>torque                                   | -100.0%–100.0%                                                                                                    | 0.0%             | •      |

| Function code | Name                                                                                                    | Description                                                                                                    | Default<br>value | Modify |
|---------------|----------------------------------------------------------------------------------------------------|----------------------------------------------------------------------------------------------------|------------------|--------|
| P17.46        | Friction<br>compensation<br>torque                                                                           | -100.0%–100.0%                                                                                                    | 0.0%             | •      |
| P17.47        | Motor pole pairs                                                                                             | 0–65535                                                                                                    | 0                | •      |
| P17.48        | Inverter overload<br>count value                                                                             | 0–65535                                                                                                    | 0                | •      |
| P17.49        | Frequency set by<br>A source                                                                                 | 0.00Hz– <u>P00.03</u>                                                                                                    | 0.00Hz           | •      |
| P17.50        | Frequency set by<br>B source                                                                                 | 0.00Hz– <u>P00.03</u>                                                                                                    | 0.00Hz           | •      |
| P17.51        | PID proportional<br>output                                                                                   | -100.0%–100.0%                                                                                                    | 0.0%             | •      |
| P17.52        | PID integral<br>output                                                                                       | -100.0%—100.0%                                                                                                    | 0.0%             | •      |
| P17.53        | PID differential<br>output                                                                                   | -100.0%—100.0%                                                                                                    | 0.0%             | •      |
| P17.54        | Actual PID proportional gain                                                                                 | 0.00–100                                                                                                    | 0.00             | •      |
| P17.55        | Actual PID<br>integral time                                                                                  | 0.00–10.00s                                                                                                    | 0.00s            | •      |
| P17.56        | Actual PID<br>differential time                                                                              | 0.00–10.00s                                                                                                    | 0.00s            | •      |
| P17.57        | Current step of<br>multi-step speed                                                                          | 0–15                                                                                                    | 0                | •      |
| P17.58        | Peak-to-peak<br>value at 100Hz<br>frequency<br>component<br>(square-wave<br>orthogonal<br>function detected) | 0.0–300.0V<br>Peak-to-peak value of bus voltage<br>fluctuation at 100Hz frequency component,<br>which is detected by using a square-wave<br>orthogonal function | 0.0V             | •      |
| P17.59        | Peak-to-peak<br>value at 100Hz<br>frequency<br>component<br>(sine-wave<br>orthogonal<br>function detected)   | 0.0–300.0V<br>Peak-to-peak value of bus voltage<br>fluctuation at 100Hz frequency component,<br>which is detected by using a sine-wave<br>orthogonal function   | 0.0V             | •      |

# P18 group—Closed-loop control state check

| Func<br>cod |     | Name                   | Description                                                                                                    | Default<br>value | Modify |
|-------------|-----|------------------------|----------------------------------------------------------------------------------------------------|------------------|--------|
| P18         | .00 | Actual<br>frequency of | The actual-measured encoder frequency; the value of forward running is positive; the value of reverse running is negative.<br>Range: -999.9–3276.7Hz |                  | •      |

| Function code | Name                                                    | Description                                                                                                    | Default<br>value | Modify |
|---------------|---------------------------------------------------------|----------------------------------------------------------------------------------------------------|------------------|--------|
| P18.01        | Encoder<br>position count<br>value                      | Encoder count value, quadruple frequency,<br>Range: 0–65535                                                                                                    | 0                | •      |
| P18.02        | Encoder Z<br>pulse count<br>value                       | Corresponding count value of encoder Z<br>pulse.<br>Range: 0–65535                                                                                                    | 0                | •      |
| P18.03        | High bit of<br>position<br>reference value              | High bit of position reference value, zero out<br>after stop.<br>Range: 0–30000                                                                                                    | 0                | •      |
| P18.04        | Low bit of<br>position                                  | Low bit of position reference value, zero out after stop.<br>Range: 0–65535                                                                                                    | 0                | •      |
| P18.05        | High bit of<br>position<br>feedback value               | High bit of position feedback value, zero out<br>after stop.<br>Range: 0–30000                                                                                                    | 0                | •      |
| P18.06        | Low bit of<br>position<br>feedback value                | Low bit of position feedback value, zero out<br>after stop.<br>Range: 0–65535                                                                                                    | 0                | •      |
| P18.07        | Position deviation                                      | Deviation between current reference position<br>and actual running position.<br>Range: -32768–32767                                                                                                    | 0                | •      |
| P18.08        | Position of<br>position<br>reference point              | Position of reference point of Z pulse when the<br>spindle stops accurately.<br>Range: 0–65535                                                                                                    | 0                | •      |
| P18.09        | Current position setup of spindle                       | Current position setup when the spindle stops<br>accurately.<br>Range: 0–359.99                                                                                                    | 0.00             | •      |
| P18.10        | Current position<br>when spindle<br>stops<br>accurately | Current position when spindle stops<br>accurately.<br>Range: 0–65535                                                                                                    | 0                | •      |
| P18.11        | Encoder Z<br>pulse direction                            | Z pulse direction display. When the spindle<br>stops accurately, there may be a couple of<br>pulses' error between the position of forward<br>and reverse orientation, which can be<br>eliminated by adjusting Z pulse direction of<br><u>P20.02</u> or exchanging phase AB of encoder.<br>0: Forward<br>1: Reverse | 0                | •      |
| P18.12        | Encoder Z<br>pulse angle                                | Reserved.<br>Range: 0.00–359.99                                                                                                    | 0.00             | •      |
| P18.13        | Encoder Z<br>pulse error<br>times                       | Reserved.<br>Range: 0–65535                                                                                                    | 0                | •      |
| P18.14        | High bit of<br>encoder pulse<br>count value             | 0–65535                                                                                                    | 0                | •      |

| Function code | Name                                                 | Description                                                                                                    | Default<br>value | Modify |
|---------------|------------------------------------------------------|----------------------------------------------------------------------------------------------------|------------------|--------|
| P18.15        | Low bit of<br>encoder pulse<br>count value           | 0–65535                                                                                                    | 0                | •      |
| P18.16        | Main control<br>board<br>measured<br>speed value     | -3276.8–3276.7Hz                                                                                                    | 0.0Hz            | •      |
| P18.17        | Pulse command<br>frequency                           | Pulse command (A2, B2 terminal) is<br>converted to the set frequency, and it is valid<br>under pulse position mode and pulse speed<br>mode.<br>Range: 0–655.35Hz |                  | •      |
| P18.18        | Pulse command<br>feedforward                         | Pulse command (A2, B2 terminal) is<br>converted to the set frequency, and it is valid<br>under pulse position mode and pulse speed<br>mode.<br>Range: 0–655.35Hz | 0.00Hz           | •      |
| P18.19        | Position<br>regulator output                         | -327.68–327.67Hz                                                                                                    | 0.00Hz           | •      |
| P18.20        | Count value of<br>resolver                           | Count value of resolver.<br>Range: 0–65535                                                                                                    | 0                | •      |
| P18.21        | Resolver angle                                       | The pole position angle read according to the<br>resolver-type encoder.<br>Range: 0.00–359.99                                                                    | 0.00             | •      |
| P18.22        | Pole angle of<br>closed-loop<br>synchronous<br>motor | Current pole position.<br>Range: 0.00–359.99                                                                                                    | 0.00             | •      |
| P18.23        | State control<br>word 2                              | 0x0000-0xFFFF                                                                                                    | 0x0000           | •      |
| P18.24        | High bit of count<br>value of pulse<br>reference     | 0–65535                                                                                                    | 0                | •      |
| P18.25        | Low bit of count<br>value of pulse<br>reference      | 0–65535                                                                                                    | 0                | •      |
| P18.26        | PG card<br>measured<br>speed value                   | -3276.8–3276.7Hz                                                                                                    | 0.0Hz            | •      |
| P18.27        | Encoder UVW sector                                   | 0–7                                                                                                    | 0                | •      |
| P18.28        | Encoder PPR<br>(pulse-per-<br>revolution)<br>display | 0–65535                                                                                                    | 0                | •      |

| Function code | Name                                                            | Description      | Default<br>value | Modify |
|---------------|-----------------------------------------------------------------|------------------|------------------|--------|
| P18.29        | Angle<br>compensation<br>value of                               | -180.0–180.0     | 0.00             | •      |
|               | synchronous<br>motor                                            |                  |                  |        |
| P18.30        | Z pulse angle of<br>SM                                          | 0.00–655.35      | 0.00             | •      |
| P18.31        | Pulse reference<br>Z pulse value                                | 0–65535          | 0                | •      |
| P18.32        | Pulse-given<br>main control<br>board<br>measured<br>speed value | -3276.8–3276.7Hz | 0.0Hz            | •      |
| P18.33        | Pulse-given PG<br>card measured<br>speed value                  |                  | 0.0Hz            | •      |
| P18.34        | Present<br>encoder filter<br>width                              | 0–63             | 0                | •      |
| P18.35        | 8k test duration                                                | 0–65535          | 0                | •      |

# P19 group—Expansion card state check

| Function code | Name            | Description                               | Default<br>value | Modify |
|---------------|-----------------|-------------------------------------------|------------------|--------|
| P19.00        | Type of card at | 0–65535                                   | 0                | •      |
|               | slot 1          | 0: No card                                |                  |        |
| P19.01        |                 | 1: Programmable card                      | 0                | •      |
|               | slot 2          | 2: I/O card                               |                  |        |
|               |                 | 3: Incremental PG card                    |                  |        |
|               |                 | 4: Incremental PG card with UVW           |                  |        |
|               |                 | 5: Ethernet communication card            |                  |        |
|               |                 | 6: DP communication card                  |                  |        |
|               |                 | 7: Bluetooth card 1                       |                  |        |
|               |                 | 8: Resolver PG card                       |                  |        |
| P19.02        | Type of card at | 9: CANopen communication card             | 0                |        |
| P19.02        | slot 3          | 10: WIFI card                             | 0                | •      |
|               |                 | 11: PROFINET communication card           |                  |        |
|               |                 | 12: Sine/Cosine PG card without CD signal |                  |        |
|               |                 | 13: Sine/Cosine PG card with CD signal    |                  |        |
|               |                 | 14: Absolute encoder PG card              |                  |        |
|               |                 | 15: CAN master/slave communication card   |                  |        |
|               |                 | 16: Modbus/Modbus TCP communication       |                  |        |

| Function code | Name                                                           | Description                                                                                                    | Default<br>value | Modify |
|---------------|----------------------------------------------------------------|----------------------------------------------------------------------------------------------------|------------------|--------|
|               |                                                                | card<br>17: EtherCAT communication card<br>18: BACnet communication card<br>19: DeviceNet communication card<br>20: PT100/PT1000 temperature detection<br>card<br>21: EtherNet IP communication card<br>22: MECHATROLINK communication card<br>23: Bluetooth card 2<br>24–65535: Reserved |                  |        |
| P19.03        | Software version<br>of the expansion<br>card in card slot<br>1 | 0.00–655.35                                                                                                    | 0.00             | •      |
| P19.04        | Software version<br>of the expansion<br>card in card slot<br>2 | 0.00–655.35                                                                                                    | 0.00             | •      |
| P19.05        | Software version<br>of the expansion<br>card in card slot<br>3 | 0.00–655.35                                                                                                    | 0.00             | •      |
| P19.06        | Input state of<br>extension I/O<br>card terminals              | 0x0000–0xFFFF                                                                                                    | 0x0000           | •      |
| P19.07        | Output state of<br>extension I/O<br>card terminals             | 0x0000-0xFFFF                                                                                                    | 0x0000           | •      |
| P19.08        | Reserved                                                       | /                                                                                                    | /                | /      |
| P19.09        | AI3 input<br>voltage of<br>extension I/O<br>card               | 0.00–10.00V                                                                                                    | 0.00V            | •      |
| P19.10        | EC PT100<br>detected<br>temperature                            | -50.0–150.0°C                                                                                                    | 0.0°C            | •      |
| P19.11        | EC PT100<br>detected digital                                   | 0–4096                                                                                                    | 0                | •      |
| P19.12        | EC PT1000<br>detected<br>temperature                           | -50.0–150.0°C                                                                                                    | 0.0°C            | •      |
| P19.13        | EC PT1000<br>detected digital                                  | 0–4096                                                                                                    | 0                | •      |

| Function code | Name                                  | Description                                                                                                    | Default<br>value | Modify |
|---------------|---------------------------------------|----------------------------------------------------------------------------------------------------|------------------|--------|
| P19.14        | Alarm display                         | 0–4<br>0: No alarm<br>1: PT100 detected OH alarm (A-Ot1)<br>2: PT1000 detected OH alarm (A-Ot2)<br>3: PT100 disconnection alarm (A-Pt1)<br>4: PT1000 disconnection alarm (A-Pt2) | 0                | •      |
| P19.15        | Communication<br>card control<br>word | 0x0000-0xFFFF                                                                                                    | 0x0000           | •      |
| P19.16        | Communication<br>card status<br>word  | 0x0000–0xFFFF                                                                                                    | 0x0000           | •      |
| P19.17        | Ethernet<br>monitoring<br>variable 1  | 0–65535                                                                                                    | 0                | •      |
| P19.18        | Ethernet<br>monitoring<br>variable 2  | 0–65535                                                                                                    | 0                | •      |
| P19.19        | Ethernet<br>monitoring<br>variable 3  | 0–65535                                                                                                    | 0                | •      |
| P19.20        | Ethernet<br>monitoring<br>variable 4  | 0–65535                                                                                                    | 0                | •      |
| P19.21        | AI/AO detected temperature            | -20.0–200.0°C                                                                                                    | 0.0°C            | •      |

#### P20 group—Encoder of motor 1

| Function code | Name                    | Description                                                                                                    | Default<br>value | Modify |
|---------------|-------------------------|----------------------------------------------------------------------------------------------------|------------------|--------|
| P20.00        | Encoder type<br>display | 0: Incremental encoder<br>1: Resolver-type encoder<br>2: Sin/Cos encoder<br>3: Endat absolute encoder                           | 0                | •      |
| P20.01        | Encoder pulse<br>number | Number of pulses generated when the<br>encoder revolves for one circle.<br>Setting range: 0–60000                               | 1024             | 0      |
| P20.02        | Encoder<br>direction    | 0x000–0x111<br>Ones: AB direction<br>0: Forward<br>1: Reverse<br>Tens: Z pulse direction (reserved)<br>0: Forward<br>1: Reverse | 0x000            | O      |

| Function code | Name                                                             | Description                                                                                                    | Default<br>value | Modify |
|---------------|------------------------------------------------------------------|----------------------------------------------------------------------------------------------------|------------------|--------|
|               |                                                                  | Hundreds: CD/UVW pole signal direction<br>0: Forward<br>1: Reverse                                                                                                    |                  |        |
| P20.03        | Detection time<br>of encoder<br>offline fault                    | 0.0–10.0s                                                                                                    | 2.0s             | 0      |
| P20.04        | Detection time<br>of encoder<br>reversal fault                   | 0.0–100.0s                                                                                                    | 0.8s             | 0      |
| P20.05        | Filter times of<br>encoder<br>detection                          | Setting range: $0x00-0x99$<br>Ones: Low-speed filter time, corresponds to $2^{0}(-9) \times 125 \mu s$ .<br>Tens: High-speed filter times, corresponds to $2^{0}(-9) \times 125 \mu s$ .                                                                                                    | 0x33             | 0      |
| P20.06        | Speed ratio<br>between<br>encoder<br>mounting shaft<br>and motor | Users need to set this parameter when the<br>encoder is not installed on the motor shaft and<br>the drive ratio is not 1.<br>Setting range: 0.001–65.535                                                                                                    | 1.000            | 0      |
| P20.07        | Control<br>parameters of<br>synchronous<br>motor                 | 0x0000–0xFFFF<br>Bit0: Enable Z pulse calibration<br>Bit1: Enable encoder angle calibration<br>Bit2: Enable SVC speed measurement<br>Bit3: Reserved<br>Bit4: Reserved<br>Bit5: Reserved<br>Bit6: Enable CD signal calibration<br>Bit7: Reserved<br>Bit8: Do not detect encoder fault during<br>autotuning<br>Bit9: Enable Z pulse detection optimization<br>Bit10: Enable initial Z pulse calibration<br>optimization<br>Bit11: Reserved<br>Bit12: Clear Z pulse arrival signal after stop<br>Bit13: Reserved<br>Bit14: Detect Z pulse after one rotation<br>Bit15: Reserved | 0x0003           | 0      |
| P20.08        | Enable Z pulse offline detection                                 | 0x00–0x11<br>Ones: Z pulse<br>0: Do not detect<br>1: Enable<br>Tens: UVW pulse (for synchronous motor)<br>0: Do not detect<br>1: Enable                                                                                                    | 0x10             | 0      |

| Function | Name                               | Description                                        | Default | Modify |
|----------|------------------------------------|----------------------------------------------------|---------|--------|
| code     |                                    | •                                                  | value   |        |
| P20.09   | Initial angle of Z                 | Relative electric angle of encoder Z pulse and     | 0.00    | 0      |
| P20.09   | pulse                              | motor pole position.<br>Setting range: 0.00–359.99 | 0.00    | 0      |
|          |                                    | Relative electric angle of encoder position and    |         |        |
| P20.10   | Initial angle of                   | motor pole position.                               | 0.00    | 0      |
| 00       | the pole                           | Setting range: 0.00–359.99                         | 0.00    | Ũ      |
|          |                                    | 0–3                                                |         |        |
|          |                                    | 0: No operation                                    |         |        |
|          | Autotuning of                      | 1: Rotary autotuning (DC braking)                  |         |        |
| P20.11   | initial angle of                   | 2: Static autotuning (suitable for resolver-type   | 0       | O      |
|          | pole                               | encoder, sin/cos with CD signal feedback)          |         |        |
|          |                                    | 3: Rotary autotuning (initial angle                |         |        |
|          |                                    | identification)                                    |         |        |
|          | Speed                              | 0–2                                                |         |        |
| P20.12   | measurement                        | 0: No optimization                                 | 1       | 0      |
|          | optimization                       | 1: Optimization mode 1                             |         |        |
|          | selection                          | 2: Optimization mode 2                             |         |        |
| P20.13   | CD signal zero                     | 0–65535                                            | 0       | 0      |
|          | offset gain                        | 0x00–0x11                                          |         |        |
|          | Encoder type<br>selection          | Ones: Incremental encoder                          |         |        |
|          |                                    | 0: without UVW                                     |         |        |
| P20.14   |                                    | 1: with UVW                                        | 0x00    | O      |
|          |                                    | Tens: Sin/Cos encoder                              |         |        |
|          |                                    | 0: without CD signal                               |         |        |
|          |                                    | 1: with CD signal                                  |         |        |
|          | Speed                              | 0: PG card                                         |         |        |
| P20.15   | measurement                        | 1: local; realized by HDIA and HDIB; supports      | 0       | O      |
|          | mode                               | incremental 24V encoder only                       |         |        |
| P20.16   | Frequency-divis<br>ion coefficient | 0–255                                              | 0       | 0      |
|          | Ion coefficient                    | 0x0000–0xFFFF                                      |         |        |
|          |                                    | Bit0: Enable/disable encoder input filter          |         |        |
|          |                                    | 0: No filter                                       |         |        |
|          |                                    | 1: Filter                                          |         |        |
|          |                                    | Bit1: Encoder signal filter mode (set Bit0 or      |         |        |
|          |                                    | Bit2 to 1)                                         |         |        |
| P20.17   | Pulse filer                        | 0: Self-adaptive filter                            | 0x0033  | 0      |
|          | processing                         | 1: Use P20.18 filter parameters                    |         |        |
|          |                                    | Bit2: Enable/disable encoder                       |         |        |
|          |                                    | frequency-division output filter                   |         |        |
|          |                                    | 0: No filter                                       |         |        |
|          |                                    | 1: Filter                                          |         |        |
|          |                                    | Bit3: Enable/disable filter for                    |         |        |

| Function code | Name                                                                       | Description                                                                                                    | Default<br>value | Modify |
|---------------|----------------------------------------------------------------------------|----------------------------------------------------------------------------------------------------|------------------|--------|
| code          | Name                                                                       | frequency-division output of pulse reference<br>0: No filter<br>1: Filter<br>Bit4: Enable/disable pulse reference filter<br>0: No filter<br>1: Filter<br>Bit5: Pulse reference filter mode (valid when<br>Bit4 is set to 1)<br>0: Self-adaptive filter<br>1: Use <u>P20.19</u> filter parameters<br>Bit6: Frequency-divided output source setting<br>(valid only for incremental encoders)<br>0: Encoder signals<br>1: Pulse reference signals | value            | Modify |
| P20.18        | Encoder pulse                                                              | Bits7–15: Reserved<br>0–63                                                                                                    | 2                | 0      |
| P20.19        | filter width<br>Pulse reference<br>filter width                            | 0 means 0.25µs<br>0–63<br>0 means 0.25µs                                                                                                    | 2                | 0      |
| P20.20        | Pulse number<br>of pulse<br>reference                                      | 0–16000                                                                                                    | 1024             | O      |
| P20.21        | Enable angle<br>compensation<br>of synchronous<br>motor                    | 0–1                                                                                                    | 1                | 0      |
| P20.22        | Switch-over<br>frequency<br>threshold of<br>speed<br>measurement<br>mode   | 0–590.00Hz                                                                                                    | 1.00Hz           | 0      |
| P20.23        | Synchronous<br>motor angle<br>compensation<br>coefficient                  | -200.0–200.0%                                                                                                    | 100.0%           | 0      |
| P20.24        | Number of pole<br>pairs in initial<br>magnetic pole<br>angle<br>autotuning | 1–128                                                                                                    | 2                | O      |

## P21 group—Position control

| Function code | Name                  | Description                                                                                                    | Default<br>value | Modify |
|---------------|-----------------------|----------------------------------------------------------------------------------------------------|------------------|--------|
| P21.00        | Positioning<br>mode   | 0x0000–0x7121<br>Ones: Control mode selection (only for FVC)<br>0: Speed control<br>1: Position control<br>Tens: Position command source<br>0: Pulse train, using PG card terminal (A2, B2)<br>pulse giving signal for position control<br>1: Digital position, using the setting of P21.17<br>for position control, while the positioning mode<br>can be set through P21.16<br>2: Positioning of photoelectric switch during<br>stop. When a terminal receives a photoelectric<br>switch signal (selection terminal function 43),<br>the Inverter starts positioning for stop, and the<br>stop distance can be set through P21.17.<br>Hundreds: Reserved<br>Thousands: servo mode (Reserved)<br>0: Servo disabled, without position deviation<br>1: Servo enabled, with position deviation<br>2: Servo enabled, with position deviation<br>3: Servo enabled, with position deviation<br>3: Servo enabled, with position deviation<br>9 spindle positioning mode, when the servo<br>enabling signal is valid, the Inverter enters the<br>servo running mode; when there is no servo<br>enabling signal, the Inverter can use the servo<br>running mode only after receiving the FWD or<br>REV running mode. | 0x0000           | 0      |
| P21.01        | Pulse command<br>mode | 0x0000–0x3133<br>Ones: Pulse mode<br>0: A/B quadrature pulse; A precedes B<br>1: A: PULSE; B: SIGN<br>If channel B is of low electric level, the edge<br>counts up; if channel B is of high electric level,<br>the edge counts down.<br>2: A: Positive pulse<br>Channel A is positive pulse; channel B needs<br>no wiring<br>3: A/B dual-channel pulse; channel A pulse<br>edge counts up, channel B pulse edge counts<br>down<br>Tens: Pulse direction<br>Bit0: Set pulse direction<br>0: Forward                                                                                                    | 0x0000           | ٥      |

| Function code | Name                                                              | Description                                                                                                    | Default<br>value | Modify |
|---------------|-------------------------------------------------------------------|----------------------------------------------------------------------------------------------------|------------------|--------|
|               |                                                                   | 1: Reverse<br>Bit1: Set pulse direction by running direction<br>0: Disable, and BIT0 is valid;<br>1: Enable<br>Hundreds: Reserved<br>Thousands: Pulse control selection<br>Bit0: Pulse filter selection<br>0: Inertia filter<br>1: Average moving filter<br>Bit1: Overspeed control<br>0: No control<br>1: Control |                  |        |
| P21.02        | Position loop<br>gain 1                                           | The two automatic position regulator (APR) gains are switched based on the switching                                                                                                    | 20.0             | 0      |
| P21.03        | Position loop<br>gain 2                                           | mode set in P21.04. When the spindle<br>orientation function is used, the gains are<br>switched automatically, regardless of the<br>setting of P21.04. P21.03 is used for dynamic<br>running, and P21.02 is used for maintaining<br>the locked state.<br>Setting range: 0.0–400.0                                  | 30.0             | 0      |
| P21.04        | Switch-over<br>mode of<br>position loop<br>gain                   | This parameter is used to set the APR gain<br>switching mode. To use torque<br>command-based switching, you need to set<br>P21.05; and to use speed command-based<br>switching, you need to set P21.06.<br>0: No switch-over<br>1: Torque command<br>2: Speed command<br>3–5: Reserved                             | 0                | 0      |
| P21.05        | Torque<br>command level<br>during position<br>gain<br>switch-over | 0.0–100.0% (of the rated motor torque)                                                                                                    | 10.0%            | 0      |
| P21.06        | Speed<br>command level<br>during position<br>gain<br>switch-over  | 0.0–100.0% (of the rated motor speed)                                                                                                    | 10.0%            | 0      |
| P21.07        | Smooth filter<br>coefficient<br>during gain<br>switch-over        | The smooth filter coefficient during position<br>gain switch-over.<br>Setting range: 0–15                                                                                                    | 5                | 0      |
| P21.08        | Output limit of<br>position<br>controller                         | The output limit of position regulator, if the limit value is 0, position regulator will be invalid, and no position control can be performed,                                                                                                    | 20.0%            | 0      |

| Function code | Name                                               | Description                                                                                                    | Default<br>value | Modify |
|---------------|----------------------------------------------------|----------------------------------------------------------------------------------------------------|------------------|--------|
|               |                                                    | however, speed control is available.<br>Setting range: 0.0–100.0% (max. output<br>frequency <u>P00.03</u> )                                                                                                    |                  |        |
| P21.09        | Completion<br>range of<br>positioning              | When the position deviation is less than <u>P21.09</u> , and the duration is larger than <u>P21.10</u> , positioning completion signal will be outputted.<br>Setting range: 0–1000                                                                                                    |                  | 0      |
| P21.10        | Detection time<br>for positioning<br>completion    | 0.0–1000.0ms                                                                                                    | 10.0ms           | 0      |
| P21.11        | Numerator of position command ratio                | Electronic gear ratio, used to adjust the corresponding relation between position command and actual running displacement. Setting range: 1–65535                                                                                                    |                  | 0      |
| P21.12        | Denominator of<br>position<br>command ratio        | Setting range: 1–65535                                                                                                    | 1000             | 0      |
| P21.13        | Position<br>feedforward<br>gain                    | 0.00–120.00%<br>For pulse train reference only (position control)                                                                                                    | 100.00           | 0      |
| P21.14        | Position<br>feedforward<br>filter time<br>constant | 0.0–3200.0ms<br>For pulse train reference only (position control)                                                                                                    | 3.0ms            | 0      |
| P21.15        | Position<br>command filter<br>time constant        | The position feedforward filter time constant during pulse train positioning. 0.0–3200.0ms                                                                                                    | 0.0ms            | O      |
| P21.16        | Digital<br>positioning<br>mode                     | 0x0000–0xFFFF<br>Bit0: Positioning mode selection<br>0: Relative position<br>1: Absolute position (home) (reserved)<br>Bit1: Positioning cycle selection<br>0: Cyclic positioning by terminals<br>1: Automatic cyclic positioning<br>Bit2: Cycle mode<br>0: Continuous<br>1: Repetitive (supported by automatic cyclic<br>positioning only)<br>Bit3: P21.17 digital setting mode<br>0: Incremental<br>1: Position type (do not support continuous<br>mode)<br>Bit4: Home searching mode<br>0: Search for the home just once<br>1: Search for the home during each run | 0x0000           | 0      |

| Function code | Name                                    | Description                                                                                                    | Default<br>value | Modify |
|---------------|-----------------------------------------|----------------------------------------------------------------------------------------------------|------------------|--------|
|               |                                         | Bit5: Home calibration mode<br>0: Calibrate in real time<br>1: Single calibration<br>Bit6: Positioning completion signal selection<br>0: Valid during the time set by P21.25 (Hold<br>time of positioning completion signal)<br>1: Always valid<br>Bit7: Initial positioning selection (for cyclic<br>positioning by terminals)<br>0: Invalid (do not rotate)<br>1: Valid<br>Bit8: Positioning enable signal selection (for<br>cyclic positioning by terminals only;<br>positioning function is always enabled for<br>automatic cyclic positioning)<br>0: Pulse signal<br>1: Level signal<br>Bit9: Position source<br>0: P21.17 setting<br>1: PROFIBUS/CANopen setting<br>Bit10: Whether to save the encoder pulse<br>counting value at power failure<br>0: Do not save<br>1: Save<br>Bit 11: Reserved<br>Bit12: Positioning curve selection (reserved)<br>0: Straight line<br>1: S curve |                  |        |
| P21.17        | Position digital reference              | Set digital positioning position;<br>Actual position= <u>P21.17</u> × <u>P21.11/P21.12</u><br>0–65535                                                                                                    | 0                | 0      |
| P21.18        | Positioning<br>speed setup<br>selection | 0: Set by P21.19<br>1: Set by Al1<br>2: Set by Al2<br>3: Set by Al3<br>4: Set by high speed pulse HDIA<br>5: Set by high speed pulse HDIB                                                                                                    | 0                | 0      |
| P21.19        | Positioning<br>speed digits             | 0–100.0% max. frequency                                                                                                    | 20.0%            | 0      |
| P21.20        | Acceleration<br>time of<br>positioning  | Set the acceleration/deceleration time of<br>positioning process.<br>Acceleration time of positioning means the                                                                                                    | 3.00s            | 0      |
| P21.21        | Deceleration<br>time of<br>positioning  | time needed for the Inverter to accelerate from 0Hz to the max. output frequency ( <u>P00.03</u> ). Deceleration time of positioning means the time needed for the Inverter to decelerate from the max. output frequency ( <u>P00.03</u> ) to 0hz.                                                                                                    | 3.00s            | 0      |

| Function code | Name                                                           | Description                                                                                                    | Default<br>value | Modify |
|---------------|----------------------------------------------------------------|----------------------------------------------------------------------------------------------------|------------------|--------|
|               |                                                                | Setting range of <u>P21.20</u> : 0.01–300.00s<br>Setting range of <u>P21.21</u> : 0.01–300.00s                                                                                                    |                  |        |
| P21.22        | Hold time of<br>positioning<br>arrival                         | Set the hold time of waiting when target<br>positioning position is reached.<br>Setting range: 0.000–60.000s                                                                                                    | 0.100s           | 0      |
| P21.23        | Home search<br>speed                                           | 0.00–50.00Hz                                                                                                    | 2.00Hz           | 0      |
| P21.24        | Home position offset                                           | 0–65535                                                                                                    | 0                | 0      |
| P21.25        | Hold time of<br>positioning<br>completion<br>signal            | The hold time of positioning completion signal,<br>this parameter is also valid for positioning<br>completion signal of spindle orientation.<br>Setting range: 0.000–60.000s                                                                                                    | 0.200s           | 0      |
| P21.26        | Pulse<br>superposition<br>value                                | Setting range of P21.26: -9999–32767<br>Setting range of P21.27: 0–3000.0 pulse/ms<br>This function is enabled in the pulse speed                                                                                                    | 0                | 0      |
| P21.27        | Pulse<br>superposition<br>speed                                | reference (P00.06=12) or pulse position mode<br>(P21.00=1):<br>1. Input terminal function #68 (enable pulse                                                                                                    | 8.0<br>pulse/ms  | 0      |
| P21.28        | Acceleration/de<br>celeration time<br>after disabling<br>pulse | superposition)<br>When the rising edge of the terminal is<br>detected, the pulse setting is increased to the<br>value of P21.26, and the pulse reference<br>channel is compensated by the pulse<br>superposition rate set in P21.27.<br>2. Input terminal function #67 (progressive<br>increase of pulses)<br>When this terminal is enabled, the pulse<br>reference channel is compensated by the<br>pulse superposition rate set in P21.27.<br>Note: Terminal filtering set in P05.09 may<br>slightly affect the actual superposition.<br>Example: P21.27 = 1.0 pulse/ms; P05.05 = 67<br>If the input signal of terminal S5 is 0.5s, the<br>actual number of superposed pulses is 500.<br>3. Input terminal function #69 (progressive<br>decrease of pulses)<br>The sequence of this function is the same as<br>those described above. The difference lies in<br>that this terminal indicates that negative<br>pulses are superposed.<br><b>Note:</b> All the pulses described here are<br>superposed on the pulse reference channel<br>(A2, B2). Pulse filtering, electronic gear, and<br>other functions are valid for superposed<br>pulses. | 5.0s             | 0      |

| Function code | Name                                                                           | Description                                                                                                    | Default<br>value | Modify |
|---------------|--------------------------------------------------------------------------------|----------------------------------------------------------------------------------------------------|------------------|--------|
|               |                                                                                | <ol> <li>Output terminal function #28 (pulse<br/>superposing)</li> <li>When pulses are superposed, the output<br/>terminal operates. After pulses are<br/>superposed, the terminal does not operate.0–</li> </ol> |                  |        |
| P21.29        | Speed<br>feedforward<br>filter time<br>constant (pulse<br>train speed<br>mode) | It is the filter time constant detected by pulse train when the speed reference source is set to pulse train ( <u>P00.06</u> =12 or <u>P00.07</u> =12). Setting range: 0–3200.0ms                                 | 10.0ms           | 0      |
| P21.30        | Numerator of<br>the 2 <sup>nd</sup><br>command ratio                           | 1–65535                                                                                                    | 1000             | 0      |
| P21.31        | Pulse reference<br>speed<br>measuring<br>method                                | 0–2<br>0: Main control board<br>1: PG card<br>2: Hybrid                                                                                                    | 0                | 0      |
| P21.32        | Pulse reference<br>feedforward<br>source                                       | 0x0–0x1                                                                                                    | 0x0              | O      |
| P21.33        | Set value of<br>clearing<br>encoder count                                      | 0–65535                                                                                                    | 0                | 0      |

# P22 group—Spindle positioning

| Function code | Name                                     | Description                                                                                                    | Default<br>value | Modify |
|---------------|------------------------------------------|----------------------------------------------------------------------------------------------------|------------------|--------|
| P22.00        | Spindle<br>positioning<br>mode selection | Setting range: 0x0000–0xFFFF<br>Bit0: Enable spindle positioning<br>0: Disable<br>1: Enable<br>Bit1: Select spindle positioning reference point<br>0: Z pulse input<br>1: S2/S3/S4 terminal input<br>Bit2: Search for reference point<br>0: Search the reference point only once<br>1: Search the reference point every time<br>Bit3: Enable reference point every time<br>Bit3: Enable reference point calibration<br>0: Disable<br>1: Enable<br>Bit4: Positioning mode selection 1<br>0: Set direction positioning<br>1: Near-by direction positioning<br>Bit5: Positioning mode selection 2 | 0x0000           | 0      |

| Function code | Name                                           | Description                                                                                                    | Default<br>value | Modify |
|---------------|------------------------------------------------|----------------------------------------------------------------------------------------------------|------------------|--------|
| code          | Name                                           | 0: Forward positioning<br>1: Reverse positioning<br>Bit6: Zeroing command selection<br>0: Electric level mode<br>1: Pulse mode<br>Bit7: Reference point calibration mode<br>0: Calibrate at the first time<br>1: Calibrate in real time<br>Bit8: Action selection after zeroing signal<br>cancellation (electric level type)<br>0: Switch to speed mode<br>1: Position lock mode<br>Bit9: Positioning completion signal selection | value            | Modify |
|               |                                                | 0: Electric level signal<br>1: Pulse signal<br>Bit10: Z pulse signal source<br>0: Motor<br>1: Spindle<br>Bit11–15: Reserved                                                                                                    |                  |        |
| P22.01        | Speed of<br>spindle<br>orientation             | During spindle orientation, the speed of the position point of orientation will be searched, and then it will switch over to position control orientation.<br>Setting range: 0.00–100.00Hz                                                                                                    |                  | 0      |
| P22.02        | Deceleration<br>time of spindle<br>orientation | Deceleration time of spindle orientation.<br>Spindle orientation deceleration time means<br>the time needed for the Inverter to decelerate<br>from the max. output frequency ( <u>P00.03</u> ) to<br>0Hz.<br>Setting range: 0.0–100.0s                                                                                                    | 3.0s             | 0      |
| P22.03        | Spindle zeroing position 0                     | Users can select the zeroing positions of four spindles by terminals (function code 46, 47). Setting range: 0–65535                                                                                                    | 0                | 0      |
| P22.04        | Spindle zeroing<br>position 1                  | Setting range: 0–65535                                                                                                    | 0                | 0      |
| P22.05        | Spindle zeroing position 2                     | Setting range: 0–65535                                                                                                    | 0                | 0      |
| P22.06        | Spindle zeroing position 3                     | Setting range: 0–65535                                                                                                    | 0                | 0      |
| P22.07        | Spindle<br>scale-division<br>angle 1           | Users can select seven spindle scale-division values by terminals (function code 48, 49 and 50).<br>Setting range: 0.00–359.99                                                                                                    | 15.00            | 0      |
| P22.08        | Spindle<br>scale-division<br>angle 2           | Setting range: 0.00-359.99                                                                                                    | 30.00            | 0      |

| Function code     | Name                                                                   | Description                                                                                                    | Default<br>value | Modify |
|-------------------|------------------------------------------------------------------------|----------------------------------------------------------------------------------------------------|------------------|--------|
| P22.09            | Spindle<br>scale-division<br>angle 3                                   | Setting range: 0.00–359.99                                                                                                    | 45.00            | 0      |
| P22.10            | Spindle<br>scale-division<br>angle 4                                   | Setting range: 0.00-359.99                                                                                                    | 60.00            | 0      |
| P22.11            | Spindle<br>scale-division<br>angle 5                                   | Setting range: 0.00–359.99                                                                                                    | 90.00            | 0      |
| P22.12            | Spindle<br>scale-division<br>angle 6                                   | Setting range: 0.00–359.99                                                                                                    | 120.00           | 0      |
| P22.13            | Spindle<br>scale-division<br>angle 7                                   | Setting range: 0.00–359.99                                                                                                    | 180.00           | 0      |
| P22.14            | Spindle drive<br>ratio                                                 | This parameter specifies the reduction ratio of<br>the spindle and the mounting shaft of the<br>encoder.<br>Setting range: 0.000–30.000                                        | 1.000            | 0      |
| P22.15            | Zero-point<br>communication<br>setup of spindle                        | P22.15 sets spindle zero-point offset, if the selected spindle zero point is P22.03, the final spindle zero point will be the sum of P22.03 and P22.15. Setting range: 0–39999 | 0                | 0      |
| P22.16            | Reserved                                                               | /                                                                                                    | /                | /      |
| P22.17            | Reserved                                                               | /                                                                                                    | /                | /      |
| P22.18            | Rigid tapping selection                                                | Setting range: 0x00–0x31<br>Ones: Enable/disable<br>0: Disable<br>1: Enable<br>Tens: Analog input port selection<br>0: Invalid<br>1: Al1<br>2: Al2<br>3: Al3                   | 0x00             | O      |
| P22.19            | Analog filter<br>time of rigid<br>tapping                              | 0.0ms–1000.0ms                                                                                                    | 1.0ms            | 0      |
| P22.20            | Max. frequency<br>of rigid tapping                                     | 0.00–590.00Hz                                                                                                    | 50.00Hz          | 0      |
| P22.21            | Corresponding<br>frequency of<br>analog zero drift<br>of rigid tapping | 0.00–10.00Hz                                                                                                    | 0.00Hz           | 0      |
| P22.22-<br>P22.24 | Reserved                                                               | /                                                                                                    | /                | /      |

# P23 group—Vector control of motor 2

| Function code | Name                                   | Description                                                                                                    | Default<br>value | Modify |
|---------------|----------------------------------------|----------------------------------------------------------------------------------------------------|------------------|--------|
| P23.00        | Speed loop<br>proportional<br>gain 1   | <u>P23.00–P23.05</u> fit for vector control mode<br>only. Below switch-over frequency 1 ( <u>P23.02</u> ),<br>the speed loop PI parameters are <u>P23.00</u> and                                                                                                    | 20.0             | 0      |
| P23.01        | Speed loop<br>integral time 1          | <u>P23.01</u> . Above switch-over frequency 2 ( <u>P23.05</u> ), the speed loop PI parameters are                                                                                                    | 0.200s           | 0      |
| P23.02        | Switch over low point frequency        | <u>P23.03</u> and <u>P23.04</u> ; in between them, the PI parameters are obtained by linear variation                                                                                                    | 5.00Hz           | 0      |
| P23.03        | Speed loop<br>proportional<br>gain 2   | between two groups of parameters, as shown<br>in the figure below.                                                                                                    | 20.0             | 0      |
| P23.04        | Speed loop<br>integral time 2          | (P23.00,P23.01)                                                                                                    | 0.200s           | 0      |
| P23.05        | Switch over<br>high point<br>frequency | (P23.03,P23.04)<br>P23.02 P23.05 Output frequency f<br>The speed loop dynamic response<br>characteristics of vector control can be<br>adjusted by setting the proportional coefficient<br>and integral time of speed regulator. Increase<br>proportional gain or decrease integral time<br>can accelerate dynamic response of speed<br>loop, however, if the proportional gain is too<br>large or integral time is too small, system<br>oscillation and large overshoot may occur; if<br>proportional gain is too small, stable<br>oscillation or speed offset may occur.<br>Speed loop PI parameter is closely related to<br>the system inertia, users should make<br>adjustment according to different load<br>characteristics based on the default PI<br>parameter to fulfill different needs.<br>Setting range of P23.01: 0.00–10.000s<br>Setting range of P23.02: 0.00Hz–P23.05<br>Setting range of P23.04: 0.000–10.000s<br>Setting range of P23.05: P23.02–P00.03<br>(max. output frequency) | 10.00Hz          | 0      |
| P23.06        | Speed loop<br>output filter            | 0–8 (corresponds to 0–2^8/10ms)                                                                                                    | 0                | 0      |
| P23.07        | Slip<br>compensation                   | Slip compensation coefficient is used to adjust the slip frequency of vector control to improve                                                                                                    | 100%             | 0      |

| Function code     | Name                                                                     | Description                                                                                                    | Default<br>value | Modify |
|-------------------|--------------------------------------------------------------------------|----------------------------------------------------------------------------------------------------|------------------|--------|
|                   | coefficient of<br>vector control<br>(motoring)                           | system speed control precision. Users can<br>effectively control the static error of speed by<br>adjusting this parameter properly.                                                                                                    |                  |        |
| P23.08            | Slip<br>compensation<br>coefficient of<br>vector control<br>(generating) | Setting range: 50–200%                                                                                                    | 100%             | 0      |
| P23.09            | Current loop<br>proportional<br>coefficient P                            | Note:<br>1. These two parameters are used to adjust PI<br>parameters of current loop; it affects dynamic                                                                                                    | 1000             | 0      |
| P23.10            | Current loop<br>integral<br>coefficient l                                | response speed and control precision of the system directly. The default value needs no adjustment under common conditions;<br>2. Fit for SVC mode 0 ( <u>P00.00</u> =0) , SVC mode 1 (P00.00=1) and FVC mode ( <u>P00.00</u> =3);<br>Setting range: 0–65535 | 1000             | 0      |
| P23.11            | Speed loop<br>differential gain                                          | 0.00–10.00s                                                                                                    | 0.00s            | 0      |
| P23.12            | Proportional<br>coefficient of<br>high-frequency<br>current loop         | Under FVC mode ( <u>P00.00</u> =3), below current<br>loop high-frequency switch-over threshold<br>( <u>P23.14</u> ), current loop PI parameters are                                                                                                    | 1000             | 0      |
| P23.13            | Integral<br>coefficient of<br>high-frequency<br>current loop             | <u>P23.09</u> and <u>P23.10</u> ; above current loop<br>high-frequency switch-over threshold, current<br>loop PI parameters are <u>P23.12</u> and <u>P23.13</u> .<br>Setting range of <u>P23.12</u> : 0–65535                                                | 1000             | 0      |
| P23.14            | High-frequency<br>switch-over<br>threshold of<br>current loop            | Setting range of <u>P23.13</u> : 0–65535<br>Setting range of <u>P23.14</u> : 0.0–100.0% (relative<br>to max. frequency)                                                                                                    | 100.0%           | 0      |
| P23.15–<br>P23.19 | Reserved                                                                 | /                                                                                                    | /                | /      |

# P24 group—Encoder of motor 2

| Function code | Name                    | Description                                                                                           | Default<br>value | Modify |
|---------------|-------------------------|----------------------------------------------------------------------------------------------------|------------------|--------|
| P24.00        | Encoder type<br>display | 0: Incremental encoder<br>1: Resolver-type encoder<br>2: Sin/Cos encoder<br>3: Endat absolute encoder | 0                | •      |
| P24.01        | Encoder pulse<br>number | Number of pulses generated when the<br>encoder revolves for one circle.<br>Setting range: 0–60000     | 1024             | O      |
| P24.02        | Encoder                 | 0x000–0x111                                                                                           | 0x000            | O      |

| Function code | Name                                                             | Description                                                                                                    | Default<br>value | Modify |
|---------------|------------------------------------------------------------------|----------------------------------------------------------------------------------------------------|------------------|--------|
|               | direction                                                        | Ones: AB direction<br>0: Forward<br>1: Reverse<br>Tens: Z pulse direction (reserved)<br>0: Forward<br>1: Reverse<br>Hundreds: CD/UVW pole signal direction<br>0: Forward<br>1: Reverse                                                                                                    |                  |        |
| P24.03        | Detection time<br>of encoder<br>offline fault                    | 0.0–10.0s                                                                                                    | 2.0s             | 0      |
| P24.04        | Detection time<br>of encoder<br>reversal fault                   | 0.0–100.0s                                                                                                    | 0.8s             | 0      |
| P24.05        | Filter times of<br>encoder<br>detection                          | Setting range: 0x00–0x99<br>Ones: Low-speed filter times, corresponds to<br>2^(0–9)×125µs.<br>Tens: High-speed filter times; corresponds to<br>2^(0–9)×125µs.                                                                                                    | 0x33             | 0      |
| P24.06        | Speed ratio<br>between<br>encoder<br>mounting shaft<br>and motor | Users need to set this parameter when the<br>encoder is not installed on the motor shaft and<br>the drive ratio is not 1.<br>Setting range: 0.001–65.535                                                                                                    |                  | 0      |
| P24.07        | Control<br>parameters of<br>synchronous<br>motor                 | Setting range: 0x0000–0xFFF<br>Bit0: Enable Z pulse calibration<br>Bit1: Enable encoder angle calibration<br>Bit2: Enable SVC speed measurement<br>Bit3: Reserved<br>Bit4: Reserved<br>Bit5: Reserved<br>Bit6: Enable CD signal calibration<br>Bit7: Reserved<br>Bit8: Do not detect encoder fault during<br>autotuning<br>Bit9: Enable Z pulse detection optimization<br>Bit10: Enable initial Z pulse calibration<br>optimization<br>Bit11: Reserved<br>Bit12: Clear Z pulse arrival signal after stop<br>Bit13: Reserved<br>Bit14: Detect Z pulse after one rotation<br>Bit15: Reserved | 0x0003           | 0      |
| P24.08        | Enable Z pulse                                                   | 0x00–0x11                                                                                                    | 0x10             | 0      |

| Function code | Name                                              | Description                                                                                                    | Default<br>value | Modify |
|---------------|---------------------------------------------------|----------------------------------------------------------------------------------------------------|------------------|--------|
|               | offline detection                                 | Ones: Z pulse<br>0: Do not detect<br>1: Enable<br>Tens: UVW pulse<br>0: Do not detect<br>1: Enable                                                                                                    |                  |        |
| P24.09        | Initial angle of Z pulse                          | Relative electric angle of encoder Z pulse and<br>motor pole position.<br>Setting range: 0.00–359.99                                                                                                    | 0.00             | 0      |
| P24.10        | Initial angle of the pole                         | Relative electric angle of encoder position and<br>motor pole position.<br>Setting range: 0.00–359.99                                                                                                    | 0.00             | 0      |
| P24.11        | Autotuning of<br>initial angle of<br>pole         | <ul> <li>0–3</li> <li>0: No operation</li> <li>1: Rotary autotuning (DC braking)</li> <li>2: Static autotuning (suitable for resolver-type encoder, sin/cos with CD signal feedback)</li> <li>3: Rotary autotuning (initial angle identification)</li> </ul> | 0                | Ø      |
| P24.12        | Speed<br>measurement<br>optimization<br>selection | 0: No optimization<br>1: Optimization mode 1<br>2: Optimization mode 2                                                                                                    | 1                | O      |
| P24.13        | CD signal zero<br>offset gain                     | 0–65535                                                                                                    | 0                | 0      |
| P24.14        | Encoder type<br>selection                         | 0x00–0x11<br>Ones: Incremental encoder<br>0: without UVW<br>1: with UVW<br>Tens: Sin/Cos encoder<br>0: without CD signal<br>1: with CD signal                                                                                                    | 0x00             | 0      |
| P24.15        | Speed<br>measurement<br>mode                      | 0: PG card<br>1: local; realized by HDIA and HDIB; supports<br>incremental 24V encoder only                                                                                                    | 0                | O      |
| P24.16        | Frequency-<br>division<br>coefficient             | 0–255                                                                                                    | 0                | 0      |
| P24.17        | Pulse filer<br>processing                         | 0x0000–0xFFFF<br>Bit0: Enable/disable encoder input filter<br>0: No filter<br>1: Filter<br>Bit1: Encoder signal filter mode (set Bit0 or<br>Bit2 to 1)<br>0: Self-adaptive filter                                                                            | 0x0033           | 0      |

| Function code | Name                     | Description                                        | Default<br>value | Modify |
|---------------|--------------------------|----------------------------------------------------|------------------|--------|
|               |                          | 1: Use P24.18 filter parameters                    |                  |        |
|               |                          | Bit2: Enable/disable encoder                       |                  |        |
|               |                          | frequency-division output filter                   |                  |        |
|               |                          | 0: No filter                                       |                  |        |
|               |                          | 1: Filter                                          |                  |        |
|               |                          | Bit3: Enable/disable pulse reference               |                  |        |
|               |                          | frequency-division output filter<br>0: No filter   |                  |        |
|               |                          | 1: Filter                                          |                  |        |
|               |                          | Bit4: Enable/disable pulse reference filter        |                  |        |
|               |                          | 0: No filter                                       |                  |        |
|               |                          | 1: Filter                                          |                  |        |
|               |                          | Bit5: Pulse reference filter mode (valid when      |                  |        |
|               |                          | Bit4 is set to 1)                                  |                  |        |
|               |                          | 0: Self-adaptive filter                            |                  |        |
|               |                          | 1: Use P24.19 filter parameters                    |                  |        |
|               |                          | Bit6: Frequency- division output source setting    |                  |        |
|               |                          | (valid only for incremental encoders)              |                  |        |
|               |                          | 0: Encoder signals                                 |                  |        |
|               |                          | 1: Pulse reference signals<br>Bits 7–15: Reserved  |                  |        |
|               |                          | 0–63                                               |                  |        |
| P24.18        | Encoder pulse            | The filtering time is P24.18 $\times$ 0.25 µs. The | 2                | 0      |
| 124.10        | filter width             | value 0 or 1 indicates 0.25 µs.                    | 2                | Ŭ      |
|               |                          | 0–63                                               |                  |        |
| P24.19        | Pulse reference          | The filtering time is P24.19×0.25 µs. The          | 2                | 0      |
|               | filter width             | value 0 or 1 indicates 0.25 µs.                    |                  |        |
|               | Pulse number             |                                                    |                  |        |
| P24.20        | of pulse                 | 0–16000                                            | 1024             | O      |
|               | reference                |                                                    |                  |        |
|               | Enable angle             |                                                    |                  |        |
| P24.21        | compensation             | 0–1                                                | 1                | 0      |
|               | of synchronous           |                                                    |                  |        |
|               | motor<br>Switch over     |                                                    |                  |        |
|               | Switch-over<br>frequency |                                                    |                  |        |
|               | threshold of             |                                                    |                  |        |
| P24.22        | speed                    | 0–590.00Hz                                         | 1.00Hz           | 0      |
|               | measurement              |                                                    |                  |        |
|               | mode                     |                                                    |                  |        |
|               | Synchronous              |                                                    |                  |        |
| P24.23        | motor angle              | -200.0–200.0%                                      | 100.0%           | 0      |
| 1 27.23       | compensation             | 200.0 -200.0 /0                                    | 100.070          | J      |
|               | coefficient              |                                                    |                  |        |
| P24.24        | Number of pole           | 1–128                                              | 2                | O      |
|               | pairs in inital          | -                                                  | -                | _      |

| Function code | Name                   | Description | Default<br>value | Modify |
|---------------|------------------------|-------------|------------------|--------|
|               | magnetic pole<br>angle |             |                  |        |
|               | autotuning             |             |                  |        |

### P25 group—Extension I/O card input functions

| Function code  | Name                                           | Description                                                                                                    | Default<br>value | Modify |
|----------------|------------------------------------------------|----------------------------------------------------------------------------------------------------|------------------|--------|
| P25.00         | HDI3 input type                                | 0: HDI3 is high-speed pulse input                                                                                                    | 0                | O      |
|                | selection                                      | 1: HDI3 is digital input                                                                                                    |                  |        |
| P25.01         | S5 terminal                                    |                                                                                                    | 0                | O      |
|                | function<br>S6 terminal                        |                                                                                                    |                  |        |
| P25.02         | function                                       |                                                                                                    | 0                | O      |
| P25.03         | S7 terminal<br>function                        |                                                                                                    | 0                | Ø      |
|                | S8 terminal                                    |                                                                                                    |                  |        |
| P25.04         | function                                       | The same with P05 group                                                                                                    | 0                | O      |
| P25.05         | S9 terminal                                    |                                                                                                    | 0                | O      |
|                | function                                       |                                                                                                    |                  | _      |
| P25.06         | S10 terminal<br>function                       |                                                                                                    | 0                | Ø      |
| <b>D</b> 07.07 | HDI3 terminal                                  |                                                                                                    |                  | _      |
| P25.07         | function                                       |                                                                                                    | 0                | O      |
|                | Input terminal                                 |                                                                                                    |                  |        |
| P25.08         | polarity of                                    | 0x00–0x7F                                                                                                    | 0x00             | 0      |
|                | expansion card                                 |                                                                                                    |                  |        |
| P25.09         | Virtual terminal<br>setup of<br>expansion card | 0x00–0x7F (0: disable, 1: enable)<br>BIT0: S5 virtual terminal<br>BIT1: S6 virtual terminal<br>BIT2: S7 virtual terminal<br>BIT3: S8 virtual terminal<br>BIT4: S9 virtual terminal<br>BIT5: S10 virtual terminal<br>BIT6: HDI3 virtual terminal | 0x00             | Ø      |
| P25.10         | HDI3 terminal<br>switch-on delay               | These function codes define corresponding delay of the programmable input terminals                                                                                                    | 0.000s           | 0      |
| P25.11         | HDI3 terminal<br>switch-off delay              | during level variation from switch-on to switch-off.                                                                                                    | 0.000s           | 0      |
| P25.12         | S5 terminal switch-on delay                    | Si electrical level                                                                                                    | 0.000s           | 0      |
| P25.13         | S5 switch-off<br>delay                         | Si valid // invalid /// valid///////// invalid                                                                                                    | 0.000s           | 0      |
| P25.14         | S6 terminal                                    | delay delay<br>Setting range: 0.000–50.000s                                                                                                    | 0.000s           | 0      |

| Function code | Name                                              | Description                                                                                                    | Default<br>value | Modify |
|---------------|---------------------------------------------------|----------------------------------------------------------------------------------------------------|------------------|--------|
| P25.15        | S6 switch-off<br>delay                            |                                                                                                    | 0.000s           | 0      |
| P25.16        | S7 terminal switch-on delay                       |                                                                                                    | 0.000s           | 0      |
| P25.17        | S7 switch-off<br>delay                            |                                                                                                    | 0.000s           | 0      |
| P25.18        | S8 terminal<br>switch-on delay                    |                                                                                                    | 0.000s           | 0      |
| P25.19        | S8 switch-off<br>delay                            |                                                                                                    | 0.000s           | 0      |
| P25.20        | S9 terminal<br>switch-on delay                    |                                                                                                    | 0.000s           | 0      |
| P25.21        | S9 switch-off<br>delay                            |                                                                                                    | 0.000s           | 0      |
| P25.22        | S10 terminal switch-on delay                      |                                                                                                    | 0.000s           | 0      |
| P25.23        | S10 switch-off delay                              |                                                                                                    | 0.000s           | 0      |
| P25.24        | Lower limit<br>value of AI3                       | These function codes define the relation between analog input voltage and                                                                                                    | 0.00V            | 0      |
| P25.25        | Corresponding<br>setting of lower<br>limit of Al3 | corresponding set value of analog input.<br>When the analog input voltage exceeds the<br>range of max./min. input, the max. input or                                                           | 0.0%             | 0      |
| P25.26        | Upper limit<br>value of AI3                       | min. input will be adopted during calculation.<br>When analog input is current input, 0–20mA                                                                                                   | 10.00V           | 0      |
| P25.27        | Corresponding<br>setting of upper<br>limit of Al3 | current corresponds to 0–10V voltage.<br>In different application cases, 100% of the<br>analog setting corresponds to different                                                                | 100.0%           | 0      |
| P25.28        | Input filter time<br>of Al3                       | nominal values.<br>The figure below illustrates several settings.                                                                                                    | 0.030s           | 0      |
| P25.29        | Lower limit value of AI4                          | Corresponding<br>setting<br>100%                                                                                                    | 0.00V            | 0      |
| P25.30        | Corresponding<br>setting of lower<br>limit of Al4 |                                                                                                    | 0.0%             | 0      |
| P25.31        | Upper limit value of AI4                          | 0 / Al<br>10V<br>20mA                                                                                                    | 10.00V           | 0      |
| P25.32        | Corresponding<br>setting of upper<br>limit of AI4 | AI3/AI4<br>-100%                                                                                                    | 100.0%           | 0      |
| P25.33        | Input filter time<br>of Al4                       | Input filter time: Adjust the sensitivity of analog<br>input, increase this value properly can<br>enhance the anti-interference capacity of<br>analog variables; however, it will also degrade | 0.030s           | 0      |

| Function code     | Name                                                            | Description                                                                                                    | Default<br>value | Modify |
|-------------------|-----------------------------------------------------------------|----------------------------------------------------------------------------------------------------|------------------|--------|
|                   |                                                                 | the sensitivity of analog input.<br><b>Note:</b> Al3 and Al4 can support 0–10V/0–<br>20mA input, when Al3 and Al4 select 0–20mA<br>input, the corresponding voltage of 20mA is<br>10V;<br>Setting range of <u>P25.24</u> : 0.00V– <u>P25.26</u><br>Setting range of <u>P25.25</u> : -300.0%–300.0%<br>Setting range of <u>P25.26</u> : <u>P25.24</u> –10.00V | Value            |        |
|                   |                                                                 | Setting range of P25.27: -300.0%-300.0%<br>Setting range of P25.28: 0.000s-10.000s<br>Setting range of P25.29: 0.00V-P25.31<br>Setting range of P25.30: -300.0%-300.0%<br>Setting range of P25.31: P25.29-10.00V<br>Setting range of P25.32: -300.0%-300.0%<br>Setting range of P25.33: 0.000s-10.000s                                                       |                  |        |
| P25.34            | HDI3<br>high-speed<br>pulse input<br>function                   | 0: Set input via frequency<br>1: Count                                                                                                    | 0                | 0      |
| P25.35            | Lower limit<br>frequency of<br>HDI3                             | 0.000 kHz– <u>P25.37</u>                                                                                                    | 0.000<br>kHz     | 0      |
| P25.36            | Corresponding<br>setting of lower<br>limit frequency<br>of HDI3 | -300.0%–300.0%                                                                                                    | 0.0%             | 0      |
| P25.37            | Upper limit<br>frequency of<br>HDI3                             | <u>P25.35</u> –50.000kHz                                                                                                    | 50.000<br>kHz    | 0      |
| P25.38            | Corresponding<br>setting of upper<br>limit frequency<br>of HDI3 | -300.0%–300.0%                                                                                                    | 100.0%           | 0      |
| P25.39            | HDI3 frequency<br>input filter time                             | 0.000s–10.000s                                                                                                    | 0.030s           | 0      |
| P25.40            | AI3 input signal type                                           | Range: 0–1<br>0: Voltage type<br>1: Current type                                                                                                    | 0                | 0      |
| P25.41            | Al4 input signal type                                           | Range: 0–1<br>0: Voltage type<br>1: Current type                                                                                                    | 0                | 0      |
| P25.42-<br>P25.45 | Reserved                                                        | /                                                                                                    | /                | /      |

| Function code | Name                                             | Description                                                                                                    | Default<br>value | Modify |
|---------------|--------------------------------------------------|----------------------------------------------------------------------------------------------------|------------------|--------|
| P26.00        | HDO2 output<br>type                              | 0: Open collector high-speed pulse output<br>1: Open collector output                                                                                                    | 0                | O      |
| P26.01        | HDO2 output selection                            |                                                                                                    | 0                | 0      |
| P26.02        | Y2 output selection                              |                                                                                                    | 0                | 0      |
| P26.03        | Y3 output selection                              |                                                                                                    | 0                | 0      |
| P26.04        | Relay RO3<br>output selection                    |                                                                                                    | 0                | 0      |
| P26.05        | Relay RO4<br>output selection                    |                                                                                                    | 0                | 0      |
| P26.06        | Relay RO5<br>output selection                    | The same with <u>P06.01</u> .                                                                                                    | 0                | 0      |
| P26.07        | Relay RO6<br>output selection                    |                                                                                                    | 0                | 0      |
| P26.08        | Relay RO7<br>output selection                    |                                                                                                    | 0                | 0      |
| P26.09        | Relay RO8<br>output selection                    |                                                                                                    | 0                | 0      |
| P26.10        | Relay RO9<br>output selection                    |                                                                                                    | 0                | 0      |
| P26.11        | Relay RO10<br>output selection                   |                                                                                                    | 0                | 0      |
| P26.12        | Output terminal<br>polarity of<br>expansion card | Setting range: 0x0000–0x1FFF<br>Bit0: Y2<br>Bit1: Y3<br>Bit2: HDO2<br>Bit3: RO3<br>Bit4: RO4<br>Bit5: RO5<br>Bit6: RO6<br>Bit7: RO7<br>Bit8: RO8<br>Bit9: RO9<br>Bit10: RO10<br>Bit11: RO11<br>Bit12: RO12 | 0x0000           | 0      |
| P26.13        | HDO2<br>switch-on delay                          |                                                                                                    | 0.000s           | 0      |
| P26.14        | HDO2<br>switch-off delay                         | Used to define the corresponding delay of the<br>level variation from switch-on to switch-off.                                                                                                    | 0.000s           | 0      |
| P26.15        | Y2 switch-on<br>delay                            |                                                                                                    | 0.000s           | 0      |

## P26 group—Output functions of I/O expansion card

| Function code | Name                                          | Description                                                                                                    | Default<br>value | Modify |
|---------------|-----------------------------------------------|----------------------------------------------------------------------------------------------------|------------------|--------|
| P26.16        | Y2 switch-off<br>delay                        | Y electric level                                                                                                    | 0.000s           | 0      |
| P26.17        | Y3 switch-on<br>delay                         | Y valid Invalid Valid V | 0.000s           | 0      |
| P26.18        | Y3 switch-off<br>delay                        |                                                                                                    | 0.000s           | 0      |
| P26.19        | Relay RO3<br>switch-on delay                  | Setting range: 0.000–50.000s<br>Note: <u>P26.13</u> and <u>P26.14</u> are valid only when                                                                                                    | 0.000s           | 0      |
| P26.20        | Relay RO3<br>switch-off delay                 | <u>P26.00</u> is set to 1.                                                                                                    | 0.000s           | 0      |
| P26.21        | Relay RO4<br>switch-on delay                  |                                                                                                    | 0.000s           | 0      |
| P26.22        | Relay RO4<br>switch-off delay                 |                                                                                                    | 0.000s           | 0      |
| P26.23        | Relay RO5<br>switch-on delay                  |                                                                                                    | 0.000s           | 0      |
| P26.24        | Relay RO5<br>switch-off delay                 |                                                                                                    | 0.000s           | 0      |
| P26.25        | Relay RO6<br>switch-on delay                  |                                                                                                    | 0.000s           | 0      |
| P26.26        | Relay RO6<br>switch-off delay                 |                                                                                                    | 0.000s           | 0      |
| P26.27        | Relay RO7<br>switch-on delay                  |                                                                                                    | 0.000s           | 0      |
| P26.28        | Relay RO7<br>switch-off delay                 |                                                                                                    | 0.000s           | 0      |
| P26.29        | Relay RO8<br>switch-on delay                  |                                                                                                    | 0.000s           | 0      |
| P26.30        | Relay RO8<br>switch-off delay                 |                                                                                                    | 0.000s           | 0      |
| P26.31        | Relay RO9<br>switch-on delay                  |                                                                                                    | 0.000s           | 0      |
| P26.32        | Relay RO9<br>switch-off delay                 |                                                                                                    | 0.000s           | 0      |
| P26.33        | Relay RO10<br>switch-on delay                 |                                                                                                    | 0.000s           | 0      |
| P26.34        | Relay RO10<br>switch-off delay                |                                                                                                    | 0.000s           | 0      |
| P26.35        | AO2 output<br>selection                       |                                                                                                    | 0                | 0      |
| P26.36        | AO3 output selection                          | The same with <u>P06.14</u>                                                                                                    | 0                | 0      |
| P26.38        | Lower limit of<br>AO2 output                  | Above function codes define the relation between output value and analog output.                                                                                                    | 0.0%             | 0      |
| P26.39        | Corresponding<br>AO2 output of<br>lower limit | When the output value and analog output.<br>When the output value exceeds the set<br>max./min. output range, the upper/low limit of<br>output will be adopted during calculation.                                                                                                    | 0.00V            | 0      |
| P26.40        | Upper limit of<br>AO2 output                  | When analog output is current output, 1mA corresponds to 0.5V voltage. In different                                                                                                    | 100.0%           | 0      |

| Function code     | Name                                          | Description                                                                                                    | Default<br>value | Modify |
|-------------------|-----------------------------------------------|----------------------------------------------------------------------------------------------------|------------------|--------|
| P26.41            | Corresponding<br>AO2 output of<br>upper limit | applications, 100% of output value corresponds to different analog outputs.                                                                                                    | 10.00V           | 0      |
| P26.42            | AO2 output filter<br>time                     |                                                                                                    | 0.000s           | 0      |
| P26.43            | Lower limit of<br>AO3 output                  |                                                                                                    | 0.0%             | 0      |
| P26.44            | Corresponding<br>AO3 output of<br>lower limit | 0.0%                                                                                                    | 0.00V            | 0      |
| P26.45            | Upper limit of<br>AO3 output                  | Setting range of <u>P26.38</u> : -300.0%– <u>P26.40</u><br>Setting range of <u>P26.39</u> : 0.00V–10.00V                                                                                                    | 100.0%           | 0      |
| P26.46            | Corresponding<br>AO3 output of<br>upper limit | Setting range of <u>P26.40</u> ; <u>P26.38</u> –100.0%<br>Setting range of <u>P26.41</u> ; 0.00V–10.00V<br>Setting range of <u>P26.42</u> ; 0.000s–10.000s                                                                                                    | 10.00V           | 0      |
| P26.47            | AO3 output filter<br>time                     | Setting range of <u>P26.43</u> : -300.0%- <u>P26.45</u><br>Setting range of <u>P26.44</u> : 0.00V-10.00V<br>Setting range of <u>P26.45</u> : <u>P26.43</u> -300.0%<br>Setting range of <u>P26.46</u> : 0.00V-10.00V<br>Setting range of <u>P26.47</u> : 0.000s-10.000s | 0.000s           | 0      |
| P26.48-<br>P26.52 | Reserved                                      | /                                                                                                    | /                | /      |

#### P27 group—Programmable expansion card functions

| Function code | Name                             | Description                                                           | Default<br>value | Modify |
|---------------|----------------------------------|-----------------------------------------------------------------------|------------------|--------|
| P27.00        | Enabling<br>programmable<br>card | 0–1<br>This function is reserved.                                     | 0                | Ø      |
| P27.01        | I_WrP1                           | 0–65535<br>Used to write a value to WrP1 of the<br>programmable card. | 0                | 0      |
| P27.02        | I_WrP2                           | 0–65535<br>Used to write a value to WrP2 of the<br>programmable card. | 0                | 0      |
| P27.03        | I_WrP3                           | 0–65535<br>Used to write a value to WrP3 of the<br>programmable card. | 0                | 0      |
| P27.04        | I_WrP4                           | 0–65535<br>Used to write a value to WrP4 of the<br>programmable card. | 0                | 0      |
| P27.05        | I_WrP5                           | 0–65535<br>Used to write a value to WrP5 of the<br>programmable card. | 0                | 0      |
| P27.06        | I_WrP6                           | 0–65535<br>Used to write a value to WrP6 of the<br>programmable card. | 0                | 0      |

| Function code | Name                     | Description                                                                                | Default<br>value | Modify |
|---------------|--------------------------|--------------------------------------------------------------------------------------------|------------------|--------|
| P27.07        | I_WrP7                   | 0–65535<br>Used to write a value to WrP7 of the<br>programmable card.                      | 0                | 0      |
| P27.08        | I_WrP8                   | 0–65535<br>Used to write a value to WrP8 of the<br>programmable card.                      | 0                | 0      |
| P27.09        | I_WrP9                   | 0–65535<br>Used to write a value to WrP9 of the<br>programmable card.                      | 0                | 0      |
| P27.10        | I_WrP10                  | 0–65535<br>Used to write a value to WrP10 of the<br>programmable card.                     | 0                | 0      |
| P27.11        | Programmable card status | 0–1<br>Used to display the status of the<br>programmable card.<br>0: Stopped<br>1: Running | 0                | •      |
| P27.12        | C_MoP1                   | 0–65535<br>Used to monitor/view the MoP1 value of the<br>programmable card.                | 0                | •      |
| P27.13        | C_MoP2                   | 0–65535<br>Used to monitor/view the MoP2 value of the<br>programmable card.                | 0                | •      |
| P27.14        | C_MoP3                   | 0–65535<br>Used to monitor/view the MoP3 value of the programmable card.                   | 0                | •      |
| P27.15        | C_MoP4                   | 0–65535<br>Used to monitor/view the MoP4 value of the<br>programmable card.                | 0                | •      |
| P27.16        | C_MoP5                   | 0–65535<br>Used to monitor/view the MoP5 value of the<br>programmable card.                | 0                | •      |
| P27.17        | C_MoP6                   | 0–65535<br>Used to monitor/view the MoP6 value of the<br>programmable card.                | 0                | •      |
| P27.18        | C_MoP7                   | 0–65535<br>Used to monitor/view the MoP7 value of the<br>programmable card.                | 0                | •      |
| P27.19        | C_MoP8                   | 0–65535<br>Used to monitor/view the MoP8 value of the<br>programmable card.                | 0                | •      |
| P27.20        | C_MoP9                   | 0–65535<br>Used to monitor/view the MoP9 value of the programmable card.                   | 0                | •      |
| P27.21        | C_MoP10                  | 0–65535<br>Used to monitor/view the MoP10 value of the programmable card.                  | 0                | •      |

| Function code | Name                                                                                 | Description                                                                                                    | Default<br>value | Modify |
|---------------|--------------------------------------------------------------------------------------|----------------------------------------------------------------------------------------------------|------------------|--------|
| P27.22        | Digital input<br>terminal status<br>of<br>programmable<br>card                       | 0–0x3F<br>Bit5–Bit0 indicates PS6–PS1 respectively.                                                                                                    | 0x00             | •      |
| P27.23        | Digital output<br>terminal status<br>of<br>programmable<br>card                      | Bit0 indicates PRO1, and Bit1 indicates                                                                                                    | 0x0              | •      |
| P27.24        | Al1 of the<br>programmable<br>card                                                   | 0–10.00V/0.00–20.00mA<br>Al1 value from the PLC.                                                                                                    | 0                | •      |
| P27.25        | AO1 of<br>programmable<br>card                                                       | 0–10.00V/0.00–20.00mA<br>AO1 value from the programmable card.                                                                                                    | 0                | •      |
| P27.26        | Length of data<br>sent by<br>programmable<br>card and PZD<br>communication<br>object | 0x00-0x28<br>Ones place: Number of data sent by the<br>programmable card and the Inverter (PLC<br>card sent + Inverter sent table 1 + Inverter<br>sent table 2)<br>0: 0+24+60<br>1: 12+24+60<br>2: 24+24+60<br>3: 36+24+60<br>4: 48+24+60<br>5: 60+48+60<br>6: 72+24+60<br>7: 84+24+60<br>8: 96+96+96<br>Tens place: Card that communicates with the<br>programmable card via PZD (Only valid when<br>the ones place is set to 5)<br>0: DP<br>1: CANopen<br>2: PN<br><b>Note:</b> P27.26 can be changed at any time, but<br>the change will only take effect after the<br>re-power on. | 0x03             | 0      |
| P27.27        | PLC card save<br>function at<br>power failure                                        | 0–1<br>0: Disable<br>1: Enable                                                                                                    | 1                | 0      |

| Function code     | Name                                                                           | Description                                                                                                    | Default<br>value | Modify |
|-------------------|--------------------------------------------------------------------------------|----------------------------------------------------------------------------------------------------|------------------|--------|
| P28.00            | Master/slave mode selection                                                    | 0: Master/slave control is invalid<br>1: The local machine is a master<br>2: The local machine is a slave                                                                                                    | 0                | O      |
| P28.01            | Master/slave<br>communication<br>data selection                                | 0: CAN<br>1: Reserved                                                                                                    | 0                | O      |
| P28.02            | Master/slave<br>control mode                                                   | Setting range: 0x000–0x112<br>Ones place: Master/slave running mode<br>selection<br>0: Master/slave mode 0<br>(The master and slave adopt speed control<br>and maintains the power balance by droop<br>control)<br>1: Master/slave mode 1<br>(The master and slave must be in the same<br>type of vector control mode. The master is<br>speed control, and the slave will be forced to<br>be in the torque control mode.<br>2: Master/slave mode 2<br>Start in the slave first speed mode<br>(master/slave mode 0) and then switch to<br>torque mode at a certain frequency point<br>(master/slave mode 1)<br>Tens place: Slave start command source<br>selection<br>0: Follow the master to start<br>1: Determined by <u>P00.01</u><br>Hundreds place: Slave transmitting/master<br>receiving data enable<br>0: Enable<br>1: Disable | 0x001            | 0      |
| P28.03            | Slave speed<br>gain                                                            | 0.0–500.0%                                                                                                    | 100.0%           | 0      |
| P28.04            | Slave torque<br>gain                                                           | 0.0–500.0%                                                                                                    | 100.0%           | 0      |
| P28.05            | Speed/torque<br>mode switching<br>frequency point<br>in master/slave<br>mode 2 | 0.00–10.00Hz                                                                                                    | 5.00Hz           | 0      |
| P28.06            | Slave count                                                                    | 1–15                                                                                                    | 1                | O      |
| P28.07-<br>P28.08 | Reserved                                                                       | /                                                                                                    | /                | /      |
| P28.09            | CAN slave<br>torque offset                                                     | -100.0–100.0%                                                                                                    | 0.0%             | 0      |

| Function code | Name                                                              | Description                                                                                                    | Default<br>value | Modify |
|---------------|-------------------------------------------------------------------|----------------------------------------------------------------------------------------------------|------------------|--------|
| P28.10        | Enabling<br>PT100/PT1000<br>to detect<br>temperature              | 0x00–0x11<br>Ones place: PT100 temperature detection<br>0: Disable<br>1: Enable<br>Tens place: PT1000 temperature detection<br>0: Disable<br>1: Enable | 0x00             | O      |
| P28.11        | EC PT100<br>detected OH<br>protection<br>threshold                | Protection threshold of overheating (OH)<br>detected by the expansion card (EC) with<br>PT100.<br>0.0–150.0°C                                          | 120.0°C          | 0      |
| P28.12        | EC PT100<br>detected OH<br>pre-alarm<br>threshold                 | Pre-alarm threshold of OH detected by the EC<br>with PT100.<br>0.0–150.0°C                                                                             | 100.0°C          | 0      |
| P28.13        | EC PT100<br>detected<br>temperature<br>calibration<br>upper limit | Calibration upper limit of temperature<br>detected by the EC with PT100.<br>50.0–150.0°C                                                               | 120.0°C          | 0      |
| P28.14        | EC PT100<br>detected<br>temperature<br>calibration<br>lower limit | Calibration lower limit of temperature detected<br>by the EC with PT100.<br>-20.0–50.0°C                                                               | 10.0°C           | 0      |
| P28.15        | EC PT100<br>calibration<br>upper limit<br>digital                 | 0–4096                                                                                                    | 2950             | 0      |
| P28.16        | EC PT100<br>calibration<br>lower limit<br>digital                 | 0–4096                                                                                                    | 1270             | 0      |
| P28.17        | EC PT1000<br>detected OH<br>protection<br>threshold               | 0.0–150.0°C                                                                                                    | 120.0°C          | 0      |
| P28.18        | EC PT1000<br>detected OH<br>pre-alarm<br>threshold                | 0.0–150.0°C                                                                                                    | 100.0°C          | 0      |
| P28.19        | PT1000<br>detected<br>temperature<br>calibration<br>upper limit   | 50.0–150.0°C                                                                                                    | 120.0°C          | 0      |

| Function code | Name                                                                                 | Description                                                                                                    | Default<br>value | Modify |
|---------------|--------------------------------------------------------------------------------------|----------------------------------------------------------------------------------------------------|------------------|--------|
| P28.20        | EC PT1000<br>detected<br>temperature<br>calibration<br>lower limit                   | -20.0–50.0°C                                                                                                    | 10.0°C           | 0      |
| P28.21        | EC PT1000<br>calibration<br>upper limit<br>digital                                   | 0–4096                                                                                                    | 3100             | 0      |
| P28.22        | EC PT1000<br>calibration<br>lower limit<br>digital                                   | 0–4096                                                                                                    | 1100             | 0      |
| P28.23        | Detecting for<br>PT100/PT1000<br>disconnection<br>from EC                            | 0x00–0x11<br>Ones place: PT100 disconnection detection<br>0: Disable<br>1: Enable<br>Tens place: PT1000 disconnection detection<br>0: Disable<br>1: Enable                                                                                                    | 0x00             | 0      |
| P28.24        | Enabling digital<br>calibration in<br>EC<br>PT100/PT1000<br>temperature<br>detection | <ul> <li>0-4</li> <li>0: Disable</li> <li>1: Enable PT100 lower limit digital calibration.</li> <li>2: Enable PT100 upper limit digital calibration.</li> <li>3: Enable PT1000 lower limit digital calibration.</li> <li>4: Enable PT1000 upper limit digital calibration.</li> </ul>               | 0                | 0      |
| P28.25        | Type of sensor<br>for Al/AO card<br>to detect motor<br>temperature                   | 0: No temperature sensor<br>1: PT100<br>2: PT1000<br>3: KTY84<br>4: PTC<br><b>Note:</b> Temperature is displayed through<br>P19.11. To measure temperature, switch the<br>output of AO1 to current, and connect one end<br>of the temperature resistor to Al1 and AO1,<br>and the other end to GND. | 0                | Ø      |
| P28.26        | AI/AO detected<br>motor OH<br>protection<br>threshold                                | 0.0-200.0°C<br>Note: When the motor temperature exceeds<br>the threshold, the Inverter releases the OT<br>alarm.                                                                                                    | 110.0°C          | 0      |

| Function code | Name                       | Description                                                                                                    | Default<br>value | Modify |
|---------------|----------------------------|----------------------------------------------------------------------------------------------------|------------------|--------|
| P28.27        | AI/AO detected<br>motor OH | 0.0–200.0°C<br><b>Note:</b> When the motor temperature exceeds<br>the value, the DO terminal with function 48 (AI<br>detected motor OH pre-alarm) outputs a valid<br>signal. | 90.0°C           | 0      |

#### P90 group—Tension control in speed mode

| Function code | Name                                       | Description                                                                                                    | Default<br>value | Modify |
|---------------|--------------------------------------------|----------------------------------------------------------------------------------------------------|------------------|--------|
| P90.00        | Tension control<br>mode                    | 0: Invalid<br>1: Speed mode<br>2: Open-loop torque mode<br>3: Closed-loop torque mode<br><b>Note:</b> The value 0 indicates tension control is<br>invalid. Select a non-0 value to enable the<br>tension control function.                                                                                                    | 0                | Ø      |
| P90.01        | Winding/unwind<br>ing mode                 | 0: Winding<br>1: Unwinding<br><b>Note:</b> The motor forward rotation direction is<br>the winding direction. When using the tension<br>control mode, check whether the motor<br>rotation direction is correct in the winding<br>mode; if not, change the rotation direction by<br>swapping two phase wires of the motor. After<br>the rotation direction is corrected, the winding<br>mode can be switched to the unwinding mode<br>by setting P90.01 to 1 or changing the<br>winding/unwiding switchover terminals. | 0                | 0      |
| P90.02        | Reel<br>mechanical<br>transmission<br>rate | 0.01–600.00<br>=Motor rotation speed/Reel rotation<br>speed=Reel diameter/Motor shaft diameter                                                                                                    | 1.00             | 0      |
| P90.03        | Max. linear<br>speed                       | 0.0–6000.0 m/min                                                                                                    | 1000.0<br>m/min  | 0      |
| P90.04        | Input source of<br>linear speed            | 0: Keypad<br>1: Al1<br>2: Al2<br>3: Al3<br>4: High-speed pulse HDI<br>5: Main traction encoder frequency-division<br>input                                                                                                    | 0                | Ø      |
| P90.05        | Linear speed<br>set through<br>keypad      | 0.0–100.0%                                                                                                    | 20.0%            | 0      |
| P90.06        | Diameter of<br>main traction               | 0.0–6000.0mm                                                                                                    | 99.0mm           | 0      |

| Function code | Name                                       | Description                                                                                                    | Default<br>value | Modify |
|---------------|--------------------------------------------|----------------------------------------------------------------------------------------------------|------------------|--------|
| P90.07        | Main traction<br>drive ratio               | 0.000–60.000                                                                                                    | 1.000            | 0      |
| P90.08        | Linear speed<br>ACC time                   | 0.00–600.00s                                                                                                    | 0.00s            | 0      |
| P90.09        | Linear speed<br>DEC time                   | 0.00–600.00s                                                                                                    | 0.00s            | 0      |
| P90.10        | Tension setting                            | 0x00–0x14<br>Ones place: Tension setting source<br>0: Keypad<br>1: Al1<br>2: Al2<br>3: Al3<br>4: High-speed pulse HDI<br>Tens place: Multiplier of max. tension<br>(P90.12)<br>0: 1<br>1: 10 | 0x00             | Ø      |
| P90.11        | Tension set<br>through keypad              | 0.0–100.0%                                                                                                    | 10.0%            | 0      |
| P90.12        | Max. tension                               | When the tens place of P90.10 is 0, the<br>setting range is 0–60000N.<br>When the tens place of P90.10 is 1, the<br>setting range is (0–60000)*10N.                                          | 1000N            | 0      |
| P90.13        | Roll diameter<br>calculation<br>mode       | 0: Not calculated<br>1: Al1<br>2: Al2<br>3: Al3<br>4: High-speed pulse HDI<br>5: Linear speed<br>6: Thickness (of wire)<br>7: Thickness (of strip)                                           | 0                | ٥      |
| P90.14        | Roll diameter<br>calculation<br>delay time | 0.0–100.0s                                                                                                    | 1.0s             | 0      |
| P90.15        | Min. roll<br>diameter                      | 0.0mm–P90.16                                                                                                    | 50.0mm           | 0      |
| P90.16        | Max. roll<br>diameter                      | P90.15–5000.0mm                                                                                                    | 1000.0<br>mm     | 0      |
| P90.17        | Initial roll<br>diameter 1                 | P90.15–P90.16 mm                                                                                                    | 100.0<br>mm      | 0      |
| P90.18        | Initial roll<br>diameter 2                 | P90.15–P90.16 mm                                                                                                    | 100.0<br>mm      | 0      |
| P90.19        | Initial roll<br>diameter 3                 | P90.15–P90.16 mm                                                                                                    | 100.0<br>mm      | 0      |

| Function code | Name                                                        | Description                                                                                                    | Default<br>value | Modify |
|---------------|-------------------------------------------------------------|----------------------------------------------------------------------------------------------------|------------------|--------|
| P90.20        | Linear speed<br>roll diameter<br>calculation filter<br>time | 0.000–60.000s                                                                                                    | 2.000s           | 0      |
| P90.21        | Linear speed<br>roll diameter<br>calculation<br>restriction | 0x00–0x11<br>Ones place:<br>0:No<br>1: Restrict changes in reverse direction<br>Tens place:<br>0: No<br>1: Automatic restriction according to running<br>frequency and material thickness                                                                                                    | 0x00             | 0      |
| P90.22        | Material<br>thickness                                       | 0.001–65.535mm                                                                                                    | 0.010<br>mm      | 0      |
| P90.23        | Number of coils<br>per layer                                | 1–10000                                                                                                    | 1                | Ø      |
| P90.24        | Revolution<br>counting<br>function<br>selection             | 0–2<br>0: Digital terminal input<br>1: PG card input<br>(Applicable to thickness calculation method)<br>2: Running frequency<br>(No input automatic revolution counting)                                                                                                    | 0                | Ø      |
| P90.25        | Number of<br>pulses per<br>revolution                       | 1–60                                                                                                    | 1                | O      |
| P90.26        | Roll diameter<br>set value                                  | 0.0–100.0%                                                                                                    | 80.0%            | 0      |
| P90.27        | Roll diameter<br>reset setting                              | 0x0000–0x1111<br>Ones place: At stop<br>0: Remain current roll diameter<br>1: Restore to initial roll diameter<br>Tens place: Power off at running<br>0: Remain current roll diameter<br>1: Restore to initial roll diameter<br>Hundreds place: Reach the roll diameter set<br>value<br>0: Remain current roll diameter<br>1: Restore to initial roll diameter<br>1: Restore to initial roll diameter<br>1: Restore to initial roll diameter<br>1: Restore to initial roll diameter<br>1: Restore to initial roll diameter<br>1: Restore to initial roll diameter<br>1: Restore to initial roll diameter<br>1: Restore to initial roll diameter<br>1: Restore to initial roll diameter<br>1: Restore to initial roll diameter<br>1: Restore to initial roll diameter | 0x1000           | 0      |
| P90.28        | Tension PID<br>output<br>reference                          | 0–1<br>0: Max. value<br>1: Given value                                                                                                    | 0                | 0      |
| P90.29        | Tension PID                                                 | 0-5                                                                                                    | 0                | 0      |

| Function code | Name                                                     | Description                                 | Default<br>value | Modify |
|---------------|----------------------------------------------------------|---------------------------------------------|------------------|--------|
|               | parameter                                                | 0: First group of P90                       |                  |        |
|               | source                                                   | 1: Roll diameter (max. roll diameter)       |                  |        |
|               |                                                          | 2: Main reference frequency (max.           |                  |        |
|               |                                                          | Frequency)                                  |                  |        |
|               |                                                          | 3: Running linear speed (max. linear speed) |                  |        |
|               |                                                          | 4: Deviation (Reference 100%)               |                  |        |
|               |                                                          | 5: Terminal                                 |                  |        |
|               | Group 1                                                  |                                             |                  |        |
| P90.30        | proportional                                             | 0.000–30.000                                | 0.030            | 0      |
|               | gain                                                     |                                             |                  |        |
| P90.31        | Group 1 integral<br>time                                 | 0.00–30.00s                                 | 5.00s            | 0      |
| P90.32        | Group 1<br>differential time                             | 0.00–10.00s                                 | 0.00s            | 0      |
| P90.33        | Group 2<br>proportional<br>gain                          | 0.000–30.000                                | 0.030            | 0      |
| P90.34        | Group 2 integral<br>time                                 | 0.00–30.00s                                 | 5.00s            | 0      |
| P90.35        | Group 2<br>differential time                             | 0.00–10.00s                                 | 0.00s            | 0      |
| P90.36        | PID parameter<br>adjustment<br>reference point<br>1      | 0.0%–P90.37                                 | 10.0%            | 0      |
| P90.37        | PID parameter<br>adjustment<br>reference point<br>2      | P90.36–100.0%                               | 50.0%            | 0      |
| P90.38        | Min. frequency<br>for roll diameter<br>calculation       | 0.00–50.00Hz                                | 0.30Hz           | 0      |
| P90.39        | Min. linear<br>speed for roll<br>diameter<br>calculation | 0.0–100.0%                                  | 3.0%             | 0      |

# P91 group—Tension control in torque mode

| Function code     | Name                          | Description                 | Default<br>value | Modify |
|-------------------|-------------------------------|-----------------------------|------------------|--------|
| P91.00–<br>P91.39 | Reserved                      | /                           | /                | /      |
| P91.00            | Tension control<br>zero speed | 0–1<br>0: Max. linear speed | 0                | Ø      |

| Function code | Name                                                                | Description                                                                                                    | Default<br>value | Modify |
|---------------|---------------------------------------------------------------------|----------------------------------------------------------------------------------------------------|------------------|--------|
|               | reference                                                           | 1: Max. frequency                                                                                                    |                  |        |
| P91.01        | Tension control<br>zero speed<br>threshold                          | 0.0–50.0%                                                                                                    | 0.5%             | 0      |
| P91.02        | Zero speed<br>offset                                                | 0.0–50.0%                                                                                                    | 2.0%             | 0      |
| P91.03        | Upper-limit<br>frequency<br>source of torque<br>control             | 0–3<br>0: P03.14, P03.15<br>1: Forward rotation limit set by line speed<br>2: Reverse rotation limit set by line speed<br>3: Forward and reverse rotations limit set by<br>line speed | 3                | Ø      |
| P91.04        | Running<br>frequency<br>upper limit<br>offset of tension<br>control | 0.0–100.0%                                                                                                    | 5.0%             | 0      |
| P91.05        | Differential<br>separation<br>threshold                             | 0.0–100.0%                                                                                                    | 5.0%             | 0      |
| P91.06        | PID restricts<br>reverse limit at<br>zero speed                     | 0–1<br>0: Enable<br>1: Disable                                                                                                    | 0                | Ø      |
| P91.07        | Torque<br>compensation<br>selection                                 | 0x000–0x111<br>Ones place: Frictional torque compensation<br>0: No<br>1: Yes<br>Tens place: Inertia compensation                                                                      |                  | Ø      |
| P91.08        | System<br>mechanical<br>parameters<br>identification                | 0–2<br>0: No operation<br>1: Enable system mechanical inertia<br>identification<br>2: Enable mechanical friction torque<br>identification                                             | 0                | Ø      |
| P91.09        | Static friction<br>torque<br>compensation<br>coefficient            | 0.0–100.0%                                                                                                    | 0.0%             | 0      |
| P91.10        | Sliding friction<br>torque                                          | 0.0–100.0%                                                                                                    | 0.0%             | 0      |

| Function code | Name                                                               | Description                                    | Default<br>value    | Modify |
|---------------|--------------------------------------------------------------------|------------------------------------------------|---------------------|--------|
|               | compensation<br>coefficient 1                                      |                                                |                     |        |
| P91.11        | Sliding friction<br>torque<br>compensation<br>coefficient 2        | 0.0–100.0%                                     | 0.0%                | 0      |
| P91.12        | Sliding friction<br>torque<br>compensation<br>coefficient 3        | 0.0–100.0%                                     | 0.0%                | 0      |
| P91.13        | High speed<br>torque<br>compensation<br>coefficient                | 0.0–100.0%                                     | 0.0%                | 0      |
| P91.14        | Compensation<br>frequency point<br>of static friction<br>torque    | 0.0%–P91.15                                    | 1.0%                | 0      |
| P91.15        | Compensation<br>frequency point<br>of sliding friction<br>torque 1 | P91.14–P91.16%                                 | 20.0%               | 0      |
| P91.16        | Compensation<br>frequency point<br>of sliding friction<br>torque 2 | P91.15–P91.17%                                 | 50.0%               | 0      |
| P91.17        | Compensation<br>frequency point<br>of sliding friction<br>torque 3 | P91.16–P91.18%)                                | 80.0%               | 0      |
| P91.18        | High-speed<br>friction torque<br>compensation<br>frequency point   | P91.17–100.0%                                  | 100.0%              | 0      |
| P91.19        | ACC/DEC<br>frequency<br>source                                     | 0–1<br>0: Linear speed<br>1: Running frequency | 0                   | Ø      |
| P91.20        | Material density                                                   |                                                | 0 kg/m <sup>3</sup> | 0      |
| P91.21        | Reel width                                                         | 0.000–60.000m                                  | 0.000m              | 0      |
| P91.22        | ACC inertia<br>compensation<br>coefficient                         | 0.0–100.0%                                     | 10.0%               | 0      |

| Function code | Name                                                         | Description                                                               | Default<br>value | Modify |
|---------------|--------------------------------------------------------------|---------------------------------------------------------------------------|------------------|--------|
| P91.23        | DEC inertia<br>compensation<br>coefficient                   | 0.0–100.0%                                                                | 10.0%            | 0      |
| P91.24        | Tension taper<br>coefficient<br>source                       | 0–4<br>0: Keypad<br>1: Al1<br>2: Al2<br>3: Al3<br>4: High-speed pulse HDI | 0                | Ø      |
| P91.25        | Tension taper<br>set through<br>keypad                       | 0.0–100.0%                                                                | 30.0%            | 0      |
| P91.26        | Tension taper<br>compensation<br>correction                  | 0.0–5000.0mm                                                              | 0.0mm            | 0      |
| P91.27        | Tension taper curve selection                                | 0–1<br>0: Inverse proportional curve<br>1: Multi-point curve              | 0                | Ø      |
| P91.28        | Roll diameter<br>value 1                                     | 0.0–5000.0mm                                                              | 200.0<br>mm      | 0      |
| P91.29        | Tension taper<br>coefficient for<br>roll diameter<br>value 1 | 0.0–50.0%                                                                 | 3.0%             | 0      |
| P91.30        | Roll diameter<br>value 2                                     | 0.0–5000.0mm                                                              | 500.0<br>mm      | 0      |
| P91.31        | Tension taper<br>coefficient for<br>roll diameter<br>value 2 | 0.0–50.0%                                                                 | 7.0%             | 0      |
| P91.32        | Tension offset<br>value at zero<br>speed                     | 0.0–300.0%                                                                | 0.0%             | 0      |
| P91.33        | Present roll<br>diameter setting                             | 0.0–5000.0mm                                                              | 0.0mm            | Ø      |

# P92 group—Tension optimization

| Function code | Name                      | Description                                                                                        | Default<br>value | Modify |
|---------------|---------------------------|----------------------------------------------------------------------------------------------------|------------------|--------|
| P92.00        | Pre-drive speed gain      | 0.0–100.0%                                                                                         | 100.0%           | 0      |
| P92.01        | Pre-drive torque<br>limit | 0–2<br>0: Set based on P03.20, P03.21<br>1: Set based on P93.02<br>2: Set based on the set tension | 2                | 0      |

| Function code | Name                                                                | Description                                                                                                    | Default<br>value | Modify |
|---------------|---------------------------------------------------------------------|----------------------------------------------------------------------------------------------------|------------------|--------|
| P92.02        | Pre-drive torque<br>limit setting                                   | 0.0–200.0%                                                                                                    | 100.0%           | 0      |
| P92.03        | Zero bit<br>conversion<br>enabling                                  | 0–1<br>0: Disable<br>1: Enable                                                                                                    | 0                | Ø      |
| P92.04        | Initial zero bit                                                    | 0.0–100.0%                                                                                                    | 10.0%            | 0      |
| P92.05        | Final zero bit                                                      | 0.0–100.0%                                                                                                    | 50.0%            | 0      |
| P92.06        | Conversion<br>time from initial<br>zero bit to final<br>zero bit    | 0.00–60.00s                                                                                                    | 5.00s            | 0      |
| P92.07        | Conversion<br>time from final<br>zero bit to initial<br>zero bit    | 0.00–60.00s                                                                                                    | 5.00s            | 0      |
| P92.08        | Feeding<br>interrupt<br>detection mode                              | 0–3<br>0: Not detect<br>1: Detect based on digital value<br>2: Detect based on roll diameter calculation<br>value<br>3: Detect based on feedback position                                                                             | 0                | 0      |
| P92.09        | Feeding<br>interrupt<br>detection start<br>delay time               | 0.0–200.0s                                                                                                    | 20.0s            | 0      |
| P92.10        | Frequency<br>lower limit of<br>feeding<br>interrupt<br>detection    | 0.00–300.00Hz                                                                                                    | 10.00 Hz         | 0      |
| P92.11        | Error range of<br>feeding<br>interrupt<br>detection                 | 0.1–50.0%                                                                                                    | 10.0%            | 0      |
| P92.12        | Determination<br>delay time of<br>feeding<br>interrupt<br>detection | 0.1–60.0s                                                                                                    | 1.0s             | 0      |
| P92.13        | Handling mode<br>of feeding<br>interrupt                            | 0x000–0x111<br>Ones place: Stop mode<br>0: Decelerate to stop in emergency manner<br>1: Coast to stop<br>Tens place: Alarm mode<br>0: Stop in enabled stop mode without<br>reporting an alarm<br>1: Report an alarm and coast to stop | 0x000            | ٥      |

| Function code | Name                      | Name Description                                                                                 |        | Modify |
|---------------|---------------------------|--------------------------------------------------------------------------------------------------|--------|--------|
|               |                           | Hundreds place: Roll diameter memory<br>function of feeding interrupt<br>0: Disable<br>1: Enable |        |        |
| P92.14        | Stop braking<br>frequency | 0.00–300.00Hz                                                                                    | 1.50Hz | 0      |
| P92.15        | Stop braking<br>time      | 0.0–600.0s                                                                                       | 0.0s   | 0      |

# P93 group—Tension control status viewing

| Function code | Name                                             | Description                                                                                                    | Default<br>value | Modify |
|---------------|--------------------------------------------------|----------------------------------------------------------------------------------------------------|------------------|--------|
| P93.00        | Actual control<br>mode                           | 0–3<br>0: Invalid tension control<br>1: Close-loop tension speed control<br>2: Open loop tension torque control<br>3: Close-loop tension torque control | 0                | •      |
| P93.01        | Actual winding/<br>unwinding<br>mode             | 0–1<br>0: Winding<br>1: Unwinding                                                                                                    | 0                | •      |
| P93.02        | Initial roll<br>diameter                         | 0.0–5000.0mm                                                                                                    | 0.0mm            | •      |
| P93.03        | Reset roll<br>diameter                           | 0.0–5000.0mm                                                                                                    | 0.0mm            | •      |
| P93.04        | Roll diameter<br>change rate                     | 0.00–655.35 mm/s                                                                                                    | 0.00<br>mm/s     | •      |
| P93.05        | Present roll<br>diameter                         | 0.0–5000.0mm                                                                                                    | 0.0mm            | •      |
| P93.06        | Roll diameter<br>for linear speed<br>calculation | 0.0–5000.0mm                                                                                                    | 0.0mm            | •      |
| P93.07        | Set linear speed                                 | 0.0–6000.0 m/min                                                                                                    | 0.0<br>m/min     | •      |
| P93.08        | Present linear<br>speed                          | 0.0–6000.0 m/min                                                                                                    | 0.0<br>m/min     | •      |
| P93.09        | Main reference<br>frequency                      | 0.00–600.00Hz                                                                                                    | 0.00 Hz          | •      |
| P93.10        | Actual<br>proportional<br>gain                   | 0.00–30.00                                                                                                    | 0.00             | •      |
| P93.11        | Actual integral time                             | 0.00–30.00s                                                                                                    | 0.00s            | •      |
| P93.12        | Proportional<br>output value                     | 0–65535                                                                                                    | 0                | •      |

| Function code | Name                                                            | Description                   | Default<br>value          | Modify |
|---------------|-----------------------------------------------------------------|-------------------------------|---------------------------|--------|
| P93.13        | Integral output<br>value                                        | 0–65535                       | 0                         | •      |
| P93.14        | PID upper limit                                                 | -100.0–100.0%                 | 0.0%                      |        |
| P93.15        | PID lower limit                                                 | -100.0–100.0%                 | 0.0%                      |        |
| P93.16        | PID output<br>frequency                                         | -99.99–99.99Hz                | 0.00Hz                    | •      |
| P93.17        | Main traction<br>running<br>frequency                           | -300.0–300.0Hz                | 0.0Hz                     | •      |
| P93.18        | Set tension                                                     | 0–30000N                      | 0N                        | •      |
| P93.19        | Tension taper<br>coefficient                                    | 0.0–100.0%                    | 0.0%                      | •      |
| P93.20        | Actual tension                                                  | 0–30000N                      | 0N                        | •      |
| P93.21        | Basic torque reference value                                    | -300.0–300.0%                 | 0.0%                      | •      |
| P93.22        | Friction<br>compensation<br>torque value                        | -300.0–300.0%                 | 0.0%                      | •      |
| P93.23        | System rotational inertia                                       | 0.00–655.35 kg.m <sup>2</sup> | 0.00<br>kg.m <sup>2</sup> | •      |
| P93.24        | Frequency<br>change rate                                        | -99.99–327.67 Hz/s            | 0.00 Hz/s                 | •      |
| P93.25        | Torque<br>compensation<br>value of system<br>rotational inertia | -300.0–300.0%                 | 0.0%                      | •      |
| P93.26        | Reference<br>value after<br>torque<br>compensation              | -300.0–300.0%                 | 0.0%                      | •      |
| P93.27        | PID output<br>torque                                            | -300.0–300.0%                 | 0.0%                      | •      |
| P93.28        | Final output<br>torque                                          | -300.0–300.0%                 | 0.0%                      | •      |
| P93.29        | Measured<br>tension                                             | 0–30000N                      | 0N                        | •      |
| P93.30        | Number of<br>material turns<br>on the reel                      | -100–32767                    | 0                         | •      |
| P93.31        | Length of<br>material on the<br>reel                            | 0–65535m                      | 0m                        | •      |
| P93.32        | Length<br>increment                                             | 0.0–6553.5m                   | 0.0m                      | •      |

# 7 Troubleshooting

# 7.1 What this chapter contains

The chapter tells users how to reset faults and check faults history. A complete list of alarms and fault information as well as possible causes and corrective measures are presented in this chapter.

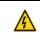

Only well-trained and qualified professionals are allowed to carry out the work described in this chapter. Operations should be carried out according to the instructions presented in 1 "Safety Precautions".

# 7.2 Indications of alarms and faults

The fault is indicated by indicators (refer to the "Keypad operation process"). When TRIP indicator is on, the alarm or fault code displayed in the keypad indicates the Inverter is in exception state. This chapter covers most of the alarms and faults, and their possible causes and corrective measures, if users cannot figure out the alarm or fault causes, contact local HITACHI office.

# 7.3 Fault reset

Users can reset the Inverter via <u>STOP/RST</u> key on the keypad, digital inputs, or by cutting off the Inverter power. After faults are removed, the motor can be start again.

# 7.4 Fault history

P07.27–P07.32 record the six latest fault types; P07.33–P07.40, P07.41–P07.48, and P07.49– P07.56 record the running data of the Inverter when the latest three faults occurred.

## 7.5 Inverter faults and solutions

When fault occurred, process the fault as shown below.

- 1. When Inverter fault occurred, confirm whether keypad display is improper? If yes, contact HITACHI;
- If keypad works properly, check the function codes in P07 group to confirm the corresponding fault record parameters, and determine the real state when current fault occurred through parameters;
- Check the table below to see whether corresponding exception states exist based on the corresponding corrective measures;
- 4. Rule out the faults or ask for help from professionals;
- 5. After confirming faults are removed, reset the fault and start running.

### 7.5.1 Details of faults and solutions

**Note:** The numbers enclosed in square brackets such as [1], [2] and [3] in the **Fault type** column in the following table indicate the Inverter fault type codes read through communication.

| Fault<br>code | Fault type                                       | Possible cause                                                                                                    | Corrective measures                                                                                                    |
|---------------|--------------------------------------------------|----------------------------------------------------------------------------------------------------|----------------------------------------------------------------------------------------------------|
| OUt1          | [1] Inverter unit U phase<br>protection          | Acceleration is too fast;<br>IGBT module is damaged;                                                                                                    | Increase acceleration time;<br>Replace the power unit;                                                                                              |
| OUt2          | [2] Inverter unit V phase<br>protection          | interference; drive wires                                                                                                    |                                                                                                    |
| OUt3          | [3] Inverter unit W phase protection             | are poorly connected ;<br>To-ground short circuit<br>occurs                                                                                                    | strong interference<br>surrounds the peripheral<br>equipment                                                                                        |
| OV1           | [7] Overvoltage during<br>acceleration           | Deceleration time is too short;                                                                                                    | Check input power;                                                                                                    |
| OV2           | [8] Overvoltage during deceleration              | input voltage;                                                                                                    | Check whether load<br>deceleration time is too                                                                                                    |
| OV3           | [9] Overvoltage during<br>constant speed running | enabled, and the                                                                                                    | short; or the motor starts<br>during rotating;<br>Install dynamic brake units;<br>Check the setup of related<br>function codes                      |
| OC1           | [4] Overcurrent during<br>acceleration           | Acceleration is too fast;                                                                                                    | Increase ACC/DEC time;<br>Check input power;                                                                                                    |
| OC2           | [5] Overcurrent during<br>deceleration           | Grid voltage is too low;<br>Inverter power is too small;                                                                                                    | Select the Inverter with<br>larger power;                                                                                                    |
| OC3           | [6] Overcurrent during constant speed running    | Load transient or<br>exception occurred;<br>To-ground short circuit or<br>output phase loss occur;<br>Strong external<br>interference sources;<br>Overvoltage stall<br>protection is not enabled | Check the output wiring;<br>Check if there is strong                                                                                                |
| UV            | [10] Bus undervoltage<br>fault                   | Grid voltage is too low;<br>Overvoltage stall<br>protection is not enabled                                                                                                    | Check grid input power;<br>Check the setup of related<br>function codes                                                                             |
| OL1           | [11] Motor overload                              | Grid voltage is too low;<br>Rated motor current is set<br>improperly;<br>Motor stall or load jumps<br>violently                                                                                  | Check grid voltage;<br>Reset rated motor current;<br>Check the load and adjust<br>torque boost                                                      |
| OL2           | [12] Inverter overload                           | Acceleration is too fast;<br>The motor in rotating is<br>restarted;<br>Grid voltage is too low;<br>Load is too large;<br>Power is too small;                                                     | Increase acceleration time;<br>Avoid restart after stop;<br>Check grid voltage;<br>Select the Inverter with<br>larger power;<br>Select proper motor |
| SPI           | [13] Phase loss on input<br>side                 | Phase loss or violent<br>fluctuation occurred to R,<br>S and T input                                                                                                    | Check the input power;<br>Check installation wiring                                                                                                 |

| Fault<br>code | Fault type                                       | Possible cause                                                                                                    | Corrective measures                                                                                                    |
|---------------|--------------------------------------------------|----------------------------------------------------------------------------------------------------|----------------------------------------------------------------------------------------------------|
| SPO           | [14] Phase loss on output side                   | Phase loss occurred to U,<br>V, W output (or the three<br>phases of motor is<br>asymmetrical)                                                                                                    |                                                                                                    |
| OH1           | [15] Overheat of rectifier<br>module             | Air duct is blocked or fan is<br>damaged;                                                                                                    | Ventilate the air duct or                                                                                                    |
| OH2           | [16] Overheat of inverter<br>module              |                                                                                                    | replace the fan;<br>Lower the ambient<br>temperature                                                                                                    |
| EF            | [17] External fault                              | SI external fault input terminal acts                                                                                                    | Check external device input                                                                                                    |
| CE            | [18] Modbus/Modbus<br>TCP communication<br>fault | Baud rate is set<br>improperly;<br>Communication line fault;<br>Communication address<br>error;<br>Communication suffers<br>from strong interference                                                         | Set proper baud rate;<br>Check the wiring of<br>communication interfaces;<br>Set proper communication<br>address;<br>Replace or change the wiring<br>to enhance anti-interference<br>capacity                                                                                                    |
| ltE           | [19] Current detection<br>fault                  | Poor contact of the<br>connector of control board;<br>Hall component is<br>damaged;<br>Exception occurred to<br>amplification circuit                                                                        | Check the connector and<br>re-plug;<br>Replace the hall component;<br>Replace the main control<br>board                                                                                                    |
| tE            | [20] Motor autotuning<br>fault                   | capacity, this fault may<br>occur easily if the<br>difference between them is<br>exceeds five power<br>classes;<br>Motor parameter is set<br>improperly;<br>The parameters gained<br>from autotuning deviate | Change the Inverter model,<br>or adopt V/F mode for<br>control;<br>Set proper motor type and<br>nameplate parameters;<br>Empty the motor load and<br>carry out autotuning again;<br>Check motor wiring and<br>parameter setup;<br>Check whether upper limit<br>frequency is larger than 2/3<br>of the rated frequency |
| EEP           | [21] EEPROM fault                                |                                                                                                    | Press STOP/RST to reset;<br>Replace the main control<br>board                                                                                                    |
| PIDE          | [22] PID feedback offline<br>fault               | PID feedback offline;<br>PID feedback source<br>disappears;                                                                                                    | Check PID feedback signal<br>wires;<br>Check PID feedback source                                                                                                    |

| Fault<br>code | Fault type                              | Possible cause                                                                                      | Corrective measures                                                                                                    |
|---------------|-----------------------------------------|----------------------------------------------------------------------------------------------------|----------------------------------------------------------------------------------------------------|
| bCE           | [23] Braking unit fault                 | Brake circuit fault or brake tube is damaged.                                                       | Check the brake unit,<br>replace with new brake<br>tubes;                                                                                                    |
| END           | [24] Running time is up                 | The actual running time of<br>the Inverter is larger than<br>the set running time                   | Ask help from the supplier, adjust the set running time                                                                                                    |
| OL3           | [25] Electronic overload<br>fault       | The Inverter releases<br>overload pre-alarm based<br>on the set value                               | Check the load and overload<br>pre-alarm threshold                                                                                                    |
| PCE           | [26] Keypad<br>communication fault      | The keypad wire is too<br>long and suffers strong<br>interference;<br>Circuit fault occurred to the | Check the keypad wires to<br>confirm whether fault exists;<br>Check the surroundings to<br>rule out interference source;<br>Replace the hardware and<br>ask for maintenance service |
| UPE           | [27] Parameter upload<br>error          | The keypad wire is too<br>long and suffers strong<br>interference;<br>Circuit fault occurred to the | Check the surroundings to<br>rule out interference source;<br>Replace the hardware and<br>ask for maintenance service;<br>Replace the hardware and<br>ask for maintenance service   |
| DNE           | [28] Parameter<br>download error        | The keypad wire is too<br>long and suffers strong<br>interference;                                  | Check the surroundings to<br>rule out interference source;<br>Replace the hardware and<br>ask for maintenance service;<br>Re-backup keypad data                                     |
| ETH1          | [32] To-ground short<br>circuit fault 1 | connected to the ground;<br>Current detection circuit is<br>faulty;<br>Actual motor power setup     | Check whether motor wiring<br>is proper;<br>Replace the hall component;<br>Replace the main control<br>board;<br>Reset the motor parameters<br>properly                             |
| ETH2          | [33] To-ground short<br>circuit fault 1 | connected to ground;<br>Current detection circuit is<br>faulty;<br>Actual motor power setup         | Check whether motor wiring<br>is proper;<br>Replace the hall component;<br>Replace the main control<br>board;<br>Reset the motor parameters<br>properly                             |

| Fault<br>code | Fault type                                                  | Possible cause                                                                                                    | Corrective measures                                                                                                    |
|---------------|-------------------------------------------------------------|----------------------------------------------------------------------------------------------------|----------------------------------------------------------------------------------------------------|
| dEu           | [34] Speed deviation<br>fault                               | Load is too heavy, or stall<br>occurred                                                                                                    | Check the load to ensure it is<br>proper, increase the<br>detection time;<br>Check whether control<br>parameters are set properly                                                   |
| STo           | [35] Maladjustment fault                                    | synchronous motor is set<br>improperly;<br>The parameter gained<br>from autotuning is<br>inaccurate;                                            | Check the load to ensure it is<br>proper,<br>Check whether load is<br>proper;<br>Check whether control<br>parameters are set correctly;<br>Increase maladjustment<br>detection time |
| LL            | [36] Electronic<br>underload fault                          | The Inverter performs<br>underload pre-alarm<br>based on the set value                                                                          | Check the load and overload pre-alarm threshold                                                                                                    |
| ENC10         | [37] Encoder offline fault                                  | Encoder line sequence is<br>wrong, or signal wires are<br>poorly connected                                                                      | Check the encoder wiring                                                                                                    |
| ENC1d         | [38] Encoder reversal<br>fault                              | The encoder speed signal<br>is contrary to the motor<br>running direction                                                                       | Reset encoder direction                                                                                                    |
| ENC1Z         | [39] Encoder Z pulse<br>offline fault                       | Z signal wires are<br>disconnected                                                                                                    | Check the wiring of Z signal                                                                                                    |
| ОТ            | [59] Motor<br>over-temperature fault                        | input terminal is valid;<br>Exception occurred to t<br>temperature detection<br>Exception occurred to<br>resistor;<br>Long-time overload        | Check whether temperature sensor is proper;                                                                                                    |
| STO           | [40] Safe torque off                                        | Safe torque off function is<br>enabled by external forces                                                                                       | /                                                                                                    |
| STL1          | [41] Exception occurred<br>to safe circuit of channel<br>H1 | The wiring of STO is<br>improper;<br>Fault occurred to external<br>switch of STO;<br>Hardware fault occurred to<br>safety circuit of channel H1 | Check whether terminal<br>wiring of STO is proper and<br>firm enough;<br>Check whether external<br>switch of STO can work<br>properly;<br>Replace the control board                 |
| STL2          | [42] Exception occurred<br>to channel H2 safe<br>circuit    | improper;<br>Fault occurred to external<br>switch of STO;                                                                                       | Check whether terminal<br>wiring of STO is proper and<br>firm enough;<br>Check whether external<br>switch of STO can work                                                           |

| Fault<br>code | Fault type                                                      | Possible cause                                                                                          | Corrective measures                                                                                                    |
|---------------|-----------------------------------------------------------------|----------------------------------------------------------------------------------------------------|----------------------------------------------------------------------------------------------------|
|               |                                                                 | safety circuit of channel H2                                                                            | properly;<br>Replace the control board                                                                                                    |
| STL3          | [43] Exception occurred<br>to channel H1 and<br>channel H2      | Hardware fault occurred to STO circuit                                                                  | Replace the control board                                                                                                    |
| CrCE          | [44] Safety code FLASH<br>CRC check fault                       | Control board is faulty                                                                                 | Replace the control board                                                                                                    |
| E-Err         | [55] Repetitive<br>expansion card type                          |                                                                                                    | Users should not insert two<br>cards with the same type;<br>check the type of expansion<br>card, and remove one card<br>after power down                                                                                                    |
| ENCUV         | [56] Encoder UVW loss<br>fault                                  | No electric level variation<br>occurred to UVW signal                                                   | Check the wiring of UVW;<br>Encoder is damaged                                                                                                    |
| F1-Er         | [60] Failed to identify the<br>expansion card in card<br>slot 1 | There is data transmission<br>in interfaces of card slot 1,<br>however, it cannot read the<br>card type | Confirm whether the<br>expansion card inserted can<br>be supported;<br>Stabilize the expansion card<br>interfaces after power down,<br>and confirm whether fault still<br>occurs at next power-on;<br>Check whether the insertion<br>port is damaged, if yes,<br>replace the insertion port<br>after power down |
| F2-Er         | [61] Failed to identify the<br>expansion card in card<br>slot 2 | There is data transmission<br>in interfaces of card slot 2,<br>however, it cannot read the<br>card type | Confirm whether the<br>expansion card inserted can<br>be supported;<br>Stabilize the expansion card<br>interfaces after power down,<br>and confirm whether fault still<br>occurs at next power-on;<br>Check whether the insertion<br>port is damaged, if yes,<br>replace the insertion port<br>after power down |
| F3-Er         | [62] Failed to identify the<br>expansion card in card<br>slot 3 | There is data transmission<br>in interfaces of card slot<br>3, however, it cannot read<br>the card type | Confirm whether the<br>expansion card inserted can<br>be supported;<br>Stabilize the expansion card<br>interfaces after power down,<br>and confirm whether fault still<br>occurs at next power-on;<br>Check whether the insertion<br>port is damaged, if yes,                                                   |

| Fault<br>code | Fault type                                                                        | Possible cause                                                                              | Corrective measures                                                                                                    |
|---------------|-----------------------------------------------------------------------------------|---------------------------------------------------------------------------------------------|----------------------------------------------------------------------------------------------------|
|               |                                                                                   |                                                                                             | replace the insertion port after power down                                                                                                    |
| C1-Er         | [63] Communication<br>timeout occurred to the<br>expansion card in card<br>slot 1 |                                                                                             | Confirm whether the<br>expansion card inserted can<br>be supported;<br>Stabilize the expansion card<br>interfaces after power down,<br>and confirm whether fault still<br>occurs at next power-on;<br>Check whether the insertion<br>port is damaged, if yes,<br>replace the insertion port<br>after power down |
| C2-Er         | [64] Communication<br>timeout occurred to the<br>expansion card in card<br>slot 2 |                                                                                             | Confirm whether the<br>expansion card inserted can<br>be supported;<br>Stabilize the expansion card<br>interfaces after power down,<br>and confirm whether fault still<br>occurs at next power-on;<br>Check whether the insertion<br>port is damaged, if yes,<br>replace the insertion port<br>after power down |
| C3-Er         | [65] Communication<br>timeout occurred to the<br>expansion card in card<br>slot 3 |                                                                                             | Confirm whether the<br>expansion card inserted can<br>be supported;<br>Stabilize the expansion card<br>interfaces after power down,<br>and confirm whether fault still<br>occurs at next power-on;<br>Check whether the insertion<br>port is damaged, if yes,<br>replace the insertion port<br>after power down |
| E-DP          | [29] PROFIBUS card<br>communication timeout<br>fault                              |                                                                                             | Check whether the<br>communication card wiring is<br>loose or dropped                                                                                                    |
| E-NET         | [30] Ethernet card<br>communication timeout<br>fault                              | There is no data<br>transmission between the<br>communication card and<br>the host computer | Check whether the<br>communication card wiring is<br>loose or dropped                                                                                                    |
| E-CAN         | [31] CANopen card<br>communication timeout<br>fault                               |                                                                                             | Check whether the<br>communication card wiring is<br>loose or dropped                                                                                                    |

| Fault<br>code  | Fault type                                                                    | Possible cause                                                                                                    | Corrective measures                                                                                  |
|----------------|-------------------------------------------------------------------------------|----------------------------------------------------------------------------------------------------|----------------------------------------------------------------------------------------------------|
|                |                                                                               | the host computer (or<br>PLC)                                                                                         |                                                                                                    |
| E-PN           | [57] PROFINET card<br>communication timeout<br>fault                          |                                                                                                    | Check whether the<br>communication card wiring is<br>loose or dropped                                |
| E-CAT          | [66] EtherCAT card<br>communication timeout<br>fault                          |                                                                                                    | Check whether the<br>communication card wiring is<br>loose or dropped                                |
| E-BAC          | [67] BACNet card<br>communication timeout<br>fault                            |                                                                                                    | Check whether the<br>communication card wiring is<br>loose or dropped                                |
| E-DEV          | [68] DeviceNet card<br>communication timeout<br>fault                         |                                                                                                    | Check whether the<br>communication card wiring is<br>loose or dropped                                |
| SECAN          | [58] CAN master/slave<br>communication card<br>communication timeout<br>fault | There is no data<br>transmission between the<br>CAN master and slave<br>communication cards                           | Check whether the<br>communication card wiring is<br>loose or dropped                                |
| S-Err          | [69] CAN slave fault in<br>master/slave<br>synchronization                    | Fault occurred to one of the CAN slave Inverters                                                                      | Detect the CAN slave<br>Inverter and analyze the<br>corresponding fault cause of<br>the Inverter     |
| P-E1–<br>P-E10 | [45]–[54] Programmable<br>card customized faults<br>1–10                      | User program logic error in<br>the programmable card.<br>A fault occurred on the<br>customized position.              | Check the user program<br>logic.<br>Perform troubleshooting<br>based on actual customized<br>faults. |
| OtE1           | [70] EC PT100 detected<br>OH                                                  | The PT100 temperature<br>sensor is inaccurate or not<br>calibrated.<br>Device or ambient<br>temperature is too high.  | Calibrate the sensor through<br>parameter settings.<br>Lower the device or ambient<br>temperature.   |
| OtE2           | [71] EC PT1000<br>detected OH                                                 | The PT1000 temperature<br>sensor is inaccurate or not<br>calibrated.<br>Device or ambient<br>temperature is too high. | Calibrate the sensor through<br>parameter settings.<br>Lower the device or ambient<br>temperature.   |
| E-EIP          | [72] EtherNet IP communication timeout                                        |                                                                                                    | Check whether the<br>communication card wiring is<br>loose or dropped.                               |

| Fault code | Fault type                    | Possible cause                                                     | Corrective measures                                                                                                    |
|------------|-------------------------------|--------------------------------------------------------------------|----------------------------------------------------------------------------------------------------|
|            |                               | the host controller (or PLC).                                      |                                                                                                    |
| E-PAO      | [73] No upgrade<br>bootloader | The upgrade bootloader is missing.                                 | Contact us.                                                                                                    |
| E-Al1      | [74] Al1 disconnection        | Input voltage of AI1 is too<br>low;<br>AI1 wiring is disconnected. | Connect a 5V or 10mA<br>power source to check<br>whether the input is normal;<br>Check the wiring or replace<br>the cables. |
| E-Al2      | [75] AI2 disconnection        | Input voltage of AI2 is too<br>low;<br>AI2 wiring is disconnected. | Connect a 5V or 10mA<br>power source to check<br>whether the input is normal;<br>Check the wiring or replace<br>the cables. |
| E-AI3      | [76] AI3 disconnection        | Input voltage of AI3 is too<br>low;<br>AI4 wiring is disconnected. | Connect a 5V or 10mA<br>power source to check<br>whether the input is normal;<br>Check the wiring or replace<br>the cables. |

# 7.5.2 Other state

| Displayed code | State type | Possible cause                                           | Solution                      |
|----------------|------------|----------------------------------------------------------|-------------------------------|
| PoFF           |            | The system is powered off or the bus voltage is too low. | Check the grid<br>conditions. |

# 7.6 Analysis on common faults

## 7.6.1 Motor fails to work

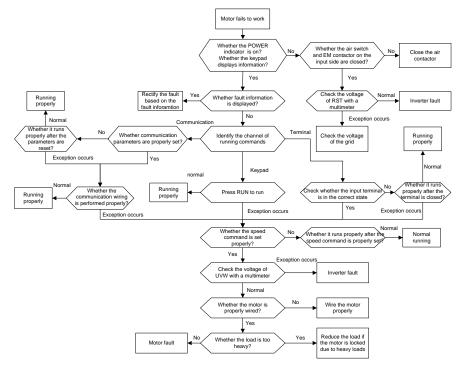

### 7.6.2 Motor vibrates

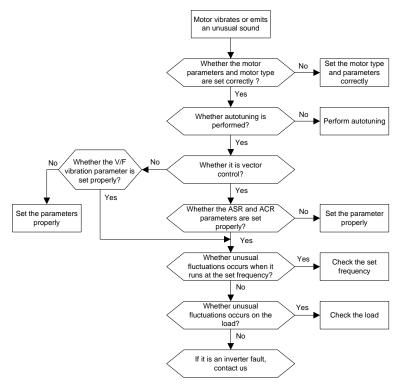

### 7.6.3 Overvoltage

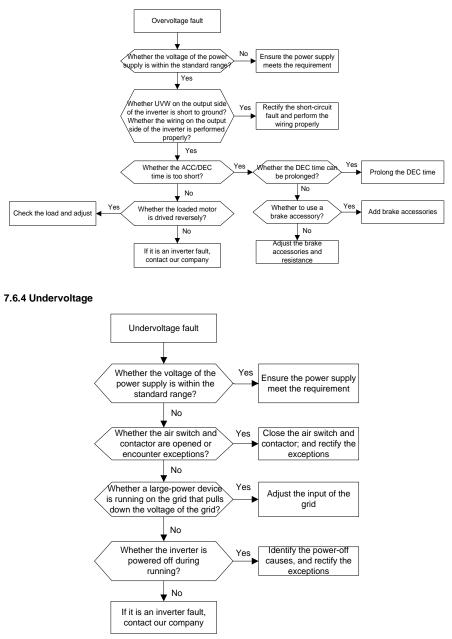

### 7.6.5 Unusual heating of motor

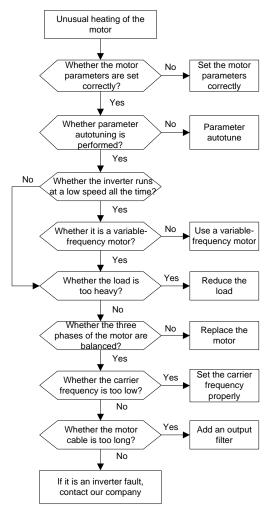

#### 7.6.6 Inverter overheating

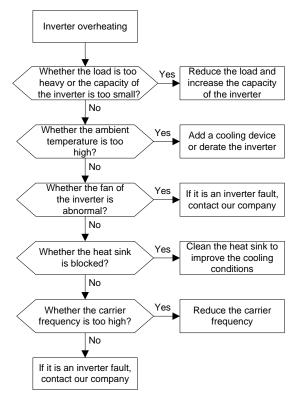

### 7.6.7 Motor stalls during ACC

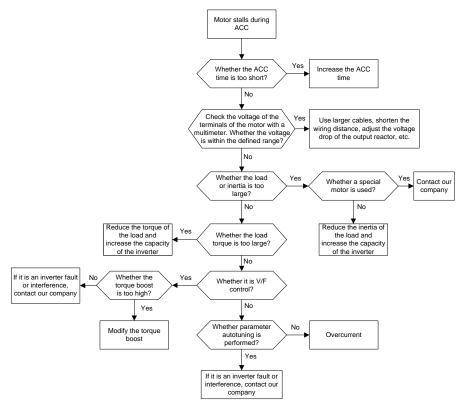

### 7.6.8 Overcurrent

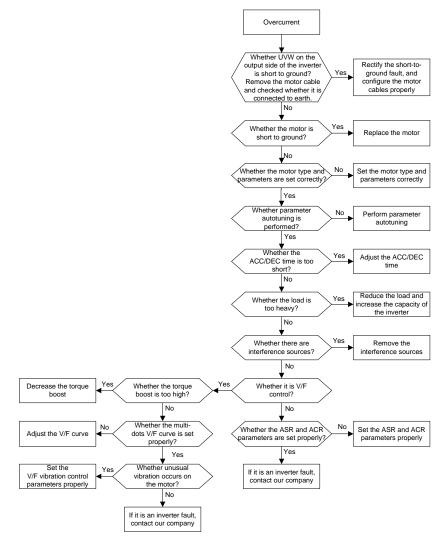

## 7.7 Countermeasures on common interference

### 7.7.1 Interference on meter switches and sensors

### Interference phenomenon:

Pressure, temperature, displacement, and other signals of a sensor are collected and displayed by a human-machine interaction device. The values are incorrectly displayed as follows after the Inverter is started:

- 1. The upper or lower limit is wrongly displayed, for example, 999 or -999.
- 2. The display of values jumps (usually occurring on pressure transmitters).
- 3. The display of values is stable, but there is a large deviation, for example, the temperature is dozens of degrees higher than the common temperature (usually occurring on thermocouples).
- 4. A signal collected by a sensor is not displayed but functions as a drive system running feedback signal. For example, a Inverter is expected to decelerate when the upper pressure limit of the compressor is reached, but in actual running, it starts to decelerate before the upper pressure limit is reached.
- 5. After an Inverter is started, the display of all kinds of meters (such as frequency meter and current meter) that are connected to the analog output (AO) terminal of the Inverter is severely affected, displaying the values incorrectly.
- 6. Proximity switches are used in the system. After a Inverter is started, the indicator of a proximity switch flickers, and the output level flips.

### Solution:

- 1. Check and ensure that the feedback cable of the sensor is 20 cm or farther away from the motor cable.
- 2. Check and ensure that the ground wire of the motor is connected to the PE terminal of the Inverter (if the ground wire of the motor has been connected to the ground block, you need to use a multimeter to measure and ensure that the resistance between the ground block and PE terminal is lower than 1.5  $\Omega$ ).
- 3. Try to add a safety capacitor of 0.1  $\mu\text{F}$  to the signal end of the feedback signal terminal of the sensor.
- 4. Try to add a safety capacitor of 0.1  $\mu$ F to the power end of the sensor meter (pay attention to the voltage of the power supply and the voltage endurance of the capacitor).
- 5. For interference on meters connected to the AO terminal of anInverter, if AO uses current signals of 0 to 20 mA, add a capacitor of 0.47  $\mu$ F between the AO and GND terminals; and if AO uses voltage signals of 0 to 10 V, add a capacitor of 0.1  $\mu$ F between the AO and GND terminals.

#### Note:

When a decoupling capacitor is required, add it to the terminal of the device connected to the sensor. For example, if a thermocouple is to transmit signals of 0 to 20 mA to a temperature meter, the capacitor needs to be added on the terminal of the temperature meter; if an electronic ruler is to transmit signals of 0 to 30 V to a PLC signal terminal, the capacitor needs to be added on the terminal of the PLC.

### 7.7.2 Interference on communication

#### Interference phenomenon

The interference described in this section on 485 communication mainly includes communication delay, out of sync, occasional power-off, or complete power-off that occurs after a Inverter is started.

If the communication cannot be implemented properly, regardless of whether the Inverter is running, the exception is not necessarily caused by interference. You can find out the causes as follows:

1. Check whether the 485 communication bus is disconnected or in poor contact.

- 2. Check whether the two ends of line A or B are connected reversely.
- 3. Check whether the communication protocol (such as the baud rate, data bits, and check bit) of the Inverter is consistent with that of the upper computer.

If you are sure that communication exceptions are caused by interference, you can resolve the problem through the following measures:

- 1. Simple inspection.
- 2. Arrange the communication cables and motor cables in different cable trays.
- 3. In multi-Inverter application scenarios, adopt the chrysanthemum connection mode to connect the communication cables between Inverters, which can improve the anti-interference capability.
- In multi-Inverter application scenarios, check and ensure that the driving capacity of the master is sufficient.
- 5. In the connection of multiple Inverters, you need to configure one 120  $\boldsymbol{\Omega}$  terminal resistor on each end.

### Solution:

- 1. Check and ensure that the ground wire of the motor is connected to the PE terminal of the Inverter (if the ground wire of the motor has been connected to the ground block, you need to use a multimeter to measure and ensure that the resistance between the ground block and PE terminal is lower than 1.5  $\Omega$ ).
- Do not connect the Inverter and motor to the same ground terminal as the upper computer. It is recommended that you connect the Inverter and motor to the power ground, and connect the upper computer separately to a ground stud.
- 3. Try to short the signal reference ground terminal (GND) of the Inverter with that of the upper computer controller to ensure that ground potential of the communication chip on the control board of the Inverter is consistent with that of the communication chip of the upper computer.
- 4. Try to short GND of the Inverter to its ground terminal (PE).
- 5. Try to add a safety capacitor of 0.1 µF on the power terminal of the upper computer (PLC, HMI, and touch screen). During this process, pay attention to the voltage of the power supply and the voltage endurance capability of the capacitor. Alternatively, you can use a magnet ring (Fe-based nanocrystalline magnet rings are recommended). Put the power L/N line or +/- line of the upper computer through the magnet ring in the same direction and wind 8 coils around the magnet ring.

#### 7.7.3 Failure to stop and indicator shimmering due to motor cable coupling

#### Interference phenomenon:

1. Failure to stop

In a Inverter system where an S terminal is used to control the start and stop, the motor cable and control cable are arranged in the same cable tray. After the system is started properly, the S terminal cannot be used to stop the Inverter.

#### 2. Indicator shimmering

After a Inverter is started, the relay indicator, power distribution box indicator, PLC indicator, and indication buzzer shimmers, blinks, or emits unusual sounds unexpectedly.

### Solution:

- 1. Check and ensure that the exception signal cable is arranged 20 cm or farther away from the motor cable.
- 2. Add a safety capacitor of 0.1  $\mu\text{F}$  between the digital input terminal (S) and the COM terminal.
- 3. Connect the digital input terminal (S) that controls the start and stop to other idle digital input terminals in parallel. For example, if S1 is used to control the start and stop and S4 is idle, you can try to connect connect S1 to S4 in parallel.

**Note:** If the controller (such as PLC) in the system controls more than 5 Inverters at the same time through digital input terminals (S), this scheme is not available.

### 7.7.4 Leakage current and interference on RCD

Inverters output high-frequency PWM voltage to drive motors. In this process, the distributed capacitance between the internal IGBT of a Inverter and the heat sink and that between the stator and rotor of a motor may inevitably cause the Inverter to generate high-frequency leakage current to the ground. A residual current operated protective device (RCD) is used to detect the power-frequency leakage current when a grounding fault occurs on a circuit. The application of an Inverter may cause misoperation of a RCD.

- 1. Rules for selecting RCDs
- (1) Inverter systems are special. In these systems, it is required that the rated residual current of common RCDs at all levels is larger than 200 mA, and the Inverters are grounded reliably.
- (2) For RCDs, the time limit of an action needs to be longer than that of a next action, and the time difference between two actions need to be longer than 20 ms. For example, 1s, 0.5s, and 0.2s.
- (3) For circuits in Inverter systems, electromagnetic RCDs are recommended. Electromagnetic RCDs have strong anti-interference capability, and thus can prevent the impact of high-frequency leakage current.

| Electronic RCD                                                                                                    | Electromagnetic RCD                                                                                                    |
|----------------------------------------------------------------------------------------------------|----------------------------------------------------------------------------------------------------|
| Low cost, high sensitivity, small in volume,<br>susceptible to voltage fluctuation of the grid<br>and ambient temperature, weak<br>anti-interference capability | Requiring highly sensitive, accurate, and<br>stable zero-phase sequence current<br>transformer, using permalloy high-permeability<br>materials, complex process, high cost, not<br>susceptible to voltage fluctuation of the power<br>supply and ambient temperature, strong anti-<br>interference capability |

- 2. Solution to RCD misoperation (handling the Inverter)
- (1) Try to remove the jumper cap at "EMC/J10" on the middle casing of the Inverter.
- (2) Try to reduce the carrier frequency to 1.5 kHz (P00.14=1.5).
- (3) Try to modify the modulation mode to "3PH modulation and 2PH modulation" (P8.40=0).
- 3. Solution to RCD misoperation (handling the system power distribution)
- (1) Check and ensure that the power cable is not soaking in water.
- (2) Check and ensure that the cables are not damaged or spliced.
- (3) Check and ensure that no secondary grounding is performed on the neutral wire.

- (4) Check and ensure that the main power cable terminal is in good contact with the air switch or contactor (all screws are tightened).
- (5) Check 1PH powered devices, and ensure that no earth lines are used as neutral wires by these devices.
- (6) Do not use shielded cables as Inverter power cables and motor cables.

### 7.7.5 Live device chassis

#### Phenomenon

After an Inverter is started, there is sensible voltage on the chassis, and you may feel an electric shock when touching the chassis. The chassis, however, is not live (or the voltage is far lower than the human safety voltage) when the Inverter is powered on but not running.

### Solution

- 1. If there is power distribution grounding or ground stud on the site, ground the cabinet chassis of the drive system through the power ground or stud.
- If there is no grounding on the site, you need to connect the motor chassis to the ground terminal PE of the Inverter, and ensure that the jumper at "EMC/J10" on the middle casing of the Inverter is shorted.

# 8 Maintenance and hardware fault diagnosis

# 8.1 What this chapter contains

This chapter describes how to carry out preventive maintenance on S1 IP55 high protection series Inverters.

# 8.2 Periodical inspection

Little maintenance is required when Inverters are installed in environments that meet requirements. The following table describes the routine maintenance periods recommended by HITACHI.

|                           | Subject            | Item                                                                                                    | Method            | Criterion                                                                                                    |
|---------------------------|--------------------|----------------------------------------------------------------------------------------------------|-------------------|----------------------------------------------------------------------------------------------------|
| Ambient environment       |                    | 1 27                                                                                                    | •                 | The requirements stated in this                                                                                         |
|                           |                    | Check whether there are<br>foreign matters, such as<br>tools, or dangerous<br>substances placed nearby.                      | Visual inspection | There are no tools<br>or dangerous<br>substances placed<br>nearby.                                                      |
|                           | Voltage            | Check the voltage of the main circuit and control circuit.                                                                   |                   | stated in this                                                                                                    |
|                           |                    | Check the display of<br>information.                                                                                         | Visual inspection | The characters are<br>displayed properly.                                                                               |
| Keypad                    |                    | Check whether characters<br>are not completely<br>displayed.                                                                 | Visual inspection | The requirements<br>stated in this<br>manual are met.                                                                   |
|                           |                    | Check whether the bolts loose or come off.                                                                                   | Screw them up.    | No exception<br>occurs.                                                                                                 |
| Commor<br>Main<br>circuit | 0                  | Check whether the<br>machine is deformed,<br>cracked, or damaged, or<br>their color changes due to<br>overheating and aging. | Visual inspection | No exception occurs.                                                                                                    |
|                           | Common             | Check whether there are stains and dust attached.                                                                            | Visual inspection | No exception<br>occurs.<br>Note: Discoloration<br>of copper bars does<br>not mean that they<br>cannot work<br>properly. |
|                           | Conductor and wire | Check whether the<br>conductors are deformed or<br>their color change due to<br>overheat.                                    | Visual inspection | No exception occurs.                                                                                                    |

|                    | Subject                       | Item                                                                                               | Method                                                                                                    | Criterion                                                 |
|--------------------|-------------------------------|----------------------------------------------------------------------------------------------------|----------------------------------------------------------------------------------------------------|-----------------------------------------------------------|
|                    |                               | Check whether the wire sheaths are cracked or their color changes.                                 | Visual inspection                                                                                                    | No exception occurs.                                      |
|                    | Terminal block                | Check whether there is damage.                                                                     | Visual inspection                                                                                                    | No exception<br>occurs.                                   |
|                    |                               | Check whether there is<br>electrolyte leakage,<br>discoloration, cracks, and<br>chassis expansion. | Visual inspection                                                                                                    | No exception<br>occurs.                                   |
|                    | Filter capacitor              | Check whether the safety valves are released.                                                      | Determine the<br>service life based<br>on the<br>maintenance<br>information, or<br>measure them<br>through<br>electrostatic<br>capacity. | No exception<br>occurs.                                   |
|                    |                               |                                                                                                    | Use instruments<br>to measure the<br>capacity.                                                                                           |                                                           |
|                    |                               | Check whether there is<br>displacement caused due<br>to overheat.                                  | Olfactory and<br>visual inspection                                                                                                    | No exception occurs.                                      |
|                    | Resistor                      | Check whether the resistors are disconnected.                                                      | connection cable                                                                                                    | Resistance range:<br>±10% (of the<br>standard resistance) |
|                    | Transformer<br>and reactor    | Check whether there is<br>unusual vibration sounds or<br>smells.                                   | Auditory,<br>olfactory, and<br>visual inspection                                                                                         | No exception occurs.                                      |
|                    | Electromagnetic contactor and | Check whether there are<br>vibration sounds in the<br>workshop.                                    | Auditory<br>inspection                                                                                                    | No exception<br>occurs.                                   |
|                    | relay                         | Check whether the<br>contacts are in good<br>contact.                                              | Visual inspection                                                                                                    | No exception<br>occurs.                                   |
|                    |                               | Check whether the screws and connectors loose.                                                     | Screw them up.                                                                                                    | No exception<br>occurs.                                   |
| Control<br>circuit | Control PCB, connector        | Check whether there is<br>unusual smell or<br>discoloration.                                       | Olfactory and<br>visual inspection                                                                                                    | No exception<br>occurs.                                   |
|                    |                               | Check whether there are<br>cracks, damage,<br>deformation, or rust.                                | Visual inspection                                                                                                    | No exception<br>occurs.                                   |

Maintenance and hardware fault diagnosis

| Subject           |                  | Item                                                                                                    | Method                                                                              | Criterion               |
|-------------------|------------------|----------------------------------------------------------------------------------------------------|-------------------------------------------------------------------------------------|-------------------------|
|                   |                  | Check whether there is<br>electrolyte leakage or<br>deformation.                                                      |                                                                                     | No exception<br>occurs. |
|                   | Cooling fan      | Check whether there are<br>unusual sounds or<br>vibration.                                                            | Auditory and<br>visual inspection,<br>and turn the fan<br>blades with your<br>hand. |                         |
|                   |                  | Check whether the bolts loose.                                                                                        | Screw them up.                                                                      | No exception occurs.    |
| Cooling<br>system |                  | Check whether there is decoloration caused due to overheat.                                                           | the service life                                                                    | No exception<br>occurs. |
|                   | Ventilation duct | Check whether there are<br>foreign matters blocking or<br>attached to the cooling fan,<br>air inlets, or air outlets. | Visual inspection                                                                   | No exception occurs.    |

For more details about maintenance, contact the local HITACHI office, or visit our website http://www.hitachi-industrial.eu.

# 8.3 Cooling fan

The service life of the cooling fan of the Inverter is more than 25,000 hours. The actual service life of the cooling fan is related to the use of the Inverter and the temperature in the ambient environment.

You can view the running duration of the Inverter through P07.14 (Accumulated running time).

The increase of the bearing noise indicates a fan fault. If the Inverter is applied in a key position, replace the fan once the fan starts to generate unusual noise. You can purchase spare parts of fans from HITACHI.

Cooling fan replacement

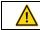

Read 1 "Safety Precautions" carefully and follow the instructions to perform operations. Otherwise, physical injuries or damage to the device may be caused.

- 1. Stop the device, disconnect the AC power supply, and wait for a time no shorter than the waiting time designated on the Inverter.
- 2. Open the cable clamp to loose the fan cable (for Inverters of 004G/5R5P–030G/037P, the middle casing needs to be removed).
- 3. Remove the fan cable.
- 4. Remove the fan with a screwdriver.
- 5. Install a new fan in the Inverter in the reverse steps. Assemble the Inverter. Ensure that the

air direction of the fan is consistent with that of the Inverter, as shown in the Figure 8-1.

6. Power on the Inverter.

Air direction

Figure 8-1 Fan maintenance for Inverters of 7R5G/011P or higher

# 8.4 Capacitor

### 8.4.1 Capacitor reforming

If the Inverter has been left unused for a long time, you need to follow the instructions to reform the DC bus capacitor before using it. The storage time is calculated from the date the Inverter is delivered.

| Storage time                                                                                                    | Operation principle                                                                                                    |  |
|----------------------------------------------------------------------------------------------------|----------------------------------------------------------------------------------------------------|--|
| Less than 1 year                                                                                                    | No charging operation is required.                                                                                                    |  |
| 1 to 2 years                                                                                                    | The Inverter needs to be powered on for 1 hour before the first running command.                                                                                                    |  |
| 2 to 3 years                                                                                                    | Use a voltage controlled power supply to charge the Inverter:<br>Charge the Inverter at 25% of the rated voltage for 30 minutes, ar<br>2 to 3 years then charge it at 50% of the rated voltage for 30 minutes, at 75% f<br>another 30 minutes, and finally charge it at 100% of the rated voltage<br>for 30 minutes. |  |
| More than 3 years<br>More than 3 years<br>Use a voltage controlled power supply to charge the Inverter:<br>Charge the Inverter at 25% of the rated voltage for 2 hours, and the<br>charge it at 50% of the rated voltage for 2 hours, at 75% for anothe<br>hours, and finally charge it at 100% of the rated voltage for 2 hours |                                                                                                    |  |

The method for using a voltage controlled power supply to charge the Inverter is described as follows:

The selection of a voltage controlled power supply depends on the power supply of the Inverter. For Inverters with an incoming voltage of 1PH/3PH 230 V AC, you can use a 230 V AC/2 A

voltage regulator. Both 1PH and 3PH Inverters can be charged with a 1PH voltage controlled power supply (connect L+ to R, and N to S or T). All the DC bus capacitors share one rectifier, and therefore they are all charged.

For Inverters of a high voltage class, ensure that the voltage requirement (for example, 380 V) is met during charging. Capacitor changing requires little current, and therefore you can use a small-capacity power supply (2 A is sufficient).

The method for using a resistor (incandescent lamp) to charge the drive is described as follows:

If you directly connect the drive device to a power supply to charge the DC bus capacitor, it needs to be charged for a minimum of 60 minutes. The charging operation must be performed at a normal indoor temperature without load, and you must connect a resistor in series mode in the 3PH circuit of the power supply.

For a 380 V drive device, use a resistor of 1 k $\Omega$ /100W. If the voltage of the power supply is no higher than 380 V, you can also use an incandescent lamp of 100W. If an incandescent lamp is used, it may go off or the light may become very weak.

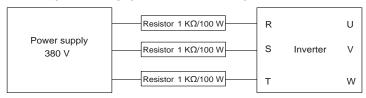

Figure 8-2 Charging circuit example of driving devices of 380 V

### 8.4.2 Electrolytic capacitor replacement

Read 1 "Safety Precautions" carefully and follow the instructions to perform operations. Otherwise, physical injuries or damage to the device may be caused.

The electrolytic capacitor of a Inverter must be replaced if it has been used for more than 35,000 hours. For details about the replacement, contact the local HITACHI office.

# 8.5 Power cable

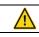

Read 1 "Safety Precautions" carefully and follow the instructions to perform operations. Otherwise, physical injuries or damage to the device may be caused.

- 1. Stop the Inverter, disconnect the power supply, and wait for a time no shorter than the waiting time designated on the Inverter.
- 2. Check the connection of the power cables. Ensure that they are firmly connected.
- 3. Power on the Inverter.

# 9 Communication protocol

# 9.1 What this chapter contains

This chapter describes the communication protocol of S1 IP55 high-ingress protection products.

S1 IP55 high-ingress protection inverters provide RS485 communication interfaces and adopt the master-slave communication based on the international standard Modbus communication protocol. You can implement centralized control (setting commands for controlling the Inverter, modifying the running frequency and related function code parameters, and monitoring the working state and fault information of the Inverter) through PC/PLC, upper control computer, or other devices to meet specific application requirements.

# 9.2 Modbus protocol introduction

Modbus is a software protocol, a common language used in electronic controllers. By using this protocol, a controller can communicate with other devices through transmission lines. It is a general industrial standard. With this standard, control devices produced by different manufacturers can be connected to form an industrial network and be monitored in a centralized way.

The Modbus protocol provides two transmission modes, namely American Standard Code for Information Interchange (ASCII) and remote terminal units (RTU). On one Modbus network, all the device transmission modes, baud rates, data bits, check bits, end bits, and other basic parameters must be set consistently.

A Modbus network is a control network with one master and multiple slaves, that is, on one Modbus network, there is only one device serving as the master, and other devices are the slaves. The master can communicate with one slave or broadcast messages to all the slaves. For separate access commands, a slave needs to return a response. For broadcasted information, slaves do not need to return responses.

## 9.3 Application of Modbus

S1 IP55 high-ingress protection series Inverters use the RTU mode provided by the Modbus protocol, and RS485 interfaces are used.

### 9.3.1 RS485

RS485 interfaces work in half-duplex mode and transmit data signals in the differential transmission way, which is also referred to as balanced transmission. An RS485 interface uses a twisted pair, where one wire is defined as A (+), and the other B (-). Generally, if the positive electrical level between the transmission drives A and B ranges from +2 V to +6 V, the logic is "1"; and if it ranges from -2 V to -6 V, the logic is "0".

The 485+ terminal on the terminal block of the Inverter corresponds to A, and 485-corresponds to B.

The communication baud rate (P14.01) indicates the number of bits transmitted in a second, and the unit is bit/s (bps). A higher baud rate indicates faster transmission and poorer anti-interference capability. When a twisted pair of 0.56 mm (24 AWG) is used, the maximum transmission distance varies according to the baud rate, as described in the following table.

| Baud rate (bps) | Max. transmission<br>distance | Baud rate (bps) | Max. transmission<br>distance |  |
|-----------------|-------------------------------|-----------------|-------------------------------|--|
| 2400            | 1800 m                        | 9600            | 800 m                         |  |
| 4800            | 1200 m                        | 19200           | 600 m                         |  |

When RS485 interfaces are used for long-distance communication, it is recommended that you use shielded cables, and use the shield layer as the ground wires.

When there are fewer devices and the transmission distance is short, the whole network works well without terminal load resistors. The performance, however, degrades as the distance increases. Therefore, it is recommended that you use a 120  $\Omega$  terminal resistor when the transmission distance is long.

### 9.3.1.1 Application to one Inverter

Figure 9-1 is the Modbus wiring diagram of one Inverter and a PC. Generally, PCs do not provide RS485 interfaces, so you need to convert an RS232 interface or USB port of a PC to an RS485 interface. Connect end A of the RS485 interface to the 485+ port on the terminal block of the Inverter, and connect end B to the 485- port. It is recommended that you use shielded twisted pairs. When an RS232-RS485 converter is used, the cable used to connect the RS232 interface of the PC and the converter cannot be longer than 15 m. Use a short cable when possible. It is recommended that you insert the converter directly into the PC. Similarly, when a USB-RS485 converter is used, use a short cable when possible.

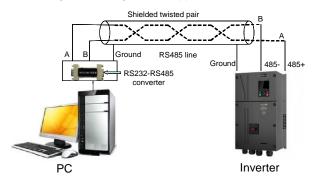

Figure 9-1 Wiring of RS485 applied to one Inverter

### 9.3.1.2 Application to multiple Inverters

In practical application to multiple Inverters, chrysanthemum connection and star connection are commonly used.

According to the requirements of the RS485 industrial bus standards, all the devices need to be connected in chrysanthemum mode with one 120  $\Omega$  terminal resistor on each end, as shown in Figure 9-2.

Figure 9-3 is the simplified wiring diagram, and Figure 9-4 is the practical application diagram.

Figure 9-2 On-site chrysanthemum connection diagram

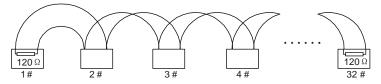

Figure 9-3 Simplified chrysanthemum connection diagram

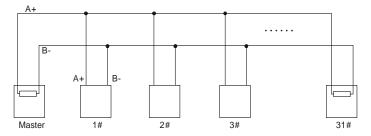

Figure 9-4 Practical application diagram of chrysanthemum connection

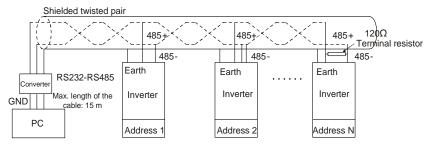

Figure 9-5 shows the start connection diagram. When this connection mode is adopted, the two devices that are farthest away from each other on the line must be connected with a terminal resistor (in Figure 9-5, the two devices are devices 1# and 15#).

Figure 9-5 Star connection

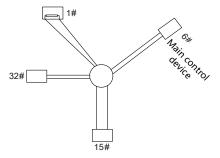

Use shielded cable, if possible, in multi-device connection. The baud rates, data bit check settings, and other basic parameters of all the devices on the RS485 line must be set consistently, and addresses cannot be repeated.

### 9.3.2 RTU mode

### 9.3.2.1 RTU communication frame structure

When a controller is set to use the RTU communication mode on a Modbus network, every byte (8 bits) in the message includes 2 hexadecimal characters (each includes 4 bits). Compared with the ASCII mode, the RTU mode can transmit more data with the same baud rate.

### Code system

- 1 start bit
- 7 or 8 data bits; the minimum valid bit is transmitted first. Each frame domain of 8 bits includes 2 hexadecimal characters (0–9, A–F).
- 1 odd/even check bit; this bit is not provided if no check is needed.
- 1 end bit (with check performed), 2 bits (without check)

### Error detection domain

• Cyclic redundancy check (CRC)

The following table describes the data format.

11-bit character frame (Bits 1 to 8 are data bits)

| Start bit BIT1 BIT2 BIT3 BIT4 BIT5 BIT6 BIT7 BIT8 Check bit End I |
|-------------------------------------------------------------------|
|-------------------------------------------------------------------|

10-bit character frame (Bits 1 to 7 are data bits)

| Start bit | BIT1 | BIT2 | BIT3 | BIT4 | BIT5 | BIT6 | BIT7 | Check bit | End bit |
|-----------|------|------|------|------|------|------|------|-----------|---------|
|-----------|------|------|------|------|------|------|------|-----------|---------|

In a character frame, only the data bits carry information. The start bit, check bit, and end bit are used to facilitate the transmission of the data bits to the destination device. In practical applications, you must set the data bits, parity check bits, and end bits consistently.

In RTU mode, the transmission of a new frame always starts from an idle time (the transmission time of 3.5 bytes). On a network where the transmission rate is calculated based on the baud rate, the transmission time of 3.5 bytes can be easily obtained. After the idle time ends, the data domains are transmitted in the following sequence: slave address, operation command code, data, and CRC check character. Each byte transmitted in each domain includes 2 hexadecimal characters (0–9, A–F). The network devices always monitor the communication bus. After receiving the first domain (address information), each network device identifies the byte. After the last byte is transmitted, a similar transmission interval (the transmission time of 3.5 bytes) is used to indicate that the transmission of the frame ends. Then, the transmission of a new frame starts.

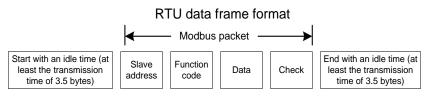

The information of a frame must be transmitted in a continuous data flow. If there is an interval greater than the transmission time of 1.5 bytes before the transmission of the entire frame is complete, the receiving device deletes the incomplete information, and mistakes the subsequent byte for the address domain of a new frame. Similarly, if the transmission interval between two frames is shorter than the transmission time of 3.5 bytes, the receiving device mistakes it for the data of the last frame. The CRC check value is incorrect due to the disorder of the frames, and thus a communication fault occurs.

The following table describes the standard structure of an RTU frame.

| T1-T2-T3-T4 (transmission time of 3.5 bytes)            |
|---------------------------------------------------------|
| Communication address: 0-247 (decimal system) (0 is the |
| broadcast address)                                      |
| 03H: read slave parameters                              |
| 06H: write slave parameters                             |
|                                                         |
| Data of 2xN bytes, main content of the communication as |
| well as the core of data exchanging                     |
|                                                         |
| Detection value: CBC (16 hite)                          |
| Detection value: CRC (16 bits)                          |
| T1-T2-T3-T4 (transmission time of 3.5 bytes)            |
|                                                         |

#### 9.3.2.2 RTU communication frame error check modes

During the transmission of data, errors may occur due to various factors. Without check, the data receiving device cannot identify data errors and may make a wrong response. The wrong response may cause severe problems. Therefore, the data must be checked.

The check is implemented as follows: The transmitter calculates the to-be-transmitted data based on a specific algorithm to obtain a result, adds the result to the rear of the message, and transmits them together. After receiving the message, the receiver calculates the data based on the same algorithm to obtain a result, and compares the result with that transmitted by the transmitter. If the results are the same, the message is correct. Otherwise, the message is considered wrong.

The error check of a frame includes two parts, namely, bit check on individual bytes (that is, odd/even check using the check bit in the character frame), and whole data check (CRC check).

#### Bit check on individual bytes (odd/even check)

You can select the bit check mode as required, or you can choose not to perform the check, which will affect the check bit setting of each byte.

Definition of even check: Before the data is transmitted, an even check bit is added to indicate whether the number of "1" in the to-be-transmitted data is odd or even. If it is even, the check

bit is set to "0"; and if it is odd, the check bit is set to "1".

Definition of odd check: Before the data is transmitted, an odd check bit is added to indicate whether the number of "1" in the to-be-transmitted data is odd or even. If it is odd, the check bit is set to "0"; and if it is even, the check bit is set to "1".

For example, the data bits to be transmitted are "11001110", including five "1". If the even check is applied, the even check bit is set to "1"; and if the odd check is applied, the odd check bit is set to "0". During the transmission of the data, the odd/even check bit is calculated and placed in the check bit of the frame. The receiving device performs the odd/even check after receiving the data. If it finds that the odd/even parity of the data is inconsistent with the preset information, it determines that a communication error occurs.

#### CRC check mode

A frame in the RTU format includes an error detection domain based on the CRC calculation. The CRC domain checks all the content of the frame. The CRC domain consists of two bytes, including 16 binary bits. It is calculated by the transmitter and added to the frame. The receiver calculates the CRC of the received frame, and compares the result with the value in the received CRC domain. If the two CRC values are not equal to each other, errors occur in the transmission.

During CRC, 0xFFFF is stored first, and then a process is invoked to process a minimum of 6 contiguous bytes in the frame based on the content in the current register. CRC is valid only for the 8-bit data in each character. It is invalid for the start, end, and check bits.

During the generation of the CRC values, the "exclusive or" (XOR) operation is performed on the each 8-bit character and the content in the register. The result is placed in the bits from the least significant bit (LSB) to the most significant bit (MSB), and 0 is placed in the MSB. Then, LSB is detected. If LSB is 1, the XOR operation is performed on the current value in the register and the preset value. If LSB is 0, no operation is performed. This process is repeated 8 times. After the last bit (8<sup>th</sup> bit) is detected and processed, the XOR operation is performed on the register are the CRC values obtained after operations are performed on all the bytes in the frame.

The calculation adopts the international standard CRC check rule. You can refer to the related standard CRC algorithm to compile the CRC calculation program as required.

The following is a simple CRC calculation function for your reference (using the C programming language):

```
}
}
return(crc_value);
```

}

In the ladder logic, CKSM uses the table look-up method to calculate the CRC value according to the content in the frame. The program of this method is simple, and the calculation is fast, but the ROM space occupied is large. Use this program with caution in scenarios where there are space occupation limits on programs.

#### 9.4 RTU command code and communication data

#### 9.4.1 Command code: 03H, reading N words

#### Continuously reading a maximum of 16 words

The command code 03H is used by the master to read data from the Inverter. The quantity of data to be read depends on the "data quantity" in the command. A maximum of 16 pieces of data can be read. The addresses of the read parameters must be contiguous. Each piece of data occupies 2 bytes, that is, one word. The command format is presented using the hexadecimal system (a number followed by "H" indicates a hexadecimal value). One hexadecimal value occupies one byte.

The 03H command is used to read information including the parameters and operation state of the Inverter.

For example, starting from the data address of 0004H, to read two contiguous pieces of data (that is, to read content from the data addresses 0004H and 0005H), the structure of the frame is described in the following table.

| START                                             | T1-T2-T3-T4 (transmission time of 3.5 bytes) |
|---------------------------------------------------|----------------------------------------------|
| ADDR (address)                                    | 01H                                          |
| CMD (command code)                                | 03H                                          |
| Most significant byte (MSB) of the start address  | 00H                                          |
| Least significant byte (LSB) of the start address | 04H                                          |
| MSB of data quantity                              | 00H                                          |
| LSB of data quantity                              | 02H                                          |
| LSB of CRC                                        | 85H                                          |
| MSB of CRC                                        | CAH                                          |
| END                                               | T1-T2-T3-T4 (transmission time of 3.5 bytes) |

RTU master command (transmitted by the master to the Inverter)

The value in START and END is "T1-T2-T3-T4 (transmission time of 3.5 bytes)", indicating that the RS485 needs to stay idle for at least the transmission time of 3.5 bytes. An idle time is required to distinguish on message from another to ensure that the two messages are not regarded as one.

The value of ADDR is 01H, indicating that the command is transmitted to the Inverter whose address is 01H. The ADDR information occupies one byte.

The value of CMD is 03H, indicating that the command is used to read data from the Inverter. The CMD information occupies one byte.

"Start address" indicates that data reading is started from this address. It occupies two bytes, with the MSB on the left and LSB on the right.

"Data quantity" indicates the quantity of data to be read (unit: word).

The value of "Start address" is 0004H, and that of "Data quantity" is 0002H, indicating that data is to be read from the data addresses of 0004H and 0005H.

CRC check occupies two bytes, with the LSB on the left, and MSB on the right.

RTU slave response (transmitted by the Inverter to the master)

| START                | T1-T2-T3-T4 (transmission time of 3.5 bytes) |
|----------------------|----------------------------------------------|
| ADDR                 | 01H                                          |
| CMD                  | 03H                                          |
| Number of bytes      | 04H                                          |
| MSB of data in 0004H | 13H                                          |
| LSB of data in 0004H | 88H                                          |
| MSB of data in 0005H | 00H                                          |
| LSB of data in 0005H | 00H                                          |
| LSB of CRC           | 7EH                                          |
| MSB of CRC           | 9DH                                          |
| END                  | T1-T2-T3-T4 (transmission time of 3.5 bytes) |

The definition of the response information is described as follows:

The value of ADDR is 01H, indicating that the message is transmitted by the Inverter whose address is 01H. The ADDR information occupies one byte.

The value of CMD is 03H, indicating that the message is a response of the Inverter to the 03H command of the master for reading data. The CMD information occupies one byte.

"Number of bytes" indicates the number of bytes between a byte (not included) and the CRC byte (not included). The value 04 indicates that there are four bytes of data between "Number of bytes" and "LSB of CRC", that is, "MSB of data in 0004H", "LSB of data in 0004H", "MSB of data in 0005H", and "LSB of data in 0005H".

A piece of data is two bytes, with the MSB on the left and LSB on the right. From the response, we can see that the data in 0004H is 1388H, and that in 0005H is 0000H.

CRC check occupies two bytes, with the LSB on the left, and MSB on the right.

#### 9.4.2 Command code: 06H, writing a word

This command is used by the master to write data to the Inverter. One command can be used to write only one piece of data. It is used to modify the parameters and operation mode of the Inverter.

For example, to write 5000 (1388H) to 0004H of the Inverter whose address is 02H, the structure of the frame is described in the following table.

| START                       | T1-T2-T3-T4 (transmission time of 3.5 bytes) |
|-----------------------------|----------------------------------------------|
| ADDR                        | 02H                                          |
| CMD                         | 06H                                          |
| MSB of data writing address | 00H                                          |

RTU master command (transmitted by the master to the Inverter)

| LSB of data writing address | 04H                                          |
|-----------------------------|----------------------------------------------|
| MSB of to-be-written data   | 13H                                          |
| LSB of to-be-written data   | 88H                                          |
| LSB of CRC                  | C5H                                          |
| MSB of CRC                  | 6EH                                          |
| END                         | T1-T2-T3-T4 (transmission time of 3.5 bytes) |

RTU slave response (transmitted by the Inverter to the master)

| START                       | T1-T2-T3-T4 (transmission time of 3.5 bytes) |
|-----------------------------|----------------------------------------------|
| ADDR                        | 02H                                          |
| CMD                         | 06H                                          |
| MSB of data writing address | 00H                                          |
| LSB of data writing address | 04H                                          |
| MSB of to-be-written data   | 13H                                          |
| LSB of to-be-written data   | 88H                                          |
| LSB of CRC                  | C5H                                          |
| MSB of CRC                  | 6EH                                          |
| END                         | T1-T2-T3-T4 (transmission time of 3.5 bytes) |

**Note:** The sections 9.4.1 and 9.4.2 mainly describe the command formats. For the detailed application, see the examples in section 9.4.8 "Read/Write operation example".

#### 9.4.3 Command code: 08H, diagnosis

Sub-function code description

| Sub-function code | Description                         |
|-------------------|-------------------------------------|
| 0000              | Return data based on query requests |

For example, to query about the circuit detection information about the Inverter whose address is 01H, the query and return strings are the same, and the format is described in the following tables.

RTU master command

| START                        | T1-T2-T3-T4 (transmission time of 3.5 bytes) |
|------------------------------|----------------------------------------------|
| ADDR                         | 01H                                          |
| CMD                          | 08H                                          |
| MSB of the sub-function code | 00H                                          |
| LSB of the sub-function code | 00H                                          |
| MSB of data                  | 12H                                          |
| LSB of data                  | ABH                                          |
| LSB of CRC CHK               | ADH                                          |
| MSB of CRC CHK               | 14H                                          |
| END                          | T1-T2-T3-T4 (transmission time of 3.5 bytes) |

#### RTU slave response

| START | T1-T2-T3-T4 (transmission time of 3.5 bytes) |
|-------|----------------------------------------------|
| ADDR  | 01H                                          |
| CMD   | 08H                                          |

| LSB of CRC CHK<br>MSB of CRC CHK | ADH<br>14H |
|----------------------------------|------------|
| LSB of data                      | ABH        |
| MSB of data                      | 12H        |
| LSB of the sub-function code     | 00H        |
| MSB of the sub-function code     | 00H        |

#### 9.4.4 Command code: 10H, continuous writing

The command code 10H is used by the master to write data to the Inverter. The quantity of data to be written is determined by "Data quantity", and a maximum of 16 pieces of data can be written.

For example, to write 5000 (1388H) and 50 (0032H) respectively to 0004H and 0005H of the Inverter whose slave address is 02H, the structure of the frame is described in the following table.

RTU master command (transmitted by the master to the Inverter)

| START                              | T1-T2-T3-T4 (transmission time of 3.5 bytes) |
|------------------------------------|----------------------------------------------|
| ADDR                               | 02H                                          |
| CMD                                | 10H                                          |
| MSB of data writing address        | 00H                                          |
| LSB of data writing address        | 04H                                          |
| MSB of data quantity               | 00H                                          |
| LSB of data quantity               | 02H                                          |
| Number of bytes                    | 04H                                          |
| MSB of data to be written to 0004H | 13H                                          |
| LSB of data to be written to 0004H | 88H                                          |
| MSB of data to be written to 0005H | 00H                                          |
| LSB of data to be written to 0005H | 32H                                          |
| LSB of CRC                         | C5H                                          |
| MSB of CRC                         | 6EH                                          |
| END                                | T1-T2-T3-T4 (transmission time of 3.5 bytes) |

RTU slave response (transmitted by the Inverter to the master)

| START                       | T1-T2-T3-T4 (transmission time of 3.5 bytes) |
|-----------------------------|----------------------------------------------|
| ADDR                        | 02H                                          |
| CMD                         | 10H                                          |
| MSB of data writing address | 00H                                          |
| LSB of data writing address | 04H                                          |
| MSB of data quantity        | 00H                                          |
| LSB of data quantity        | 02H                                          |
| LSB of CRC                  | C5H                                          |
| MSB of CRC                  | 6EH                                          |
| END                         | T1-T2-T3-T4 (transmission time of 3.5 bytes) |

#### 9.4.5 Data address definition

This section describes the address definition of communication data. The addresses are used for controlling the running, obtaining the state information, and setting related function parameters of the Inverter.

#### 9.4.5.1 Function code address representation rules

The address of a function code consists of two bytes, with the MSB on the left and LSB on the right. The MSB ranges from 00 to ffH, and the LSB also ranges from 00 to ffH. The MSB is the hexadecimal form of the group number before the dot mark, and LSB is that of the number behind the dot mark. Take P05.06 as an example, the group number is 05, that is, the MSB of the parameter address is the hexadecimal form of 05; and the number behind the dot mark is 06, that is, the LSB is the hexadecimal form of 06. Therefore, the function code address is 0506H in the hexadecimal form. For P10.01, the parameter address is 0A01H.

| Function code | Name   | Description                                                                                                 | Setting range | Default<br>value | Modify |
|---------------|--------|----------------------------------------------------------------------------------------------------|---------------|------------------|--------|
| P10.00        |        | 0: Stop after running once<br>1: Keep running in the final value<br>after running once<br>2: Cyclic running | 0-2           | 0                | 0      |
| P10.01        | memory | 0: No memory after power down<br>1: Memory after power down                                                 | 0-1           | 0                | 0      |

#### Note:

- The parameters in the P99 group are set by the manufacturer. They cannot be read or modified. Some parameters cannot be modified when the Inverter is running; some cannot be modified regardless of the state of the Inverter. Pay attention to the setting range, unit, and related description of a parameter when modifying it.
- 2. The service life of the Electrically Erasable Programmable Read-Only Memory (EEPROM) may be reduced if it is frequently used for storage. For users, some function codes do not need to be stored during communication. The application requirements can be met by modifying the value of the on-chip RAM, that is, modifying the MSB of the corresponding function code address from 0 to 1. For example, if P00.07 is not to be stored in the EEPROM, you need only to modify the value of the RAM, that is, set the address to 8007H. The address can be used only for writing data to the on-chip RAM, and it is invalid when used for reading data.

#### 9.4.5.2 Description of other function code addresses

In addition to modifying the parameters of the Inverter, the master can also control the Inverter, such as start and stop it, and monitor the operation state of the Inverter. The following table describes other function parameters.

| Function            | Address | Data description                          | R/W    |
|---------------------|---------|-------------------------------------------|--------|
|                     |         | 0001H: Forward running                    |        |
|                     |         | 0002H: Reverse running                    |        |
|                     |         | 0003H: Forward jogging                    |        |
| Communication-based | 200011  | 0004H: Reverse jogging                    | R/W    |
| control command     | 2000H   | 0005H: Stop                               | R/W    |
|                     |         | 0006H: Coast to stop                      |        |
|                     |         | 0007H: Fault reset                        |        |
|                     |         | 0008H: Jogging to stop                    |        |
| Communication-based | 2001H   | Communication-based frequency setting (0- | R/W    |
| value setting       | 2001H   | Fmax, unit: 0.01 Hz)                      | r./ VV |

| Function              | Address | Data description                                                                                                    | R/W |
|-----------------------|---------|----------------------------------------------------------------------------------------------------|-----|
|                       | 2002H   | PID setting, range (0–1000, 1000 corresponding to 100.0%)                                                                                                    |     |
|                       | 2003H   | PID feedback, range (0–1000, 1000 corresponding to 100.0%)                                                                                                    | R/W |
|                       | 2004H   | Torque setting (-3000-+3000, 1000<br>corresponding to 100.0% of the rated current of<br>the motor)                                                                                                    | R/W |
|                       | 2005H   | Setting of the upper limit of the forward running frequency (0–Fmax, unit: 0.01 Hz)                                                                                                    | R/W |
|                       | 2006H   | Setting of the upper limit of the reverse running frequency (0–Fmax, unit: 0.01 Hz)                                                                                                    | R/W |
|                       | 2007H   | Upper limit of the electromotion torque (0–3000, 1000 corresponding to 100.0% of the rated current of the Inverter)                                                                                                    | R/W |
|                       | 2008H   | Upper limit of the brake torque (0–3000, 1000 corresponding to 100.0% of the rated current of the motor)                                                                                                    | R/W |
|                       | 2009H   | Special control command word:<br>Bit1–0: =00: Motor 1 =01: Motor 2<br>=10: Motor 3 =11: Motor 4<br>Bit2: =1 Torque control disabled =0: Torque<br>control cannot be disabled<br>Bit3: =1 Power consumption reset to 0<br>=0: Power consumption not reset<br>Bit4: =1 Pre-excitation =0: Pre-excitation<br>disabled<br>Bit5: =1 DC brake =0: DC brake disabled | R/W |
|                       | 200AH   | Virtual input terminal command, range: 0x000–<br>0x3FF<br>Corresponding to S8/S7/S6/S5/HDIB/HDIA/S4/<br>S3/ S2/S1                                                                                                    | R/W |
|                       | 200BH   | Virtual output terminal command, range: 0x00–<br>0x0F<br>Corresponding to local RO2/RO1/HDO/Y1                                                                                                    | R/W |
|                       | 200CH   | Voltage setting (used when V/F separation is<br>implemented)<br>(0–1000, 1000 corresponding to 100.0% of the<br>rated voltage of the motor)                                                                                                    | R/W |
|                       | 200DH   | AO output setting 1 (-1000–+1000, 1000 corresponding to 100.0%)                                                                                                    | R/W |
|                       | 200EH   | AO output setting 2 (-1000-+1000, 1000 corresponding to 100.0%)                                                                                                    | R/W |
| Inverter state word 1 | 2100H   | 0001H: Forward running<br>0002H: Reverse running<br>0003H: Stopped<br>0004H: Faulty<br>0005H: POFF<br>0006H: Pre-excited                                                                                                    | R   |

| Function                              | Address | Data description                                                                                                    | R/W |
|---------------------------------------|---------|----------------------------------------------------------------------------------------------------|-----|
| Inverter state word 2                 | 2101H   | Bit0: =0: Not ready to run =1: Ready to run<br>Bi2-1: =00: Motor 1 =01: Motor 2<br>=10: Motor 3 =11: Motor 4<br>Bit3: =0: Asynchronous machine<br>=1: Synchronous machine<br>Bit4: =0: No overload alarm =1: Overload alarm<br>Bit6-Bit5: =00: Keypad-based control<br>=01: Terminal-based control<br>=10: Communication-based control<br>Bit7: reserved<br>Bit8: =0: speed control =1: torque control<br>Bit9: =0: not for position control<br>=1: position control<br>Bit11-10: =0:vector 0 =1: vector 1<br>=2: Closed-loop vector =3: V/F | R   |
| Inverter fault code                   | 2102H   | See the description of fault types.                                                                                                    | R   |
| code                                  | 2103H   | S10x01A0                                                                                                    | R   |
| Running frequency                     | 3000H   | 0–Fmax (unit: 0.01Hz)                                                                                                    | R   |
| Set frequency                         | 3001H   | 0–Fmax (unit: 0.01Hz)                                                                                                    | R   |
| Bus voltage                           | 3002H   | 0.0–2000.0 V (unit: 0.1V)                                                                                                    | R   |
| Output voltage                        | 3003H   | 0–1200V (unit: 1V)                                                                                                    | R   |
| Output current                        | 3004H   | 0.0–3000.0A (unit: 0.1A)                                                                                                    | R   |
| Rotating speed                        | 3005H   | 0–65535 (unit: 1rpm)                                                                                                    | R   |
| Ouptut power                          | 3006H   | -300.0–+300.0% (unit: 0.1%)                                                                                                    | R   |
| Output torque                         | 3007H   | -250.0-+250.0% (unit: 0.1%)                                                                                                    | R   |
| Closed-loop setting                   | 3008H   | -100.0–+100.0% (unit: 0.1%)                                                                                                    | R   |
| Closed-loop feedback                  | 3009H   | -100.0–+100.0% (unit: 0.1%)                                                                                                    | R   |
| Input state                           | 300AH   | 0x00–0x3F<br>Corresponding to the local<br>HDIB/ HDIA/S4/S3/S2/S1 Compatible                                                                                                    | R   |
| Output state                          | 300BH   | 0x00–0x0F with CHF100<br>Corresponding to the local and CHV10<br>R02/R01/HD0/Y1 communicatio                                                                                                    | 0 R |
| Analog input 1                        | 300CH   | 0.00–10.00V (unit: 0.01V) addresses                                                                                                    | R   |
| Analog input 2                        | 300DH   | 0.00–10.00V (unit: 0.01V)                                                                                                    | R   |
| Analog input 3                        | 300EH   | -10.00–10.00V (unit: 0.01V)                                                                                                    | R   |
| Analog input 4                        | 300FH   | /                                                                                                    | R   |
| Read input of                         | 004011  | 0.000–50.000kHz (unit:                                                                                                    |     |
| high-speed pulse 1                    | 3010H   | 0.001Hz)                                                                                                    | R   |
| Read input of<br>high-speed pulse 2   | 3011H   | /                                                                                                    | R   |
| Read current step of multi-step speed | 3012H   | 0–15                                                                                                    | R   |
| External length                       | 3013H   | 0–65535                                                                                                    | R   |
| External count value                  | 3014H   | 0–65535                                                                                                    | R   |
| Torque setting                        | 3015H   | -300.0–+300.0% (unit: 0.1%)                                                                                                    | R   |

| Function            | Address | Data description | R/W |
|---------------------|---------|------------------|-----|
| Identification code | 3016H   | /                | R   |
| Fault code          | 5000H   | /                | R   |

The Read/Write (R/W) characteristics indicate whether a function can be read and written. For example, "Communication-based control command" can be written, and therefore the command code 6H is used to control the Inverter. The R characteristic indicates that a function can only be read, and W indicates that a function can only be written.

Note: Some parameters in the preceding table are valid only after they are enabled. Take the running and stop operations as examples, you need to set "Running command channel" (P00.01) to "Communication", and set "Communication running command channel" (P00.02) to the Modbus/Modbus TCP communication channel. For another example, when modifying "PID setting", you need to set "PID reference source" (P09.00) to Modbus communication.

#### 9.4.6 Fieldbus scale

In practical applications, communication data is represented in the hexadecimal form, but hexadecimal values cannot represent decimals. For example, 50.12 Hz cannot be represented in the hexadecimal form. In such cases, we can multiply 50.12 by 100 to obtain an integer 5012, and then 50.12 can be represented as 1394H (5012 in the decimal form) in the hexadecimal form.

In the process of multiplying a non-integer by a multiple to obtain an integer, the multiple is referred to as a fieldbus scale.

The fieldbus scale depends on the number of decimals in the value specified in "Description" or "Default value". If there are n decimals in the value, the fieldbus scale m is the power n of 10. Take the following table as an example, m is 10.

| Function code | Name                     | Description                                            | Default<br>value |
|---------------|--------------------------|--------------------------------------------------------|------------------|
| P01.20        | Wake-up-from-cloop delay | 0.0–3600.0s (valid when the ones place of P01.19 is 2) | 0.0s             |
| P01.21        | Restart after power down | 0: Restart is disabled<br>1: Restart is enabled        | 0                |

The value specified in "Description" or "Default value" contains one decimal, so the fieldbus scale is 10. If the value received by the upper computer is 50, the value of "Wake-up-from-sleep delay" of the Inverter is 5.0 (5.0=50/10).

To set the "Wake-up-from-sleep delay" to 5.0s through Modbus communication, you need first to multiply 5.0 by 10 according to the scale to obtain an integer 50, that is, 32H in the hexadecimal form, and then transmit the following write command:

#### 06 01 14 00 32 49 E7

Inverter address

Write command Parameter Parameter address data

CRC

After receiving the command, the Inverter converts 50 into 5.0 based on the fieldbus scale, and then sets "Wake-up-from-sleep delay" to 5.0s.

For another example, after the upper computer transmits the "Wake-up-from-sleep delay" parameter read command, the master receives the following response from the Inverter:

Communication protocol

39 91

CRC

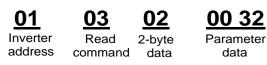

The parameter data is 0032H, that is, 50, so 5.0 is obtained based on the fieldbus scale (50/10=5.0). In this case, the master identifies that the "Wake-up-from-sleep delay" is 5.0s.

#### 9.4.7 Error message response

Operation errors may occur in communication-based control. For example, some parameters can only be read, but a write command is transmitted. In this case, the Inverter returns an error message response.

Error message responses are transmitted by the Inverter to the master. The following table describes the codes and definitions of the error message responses.

| Code | Name                                             | Definition                                                                                                    |
|------|--------------------------------------------------|----------------------------------------------------------------------------------------------------|
| 01H  | Invalid<br>command                               | <ul> <li>The command code received by the upper computer is not allowed to be executed. The possible causes are as follows:</li> <li>The function code is applicable only on new devices and is not implemented on this device.</li> <li>The slave is in the faulty state when processing this request.</li> </ul> |
| 02H  | Invalid data<br>address                          | For the Inverter, the data address in the request of the upper<br>computer is not allowed. In particular, the combination of the<br>register address and the number of the to-be-transmitted bytes is<br>invalid.                                                                                                  |
| 03H  | Invalid data bit                                 | The received data domain contains a value that is not allowed. The value indicates the error of the remaining structure in the combined request.<br><b>Note:</b> It does not mean that the data item submitted for storage in the register includes a value unexpected by the program.                             |
| 04H  | Operation<br>failure                             | The parameter is set to an invalid value in the write operation. For<br>example, a function input terminal cannot be set repeatedly.                                                                                                    |
| 05H  | Password error                                   | The password entered in the password verification address is<br>different from that set in P07.00.                                                                                                    |
| 06H  | Data frame<br>error                              | The length of the data frame transmitted by the upper computer is<br>incorrect, or in the RTU format, the value of the CRC check bit is<br>inconsistent with the CRC value calculated by the lower computer                                                                                                    |
| 07H  | Parameter<br>read-only                           | The parameter to be modified in the write operation of the upper<br>computer is a read-only parameter.                                                                                                    |
| 08H  | Parameter<br>cannot be<br>modified in<br>running | The parameter to be modified in the write operation of the upper<br>computer cannot be modified during the running of the Inverter.                                                                                                    |
| 09H  | Password protection                              | A user password is set, and the upper computer does not provide<br>the password to unlock the system when performing a read or write<br>operation. The error of "system locked" is reported.                                                                                                    |

When returning a response, the device uses a function code domain and fault address to indicate whether it is a normal response (no error) or exception response (some errors occur). In a normal response, the device returns the corresponding function code and data address or sub-function code. In an exception response, the device returns a code that is equal to a normal code, but the first bit is logic 1.

For example, if the master device transmits a request message to a slave device for reading a group of function code address data, the code is generated as follows:

0 0 0 0 0 0 1 1 (03H in the hexadecimal form)

For a normal response, the same code is returned.

For an exception response, the following code is returned:

1000011 (83H in the hexadecimal form)

In addition to the modification of the code, the slave returns a byte of exception code that describes the cause of the exception. After receiving the exception response, the typical processing of the master device is to transmit the request message again or modify the command based on the fault information.

For example, to set the "Running command channel" (P00.01, the parameter address is 0001H) of the Inverter whose address is 01H to 03, the command is as follows:

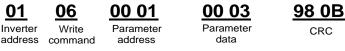

But the setting range of the "Running command channel" is 0 to 2. The value 3 exceeds the setting range. In this case, the Inverter returns an error message response as shown in the following:

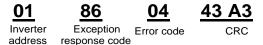

The exception response code 86H (generated based on the MSB "1" of the write command 06H) indicates that it is an exception response to the write command (06H). The error code is 04H. From the preceding table, we can see that it indicates the error "Operation failure", which means "The parameter is set to an invalid value in the write operation".

#### 9.4.8 Read/Write operation example

For the formats of the read and write commands, see sections 9.4.1 and 9.4.2.

#### 9.4.8.1 Read command 03H examples

Example 1: Read state word 1 of the Inverter whose address is 01H. From the table of other function parameters, we can see that the parameter address of state word 1 of the Inverter is 2100H.

The read command transmitted to the Inverter is as follows:

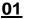

Read command

Parameter address

21 00

Data quantity

00 01

8E 36 CRC

Inverter address

-292-

Assume that the following response is returned:

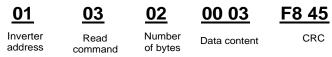

The data content returned by the Inverter is 0003H, which indicates that the Inverter is in the stopped state.

Example 2: View information about the Inverter whose address is 03H, including "Type of current fault" (P07.27) to "Type of last but four fault" (P07.32) of which the parameter addresses are 071BH to 0720H (contiguous 6 parameter addresses starting from 071BH).

The command transmitted to the Inverter is as follows:

03 Inverter address

Read command address

Start

07 1B

B5 59 6 parameters in total

00 06

CRC

Assume that the following response is returned:

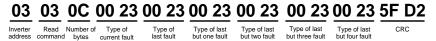

From the returned data, we can see that all the fault types are 0023H, that is, 35 in the decimal form, which means the maladjustment fault (STo)

#### 9.4.8.2 Write command 06H examples

Example 1: Set the Inverter whose address is 03H to be forward running. Refer to the table of other function parameters, the address of "Communication-based control command" is 2000H, and 0001H indicates forward running.

| Function            | Address | Data description       | R/W |
|---------------------|---------|------------------------|-----|
|                     |         | 0001H: Forward running |     |
|                     |         | 0002H: Reverse running |     |
|                     |         | 0003H: Forward jogging |     |
| Communication-based | 2000H   | 0004H: Reverse jogging | R/W |
| control command     |         | 0005H: Stop            |     |
|                     |         | 0006H: Coast to stop   |     |
|                     |         | 0007H: Fault reset     |     |
|                     |         | 0008H: Jogging to stop |     |

The command transmitted by the master is as follows:

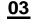

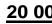

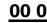

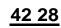

Inverter address

Write command Parameter address

Forward running

CRC

If the operation is successful, the following response is returned (same as the command transmitted by the master):

| <u>03</u>           | <u>06</u>     | <u>20 00</u>         | <u>00 01</u>    | <u>42 28</u> |
|---------------------|---------------|----------------------|-----------------|--------------|
| Inverter<br>address | Write command | Parameter<br>address | Forward running | CRC          |

Example 2: Set the "Max. output frequency" of the Inverter whose address is 03H to 100 Hz.

| Function code | Name        | Description                                                                                                    | Default<br>value | Modify |
|---------------|-------------|----------------------------------------------------------------------------------------------------|------------------|--------|
| P00.03        | Max. output | Used to set the max. output frequency of the<br>Inverter. It is the basis of frequency setup and<br>the acceleration/deceleration.<br>Setting range: Max (P00.04, 10.00) –590.00Hz | 50.00Hz          | 0      |

From the number of decimals, we can see that the fieldbus scale of the "Max. output frequency" (P00.03) is 100. Multiply 100 Hz by 100. The value 10000 is obtained, and it is 2710H in the hexadecimal form.

The command transmitted by the master is as follows:

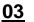

<u>06</u>

<u>00 03</u>

27 10 Parameter <u>62 14</u>

Inverter address Write command

Parameter address Parameter data

CRC

If the operation is successful, the following response is returned (same as the command transmitted by the master):

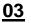

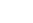

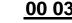

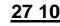

<u>62 14</u>

Inverter address Write

Parameter address

Parameter data CRC

**Note:** In the preceding command description, spaces are added to a command just for explanatory purposes. In practical applications, no space is required in the commands.

#### 9.4.8.3 Continuously write command 10H examples

Example 1: Set the Inverter whose address is 01H to be forward running at the frequency of 10 Hz. Refer to the table of other function parameters, the address of "Communication-based control command" is 2000H, 0001H indicates forward running, and the address of "Communication-based value setting" is 2001H, as shown in the following figure. 10 Hz is 03E8H in the hexadecimal form.

| Function            | Address | Data description       | R/W  |
|---------------------|---------|------------------------|------|
| Communication-based |         | 0001H: Forward running |      |
|                     |         | 0002H: Reverse running |      |
|                     | 000011  | 0003H: Forward jogging | DAAK |
| control command     | 2000H   | 0004H: Reverse jogging | R/W  |
|                     |         | 0005H: Stop            |      |
|                     |         | 0006H: Coast to stop   |      |

| Function            | Address | Data description                          | R/W |
|---------------------|---------|-------------------------------------------|-----|
|                     |         | 0007H: Fault reset                        |     |
|                     |         | 0008H: Jogging to stop                    |     |
|                     | 200411  | Communication-based frequency setting (0- |     |
| Communication-based | 2001H   | Fmax, unit: 0.01 Hz)                      | R/W |
| value setting       | 2002H   | PID setting, range (0–1000, 1000          | R/W |
|                     | 2002H   | corresponding to 100.0%)                  |     |

In the actual operation, set P00.01 to 2 and P00.06 to 8.

The command transmitted by the master is as follows:

| <u>01</u>           | <u>10</u> | <u>20 00</u>         | <u>00 02</u>          | 04              | <u>00 01</u>    | <u>03 E8</u> | <u>3B 10</u> |
|---------------------|-----------|----------------------|-----------------------|-----------------|-----------------|--------------|--------------|
| Inverter<br>address |           | Parameter<br>address | Parameter<br>quantity | Number of bytes | Froward running | 10 Hz        | CRC          |

address

If the operation is successful, the following response is returned:

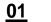

10

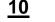

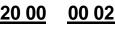

4A 08

Inverter Continuous address write command

Parameter Parameter quantity

CRC

Example 2: Set "Acceleration time" of the Inverter whose address is 01H to 10s, and "Deceleration time" to 20s.

| Function code | Name                   | Description                              | Default value      | Modify |
|---------------|------------------------|------------------------------------------|--------------------|--------|
| P00.11        | Acceleration<br>time 1 | Setting range of P00.11 and P00.12: 0.0– | Depend on<br>model | 0      |
| P00.12        | Deceleration<br>time 1 | 3600.0s                                  | Depend on<br>model | 0      |

The address of P00.11 is 000B, 10s is 0064H in the hexadecimal form, and 20s is 00C8H in the hexadecimal form.

The command transmitted by the master is as follows:

write

#### 01 10

00 0B 00 02 Parameter

quantity

04

00 C8 00 64 10s

F2 55 CRC

Inverter Continuous address write command

Parameter address

Number of bytes

20s

If the operation is successful, the following response is returned:

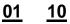

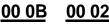

address

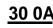

Inverter Continuous Parameter address command

Parameter quantity

CRC

**Note:** In the preceding command description, spaces are added to a command just for explanatory purposes. In practical applications, no space is required in the commands.

#### 9.4.8.4 Modbus communication commissioning example

A PC is used as the host, an RS232-RS485 converter is used for signal conversion, and the PC serial port used by the converter is COM1 (an RS232 port). The upper computer commissioning software is the serial port commissioning assistant Commix, which can be downloaded from the Internet. Download a version that can automatically execute the CRC check function. The following figure shows the interface of Commix.

| Commix 1.4                               |                |            |           |             |            |
|------------------------------------------|----------------|------------|-----------|-------------|------------|
| Port: COM1 -                             | BaudRate: 9600 | ▼ Apply    | 📕 DTR     | 📕 RTS       | Open Port  |
| DataBits: 8                              | Parity: None   | StopBits   |           | Mo CRC      | Pause      |
| Input HEX Show HEX<br>Input ASC Show ASC | 🔽 Ignore Space | 🔽 New Line | 🔽 Show In | terval      | Clear      |
|                                          |                |            |           |             | (s) Send   |
|                                          |                |            |           | <u>×</u>    | ✓ by Enter |
|                                          |                |            |           | <u>````</u> | l€ by End  |
|                                          |                |            |           |             |            |
|                                          |                |            |           |             | ×          |

First, set the serial port to **COM1**. Then, set the baud rate consistently with P14.01. The data bits, check bits, and end bits must be set consistently with P14.02. If the RTU mode is selected, you need to select the hexadecimal form **Input HEX**. To set the software to automatically execute the CRC function, you need to select **ModbusRTU**, select **CRC16 (MODBU SRTU)**, and set the start byte to **1**. After the auto CRC check function is enabled, do not enter CRC information in commands. Otherwise, command errors may occur due to repeated CRC check.

The commissioning command to set the Inverter whose address is 03H to be forward running is as follows:

20 00

Inverter Write address command

Parameter address Forward running

00 01

<u>42 28</u> crc

#### Note:

1. Set the address (P14.00) of the Inverter to 03.

06

- Set "Channel of running commands" (P00.01) to "Communication", and set "Communication channel of running commands" (P00.02) to the Modbus/Modbus TCP communication channel.
- 3. Click **Send**. If the line configuration and settings are correct, a response transmitted by the Inverter is received as follows:

## <u>03</u>

Inverter address

er Write s command

06

Parameter address Forward running

00 01

20 00

CRC

42 28

#### 9.5 Common communication faults

Common communication faults include the following:

1. No response is returned.

2. The Inverter returns an exception response.

Possible causes of no response include the following:

- 1. The serial port is set incorrectly. For example, the converter uses the serial port COM1, but COM2 is selected for the communication.
- 2. The settings of the baud rates, data bits, end bits, and check bits are inconsistent with those set on the Inverter.
- 3. The positive pole (+) and negative pole (-) of the RS485 bus are connected reversely.
- 4. The resistor connected to 485 terminals on the terminal block of the Inverter is set incorrectly.

### **Appendix A Expansion cards**

#### A.1 Model definition

| <u>EC</u> - | PG | <u>5</u> | <u>01</u> | - <u>05</u> | <u>B</u> |
|-------------|----|----------|-----------|-------------|----------|
| $\bigcirc$  | 2  | 3        | 4         | 5           | 6        |

| Field identifier | Field description      | Naming example                                                                                                    |
|------------------|------------------------|----------------------------------------------------------------------------------------------------|
| 1                | Product category       | EC: Expansion card                                                                                                    |
| 2                | Card category          | IC: IoT card<br>IO: IO card<br>PC: Programmable card<br>PG: PG card<br>PS: Power supply card                                                                                                    |
| 3                | Technical version      | TX: Communication card<br>Indicates the generation of technical version by using<br>an odd number. For example, 1, 3, 5, and 7 indicate<br>the 1st, 2nd, 3rd and 4th generations of technical<br>version.                                                                                                    |
| 4                | Distinguishing code    | 01: Incremental PG card + frequency-divide output         02: Sine/Cosine PG card + pulse direction setting + frequency-divide output         03: UVW PG interface + pulse direction setting + frequency-divide output         04: Resolver PG interface + pulse direction setting + frequency-divide output         05: Incremental PG card + pulse direction setting + frequency-divide output         05: Incremental PG card + pulse direction setting + frequency-divide output         06: Absolute PG interface + pulse direction setting + frequency-divide output         07: Simple incremental PG card |
| 5                | Working power          | 00: Passive<br>05: 5V<br>12: 12–15 V<br>24: 24 V                                                                                                    |
| 6                | Expansion card version | Empty: Version A<br>B: Version B<br>C: Version C                                                                                                    |

# EC-PC 5 02-00

1 2 3 4 5

| Field identi | fier | Field description | Naming example     |
|--------------|------|-------------------|--------------------|
| 1            |      | Product category  | EC: Expansion card |

| Field identifier | Field description   | Naming example                                                                                                    |
|------------------|---------------------|----------------------------------------------------------------------------------------------------|
| 2                | Card category       | IC: IoT card<br>IO: IO card<br>PC: Programmable card<br>PG: PG card<br>PS: Power supply card<br>TX: Communication card                                                                                                    |
| 3                | Technical version   | Indicates the generation of technical version by using<br>an odd number. For example, 1, 3, 5, and 7 indicate<br>the 1st, 2nd, 3rd and 4th generations of technical<br>version.                                             |
| 4                | Distinguishing code | <ul> <li>01: 10 points, with 6 inputs and 4 outputs (2 transistor outputs + 2 relay outputs)</li> <li>02: 8 points of IO, 1 point of AI, 1 point of AO, and 1 point of RS485 communication</li> <li>03: Reserved</li> </ul> |
| 5                | Special requirement | Reserved. The default value is 00.                                                                                                    |

## EC-TX 5 01 B 1 2 3 4 5

| <b>Field</b> identifier | <b>Field deserviction</b> | New-in a susmale                                                                         |
|-------------------------|---------------------------|------------------------------------------------------------------------------------------|
| Field identifier        | Field description         | Naming example                                                                           |
| 1                       | Product category          | EC: Expansion card                                                                       |
|                         |                           | IC: IoT card                                                                             |
|                         |                           | IO: IO card                                                                              |
| 2                       | Card category             | PC: Programmable card                                                                    |
| U                       | g,                        | PG: PG card                                                                              |
|                         |                           | PS: Power supply card                                                                    |
|                         |                           | TX: Communication card                                                                   |
|                         |                           | Indicates the generation of a technical version by                                       |
| (3)                     | Technical version         | using odd numbers, for example, 1, 3, and 5 indicate                                     |
| 0                       |                           | the 1 <sup>st</sup> , 2 <sup>nd</sup> , and 3 <sup>rd</sup> generations of the technical |
|                         |                           | version.                                                                                 |
|                         |                           | 01: Bluetooth communication card                                                         |
|                         |                           | 02: WIFI communication card                                                              |
|                         |                           | 03: PROFIBUS communication card                                                          |
|                         | Distinguishing code       | 05: CAN multi-protocol communication card                                                |
| <b>(4</b> )             |                           | 06: DeviceNet communication card                                                         |
| 4                       | Distinguishing code       | 07: BACnet communication card                                                            |
|                         |                           | 08: EtherCAT communication card                                                          |
|                         |                           | 09: PROFINET communication card                                                          |
|                         |                           | 10: Ethernet/IP communication card                                                       |
|                         |                           | 15: Modbus TCP communication card                                                        |
|                         | Expansion card            | Empty: Version A                                                                         |
| 5                       | expansion card            | B: Version B                                                                             |
|                         | V6131011                  | C: Version C                                                                             |

## <u>EC-IO 5 01-00</u>

1 2 3 4 5

| Field identifier | Field description   | Naming example                                         |
|------------------|---------------------|--------------------------------------------------------|
| 1                | Product category    | EC: Expansion card                                     |
|                  |                     | IC: IoT card                                           |
|                  |                     | IO: IO card                                            |
| (2)              | Card category       | PC: Programmable card                                  |
| 2                | Calu calegoly       | PG: PG card                                            |
|                  |                     | PS: Power supply card                                  |
|                  |                     | TX: Communication card                                 |
|                  | Technical version   | Indicates the generation of technical version by using |
| 3                |                     | an odd number. For example, 1, 3, 5, and 7 indicate    |
| 0                |                     | the 1st, 2nd, 3rd and 4th generations of technical     |
|                  |                     | version.                                               |
|                  |                     | 01: Multiple-function I/O expansion card (4 digital    |
|                  | Distinguishing code | inputs, 1 digital output, 1 analog input, 1 analog     |
|                  |                     | output, and 2 relay outputs)                           |
| (4)              |                     | 02: Digital I/O card                                   |
|                  |                     | 03: Analog I/O card                                    |
|                  |                     | 04: Reserved 1                                         |
|                  |                     | 05: Reserved 2                                         |
| 5                | Special requirement |                                                        |

## <u>EC</u> - <u>IC</u> <u>5</u> <u>01</u> - <u>2</u> <u>1</u> <u>G</u> 1 <u>2</u> <u>3</u> <u>4</u> <u>5</u> <u>6</u> <u>7</u>

| Field identifier | Field description   | Naming example                                         |
|------------------|---------------------|--------------------------------------------------------|
| 1)               | Product category    | EC: Expansion card                                     |
|                  |                     | IC: IoT card                                           |
|                  |                     | IO: IO card                                            |
| (2)              | Card category       | PC: Programmable card                                  |
| 2                | Card category       | PG: PG card                                            |
|                  |                     | PS: Power supply card                                  |
|                  |                     | TX: Communication card                                 |
|                  |                     | Indicates the generation of technical version by using |
| 3                | Technical version   | an odd number. For example, 1, 3, 5, and 7 indicate    |
| 3                |                     | the 1st, 2nd, 3rd and 4th generations of technical     |
|                  |                     | version.                                               |
|                  |                     | 01: GPRS card                                          |
| (4)              | Distinguishing code | 02: 4G card                                            |
|                  |                     | 03: Reserved                                           |
| (5)              | Antenna type        | 1: Internal                                            |
| 9                | Аптенна туре        | 2: External                                            |

| Field identifier | Field description   | Naming example                                       |
|------------------|---------------------|------------------------------------------------------|
|                  | SIM card type       | 0: Plug-in (standard)                                |
| 6)               |                     | 1: Surface mounted                                   |
| 0                |                     | Note: When this field is 0 or omitted, the SIM card  |
|                  |                     | type is plug-in.                                     |
|                  | Special requirement | G: With GPS                                          |
| (7)              |                     | S: Surface mounted SIM card                          |
| U                |                     | Note: When this field is omitted, the expansion card |
|                  |                     | does not have special functions.                     |

# $\underbrace{EC}_{1} - \underbrace{IC}_{2} \underbrace{5}_{3} \underbrace{02}_{4} - \underbrace{2}_{5} \underbrace{1}_{6} \underbrace{C}_{7} - \underbrace{CN}_{8}$

| Field | Field description        | Naming example                                                                                                    |
|-------|--------------------------|----------------------------------------------------------------------------------------------------|
| 1     | Product category         | EC: Expansion card                                                                                                    |
| 2     | Card category            | IC: IoT card<br>IO: IO card<br>PC: Programmable card<br>PG: PG card<br>PS: Power supply card<br>TX: Communication card                                                                  |
| 3     | Technical version        | Indicates the generation of technical version by using an odd number. For example, 1, 3, 5, and 7 indicate the 1st, 2nd, 3rd and 4th generations of technical version.                  |
| 4     | Distinguishing code      | 01: GPRS card<br>02: 4G card<br>03: Reserved                                                                                                    |
| 5     | Antenna type             | 1: Built-in<br>2: External                                                                                                    |
| 6     | SIM card type            | 0: Plug-in<br>1: Surface mounted<br><b>Note:</b> When this filed is 0 or omitted, the SIM card type is<br>plug-in.                                                                      |
| 7     | Special function         | G: GPS function<br><b>Note:</b> When this field is omitted, the expansion card does<br>not have special functions                                                                       |
| 8     | International<br>version | CN: China version<br>EU: Europe version<br>LA: Latin America version<br><b>Note:</b> A 4G SIM card is a standard configuration for the<br>CN version, but not for the EU or LA version. |

The following table describes expansion cards that S1 IP55 high-ingress protection series Inverters support. The expansion cards are optional and need to be purchased separately

| Name                               | Model                    | Specification                                                                                                    |
|------------------------------------|--------------------------|----------------------------------------------------------------------------------------------------|
| IO expansion card                  | EC-IO501-00              | <ul> <li>4 digital inputs</li> <li>1 digital output</li> <li>1 analog input</li> <li>1 analog output</li> <li>2 relay outputs: 1 double-contact output, and 1</li> </ul>                                                                                                    |
| IO expansion card<br>2             | EC-10502-00              | <ul> <li>single-contact output</li> <li>4 digital inputs</li> <li>1 PT100</li> <li>1 PT1000</li> <li>2 relay outputs: single-contact output</li> </ul>                                                                                                    |
| Programmable<br>expansion card     | EC-PC502-00              | <ul> <li>Adopting the global mainstream development<br/>environment PLC, supporting multiple types of<br/>programming languages, such as the instruction<br/>language, structural text, function block diagram,<br/>ladder diagram, continuous function chart, and<br/>sequential function chart</li> <li>Supporting breakpoint commissioning and periodic<br/>task run mode selection</li> <li>Providing user program storage space of 16K steps,<br/>and data storage space of 8K words</li> <li>6 digital inputs</li> <li>2 relay outputs</li> <li>1 Al and 1 AO</li> <li>1 RS485 communication channel, supporting the<br/>host controller to switch the master/slave</li> <li>Saving data of 1K words at power down</li> </ul> |
| Bluetooth<br>communication<br>card | EC-TX501-1<br>EC-TX501-2 | <ul> <li>Supporting Bluetooth 4.0</li> <li>With HITACHI's mobile phone APP, you can set the parameters and monitor the states of the Inverter through Bluetooth</li> <li>The maximum communication distance in open environments is 30 m.</li> <li>EC-TX501-1 is equipped with a built-in antenna and applicable to molded case machines.</li> <li>EC-TX501-2 is configured with an external sucker antenna and applicable to sheet metal machines.</li> </ul>                                                                                                    |
| WIFI<br>communication<br>card      | EC-TX502-1<br>EC-TX502-2 | <ul> <li>Meeting IEEE802.11b/g/n</li> <li>With HITACHI's mobile phone APP, you can monitor<br/>the Inverter locally or remotely through WIFI<br/>communication</li> <li>The maximum communication distance in open<br/>environments is 30 m.</li> <li>EC-TX501-1 is equipped with a built-in antenna and<br/>applicable to molded case machines.</li> </ul>                                                                                                    |

| Name                                        | Model        | Specification                                                                                                    |
|---------------------------------------------|--------------|----------------------------------------------------------------------------------------------------|
|                                             |              | <ul> <li>EC-TX501-2 is configured with an external sucker</li> </ul>                                                                                                    |
|                                             |              | antenna and applicable to sheetmetal machines.                                                                                                    |
| PROFIBUS-DP<br>communication<br>card        | EC-TX503     | Supporting the PROFIBUS-DP protocol                                                                                                    |
| Ethernet<br>communication<br>card           | EC-TX504     | <ul> <li>Supporting Ethernet communication with HITACHI's<br/>internal protocol</li> <li>Can be used in combination with HITACHI's upper<br/>computer monitoring software S1 DriveManager</li> </ul>                                                                                                    |
| CAN multi-protocol<br>communication<br>card | EC-TX505C    | <ul> <li>Based on the CAN2.0A and CAN2.0B physical layer</li> <li>Supporting the CANopen protocol</li> <li>Adopting HITACHI's master-slave control proprietary protocol</li> </ul>                                                                                                    |
| PROFINET<br>communication<br>card           | EC-TX509C    | Supporting the PROFINET protocol                                                                                                    |
| Ethernet/IP<br>communication<br>card        | EC-TX510     | <ul> <li>Supporting the Ethernet IP protocol and ODVA protocol</li> <li>With two Ethernet IP ports, supporting 10/100M half/full duplex operating</li> <li>Supporting star, line, and ring network topologies (but not supporting ring network monitoring)</li> </ul>                                                                     |
| Modbus TCP<br>communication<br>card         | EC-TX515     | <ul> <li>With two Modbus TCP IO ports, supporting 100M full duplex operating, and supporting line and star network topologies, with the nodes up to 32</li> <li>Able to function as a Modbus TCP slave</li> </ul>                                                                                                    |
| Sin/Cos PG card                             | EC-PG502     | <ul> <li>Applicable to Sin/Cos encoders with or without CD signals</li> <li>Supporting A, B, Z frequency-divided output</li> <li>Supporting input of pulse train reference</li> </ul>                                                                                                    |
| UVW incremental<br>PG card                  | EC-PG503-05  | <ul> <li>Applicable to 5V differential encoders</li> <li>Supporting A, B, Z orthogonal input</li> <li>Supporting U, V, W 3PH pulse input</li> <li>Supporting A, B, Z frequency-divided output</li> <li>Supporting input of pulse train reference</li> </ul>                                                                               |
| Resolver PG card                            | EC-PG504-00  | <ul> <li>Applicable to resolver encoders</li> <li>Supporting simulated A, B, Z frequency-divided output of resolvers</li> <li>Supporting input of pulse train reference</li> </ul>                                                                                                    |
| Multi-function<br>incremental PG<br>card    | EC-PG505-12  | <ul> <li>Applicable to OC encoders of 5 V or 12 V</li> <li>Applicable to push-pull encoders of 5 V or 12 V</li> <li>Applicable to differential encoders of 5 V</li> <li>Supporting the orthogonal input of A, B, and Z</li> <li>Supporting the frequency-divided output of A, B, and Z</li> <li>Supporting pulse train setting</li> </ul> |
| 24V incremental<br>PG card                  | EC-PG505-24B | Applicable to 24V OC encoders                                                                                                    |

| Model         | Specification                                                    |
|---------------|------------------------------------------------------------------|
|               | <ul> <li>Applicable to 24 V push-pull encoders</li> </ul>        |
|               | <ul> <li>Supporting A, B, Z orthogonal input</li> </ul>          |
|               | <ul> <li>Supporting A, B, Z frequency-divided output</li> </ul>  |
|               | <ul> <li>Supporting pulse train reference input</li> </ul>       |
|               | <ul> <li>Applicable to 5 V or 12 V OC encoders</li> </ul>        |
| EC-PG507-12   | <ul> <li>Applicable to 5 V or 12 V push-pull encoders</li> </ul> |
|               | <ul> <li>Applicable to 5 V differential encoders</li> </ul>      |
|               | <ul> <li>Applicable to 24 V OC encoders</li> </ul>               |
| EC-PG507-24   | <ul> <li>Applicable to 24 V push-pull encoders</li> </ul>        |
|               | <ul> <li>Applicable to 24 V differential encoders</li> </ul>     |
|               | <ul> <li>Supporting IoT monitoring</li> </ul>                    |
| EC-IC501-2    | <ul> <li>Supporting remote Inverter upgrade</li> </ul>           |
| EC-IC502-2-CN |                                                                  |
| EC-IC502-2-EU | Supporting standard RS485 interfaces                             |
| EC-IC502-2-LA | <ul> <li>Supporting 4G communication</li> </ul>                  |
|               | EC-PG507-12<br>EC-PG507-24<br>EC-IC501-2<br>EC-IC502-2-CN        |

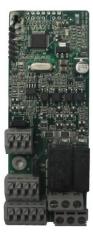

IO expansion card EC-IO501-00

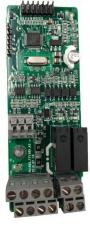

IO expansion card 2 EC-IO502-00

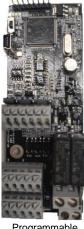

Programmable expansion card EC-PC502-00

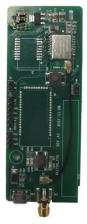

Bluetooth/WIFI communication card EC-TX501/502

#### S1 IP55 High-ingress Protection Series Inverter

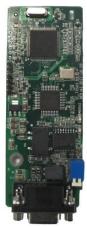

PROFIBUS-DP communication card EC-TX503

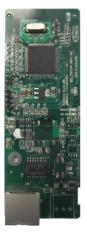

Ethernet communication card EC-TX504

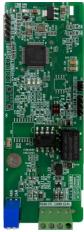

CAN multi-protocol communication card EC-TX505C

#### Expansion cards

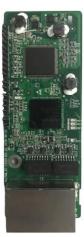

PROFINET communication card EC-TX509C

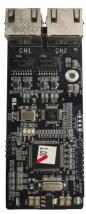

Ethernet/IP communication card EC-TX510 / Modbus TCP communication card EC-TX515

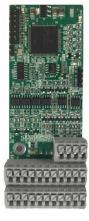

Sin/Cos PG card EC-PG502

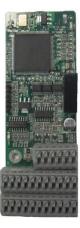

UVW incremental PG card EC-PG503-05

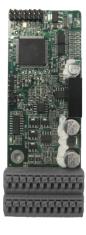

Resolver PG card EC-PG504-00

#### S1 IP55 High-ingress Protection Series Inverter

Multifunction incremental PG card EC-PG505-12

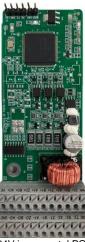

24V incremental PG card EC-PG505-24B

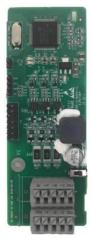

Simplified incremental PG card EC-PG507-12

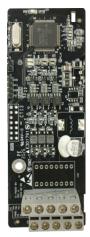

24V simplified incremental PG card EC-PG507-24

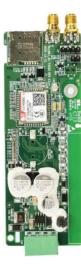

GPRS card EC–IC501-2

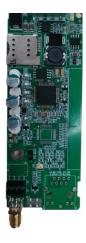

4G card EC-IC502-2-CN EC-IC502-2-EU EC-IC502-2-LA

#### Expansion cards

#### A.2 Dimensions and installation

All expansion cards are of the same dimensions (108 mm  $\times$  39 mm) and can be installed in the same way.

Following the following operation principles when installing or removing an expansion card:

- 1. Ensure that no power is applied before installing the expansion card.
- 2. The expansion card can be installed in any one of the SLOT1, SLOT2, and SLOT3 card slots.
- 3. Inverters of 05R5G/7R5P or below can be configured with two expansion cards, Inverters of 7R5G/011P or higher can be configured with three expansion cards.
- 4. If interference occurs on the external wires after expansion cards are installed, change their installation card slots flexibly to facilitate the wiring. For example, the connector of the connection cable of the DP card is large, so it is recommended to be installed in the SLOT1 card slot.

Figure A-1 shows the installation diagram and a Inverter with expansion cards installed.

Figure A-1 Inverter of 7R5G/011P or higher with expansion cards installed

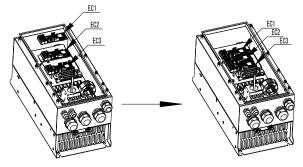

EC installation diagram

Diagram of ECs installed

Expansion card installation process:

Figure A-2 Expansion card installation process diagram

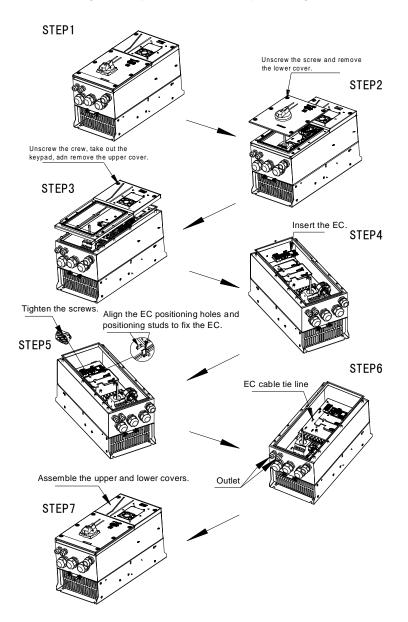

#### A.3 Wiring

1. Ground a shielded cable as follows:

Figure A-3 Expansion card grounding diagram

2. Wire an expansion card as follows:

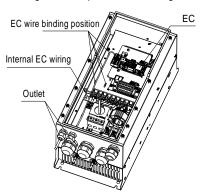

Figure A-4 Expansion card wiring

#### A.4 I/O expansion card

#### A.4.1 I/O expansion card 1 (EC-IO501-00)

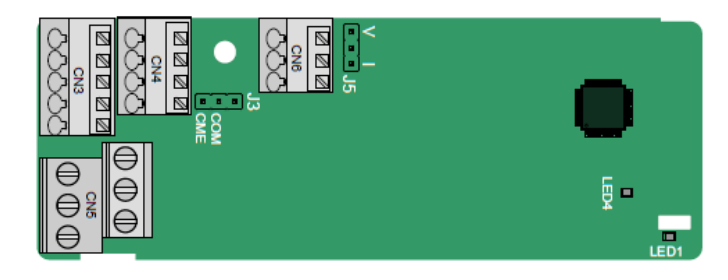

The terminals are arranged as follows:

CME and COM are shorted through J3 before delivery, and J5 is the jumper for selecting the output type (voltage or current) of AO2.

| AI3 AO2 GND |
|-------------|
|-------------|

| COM | CME  | Y2 | S5 |    | RO3A | RO   | 3B | R | D3C |    |
|-----|------|----|----|----|------|------|----|---|-----|----|
| PW  | +24V | S6 | S7 | S8 | F    | RO4A |    |   | RO  | 4C |

Indicator definition

| Indicator | Name            | Function                                                                                                    |
|-----------|-----------------|----------------------------------------------------------------------------------------------------|
| LED1      | State indicator | This indicator is on when the expansion card is<br>establishing a connection with the control board; it blinks<br>periodically after the expansion card is properly<br>connected to the control board (the period is 1s, on for<br>0.5s, and off for the other 0.5s); and it is off when the<br>expansion card is disconnected from the control board. |
| LED4      | Power indicator | This indicator is on after the IO expansion card is<br>powered on by the control board.                                                                                                    |

The EC-IO501-00 expansion card can be used in scenarios where the I/O interfaces of a S1 IP55 high-ingress protection series Inverter cannot meet the application requirements. It can provide 4 digital inputs, 1 digital output, 1 analog input, 1 analog output, and two relay outputs. It is user-friendly, providing relay outputs through European-type screw terminals and other inputs and outputs through spring terminals.

| Category | Label | Name                     | Function description                                                                                                    |  |  |
|----------|-------|--------------------------|----------------------------------------------------------------------------------------------------|--|--|
| Power    | PW    | External power<br>supply | The working power of digital input is<br>provided by an external power supply.<br>Voltage range: 12–30 V<br>The terminals PW and +24V are shorted<br>before delivery. |  |  |

| Category     | Label   | Name                  | Function description                                                                |  |
|--------------|---------|-----------------------|-------------------------------------------------------------------------------------|--|
|              |         |                       | 1. Input range: 0–10 V, 0–20 mA                                                     |  |
|              |         |                       | 2. Input impedance: 20 k $\Omega$ for voltage input;                                |  |
|              |         |                       | 250 $\Omega$ for current input                                                      |  |
|              |         |                       | 3. Set it to be voltage or current input                                            |  |
|              | AI3—GND | Analog input 1        | through the corresponding function code.<br>4. Resolution: When 10 V corresponds to |  |
| Analog       |         |                       | 50 Hz, the minimum resolution is 5 mV.                                              |  |
| input/output |         |                       | 5. Deviation:±0.5%; input of 5 V or 10 mA                                           |  |
| mparoaipar   |         |                       | or higher at the temperature of 25°C                                                |  |
|              |         |                       | 1. Output range: 0–10 V, 0–20 mA                                                    |  |
|              |         |                       | 2. Whether it is voltage or current output is                                       |  |
|              | AO2—GND | Analog output 1       | determined by J5.                                                                   |  |
|              |         |                       | 3. Deviation ±0.5%; input of 5 V or 10 mA or                                        |  |
|              |         |                       | higher at the temperature of 25°C                                                   |  |
|              | S5—COM  | Digital input 1       | 1. Internal impedance: 3.3 kΩ                                                       |  |
|              | S6—COM  | Digital input 2       | 2. Power input range: 12–30 V                                                       |  |
|              | S7—COM  | Digital input 3       | 3. Bidirectional input terminal                                                     |  |
| Digital      | S8—COM  | Digital input 4       | 4. Max. input frequency: 1 kHz                                                      |  |
| input/output |         |                       | 1. Switch capacity: 50 mA/30 V                                                      |  |
|              | Y2—CME  | Digital output        | <ol><li>Output frequency range: 0–1 kHz</li></ol>                                   |  |
|              | 12 ONE  | Digital output        | 3. The terminals CME and COM are                                                    |  |
|              |         |                       | shorted through J3 before delivery.                                                 |  |
|              | RO3A    | NO contact of relay 3 |                                                                                     |  |
|              | RO3B    | NC contact of relay 3 | 1. Contact capacity: 3A/AC 250 V, 1 A/DC                                            |  |
|              | RO3C    | Common contact of     | 30 V                                                                                |  |
| Relay output | 1030    | relay 3               | 2. Do not use them as high-frequency                                                |  |
|              | RO4A    | NO contact of relay 4 | digital outputs.                                                                    |  |
|              | PO4C    | Common contact of     | uigitai outputs.                                                                    |  |
|              | RO4C    | relay 4               |                                                                                     |  |

#### A.4.2 I/O expansion card 2 (EC-IO502-00)

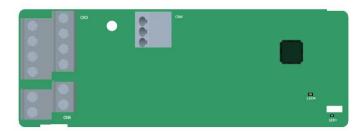

The terminals are arranged as follows.

| FIIF FIF FIZF |
|---------------|
|---------------|

| <b>S</b> 5 | S6 | S7  | S8  |
|------------|----|-----|-----|
| +24V       | PW | COM | СОМ |

| RO4 | RO4A |  | IC |    |
|-----|------|--|----|----|
|     | RO3A |  | RO | 3C |

| Indicator | Definition Function |                                                                                                    |
|-----------|---------------------|----------------------------------------------------------------------------------------------------|
| LED1      | State indicator     | This indicator is on when the expansion card is<br>establishing a connection with the control board; it<br>blinks periodically after the expansion card is properly<br>connected to the control board (the period is 1s, on for<br>0.5s, and off for the other 0.5s); and it is off when the<br>expansion card is disconnected from the control board. |
| LED4      | Power indicator     | This indicator is on after the IO expansion card is<br>powered on by the control board.                                                                                                    |

#### Indicator definition

The EC-IO502-00 expansion card can be used in scenarios where the I/O interfaces of the Inverter cannot meet the application requirements. It can provide 4 digital inputs, 1 PT100 temperature measurement input (PT1+), 1 PT1000 temperature measurement input (PT2+), and 2 relay outputs. It is user-friendly, providing relay outputs and digital inputs through European-type screw terminals and temperature measurement inputs through spring terminals.

| Category                          | Symbol                 | Name                               | Function                                                                                                    |
|-----------------------------------|------------------------|------------------------------------|----------------------------------------------------------------------------------------------------|
| Power                             | PW                     | External power supply              | The working power of digital input is<br>provided by an external power supply.<br>Voltage range: 24(-20%)–48VDC(+10%),<br>24(-10%)–48VAC(+10%)                                                                                          |
|                                   | +24V                   | Internal power                     | User power provided by the Inverter.<br>Max. output current: 200mA                                                                                                    |
|                                   | COM                    | Power reference                    | Common terminal of +24V                                                                                                    |
|                                   | S5—COM                 | Digital input 5                    | Internal impedance: 6.6kΩ                                                                                                    |
|                                   | S6—COM                 | Digital input 6                    | Supported external power: 24(-20%)-                                                                                                    |
|                                   | S7—COM                 | Digital input 7                    | 48VDC(+10%), 24(-10%)-48VAC(+10%)                                                                                                    |
| Digital input                     | S8—COM Digital input 8 |                                    | Supporting internal power 24V<br>Bi-directional input terminals, supporting<br>NPN/PNP modes<br>Max. input frequency: 1kHz<br>All are programmable digital input terminals.<br>You can set the terminal function via<br>function codes. |
|                                   | PT1+                   | PT100 input                        | Independent PT100 and PT1000 inputs.                                                                                                    |
| Temperature<br>detection<br>input | PT2+                   | PT1000 input                       | PT1+ connects to PT100, and PT2+<br>connects to PT1000.<br>1. Resolution: 1°C<br>2. Range: -20°C–150°C<br>3. Detection accuracy: 3°C<br>4. Supporting offline protection                                                                |
|                                   | PT-                    | Reference input of<br>PT100/PT1000 | Zero potential reference of PT100/PT1000                                                                                                    |
| Relay output                      | RO3A                   | Contact A of NO<br>relay 3         | RO3 relay output. RO3A: NO; RO3C: common terminal                                                                                                    |

#### EC-IO502-00 terminal function description

#### S1 IP55 High-ingress Protection Series Inverter

| Category | Symbol | Name                       | Function                                                 |  |  |
|----------|--------|----------------------------|----------------------------------------------------------|--|--|
|          | RO3C   | Contact C of NO<br>relay 3 | Contact capacity: 3A/AC250V, 1A/DC30V                    |  |  |
|          | RO4A   | Contact A of NO<br>relay 4 | RO4 relay output. RO4A: NO; RO4C:                        |  |  |
|          | RO4C   | Contact C of NO<br>relay 4 | common terminal<br>Contact capacity: 3A/AC250V, 1A/DC30\ |  |  |

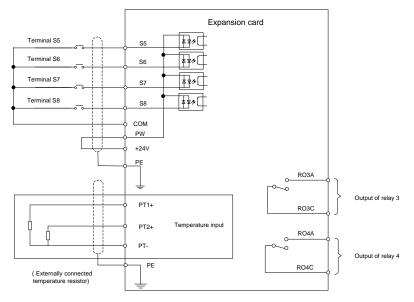

Figure A-5 Control circuit wiring of IO expansion card 2

#### A.5 Programmable expansion card (EC-PC502-00) function description

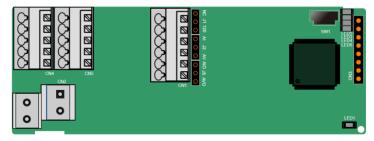

SW1 is the start/stop switch of the programmable expansion card. CN1 contains terminals PE, 485-, 485+, GND, Al1, and AO1, and a selection jumper resides on the next. "Al" and "AV" are the current type input selection and voltage type input selection of Al1, and they can be

selected through J2. "AIO" and "AVO" are the current type output selection and voltage type output selection of AO1, and they can be selected through J5. "120" indicates 120 $\Omega$  terminal resistor, and it can connect to J1. By default, J1 connects to NC, J2 to AV, and J5 to AVO.

| PE  | 485- | 485+ | GND | AI1 | A | 01 | ]   |     |     |     |     |
|-----|------|------|-----|-----|---|----|-----|-----|-----|-----|-----|
|     |      |      | -   |     |   | -  |     |     |     |     | 1   |
| COM | COM  | PS1  | PS2 | PS  | 3 |    | PRC | D1A | PRO | D1C |     |
| PW  | 24V  | PS4  | PS5 | PS  | 6 |    |     | PRO | D2A | PR  | O2C |

The terminals are arranged as follows:

Indicator definition:

| Indicator | Name                               | Function                                                                                                    |
|-----------|------------------------------------|----------------------------------------------------------------------------------------------------|
| LED1      | Power indicator<br>(Green)         | This indicator is on when the expansion card is<br>powered on.                                                                                                    |
| LED3      | Communication<br>indicator (Green) | This indicator is on when the expansion card is<br>establishing a connection with the control board; it<br>blinks periodically after the expansion card is<br>properly connected to the control board (the period<br>is 1s, on for 0.5s, and off for the other 0.5s); and it<br>is off when the expansion card is disconnected<br>from the control board. |
| LED4      | Error indicator (Red)              | This indicator blinks when an error occurs (the<br>blinking period is 1s, on for 0.5s, and off for the<br>other 0.5s). You can query the error types on the<br>upper computer Auto Station.<br>This indicator is off when there is no error.                                                                                                    |
| LED5      | Power indicator                    | This indicator is on when the expansion card is<br>powered on.                                                                                                    |
| LED6      | RUN indicator (Green)              | This indicator is on when the PLC program is<br>running; it is off when the PLC program stops.                                                                                                    |

The EC-PC502-00 programmable expansion card can replace some micro PLC applications. It adopts the global mainstream development environment PLC, supporting the instruction language (IL), ladder diagram (LD), and sequential function chart (SFC). It provides a user program storage space of 16K steps and data storage space of 8K words, and supports saving data of 1K words at power failure, which facilitate customers' secondary development and meets the customization requirements.

The EC-PC502-00 programmable expansion card provides 6 digital inputs, 2 relay outputs, 1 analog input, 1 analog output, and 1 RS485 communication channel (for master/slave switchover). It is user-friendly, providing relay outputs through European-type screw terminals and other inputs and outputs through spring terminals.

| Category | Sign | Name           | Function                              |  |  |
|----------|------|----------------|---------------------------------------|--|--|
| Power    | PW   | External power | The working power of digital input is |  |  |
| rower    | F VV |                | provided by an external power supply. |  |  |

| Category               | Sign    | Name                         | Function                                                                                                    |  |  |  |
|------------------------|---------|------------------------------|----------------------------------------------------------------------------------------------------|--|--|--|
|                        |         |                              | Voltage range: 12–24 V<br>The terminals PW and +24V should be short<br>connected before use.                                                                                                    |  |  |  |
|                        | 24V     | Internal power               | Internal output power: 100mA                                                                                                    |  |  |  |
|                        | PS1—COM | Digital input 1              | <ol> <li>Internal impedance: 4 kΩ</li> </ol>                                                                                                    |  |  |  |
|                        | PS2—COM | Digital input 2              | 2. Allowable voltage input: 12–30 V                                                                                                    |  |  |  |
| Digital                | PS3—COM | Digital input 3              | 3. Bidirectional terminal                                                                                                    |  |  |  |
| input/output           | PS4—COM | Digital input 4              | 4. Max. input frequency: 1 kHz                                                                                                    |  |  |  |
| mparoutpar             | PS5—COM | Digital input 5              | 5. Supporting both source type input and                                                                                                    |  |  |  |
|                        | PS6—COM | Digital input 6              | sink type input, but the input type must be the same                                                                                                    |  |  |  |
| Analog<br>input/output | AI1     | Analog input 1               | <ol> <li>Input range: 0~10V or 0~20mA</li> <li>Input resistance: 20kΩ for voltage input<br/>and 250kΩ for current input</li> <li>Whether the input is the voltage or current<br/>type is set through the jumper.</li> <li>Resolution: When 10V corresponds to<br/>50Hz, the min. resolution is 5mV.</li> <li>Deviation ±1%, 25°C, full measurint<br/>range</li> </ol> |  |  |  |
|                        | AO1     | Analog output 1              | <ol> <li>Output range: 0~10V voltage or 0~20mA current</li> <li>Whether the output is the voltage or current type is set through the jumper.</li> <li>Deviation ±1%, 25°C, full measuring range</li> </ol>                                                                                                    |  |  |  |
|                        | PRO1A   | NO contact of relay 1        |                                                                                                    |  |  |  |
| Relay                  | PRO1B   | NC contact of relay 1        | <ol> <li>Contact capacity: 3A/AC 250 V, 1 A/DC<br/>30 V</li> <li>Do not use them as high-frequency digita<br/>outputs.</li> </ol>                                                                                                    |  |  |  |
|                        | PRO1C   | Common contact of<br>relay 1 |                                                                                                    |  |  |  |
| output                 | PRO2A   | NO contact of relay 2        |                                                                                                    |  |  |  |
|                        | PRO2C   | Common contact of<br>relay 2 |                                                                                                    |  |  |  |

For details about the operation of programmable expansion cards, see the S1 Series AutoStation Programmable Card Operation Manual.

#### A.6 Communication card function description

#### A.6.1 Bluetooth communication card (EC-TX501) and WIFI communication card (EC-TX502)

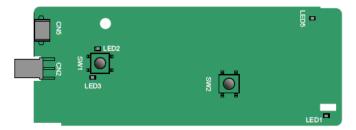

Definitions of indicators and function buttons:

| Indicator | Name                                          | Function                                                                                                    |  |  |
|-----------|-----------------------------------------------|----------------------------------------------------------------------------------------------------|--|--|
| LED1/LED3 | Bluetooth/WIFI state<br>indicator             | LED is on when the expansion card is establishing<br>a connection with the control board; LED blinks<br>periodically after the expansion card is properly<br>connected to the control board (the period is 1s,<br>on for 0.5s, and off for the other 0.5s); and LED is<br>off when the expansion card is disconnected from<br>the control board. |  |  |
| LED2      | Bluetooth<br>communication state<br>indicator | This indicator is on when Bluetooth<br>communication is online and data exchange can<br>be performed.<br>It is off when Bluetooth communication is not in the<br>online state.                                                                                                    |  |  |
| LED5      | Power indicator                               | This indicator is on after the control board feeds<br>power to the Bluetooth card.                                                                                                    |  |  |
| SW1       | WIFI factory reset button                     | It is restored to default values and returned to the local monitoring mode.                                                                                                    |  |  |
| SW2       | WIFI hardware reset<br>button                 | It is used to reboot the expansion card.                                                                                                    |  |  |

The wireless communication card is especially useful for scenarios where you cannot directly use the keypad to operate the Inverter due to the restriction of the installation space. With a mobile phone APP, you can operate the Inverter in a maximum distance of 30 m. You can choose a PCB antenna or an external sucker antenna. If the Inverter is located in an open space and is a molded case machine, you can use a built-in PCB antenna; and if it is a sheetmetal machine and located in a metal cabinet, you need to use an external sucker antenna.

When installing a sucker antenna, install a wireless communication card on the Inverter first, and then lead the SMA connector of the sucker antenna into the Inverter and screw it to CN2, as shown in the following figure. Place the antenna base on the chassis and expose the upper part. Try to keep it unblocked.

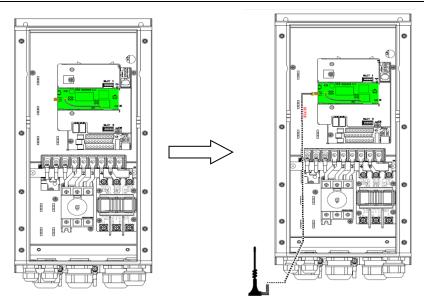

A.6.2 PROFIBUS-DP communication card (EC-TX503)

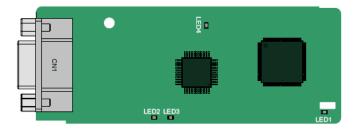

CN1 is a 9-pin D-type connector, as shown in the following figure.

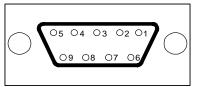

| Connector pin |         | Description            |
|---------------|---------|------------------------|
| 1             | -       | Unused                 |
| 2             | -       | Unused                 |
| 3             | B-Line  | Data+ (twisted pair 1) |
| 4             | RTS     | Request sending        |
| 5             | GND_BUS | Isolation ground       |

| Connector pin |         | Description                     |
|---------------|---------|---------------------------------|
| 6             | +5V BUS | Isolated power supply of 5 V DC |
| 7             | -       | Unused                          |
| 8             | A-Line  | Data- (twisted pair 2)          |
| 9             | -       | Unused                          |
| Housing       | SHLD    | PROFIBUS cable shielding line   |

+5V and GND\_BUS are bus terminators. Some devices, such as the optical transceiver (RS485), may need to obtain power through these pins.

On some devices, the transmission and receiving directions are determined by RTS. In normal applications, only A-Line, B-Line, and the shield layer need to be used.

Indicator definition

| Indicator | Name             | Function                                                                                                 |
|-----------|------------------|----------------------------------------------------------------------------------------------------|
|           |                  | On: The expansion card is establishing a connection                                                      |
|           |                  | with the control board.                                                                                  |
|           |                  | Blinking periodically: The expansion card is properly                                                    |
| LED1      | State indicator  | connected to the control board (the period is 1s, on for                                                 |
|           |                  | 0.5s, and off for the other 0.5s).<br>Off: The expansion card is disconnected from the<br>control board. |
|           |                  | On: The communication card is online and data                                                            |
| LED2      | Online indicator | exchange can be performed.<br>Off: The communication card is not in the online state.                    |
|           |                  | On: The communication card is offline and data                                                           |
|           |                  | exchange cannot be performed.                                                                            |
|           |                  | Blinks: The communication card is not in the offline                                                     |
|           |                  | state.                                                                                                   |
|           |                  | Blinks at the frequency of 1 Hz: A configuration error                                                   |
|           |                  | occurs: The length of the user parameter data set                                                        |
|           |                  | during the initialization of the communication card is                                                   |
| LED3      | Offline/Fault    | different from that during the network configuration.                                                    |
| LEDO      | indicator        | Blinks at the frequency of 2 Hz: User parameter data is                                                  |
|           |                  | incorrect. The length or content of the user parameter                                                   |
|           |                  | data set during the initialization of the communication                                                  |
|           |                  | card is different from that during the network                                                           |
|           |                  | configuration.                                                                                           |
|           |                  | Blinks at the frequency of 4 Hz: An error occurs in the                                                  |
|           |                  | ASIC initialization of PROFIBUS communication.                                                           |
|           |                  | Off: The diagnosis function is disabled.                                                                 |
| LED4      | Power indicator  | On: The control board feeds power to the                                                                 |
| LED4      | Power indicator  | On: The control board feeds power to the communication card.                                             |

For details about the operation, see the S1 Series Inverter Communication Expansion card Operation Manual.

# A.6.3 Ethernet communication card (EC-TX504)

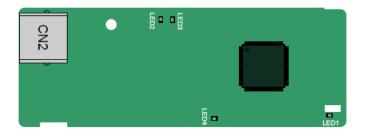

The EC-TX504 communication card adopts standard RJ45 terminals. The EC-TX504 card supports S1 DriveManager software. For usage with standard Ethernet/IP protocol, please install the EC-TX510 card.

Indicator definition

| Indicator | Name                                         | Function                                                                                                    |
|-----------|----------------------------------------------|----------------------------------------------------------------------------------------------------|
| LED1      | State indicator                              | On: The expansion card is establishing a connection with<br>the control board.<br>Blinking periodically: The expansion card is properly<br>connected to the control board (the period is 1s, on for<br>0.5s, and off for the other 0.5s).<br>Off: The expansion card is disconnected from the control<br>board. |
| LED2      | Network<br>connection status<br>indicator    | On: The physical connection to the upper computer is<br>normal.<br>Off: The upper computer is disconnected.                                                                                                    |
| LED3      | Network<br>communication<br>status indicator | On: There is data exchange with the upper computer.<br>Off: There is no data exchange with the upper computer.                                                                                                    |
| LED4      | Power indicator                              | On: The control board feeds power to the communication card.                                                                                                    |

# A.6.4 CAN multi-protocol communication card (EC-TX505C)

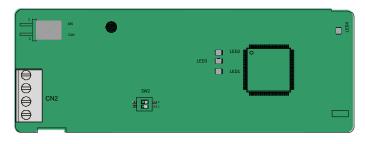

The EC-TX505C communication card is user-friendly, adopting spring terminals.

| Label |                               | Description                              |
|-------|-------------------------------|------------------------------------------|
| PGND  | Isolation ground              | Isolation ground                         |
| PE    | Shielded                      | CAN bus shielding                        |
| CANH  | CANopen bus high level signal | CAN bus high level signal                |
| CANL  | CANopen bus low level signal  | CAN bus low level signal                 |
|       | 485 terminal resistor switch  | ON: RS485+ and RS485- are connected to a |
| 485   |                               | terminal resistor of 120 Ω.              |
| 400   |                               | OFF: RS485+ and RS485- are not connected |
|       |                               | to a terminal resistor.                  |
|       |                               | ON: CAN_H and CAN_L are connected to a   |
| CAN   | CAN terminal resistor switch  | terminal resistor of 120 Ω.              |
| CAN   |                               | OFF: CAN_H and CAN_L are not connected   |
|       |                               | to a terminal resistor.                  |

**Note:** Before power on, please select the protocol type by setting the DIP switch SW2 as follows:

| DIP switch SW2 |     |                  |  |  |
|----------------|-----|------------------|--|--|
| 1              | 2   | Protocol type    |  |  |
| OFF            | OFF | CANopen          |  |  |
| ON             | OFF | CAN master/slave |  |  |

# Indicator definition

| Indicator | Name                 | Function                                                                                                    |
|-----------|----------------------|----------------------------------------------------------------------------------------------------|
| LED1      | State indicator      | On: The expansion card is establishing a connection with the control board.<br>Blinking periodically: The expansion card is properly connected to the control board (the period is 1s, on for 0.5s, and off for the other 0.5s).<br>Off: The expansion card is disconnected from the control board.      |
| LED2      | Running<br>indicator | On: The communication card is running.<br>Off: A fault occurs. Check whether the reset pin of the<br>communication card and the power supply are properly<br>connected.<br>Blinks: The communication card is in the pre-operation state.<br>Blinks once: The communication card is in the stopped state. |
| LED3      | Error indicator      | On: The communication card is running.<br>Blinks: The communication card is in the pre-operation state.<br>Off: A fault occurs. Check whether the reset pin of the<br>communication card and the power supply are properly<br>connected. The communication card is in the stopped state.                 |
| LED4      | Power indicator      | On: The CAN controller bus is off, a fault occurs on the inverter, or a received frame is missed or an error occurs during frame receiving.<br>Off: The communication card is in the working state.                                                                                                    |

For details about the operation, see the S1 Series Inverter Communication Expansion card Operation Manual.

# A.6.5 PROFINET communication card (EC-TX509C)

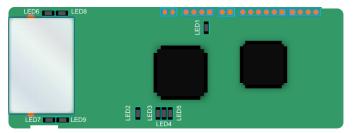

The terminal CN2 adopts a standard RJ45 interface, where CN2 is the dual RJ45 interface, and these two RJ45 interfaces are not distinguished from each other and can be interchangeably inserted. They are arranged as follows:

| Pin | Name | Description    |
|-----|------|----------------|
| 1   | n/c  | Not connected  |
| 2   | n/c  | Not connected  |
| 3   | RX-  | Receive Data-  |
| 4   | n/c  | Not connected  |
| 5   | n/c  | Not connected  |
| 6   | RX+  | Receive Data+  |
| 7   | TX-  | Transmit Data- |
| 8   | TX+  | Transmit Data+ |

Definition of the state indicator

The PROFINET communication card has 9 indicators, of which LED1 is the power indicator, LED2–5 are the communication state indicator of the communication card, and LED6–9 are the state indicators of the network port.

| LED                                      | Color | State    | Description                                                                                                    |
|------------------------------------------|-------|----------|----------------------------------------------------------------------------------------------------|
| LED1                                     | Green |          | 3.3V power indicator                                                                                                    |
|                                          | Red   | On       | No network connection                                                                                                    |
| LED2<br>(Bus state indicator)            |       | Blinking | The connection to the network cable between<br>the PROFINET controller is normal, but the<br>communication is not established. |
|                                          |       | Off      | Communication with the PROFINET controller<br>has been established                                                             |
| LED3                                     |       | On       | PROFINET diagnosis exists                                                                                                    |
| (System fault<br>indicator)              | Green | Off      | No PROFINET diagnosis                                                                                                    |
| LED4                                     | Green | On       | TPS-1 protocol stack has started                                                                                               |
| (Slave ready indicator)                  |       | Blinking | TPS-1 waits for MCU initialization                                                                                             |
|                                          |       | Off      | TPS-1 protocol stack does not start                                                                                            |
| LED5<br>(Maintenance state<br>indicator) | Green | /        | Manufacturer-specific-depending on the<br>characteristics of the device                                                        |

| LED                                         | Color | State    | Description                                                                       |
|---------------------------------------------|-------|----------|-----------------------------------------------------------------------------------|
| LED6/7<br>(Network port state<br>indicator) | 0     | On       | PROFINET communication card and PC/PLC<br>have been connected via a network cable |
|                                             | Green | Off      | ff PROFINET communication card and PC/PI have not been connected yet              |
| LED8/9<br>(Network port                     | Green | Blinking | PROFINET communication card and PC/PLC<br>are communicating                       |
| communication<br>indicator)                 |       | Off      | PROFINET communication card and PC/PLC are not yet communicating                  |

Electrical connection:

The PROFINET communication card adopts a standard RJ45 interface, which can be used in a linear network topology and a star network topology. The linear network topology electrical connection diagram is shown as follows:

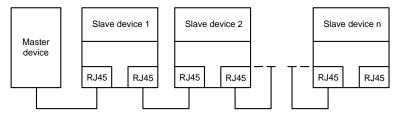

The star network topology electrical connection diagram is shown as follows:

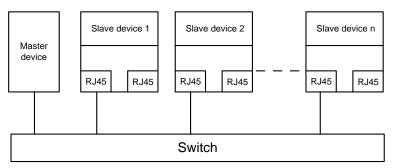

Note: For the star network topology, users need to prepare PROFINET switches.

# A.6.6 Ethernet/IP communication card (EC-TX510) and Modbus TCP communication card (EC-TX515)

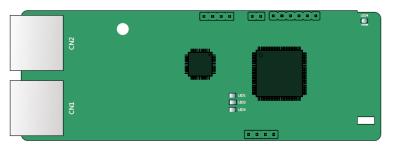

The terminal CN2 adopts standard dual RJ45 interfaces, and the two RJ45 interfaces are not distinguished from each other and can be interchangeably inserted.

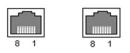

Figure A-6 Standard RJ45 interface

# Standard RJ45 interface functions

| Pin | Name | Description    |
|-----|------|----------------|
| 1   | TX+  | Transmit Data+ |
| 2   | TX-  | Transmit Data- |
| 3   | RX+  | Receive Data+  |
| 4   | n/c  | Not connected  |
| 5   | n/c  | Not connected  |
| 6   | RX-  | Receive Data-  |
| 7   | n/c  | Not connected  |
| 8   | n/c  | Not connected  |

#### State indicators

The EtherNet/IP communication card provides four LED indicators and four net port indicators to indicate its states.

| LED  | Color | State          | Description                                    |
|------|-------|----------------|------------------------------------------------|
|      |       | On             | The card is shaking hands with the Inverter.   |
| LED1 | Green | Blinking (1Hz) | The card and Inverter communicate normally.    |
|      |       | Off            | The card and Inverter communicate improperly.  |
|      |       | On             | The communication between the card and PLC is  |
|      |       | Oli            | online and data interchange is allowed.        |
| LED2 | Green | Blinking (1Hz) | IP address conflict between the card and PLC.  |
|      |       | 0"             | The communication between the card and PLC is  |
|      |       | Off            | offline.                                       |
|      |       | On             | Failed to set up I/O between the card and PLC. |
| LED3 | Red   | Blinking (1Hz) | Incorrect PLC configuration.                   |
|      |       | Blinking (2Hz) | The card failed to send data to the PLC.       |

| LED       | Color  | State          | Description                                        |
|-----------|--------|----------------|----------------------------------------------------|
|           |        | Blinking (4Hz) | The connection between the card and PLC timed out. |
|           |        | Off            | No fault.                                          |
| LED4      | Red    | On             | 3.3V power indicator.                              |
|           |        | On             | Link indicator, indicating successful Ethernet     |
| Net port  | Yellow |                | connection.                                        |
| indicator |        | Off            | Link indicator, indicating Ethernet connection not |
|           |        |                | established.                                       |
|           |        | On             | ACK indicator, indicating data interchange being   |
| Net port  | 0      | On             | performed.                                         |
| indicator | Green  | 0"             | ACK indicator, indicating data interchange not be  |
|           |        | Off            | performed.                                         |

### **Electrical wiring**

The EtherNet/IP communication card provides standard RJ45 ports and supports the linear, star, and ring topologies. The following three figures show the electrical wiring diagrams.

Use CAT5, CAT5e, and CAT6 network cables for electrical wiring. When the communication distance is greater than 50 meters, use high-quality network cables that meet the high-quality standards.

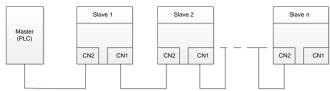

Figure A-7 Electrical wiring diagram for a linear topology

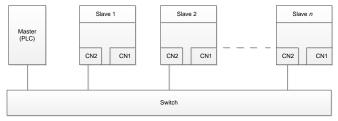

Figure A-8 Electrical wiring diagram for a star topology

Note: Ethernet switches must be available when the star topology is used.

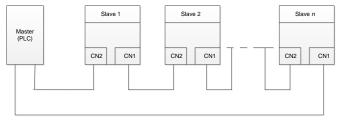

Figure A-9 Electrical wiring diagram for a ring network

# A.7 PG expansion card function description

# A.7.1 Sin/Cos PG card (EC-PG502)

| 8 |             |   |
|---|-------------|---|
| ğ |             |   |
| ğ |             |   |
| ğ | S<br>S<br>S |   |
| 8 | B8          | • |
| 8 | <b>B</b> S  |   |

The terminals are arranged as follows:

| _   |     |     |     |     |     |     | C1+ | C1- | D1+ | D1- |
|-----|-----|-----|-----|-----|-----|-----|-----|-----|-----|-----|
| PE  | AO+ | BO+ | ZO+ | A1+ | B1+ | R1+ | A2+ | B2+ | Z2+ | PWR |
| GND | AO- | BO- | ZO- | A1- | B1- | R1- | A2- | B2- | Z2- | GND |

# Indicator definition

| Indicator | Name            | Description                                                    |
|-----------|-----------------|----------------------------------------------------------------|
|           | Disconnection   | Off: A1 and B1 of the encoder are disconnected.                |
| LED1      | indicator       | Blinking: C1 and D1 of the encoder are disconnected.           |
|           | Indicator       | On: The encoder signals are normal.                            |
| LED2      | Power indicator | On: The control board feeds power to the PG card.              |
|           |                 | On: The expansion card is establishing a connection with the   |
|           |                 | control board.                                                 |
|           | State indicator | Blinking periodically: The expansion card is properly          |
| LED3      |                 | connected to the control board (the period is 1s, on for 0.5s, |
|           |                 | and off for the other 0.5s).                                   |
|           |                 | Off: The expansion card is disconnected from the control       |
|           |                 | board.                                                         |

# EC-PG502 terminal function description

| Signal | Port              | Function                                                                                                    |  |  |  |  |
|--------|-------------------|----------------------------------------------------------------------------------------------------|--|--|--|--|
| PWR    | Encoder power     | Voltage: 5 V ± 5%                                                                                                    |  |  |  |  |
| GND    | Encoder power     | Max. output current: 150 mA                                                                                                |  |  |  |  |
| A1+    |                   |                                                                                                    |  |  |  |  |
| A1-    |                   | 1. Supporting Sin/Cos encoders                                                                                             |  |  |  |  |
| B1+    |                   |                                                                                                    |  |  |  |  |
| B1-    |                   | 2. SINA/SINB/SINC/SIND 0.6–1.2Vpp; SINR 0.2–                                                                               |  |  |  |  |
| R1+    | Encoder interface | 0.85Vpp                                                                                                    |  |  |  |  |
| R1-    |                   | <ol> <li>Max. frequency response of A/B signals: 200 kHz</li> <li>Max. frequency response of C/D signals: 1 kHz</li> </ol> |  |  |  |  |
| C1+    |                   | IMAN. ITEQUENCY TESPONSE OF C/D SIGNAIS. T KHZ                                                                             |  |  |  |  |
| C1-    |                   |                                                                                                    |  |  |  |  |

| Signal | Port              | Function                                                          |  |  |  |  |
|--------|-------------------|-------------------------------------------------------------------|--|--|--|--|
| D1+    |                   |                                                                   |  |  |  |  |
| D1-    |                   |                                                                   |  |  |  |  |
| A2+    |                   |                                                                   |  |  |  |  |
| A2-    |                   |                                                                   |  |  |  |  |
| B2+    | Pulse reference   | 1. Supporting 5V differential signal                              |  |  |  |  |
| B2-    |                   | 2. Frequency response: 200 kHz                                    |  |  |  |  |
| Z2+    |                   |                                                                   |  |  |  |  |
| Z2-    |                   |                                                                   |  |  |  |  |
| AO+    |                   |                                                                   |  |  |  |  |
| AO-    |                   | 1. Differential output of 5 V                                     |  |  |  |  |
| BO+    | Frequency-divided | 2. Supporting frequency division of 2 <sup>N</sup> , which can be |  |  |  |  |
| BO-    | output            | set through P20.16 or P24.16; Max. output                         |  |  |  |  |
| ZO+    | ]                 | frequency: 200 kHz                                                |  |  |  |  |
| ZO-    |                   |                                                                   |  |  |  |  |

The following figure shows the external wiring of the PG card when it is used in combination with an encoder without CD signals.

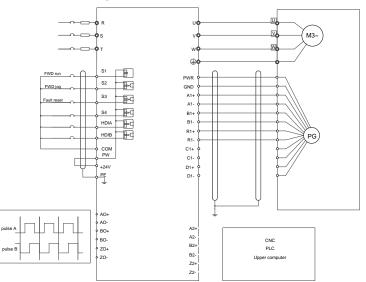

The following figure shows the external wiring of the PG card when it is used in combination with an encoder with CD signals.

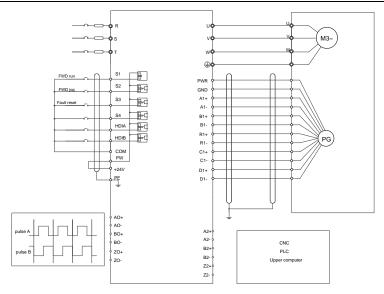

# A.7.2 UVW incremental PG card (EC-PG503-05)

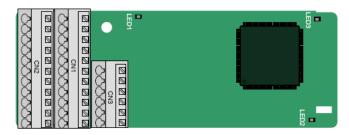

The terminals are arranged as follows:

|     |     |     |     |     | A2+ | A2- | B2+ | B2- | Z2+ | Z2-  |
|-----|-----|-----|-----|-----|-----|-----|-----|-----|-----|------|
| PE  | AO+ | BO+ | ZO+ | A1+ | B1+ | Z1+ | U+  | V+  | W+  | PWR  |
| GND | AO- | BO- | ZO- | A1- | B1- | Z1- | U-  | V-  | W-  | PGND |

Indicator definition

| Indicator | Name                       | Description                                                                                                    |  |  |  |  |  |  |  |
|-----------|----------------------------|----------------------------------------------------------------------------------------------------|--|--|--|--|--|--|--|
| LED1      | Disconnection<br>indicator | This indicator blinks only if A1 or B1 signal is<br>disconnected during encoder rotating; and it is on in<br>other cases.               |  |  |  |  |  |  |  |
| LED2      | State indicator            | On: The expansion card is establishing a connection<br>with the control board.<br>Blinking periodically: The expansion card is properly |  |  |  |  |  |  |  |

| Indicator | Name            | Description                                                                                                    |
|-----------|-----------------|----------------------------------------------------------------------------------------------------|
|           |                 | connected to the control board (the period is 1s, on for 0.5s, and off for the other 0.5s).<br>Off: The expansion card is disconnected from the control board. |
| LED3      | Power indicator | On: The control board feeds power to the PG card.                                                                                                    |

The EC-PG503-05 expansion card supports the input of absolute position signals and integrates the advantages of absolute and incremental encoders. It is user-friendly, adopting spring terminals.

| Label | Name               | Function description                                                                 |  |  |  |  |  |
|-------|--------------------|--------------------------------------------------------------------------------------|--|--|--|--|--|
| PE    | Grounding terminal | It is connected to the ground for enhancing the                                      |  |  |  |  |  |
|       |                    | anti-interference performance                                                        |  |  |  |  |  |
| GND   | Ground             | PCB internal power ground                                                            |  |  |  |  |  |
| PWR   | Encoder power      | Voltage: 5 V±5%                                                                      |  |  |  |  |  |
| PGND  | Encoder power      | Max. current: 200 mA (PGND is isolation power ground)                                |  |  |  |  |  |
| A1+   |                    |                                                                                      |  |  |  |  |  |
| A1-   |                    |                                                                                      |  |  |  |  |  |
| B1+   | Encoder interface  | 1. Differential incremental PG interface of 5 V                                      |  |  |  |  |  |
| B1-   | Encoder Interface  | 2. Response frequency: 400 kHz                                                       |  |  |  |  |  |
| Z1+   |                    |                                                                                      |  |  |  |  |  |
| Z1-   |                    |                                                                                      |  |  |  |  |  |
| A2+   |                    |                                                                                      |  |  |  |  |  |
| A2-   | Pulse setting      |                                                                                      |  |  |  |  |  |
| B2+   |                    | <ol> <li>Differential input of 5 V</li> <li>Response frequency: 200 kHz</li> </ol>   |  |  |  |  |  |
| B2-   | Pulse setting      |                                                                                      |  |  |  |  |  |
| Z2+   |                    |                                                                                      |  |  |  |  |  |
| Z2-   |                    |                                                                                      |  |  |  |  |  |
| AO+   |                    |                                                                                      |  |  |  |  |  |
| AO-   |                    |                                                                                      |  |  |  |  |  |
| BO+   | Frequency-divided  | 1. Differential output of 5 V                                                        |  |  |  |  |  |
| BO-   | output             | 2. Supporting frequency division of 1–255, which can be set through P20.16 or P24.16 |  |  |  |  |  |
| ZO+   |                    | Set through F 20.10 01 F 24.10                                                       |  |  |  |  |  |
| ZO-   |                    |                                                                                      |  |  |  |  |  |
| U+    |                    |                                                                                      |  |  |  |  |  |
| U-    |                    |                                                                                      |  |  |  |  |  |
| V+    | UVW encoder        | 1. Absolute position (UVW information) of the hybrid                                 |  |  |  |  |  |
| V-    | interface          | encoder, differential input of 5 V                                                   |  |  |  |  |  |
| W+    |                    | 2. Response frequency: 40 kHz                                                        |  |  |  |  |  |
| W-    |                    |                                                                                      |  |  |  |  |  |

### EC-PG503-05 terminal function description

### The following figure shows the external wiring of the EC-PG503-05 expansion card.

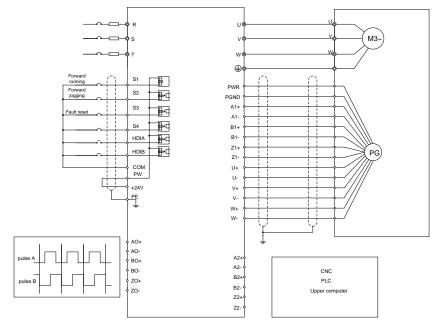

# A.7.3 Resolver PG card (EC-PG504-00)

| CN2<br>PEEREE<br>CN3<br>COCCCCC |    |
|---------------------------------|----|
|                                 | Ę. |

|     |     |     |     |     |     |     |     |     |     | PWR |
|-----|-----|-----|-----|-----|-----|-----|-----|-----|-----|-----|
| GND | AO- | BO- | ZO- | EX- | SI- | CO- | A2- | B2- | Z2- | GND |

### Indicator definition

| Indicator | Name            | Description                                              |
|-----------|-----------------|----------------------------------------------------------|
|           | State indicator | On: The expansion card is establishing a connection with |
| LED1      |                 | the control board.                                       |
| LEDI      |                 | Blinking periodically: The expansion card is properly    |
|           |                 | connected to the control board (the period is 1s, on for |

| Indicator | Name            | Description                                                                                                    |
|-----------|-----------------|----------------------------------------------------------------------------------------------------|
|           |                 | 0.5s, and off for the other 0.5s).<br>Off: The expansion card is disconnected from the control<br>board.                |
| LED2      | Disconnection   | Off: The encoder is disconnected.<br>On: The encoder signals are normal.<br>Blinks: The encoder signals are not stable. |
| LED3      | Power indicator | On: The control board feeds power to the PG card.                                                                       |

The EC-PG504-00 expansion card can be used in combination with a resolver of excitation voltage 7 Vrms. It is user-friendly, adopting spring terminals.

EC-PG504-00 terminal function description

| Label | Name                 | Function description                                                     |  |  |  |
|-------|----------------------|--------------------------------------------------------------------------|--|--|--|
| SI+   |                      |                                                                          |  |  |  |
| SI-   | Encodor oignol input | Decommonded reach/or transformation ratio, 0.5                           |  |  |  |
| CO+   | Encoder signal input | Recommended resolver transformation ratio: 0.5                           |  |  |  |
| CO-   |                      |                                                                          |  |  |  |
| EX+   | Encoder excitation   | 1. Factory setting of excitation: 10 kHz                                 |  |  |  |
| EX-   | signal               | 2. Supporting resolvers with an excitation voltage of 7<br>Vrms          |  |  |  |
| A2+   |                      |                                                                          |  |  |  |
| A2-   | Pulse setting        | 1. Differential input of 5 V<br>2. Response frequency: 200 kHz           |  |  |  |
| B2+   |                      |                                                                          |  |  |  |
| B2-   |                      |                                                                          |  |  |  |
| Z2+   |                      |                                                                          |  |  |  |
| Z2-   |                      |                                                                          |  |  |  |
| AO+   |                      | 1. Differential output of 5 V                                            |  |  |  |
| AO-   |                      | 2. Frequency-divided output of resolver simulated A1,                    |  |  |  |
| BO+   | Frequency-divided    | B1, and Z1, which is equal to an incremental PG card of 1024 pps.        |  |  |  |
| BO-   | output               | <ol> <li>Supporting frequency division of 1–255, which can be</li> </ol> |  |  |  |
| ZO+   |                      | set through P20.16 or P24.16                                             |  |  |  |
| ZO-   |                      | 4. Max. output frequency: 200 kHz                                        |  |  |  |

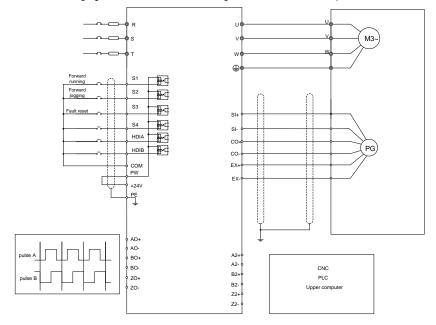

The following figure shows the external wiring of the EC-PG504-00 expansion card.

# A.7.4 Multi-function incremental PG card (EC-PG505-12)

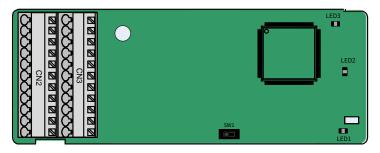

The dual in-line package (DIP) switch SW1 is used to set the voltage class (5 V or 12 V) of the power supply of the encoder. The DIP switch can be operated with an auxiliary tool.

|     |     |     |     |     |     |     |     |     |     | PWR  |
|-----|-----|-----|-----|-----|-----|-----|-----|-----|-----|------|
| GND | AO- | BO- | ZO- | A1- | B1- | Z1- | A2- | B2- | Z2- | PGND |

The terminals are arranged as follows:

### Indicator definition

| Indicator | Name                       | Function                                                                                                    |
|-----------|----------------------------|----------------------------------------------------------------------------------------------------|
| LED1      | State indicator            | This indicator is on when the expansion card is<br>establishing a connection with the control board; it blinks<br>periodically after the expansion card is properly<br>connected to the control board (the period is 1s, on for<br>0.5s, and off for the other 0.5s); and it is off when the<br>expansion card is disconnected from the control board. |
| LED2      | Disconnection<br>indicator | When the encoder is rotating, this indicator blinks when<br>A1 or B1 of the encoder are disconnected; otherwise it is<br>always on.                                                                                                    |
| LED3      | Power indicator            | This indicator is on after the control board feeds power to the PG card.                                                                                                    |

The EC-PG505-12 expansion card can be used in combination with multiple types of incremental encoders through different modes of wiring. It is user-friendly, adopting spring terminals.

| EC-PG505-12 terminal | function description |
|----------------------|----------------------|
|----------------------|----------------------|

| Label | Name              | Function description                                                                                         |  |  |  |
|-------|-------------------|----------------------------------------------------------------------------------------------------|--|--|--|
| PWR   |                   | Voltage: 5 V/12 V ±5%                                                                                        |  |  |  |
|       |                   | Max. output: 150 mA                                                                                          |  |  |  |
| PGND  | Encoder power     | Select the voltage class through the DIP switch SW1<br>based on the voltage class of the used encoder. (PGND |  |  |  |
|       |                   | is isolation power ground)                                                                                   |  |  |  |
| A1+   |                   |                                                                                                    |  |  |  |
| A1-   |                   | 1. Supporting push-pull interfaces of 5 V/12 V                                                               |  |  |  |
| B1+   | Encoder interface | 2. Supporting open collector interfaces of 5 V/12 V                                                          |  |  |  |
| B1-   | Encoder interface | <ol> <li>Supporting differential interfaces of 5 V</li> <li>Response frequency: 400 kHz</li> </ol>           |  |  |  |
| Z1+   |                   |                                                                                                    |  |  |  |
| Z1-   |                   |                                                                                                    |  |  |  |
| A2+   |                   |                                                                                                    |  |  |  |
| A2-   |                   |                                                                                                    |  |  |  |
| B2+   | Dulas setting     | 1. Supporting the same signal types as the encoder                                                           |  |  |  |
| B2-   | Pulse setting     | signal types                                                                                                 |  |  |  |
| Z2+   |                   | 2. Response frequency: 400 kHz                                                                               |  |  |  |
| Z2-   |                   |                                                                                                    |  |  |  |
| AO+   |                   |                                                                                                    |  |  |  |
| AO-   |                   | 4 Differential autout of EV                                                                                  |  |  |  |
| BO+   | Frequency-divided | 1. Differential output of 5 V                                                                                |  |  |  |
| BO-   | output            | 2. Supporting frequency division of 1–255, which can be set through P20.16 or P24.16                         |  |  |  |
| ZO+   | -                 | 361 11100y11 F 20.10 01 F 24.10                                                                              |  |  |  |
| ZO-   |                   |                                                                                                    |  |  |  |

The following figure shows the external wiring of the expansion card used in combination with an open collector encoder. A pull-up resistor is configured inside the PG card.

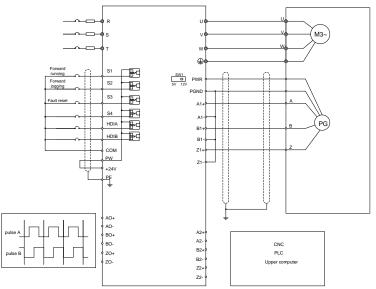

The following figure shows the external wiring of the expansion card used in combination with a push-pull encoder.

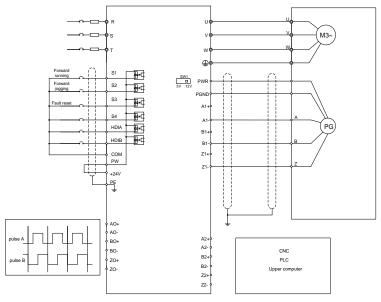

The following figure shows the external wiring of the expansion card used in combination with a differential encoder.

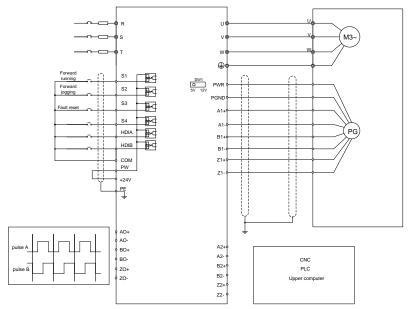

# A.7.5 24V incremental PG card (EC-PG505-24B)

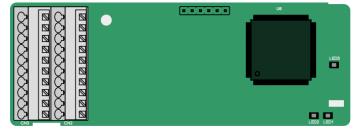

The terminals are arranged as follows:

| PE  | AO+ | BO+ | ZO+ | A1+ | B1+ | Z1+ | A2+ | B2+ | Z2+ | PWR  |
|-----|-----|-----|-----|-----|-----|-----|-----|-----|-----|------|
| GND |     |     |     | A1- | B1- | Z1- | A2- | B2- | Z2- | PGND |

# Indicator definition

| Indicator | Name            | Description                                                    |
|-----------|-----------------|----------------------------------------------------------------|
|           |                 | On: The expansion card is establishing a connection with the   |
| LED1      | State indiactor | control board.                                                 |
| LEDI      | State indicator | Blinking periodically: The expansion card is properly          |
|           |                 | connected to the control board (the period is 1s, on for 0.5s, |

| Indicator | Name            | Description                                                   |
|-----------|-----------------|---------------------------------------------------------------|
|           |                 | and off for the other 0.5s).                                  |
|           |                 | Off: The expansion card is disconnected from the control      |
|           |                 | board.                                                        |
| LED2      | Disconnection   | This indicator blinks only if A1 or B1 signal is disconnected |
| LED2      | indicator       | during encoder rotating; and it is on in other cases.         |
| LED3      | Power indicator | On: The control board feeds power to the PG card.             |

EC-PG505-24B can work in combination with multiple types of incremental encoders through various external wiring modes. It is user-friendly, adopting spring terminals. AO-, BO-, AND ZO- are internally short connected to PGND.

| Signal | Port                        | Description                                                                                                    |
|--------|-----------------------------|----------------------------------------------------------------------------------------------------|
| PWR    | Encoder power               | Voltage: 24 V ± 5%                                                                                                    |
| PGND   | supply                      | Max. output current: 150 mA                                                                                                    |
| A1+    |                             |                                                                                                    |
| A1-    |                             | 1. Supporting 24 V push-pull interfaces                                                                                                    |
| B1+    | En es de nintenferes        | 2. Supporting 24 V open collector interfaces                                                                                                    |
| B1-    | Encoder interface           | 3. Supporting 24V differential interfaces                                                                                                    |
| Z1+    |                             | 4. Frequency response: 400 kHz                                                                                                    |
| Z1-    |                             |                                                                                                    |
| A2+    |                             | 1. Supporting interfaces whose signal type is the                                                                                                    |
| A2-    |                             | same as the encoder                                                                                                    |
| B2+    | Dulas míssinas              | 2. Supporting 5V differential interface (The                                                                                                    |
| B2-    | Pulse reference             | differential signal should not share the COM                                                                                                    |
| Z2+    |                             | terminal)                                                                                                    |
| Z2-    |                             | 3. Frequency response: 400 kHz                                                                                                    |
| AO+    |                             | 1. Supporting open collector output. The input is                                                                                                    |
| BO+    |                             | externally connected with the upper resistor.                                                                                                    |
| ZO+    | Frequency-divided<br>output | <ol> <li>Supporting frequency division of 1–255, which<br/>can be set through P20.16 or P24.16.</li> <li>Supporting frequency division output source,<br/>which can be set through P20.17 or P24.17.</li> </ol> |

# EC-PG505-24B terminal function description

R U M3~ φs w • S1 ₩•0 FWD rur PWR S2 **ه**•۲ FWD jog PGND S3 **₽**•0 Fault reset A1+ S4 ₽•C A1 PG HDIA . . B1+ **.** HDIB B1сом Z1+ PW Z1-+24V PE 1 AO+ pulse A A2+4 BO+ A2-CNC B2+ ZO+ PI C pulse B B2-Upper compute Z2+ Z2-

The following figure shows the external wiring of the PG card when it is used in combination with an open collector encoder. A pull-up resistor is configured in the PG card.

The following figure shows the external wiring of the PG card when it is used in combination with a push-pull encoder.

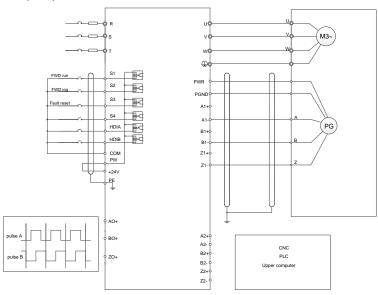

-336-

# A.7.6 Simplified incremental PG card (EC-PG507-12)

|   | $\bigcirc$ | 1 0 0 0 0 0 0 0 0 0 0 0 0 0 0 0 0 0 0 0 |
|---|------------|-----------------------------------------|
| • |            | ; <b>22</b> ;                           |
|   |            | •                                       |

The terminals are arranged as follows:

The DIP switch SW1 is used to set the voltage class (5 V or 12 V) of the power supply of the encoder. The DIP switch can be operated with an auxiliary tool.

| PE   | A1+ | B1+ | Z1+ | PWR  |
|------|-----|-----|-----|------|
| PGND | A1- | B1- | Z1- | PGND |

# Indicator definition

| Indicator | Name                       | Description                                                                                                    |  |
|-----------|----------------------------|----------------------------------------------------------------------------------------------------|--|
| LED1      | State indicator            | On: The expansion card is establishing a connection with the control board.<br>Blinking periodically: The expansion card is properly connected to the control board (the period is 1s, on for 0.5s, and off for the other 0.5s).<br>Off: The expansion card is disconnected from the control board. |  |
| LED2      | Disconnection<br>indicator | Off: A1 or B1 of the encoder is disconnected.<br>On: The encoder pulses are normal.                                                                                                    |  |
| LED3      | Power indicator            | On: The control board feeds power to the PG card.                                                                                                    |  |

The EC-PG507-12 expansion card can be used in combination with multiple types of incremental encoders through different modes of wiring. The wiring modes of the encoder interfaces are the same as that of the PG card EC-PG505-12.

| Signal | Port                 | Description                                              |
|--------|----------------------|----------------------------------------------------------|
| PWR    |                      | Voltage: 5V/12V ± 5%                                     |
|        | Encoder power        | Max. current: 150 mA                                     |
| PGND   | Encoder power        | The voltage class can be selected through SW1, depending |
|        |                      | on the encoder voltage class.                            |
| A1+    |                      |                                                          |
| A1-    |                      | 1. Supporting push-pull interfaces of 5 V/12 V           |
| B1+    | Encoder<br>interface | 2. Supporting open collector interfaces of 5 V/12 V      |
| B1-    |                      | 3. Supporting differential interfaces of 5 V             |
| Z1+    |                      | 4. Response frequency: 400 kHz                           |
| Z1-    |                      | 5. Supporting the encoder cable length of up to 50 m     |

# A.7.7 24V simplified incremental PG card (EC-PG507-24)

The terminals are arranged as follows:

| PE   | A1+ | B1+ | Z1+ | PWR  |
|------|-----|-----|-----|------|
| PGND | A1- | B1- | Z1- | PGND |

## Indicator definition

| Indicator | Name                       | Description                                                                                                    |
|-----------|----------------------------|----------------------------------------------------------------------------------------------------|
| LED1      | State indicator            | This indicator is on when the expansion card is<br>establishing a connection with the control board; it blinks<br>periodically after the expansion card is properly connected<br>to the control board (the period is 1s, on for 0.5s, and off<br>for the other 0.5s); and it is off when the expansion card is<br>disconnected from the control board. |
| LED2      | Disconnection<br>indicator | Off: A1 or B1 of the encoder is disconnected.<br>On: The encoder pulses are normal.                                                                                                    |
| LED3      | Power indicator            | This indicator is on after the control board feeds power to the PG card.                                                                                                    |

EC-PG507-24 can work in combination with multiple types of incremental encoders through various external wiring modes. It is easy to use for the use of 5.08mm pitch terminal.

| EC-PG507-24 termina | function description |
|---------------------|----------------------|
|---------------------|----------------------|

| Signal | Port                  | Description                                                                                                 |
|--------|-----------------------|----------------------------------------------------------------------------------------------------|
| PE     | Grounding<br>terminal | Connected to the ground to enhance anti-interference<br>performance.                                        |
| PWR    | Encoder power         | Voltage: 24V±5%; Max. output current: 150mA                                                                 |
| PGND   | Encoder power         | (PGND is the ground for power isolation)                                                                    |
| A1+    |                       |                                                                                                    |
| A1-    |                       | 1. Supporting push-pull interfaces of 24 V                                                                  |
| B1+    | En en den intenferen  | 2. Supporting open collector interfaces of 24 V                                                             |
| B1-    | Encoder interface     | 3. Supporting differential interfaces of 24 V                                                               |
| Z1+    |                       | <ol> <li>Frequency response: 200 kHz</li> <li>Supporting the encoder cable length of up to 100 m</li> </ol> |
| Z1-    |                       |                                                                                                    |

The following figure shows the external wiring of the PG card when it is used in combination with an open collector encoder. A pull-up resistor is configured in the PG card.

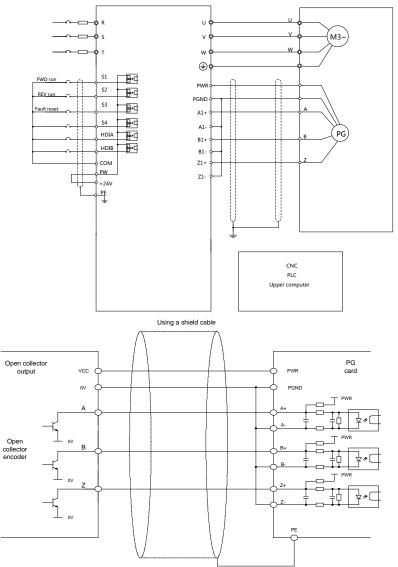

The following figure shows the external wiring of the PG card when it is used in combination with a push-pull encoder.

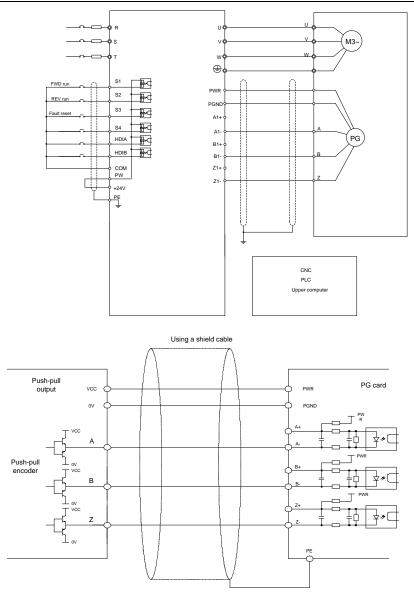

The following figure shows the external wiring of the PG card when it is used in combination with a differential encoder.

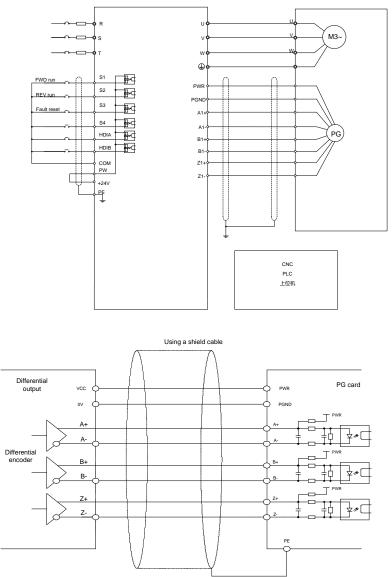

# A.8 IoT cards

# A.8.1 GPRS card (EC-IC501-2)

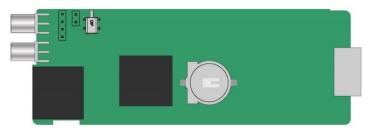

# **CN6** pin definition

| Pin | Name | Description  |
|-----|------|--------------|
| 1   | 485- | 485B         |
| 2   | 485+ | 485A         |
| 3   | GND  | Power ground |
| 4   | 24V  | 24V power    |

# State indicator definition

The GPRS IoT card has five state indicators.

| Indicator | Name                 | Function                                               |
|-----------|----------------------|--------------------------------------------------------|
| LED1      | Handshaking          | It blinks at a frequency of 1s when the card normally  |
| LEDI      | indicator            | connects to the control board.                         |
| LED2      | Power indicator      | It is on upon power on.                                |
| LED3      | Run indicator        | The card communicates normally.                        |
|           |                      | When GPRS connects to the network, it blinks fast at   |
|           |                      | a specific interval (with 64ms on and 300ms off);      |
| LED4      | GPRS state indicator | when GPRS does not connect to the network, it          |
|           |                      | blinks slowly at a specific interval (with 64ms on and |
|           |                      | 800ms off).                                            |
|           | Ctoto indicator      | It is always on when the GPRS module is powered        |
| LED5      | State indicator      | on.                                                    |

For details, see the EC series GPRS expansion card manual.

# A.8.2 4G card (EC-IC502-2-CN, EC-IC502-2-EU, EC-IC502-2-LA)

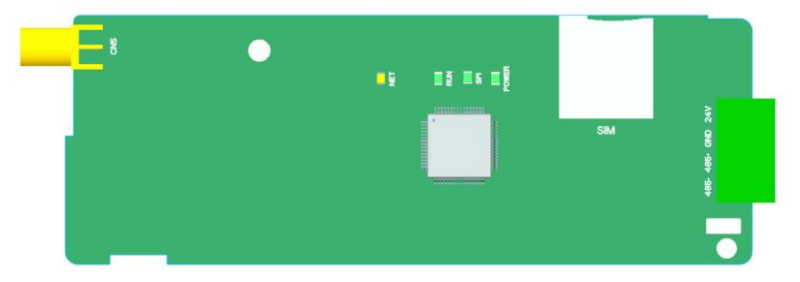

#### **Terminal definition**

| Terminal | Description    |
|----------|----------------|
| 24V      | Power supply + |
| GND      | Power supply - |
| 485+     | 485A           |
| 485-     | 485B           |
| 4G       | 4G antenna     |
| CN3      | SIM card tray  |

# Indicator definition

| Indicator | Description                                                        |
|-----------|--------------------------------------------------------------------|
|           | Network indicator                                                  |
| NET       | Blinking slowly (On: 600ms; Off: 600ms): No SIM card/Network       |
| INE I     | registration in progress/Registration failed.                      |
|           | Blinking fast (On: 75ms; Off: 75ms): Data link established.        |
|           | Running indicator                                                  |
| RUN       | Blinking (On: 1s; Off: 1s): The system runs properly.              |
|           | On or Off: System exceptions happened.                             |
|           | Handshaking indicator                                              |
| SPI       | Blinking (On: 1s; Off: 1s): Handshaking between the expansion card |
| 581       | and inverter control board is successful.                          |
|           | On: Handshaking failed or no handshaking.                          |
| POWER     | Power supply indicator                                             |

Note: For details about the operation, see the EC Series 4G Expansion Card Operation Manual.

# **Appendix B Technical data**

# B.1 What this chapter contains

This chapter describes the technical data of the Inverter and its compliance to CE and other quality certification systems.

# **B.2 Derated application**

### **B.2.1 Capacity**

Choose an Inverter based on the rated current and power of the motor. To endure the rated power of the motor, the rated output current of the Inverter must be larger or equal to the rated current of the motor. The rated power of the Inverter must be higher or equal to that of the motor.

#### Note:

- The maximum allowable shaft power of the motor is limited to 1.5 times the rated power of the motor. If the limit is exceeded, the Inverter automatically restricts the torque and current of the motor. This function effectively protects the input shaft against overload.
- 2. The rated capacity is the capacity at the ambient temperature of 40°C.
- 3. You need to check and ensure that the power flowing through the common DC connection in the common DC system does not exceed the rated power of the motor.

#### **B.2.2 Derating**

If the ambient temperature on the site where the Inverter is installed exceeds 40°C, the altitude exceeds 1000 m, the heat emission hole coverplate is used, or the carrier frequency is greater than the recommended frequency in the manual (see function code P00.14 for the recommended frequency), the Inverter needs to be derated.

#### B.2.2.1 Derating due to temperature

When the temperature ranges from  $+40^{\circ}$ C to  $+50^{\circ}$ C, the rated output current is derated by 1% for each increased 1°C. For the actual derating, see the following figure.

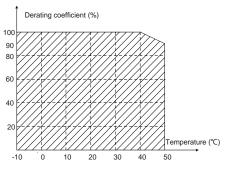

Figure B-1 Diagram of actual temperature derating

**Note:** It is not recommended to use the Inverter at a temperature higher than 50°C. In case of violation, we shall bear no liability for the consequences caused.

#### B.2.2.2 Derating due to altitude

When the installation site altitude is lower than 1000 m, the Inverter can run at the rated power. When the installation site altitude exceeds 1000m, derate 1% for every increase of 100m; when the installation site altitude exceeds 3000m, consult the local HITACHI dealer or office.

### B.2.2.3 Derating due to carrier frequency

The power of S1 IP55 high-ingress protection series Inverters varies according to carrier frequencies. The rated power of an inverter is defined based on the carrier frequency set in factory. If the carrier frequency exceeds the factory setting, the power of the Inverter is derated by 10% for each increased 1 kHz.

# **B.3 Grid specifications**

| Grid voltage           | AC 3PH 380V (-15%)–440V (+10%)                                                                                                    |
|------------------------|----------------------------------------------------------------------------------------------------|
| Short-circuit capacity | According to the definition in IEC 61439-1, the maximum allowable short-circuit current at the incoming end is 100kA. Therefore, the Inverter is applicable to scenarios where the transmitted current in the circuit is no larger than 100kA when the Inverter runs at the maximum rated voltage. |
| Frequency              | 50/60 Hz $\pm$ 5%, with a maximum change rate of 20%/s                                                                                                    |

# B.4 Motor connection data

| Motor type               | Asynchronous induction motor or permanent-magnet<br>synchronous motor                                                |  |  |  |  |  |  |  |  |  |  |  |
|--------------------------|----------------------------------------------------------------------------------------------------|--|--|--|--|--|--|--|--|--|--|--|
| Voltage                  | —U1 (rated voltage of the motor), 3PH symmetrical, Umax (rated roltage of the Inverter) at the field-weakening point |  |  |  |  |  |  |  |  |  |  |  |
| Short-circuit protection | The short-circuit protection for the motor output meets the requirements of IEC 61800-5-1.                           |  |  |  |  |  |  |  |  |  |  |  |
| Frequency                | 0–590 Hz                                                                                                    |  |  |  |  |  |  |  |  |  |  |  |
| Frequency resolution     | 0.01 Hz                                                                                                    |  |  |  |  |  |  |  |  |  |  |  |
| Current                  | See section Rated values.                                                                                            |  |  |  |  |  |  |  |  |  |  |  |
| Power limit              | 1.5 times the rated power of the motor                                                                               |  |  |  |  |  |  |  |  |  |  |  |
| Field-weakening point    | 10–590 Hz                                                                                                    |  |  |  |  |  |  |  |  |  |  |  |
| Carrier frequency        | Settable among 1kHz to 15kHz. For the default carrier frequency, see the function code P00.14.                       |  |  |  |  |  |  |  |  |  |  |  |

#### B.4.1 EMC compatibility and motor cable length

The following table describes the maximum motor cable lengths that meet the requirements of the EU EMC directive (2014/30/EU).

| All models                   | Maximum motor cable length (m) |
|------------------------------|--------------------------------|
| Environment category II (C3) | 50                             |

You can learn the maximum length of the motor cable through the running parameters of the Inverter. To understand the accurate maximum cable length, contact the local HITACHI office.

For description about the environments categories II (C3), see section B.6 "EMC regulations".

# **B.5 Application standards**

The following table describes the standards that the Inverters comply with.

| EN/ISO 13849-1   | Safety of machinery—Safety-related parts of control systems—Part    |  |  |  |  |  |  |  |  |
|------------------|---------------------------------------------------------------------|--|--|--|--|--|--|--|--|
|                  | 1: General principles for design                                    |  |  |  |  |  |  |  |  |
| IEC/EN 60204-1   | Safety of machinery-Electrical equipment of machines. Part 1:       |  |  |  |  |  |  |  |  |
| IEC/EIN 60204-1  | General requirements                                                |  |  |  |  |  |  |  |  |
|                  | Safety of machinery—Safety-related functional safety of electrical, |  |  |  |  |  |  |  |  |
| IEC/EN 62061     | electronic, and programmable electronic control systems             |  |  |  |  |  |  |  |  |
|                  | Adjustable speed electrical power drive systems-Part 3:EMC          |  |  |  |  |  |  |  |  |
| IEC/EN 61800-3   | requirements and specific test methods                              |  |  |  |  |  |  |  |  |
|                  | Adjustable speed electrical power drive systems-Part 5-1: Safety    |  |  |  |  |  |  |  |  |
| IEC/EN 61800-5-1 | requirements—Electrical, thermal and energy                         |  |  |  |  |  |  |  |  |
|                  | Adjustable speed electrical power drive systems-Part 5-2: Safety    |  |  |  |  |  |  |  |  |
| IEC/EN 61800-5-2 | requirements—Function                                               |  |  |  |  |  |  |  |  |
|                  | General-purpose variable-frequency adjustable-speed equipment of    |  |  |  |  |  |  |  |  |
| GB/T 30844.1     | 1 kV and lower—Part 1: Technical conditions                         |  |  |  |  |  |  |  |  |
| OD/T 20044 2     | General-purpose variable-frequency adjustable-speed equipment of    |  |  |  |  |  |  |  |  |
| GB/T 30844.2     | 1 kV and lower—Part 2: Test methods                                 |  |  |  |  |  |  |  |  |
| 00 7 000 4 4 0   | General-purpose variable-frequency adjustable-speed equipment of    |  |  |  |  |  |  |  |  |
| GB/T 30844.3     | 1 kV and lower—Part 3: Safety regulations                           |  |  |  |  |  |  |  |  |
|                  |                                                                     |  |  |  |  |  |  |  |  |

#### B.5.1 CE marking

The CE marking on the name plate of a Inverter indicates that the Inverter is CE-compliant, meeting the regulations of the European low-voltage directive (2014/35/EU) and EMC directive (2014/30/EU).

#### B.5.2 EMC compliance declaration

European Union (EU) stipulates that the electric and electrical devices sold in Europe cannot generate electromagnetic disturbance that exceeds the limits stipulated in related standards, and can work properly in environments with certain electromagnetic interference. The EMC product standard (EN 61800-3) describes the EMC standards and specific test methods for adjustable speed electrical power drive systems. Our products have been compliant with these EMC regulations.

#### **B.6 EMC regulations**

The EMC product standard (EN 61800-3) describes the EMC requirements on Inverters.

Application environment categories

Category I: Civilian environments, including application scenarios where Inverters are directly connected to the civil power supply low-voltage grids without intermediate transformers

Category II: All environments except those in Category I.

Inverter categories

C1: Rated voltage lower than 1000 V, applied to environments of Category I.

C2: Rated voltage lower than 1000 V, non-plug, socket, or mobile devices; power drive systems that must be installed and operated by specialized personnel when applied to environments of Category I.

**Note:** The EMC standard IEC/EN 61800-3 no longer restricts the power distribution of Inverters, but it specifies their use, installation, and commissioning. Specialized personnel or organizations must have the necessary skills (including the EMC-related knowledge) for installing and/or performing commissioning on the electrical drive systems.

C3: Rated voltage lower than 1000 V, applied to environments of Category II. They cannot be applied to environments of Category I.

C4: Rated voltage higher than 1000 V, or rated current higher or equal to 400 A, applied to complex systems in environments of Category II.

#### B.6.1 Inverter category C2

The induction disturbance limit meets the following stipulations:

- 1. Select the motor and control cables according to the description in the manual.
- 2. Install the Inverter according to the description in the manual.
- 3. For the maximum length of the motor cable, see section B.4.1 "EMC compatibility and motor cable length".

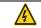

The Inverter may generate radio interference, and therefore you need to take measures to reduce the interference.

#### B.6.2 Inverter category C3

.

The anti-interference performance of the Inverter meets the requirements of environments Category II in the IEC/EN 61800-3 standard.

The induction disturbance limit meets the following stipulations:

- 1. Select the motor and control cables according to the description in the manual.
- 2. Install the Inverter according to the description in the manual.
- 3. For the maximum length of the motor cable, see section B.4.1 "EMC compatibility and motor cable length".

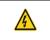

 Inverters of C3 category cannot be applied to civilian low-voltage common grids. When applied to such grids, the Inverter may generate radio frequency electromagnetic interference.

# Appendix C Dimension drawings

# C.1 What this chapter contains

This chapter describes the dimension drawings of S1 IP55 high-ingress protection series Inverters. The dimension unit used in the drawings is mm.

# C.2 Inverter structure

Figure C-1 Inverter structure diagram

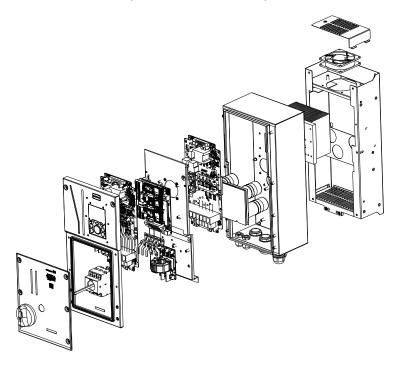

# **C.3 Dimensions of Inverters**

# C.3.1 Wall-mounting dimensions

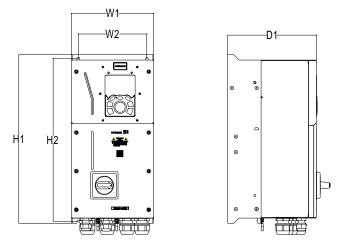

Figure C-2 Wall-mounting diagram of Inverters of 4.0–37kW

Table C-1 Wall-mounting dimensions of Inverters (unit: mm)

| Inverter model   | W1   | W2  | H1  | H2  | D1    | Installation<br>hole<br>diameter | Fixing screw | Net<br>weight<br>(kg) | Gross<br>weight<br>(kg) |
|------------------|------|-----|-----|-----|-------|----------------------------------|--------------|-----------------------|-------------------------|
| S1-00125HFEF-55M | 196  | 164 | 403 | 200 | 227   | Ø6                               | M5           | 9                     | 11                      |
| S1-00170HFEF-55M | 190  | 104 | 403 | 209 | 221   | 20                               | CIVI         | 9                     | 11                      |
| S1-00230HFEF-55M |      |     |     |     |       |                                  |              |                       |                         |
| S1-00320HFEF-55M | 223  | 187 | 475 | 459 | 250.7 | Ø7                               | M6           | 13                    | 16                      |
| S1-00380HFEF-55M |      |     |     |     |       |                                  |              |                       |                         |
| S1-00450HFEF-55M | 074  | 224 | 500 | 504 | 040   | 07                               | M6           | 2                     | 24.5                    |
| S1-00600HFEF-55M | 274  | 234 | 522 | 504 | 246   | Ø7                               | IVIO         | 21                    | 24.5                    |
| S1-00750HFEF-55M | 24.0 | 202 | 507 | 507 | 242.0 | <i>a</i> 0                       | Mo           | 07                    | 24                      |
| S1-00920HFEF-55M | 318  | 203 | 567 | 567 | 242.9 | Ø9                               | M8           | 27                    | 31                      |

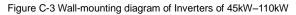

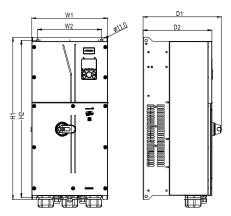

Table C-2 Wall-mounting dimensions of Inverters (unit: mm)

| Inverter model     | W1  | W2  | H1  | H2    | D1    | D2    | Installation<br>hole<br>diameter | Fixing<br>screw | Net<br>weight<br>(kg) | Gross<br>weight<br>(kg) |
|--------------------|-----|-----|-----|-------|-------|-------|----------------------------------|-----------------|-----------------------|-------------------------|
| S1-01150HFEF-55M   | 338 | 202 | 000 | 778.5 | 226 7 | 200 7 | Ø9                               | M8              | 48                    | 55                      |
| S1-01500HFEF-55M   | 330 | 283 | 000 | 110.5 | 330.7 | 209.7 | 09                               | IVIO            | 40                    | 55                      |
| S1-01700HFEF-55M   |     |     |     |       |       |       |                                  |                 |                       |                         |
| S1-02150HFEF-55M   | 370 | 310 | 788 | 764.5 | 382   | 335   | Ø11                              | M10             | 64                    | 82.8                    |
| S1-02150HFEF-55MND |     |     |     |       |       |       |                                  |                 |                       |                         |

# C.3.2 Flange mounting dimensions

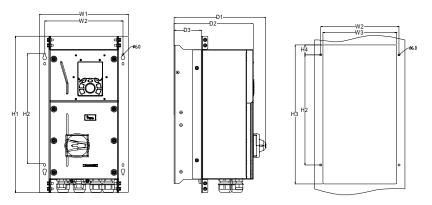

Figure C-4 Flange mounting diagram of Inverters of 4.0–37kW

| Inverter model   | W1    | W2    | W3  | H1  | H2    | H3  | H4   | D1    | D2     | D3    | Installation<br>hole<br>diameter | Fixing screw |
|------------------|-------|-------|-----|-----|-------|-----|------|-------|--------|-------|----------------------------------|--------------|
| S1-00125HFEF-55M | 055.5 | 005   | 010 | 450 | 004   | 405 |      |       | 007    | 70 5  | a c                              |              |
| S1-00170HFEF-55M | 255.5 | 225   | 212 | 456 | 321   | 405 | 29   | 262.8 | 227    | 78.5  | Ø6                               | M5           |
| S1-00230HFEF-55M |       |       |     |     |       |     |      |       |        |       |                                  |              |
| S1-00320HFEF-55M | 282.5 | 258.5 | 239 | 520 | 333.5 | 477 | 58.5 | 289.4 | 250.7  | 100.5 | Ø7                               | M6           |
| S1-00380HFEF-55M |       |       |     |     |       |     |      |       |        |       |                                  |              |
| S1-00450HFEF-55M |       |       |     |     |       |     |      |       |        |       | ~7                               |              |
| S1-00600HFEF-55M | 346   | 310.5 | 291 | 560 | 371.5 | 524 | 63   | 281.8 | 246    | 100.5 | Ø7                               | M6           |
| S1-00750HFEF-55M | 000   | 054   | 000 | 004 | 457   | 500 | 40.5 | 000   | 0.40.0 | 404 5 | ~                                |              |
| S1-00920HFEF-55M | 382   | 354   | 336 | 624 | 457   | 589 | 49.5 | 290   | 242.9  | 101.5 | Ø9                               | M8           |

Table C-3 Flange mounting dimensions of Inverters (unit: mm)

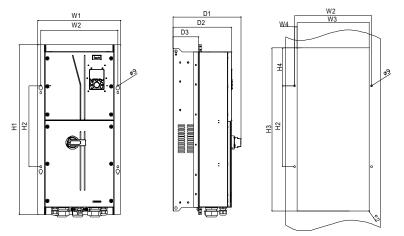

# Figure C-5 Flange mounting diagram of Inverters of 45kW–55kW

| Table C-4 Flange mounting dimensions of Inverters of 045G/055P-055G/075P | (unit: mm) |
|--------------------------------------------------------------------------|------------|
|                                                                          |            |

| Inverter model   | W1 | W2     | W3    | W4   | H1           | H2   | H3  | H4  | D1    | D2    | D3    | hole | Fixing<br>screw |
|------------------|----|--------|-------|------|--------------|------|-----|-----|-------|-------|-------|------|-----------------|
| S1-01150HFEF-55M |    |        | 055.0 | 10.0 | 004          | 0.07 |     | 100 | 000 7 | 000 7 | 100 5 | ~    |                 |
| S1-01500HFEF-55M |    | 10 380 | 355.6 | 12.2 | 8 <b>3</b> 4 | 397  | 802 | 186 | 336.7 | 289.7 | 126.5 | Ø9   | M8              |

# Appendix D Wiring guide

# D.1 Cables

## D.1.1 Power cables

The sizes of the input power cables and motor cables must meet the local regulation.

- The input power cables and motor cables must be able to carry the corresponding load currents.
- The maximum temperature margin of the motor cables in continuous operation cannot be lower than 70°C.
- The conductivity of the PE grounding conductor is the same as that of the phase conductor. For models higher than 30 kW, the cross sectional area of the PE grounding conductor can be slightly less than the recommended area.
- For details about the EMC requirements, see Appendix B "Technical data".

To meet the EMC requirements stipulated in the CE standards, you must use symmetrical shielded cables as motor cables (as shown in the following figure).

Four-core cables can be used as input cables, but symmetrical shielded cables are recommended. Compared with four-core cables, symmetrical shielded cables can reduce electromagnetic radiation as well as the current and loss of the motor cables.

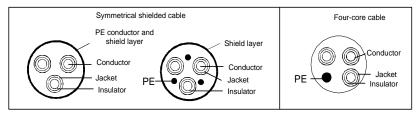

**Note:** If the conductivity of the shield layer of the motor cables cannot meet the requirements, separate PE conductors must be used.

To protect the conductors, the cross-sectional area of the shielded cables must be the same as that of the phase conductors if the cable and conductor are made of materials of the same type. This reduces grounding resistance, and thus improves impedance continuity.

To effectively restrict the emission and conduction of radio frequency (RF) interference, the conductivity of the shielded cable must at least be 1/10 of the conductivity of the phase conductor. This requirement can be well met by a copper or aluminium shield layer. The following figure shows the minimum requirement on motor cables of a Inverter. The cable must consist of a layer of spiral-shaped copper strips. The denser the shield layer is, the more effectively the electromagnetic interference is restricted.

### Figure D-1 Cross-section of the cable

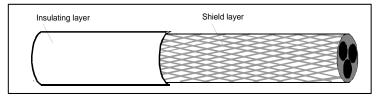

### **D.1.2 Control cables**

All analog control cables and cables used for frequency input must be shielded cables. Analog signal cables need to be double-shielded twisted-pair cables (as shown in figure a). Use one separate shielded twisted pair for each signal. Do not use the same ground wire for different analog signals.

Figure D-2 Power cable arrangement

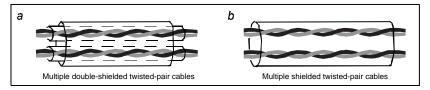

For low-voltage digital signals, double-shielded cables are recommended, but shielded or unshielded twisted pairs (as shown in figure b) also can be used. For frequency signals, however, only shielded cables can be used.

Relay cables need to be those with metal braided shield layers.

Keypads need to be connected by using network cables. In complicated electromagnetic environments, shielded network cables are recommended.

Note: Analog signals and digital signals cannot use the same cables, and their cables must be arranged separately.

Do not perform any voltage endurance or insulation resistance tests, such as high-voltage insulation tests or using a megameter to measure the insulation resistance, on the Inverter or its components. Insulation and voltage endurance tests have been performed between the main circuit and chassis of each Inverter before delivery. In addition, voltage limiting circuits that can automatically cut off the test voltage are configured inside the Inverters.

**Note:** Check the insulation conditions of the input power cable of a Inverter according to the local regulations before connecting it.

|                  | Recommended cable | size (mm²) | Screw             |                          |  |
|------------------|-------------------|------------|-------------------|--------------------------|--|
| Inverter model   | R,S,T,U,V,W       | PE         | Terminal<br>screw | Fastening<br>torque (Nm) |  |
| S1-00125HFEF-55M | 3×1.5/3×2.5       | 1.5/2.5    | M4                | 1.2–5                    |  |
| S1-00170HFEF-55M | 3×2.5/3×4         | 2.5/4      | 1014              |                          |  |
| S1-00230HFEF-55M | 3×4/3×6           | 4/6        | M5                | 2.3                      |  |

Table D-1 Recommended cable dimensions

|                    | Recommended cable | e size (mm²) Screw |                   |                          |
|--------------------|-------------------|--------------------|-------------------|--------------------------|
| Inverter model     | R,S,T,U,V,W       | PE                 | Terminal<br>screw | Fastening<br>torque (Nm) |
| S1-00320HFEF-55M   | 3×6/3×10          | 6/10               |                   |                          |
| S1-00380HFEF-55M   | 3×10/3×10         | 10/10              | M5                | 2.3                      |
| S1-00450HFEF-55M   | 3×10/3×16         | 10/16              | M5                | 2.3                      |
| S1-00600HFEF-55M   | 3×16/3×16         | 16/16              | CIVI              | 2.3                      |
| S1-00750HFEF-55M   | 3×16/3×25         | 16/16              | M6                | 2.5                      |
| S1-00920HFEF-55M   | 3×25/3×35         | 16/16              | IVIO              |                          |
| S1-01150HFEF-55M   | 3×35/3×50         | 16/25              | MO                | 10                       |
| S1-01500HFEF-55M   | 3×50/3×70         | 25/35              | M8                | 10                       |
| S1-01700HFEF-55M   | 3×70/3×95         | 35/50              |                   |                          |
| S1-02150HFEF-55M   | 3×95/3×120        | 50/70              | M12               | 35                       |
| S1-02150HFEF-55MND | 3×120             | 70                 |                   |                          |

#### Note:

- 1. The numbers on the left and right of "/" indicate the recommended device parameters for normal duty and low duty operation mode, respectively.
- Cables of the sizes recommended for the main circuit can be used in scenarios where the ambient temperature is lower than 40°C, the wiring distance is shorter than 100 m, and the current is the rated current.
- 3. The terminals P1, (+), and (-) are used to connect to brake accessories.

|                  | Recommended copper tube terminal |                                         |                          |                                         |                           |                                         |
|------------------|----------------------------------|-----------------------------------------|--------------------------|-----------------------------------------|---------------------------|-----------------------------------------|
| Inverter model   | RST                              | Terminal<br>screw<br>specifica<br>-tion | цvw                      | Terminal<br>screw<br>specifica-<br>tion | PE                        | Terminal<br>screw<br>specifica-<br>tion |
| S1-00125HFEF-55M | DBN1.25-14/<br>DBN2-14           | ,                                       | GTNR1.25-4/<br>GTNR2.5-4 |                                         | GTNR1.25-4/<br>GTNR1.25-4 |                                         |
| S1-00170HFEF-55M | DBN2-14/<br>DBN5.5-14            | /                                       | GTNR2.5-4/<br>GTNR4-4    | M4                                      | GTNR2.5-4/<br>GTNR4-4     | M4                                      |
| S1-00230HFEF-55M | DBN5.5-14/<br>DBN5.5-14          |                                         | GTNR4-4/<br>GTNR6-4      |                                         | GTNR4-4/<br>GTNR6-4       |                                         |
| S1-00320HFEF-55M | DBN5.5-14/<br>DBN8-14            | /                                       | GTNR6-4/<br>GTNR10-4     | M6                                      | GTNR6-4/<br>GTNR10-4      | M4                                      |
| S1-00380HFEF-55M | DBN8-14/<br>DBN8-14              |                                         | GTNR10-4/<br>GTNR10-4    |                                         | GTNR10-4/<br>GTNR10-4     |                                         |
| S1-00450HFEF-55M | DBN8-14/<br>DBN14-16             | ,                                       | GTNR10-5/<br>GTNR16-5    | Mo                                      | GTNR10-5/<br>GTNR16-5     | 145                                     |
| S1-00600HFEF-55M | DBN14-16/<br>DBN14-16            | /                                       | GTNR16-5/<br>GTNR16-5    | M6                                      | GTNR16-5/<br>GTNR16-5     | M5                                      |
| S1-00750HFEF-55M | DBN14-16/<br>DBN22-16            | 1                                       | GTNR16-5/<br>GTNR25-5    | Mo                                      | GTNR16-5/<br>GTNR16-5     | ME                                      |
| S1-00920HFEF-55M | DBN22-16/<br>DBN38-16            | /                                       | GTNR25-5/<br>GTNR35-5    | M6                                      | GTNR16-5/<br>GTNR16-5     | M5                                      |

Table D-2 Recommended terminal model

|                        | Recommended copper tube terminal |                                         |                          |                                         |                       |                                         |
|------------------------|----------------------------------|-----------------------------------------|--------------------------|-----------------------------------------|-----------------------|-----------------------------------------|
| Inverter model         | R,S,T                            | Terminal<br>screw<br>specifica<br>-tion | uvw                      | Terminal<br>screw<br>specifica-<br>tion | PE                    | Terminal<br>screw<br>specifica-<br>tion |
| S1-01150HFEF-55M       | GTNR35-8/<br>GTNR50-8            | Mo                                      | GTNR35-8/<br>GTNR50-8    | Mo                                      | GTNR16-8/<br>GTNR25-8 |                                         |
| S1-01500HFEF-55M       | GTNR50-8/<br>GTNR70-8            | M8                                      | GTNR50-8/<br>GTNR70-8    | M8                                      | GTNR25-8/<br>GTNR35-8 | M6                                      |
| S1-01700HFEF-55M       | GTNR70-12/<br>GTNR95-12          |                                         | GTNR70-12/<br>GTNR95-12  |                                         | GTNR35-8/<br>GTNR50-8 |                                         |
| S1-02150HFEF-55M       | GTNR120-12                       | M12                                     | GTNR95-12/<br>GTNR120-12 | M12                                     | GTNR50-8/<br>GTNR70-8 | M8                                      |
| S1-02150HFEF-55M<br>ND | GTNR120-12                       |                                         | GTNR120-12               |                                         | GTNR70-8              |                                         |

Figure D-3 Terminal drawing

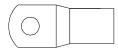

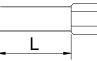

GTNR series terminal

DBN series terminal

| DBN1.25-14 | DBN2-14 | DBN5.5-14 | DBN8-14 | DBN14-16 | DBN22-16 | DBN38-16 |
|------------|---------|-----------|---------|----------|----------|----------|
| L=14mm     |         |           |         | L=16mm   |          |          |

Table D-3 Recommended terminal model and torque

|                    | R,                                      | S,T                          | U,V,W |                           | I                                       | PE                           |
|--------------------|-----------------------------------------|------------------------------|-------|---------------------------|-----------------------------------------|------------------------------|
| Inverter model     | Terminal<br>screw<br>specifica-<br>tion | Tightening<br>torque<br>(Nm) | screw | Tightening<br>torque (Nm) | Terminal<br>screw<br>specifica-<br>tion | Tightening<br>torque<br>(Nm) |
| S1-00125HFEF-55M   | /                                       | 0.8                          | M4    | 1.2                       | M4                                      | 1.2                          |
| S1-00170HFEF-55M   | /                                       | 0.0                          | 1014  | 1.2                       | 1014                                    | 1.2                          |
| S1-00230HFEF-55M   |                                         |                              |       |                           |                                         |                              |
| S1-00320HFEF-55M   | /                                       | 2.0                          | M6    | 2.0                       | M4                                      | 1.2                          |
| S1-00380HFEF-55M   |                                         |                              |       |                           |                                         |                              |
| S1-00450HFEF-55M   | /                                       | 2.0                          | M6    | 2.0                       | M5                                      | 2.5                          |
| S1-00600HFEF-55M   | /                                       | 2.0                          | 1010  | 2.0                       | IVIS                                    | 2.0                          |
| S1-00750HFEF-55M   | ,                                       | 6.0                          | M6    | 2.0                       | M5                                      | 2.5                          |
| S1-00920HFEF-55M   | /                                       | 0.0                          | IVIO  | 2.0                       | IVID                                    | 2.5                          |
| S1-01150HFEF-55M   | MO                                      | 4.0                          | M8    | 4.0                       | M6                                      | 4.0                          |
| S1-01500HFEF-55M   | M8                                      | 4.0                          | IVIð  | 4.0                       | IVIO                                    | 4.0                          |
| S1-01700HFEF-55M   |                                         |                              |       |                           |                                         |                              |
| S1-02150HFEF-55M   | M12                                     | 35                           | M12   | 35                        | M8                                      | 10                           |
| S1-02150HFEF-55MND |                                         |                              |       |                           |                                         |                              |

#### D.1.3 Cable arrangement

Motor cables must be arranged away from other cables. The motor cables of several Inverters can be arranged in parallel. It is recommended that you arrange the motor cables, input power cables, and control cables separately in different trays. The output dU/dt of the Inverters may increase electromagnetic interference on other cables. Do not arrange other cables and the motor cables in parallel.

If a control cable and power cable must cross each other, ensure that the angle between them is 90 degrees.

The cable trays must be connected properly and well grounded. Aluminum trays can implement local equipotential.

The following figure shows the cable arrangement distance requirements.

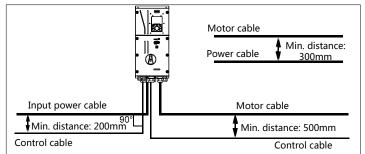

Figure D-4 Cable arrangement distance

#### D.1.4 Insulation inspection

Check the motor and the insulation conditions of the motor cable before running the motor.

- 1. Ensure that the motor cable is connected to the motor, and then remove the motor cable from the U, V, and W output terminals of the Inverter.
- 2. Use a megameter of 500 V DC to measure the insulation resistance between each phase conductor and the protection grounding conductor. For details about the insulation resistance of the motor, see the description provided by the manufacturer.

**Note:** The insulation resistance is reduced if it is damp inside the motor. If it may be damp, you need to dry the motor and then measure the insulation resistance again.

## **D.2 Breaker and electromagnetic contactor**

You need to add a fuse to prevent overload.

You need to configure a manually manipulated molded case circuit breaker (MCCB) between the AC power supply and Inverter. The breaker must be locked in the open state to facilitate installation and inspection. The capacity of the breaker needs to be 1.5 to 2 times the Inverter rated input current.

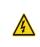

According to the working principle and structure of breakers, if the manufacturer's regulation is not followed, hot ionized gases may escape from the breaker enclosure when short-circuit occurs. To ensure safe use, exercise extra caution when installing and placing the breaker. Follow the manufacturer's instructions.

To ensure safety, you can configure an electromagnetic contactor on the input side to control the switch-on and switch-off of the main circuit power, so that the input power supply of the Inverter can be effectively cut off when a system fault occurs.

| Inverter model     | Breaker rated<br>current (A) | Fast-acting fuse<br>rated current (A) | Contactor rated<br>current (A) |
|--------------------|------------------------------|---------------------------------------|--------------------------------|
| S1-00125HFEF-55M   | 20/25                        | 20/35                                 | 18/25                          |
| S1-00170HFEF-55M   | 25/32                        | 35/40                                 | 25/32                          |
| S1-00230HFEF-55M   | 32/50                        | 40/50                                 | 32/38                          |
| S1-00320HFEF-55M   | 50/63                        | 50/60                                 | 38/50                          |
| S1-00380HFEF-55M   | 63/63                        | 60/70                                 | 50/65                          |
| S1-00450HFEF-55M   | 63/80                        | 70/90                                 | 65/80                          |
| S1-00600HFEF-55M   | 80/100                       | 90/125                                | 80/80                          |
| S1-00750HFEF-55M   | 100/125                      | 125/125                               | 80/98                          |
| S1-00920HFEF-55M   | 125/140                      | 125/150                               | 98/115                         |
| S1-01150HFEF-55M   | 140/180                      | 150/200                               | 115/150                        |
| S1-01500HFEF-55M   | 180/225                      | 200/250                               | 150/185                        |
| S1-01700HFEF-55M   | 225/250                      | 250/300                               | 185/225                        |
| S1-02150HFEF-55M   | 250/315                      | 300/350                               | 225/265                        |
| S1-02150HFEF-55MND | 315/400                      | 350/400                               | 265/330                        |

Table D-4 Parameters of the optional accessories

**Note:** Parameters of the optional accessories described in the preceding table are ideal values. You can select accessories based on the actual market conditions, but try not to use those with lower values.

# Appendix E STO function description

Reference standards: IEC 61508-1, IEC 61508-2, IEC 61508-3, IEC 61508-4, IEC 62061, ISO 13849-1, and IEC 61800-5-2.

You can enable the safe torque off (STO) function to prevent unexpected startups when the main power supply of the drive is not switched off. The STO function switches off the drive output by turning off the drive signals to prevent unexpected startups of the motor (see the following figure). After the STO function is enabled, you can perform some-time operations (such as non-electrical cleaning in the lathe industry) and maintain the non-electrical components of the device without switching off the drive.

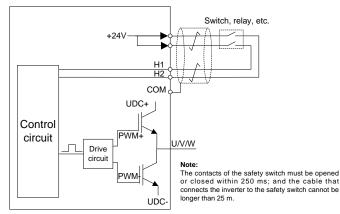

# E.1 STO function logic table

The following table describes the input states and corresponding faults of the STO function.

| STO input state                               | Corresponding fault                                                                                     |
|-----------------------------------------------|----------------------------------------------------------------------------------------------------|
| H1 and H2 opened simultaneously               | The STO function is triggered, and the drive stops running.<br>Fault code:<br>40: Safe torque off (STO) |
| H1 and H2 closed                              | The STOP function is not triggered, and the drive runs                                                  |
| simultaneously                                | properly.                                                                                               |
| One of H1 and H2 opened, and the other closed | The STL1, STL2, or STL3 fault occurs.<br>Fault code:<br>41: Channel H1 exception (STL1)                 |
|                                               | 42: Channel H2 exception (STL2)<br>43: Channel H1 and H2 exceptions (STL3)                              |

# E.2 STO channel delay description

The following table describes the trigger and indication delay of the STO channels.

| STO mode        | STO trigger delay <sup>1</sup> and indication delay <sup>2</sup> |
|-----------------|------------------------------------------------------------------|
| STO fault: STL1 | Trigger delay < 10 ms<br>Indication delay < 280 ms               |

| STO mode        | STO trigger delay <sup>1</sup> and indication delay <sup>2</sup> |
|-----------------|------------------------------------------------------------------|
| STO fault: STL2 | Trigger delay < 10 ms                                            |
| STO laut: STE2  | Indication delay < 280 ms                                        |
| STO fault: STL3 | Trigger delay < 10 ms                                            |
| STO lault. STES | Indication delay < 280 ms                                        |
| STO fault: STO  | Trigger delay < 10 ms                                            |
| STO lault: STO  | Indication delay < 100 ms                                        |

- 1. STO function trigger delay: Time interval between trigger the STO function and switching off the drive output
- 2. STO indication delay: Time interval between trigger the STO function and STO output state indication

# E.3 STO function installation checklist

Before installing the STO, check the items described in the following table to ensure that the STO function can be properly used.

| Item                                                                                                   |
|----------------------------------------------------------------------------------------------------|
| Ensure that the drive can be run or stopped randomly during commissioning.                             |
| Stop the drive (if it is running), disconnect the input power supply, and isolate the                  |
| drive from the power cable through the switch.                                                         |
| Check the STO circuit connection according to the circuit diagram.                                     |
| Check whether the shielding layer of the STO input cable is connected to the +24 V                     |
| reference ground COM.                                                                                  |
| Connect the power supply.                                                                              |
| Test the STO function as follows after the motor stops running:                                        |
| <ul> <li>If the drive is running, send a stop command to it and wait until the shaft of the</li> </ul> |
| motor stops rotating.                                                                                  |
| <ul> <li>Activate the STO circuit and send a start command to the drive. Ensure that the</li> </ul>    |
| motor does not start.                                                                                  |
| Deactivate the STO circuit.                                                                            |
| Restart the drive, and check whether the motor is running properly.                                    |
| Test the STO function as follows when the motor is running:                                            |
| <ul> <li>Start the drive. Ensure that the motor is running properly.</li> </ul>                        |
| Activate the STO circuit.                                                                              |
| • The drive reports an STO fault (for details, see section 5.5.19 "Fault handling").                   |
| Ensure that the motor coasts to stop rotating.                                                         |
| Deactivate the STO circuit.                                                                            |
| Restart the drive, and check whether the motor is running properly.                                    |

# Appendix F Acronyms and abbreviations

This chapter describes the terms or words corresponding to the acronyms and abbreviations that may be displayed on the interfaces of the keypad.

| Term/word               | Acronym/<br>abbreviation | Term/word                  | Acronym/<br>abbreviation |
|-------------------------|--------------------------|----------------------------|--------------------------|
| Accumulated/            | A                        | les verter                 | las.                     |
| accumulation            | Accum                    | Inverter                   | Inv                      |
| Address                 | Addr                     | Leakage                    | Lkge                     |
| Amplitude               | Amp                      | Lower limit                | LowLim                   |
| Bridge                  | Brdg                     | Low-frequency              | LwFreq                   |
| Coefficicent            | Coeff                    | Low-speed                  | LwSp                     |
| Combination             | Comb                     | Master/slave               | M/S                      |
| Command                 | Cmd                      | Operation/operate/operator | Oper                     |
| Communication           | Comm                     | Output                     | Outp                     |
| Compensation            | Comp                     | Parameter                  | Param                    |
| Component               | Cmpt                     | Password                   | Pwd                      |
| Consumption             | Consume                  | Position                   | Pos                      |
| Control                 | Ctrl                     | Power                      | Pwr                      |
| Current                 | Cur                      | Proportional               | Prop                     |
| Detection/detect        | Det                      | Protect/protection         | Prot                     |
| Differential            | Diff                     | Quantity                   | Qty                      |
| Digital                 | Digi                     | Reference                  | Ref                      |
| Display                 | Disp                     | Resistance                 | Resis                    |
| Dynamic                 | Dyn                      | Reverse                    | REV                      |
| Eelectromotive force    | Emf                      | Saturation                 | Satur                    |
| Emergency               | Emer                     | Short-circuit              | S/C                      |
| Error                   | Err                      | Source                     | Src                      |
| Factor                  | Fac                      | Speed                      | Spd                      |
| Feedback                | Fdbk                     | Spindle                    | Spdl                     |
| Filter/filtering        | Filt                     | Switch                     | Swt                      |
| Forward                 | FWD                      | System                     | SYS                      |
| Frequency               | Freq                     | Temperature                | Temp                     |
| Frequency point         | FreqPnt                  | Terminal                   | Trml                     |
| Friction                | Frict                    | Threshold                  | Thr                      |
| High-speed              | HiSp                     | Torque                     | Trq                      |
| Identification/identity | ID                       | Upper limit                | UpLim                    |
| Inductance              | Ind                      | Value                      | Val                      |
| Initial                 | Init                     | Version                    | Ver                      |
| Input                   | Inp                      | Vibration                  | Vib                      |
| Instance                | Inst                     | Voltage                    | Volt                     |
| Integral                | Intg                     | Voltage point              | VoltPnt                  |
| Interval                | Intvl                    |                            |                          |

# Appendix G Energy efficiency data

| <b></b>            | Relative loss (%) |        |         |         |         |          |         |          |          | IE    |
|--------------------|-------------------|--------|---------|---------|---------|----------|---------|----------|----------|-------|
| Model              | (0;25)            | (0;50) | (0;100) | (50;25) | (50;50) | (50;100) | (90;50) | (90;100) | loss (w) | class |
| S1-00125HFEF-55M   | 1.52              | 1.76   | 2.33    | 1.50    | 1.77    | 2.36     | 1.70    | 2.44     | 6        | IE2   |
| S1-00170HFEF-55M   | 0.94              | 1.27   | 2.07    | 1.01    | 1.38    | 2.33     | 1.53    | 2.60     | 8        | IE2   |
| S1-00230HFEF-55M   | 0.76              | 0.96   | 1.53    | 0.75    | 0.97    | 1.60     | 0.98    | 1.75     | 10       | IE2   |
| S1-00320HFEF-55M   | 0.61              | 0.84   | 1.55    | 0.61    | 1.04    | 1.97     | 0.99    | 2.16     | 10       | IE2   |
| S1-00380HFEF-55M   | 0.56              | 0.78   | 1.42    | 0.56    | 0.78    | 1.46     | 0.80    | 1.60     | 10       | IE2   |
| S1-00450HFEF-55M   | 0.51              | 0.70   | 1.26    | 0.52    | 0.74    | 1.38     | 0.71    | 1.36     | 14       | IE2   |
| S1-00600HFEF-55M   | 0.58              | 0.80   | 1.37    | 0.64    | 0.87    | 1.59     | 0.94    | 1.71     | 11       | IE2   |
| S1-00750HFEF-55M   | 0.53              | 0.68   | 1.32    | 0.64    | 0.73    | 1.54     | 0.83    | 1.65     | 14       | IE2   |
| S1-00920HFEF-55M   | 1.02              | 1.24   | 1.92    | 1.10    | 1.38    | 2.16     | 1.49    | 2.37     | 20       | IE2   |
| S1-01150HFEF-55M   | 0.92              | 1.12   | 2.02    | 1.03    | 1.26    | 1.86     | 1.38    | 1.95     | 21       | IE2   |
| S1-01500HFEF-55M   | 0.53              | 0.73   | 1.38    | 0.61    | 0.83    | 1.47     | 0.88    | 1.47     | 21       | IE2   |
| S1-01700HFEF-55M   | 0.44              | 0.61   | 1.12    | 0.51    | 0.69    | 1.29     | 0.76    | 1.42     | 22       | IE2   |
| S1-02150HFEF-55M   | 0.42              | 0.59   | 1.15    | 0.47    | 0.65    | 1.29     | 0.90    | 1.48     | 25       | IE2   |
| S1-02150HFEF-55MND | 0.66              | 0.86   | 1.53    | 0.79    | 1.01    | 1.77     | 1.12    | 1.93     | 28       | IE2   |

Table G-1 Power losses and IE class

Table G-2 Rated specifications

| Model              | Apparent<br>power<br>(kVA) | Rated<br>output<br>power<br>(kW) | Rated<br>output<br>current<br>(A) | Max. working<br>temperature<br>(°C) | Rated<br>power<br>frequency<br>(Hz)       | Rated<br>power<br>voltage<br>(V) |
|--------------------|----------------------------|----------------------------------|-----------------------------------|-------------------------------------|-------------------------------------------|----------------------------------|
| S1-00125HFEF-55M   | 6.2                        | 4                                | 9.5                               |                                     | 50Hz/60Hz<br>Allowed<br>range:<br>47-63Hz | 3PH<br>380V                      |
| S1-00170HFEF-55M   | 9.2                        | 5.5                              | 14                                |                                     |                                           |                                  |
| S1-00230HFEF-55M   | 12.2                       | 7.5                              | 18.5                              |                                     |                                           |                                  |
| S1-00320HFEF-55M   | 16.4                       | 11                               | 25                                |                                     |                                           |                                  |
| S1-00380HFEF-55M   | 21.0                       | 15                               | 32                                | 50°C                                |                                           |                                  |
| S1-00450HFEF-55M   | 25.0                       | 18.5                             | 38                                |                                     |                                           |                                  |
| S1-00600HFEF-55M   | 29.6                       | 22                               | 45                                | for every                           |                                           |                                  |
| S1-00750HFEF-55M   | 39.4                       | 30                               | 60                                | increase of<br>1°C if the           |                                           |                                  |
| S1-00920HFEF-55M   | 49.3                       | 37                               | 75                                | temperature                         |                                           |                                  |
| S1-01150HFEF-55M   | 60.5                       | 45                               | 92                                | exceeds 40°C                        |                                           |                                  |
| S1-01500HFEF-55M   | 75.7                       | 55                               | 115                               |                                     |                                           |                                  |
| S1-01700HFEF-55M   | 98.7                       | 75                               | 150                               |                                     |                                           |                                  |
| S1-02150HFEF-55M   | 118.5                      | 90                               | 180                               |                                     |                                           |                                  |
| S1-02150HFEF-55MND | 141.5                      | 110                              | 215                               |                                     |                                           |                                  |

# **Appendix H Further information**

## H.1 Product and service queries

Should you have any queries about the product, contact the local HITACHI office. Provide the model and serial number of the product you query about. You can visit www.hitachi-industrial.eu to find a list of HITACHI offices.

## H.2 Feedback on HITACHI Inverter manuals

Your comments on our manuals are welcome. Visit www.hitachi-industrial.eu, directly contact online service personnel or choose **Contact Us** to obtain contact information.

## H.3 Documents on the Internet

You can find manuals and other product documents in the PDF format on the Internet. Visit www.hitachi-industrial.eu.

# HITACHI Inspire the Next

Hitachi Europe GmbH, Niederkasseler Lohweg 191, D-40547 Düsseldorf Phone: +49 (0) 211-5283-0 www.hitachi-industrial.eu, automation.industrial@hitachi-eu.com